7.5

*IBM Message Service Client for .NET*

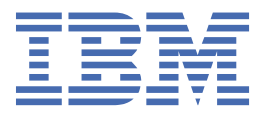

### **Uwaga**

Przed skorzystaniem z niniejszych informacji oraz produktu, którego one dotyczą, należy zapoznać się z informacjami zamieszczonymi w sekcji ["Uwagi" na stronie 257.](#page-256-0)

Niniejsze wydanie dotyczy wersji 7 wydanie 5 produktu IBM® WebSphere MQ oraz wszystkich kolejnych wydań i modyfikacji, o ile nie zostanie to określone inaczej w nowych wydaniach.

Wysyłając informacje do IBM, użytkownik przyznaje IBM niewyłączne prawo do używania i rozpowszechniania informacji w dowolny sposób, jaki uzna za właściwy, bez żadnych zobowiązań wobec ich autora.

**© Copyright International Business Machines Corporation 2007, 2024.**

# Spis treści

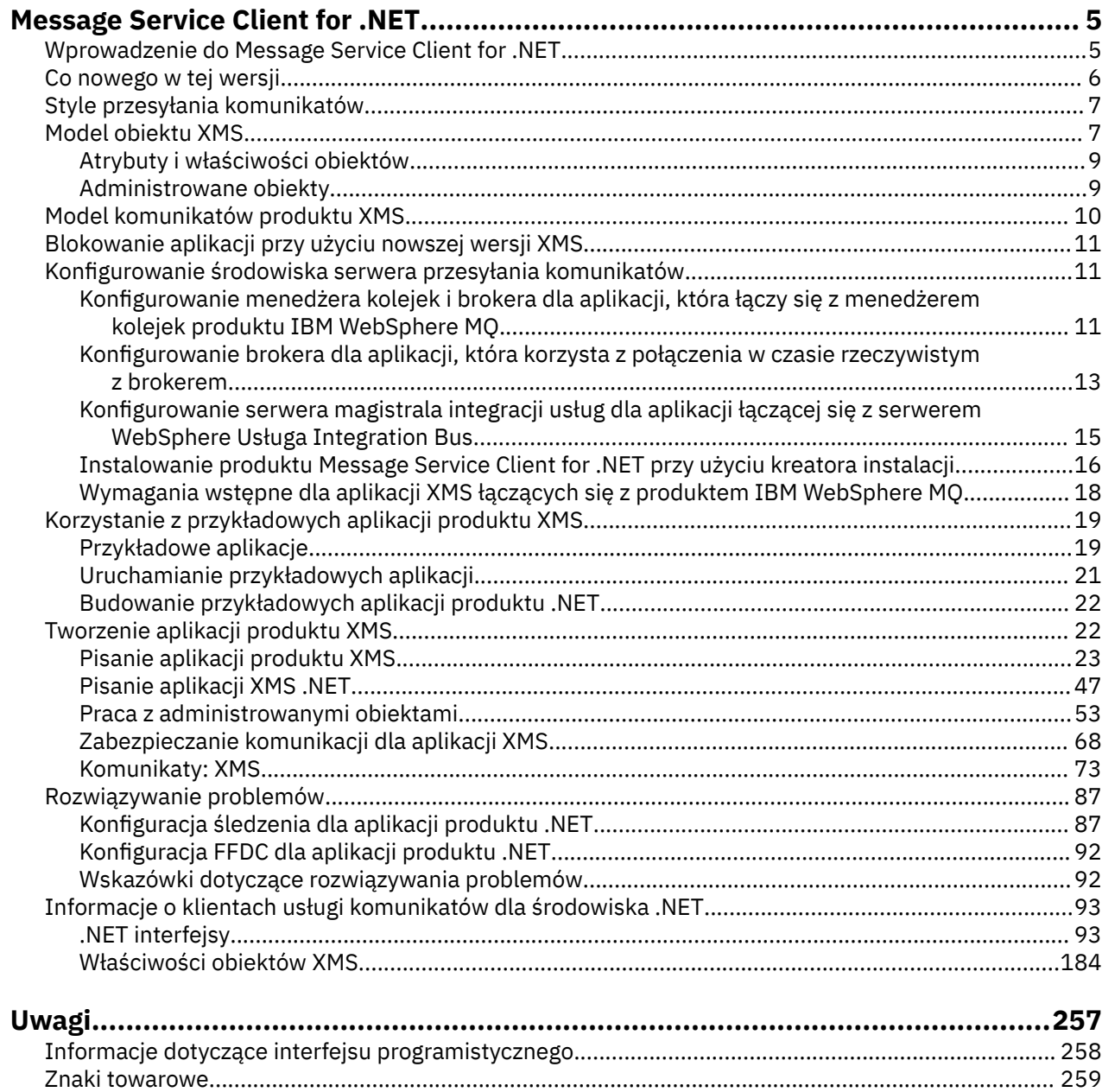

# <span id="page-4-0"></span>**Wprowadzenie do Message Service Client for .NET**

Produkt Message Service Client for .NET udostępnia aplikacyjny interfejs programistyczny (API) o nazwie XMS , który zawiera ten sam zestaw interfejsów co usługa Java Message Service (JMS). API. Produkt Message Service Client for .NET zawiera w pełni zarządzaną implementację produktu XMS, która może być używana przez dowolny język zgodny ze środowiskiem .NET.

Produkt XMS obsługuje:

- Przesyłanie komunikatów punkt z punktem
- Przesyłanie komunikatów Publikowanie/subskrypcja
- Synchroniczne dostarczanie komunikatów
- Dostarczanie komunikatów asynchronicznych

Aplikacja XMS może wymieniać komunikaty z następującymi typami aplikacji:

- Aplikacja XMS
- Aplikacja KlasyIBM WebSphere MQ dla usługi JMS
- Rodzima aplikacja produktu IBM WebSphere MQ
- Aplikacja JMS, która używa domyślnego dostawcy przesyłania komunikatów produktu WebSphere .

Aplikacja XMS może łączyć się z dowolnym z następujących serwerów przesyłania komunikatów i korzystać z nich:

### **IBM WebSphere MQ menedżer kolejek**

Aplikacja może łączyć się z powiązaniami lub trybem klienta.

### **Serwer aplikacji WebSphere Usługa Integration Bus**

Aplikacja może korzystać z bezpośredniego połączenia TCP/IP lub może używać protokołu HTTP przez TCP/IP.

### **Broker zdarzeń produktu WebSphere lub WebSphere Message Broker**

Komunikaty są transportowane między aplikacją a brokerem przy użyciu produktu WebSphere MQ Real-Time Transport. Komunikaty mogą być dostarczane do aplikacji za pomocą programu WebSphere MQ Multicast Transport.

Przy nawiązaniu połączenia z menedżerem kolejek produktu IBM WebSphere MQ aplikacja XMS może używać produktu IBM WebSphere MQ Transport przedsiębiorstwa do komunikacji z produktem Broker zdarzeń produktu WebSphere lub WebSphere Message Broker. Alternatywnie aplikacja XMS może publikować i subskrybować połączenie z produktem IBM WebSphere MQ.

### **Pojęcia pokrewne**

["Style przesyłania komunikatów" na stronie 7](#page-6-0)

["Model obiektu XMS" na stronie 7](#page-6-0)

Interfejs API produktu XMS jest interfejsem obiektowym. Model obiektu XMS jest oparty na modelu obiektu JMS 1.1 .

["Model komunikatów produktu XMS" na stronie 10](#page-9-0)

Model komunikatów produktu XMS jest taki sam, jak model komunikatu produktu KlasyIBM WebSphere MQ dla usługi JMS .

# **Wprowadzenie do Message Service Client for .NET**

Produkt Message Service Client for .NET udostępnia aplikacyjny interfejs programistyczny (API) o nazwie XMS , który zawiera ten sam zestaw interfejsów co usługa Java Message Service (JMS). API. Produkt Message Service Client for .NET zawiera w pełni zarządzaną implementację produktu XMS, która może być używana przez dowolny język zgodny ze środowiskiem .NET.

Produkt XMS obsługuje:

- <span id="page-5-0"></span>• Przesyłanie komunikatów punkt z punktem
- Przesyłanie komunikatów Publikowanie/subskrypcja
- Synchroniczne dostarczanie komunikatów
- Dostarczanie komunikatów asynchronicznych

Aplikacja XMS może wymieniać komunikaty z następującymi typami aplikacji:

- Aplikacja XMS
- Aplikacja KlasyIBM WebSphere MQ dla usługi JMS
- Rodzima aplikacja produktu IBM WebSphere MQ
- Aplikacja JMS, która używa domyślnego dostawcy przesyłania komunikatów produktu WebSphere .

Aplikacja XMS może łączyć się z dowolnym z następujących serwerów przesyłania komunikatów i korzystać z nich:

## **IBM WebSphere MQ menedżer kolejek**

Aplikacja może łączyć się z powiązaniami lub trybem klienta.

### **Serwer aplikacji WebSphere Usługa Integration Bus**

Aplikacja może korzystać z bezpośredniego połączenia TCP/IP lub może używać protokołu HTTP przez TCP/IP.

### **Broker zdarzeń produktu WebSphere lub WebSphere Message Broker**

Komunikaty są transportowane między aplikacją a brokerem przy użyciu produktu WebSphere MQ Real-Time Transport. Komunikaty mogą być dostarczane do aplikacji za pomocą programu WebSphere MQ Multicast Transport.

Przy nawiązaniu połączenia z menedżerem kolejek produktu IBM WebSphere MQ aplikacja XMS może używać produktu IBM WebSphere MQ Transport przedsiębiorstwa do komunikacji z produktem Broker zdarzeń produktu WebSphere lub WebSphere Message Broker. Alternatywnie aplikacja XMS może publikować i subskrybować połączenie z produktem IBM WebSphere MQ.

## **Pojęcia pokrewne**

["Style przesyłania komunikatów" na stronie 7](#page-6-0)

["Model obiektu XMS" na stronie 7](#page-6-0)

Interfejs API produktu XMS jest interfejsem obiektowym. Model obiektu XMS jest oparty na modelu obiektu JMS 1.1 .

["Model komunikatów produktu XMS" na stronie 10](#page-9-0)

Model komunikatów produktu XMS jest taki sam, jak model komunikatu produktu KlasyIBM WebSphere MQ dla usługi JMS .

# **Co nowego w tej wersji**

W tej wersji produktu Message Service Client for .NETwprowadzono szereg udoskonaleń.

### **["Odczytywanie i zapisywanie deskryptora komunikatu z aplikacji produktu Message Service Client](#page-86-0) [for .NET" na stronie 87](#page-86-0)**

Dostęp do wszystkich pól deskryptora komunikatu można uzyskać w komunikacie IBM WebSphere MQ z wyjątkiem pól StrucId i Version. Pole BackoutCount może być odczytane, ale nie jest zapisywane w tym polu. Dostęp do pól jest dostępny tylko wtedy, gdy nawiąże połączenie z menedżerem kolejek produktu IBM WebSphere MQ w wersji 6 lub nowszej. Dostęp jest kontrolowany za pomocą właściwości docelowych opisanych w dalszej części.

## **["Przykładowe aplikacje" na stronie 19](#page-18-0)**

Przykładowe aplikacje XMS zawierają przegląd wspólnych funkcji każdego interfejsu API. Można ich używać do weryfikowania instalacji i konfiguracji serwera przesyłania komunikatów, a także do sprawdzania własnych aplikacji.

## **Usprawnienia w zakresie wydajności**

Wydajność środowiska XMS .NET została zwiększona.

### <span id="page-6-0"></span>**["Automatyczne ponowne połączenie klienta IBM WebSphere MQ za pośrednictwem serwera XMS"](#page-46-0) [na stronie 47](#page-46-0)**

Klient WebSphere MQ V7.1 XMS IBM WebSphere MQ można skonfigurować w taki sposób, aby automatycznie łączył się z nim automatycznie po awarii sieci, menedżera kolejek lub serwera.

#### **["Zarządzane transakcje XA IBM WebSphere MQ za pomocą XMS" na stronie 41](#page-40-0)**

Zarządzane transakcje XA produktu WebSphere MQ mogą być używane przez system XMS.

#### **GMO\_CONVERT**

Podanie wartości GMO\_CONVERT w komunikacie jest opcjonalne. Jeśli podana jest wartość GMO\_CONVERT , konwersja odbywa się zgodnie z podaną wartością.

# **Style przesyłania komunikatów**

Produkt XMS obsługuje style przesyłania komunikatów w produkcie punkt z punktem i Publikowanie/ subskrypcja .

Style przesyłania komunikatów są również nazywane domenami przesyłania komunikatów.

## **Przesyłanie komunikatów Punkt-punkt**

Wspólna forma przesyłania komunikatów produktu punkt z punktem używa kolejkowania. W najprostszym przypadku aplikacja wysyła komunikat do innej aplikacji, identyfikując, niejawnie lub jawnie, kolejkę docelową. Bazowy system przesyłania komunikatów i kolejkowania odbiera komunikat od aplikacji wysyłającej i kieruje do niej komunikat do kolejki docelowej. Aplikacja odbierający może następnie pobrać komunikat z kolejki.

Jeśli bazowy system przesyłania komunikatów i kolejkowania zawiera produkt WebSphere Message Broker, produkt WebSphere Message Broker może replikować komunikaty i kopie trasy komunikatu do różnych kolejek. W wyniku tego komunikat może otrzymać więcej niż jedna aplikacja. Produkt WebSphere Message Broker może także transformować komunikat i dodawać do niego dane.

Kluczowa cecha funkcji przesyłania komunikatów produktu punkt z punktem polega na tym, że aplikacja umieszcza komunikat w kolejce lokalnej, gdy wysyła komunikat. Bazowy system przesyłania komunikatów i kolejkowania określa kolejkę docelową, do której wysyłany jest komunikat. Aplikacja odbierający pobiera komunikat z kolejki docelowej.

## **Przesyłanie komunikatów Publikowanie/subskrypcja**

W przesyłaniu komunikatów produktu Publikowanie/subskrypcja dostępne są dwa typy aplikacji: publikator i subskrybent.

*Wydawca* dostarcza informacje w postaci komunikatów publikacji. Gdy publikator publikuje komunikat, określa on temat, który identyfikuje temat informacji wewnątrz komunikatu.

*subskrybent* jest konsumentem publikowanych informacji. Subskrybent określa tematy, którymi interesuje się tworzenie subskrypcji.

System publikowania/subskrypcji otrzymuje od subskrybentów publikacje z wydawców i subskrypcje. Kieruje publikacjami do subskrybentów. Subskrybent otrzymuje publikacje dotyczące tylko tych tematów, do których zasubskrybował.

Kluczowa cecha mechanizmu przesyłania komunikatów produktu Publikowanie/subskrypcja polega na tym, że publikator identyfikuje temat, gdy publikuje komunikat. Nie identyfikuje on subskrybentów. Jeśli komunikat jest publikowany w temacie, dla którego nie ma subskrybentów, to komunikat nie otrzymuje żadnej aplikacji.

Aplikacja może być zarówno publikatorem, jak i subskrybentem.

# **Model obiektu XMS**

Interfejs API produktu XMS jest interfejsem obiektowym. Model obiektu XMS jest oparty na modelu obiektu JMS 1.1 .

Poniższa lista zawiera podsumowanie głównych klas produktu XMS lub typów obiektów:

### **ConnectionFactory**

Obiekt ConnectionFactory hermetyzuje zestaw parametrów dla połączenia. Aplikacja korzysta z ConnectionFactory w celu utworzenia połączenia. Aplikacja może udostępniać parametry w czasie wykonywania i tworzyć obiekt ConnectionFactory . Alternatywnie parametry połączenia mogą być przechowywane w repozytorium administrowanych obiektów. Aplikacja może pobrać obiekt z repozytorium i utworzyć z niego obiekt ConnectionFactory .

### **Connection**

Obiekt Connection hermetyzuje aktywne połączenie z aplikacji na serwer przesyłania komunikatów. Aplikacja korzysta z połączenia w celu utworzenia sesji.

### **Destination**

Aplikacja wysyła komunikaty lub odbiera komunikaty przy użyciu obiektu Destination . W domenie Publikowanie/subskrypcja obiekt Destination hermetykuje temat, a w domenie punkt z punktem obiekt Destination hermetykuje kolejkę. Aplikacja może udostępnić parametry w celu utworzenia obiektu Destination w czasie wykonywania. Alternatywnie może on utworzyć obiekt Destination na podstawie definicji obiektu przechowywanej w repozytorium obiektów administrowanych.

### **Session**

Obiekt Session jest jednowątkowym kontekstem do wysyłania i odbierania komunikatów. Aplikacja korzysta z obiektu Session do tworzenia obiektów Message, MessageProduceri MessageConsumer .

### **Message**

Obiekt Message hermetyzuje obiekt Message , który aplikacja wysyła za pomocą obiektu MessageProducer , lub otrzymuje za pomocą obiektu MessageConsumer .

### **MessageProducer**

Obiekt MessageProducer jest używany przez aplikację do wysyłania komunikatów do miejsca docelowego.

### **MessageConsumer**

Obiekt MessageConsumer jest używany przez aplikację do odbierania komunikatów wysyłanych do miejsca docelowego.

Rysunek 1 na stronie 8 przedstawia te obiekty i ich relacje.

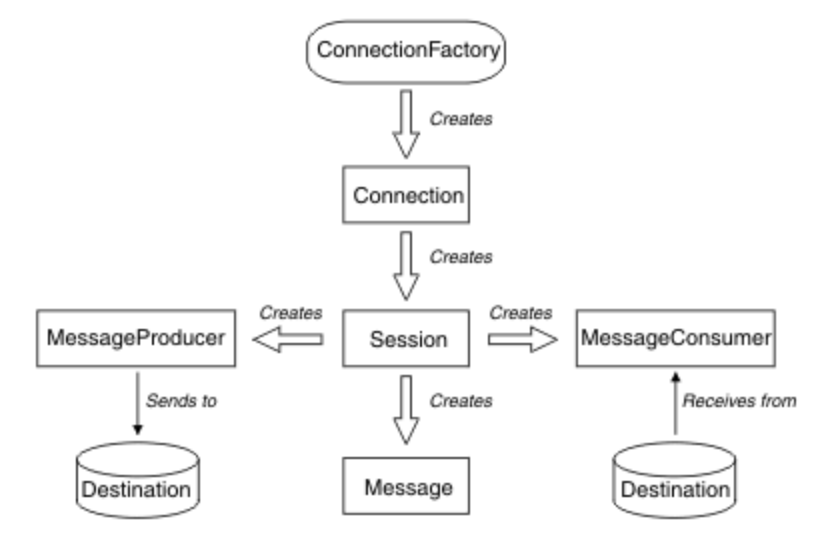

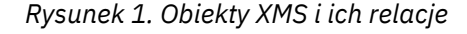

W programie .NETklasy XMS są definiowane jako zestaw interfejsów produktu .NET . Podczas kodowania aplikacji XMS .NET wymagane są tylko zadeklarowane interfejsy.

<span id="page-8-0"></span>Model obiektu XMS jest oparty na interfejsach niezależnych od domeny, które są opisane w sekcji *Specyfikacja usługi Java Message Service, wersja 1.1*. Klasy specyficzne dla domeny, takie jak Topic, TopicPublisheri TopicSubscriber, nie są udostępniane.

# **Atrybuty i właściwości obiektów**

Obiekt XMS może mieć atrybuty i właściwości, które są właściwościami obiektu, które są implementowane na różne sposoby.

## **Atrybuty**

Cecha charakterystyczna, która jest zawsze obecna i zajmuje pamięć masową, nawet jeśli atrybut nie ma wartości. W tym zakresie atrybut jest podobny do pola w strukturze danych o stałej długości. Cechą wyróżniającą atrybuty jest to, że każdy atrybut ma własne metody ustawiania i pobierania wartości.

### **Właściwości**

Właściwość obiektu jest prezentowana i zajmuje pamięć masową dopiero po ustawieniu jej wartości. Nie można usunąć właściwości lub jej pamięć odzyskana po ustawieniu jej wartości. Można zmienić jego wartość. Produkt XMS udostępnia zestaw metod ogólnych do ustawiania i pobierania wartości właściwości.

### **Pojęcia pokrewne**

### [Typy podstawowe produktu XMS](#page-41-0)

Produkt XMS udostępnia odpowiedniki ośmiu typów podstawowych Java (byte, short, int, long, float, double, char i boolean). Umożliwia to wymianę komunikatów między XMS a JMS bez utraty lub uszkodzenia danych.

[Niejawne przekształcenie wartości właściwości z jednego typu danych na inny.](#page-42-0)

Gdy aplikacja pobiera wartość właściwości, wartość może zostać przekształcona przez produkt XMS na inny typ danych. Wiele reguł decyduje o tym, które konwersje są obsługiwane i w jaki sposób program XMS wykonuje konwersje.

### **Odsyłacze pokrewne**

[Typy danych dla elementów danych aplikacji](#page-78-0)

Aby aplikacja XMS mogła wymieniać komunikaty z aplikacją KlasyIBM WebSphere MQ dla usługi JMS , zarówno aplikacje, jak i aplikacje muszą być w stanie interpretować dane aplikacji w treści komunikatu w ten sam sposób.

# **Administrowane obiekty**

Za pomocą administrowanych obiektów można administrować ustawieniami połączenia używalnymi przez aplikacje klienckie, które mają być administrowane z centralnego repozytorium. Aplikacja pobiera definicje obiektów z centralnego repozytorium i używa ich do tworzenia obiektów ConnectionFactory i Destination . Za pomocą administrowanych obiektów można usunąć kilka aplikacji z zasobów, które są używane w czasie wykonywania.

Na przykład aplikacje produktu XMS mogą być zapisywane i testowane przy użyciu obiektów administrowanych, które odwołują się do zestawu połączeń i miejsc docelowych w środowisku testowym. Po wdrożeniu aplikacji administrowane obiekty można zmienić w celu skonfigurowania aplikacji tak, aby odwoływały się do połączeń i miejsc docelowych w środowisku produkcyjnym.

Produkt XMS obsługuje dwa typy administrowanych obiektów:

- Obiekt ConnectionFactory , który jest używany przez aplikacje do nawiązania początkowego połączenia z serwerem.
- Obiekt Destination , który jest używany przez aplikacje do określania miejsca docelowego dla wysyłanych komunikatów oraz do źródła komunikatów odbieranych. Miejsce docelowe jest tematem lub kolejką na serwerze, z którym łączy się aplikacja.

Narzędzie administracyjne **JMSAdmin** jest dostarczane z produktem IBM WebSphere MQ. Jest on używany do tworzenia obiektów administrowanych dla programu i zarządzania nimi w centralnym repozytorium obiektów administrowanych.

<span id="page-9-0"></span>Administrowane obiekty w repozytorium mogą być używane przez aplikacje KlasyIBM WebSphere MQ dla usługi JMS i XMS . XMS applications can use the ConnectionFactory and Destination objects to connect to a IBM WebSphere MQ menedżer kolejek. Administrator może zmienić definicje obiektów przechowywane w repozytorium bez wpływu na kod aplikacji.

Na poniższym diagramie przedstawiono, w jaki sposób aplikacja XMS zwykle używa administrowanych obiektów.

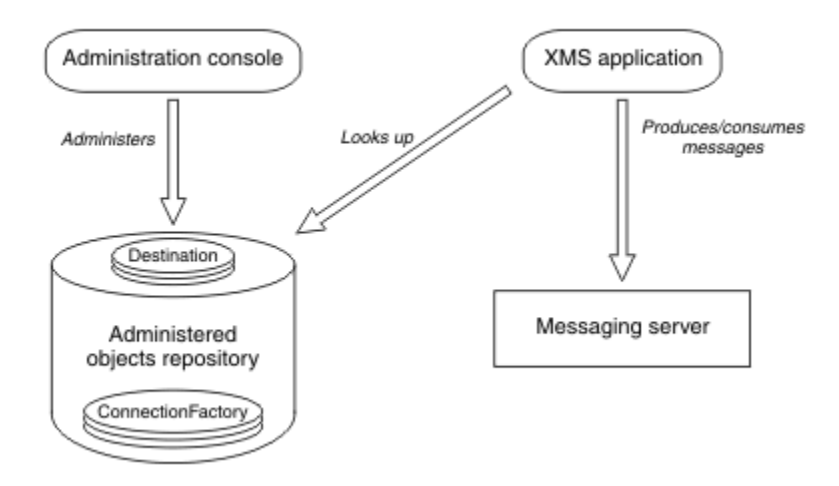

*Rysunek 2. Typowe zastosowanie administrowanych obiektów przez aplikację XMS*

### **Pojęcia pokrewne**

[Obsługiwane typy administrowanego repozytorium obiektów](#page-52-0)

Produkt XMS obsługuje trzy typy administrowanych katalogów obiektów: System plików, Lightweight Directory Access Protocol (LDAP) i COS Naming. Obiekty administrowane przez system plików i LDAP mogą być używane do łączenia się z IBM WebSphere MQ i Serwer aplikacji WebSphere, podczas gdy nazwy COS mogą być używane tylko do łączenia się z serwerem Serwer aplikacji WebSphere.

## **Zadania pokrewne**

### [Tworzenie obiektów administrowanych](#page-59-0)

Definicje obiektów ConnectionFactory i Destination, które są wymagane przez aplikacje produktu XMS w celu nawiązania połączenia z serwerem przesyłania komunikatów, muszą zostać utworzone przy użyciu odpowiednich narzędzi administracyjnych.

# **Model komunikatów produktu XMS**

Model komunikatów produktu XMS jest taki sam, jak model komunikatu produktu KlasyIBM WebSphere MQ dla usługi JMS .

W szczególności produkt XMS implementuje te same pola nagłówka komunikatu i właściwości komunikatu, które są implementowane przez produkt KlasyIBM WebSphere MQ dla usługi JMS :

- Pola nagłówka JMS. Te pola mają nazwy rozpoczynający się przedrostkiem JMS.
- Zdefiniowane właściwości JMS. Te pola mają właściwości, których nazwy są rozpoczynanie od przedrostka JMSX.
- Właściwości zdefiniowane przez IBM . Te pola mają właściwości, których nazwy są rozpoczynanie z przedrostkiem JMS\_IBM\_.

W rezultacie aplikacje produktu XMS mogą wymieniać komunikaty z aplikacjami produktu KlasyIBM WebSphere MQ dla usługi JMS . W każdym komunikacie niektóre pola nagłówka i właściwości są ustawiane przez aplikację, a inne są ustawiane przez produkt XMS lub KlasyIBM WebSphere MQ dla usługi JMS. Niektóre pola ustawione przez XMS lub KlasyIBM WebSphere MQ dla usługi JMS są ustawiane podczas wysyłania komunikatu, a inne po jego odebraniu. Pola nagłówka i właściwości są propagowane

<span id="page-10-0"></span>z komunikatem za pośrednictwem serwera przesyłania komunikatów, gdzie jest to właściwe. Są one dostępne dla każdej aplikacji, która odbiera komunikat.

# **Blokowanie aplikacji przy użyciu nowszej wersji XMS**

Domyślnie, gdy zainstalowana jest nowsza wersja produktu XMS , aplikacje korzystające z poprzedniej wersji automatycznie przełączają się na nowszą wersję bez konieczności ponownego kompilowania.

# **O tym zadaniu**

Funkcja współistnienia wielu wersji zapewnia, że instalacja nowszej wersji produktu XMS nie spowoduje nadpisania poprzedniej wersji produktu XMS . Zamiast tego w globalnej pamięci podręcznej zespołu (Global Assembly Cache-GAC) współistnieją wiele instancji podobnych zespołów XMS .NET , ale mają one różne numery wersji. Wewnętrznie, GAC używa pliku strategii do kierowania wywołań aplikacji do najnowszej wersji produktu XMS. Aplikacje działają bez konieczności ponownego kompilowania i mogą korzystać z nowych funkcji dostępnych w nowszej wersji produktu XMS .NET .

Jeśli jednak aplikacja jest wymagana do korzystania ze starszej wersji produktu XMS , należy ustawić atrybut publisherpolicy na wartość no w pliku konfiguracyjnym aplikacji.

**Uwaga:** Plik konfiguracyjny aplikacji to plik o nazwie, która składa się z nazwy programu wykonywalnego, do którego odnosi się plik, z przyrostkiem .config. Na przykład plik konfiguracyjny aplikacji dla pliku text.exe będzie miał nazwę text.exe.config.

Jednak w dowolnym momencie wszystkie aplikacje systemu korzystają z tej samej wersji produktu XMS .NET.

# **Konfigurowanie środowiska serwera przesyłania komunikatów**

W tej sekcji sekcjarozdział opisano sposób konfigurowania środowiska serwera przesyłania komunikatów w celu umożliwienia aplikacjom produktu XMS nawiązywania połączenia z serwerem.

W przypadku aplikacji, które łączą się z menedżerem kolejek produktu IBM WebSphere MQ , wymagany jest klient IBM WebSphere MQ (lub menedżer kolejek w trybie powiązań).

Obecnie nie ma wymagań wstępnych dla aplikacji, które korzystają z połączenia w czasie rzeczywistym z brokerem.

Środowisko serwera przesyłania komunikatów musi zostać skonfigurowane przed uruchomieniem dowolnej aplikacji produktu XMS , w tym przykładowych aplikacji udostępnionych z produktem XMS.

Ten sekcjarozdział zawiera następujące tematysekcje:

- "Konfigurowanie menedżera kolejek i brokera dla aplikacji, która łączy się z menedżerem kolejek produktu IBM WebSphere MQ" na stronie 11
- ["Konfigurowanie brokera dla aplikacji, która korzysta z połączenia w czasie rzeczywistym z brokerem"](#page-12-0) [na stronie 13](#page-12-0)
- ["Konfigurowanie serwera magistrala integracji usług dla aplikacji łączącej się z serwerem WebSphere](#page-14-0) [Usługa Integration Bus" na stronie 15](#page-14-0)

## **Zadania pokrewne**

[Instalowanie produktu Message Service Client for .NET przy użyciu kreatora instalacji](#page-15-0) Instalacja korzysta z instalatora MSI InstallShield X/Windows. Dostępne są dwie opcje konfiguracji, dzięki czemu można wybrać instalację kompletną lub niestandardową.

# **Konfigurowanie menedżera kolejek i brokera dla aplikacji, która łączy się z menedżerem kolejek produktu IBM WebSphere MQ**

W tej sekcji założono, że użytkownik korzysta z produktu IBM WebSphere MQ w wersji 7.0. Zanim możliwe będzie uruchomienie aplikacji łączącej się z IBM WebSphere MQ menedżer kolejek, należy skonfigurować menedżer kolejek. W przypadku aplikacji Publikowanie/subskrypcja wymagana jest dodatkowa konfiguracja, jeśli używany jest interfejs publikowania/subskrybowania w kolejce.

# **Zanim rozpoczniesz**

Produkt XMS współpracuje z produktem WebSphere Message Broker w wersji 6.1 lub wcześniejszej.

Przed rozpoczęciem tej czynności należy wykonać następujące kroki:

- Upewnij się, że aplikacja ma dostęp do uruchomionego produktu menedżer kolejek .
- Jeśli aplikacja jest aplikacją publikowania/subskrypcji i korzysta z interfejsu publikowania/ subskrybowania w kolejce, należy upewnić się, że atrybut "PSMODE" jest ustawiony na wartość "ENABLED" w menedżerze kolejek.
- Upewnij się, że aplikacja korzysta z fabryki połączeń, której właściwości są odpowiednio ustawione w celu nawiązania połączenia z menedżerem kolejek. Jeśli aplikacja jest aplikacją publikowania/ subskrypcji, należy upewnić się, że odpowiednie właściwości fabryki połączeń są ustawione na potrzeby używania brokera. For more information about the properties of a connection factory, ["Właściwości](#page-185-0) [obiektu ConnectionFactory" na stronie 186](#page-185-0).

# **O tym zadaniu**

Produkt menedżer kolejek i broker można skonfigurować do uruchamiania aplikacji produktu XMS w taki sam sposób, jak menedżer kolejek i umieszczony w kolejce interfejs publikowania/subskrypcji w celu uruchamiania aplikacji JMS produktu WebSphere MQ . Poniższe kroki podsumowują to, co należy zrobić.

# **Procedura**

1. Na serwerze menedżer kolejekutwórz kolejki, których potrzebuje aplikacja.

Informacje na temat tworzenia kolejek można znaleźć w temacie *Definiowanie kolejek* w publikacji *Dokumentacja produktu WebSphere MQ*.

Jeśli aplikacja jest aplikacją Publikowanie/subskrypcja i korzysta z interfejsu kolejkowania publikowania/subskrypcji, który wymaga dostępu do kolejek systemowych produktu KlasyIBM WebSphere MQ dla usługi JMS , przed utworzeniem kolejek poczekaj na krok 4a .

2. Nadaj identyfikatorowi użytkownika powiązanom z aplikacją uprawnienia do nawiązywania połączenia z serwerem menedżer kolejek, a także odpowiednie uprawnienia dostępu do kolejek.

Informacje na temat autoryzacji można znaleźć w sekcji *Zabezpieczenia* w *dokumentacji produktuIBM WebSphere MQ*. Jeśli aplikacja łączy się z menedżer kolejek w trybie klienta, zapoznaj się także z tematem *Klienty* w *dokumentacji produktuIBM WebSphere MQ*.

3. Jeśli aplikacja łączy się z menedżerem kolejek w trybie klienta, upewnij się, że kanał połączenia z serwerem jest zdefiniowany w menedżer kolejek i że jest uruchomiony obiekt nasłuchiwania.

Informacje na ten temat można znaleźć w sekcji *Klienty* w dokumentacji produktu *IBM WebSphere MQ*.

Nie ma potrzeby wykonywania tego kroku dla każdej aplikacji, która łączy się z serwerem menedżer kolejek. Jedna definicja kanału połączenia z serwerem i jeden program nasłuchujący mogą obsługiwać wszystkie aplikacje, które łączą się w trybie klienta.

- 4. Jeśli aplikacja jest aplikacją Publikowanie/subskrypcja i korzysta z interfejsu publikowania/ subskrybowania w kolejce, wykonaj następujące kroki.
	- a) Na serwerze menedżer kolejekutwórz kolejki systemowe produktu KlasyIBM WebSphere MQ dla usługi JMS , uruchamiając skrypt komend MQSC dostarczanych z produktem IBM WebSphere MQ. Upewnij się, że identyfikator użytkownika powiązany z produktem WebSphere Message Broker ma uprawnienia dostępu do kolejek.

Informacje na temat miejsca, w którym można znaleźć skrypt i sposób jego uruchamiania, zawiera temat *Korzystanie z Java™* w publikacji *Dokumentacja produktu WebSphere MQ*.

<span id="page-12-0"></span>Ten krok należy wykonać tylko raz dla menedżer kolejek. Ten sam zestaw kolejek systemowych KlasyIBM WebSphere MQ dla usługi JMS może obsługiwać wszystkie aplikacje XMS i KlasyIBM WebSphere MQ dla usługi JMS , które łączą się z serwerem menedżer kolejek.

b) Nadaj użytkownikowi identyfikator powiązany z aplikacją, aby uzyskać dostęp do kolejek systemowych produktu KlasyIBM WebSphere MQ dla usługi JMS .

Informacje na temat uprawnień wymaganych przez użytkownika można znaleźć w temacie *Używanie języka Java* w dokumentacji produktu *IBM WebSphere MQ*.

c) W przypadku brokera produktu Broker zdarzeń produktu WebSphere lub WebSphere Message Brokernależy utworzyć i wdrożyć przepływ komunikatów w celu obsługi kolejki, w której aplikacje wysyłają komunikaty, które publikują.

Podstawowy przepływ komunikatów składa się z węzła przetwarzania komunikatów MQInput w celu odczytania opublikowanych komunikatów i węzła przetwarzania komunikatów publikowania w celu opublikowania komunikatów.

Informacje na temat tworzenia i wdrażania przepływu komunikatów można znaleźć w dokumentacji produktu Broker zdarzeń produktu WebSphere lub WebSphere Message Broker .

Nie ma potrzeby wykonywania tego kroku, jeśli odpowiedni przepływ komunikatów jest już wdrożony w brokerze.

# **Wyniki**

Teraz można uruchomić aplikację.

### **Zadania pokrewne**

Konfigurowanie brokera dla aplikacji, która korzysta z połączenia w czasie rzeczywistym z brokerem Przed uruchomieniem aplikacji, która korzysta z połączenia w czasie rzeczywistym z brokerem, należy skonfigurować ten broker.

[Konfigurowanie serwera magistrala integracji usług dla aplikacji łączącej się z serwerem WebSphere](#page-14-0) [Usługa Integration Bus](#page-14-0)

Przed uruchomieniem aplikacji, która łączy się z serwerem WebSphere Usługa Integration Bus, należy skonfigurować magistrala integracji usług w taki sam sposób, jak produkt magistrala integracji usług , tak aby uruchamiał aplikacje JMS, które korzystają z domyślnego dostawcy przesyłania komunikatów.

[Instalowanie produktu Message Service Client for .NET przy użyciu kreatora instalacji](#page-15-0) Instalacja korzysta z instalatora MSI InstallShield X/Windows. Dostępne są dwie opcje konfiguracji, dzięki czemu można wybrać instalację kompletną lub niestandardową.

### **Odsyłacze pokrewne**

[Wymagania wstępne dla aplikacji XMS łączących się z produktem IBM WebSphere MQ](#page-17-0) Niektóre wymagania wstępne mają zastosowanie, jeśli aplikacja XMS łączy się z produktem IBM WebSphere MQ.

# **Konfigurowanie brokera dla aplikacji, która korzysta z połączenia w czasie rzeczywistym z brokerem**

Przed uruchomieniem aplikacji, która korzysta z połączenia w czasie rzeczywistym z brokerem, należy skonfigurować ten broker.

# **Zanim rozpoczniesz**

Produkt XMS współpracuje z produktem WebSphere Message Broker w wersji 6.1 lub wcześniejszej.

Przed rozpoczęciem tej czynności należy wykonać następujące kroki:

- Upewnij się, że aplikacja ma dostęp do brokera, który jest uruchomiony.
- Upewnij się, że aplikacja korzysta z fabryki połączeń, której właściwości są odpowiednio ustawione na potrzeby połączenia w czasie rzeczywistym z brokerem. Więcej informacji na temat właściwości fabryki połączeń zawiera sekcja ["Właściwości obiektu ConnectionFactory" na stronie 186](#page-185-0).

# **O tym zadaniu**

Istnieje możliwość skonfigurowania brokera do uruchamiania aplikacji produktu XMS w taki sam sposób, jak w przypadku konfigurowania brokera do uruchamiania aplikacji produktu KlasyIBM WebSphere MQ dla usługi JMS . Poniższe kroki podsumowują to, co należy zrobić, ale więcej szczegółowych informacji zawiera dokumentacja produktu Broker zdarzeń produktu WebSpherelub WebSphere Message Broker :

# **Procedura**

1. Utwórz i wdróż przepływ komunikatów w celu odczytania komunikatów z portu TCP/IP, na którym broker nasłuchuje i opublikuje komunikaty.

Można to zrobić w jeden z następujących sposobów:

- Utwórz przepływ komunikatów, który zawiera węzeł przetwarzania komunikatów produktu **RealtimeOptimizedFlow** .
- Utwórz przepływ komunikatów, który zawiera węzeł przetwarzania komunikatów produktu **RealtimeInput** i węzeł przetwarzania komunikatów publikacji.

Należy skonfigurować węzeł **Real-timeOptimizedFlow** lub **Real-timeInput** , aby nasłuchiwać na porcie używanym do połączeń w czasie rzeczywistym. W programie XMSdomyślnym numerem portu dla połączeń w czasie rzeczywistym jest 1506.

Nie ma potrzeby wykonywania tego kroku, jeśli odpowiedni przepływ komunikatów jest już wdrożony w brokerze.

- 2. Jeśli wymagane są komunikaty, które mają zostać dostarczone do aplikacji przy użyciu produktu WebSphere MQ Multicast Transport, należy skonfigurować broker, aby włączyć rozsyłanie grupowe. Należy skonfigurować tematy, które muszą mieć włączone rozsyłanie grupowe, określając niezawodną jakość usługi dla tych tematów, które wymagają niezawodnego rozsyłania grupowego.
- 3. Jeśli aplikacja udostępnia identyfikator użytkownika i hasło podczas nawiązywania połączenia z brokerem, a użytkownik chce, aby broker uwierzytelnia aplikację przy użyciu tych informacji, należy skonfigurować serwer nazw użytkowników i broker na potrzeby prostego uwierzytelniania przy użyciu hasła typu telnet.

# **Wyniki**

Teraz można uruchomić aplikację.

# **Zadania pokrewne**

[Konfigurowanie menedżera kolejek i brokera dla aplikacji, która łączy się z menedżerem kolejek produktu](#page-10-0) [IBM WebSphere MQ](#page-10-0)

W tej sekcji założono, że użytkownik korzysta z produktu IBM WebSphere MQ w wersji 7.0. Zanim możliwe będzie uruchomienie aplikacji łączącej się z IBM WebSphere MQ menedżer kolejek, należy skonfigurować menedżer kolejek. W przypadku aplikacji Publikowanie/subskrypcja wymagana jest dodatkowa konfiguracja, jeśli używany jest interfejs publikowania/subskrybowania w kolejce.

[Konfigurowanie serwera magistrala integracji usług dla aplikacji łączącej się z serwerem WebSphere](#page-14-0) [Usługa Integration Bus](#page-14-0)

Przed uruchomieniem aplikacji, która łączy się z serwerem WebSphere Usługa Integration Bus, należy skonfigurować magistrala integracji usług w taki sam sposób, jak produkt magistrala integracji usług , tak aby uruchamiał aplikacje JMS, które korzystają z domyślnego dostawcy przesyłania komunikatów.

[Instalowanie produktu Message Service Client for .NET przy użyciu kreatora instalacji](#page-15-0) Instalacja korzysta z instalatora MSI InstallShield X/Windows. Dostępne są dwie opcje konfiguracji, dzięki czemu można wybrać instalację kompletną lub niestandardową.

## **Odsyłacze pokrewne**

[Wymagania wstępne dla aplikacji XMS łączących się z produktem IBM WebSphere MQ](#page-17-0) Niektóre wymagania wstępne mają zastosowanie, jeśli aplikacja XMS łączy się z produktem IBM WebSphere MQ.

# <span id="page-14-0"></span>**Konfigurowanie serwera magistrala integracji usług dla aplikacji łączącej się z serwerem WebSphere Usługa Integration Bus**

Przed uruchomieniem aplikacji, która łączy się z serwerem WebSphere Usługa Integration Bus, należy skonfigurować magistrala integracji usług w taki sam sposób, jak produkt magistrala integracji usług , tak aby uruchamiał aplikacje JMS, które korzystają z domyślnego dostawcy przesyłania komunikatów.

# **Zanim rozpoczniesz**

Przed rozpoczęciem tej czynności należy wykonać następujące kroki:

- Upewnij się, że została utworzona magistrala przesyłania komunikatów i że serwer jest dodawany do magistrali jako element magistrali.
- Upewnij się, że aplikacja ma dostęp do produktu magistrala integracji usług , który zawiera co najmniej jeden działający mechanizm przesyłania komunikatów.
- Jeśli wymagane jest wykonanie operacji HTTP, należy zdefiniować kanał transportowy przychodzący mechanizmu przesyłania komunikatów HTTP. Domyślnie kanały dla protokołów SSL i TCP są definiowane podczas instalacji serwera.
- Upewnij się, że aplikacja korzysta z fabryki połączeń, której właściwości są odpowiednio ustawione w celu nawiązania połączenia z serwerem magistrala integracji usług przy użyciu serwera startowego. Minimalne wymagane informacje to:
	- Punkt końcowy dostawcy, który opisuje położenie i protokół, który ma być używany podczas negocjowania połączenia z serwerem przesyłania komunikatów (czyli za pośrednictwem serwera startowego). W najprostszej postaci, dla serwera zainstalowanego z ustawieniami domyślnymi, punkt końcowy udostępniania może być ustawiony na nazwę hosta serwera.
	- Nazwa magistrali, przez którą wysyłane są komunikaty.

Więcej informacji na temat właściwości fabryki połączeń zawiera sekcja ["Właściwości obiektu](#page-185-0) [ConnectionFactory" na stronie 186](#page-185-0).

# **O tym zadaniu**

Należy zdefiniować wszystkie wymagane przez użytkownika obszary kolejki lub tematu. Domyślnie obszar tematu o nazwie Default.Topic.Space jest zdefiniowany podczas instalacji serwera, ale jeśli wymagane są dalsze obszary tematów, należy samodzielnie utworzyć te obszary tematów. Nie ma potrzeby wstępnego definiowania poszczególnych tematów w obrębie obszaru tematu, ponieważ serwer tworzy instancje tych pojedynczych tematów w sposób dynamiczny.

Poniższe kroki podsumowują to, co należy zrobić.

# **Procedura**

- 1. Utwórz kolejki wymagane przez aplikację na potrzeby przesyłania komunikatów produktu punkt z punktem .
- 2. Utwórz dodatkowe obszary tematów, które są wymagane przez aplikację na potrzeby przesyłania komunikatów produktu Publikowanie/subskrypcja .

# **Wyniki**

Teraz można uruchomić aplikację.

## **Zadania pokrewne**

[Konfigurowanie menedżera kolejek i brokera dla aplikacji, która łączy się z menedżerem kolejek produktu](#page-10-0) [IBM WebSphere MQ](#page-10-0)

W tej sekcji założono, że użytkownik korzysta z produktu IBM WebSphere MQ w wersji 7.0. Zanim możliwe będzie uruchomienie aplikacji łączącej się z IBM WebSphere MQ menedżer kolejek, należy skonfigurować menedżer kolejek. W przypadku aplikacji Publikowanie/subskrypcja wymagana jest dodatkowa konfiguracja, jeśli używany jest interfejs publikowania/subskrybowania w kolejce.

<span id="page-15-0"></span>[Konfigurowanie brokera dla aplikacji, która korzysta z połączenia w czasie rzeczywistym z brokerem](#page-12-0) Przed uruchomieniem aplikacji, która korzysta z połączenia w czasie rzeczywistym z brokerem, należy skonfigurować ten broker.

Instalowanie produktu Message Service Client for .NET przy użyciu kreatora instalacji Instalacja korzysta z instalatora MSI InstallShield X/Windows. Dostępne są dwie opcje konfiguracji, dzięki czemu można wybrać instalację kompletną lub niestandardową.

### **Odsyłacze pokrewne**

[Wymagania wstępne dla aplikacji XMS łączących się z produktem IBM WebSphere MQ](#page-17-0) Niektóre wymagania wstępne mają zastosowanie, jeśli aplikacja XMS łączy się z produktem IBM WebSphere MQ.

# **Instalowanie produktu Message Service Client for .NET przy użyciu kreatora instalacji**

Instalacja korzysta z instalatora MSI InstallShield X/Windows. Dostępne są dwie opcje konfiguracji, dzięki czemu można wybrać instalację kompletną lub niestandardową.

# **O tym zadaniu**

Aby zainstalować produkt Message Service Client for .NET w systemie Windows, należy wykonać następującą procedurę.

# **Procedura**

1. Jeśli instalacja jest wykonywana z pakietu serwisowego SupportPac , wykonaj następujące kroki, w przeciwnym razie przejdź bezpośrednio do kroku "2" na stronie 16.

a) W systemie Windowszaloguj się jako administrator.

b) Uruchom instalator dotNETClientsetup.exe.

2. Poczekaj na otwarcie kreatora instalacji i wyświetlenie następującego komunikatu:

Welcome to IBM Message Service Client for .NET installation wizard

### Kliknij przycisk **Dalej**.

Kreator może poprosić użytkownika o zapoznanie się z umową licencyjną.

3. Jeśli użytkownik jest proszony o zapoznanie się z umową licencyjną i zaakceptowanie warunków umowy licencyjnej, kliknij opcję **Akceptuję warunki umowy licencyjnej**, a następnie kliknij przycisk **Dalej**.

Kreator instalacji poprosi o wybranie typu konfiguracji, który najlepiej odpowiada potrzebom użytkownika.

- 4. Wybierz wymagany typ konfiguracji:
	- Aby zainstalować wszystkie składniki programu, a następnie zainstalować je w domyślnym katalogu instalacyjnym, kliknij przycisk **Zakończone**.
	- Aby wybrać opcje, które mają zostać zainstalowane, i określić miejsce, w którym są zainstalowane, kliknij opcję **Niestandardowe**.
- 5. Kliknij przycisk **Dalej**.

Jeśli zostanie wybrana opcja zakończenia instalacji, kreator instalacji wyświetli komunikat, że jest on gotowy do rozpoczęcia instalacji zgodnie z opisem w kroku ["8" na stronie 17.](#page-16-0) Jeśli zostanie wybrana opcja instalacji niestandardowej, kreator instalacji poprosi o wybranie składników, które mają zostać zainstalowane, a następnie należy wykonać krok "6" na stronie 16 i krok ["7" na stronie 17](#page-16-0) przed przeniesieniem do kroku ["8" na stronie 17](#page-16-0).

6. W przypadku instalacji niestandardowej należy kliknąć ikonę na liście składników, aby określić zmiany dotyczące sposobu instalowania składników produktu Message Service Client for .NET . Jeśli produkt

<span id="page-16-0"></span>Message Service Client for .NET nie ma być instalowany w katalogu sugerowanym, należy wybrać inny katalog.

Jeśli produkt Message Service Client for .NET zostanie zainstalowany w katalogu, który aktualnie nie istnieje, kreator instalacji utworzy ten katalog.

Jeśli planowane jest tworzenie aplikacji produktu XMS , należy upewnić się, że wybrano opcję **Narzędzia programistyczne i przykłady** . Ten składnik udostępnia przykładowe aplikacje oraz biblioteki i wszystkie inne pliki wymagane do skompilowania aplikacji produktu .NET . Jeśli ta opcja nie zostanie wybrana, zostaną zainstalowane tylko pliki wymagane do uruchomienia aplikacji produktu XMS .

7. Jeśli używana jest opcja instalacji niestandardowej, kliknij przycisk **Dalej** po wybraniu opcji, które są wymagane zgodnie z opisem w kroku ["6" na stronie 16](#page-15-0).

Kreator instalacji wyświetli komunikat, że jest on gotowy do rozpoczęcia instalacji.

8. Kliknij przycisk **Instaluj** , aby rozpocząć instalację.

Kreator instalacji wyświetli pasek pokazujący postęp instalacji. Poczekaj, aż pasek postępu zostanie zakończony. Po pomyślnym zakończeniu instalacji w oknie zostanie wyświetlony następujący komunikat:

The installation wizard has successfully installed IBM Message Service Client for .NET. Click Finish to exit the wizard.

9. Kliknij przycisk **Zakończ**, aby zamknąć kreatora instalacji.

# **Wyniki**

Produkt Message Service Client for .NETzostał pomyślnie zainstalowany, co jest gotowe do użycia.

# **Co dalej**

Przed uruchomieniem jakichkolwiek aplikacji produktu XMS , w tym przykładowych aplikacji udostępnionych w produkcie XMS, należy skonfigurować środowisko serwera przesyłania komunikatów, aby uzyskać szczegółowe informacje na ten temat: ["Konfigurowanie środowiska serwera przesyłania](#page-10-0) [komunikatów" na stronie 11.](#page-10-0)

### **Pojęcia pokrewne**

[Usługa Web Service wyszukiwania JNDI](#page-65-0)

Aby uzyskać dostęp do katalogu nazw COS z poziomu produktu XMS, usługa Web Service wyszukiwania JNDI musi być wdrożona na serwerze WebSphere Usługa Integration Bus . Ta usługa Web Service tłumaczy informacje Java z usługi nazw COS na formularz, który może być odczytany przez aplikacje produktu XMS .

[Konfigurowanie środowiska serwera przesyłania komunikatów](#page-10-0)

W tej sekcji sekcjarozdział opisano sposób konfigurowania środowiska serwera przesyłania komunikatów w celu umożliwienia aplikacjom produktu XMS nawiązywania połączenia z serwerem.

### [Korzystanie z przykładowych aplikacji produktu XMS](#page-18-0)

Użyj przykładowych aplikacji dostarczanych razem z produktem XMS w celu zweryfikowania instalacji i konfiguracji serwera przesyłania komunikatów, a także w celu ułatwienia budowania własnych aplikacji. Przykłady udostępniają przegląd wspólnych funkcji każdego interfejsu API.

## **Zadania pokrewne**

[Konfigurowanie menedżera kolejek i brokera dla aplikacji, która łączy się z menedżerem kolejek produktu](#page-10-0) [IBM WebSphere MQ](#page-10-0)

W tej sekcji założono, że użytkownik korzysta z produktu IBM WebSphere MQ w wersji 7.0. Zanim możliwe będzie uruchomienie aplikacji łączącej się z IBM WebSphere MQ menedżer kolejek, należy skonfigurować menedżer kolejek. W przypadku aplikacji Publikowanie/subskrypcja wymagana jest dodatkowa konfiguracja, jeśli używany jest interfejs publikowania/subskrybowania w kolejce.

[Konfigurowanie brokera dla aplikacji, która korzysta z połączenia w czasie rzeczywistym z brokerem](#page-12-0)

<span id="page-17-0"></span>Przed uruchomieniem aplikacji, która korzysta z połączenia w czasie rzeczywistym z brokerem, należy skonfigurować ten broker.

## [Konfigurowanie serwera magistrala integracji usług dla aplikacji łączącej się z serwerem WebSphere](#page-14-0) [Usługa Integration Bus](#page-14-0)

Przed uruchomieniem aplikacji, która łączy się z serwerem WebSphere Usługa Integration Bus, należy skonfigurować magistrala integracji usług w taki sam sposób, jak produkt magistrala integracji usług , tak aby uruchamiał aplikacje JMS, które korzystają z domyślnego dostawcy przesyłania komunikatów.

### **Odsyłacze pokrewne**

Wymagania wstępne dla aplikacji XMS łączących się z produktem IBM WebSphere MQ Niektóre wymagania wstępne mają zastosowanie, jeśli aplikacja XMS łączy się z produktem IBM WebSphere MQ.

# **Wymagania wstępne dla aplikacji XMS łączących się z produktem IBM WebSphere MQ**

Niektóre wymagania wstępne mają zastosowanie, jeśli aplikacja XMS łączy się z produktem IBM WebSphere MQ.

W przypadku aplikacji, które łączą się z menedżerem kolejek produktu IBM WebSphere MQ , należy zainstalować odpowiednie biblioteki klienta produktu IBM WebSphere MQ na komputerze, który jest używany do uruchamiania aplikacji XMS . Te biblioteki są wstępnie zainstalowane na komputerach z lokalnym menedżerem kolejek.

W przypadku produktu KlientXMS dla platformy .NETbiblioteki klienta są dostarczane z produktem IBM WebSphere MQ w wersji 7.0.1.0 lub nowszej. Są to klasy *IBM WebSphere MQ dla produktu .NET*. Umożliwiają one nawiążanie połączeń w trybie klienta z menedżerami kolejek produktu IBM WebSphere MQ w wersji 7.0, IBM WebSphere MQ w wersji 6.0i IBM WebSphere MQ w wersji 5.3 oraz z połączeniami w trybie powiązań z lokalnym menedżerem kolejek, jeśli jest to również wersja 7.0.1.0 lub nowsza.

Na komputerze, na którym ma zostać zainstalowany produkt XMS , musi być zainstalowany pakiet Microsoft .NET Framework Version 2.0 Redistributable Package. Jeśli ten pakiet nie jest dostępny, instalacja produktu XMS nie powiedzie się. Następnie należy zakończyć procedurę instalacji, zainstalować na komputerze pakiet Microsoft .NET Framework Version 2.0 Redistributable Package, a następnie ponownie uruchomić procedurę instalacji.

W serwisie pobierania firmy Microsoft należy wyszukać plik dotnetfx.exe dla pakietu Microsoft .NET Framework w wersji 2.0 Redistributable Package (x86) i NetFx64.exe dla pakietu Microsoft .NET Framework w wersji 2.0 Redistributable Package (x64), w zależności od tego, która z tych wartości ma zastosowanie.

## **Pojęcia pokrewne**

["Konfigurowanie środowiska serwera przesyłania komunikatów" na stronie 11](#page-10-0) W tej sekcji sekcjarozdział opisano sposób konfigurowania środowiska serwera przesyłania komunikatów w celu umożliwienia aplikacjom produktu XMS nawiązywania połączenia z serwerem.

## **Zadania pokrewne**

[Konfigurowanie menedżera kolejek i brokera dla aplikacji, która łączy się z menedżerem kolejek produktu](#page-10-0) [IBM WebSphere MQ](#page-10-0)

W tej sekcji założono, że użytkownik korzysta z produktu IBM WebSphere MQ w wersji 7.0. Zanim możliwe będzie uruchomienie aplikacji łączącej się z IBM WebSphere MQ menedżer kolejek, należy skonfigurować menedżer kolejek. W przypadku aplikacji Publikowanie/subskrypcja wymagana jest dodatkowa konfiguracja, jeśli używany jest interfejs publikowania/subskrybowania w kolejce.

[Konfigurowanie brokera dla aplikacji, która korzysta z połączenia w czasie rzeczywistym z brokerem](#page-12-0) Przed uruchomieniem aplikacji, która korzysta z połączenia w czasie rzeczywistym z brokerem, należy skonfigurować ten broker.

[Konfigurowanie serwera magistrala integracji usług dla aplikacji łączącej się z serwerem WebSphere](#page-14-0) [Usługa Integration Bus](#page-14-0)

<span id="page-18-0"></span>Przed uruchomieniem aplikacji, która łączy się z serwerem WebSphere Usługa Integration Bus, należy skonfigurować magistrala integracji usług w taki sam sposób, jak produkt magistrala integracji usług , tak aby uruchamiał aplikacje JMS, które korzystają z domyślnego dostawcy przesyłania komunikatów.

[Instalowanie produktu Message Service Client for .NET przy użyciu kreatora instalacji](#page-15-0) Instalacja korzysta z instalatora MSI InstallShield X/Windows. Dostępne są dwie opcje konfiguracji, dzięki czemu można wybrać instalację kompletną lub niestandardową.

# **Korzystanie z przykładowych aplikacji produktu XMS**

Użyj przykładowych aplikacji dostarczanych razem z produktem XMS w celu zweryfikowania instalacji i konfiguracji serwera przesyłania komunikatów, a także w celu ułatwienia budowania własnych aplikacji. Przykłady udostępniają przegląd wspólnych funkcji każdego interfejsu API.

## **Pojęcia pokrewne**

"Przykładowe aplikacje" na stronie 19

Przykładowe aplikacje zawierają przegląd wspólnych funkcji każdego interfejsu API. Można ich używać do weryfikowania konfiguracji instalacji i serwera przesyłania komunikatów oraz do budowania własnych aplikacji.

### **Zadania pokrewne**

[Instalowanie produktu Message Service Client for .NET przy użyciu kreatora instalacji](#page-15-0) Instalacja korzysta z instalatora MSI InstallShield X/Windows. Dostępne są dwie opcje konfiguracji, dzięki czemu można wybrać instalację kompletną lub niestandardową.

["Uruchamianie przykładowych aplikacji" na stronie 21](#page-20-0)

Przykładowe aplikacje produktu .NET można uruchomić interaktywnie w trybie prostym lub zaawansowanym albo w trybie nieinteraktywnym, korzystając z automatycznie wygenerowanych lub dostosowanych plików odpowiedzi.

["Budowanie przykładowych aplikacji produktu .NET" na stronie 22](#page-21-0) Podczas budowania przykładowej aplikacji produktu .NET tworzona jest wersja wykonywalna wybranej próby.

# **Przykładowe aplikacje**

Przykładowe aplikacje zawierają przegląd wspólnych funkcji każdego interfejsu API. Można ich używać do weryfikowania konfiguracji instalacji i serwera przesyłania komunikatów oraz do budowania własnych aplikacji.

Jeśli potrzebna jest pomoc w tworzeniu własnych aplikacji, można użyć przykładowych aplikacji jako punktu początkowego. Zarówno źródło, jak i skompilowana wersja są udostępniane dla każdej aplikacji. Zapoznaj się z przykładowym kodem źródłowym i zidentyfikuj kroki kluczowe, aby utworzyć każdy wymagany obiekt dla aplikacji (ConnectionFactory, Connection, Session, Destination, Producer, Consumer lub both), a także aby ustawić wszystkie właściwości wymagane do określenia sposobu działania aplikacji. Więcej informacji na ten temat zawiera sekcja ["Pisanie aplikacji produktu XMS" na stronie 23](#page-22-0). Przykłady mogą ulec zmianie w przyszłych wersjach produktu XMS.

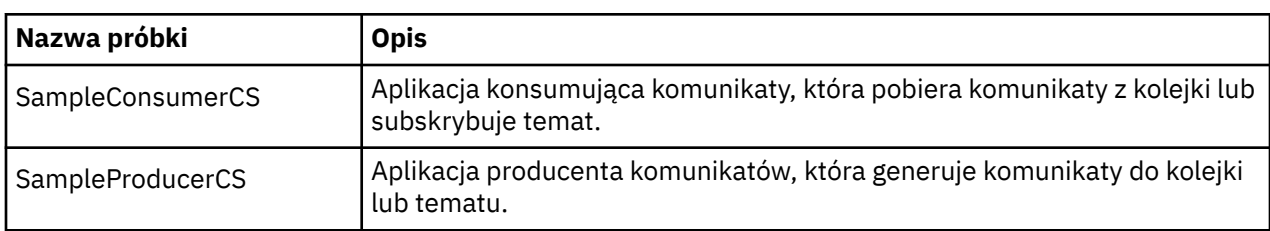

W poniższej tabeli przedstawiono trzy zestawy przykładowych aplikacji (po jednym dla każdego interfejsu API), które są dostarczane wraz z produktem XMS.

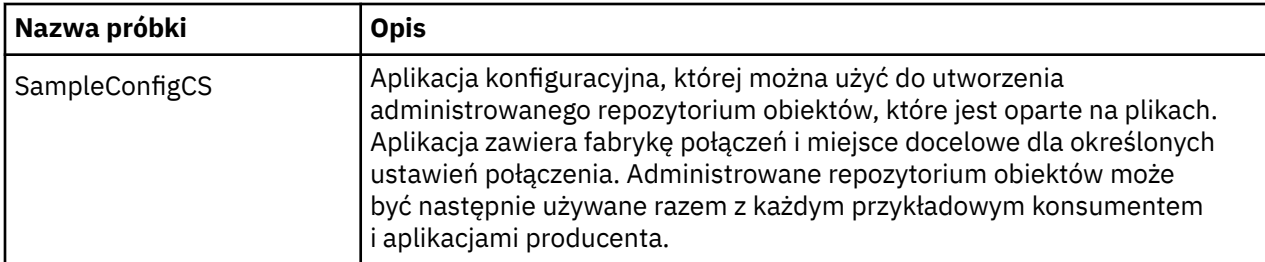

Przykłady, które obsługują te same funkcje w różnych interfejsach API, mają różnice syntaktyczne.

- Przykładowe aplikacje konsumenta i producenta komunikatów obsługują następujące funkcje:
	- Połączenia z IBM WebSphere MQ, Broker zdarzeń produktu WebSphere, WebSphere Message Broker (przy użyciu połączenia w czasie rzeczywistym z brokerem) oraz WebSphere Usługa Integration Bus
	- Wyszukiwanie administrowanych repozytorium obiektów przy użyciu początkowego interfejsu kontekstu
	- Połączenia z kolejkami (IBM WebSphere MQ i WebSphere Usługa Integration Bus) oraz tematy (IBM WebSphere MQ, połączenie w czasie rzeczywistym z brokerem i WebSphere Usługa Integration Bus)
	- Komunikaty podstawowe, bajtowe, mapy, obiekty, strumienie i tekst
- Przykładowa aplikacja konsumująca wiadomości obsługuje synchroniczne i asynchroniczne tryby odbierania oraz instrukcje Selector SQL.
- Przykładowa aplikacja producenta komunikatów obsługuje trwałe i nietrwałe tryby dostarczania.

# **Tryby pracy**

Próbki mogą działać w jednym z dwóch trybów:

### **tryb prosty**

Użytkownik może uruchomić przykłady z minimalnym wejściem użytkownika.

### **tryb zaawansowany**

Bardziej precyzyjnie dostosować sposób działania przykładów.

Wszystkie próbki są kompatybilne i mogą w związku z tym działać w różnych językach.

# **Gdzie znaleźć próbki**

Aby dowiedzieć się, gdzie są zainstalowane przykładowe aplikacje dla produktu Message Service Client for .NET , należy zapoznać się z informacjami w sekcji *Katalogi zainstalowane w systemie Windows (.NET)* w dokumentacji elektronicznej produktu IBM IBM WebSphere MQ .

## **Pojęcia pokrewne**

["Budowanie własnych aplikacji" na stronie 46](#page-45-0) Użytkownik buduje własne aplikacje, takie jak kompilacja przykładowych aplikacji.

### **Zadania pokrewne**

[Uruchamianie przykładowych aplikacji](#page-20-0)

Przykładowe aplikacje produktu .NET można uruchomić interaktywnie w trybie prostym lub zaawansowanym albo w trybie nieinteraktywnym, korzystając z automatycznie wygenerowanych lub dostosowanych plików odpowiedzi.

[Budowanie przykładowych aplikacji produktu .NET](#page-21-0)

Podczas budowania przykładowej aplikacji produktu .NET tworzona jest wersja wykonywalna wybranej próby.

["Uruchamianie przykładowych aplikacji" na stronie 21](#page-20-0)

Przykładowe aplikacje produktu .NET można uruchomić interaktywnie w trybie prostym lub zaawansowanym albo w trybie nieinteraktywnym, korzystając z automatycznie wygenerowanych lub dostosowanych plików odpowiedzi.

<span id="page-20-0"></span>["Budowanie przykładowych aplikacji produktu .NET" na stronie 22](#page-21-0) Podczas budowania przykładowej aplikacji produktu .NET tworzona jest wersja wykonywalna wybranej próby.

# **Uruchamianie przykładowych aplikacji**

Przykładowe aplikacje produktu .NET można uruchomić interaktywnie w trybie prostym lub zaawansowanym albo w trybie nieinteraktywnym, korzystając z automatycznie wygenerowanych lub dostosowanych plików odpowiedzi.

# **Zanim rozpoczniesz**

Przed uruchomieniem dowolnej z dostarczonych przykładowych aplikacji należy najpierw skonfigurować środowisko serwera przesyłania komunikatów, aby aplikacje mogły łączyć się z serwerem. Patrz ["Konfigurowanie środowiska serwera przesyłania komunikatów" na stronie 11.](#page-10-0)

# **Procedura**

Aby uruchomić przykładową aplikację .NET, wykonaj następujące kroki:

**Wskazówka:** Kiedy uruchamiasz przykładową aplikację, wpisz? w każdej chwili, aby uzyskać pomoc na temat tego, co dalej.

1. Wybierz tryb, w którym ma zostać uruchomiona aplikacja przykładowa.

Wpisz Advanced lub Simple.

2. Odpowiedz na pytania.

Aby wybrać wartość domyślną, która znajduje się w nawiasach kwadratowych na końcu pytania, naciśnij klawisz Enter. Aby wybrać inną wartość, wpisz odpowiednią wartość i naciśnij klawisz Enter.

Oto przykładowe pytanie:

Enter connection type [wpm]:

W tym przypadku wartością domyślną jest wpm (połączenie z serwerem WebSphere Usługa Integration Bus).

# **Wyniki**

Po uruchomieniu przykładowych aplikacji pliki odpowiedzi są generowane automatycznie w bieżącym katalogu roboczym. Nazwy plików odpowiedzi są w formacie *connection\_type*-*sample\_type*.rsp, na przykład wpm-producer.rsp. Jeśli jest to wymagane, można użyć wygenerowanego pliku odpowiedzi, aby ponownie uruchomić aplikację przykładową z tymi samymi opcjami, tak aby nie było konieczne ponowne wprowadzanie opcji.

# **Pojęcia pokrewne**

# [Przykładowe aplikacje](#page-18-0)

Przykładowe aplikacje zawierają przegląd wspólnych funkcji każdego interfejsu API. Można ich używać do weryfikowania konfiguracji instalacji i serwera przesyłania komunikatów oraz do budowania własnych aplikacji.

## ["Przykładowe aplikacje" na stronie 19](#page-18-0)

Przykładowe aplikacje zawierają przegląd wspólnych funkcji każdego interfejsu API. Można ich używać do weryfikowania konfiguracji instalacji i serwera przesyłania komunikatów oraz do budowania własnych aplikacji.

# **Zadania pokrewne**

[Budowanie przykładowych aplikacji produktu .NET](#page-21-0)

Podczas budowania przykładowej aplikacji produktu .NET tworzona jest wersja wykonywalna wybranej próby.

["Budowanie przykładowych aplikacji produktu .NET" na stronie 22](#page-21-0)

<span id="page-21-0"></span>Podczas budowania przykładowej aplikacji produktu .NET tworzona jest wersja wykonywalna wybranej próby.

# **Budowanie przykładowych aplikacji produktu .NET**

Podczas budowania przykładowej aplikacji produktu .NET tworzona jest wersja wykonywalna wybranej próby.

# **Zanim rozpoczniesz**

Zainstaluj odpowiedni kompilator. Więcej informacji na ten temat zawiera sekcja *Instalowanie produktu Message Service Client for .NET* w elektronicznej dokumentacji produktu IBM IBM WebSphere MQ . W przypadku tego zadania założono, że zainstalowano produkt Visual Studio 2005 i użytkownik jest zaznajomiony z tym, że jest używany.

## **Procedura**

Aby zbudować przykładową aplikację produktu .NET , wykonaj następujące kroki:

- 1. Kliknij plik rozwiązania Samples.sln dostarczony wraz z przykładami produktu .NET .
- 2. Kliknij prawym przyciskiem myszy rozwiązanie Przykłady w oknie eksploratora rozwiązań i wybierz opcję **Zbuduj rozwiązanie**.

## **Wyniki**

Program wykonywalny jest tworzony w odpowiednim podfolderze przykładu, bin/Debug lub bin/ Release, w zależności od wybranej konfiguracji. Ten program ma taką samą nazwę, jak folder, z przyrostkiem CS. Jeśli na przykład tworzona jest wersja C# aplikacji przykładowej producenta komunikatów, produkt SampleProducerCS.exe jest tworzony w folderze SampleProducer . **Pojęcia pokrewne**

[Przykładowe aplikacje](#page-18-0)

Przykładowe aplikacje zawierają przegląd wspólnych funkcji każdego interfejsu API. Można ich używać do weryfikowania konfiguracji instalacji i serwera przesyłania komunikatów oraz do budowania własnych aplikacji.

### ["Przykładowe aplikacje" na stronie 19](#page-18-0)

Przykładowe aplikacje zawierają przegląd wspólnych funkcji każdego interfejsu API. Można ich używać do weryfikowania konfiguracji instalacji i serwera przesyłania komunikatów oraz do budowania własnych aplikacji.

["Budowanie własnych aplikacji" na stronie 46](#page-45-0)

Użytkownik buduje własne aplikacje, takie jak kompilacja przykładowych aplikacji.

### **Zadania pokrewne**

[Uruchamianie przykładowych aplikacji](#page-20-0)

Przykładowe aplikacje produktu .NET można uruchomić interaktywnie w trybie prostym lub zaawansowanym albo w trybie nieinteraktywnym, korzystając z automatycznie wygenerowanych lub dostosowanych plików odpowiedzi.

["Uruchamianie przykładowych aplikacji" na stronie 21](#page-20-0)

Przykładowe aplikacje produktu .NET można uruchomić interaktywnie w trybie prostym lub zaawansowanym albo w trybie nieinteraktywnym, korzystając z automatycznie wygenerowanych lub dostosowanych plików odpowiedzi.

# **Tworzenie aplikacji produktu XMS**

Ten sekcjarozdział zawiera informacje, które mogą być przydatne podczas pisania aplikacji XMS .

Informacje zawarte w tym sekcjarozdział dotyczą aplikacji .NET .

Informacje na temat pisania aplikacji XMS można znaleźć w następujących tematach:

# <span id="page-22-0"></span>**Pisanie aplikacji produktu XMS**

Ten sekcjarozdział udostępnia informacje pomocne podczas pisania aplikacji XMS .

Ten sekcjarozdział zawiera ogólne pojęcia związane z pisaniem aplikacji produktu XMS . Więcej informacji na temat tworzenia aplikacji .NET można znaleźć w sekcji ["Pisanie aplikacji XMS .NET" na stronie 47](#page-46-0) .

Ten sekcjarozdział zawiera następujące tematysekcje:

- "Model wielowątkowości" na stronie 23
- • ["Obiekty ConnectionFactories i obiekty Connection" na stronie 24](#page-23-0)
- • ["Sesje" na stronie 27](#page-26-0)
- • ["Miejsca docelowe" na stronie 31](#page-30-0)
- • ["Producenci komunikatów" na stronie 37](#page-36-0)
- • ["Konsumenci komunikatów" na stronie 37](#page-36-0)
- • ["Przeglądarki kolejek" na stronie 40](#page-39-0)
- • ["Requestery" na stronie 41](#page-40-0)
- • ["Usuwanie obiektu" na stronie 41](#page-40-0)
- • ["Typy podstawowe produktu XMS" na stronie 42](#page-41-0)
- • ["Niejawne przekształcenie wartości właściwości z jednego typu danych na inny." na stronie 43](#page-42-0)
- • ["Iteratory" na stronie 46](#page-45-0)
- ["Identyfikatory kodowanego zestawu znaków" na stronie 46](#page-45-0)
- • ["Kody błędów i wyjątków produktu XMS" na stronie 46](#page-45-0)
- • ["Budowanie własnych aplikacji" na stronie 46](#page-45-0)

## **Odsyłacze pokrewne**

### [.NET interfejsy](#page-92-0)

Ten sekcjasekcja dokumentuje interfejsy klasy .NET oraz ich właściwości i metody.

# **Model wielowątkowości**

Ogólne reguły zarządzają sposobem, w jaki aplikacja wielowątkowa może używać obiektów XMS .

- Tylko obiekty z następujących typów mogą być używane współbieżnie w różnych wątkach:
	- ConnectionFactory
	- Połączenie
	- Dane ConnectionMeta
	- Miejsce docelowe
- Obiekt Session może być używany tylko w jednym wątku w dowolnym momencie.

Wyjątki od tych reguł są oznaczane przez wpisy z etykietą "Kontekst wątku" w definicjach interfejsu metod w rozdziałach odniesienia API["Informacje o klientach usługi komunikatów dla środowiska .NET"](#page-92-0) [na stronie 93.](#page-92-0)

# *Warunki błędów, które mogą być obsługiwane w czasie wykonywania*

Kody powrotu z wywołań funkcji API są warunkami błędów, które mogą być obsługiwane w czasie wykonywania. Sposób postępowania z tym typem błędu zależy od tego, czy używany jest interfejs API  $C$ ,  $czv C++$ .

# **W jaki sposób wykrywać błędy w czasie wykonywania**

Jeśli aplikacja wywołuje funkcję API języka C, a wywołanie nie powiedzie się, odpowiedź z kodem powrotu innym niż XMS\_OK jest zwracana z blokiem błędu XMS zawierającym więcej informacji o przyczynie niepowodzenia.

<span id="page-23-0"></span>Funkcja API C++ zgłasza wyjątek, gdy używana jest metoda.

Aplikacja korzysta z obiektu nasłuchiwania wyjątków, który jest powiadamiany asynchronicznie o problemie z połączeniem. Program nasłuchujący wyjątków jest dostarczany i inicjowany za pomocą interfejsu API XMS C lub C++ .

# **W jaki sposób obsługiwać błędy w czasie wykonywania**

Niektóre warunki błędu wskazują, że niektóre zasoby są niedostępne, a działanie, które może zająć aplikacja, zależy od funkcji XMS , do której aplikacja jest wywoła. Na przykład, jeśli połączenie z serwerem nie powiedzie się, aplikacja może okresowo ponawiać próby, aż do momentu nawiązania połączenia. Blok błędu lub wyjątek produktu XMS może nie zawierać wystarczającej ilości informacji, aby określić działanie, które należy wykonać, a w takich sytuacjach często występuje powiązany blok błędów lub wyjątek, który zawiera bardziej szczegółowe informacje diagnostyczne.

W interfejsie API języka C zawsze testuj dla odpowiedzi z kodem powrotu innym niż XMS\_OK i zawsze przekaz blok błędu w wywołaniu API. Działanie podejmowane zwykle zależy od tego, która funkcja API jest używana przez aplikację.

W interfejsie API produktu C++ zawsze dołączane są wywołania metod w bloku try, a w celu wychwytu wszystkich typów wyjątków produktu XMS należy określić klasę wyjątku w konstrukcji catch.

Obiekt nasłuchiwania wyjątków jest ścieżką do asynchronicznego warunku błędu, która może być uruchomiona w dowolnym momencie. Gdy funkcja nasłuchiwania wyjątków jest uruchomiona, we własnym wątku jest zwykle wskazaniem poważniejszej awarii niż normalny warunek błędu API XMS . Można podjąć odpowiednie działania, ale należy zachować ostrożność, aby postępować zgodnie z regułami modelu wielowątkowego XMS , zgodnie z opisem w sekcji ["Model wielowątkowości" na stronie](#page-22-0) [23](#page-22-0).

# **Obiekty ConnectionFactories i obiekty Connection**

Obiekt ConnectionFactory udostępnia szablon, który jest używany przez aplikację do tworzenia obiektu połączenia. Aplikacja korzysta z obiektu połączenia w celu utworzenia obiektu sesji.

W przypadku produktu .NETaplikacja XMS najpierw używa obiektu XMSFactoryFactory do uzyskania odwołania do obiektu ConnectionFactory , który jest odpowiedni do wymaganego typu protokołu. Ten obiekt ConnectionFactory może następnie generować połączenia tylko dla tego typu protokołu.

Aplikacja XMS może tworzyć wiele połączeń, a aplikacja wielowątkowa może używać pojedynczego obiektu połączenia jednocześnie na wielu wątkach. Obiekt połączenia hermetyzuje połączenie komunikacyjne między aplikacją a serwerem przesyłania komunikatów.

Połączenie służy kilku celom:

- Gdy aplikacja tworzy połączenie, aplikacja może zostać uwierzytelniona.
- Aplikacja może powiązać unikalny identyfikator klienta z połączeniem. Identyfikator klienta jest używany do obsługi trwałych subskrypcji w domenie Publikowanie/subskrypcja . Identyfikator klienta można ustawić na dwa sposoby:

Preferowanym sposobem przypisania identyfikatora klienta połączeń jest skonfigurowanie w obiekcie ConnectionFactory specyficznym dla klienta przy użyciu właściwości i w sposób przezroczysty przypisanie go do tworzonego połączenia.

Alternatywnym sposobem przypisywania identyfikatora klienta jest użycie wartości specyficznej dla dostawcy, która jest ustawiona w obiekcie połączenia. Ta wartość nie przesłania identyfikatora, który został skonfigurowany administracyjnie. Jest on dostępny dla przypadku, w którym nie istnieje określony administracyjny identyfikator. Jeśli podany identyfikator administracyjny nie istnieje, próba przesłonięcia go z wartością specyficzną dla dostawcy powoduje zgłoszenie wyjątku. Jeśli aplikacja jawnie ustawi identyfikator, musi to zrobić natychmiast po utworzeniu połączenia, a przed innymi działaniami w tym połączeniu. W przeciwnym razie zgłaszany jest wyjątek.

Aplikacja XMS zwykle tworzy połączenie, jedną lub więcej sesji oraz liczbę producentów komunikatów i konsumentów komunikatów.

<span id="page-24-0"></span>Tworzenie połączenia jest stosunkowo kosztowne pod względem zasobów systemowych, ponieważ wiąże się on z nawiązaniem połączenia komunikacyjnego, a także może wymagać uwierzytelnienia aplikacji.

### **Zadania pokrewne**

[Tworzenie obiektów administrowanych](#page-59-0)

Definicje obiektów ConnectionFactory i Destination, które są wymagane przez aplikacje produktu XMS w celu nawiązania połączenia z serwerem przesyłania komunikatów, muszą zostać utworzone przy użyciu odpowiednich narzędzi administracyjnych.

### **Odsyłacze pokrewne**

[IConnectionFactory \(dla interfejsu .NET\)](#page-109-0) Aplikacja korzysta z fabryki połączeń w celu utworzenia połączenia.

### [Właściwości obiektu ConnectionFactory](#page-185-0)

Przegląd właściwości obiektu ConnectionFactory z odsyłaczami do bardziej szczegółowych informacji referencyjnych.

### [IDestination \(dla interfejsu .NET\)](#page-112-0)

Miejsce docelowe to miejsce, w którym aplikacja wysyła komunikaty lub jest to źródło, z którego aplikacja odbiera komunikaty, lub oba te komunikaty.

### [Właściwości miejsca docelowego](#page-192-0)

Przegląd właściwości obiektu docelowego, z odsyłaczami do bardziej szczegółowych informacji referencyjnych.

# *Uruchomiono i zatrzymano połączenie*

Połączenie może działać w trybie uruchomionym lub zatrzymanego.

Gdy aplikacja tworzy połączenie, połączenie jest w trybie zatrzymanego. Gdy połączenie jest w trybie zatrzymanych, aplikacja może inicjować sesje i może wysyłać komunikaty, ale nie może ich odbierać, synchronicznie lub asynchronicznie.

Aplikacja może uruchomić połączenie, wywołując metodę Start Connection . Gdy połączenie jest w trybie uruchomionym, aplikacja może wysyłać i odbierać komunikaty. Aplikacja może następnie zatrzymać i zrestartować połączenie, wywołując metody zatrzymania połączenia i Start Connection .

## **Pojęcia pokrewne**

### Zamknięcie połączenia

Aplikacja zamknie połączenie, wywołując metodę Close Connection (Zamknij połączenie).

### [Obsługa wyjątków](#page-25-0)

Jeśli aplikacja korzysta z połączenia tylko w celu asynchronicznego korzystania z komunikatów, dowiaduje się o problemie z połączeniem tylko przy użyciu obiektu nasłuchiwania wyjątków.

### [Połączenie z magistralą integracji usług WebSphere](#page-25-0)

Aplikacja XMS może łączyć się z WebSphere Usługa Integration Bus za pomocą bezpośredniego połączenia TCP/IP lub za pomocą protokołu HTTP przy użyciu protokołu TCP/IP.

# *Zamknięcie połączenia*

Aplikacja zamknie połączenie, wywołując metodę Close Connection (Zamknij połączenie).

Gdy aplikacja zamknie połączenie, program XMS wykonuje następujące działania:

- Zamyka ona wszystkie sesje powiązane z połączeniem i usuwa niektóre obiekty powiązane z tymi sesjami. Więcej informacji o tym, które obiekty są usuwane, zawiera sekcja ["Usuwanie obiektu" na](#page-40-0) [stronie 41](#page-40-0). W tym samym czasie program XMS wycofuje wszystkie transakcje, które są aktualnie w toku w ramach sesji.
- Kończy on połączenie komunikacyjne z serwerem przesyłania komunikatów.
- Zwalnia ona pamięć i inne zasoby wewnętrzne używane przez połączenie.

Program XMS nie potwierdza odbioru żadnych komunikatów, które nie potwierdziły podczas sesji, przed zamknięciem połączenia. Więcej informacji na temat potwierdzania odbioru komunikatów zawiera sekcja ["Potwierdzenie komunikatu" na stronie 28](#page-27-0).

## <span id="page-25-0"></span>**Pojęcia pokrewne**

[Uruchomiono i zatrzymano połączenie](#page-24-0) Połączenie może działać w trybie uruchomionym lub zatrzymanego.

### Obsługa wyjątków

Jeśli aplikacja korzysta z połączenia tylko w celu asynchronicznego korzystania z komunikatów, dowiaduje się o problemie z połączeniem tylko przy użyciu obiektu nasłuchiwania wyjątków.

Połączenie z magistralą integracji usług WebSphere

Aplikacja XMS może łączyć się z WebSphere Usługa Integration Bus za pomocą bezpośredniego połączenia TCP/IP lub za pomocą protokołu HTTP przy użyciu protokołu TCP/IP.

# *Obsługa wyjątków*

Jeśli aplikacja korzysta z połączenia tylko w celu asynchronicznego korzystania z komunikatów, dowiaduje się o problemie z połączeniem tylko przy użyciu obiektu nasłuchiwania wyjątków.

Wyjątki XMS .NET wywodzi się z wyjątku System.Exception. Więcej informacji na ten temat zawiera sekcja ["Obsługa błędów w produkcie .NET" na stronie 51.](#page-50-0)

## **Pojęcia pokrewne**

[Uruchomiono i zatrzymano połączenie](#page-24-0) Połączenie może działać w trybie uruchomionym lub zatrzymanego.

[Zamknięcie połączenia](#page-24-0)

Aplikacja zamknie połączenie, wywołując metodę Close Connection (Zamknij połączenie).

Połączenie z magistralą integracji usług WebSphere

Aplikacja XMS może łączyć się z WebSphere Usługa Integration Bus za pomocą bezpośredniego połączenia TCP/IP lub za pomocą protokołu HTTP przy użyciu protokołu TCP/IP.

# *Połączenie z magistralą integracji usług WebSphere*

Aplikacja XMS może łączyć się z WebSphere Usługa Integration Bus za pomocą bezpośredniego połączenia TCP/IP lub za pomocą protokołu HTTP przy użyciu protokołu TCP/IP.

Protokół HTTP może być używany w sytuacjach, gdy bezpośrednie połączenie TCP/IP nie jest możliwe. Jedną z typowych sytuacji jest komunikacja za pośrednictwem firewalla, na przykład w przypadku wymiany komunikatów przez dwa przedsiębiorstwa. Używanie protokołu HTTP do komunikacji za pośrednictwem firewalla jest często określane jako *tunelowanie HTTP.* Tunelowanie HTTP jest jednak z natury wolniejsze niż użycie bezpośredniego połączenia TCP/IP, ponieważ nagłówki HTTP dodają znacznie do ilości przesyłanych danych, a protokół HTTP wymaga większej liczby przepływów komunikacji niż TCP/IP.

Aby utworzyć połączenie TCP/IP, aplikacja może używać fabryki połączeń, której właściwość [XMSC\\_WPM\\_TARGET\\_TRANSPORT\\_CHAIN](#page-253-0) jest ustawiona na wartość XMSC\_WPM\_TARGET\_TRANSPORT\_CHAIN\_BASIC. Jest to wartość domyślna właściwości. Jeśli połączenie zostanie utworzone pomyślnie, właściwość [XMSC\\_WPM\\_CONNECTION\\_PROTOCOL](#page-249-0) połączenia zostanie ustawiona na wartość XMSC\_WPM\_CP\_TCP.

Aby utworzyć połączenie, które korzysta z protokołu HTTP, aplikacja musi używać fabryki połączeń, której właściwość XMSC\_WPM\_TARGET\_TRANSPORT\_CHAIN jest ustawiona na nazwę łańcucha transportowego danych przychodzących, który jest skonfigurowany do korzystania z kanału transportowego HTTP. Jeśli połączenie zostanie pomyślnie utworzone, właściwość XMSC\_WPM\_CONNECTION\_PROTOCOL połączenia zostanie ustawiona na wartość XMSC\_WPM\_CP\_HTTP. Informacje na temat sposobu konfigurowania łańcuchów transportowych zawiera sekcja [Łańcuchy transportowe](https://www.ibm.com/docs/en/was/8.5.5?topic=ctc-transport-chains) na stronie WebSphere Application Server .

Podczas nawiązywania połączenia z serwerem startowym aplikacja ma podobny wybór protokołów komunikacyjnych. Właściwość [XMSC\\_WPM\\_PROVIDER\\_ENDPOINTS](#page-252-0) fabryki połączeń jest sekwencją jednego lub większej liczby adresów punktów końcowych serwerów startowych. Program startowy łańcucha transportowego każdego adresu punktu końcowego może być albo XMSC\_WPM\_BOOTSTRAP\_TCP, dla połączenia TCP/IP z serwerem startowym lub XMSC\_WPM\_BOOTSTRAP\_HTTP, dla połączenia, które używa protokołu HTTP.

### <span id="page-26-0"></span>**Pojęcia pokrewne**

[Uruchomiono i zatrzymano połączenie](#page-24-0) Połączenie może działać w trybie uruchomionym lub zatrzymanego.

## [Zamknięcie połączenia](#page-24-0)

Aplikacja zamknie połączenie, wywołując metodę Close Connection (Zamknij połączenie).

### [Obsługa wyjątków](#page-25-0)

Jeśli aplikacja korzysta z połączenia tylko w celu asynchronicznego korzystania z komunikatów, dowiaduje się o problemie z połączeniem tylko przy użyciu obiektu nasłuchiwania wyjątków.

### **Zadania pokrewne**

### [Tworzenie obiektów administrowanych](#page-59-0)

Definicje obiektów ConnectionFactory i Destination, które są wymagane przez aplikacje produktu XMS w celu nawiązania połączenia z serwerem przesyłania komunikatów, muszą zostać utworzone przy użyciu odpowiednich narzędzi administracyjnych.

### **Odsyłacze pokrewne**

### [IConnectionFactory \(dla interfejsu .NET\)](#page-109-0)

Aplikacja korzysta z fabryki połączeń w celu utworzenia połączenia.

### [Właściwości obiektu ConnectionFactory](#page-185-0)

Przegląd właściwości obiektu ConnectionFactory z odsyłaczami do bardziej szczegółowych informacji referencyjnych.

### [IDestination \(dla interfejsu .NET\)](#page-112-0)

Miejsce docelowe to miejsce, w którym aplikacja wysyła komunikaty lub jest to źródło, z którego aplikacja odbiera komunikaty, lub oba te komunikaty.

### [Właściwości miejsca docelowego](#page-192-0)

Przegląd właściwości obiektu docelowego, z odsyłaczami do bardziej szczegółowych informacji referencyjnych.

# **Sesje**

Sesja jest jednowątkowym kontekstem do wysyłania i odbierania komunikatów.

Aplikacja może korzystać z sesji w celu tworzenia komunikatów, producentów komunikatów, konsumentów komunikatów, przeglądarek kolejek i miejsc docelowych tymczasowych. Aplikacja może również używać sesji do uruchamiania transakcji lokalnych.

Aplikacja może tworzyć wiele sesji, w których każda sesja generuje i konsumuje komunikaty niezależnie od innych sesji. Jeśli dwa konsumenty komunikatów w oddzielnych sesjach (lub nawet w tej samej sesji) zasubskrybują ten sam temat, każdy otrzymuje kopię dowolnego komunikatu opublikowanego w tym temacie.

W przeciwieństwie do obiektu połączenia, obiekt Session nie może być jednocześnie używany w różnych wątkach. Tylko metoda Close Session obiektu Session może być wywoływana z wątku innego niż ten, który jest używany przez obiekt Session w danym momencie. Metoda Close Session kończy sesję i zwalnia wszystkie zasoby systemowe przydzielone do sesji.

Jeśli aplikacja musi przetwarzać komunikaty współbieżnie w więcej niż jednym wątku, aplikacja musi utworzyć sesję dla każdego wątku, a następnie użyć tej sesji dla każdej operacji wysyłania lub odbierania w obrębie tego wątku.

# *Sesje transakcyjne*

Aplikacje produktu XMS mogą uruchamiać transakcje lokalne. *Transakcja lokalna* to transakcja, która obejmuje zmiany tylko w przypadku zasobów menedżera kolejek lub magistrali integracji usług, z którymi połączona jest aplikacja.

Informacje zawarte w tym sekcjasekcja są istotne tylko wtedy, gdy aplikacja łączy się z menedżerem kolejek produktu IBM WebSphere MQ lub z magistralą integracji usług WebSphere . Informacje te nie mają znaczenia dla połączenia w czasie rzeczywistym z brokerem.

<span id="page-27-0"></span>Aby uruchomić transakcje lokalne, aplikacja musi najpierw utworzyć sesję transakcyjne, wywołując metodę Create Session obiektu połączenia, określając jako parametr, że sesja jest transakcjami transakcjami. Następnie wszystkie komunikaty wysłane i odebrane w ramach sesji są pogrupowane w sekwencję transakcji. Transakcja kończy się, gdy aplikacja zatwierdza lub wycofuje komunikaty, które zostały wysłane i odebrane od momentu rozpoczęcia transakcji.

Aby zatwierdzić transakcję, aplikacja wywołuje metodę zatwierdzania obiektu sesji. Jeśli transakcja zostanie zatwierdzona, wszystkie komunikaty wysłane w ramach transakcji stają się dostępne do dostarczenia do innych aplikacji, a wszystkie komunikaty odebrane w ramach transakcji zostaną potwierdzone, tak aby serwer przesyłania komunikatów nie próbował ponownie dostarczyć ich do aplikacji. W domenie punkt z punktem serwer przesyłania komunikatów usuwa również odebrane komunikaty z ich kolejek.

Aby wycofać transakcję, aplikacja wywołuje metodę Rollback obiektu Session. Po wycofaniu transakcji wszystkie komunikaty wysłane w ramach transakcji są odrzucane przez serwer przesyłania komunikatów, a wszystkie komunikaty odebrane w ramach transakcji stają się dostępne do dostarczenia ponownie. W domenie punkt z punktem komunikaty, które zostały odebrane, są ponownie umieszczane w ich kolejkach i stają się ponownie widoczne dla innych aplikacji.

Nowa transakcja jest uruchamiana automatycznie, gdy aplikacja tworzy sesję transakcyjna lub wywołuje metodę zatwierdzania lub wycofania zmian. Oznacza to, że sesja transakcyjna zawsze ma aktywną transakcję.

Gdy aplikacja zamknie sesję transakcyjne, następuje niejawne wycofanie zmian. Jeśli aplikacja zamknie połączenie, dla wszystkich sesji transakcyjnych połączenia zostanie wykonane niejawne wycofanie zmian.

Transakcja jest w całości zawarta w ramach sesji transakcyjnej. Transakcja nie może obejmować sesji. Oznacza to, że aplikacja nie może wysyłać i odbierać komunikatów w dwóch lub większej liczby sesji transakcyjnych, a następnie zatwierdzać lub wycofywanie wszystkich tych działań jako jednej transakcji.

### **Pojęcia pokrewne**

### Potwierdzenie komunikatu

Każda sesja, która nie jest transakcowana, ma tryb potwierdzenia określający sposób potwierdzania komunikatów odbieranych przez aplikację. Dostępne są trzy tryby potwierdzenia, a wybór trybu potwierdzenia wpływa na konstrukcję aplikacji.

### [Dostarczanie komunikatów asynchronicznych](#page-28-0)

Produkt XMS używa jednego wątku do obsługi wszystkich asynchronicznych dostaw komunikatów dla sesji. Oznacza to, że jednorazowo może być uruchomiona tylko jedna funkcja nasłuchiwania komunikatów lub jedna metoda onMessage() .

### [Synchroniczne dostarczanie komunikatów](#page-29-0)

Komunikaty są dostarczane synchronicznie do aplikacji, jeśli w aplikacji używane są metody odbierania obiektów MessageConsumer .

### [Tryb dostarczania wiadomości](#page-30-0)

Produkt XMS obsługuje dwa tryby dostarczania komunikatów.

# *Potwierdzenie komunikatu*

Każda sesja, która nie jest transakcowana, ma tryb potwierdzenia określający sposób potwierdzania komunikatów odbieranych przez aplikację. Dostępne są trzy tryby potwierdzenia, a wybór trybu potwierdzenia wpływa na konstrukcję aplikacji.

Informacje zawarte w tym sekcjasekcja są istotne tylko wtedy, gdy aplikacja łączy się z menedżerem kolejek produktu IBM WebSphere MQ lub z menedżerem kolejek WebSphere Usługa Integration Bus. Informacje te nie mają znaczenia dla połączenia w czasie rzeczywistym z brokerem.

Produkt XMS korzysta z tego samego mechanizmu do potwierdzania odbioru komunikatów, których używa JMS.

Jeśli sesja nie jest transakowana, sposób potwierdzania komunikatów odbieranych przez aplikację jest określany przez tryb potwierdzenia sesji. Trzy tryby potwierdzenia są opisane w następujących akapitach:

### <span id="page-28-0"></span>**XMSC\_AUTO\_ACKNOWLEDGE**

Sesja automatycznie potwierdzi każdy komunikat otrzymany przez aplikację.

Jeśli komunikaty są dostarczane synchronicznie do aplikacji, sesja potwierdza otrzymanie komunikatu za każdym razem, gdy wywołanie Odbiór zakończy się pomyślnie.

Jeśli aplikacja pomyślnie odbierze komunikat, ale niepowodzenie zapobiega występowaniu potwierdzenia, komunikat staje się dostępny do ponownego dostarczenia. Dlatego aplikacja musi mieć możliwość obsługi komunikatu, który został ponownie dostarczony.

### **XMSC\_DUPS\_OK\_ACKNOWLEDGE**

Sesja potwierdza komunikaty odebrane przez aplikację w czasie, gdy jest ona wybierana.

Użycie tego trybu potwierdzania zmniejsza ilość pracy, jaką musi wykonać sesja, ale błąd, który uniemożliwia potwierdzenie komunikatu, może spowodować ponowne udostępnienie więcej niż jednego komunikatu do dostarczenia. Dlatego aplikacja musi mieć możliwość obsługi komunikatów, które są ponownie dostarczane.

### **POTWIERDZANIE Xmsc\_client\_acknowledge**

Aplikacja potwierdza otrzymywane przez niego komunikaty, wywołując metodę Acknowledge klasy Message.

Aplikacja może potwierdzić odbiór każdego komunikatu indywidualnie lub może otrzymać partię komunikatów i wywołać metodę Acknowledge tylko dla ostatniego komunikatu, który otrzymuje. Gdy metoda Acknowledge jest nazywana wszystkimi wiadomościami otrzymanymi od czasu ostatniego wywołania metody, są one potwierdzane.

W połączeniu z dowolnym z tych trybów potwierdzania aplikacja może zatrzymać i ponownie uruchomić dostarczanie komunikatów w sesji, wywołując metodę Recover klasy Session. Wiadomości, których przyjęcie zostało wcześniej niepotwierdzone, są ponownie dostarczane. Mogą one jednak nie być dostarczane w tej samej kolejności, w jakiej zostały dostarczone wcześniej. W międzyczasie mogły zostać wysłane komunikaty o wyższym priorytecie, a niektóre z oryginalnych komunikatów mogły utraci ważność. W domenie typu punkt z punktem niektóre z oryginalnych komunikatów mogły zostać skonsumowane przez inną aplikację.

Aplikacja może określić, czy komunikat jest ponownie dostarczany, sprawdzając zawartość pola nagłówka JMSRedelivered komunikatu. Aplikacja wykonuje tę aplikację, wywołując metodę Get JMSRedelivered klasy Message.

### **Pojęcia pokrewne**

### [Sesje transakcyjne](#page-26-0)

Aplikacje produktu XMS mogą uruchamiać transakcje lokalne. *Transakcja lokalna* to transakcja, która obejmuje zmiany tylko w przypadku zasobów menedżera kolejek lub magistrali integracji usług, z którymi połączona jest aplikacja.

### Dostarczanie komunikatów asynchronicznych

Produkt XMS używa jednego wątku do obsługi wszystkich asynchronicznych dostaw komunikatów dla sesji. Oznacza to, że jednorazowo może być uruchomiona tylko jedna funkcja nasłuchiwania komunikatów lub jedna metoda onMessage() .

### [Synchroniczne dostarczanie komunikatów](#page-29-0)

Komunikaty są dostarczane synchronicznie do aplikacji, jeśli w aplikacji używane są metody odbierania obiektów MessageConsumer .

### [Tryb dostarczania wiadomości](#page-30-0)

Produkt XMS obsługuje dwa tryby dostarczania komunikatów.

## *Dostarczanie komunikatów asynchronicznych*

Produkt XMS używa jednego wątku do obsługi wszystkich asynchronicznych dostaw komunikatów dla sesji. Oznacza to, że jednorazowo może być uruchomiona tylko jedna funkcja nasłuchiwania komunikatów lub jedna metoda onMessage() .

Jeśli więcej niż jeden konsument komunikatów w sesji odbiera komunikaty asynchronicznie, a funkcja nasłuchiwania komunikatów lub metoda onMessage() dostarcza komunikat do konsumenta <span id="page-29-0"></span>komunikatów, to wszystkie inne konsumenty komunikatów, które oczekują na ten sam komunikat, muszą nadal czekać. Inne komunikaty, które oczekują na dostarczenie do sesji, muszą również czekać.

Jeśli aplikacja wymaga współbieżnego dostarczania komunikatów, utwórz więcej niż jedną sesję, tak aby produkt XMS używał więcej niż jednego wątku do obsługi asynchronicznego dostarczania komunikatów. W ten sposób współbieżnie może działać więcej niż jedna funkcja nasłuchiwania komunikatów lub metoda onMessage() .

Sesja nie jest asynchroniczna, przypisując obiekt nasłuchiwania komunikatów do konsumenta. Sesja staje się asynchroniczna tylko wtedy, gdy wywoływana jest metoda Connection.Start . Wszystkie wywołania synchroniczne są dozwolone, dopóki metoda Connection.Start nie zostanie wywołana. Dostarczanie komunikatów do konsumentów rozpoczyna się po wywołaniu Connection.Start .

Jeśli wywołania synchroniczne, takie jak tworzenie konsumenta lub producenta, muszą zostać wykonane w sesji asynchronicznej, należy wywołać funkcję Connection.Stop . Sesję można wznowić, wywołując metodę Connection.Start w celu rozpoczęcia dostarczania komunikatów. Jedynym wyjątkiem jest wątek dostarczania komunikatów sesji, który jest wątkiem, który dostarcza komunikaty do funkcji zwrotnej. Ten wątek może wywołać w funkcji zwrotnej komunikaty wywołanie sesji (z wyjątkiem wywołania Zamknij).

**Uwaga:** W trybie niezarządzanym wywołanie MQDISC w ramach funkcji połączenia telefocyjnego nie jest obsługiwane przez produkt WMQ.NET . Dlatego aplikacja kliencka nie może tworzyć ani zamykać sesji w ramach wywołania zwrotnego MessageListener w asynchronicznym trybie odbioru. Utwórz i rozdysponuj sesję poza metodą MessageListener .

### **Pojęcia pokrewne**

### [Sesje transakcyjne](#page-26-0)

Aplikacje produktu XMS mogą uruchamiać transakcje lokalne. *Transakcja lokalna* to transakcja, która obejmuje zmiany tylko w przypadku zasobów menedżera kolejek lub magistrali integracji usług, z którymi połączona jest aplikacja.

### [Potwierdzenie komunikatu](#page-27-0)

Każda sesja, która nie jest transakcowana, ma tryb potwierdzenia określający sposób potwierdzania komunikatów odbieranych przez aplikację. Dostępne są trzy tryby potwierdzenia, a wybór trybu potwierdzenia wpływa na konstrukcję aplikacji.

### Synchroniczne dostarczanie komunikatów

Komunikaty są dostarczane synchronicznie do aplikacji, jeśli w aplikacji używane są metody odbierania obiektów MessageConsumer .

### [Tryb dostarczania wiadomości](#page-30-0)

Produkt XMS obsługuje dwa tryby dostarczania komunikatów.

# *Synchroniczne dostarczanie komunikatów*

Komunikaty są dostarczane synchronicznie do aplikacji, jeśli w aplikacji używane są metody odbierania obiektów MessageConsumer .

Za pomocą metod odbierania aplikacja może czekać na określony czas dla komunikatu lub może czekać na czas nieokreślony. Alternatywnie, jeśli aplikacja nie chce czekać na komunikat, może skorzystać z metody receive bez oczekiwania.

## **Pojęcia pokrewne**

### [Sesje transakcyjne](#page-26-0)

Aplikacje produktu XMS mogą uruchamiać transakcje lokalne. *Transakcja lokalna* to transakcja, która obejmuje zmiany tylko w przypadku zasobów menedżera kolejek lub magistrali integracji usług, z którymi połączona jest aplikacja.

### [Potwierdzenie komunikatu](#page-27-0)

Każda sesja, która nie jest transakcowana, ma tryb potwierdzenia określający sposób potwierdzania komunikatów odbieranych przez aplikację. Dostępne są trzy tryby potwierdzenia, a wybór trybu potwierdzenia wpływa na konstrukcję aplikacji.

[Dostarczanie komunikatów asynchronicznych](#page-28-0)

<span id="page-30-0"></span>Produkt XMS używa jednego wątku do obsługi wszystkich asynchronicznych dostaw komunikatów dla sesji. Oznacza to, że jednorazowo może być uruchomiona tylko jedna funkcja nasłuchiwania komunikatów lub jedna metoda onMessage() .

Tryb dostarczania wiadomości Produkt XMS obsługuje dwa tryby dostarczania komunikatów.

# *Tryb dostarczania wiadomości*

Produkt XMS obsługuje dwa tryby dostarczania komunikatów.

- Komunikaty *Trwałe* są dostarczane jeden raz. Serwer przesyłania komunikatów podejmuje specjalne środki ostrożności, takie jak rejestrowanie komunikatów, w celu zapewnienia, że trwałe komunikaty nie zostaną utracone podczas przesyłania, nawet w przypadku niepowodzenia.
- Komunikaty *Nietrwałe* są dostarczane nie więcej niż raz. Komunikaty nietrwałe są mniej niezawodne niż komunikaty trwałe, ponieważ mogą zostać utracone podczas przesyłania w przypadku awarii.

Wybór trybu dostawy jest kompromisem między niezawodnością a wydajnością. Komunikaty nietrwałe są zwykle transportowane szybciej niż komunikaty trwałe.

## **Pojęcia pokrewne**

### [Sesje transakcyjne](#page-26-0)

Aplikacje produktu XMS mogą uruchamiać transakcje lokalne. *Transakcja lokalna* to transakcja, która obejmuje zmiany tylko w przypadku zasobów menedżera kolejek lub magistrali integracji usług, z którymi połączona jest aplikacja.

### [Potwierdzenie komunikatu](#page-27-0)

Każda sesja, która nie jest transakcowana, ma tryb potwierdzenia określający sposób potwierdzania komunikatów odbieranych przez aplikację. Dostępne są trzy tryby potwierdzenia, a wybór trybu potwierdzenia wpływa na konstrukcję aplikacji.

### [Dostarczanie komunikatów asynchronicznych](#page-28-0)

Produkt XMS używa jednego wątku do obsługi wszystkich asynchronicznych dostaw komunikatów dla sesji. Oznacza to, że jednorazowo może być uruchomiona tylko jedna funkcja nasłuchiwania komunikatów lub jedna metoda onMessage() .

### [Synchroniczne dostarczanie komunikatów](#page-29-0)

Komunikaty są dostarczane synchronicznie do aplikacji, jeśli w aplikacji używane są metody odbierania obiektów MessageConsumer .

# **Miejsca docelowe**

Aplikacja XMS używa obiektu docelowego do określenia miejsca docelowego wysyłanych komunikatów oraz źródła komunikatów, które są odbierane.

Aplikacja XMS może albo utworzyć obiekt docelowy w czasie wykonywania, albo uzyskać predefiniowane miejsce docelowe z repozytorium administrowanych obiektów.

Podobnie jak w przypadku elementu ConnectionFactory, najbardziej elastycznym sposobem na określenie miejsca docelowego przez aplikację XMS jest zdefiniowanie go jako obiektu administrowanego. Korzystając z tego podejścia, aplikacje napisane w językach C, C++, .NET i Javamogą współużytkować definicje miejsca docelowego. Właściwości administrowanych obiektów docelowych można zmieniać bez zmieniania dowolnego kodu.

W przypadku aplikacji .NET miejsce docelowe jest tworzone przy użyciu metody CreateTopic lub CreateQueue . Te dwie metody są dostępne zarówno w obiektach ISession, jak i XMSFactoryFactory w interfejsie API produktu .NET . Więcej informacji na ten temat zawierają sekcje ["Miejsca docelowe](#page-48-0) [w środowisku .NET" na stronie 49](#page-48-0) i ["Miejsce docelowe" na stronie 113.](#page-112-0)

## **Odsyłacze pokrewne**

## [IDestination \(dla interfejsu .NET\)](#page-112-0)

Miejsce docelowe to miejsce, w którym aplikacja wysyła komunikaty lub jest to źródło, z którego aplikacja odbiera komunikaty, lub oba te komunikaty.

[Właściwości miejsca docelowego](#page-192-0)

<span id="page-31-0"></span>Przegląd właściwości obiektu docelowego, z odsyłaczami do bardziej szczegółowych informacji referencyjnych.

# *Identyfikatory ujednolicona zasobu tematu*

Identyfikator URI (Uniform Resource Identifier) tematu określa nazwę tematu. Można również określić dla niego jedną lub więcej właściwości.

Identyfikator URI tematu rozpoczyna się od tematu sekwencji: //, po którym następuje nazwa tematu i (opcjonalnie) lista par nazwa-wartość, które ustawiają pozostałe właściwości tematu. Nazwa tematu nie może być pusta.

Poniżej przedstawiono przykład we fragmencie kodu .NET :

```
topic = session.CreateTopic("topic://Sport/Football/Results?multicast=7");
```
Więcej informacji na temat właściwości tematu, w tym nazwy i poprawnych wartości, których można używać w identyfikatorze URI, zawiera sekcja ["Właściwości miejsca docelowego" na stronie 193](#page-192-0).

Podczas określania identyfikatora URI tematu w celu użycia w subskrypcji można używać znaków wieloznacznych. Składnia dla tych znaków wieloznacznych zależy od typu połączenia i wersji brokera. Dostępne są następujące opcje:

- IBM WebSphere MQ V7.0 menedżer kolejek z użyciem znaków wieloznacznych na poziomie znaku
- IBM WebSphere MQ V7.0 menedżer kolejek z formatem dzikiego karty na poziomie tematu
- IBM WebSphere MQ V6.0 menedżer kolejek z brokerem V1 (IBM WebSphere MQ V6.0 Publikowanie/ subskrypcja)
- IBM WebSphere MQ V6.0 z brokerem V2 lub połączeniem w czasie rzeczywistym (Broker zdarzeń produktu WebSphere lub WebSphere Message Broker)
- WebSphere magistrala integracji usług

# **IBM WebSphere MQ V7.0 menedżer kolejek z użyciem znaków wieloznacznych na poziomie znaku**

IBM WebSphere MQ V7.0 menedżer kolejek z użyciem znaków wieloznacznych na poziomie znaku używa następujących znaków wieloznacznych:

\* dla 0 lub więcej znaków ? dla 1 znaku % dla znaku zmiany znaczenia

W sekcji Tabela 1 na stronie 32 przedstawiono przykłady użycia tego schematu znaków wieloznacznych.

*Tabela 1. Przykładowe identyfikatory URI korzystające ze znaków wieloznacznych na poziomie znaku dla menedżera kolejek produktu IBM WebSphere MQ V7.0*

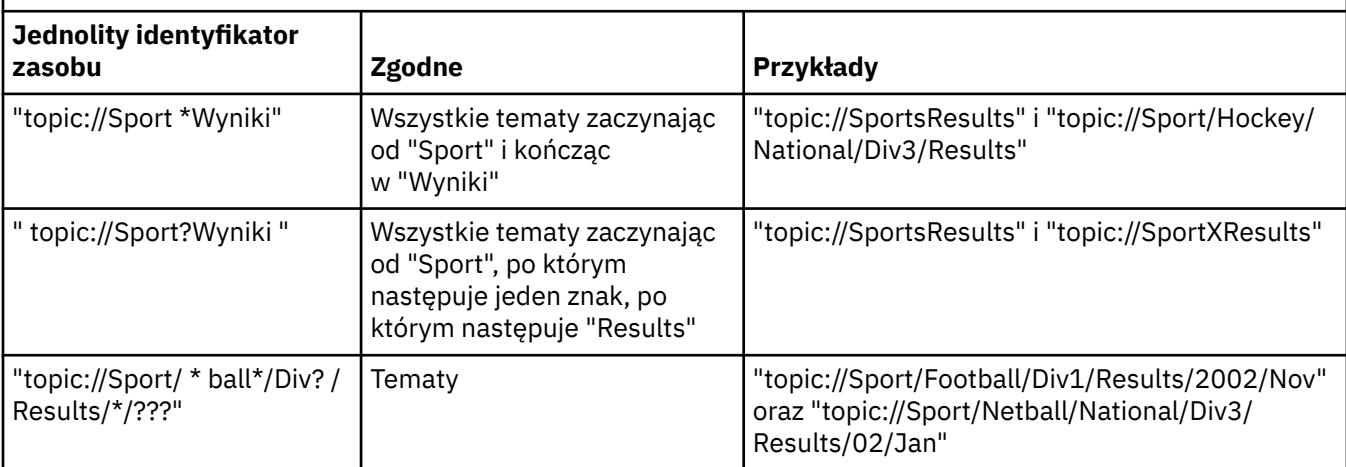

# **IBM WebSphere MQ V7.0 menedżer kolejek z formatem dzikiego karty na poziomie tematu**

Produkt IBM WebSphere MQ V7.0 menedżer kolejek z formatem dzikiego karty na poziomie tematu używa następujących znaków wieloznacznych:

# aby dopasować wiele poziomów

+ dopasowanie do jednego poziomu

W programie Tabela 2 na stronie 33 przedstawiono przykłady użycia tego schematu znaków wieloznacznych.

*Tabela 2. Przykładowe identyfikatory URI przy użyciu schematu zastępczego na poziomie tematu dla menedżera kolejek produktu IBM WebSphere MQ V7.0*

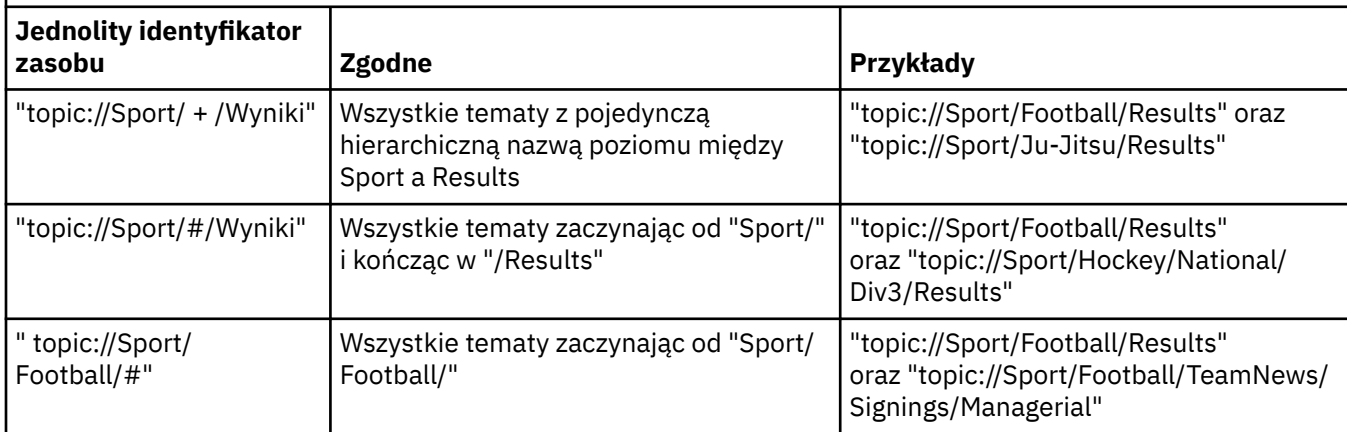

# **IBM WebSphere MQ V6.0 menedżer kolejek z brokerem V1**

IBM WebSphere MQ V6.0 menedżer kolejek z brokerem V1 używa następujących znaków wieloznacznych:

- \* dla 0 lub więcej znaków
- ? dla 1 znaku
- % dla znaku zmiany znaczenia

W sekcji [Tabela 1 na stronie 32](#page-31-0) przedstawiono przykłady użycia tego schematu znaków wieloznacznych.

# **IBM WebSphere MQ V6.0 z połączeniem lub połączeniem w czasie rzeczywistym z brokerem V2**

IBM WebSphere MQ V6.0 z brokerem V2 lub z połączeniem w czasie rzeczywistym używa następujących znaków wieloznacznych:

- # aby dopasować wiele poziomów
- + dopasowanie do jednego poziomu

W programie Tabela 2 na stronie 33 przedstawiono przykłady użycia tego schematu znaków wieloznacznych.

# **WebSphere magistrala integracji usług**

Program WebSphere magistrala integracji usług korzysta z następujących znaków wieloznacznych:

\*, aby dopasować dowolne znaki na jednym poziomie w hierarchii

// w celu dopasowania do 0 lub więcej poziomów

//. w celu dopasowania do wartości 0 lub większej liczby poziomów (na końcu wyrażenia tematu)

W programie [Tabela 3 na stronie 34](#page-33-0) przedstawiono przykłady użycia tego schematu znaków wieloznacznych.

<span id="page-33-0"></span>*Tabela 3. Przykładowe identyfikatory URI przy użyciu schematu zastępczego dla WebSphere magistrala integracji usług*

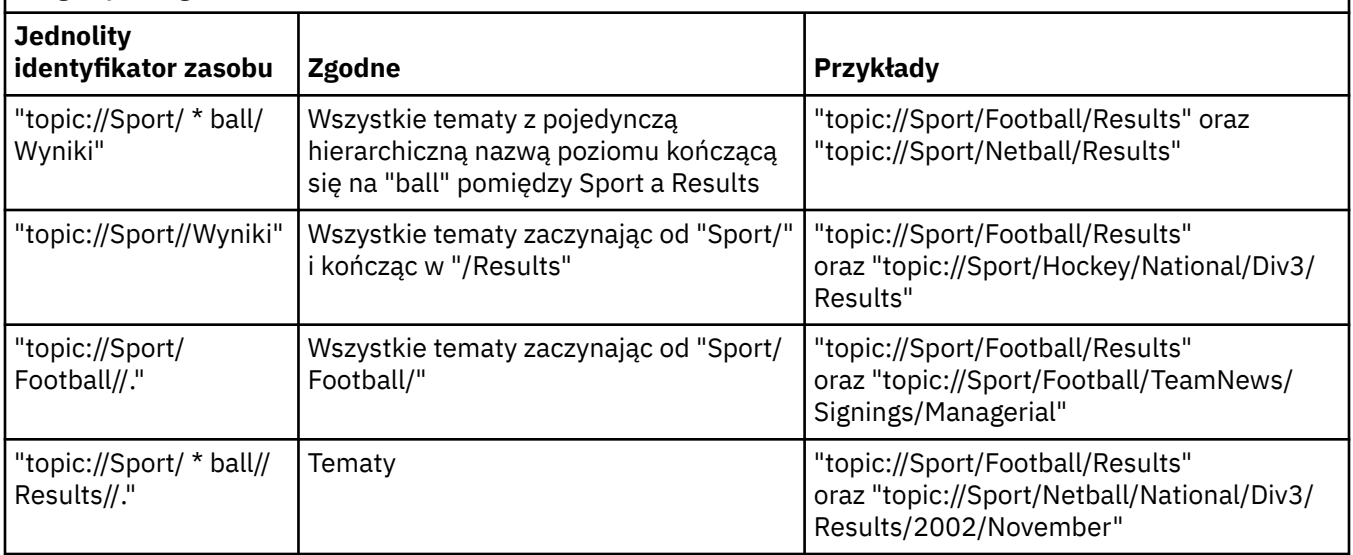

## **Pojęcia pokrewne**

### Identyfikatory URI jednorodnych zasobów

Identyfikator URI kolejki określa nazwę kolejki. Można również określić jedną lub więcej właściwości kolejki.

### [Tymczasowe miejsca docelowe](#page-34-0)

Aplikacje produktu XMS mogą tworzyć tymczasowe miejsca docelowe i korzystać z nich.

#### [Znaki wieloznaczne miejsca docelowego](#page-35-0)

Produkt XMS udostępnia obsługę znaków wieloznacznych w celu zapewnienia, że znaki wieloznaczne mogą być przekazywane do miejsca, w którym są one potrzebne do dopasowania. Dla każdego typu serwera, z którym może pracować produkt XMS , istnieje inny schemat znaków wieloznacznych.

### **Odsyłacze pokrewne**

#### [IDestination \(dla interfejsu .NET\)](#page-112-0)

Miejsce docelowe to miejsce, w którym aplikacja wysyła komunikaty lub jest to źródło, z którego aplikacja odbiera komunikaty, lub oba te komunikaty.

#### [Właściwości miejsca docelowego](#page-192-0)

Przegląd właściwości obiektu docelowego, z odsyłaczami do bardziej szczegółowych informacji referencyjnych.

## *Identyfikatory URI jednorodnych zasobów*

Identyfikator URI kolejki określa nazwę kolejki. Można również określić jedną lub więcej właściwości kolejki.

Identyfikator URI dla kolejki rozpoczyna się od kolejki sekwencji: //, po której następuje nazwa kolejki. Może ona także zawierać listę par nazwa-wartość, które ustawiają pozostałe właściwości kolejki.

W przypadku kolejek produktu IBM WebSphere MQ (ale nie dla kolejek domyślnego dostawcy przesyłania komunikatów produktu Serwer aplikacji WebSphere ) menedżer kolejek, w którym rezyduje kolejka, może zostać określony przed kolejką, a nazwa menedżera kolejek zostanie oddzielona/oddzielająca od nazwy kolejki.

Jeśli określony jest menedżer kolejek, musi to być ten, do którego program XMS jest bezpośrednio połączony dla połączenia przy użyciu tej kolejki lub musi być dostępny z tej kolejki. Zdalne menedżery kolejek są obsługiwane tylko w przypadku pobierania komunikatów z kolejek, a nie w celu umieszczania komunikatów w kolejkach. Szczegółowe informacje na ten temat można znaleźć w dokumentacji menedżera kolejek produktu IBM WebSphere MQ .

<span id="page-34-0"></span>Jeśli nie został określony żaden menedżer kolejek, to dodatkowy/separator jest opcjonalny, a jego obecność lub brak nie ma znaczenia dla definicji kolejki.

Następujące definicje kolejek są równoważne dla kolejki produktu IBM WebSphere MQ o nazwie QB w menedżerze kolejek o nazwie QM\_A, do której bezpośrednio połączony jest produkt XMS :

queue://QB queue:///QB queue://QM\_A/QB

### **Pojęcia pokrewne**

#### [Identyfikatory ujednolicona zasobu tematu](#page-31-0)

Identyfikator URI (Uniform Resource Identifier) tematu określa nazwę tematu. Można również określić dla niego jedną lub więcej właściwości.

#### Tymczasowe miejsca docelowe

Aplikacje produktu XMS mogą tworzyć tymczasowe miejsca docelowe i korzystać z nich.

#### [Znaki wieloznaczne miejsca docelowego](#page-35-0)

Produkt XMS udostępnia obsługę znaków wieloznacznych w celu zapewnienia, że znaki wieloznaczne mogą być przekazywane do miejsca, w którym są one potrzebne do dopasowania. Dla każdego typu serwera, z którym może pracować produkt XMS , istnieje inny schemat znaków wieloznacznych.

### **Odsyłacze pokrewne**

#### [IDestination \(dla interfejsu .NET\)](#page-112-0)

Miejsce docelowe to miejsce, w którym aplikacja wysyła komunikaty lub jest to źródło, z którego aplikacja odbiera komunikaty, lub oba te komunikaty.

#### [Właściwości miejsca docelowego](#page-192-0)

Przegląd właściwości obiektu docelowego, z odsyłaczami do bardziej szczegółowych informacji referencyjnych.

## *Tymczasowe miejsca docelowe*

Aplikacje produktu XMS mogą tworzyć tymczasowe miejsca docelowe i korzystać z nich.

Aplikacja zwykle używa tymczasowego miejsca docelowego do odbierania odpowiedzi na komunikaty żądania. Aby określić miejsce docelowe, w którym ma zostać wysłana odpowiedź na komunikat żądania, aplikacja wywołuje metodę Set JMSReplyTo obiektu Message reprezentującego komunikat żądania. Miejsce docelowe określone w wywołaniu może być miejscem docelowym.

Chociaż sesja jest używana do tworzenia tymczasowego miejsca docelowego, zasięg tymczasowego miejsca docelowego jest w rzeczywistości połączeniem, który został użyty do utworzenia sesji. Każdy z sesji połączenia może tworzyć producentów komunikatów i konsumentów komunikatów dla tymczasowego miejsca docelowego. Tymczasowe miejsce docelowe pozostaje do czasu jawnego usunięcia lub nastąpi zakończenie połączenia, w zależności od tego, co nastąpi wcześniej.

Gdy aplikacja tworzy kolejkę tymczasową, tworzona jest kolejka na serwerze przesyłania komunikatów, z którym połączona jest aplikacja. Jeśli aplikacja jest połączona z menedżerem kolejek, tworzona jest kolejka dynamiczna z kolejki modelowej, której nazwa jest określona za pomocą właściwości [XMSC\\_WMQ\\_TEMPORARY\\_MODEL](#page-248-0) , a przedrostek używany do tworzenia nazwy kolejki dynamicznej jest określany przez właściwość [XMSC\\_WMQ\\_TEMP\\_Q\\_PREFIX](#page-247-0) . Jeśli aplikacja jest połączona z magistralą integracji usług, w magistrali tworzona jest kolejka tymczasowa, a przedrostek używany do tworzenia nazwy kolejki tymczasowej jest określony przez właściwość [XMSC\\_WPM\\_TEMP\\_Q\\_PREFIX](#page-254-0) .

Gdy aplikacja połączona z magistralą integracji usług tworzy temat tymczasowy, przedrostek używany do tworzenia nazwy tematu tymczasowego jest określany przez właściwość [XMSC\\_WPM\\_TEMP\\_TOPIC\\_PREFIX](#page-255-0) .

### **Pojęcia pokrewne**

[Identyfikatory ujednolicona zasobu tematu](#page-31-0)

Identyfikator URI (Uniform Resource Identifier) tematu określa nazwę tematu. Można również określić dla niego jedną lub więcej właściwości.

[Identyfikatory URI jednorodnych zasobów](#page-33-0)

<span id="page-35-0"></span>Identyfikator URI kolejki określa nazwę kolejki. Można również określić jedną lub więcej właściwości kolejki.

### Znaki wieloznaczne miejsca docelowego

Produkt XMS udostępnia obsługę znaków wieloznacznych w celu zapewnienia, że znaki wieloznaczne mogą być przekazywane do miejsca, w którym są one potrzebne do dopasowania. Dla każdego typu serwera, z którym może pracować produkt XMS , istnieje inny schemat znaków wieloznacznych.

### **Odsyłacze pokrewne**

### [IDestination \(dla interfejsu .NET\)](#page-112-0)

Miejsce docelowe to miejsce, w którym aplikacja wysyła komunikaty lub jest to źródło, z którego aplikacja odbiera komunikaty, lub oba te komunikaty.

### [Właściwości miejsca docelowego](#page-192-0)

Przegląd właściwości obiektu docelowego, z odsyłaczami do bardziej szczegółowych informacji referencyjnych.

# *Znaki wieloznaczne miejsca docelowego*

Produkt XMS udostępnia obsługę znaków wieloznacznych w celu zapewnienia, że znaki wieloznaczne mogą być przekazywane do miejsca, w którym są one potrzebne do dopasowania. Dla każdego typu serwera, z którym może pracować produkt XMS , istnieje inny schemat znaków wieloznacznych.

Programy są następujące:

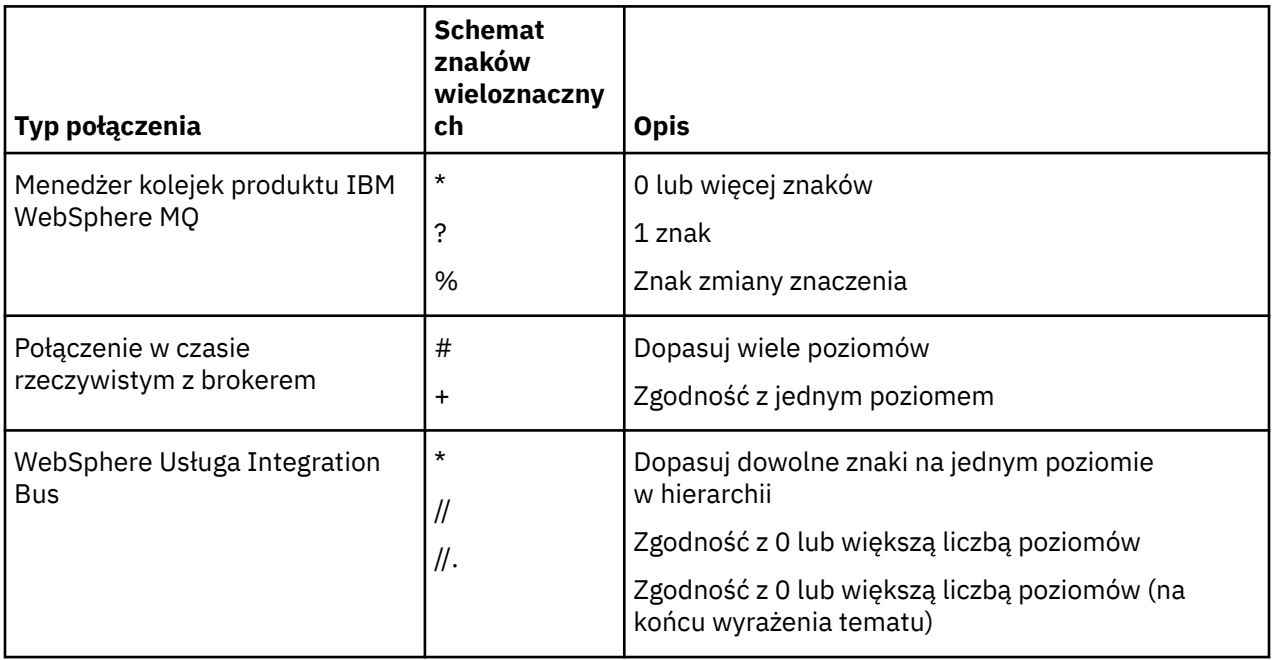

Więcej informacji na ten temat zawiera sekcja [Nazwy tematów i użycie znaków wieloznacznych](https://www.ibm.com/docs/en/was/8.5.5?topic=pmts-topic-names-use-wildcard-characters-in-topic-expressions) [w wyrażeniach tematów](https://www.ibm.com/docs/en/was/8.5.5?topic=pmts-topic-names-use-wildcard-characters-in-topic-expressions) w dokumentacji serwera WebSphere Application Server .

### **Pojęcia pokrewne**

[Identyfikatory ujednolicona zasobu tematu](#page-31-0)

Identyfikator URI (Uniform Resource Identifier) tematu określa nazwę tematu. Można również określić dla niego jedną lub więcej właściwości.

[Identyfikatory URI jednorodnych zasobów](#page-33-0)

Identyfikator URI kolejki określa nazwę kolejki. Można również określić jedną lub więcej właściwości kolejki.

### [Tymczasowe miejsca docelowe](#page-34-0)

Aplikacje produktu XMS mogą tworzyć tymczasowe miejsca docelowe i korzystać z nich.

### **Odsyłacze pokrewne**

[IDestination \(dla interfejsu .NET\)](#page-112-0)
Miejsce docelowe to miejsce, w którym aplikacja wysyła komunikaty lub jest to źródło, z którego aplikacja odbiera komunikaty, lub oba te komunikaty.

#### [Właściwości miejsca docelowego](#page-192-0)

Przegląd właściwości obiektu docelowego, z odsyłaczami do bardziej szczegółowych informacji referencyjnych.

# **Producenci komunikatów**

W produkcie XMSproducent komunikatów może zostać utworzony z poprawnym miejscem docelowym lub bez powiązanego miejsca docelowego. Podczas tworzenia producenta komunikatów z miejscem docelowym o wartości NULL należy określić poprawne miejsce docelowe podczas wysyłania komunikatu.

#### *Producenci komunikatów bez powiązanego miejsca docelowego*

W środowisku XMS .NET producent komunikatów może zostać utworzony z miejscem docelowym o wartości NULL.

Aby utworzyć producenta komunikatów bez powiązanego miejsca docelowego w przypadku korzystania z interfejsu API środowiska .NET, wartość NULL musi zostać przekazana jako parametr do metody CreateProducer() obiektu ISession (na przykład session.CreateProducer(null)). Jeśli komunikat jest wysyłany, należy jednak określić poprawne miejsce docelowe.

### *Producenci komunikatów z powiązanym miejscem docelowym*

W tym scenariuszu producent komunikatów jest tworzony przy użyciu poprawnego miejsca docelowego. Podczas operacji wysyłania nie jest wymagane określenie miejsca docelowego.

### **Konsumenci komunikatów**

Konsumenty komunikatów można sklasyfikować jako trwałe i nietrwałe subskrybenty oraz odbiorców komunikatów synchronicznych i asynchronicznych.

### *Trwali subskrybenci*

Trwały subskrybent to konsument komunikatów, który odbiera wszystkie komunikaty opublikowane w temacie, w tym komunikaty opublikowane w czasie, gdy subskrybent jest nieaktywny.

Informacje zawarte w tym sekcjasekcja są istotne tylko wtedy, gdy aplikacja łączy się z menedżerem kolejek produktu IBM WebSphere MQ lub z magistralą integracji usługWebSphere . Informacje te nie mają znaczenia dla połączenia w czasie rzeczywistym z brokerem.

Aby utworzyć trwały subskrybent dla tematu, aplikacja wywołuje metodę Create Durable Subskrybenta dla obiektu Session, określając jako parametry nazwę identyfikującą trwałą subskrypcję i obiekt docelowy reprezentujący dany temat. Aplikacja może utworzyć trwały subskrybent z selektorem komunikatów lub bez niego, a także może określić, czy trwały subskrybent ma odbierać komunikaty publikowane przez własne połączenie.

Sesja użyta do utworzenia trwałego subskrybenta musi mieć powiązany identyfikator klienta. Identyfikator klienta jest taki sam jak identyfikator powiązany z połączeniem, który jest używany do utworzenia sesji. Jest on określony w sposób opisany w sekcji ["Obiekty ConnectionFactories i obiekty](#page-23-0) [Connection" na stronie 24.](#page-23-0)

Nazwa, która identyfikuje trwałą subskrypcję, musi być unikalna w obrębie identyfikatora klienta, dlatego identyfikator klienta jest częścią pełnego, unikalnego identyfikatora trwałej subskrypcji. Serwer przesyłania komunikatów przechowuje rekord trwałej subskrypcji i zapewnia, że wszystkie komunikaty publikowane w tym temacie są zachowywane aż do momentu ich potwierdzenia przez trwałą subskrybent lub utracą ważność.

Serwer przesyłania komunikatów nadal utrzymuje rekord trwałej subskrypcji, nawet po zamknięciu trwałego subskrybenta. Aby ponownie wykorzystać trwałą subskrypcję, która została wcześniej utworzona, aplikacja musi utworzyć trwały subskrybent, określając tę samą nazwę subskrypcji i przy użyciu sesji z tym samym identyfikatorem klienta, co powiązane z trwałą subskrypcją. Tylko jedna sesja w danym momencie może mieć trwały subskrybent dla konkretnej trwałej subskrypcji.

Zasięgiem trwałej subskrypcji jest serwer przesyłania komunikatów, który jest rejestrowany w ramach subskrypcji. Jeśli dwa aplikacje połączone z różnymi serwerami przesyłania komunikatów tworzą trwały subskrybent przy użyciu tej samej nazwy subskrypcji i identyfikatora klienta, tworzone są dwie całkowicie niezależne subskrypcje trwałe.

Aby usunąć trwałą subskrypcję, aplikacja wywołuje metodę Unsubscribe obiektu Session, określając jako parametr nazwę identyfikującą trwałą subskrypcję. Identyfikator klienta powiązany z sesją musi być taki sam, jak identyfikator powiązany z trwałą subskrypcją. Serwer przesyłania komunikatów usuwa rekord trwałej subskrypcji, która jest konserwowana, i nie wysyła kolejnych komunikatów do trwałego subskrybenta.

Aby zmienić istniejącą subskrypcję, aplikacja może utworzyć trwały subskrybent przy użyciu tej samej nazwy subskrypcji i identyfikatora klienta, ale podając inny temat lub selektor komunikatów (lub oba te elementy). Zmiana trwałej subskrypcji jest równoznaczna z usunięciem subskrypcji i utworzeniem nowej subskrypcji.

W przypadku aplikacji, która łączy się z menedżerem kolejek produktu IBM WebSphere MQ V7.0 , produkt XMS zarządza kolejkami subskrybentów. Dlatego aplikacja nie jest wymagana do określania kolejki subskrybenta. Produkt XMS zignoruje kolejkę subskrybenta, jeśli zostanie określona.

Jednak dla aplikacji, która łączy się z menedżerem kolejek produktu IBM WebSphere MQ V6.0 , każdy trwały subskrybent musi mieć wyznaczoną kolejkę subskrybenta. Aby określić nazwę kolejki subskrybenta dla tematu, należy ustawić właściwość [XMSC\\_WMQ\\_DUR\\_SUBQ](#page-226-0) dla obiektu docelowego reprezentującego dany temat. Domyślną kolejką subskrybenta jest SYSTEM.JMS.D.SUBSCRIBER.QUEUE.

Trwałe subskrybenci łączący się z menedżerami kolejek produktu IBM WebSphere MQ V6.0 mogą współużytkować pojedynczą kolejkę subskrybenta lub każdy trwały subskrybent może pobierać swoje komunikaty z własnej, wyłącznej kolejki subskrybenta. Aby zapoznać się z podejściem do przyjęcia dla danej aplikacji, należy zapoznać się z *IBM WebSphere MQ Korzystanie z Java*.

Należy pamiętać, że nie można zmienić kolejki subskrybenta dla trwałej subskrypcji. Jedynym sposobem, aby zmienić kolejkę subskrybenta, jest usunięcie subskrypcji i utworzenie nowej.

W przypadku aplikacji, która łączy się z magistralą integracji usług, każdy trwały subskrybent musi mieć wyznaczoną stałą subskrypcję trwałą. Aby określić katalog główny trwałej subskrypcji dla wszystkich stałych subskrybentów, które korzystają z tego samego połączenia, należy ustawić właściwość [XMSC\\_WPM\\_DUR\\_SUB\\_HOME](#page-249-0) obiektu ConnectionFactory , który jest używany do tworzenia połączenia. Aby określić katalog główny trwałej subskrypcji dla danego tematu, należy ustawić właściwość XMSC\_WPM\_DUR\_SUB\_HOME obiektu docelowego reprezentującego dany temat. W przypadku połączenia przed utworzeniem trwałego subskrybenta, który korzysta z połączenia, musi zostać określony dom subskrypcji trwałej. Każda wartość określona dla miejsca docelowego przesłania wartość określoną dla połączenia.

### *Nietrwałe subskrybenty*

Nietrwały subskrybent to konsument komunikatów, który odbiera tylko komunikaty, które są publikowane w czasie, gdy subskrybent jest aktywny. Komunikaty dostarczone w czasie, gdy subskrybent jest nieaktywny, są tracone.

Informacje zawarte w tym sekcjasekcja są istotne tylko wtedy, gdy używane jest przesyłanie komunikatów produktu Publikowanie/subskrypcja za pośrednictwem menedżera kolejek produktu IBM WebSphere MQ V6.0 .

Jeśli obiekty konsumenta nie zostaną usunięte przed lub w trakcie zamykania połączenia, komunikaty mogą być pozostawiane w kolejkach brokera dla subskrybentów, które nie są już aktywne.

W takiej sytuacji kolejki te mogą zostać usunięte z tych komunikatów za pomocą programu narzędziowego do czyszczenia udostępnionego z klasami IBM WebSphere MQ dla usługi JMS. Szczegółowe informacje na temat korzystania z tego programu narzędziowego znajdują się w sekcji *IBM WebSphere MQ Using Java.* W przypadku dużej liczby komunikatów pozostawionych w tej kolejce konieczne może być również zwiększenie głębokości kolejki subskrybentów.

### *Synchroniczny konsument komunikatów*

Synchroniczny konsument komunikatów odbiera komunikaty z kolejki synchronicznie.

Konsument komunikatów synchronicznych odbiera jeden komunikat w danym momencie. Gdy używana jest metoda Receive(wait interval) , wywołanie oczekuje tylko określonego czasu (w milisekundach) dla komunikatu lub do momentu zamknięcia konsumenta komunikatu.

Jeśli używana jest metoda oczekiwania ReceiveNoWait (), konsument komunikatów synchronicznych odbiera komunikaty bez opóźnienia. Jeśli następny komunikat jest dostępny, zostanie odebrany natychmiast, w przeciwnym razie zostanie zwrócony wskaźnik do obiektu komunikatu o wartości NULL.

#### *Konsumenty komunikatów asynchronicznych*

Asynchroniczny konsument komunikatów odbiera komunikat z kolejki asynchronicznie. Obiekt nasłuchiwania komunikatów zarejestrowany przez aplikację jest wywoływany za każdym razem, gdy w kolejce jest dostępny nowy komunikat.

#### *Komunikaty o nie*

Komunikat nieprzetwarzalny to komunikat, który nie może być przetwarzany przez odbierającą aplikację MDB. Jeśli zostanie napotkany komunikat nieprzetwarzalny, obiekt XMS MessageConsumer może go przekwalifikować zgodnie z dwoma właściwościami kolejki: BOQNAME i BOTHRESH.

W niektórych przypadkach komunikat dostarczony do komponentu MDB może zostać wycofany w kolejce produktu IBM WebSphere MQ . Może się to zdarzyć, na przykład, jeśli komunikat jest dostarczany w ramach jednostki pracy, która jest następnie wycofana. Komunikat, który jest wycofany, jest zwykle ponownie dostarczany, ale niepoprawnie sformatowany komunikat może spowodować, że komponent MDB nie powiedzie się i dlatego nie może zostać dostarczony. Taki komunikat jest nazywany komunikatem nieprzetwarzonym. ProduktIBM WebSphere MQ można skonfigurować w taki sposób, aby komunikat nieprzetwarzalny był automatycznie przesyłany do innej kolejki w celu dalszego badania lub został odrzucony. Informacje na temat sposobu konfigurowania produktu IBM WebSphere MQ w ten sposób można znaleźć w sekcji [Obsługa komunikatów nieprzetwarzalnych w ASF](#page-39-0).

Czasami w kolejce pojawia się źle sformatowany komunikat. W tym kontekście niepoprawnie sformatowany komunikat oznacza, że aplikacja odbierający nie może poprawnie przetworzyć komunikatu. Taki komunikat może spowodować, że aplikacja odbierający nie powiedzie się, a następnie wycofa się ze źle sformatowanego komunikatu. Następnie komunikat może być wielokrotnie dostarczany do kolejki wejściowej i wielokrotnie wycofany przez aplikację. Te komunikaty są znane jako komunikaty nieprzetwarzalne. Obiekt XMS MessageConsumer wykrywa komunikaty nieprzetwarzalne i przekierowuje je do alternatywnego miejsca docelowego.

Menedżer kolejek produktu IBM WebSphere MQ przechowuje rekord, ile razy każdy komunikat został wycofany. Gdy ta liczba osiągnie konfigurowalną wartość progową, konsument komunikatu ponownie przeczy komunikat do nazwanej kolejki wycofania. Jeśli ponowne wykonanie nie powiedzie się z jakiegokolwiek powodu, komunikat zostanie usunięty z kolejki wejściowej i zostanie ponownie wysłany do kolejki niedostarczonych komunikatów lub usunięty.

Obiekty XMS ConnectionConsumer obsługują komunikaty nieprzetwarzalne w ten sam sposób i korzystają z tych samych właściwości kolejki. Jeśli wiele konsumentów połączeń monitoruje tę samą kolejkę, możliwe jest, że komunikat nieprzetwarzalny może zostać dostarczony do aplikacji więcej razy niż wartość progowa, zanim nastąpi ponowne wystąpienie kolejki. Takie zachowanie jest spowodowane sposobem, w jaki klienci połączenia indywidualnego monitorują kolejki i komunikaty nieprzetwarzalne w kolejce.

Wartość progowa i nazwa kolejki zaplecza są atrybutami kolejki produktu IBM WebSphere MQ . Nazwy atrybutów to BackoutThreshold i BackoutRequeueQName. Kolejka, do której mają zastosowanie, jest następująca:

- W przypadku przesyłania komunikatów w trybie punkt z punktem jest to podstawowa kolejka lokalna. Jest to ważne, gdy konsumenci komunikatów i konsumenci połączą się z aliasami kolejek.
- W przypadku przesyłania komunikatów w trybie publikowania/subskrypcji w trybie normalnym dostawcy przesyłania komunikatów produktu IBM WebSphere MQ jest to kolejka modelowa, z której tworzona jest kolejka zarządzana tematu.

<span id="page-39-0"></span>• W przypadku przesyłania komunikatów publikowania/subskrypcji w trybie migracji dostawcy przesyłania komunikatów produktu IBM WebSphere MQ jest to kolejka CCSUB zdefiniowana w obiekcie fabryki TopicConnectionlub w kolejce CCDSUB zdefiniowanej w obiekcie tematu.

Aby ustawić atrybuty nazwy QName BackoutThreshold i BackoutRequeue, należy wprowadzić następującą komendę MQSC:

ALTER QLOCAL(your.queue.name) BOTHRESH(threshold value) BOQNAME(your.backout.queue.name)

W przypadku przesyłania komunikatów w trybie publikowania/subskrypcji, jeśli system tworzy kolejkę dynamiczną dla każdej subskrypcji, te wartości atrybutów są uzyskiwane z klas IBM WebSphere MQ dla kolejki modelowej JMS, SYSTEM.JMS.MODEL.QUEUE. Aby zmienić te ustawienia, należy użyć następującej komendy:

ALTER QMODEL(SYSTEM.JMS.MODEL.QUEUE) BOTHRESH(threshold value) BOQNAME(your.backout.queue.name)

Jeśli wartość progowa wycofania jest równa zero, obsługa komunikatów nieprzetwarzalnych jest wyłączona, a komunikaty nieprzetwarzalne pozostają w kolejce wejściowej. W przeciwnym razie, gdy liczba wycofań osiągnie wartość progową, komunikat jest wysyłany do nazwanej kolejki wycofanych komunikatów. Jeśli licznik wycofań osiągnie wartość progową, ale komunikat nie może przejść do kolejki wycofania, komunikat jest wysyłany do kolejki niedostarczonych komunikatów lub jest usuwany. Taka sytuacja występuje wtedy, gdy kolejka wycofania nie została zdefiniowana lub jeśli obiekt MessageConsumer nie może wysłać komunikatu do kolejki wycofania.

#### *Obsługa komunikatów nieprzetwarzalnych w ASF*

Jeśli używane są narzędzia Application Server Facilities (ASF), ConnectionConsumer, a nie MessageConsumer, przetwarza komunikaty nieprzetwarzalne. Właściwości ConnectionConsumer są requiem komunikatów zgodnie z właściwościami QName BackoutThreshold i BackoutRequeuekolejki.

Jeśli aplikacja korzysta z opcji ConnectionConsumers, okoliczności, w których jest tworzona kopia zapasowa komunikatu, zależą od sesji, którą udostępnia serwer aplikacji:

- Gdy sesja jest nietransakowana, z AUTO\_ACKNOWLEDGE lub DUPS\_OK\_ACKNOWLEDGE, komunikat jest wycofany tylko po wystąpieniu błędu systemowego lub nieoczekiwanie kończy działanie aplikacji.
- Gdy sesja nie jest transakowana za pomocą funkcji CLIENT\_ACKNOWLEDGE, niepotwierdzone komunikaty mogą być wycofane przez serwer aplikacji wywołujący Session.recover().

Zazwyczaj implementacja klienta MessageListener lub serwer aplikacji wywołuje Message.acknowledge(). Program Message.acknowledge() potwierdza wszystkie komunikaty dostarczone do tej pory w sesji.

• Gdy sesja jest transmiana, komunikaty niepotwierdzone mogą być wycofane przez serwer aplikacji wywołujący Session.rollback().

# **Przeglądarki kolejek**

Aplikacja korzysta z przeglądarki kolejek w celu przeglądania komunikatów w kolejce bez usuwania ich.

Aby utworzyć przeglądarkę kolejek, aplikacja wywołuje metodę Create Queue Browser dla obiektu ISession, określając jako parametr obiekt docelowy, który identyfikuje kolejkę do przeglądania. Aplikacja może utworzyć przeglądarkę kolejek z selektorem komunikatów lub bez niego.

Po utworzeniu przeglądarki kolejki aplikacja może wywołać metodę GetEnumerator obiektu IQueueBrowser w celu uzyskania listy komunikatów w kolejce. Metoda zwraca obiekt wyliczeniowy, który hermetykuje listę obiektów komunikatu. Kolejność obiektów komunikatu na liście jest taka sama, jak kolejność, w jakiej komunikaty będą pobierane z kolejki. Aplikacja może następnie użyć wyliczenia, aby przejrzeć każdy komunikat z kolei.

Program wyliczeniowy jest aktualizowany dynamicznie, ponieważ komunikaty są umieszczane w kolejce i usuwane z kolejki. Za każdym razem, gdy aplikacja wywołuje komendę IEnumerator.MoveNext() w celu przeglądania następnego komunikatu w kolejce, komunikat ten odzwierciedla bieżącą zawartość kolejki. Aplikacja może wywołać metodę GetEnumerator więcej niż jeden raz dla danej przeglądarki kolejki. Każde wywołanie zwraca nowy obiekt wyliczeniowy. W związku z tym aplikacja może używać więcej niż jednego wyliczenia do przeglądania komunikatów w kolejce i obsługi wielu pozycji w kolejce.

Aplikacja może użyć przeglądarki kolejek w celu wyszukania odpowiedniego komunikatu do usunięcia z kolejki, a następnie użyć konsumenta komunikatów z selektorem komunikatów, aby usunąć ten komunikat. Selektor komunikatów może wybrać komunikat zgodnie z wartością pola nagłówka JMSMessageID . Więcej informacji na temat tego i innych pól nagłówka komunikatu JMS zawiera sekcja ["Pola nagłówka w komunikacie XMS" na stronie 74](#page-73-0).

# **Requestery**

Aplikacja korzysta z requestera w celu wysłania komunikatu żądania, a następnie oczekiwania na odebranie odpowiedzi i odebrania odpowiedzi.

Wiele aplikacji przesyłania komunikatów jest opartych na algorytmach, które wysyłają komunikat żądania, a następnie oczekują na odpowiedź. Produkt XMS udostępnia klasę o nazwie Requestor, która pomaga w opracowaniu tego stylu aplikacji.

W celu utworzenia requestera aplikacja wywołuje konstruktor żądania Create Requestor klasy Requestor, określając jako parametry obiekt Session i obiekt docelowy, który identyfikuje miejsca, w których mają być wysyłane komunikaty żądań. Sesja nie może być transakcjaowana ani nie ma trybu potwierdzenia XMSC\_CLIENT\_ACKNOWLEDGE. Konstruktor automatycznie tworzy tymczasową kolejkę lub temat, w którym mają być wysyłane komunikaty odpowiedzi.

Po utworzeniu requestera aplikacja może wywołać metodę żądania obiektu Requestor w celu wysłania komunikatu żądania, a następnie oczekiwania na odpowiedź i odebranie odpowiedzi z aplikacji, która odbiera komunikat z żądaniem. Połączenie oczekuje na odebraną odpowiedź lub do momentu zakończenia sesji, w zależności od tego, co nastąpi wcześniej. Zamawiający wymaga tylko jednej odpowiedzi dla każdego komunikatu żądania.

Po zamknięciu przez aplikację requestera usuwana jest kolejka tymczasowa lub temat. Jednak powiązana sesja nie jest zamykana.

# **Usuwanie obiektu**

Gdy aplikacja usunie utworzony obiekt XMS , produkt XMS zwalnia zasoby wewnętrzne, które zostały przydzielone do obiektu.

Gdy aplikacja tworzy obiekt XMS , produkt XMS przydziela pamięć i inne zasoby wewnętrzne do obiektu. Produkt XMS zachowuje te zasoby wewnętrzne do czasu, aż aplikacja jawnie usunie obiekt, wywołując metodę close lub delete obiektu, w którym punkt XMS zwalnia zasoby wewnętrzne. Jeśli aplikacja próbuje usunąć obiekt, który jest już usunięty, wywołanie jest ignorowane.

Gdy aplikacja usunie obiekt typu Połączenie lub Sesja, program XMS automatycznie usuwa niektóre powiązane obiekty i zwalnia ich zasoby wewnętrzne. Są to obiekty, które zostały utworzone przez obiekt połączenia lub sesji i nie mają funkcji niezależnie od obiektu. Obiekty te są wyświetlane w programie Tabela 4 na stronie 41.

**Uwaga:** Jeśli aplikacja zamknie połączenie z sesjami zależnymi, wszystkie obiekty zależne od tych sesji również zostaną usunięte. Obiekty zależne mogą być zależne tylko od obiektu połączenia lub sesji.

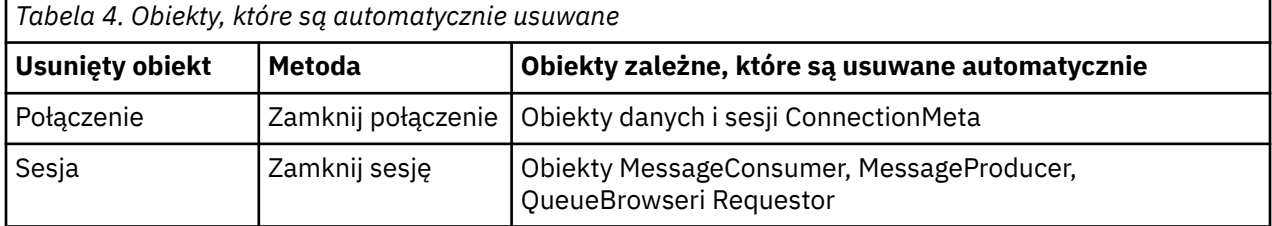

# **Zarządzane transakcje XA IBM WebSphere MQ za pomocą XMS**

Zarządzane transakcje XA IBM WebSphere MQ mogą być używane przez system XMS.

<span id="page-41-0"></span>Aby można było używać transakcji XA za pomocą XMS, należy utworzyć sesję transakcyjne. Gdy transakcja XA jest używana, sterowanie transakcjami odbywa się za pośrednictwem transakcji globalnych rozproszonego koordynatora transakcji (Distributed Transaction Coordinator-DTC) i nie jest to prawda, ale sesje XMS . W przypadku korzystania z transakcji XA nie można wydać komendy Session.commit lub Session.rollback w sesji XMS . Zamiast tego należy użyć metod Transscope.Commit lub Transscope.Rollback DTC, aby zatwierdzić lub wycofać transakcje. Jeśli sesja jest używana dla transakcji XA, producent lub konsument, który został utworzony za pomocą tej sesji, musi być częścią transakcji XA. Nie można ich używać dla żadnych operacji poza zasięgiem transakcji XA. Nie można ich używać dla operacji, takich jak Producer.send lub Consumer.receive poza transakcją XA.

Zgłaszany jest obiekt wyjątku IllegalStateException , jeśli

- Sesja transakcyjne XA jest używana dla produktu Session.commit lub Session.rollback.
- Obiekty producenta lub konsumenta, które są kiedyś używane w sesji transakcyjnej XA, są używane po stronie zasięgu transakcji XA.

Transakcje XA nie są obsługiwane w asynchronicznych konsumentach.

#### **Uwaga:**

- 1. Przed zatwierdzeniem transakcji XA możliwe jest wydanie zamknięcia na obiekcie Producer, Consumer, Sessionlub Connection . W takim przypadku komunikaty w transakcji są wycofywane. Podobnie, jeśli połączenie zostało zerwane przed zatwierdzeniem transakcji XA, wszystkie komunikaty w transakcji są wycofywane. W przypadku obiektu Producer operacja roll-back oznacza, że komunikaty nie są umieszczane w kolejce. W przypadku obiektu Consumer operacja roll-back oznacza, że komunikaty są pozostawiane w kolejce.
- 2. Jeśli obiekt Producer wstawi komunikat TimeToLive (Czas życia) w TransactionScope , a commit zostanie wystawiony po upłynięciu czasu, komunikat może utracyć ważność przed wydaniem commit . W tym przypadku komunikat nie jest dostępny dla obiektów Consumer .
- 3. Obiekty Session nie są obsługiwane przez wątki. Użycie transakcji z obiektami Session , które są współużytkowane przez wątki, nie jest obsługiwane.

# **Typy podstawowe produktu XMS**

Produkt XMS udostępnia odpowiedniki ośmiu typów podstawowych Java (byte, short, int, long, float, double, char i boolean). Umożliwia to wymianę komunikatów między XMS a JMS bez utraty lub uszkodzenia danych.

Tabela 5 na stronie 42 zawiera Java równoważny typ danych, wielkość oraz minimalną i maksymalną wartość każdego typu podstawowego XMS .

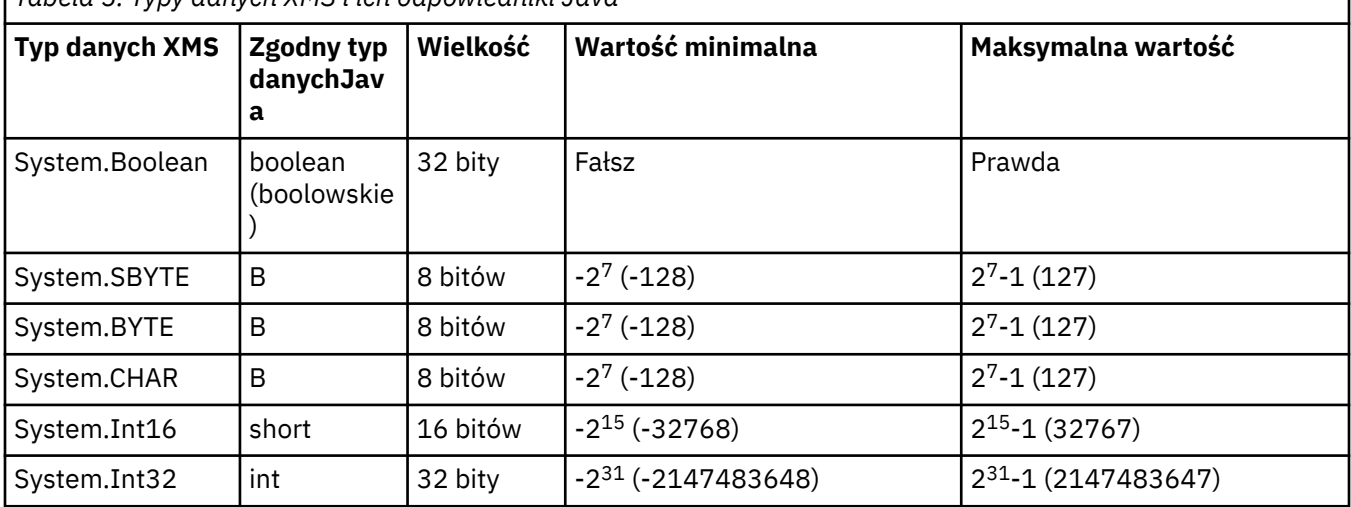

*Tabela 5. Typy danych XMS i ich odpowiedniki Java*

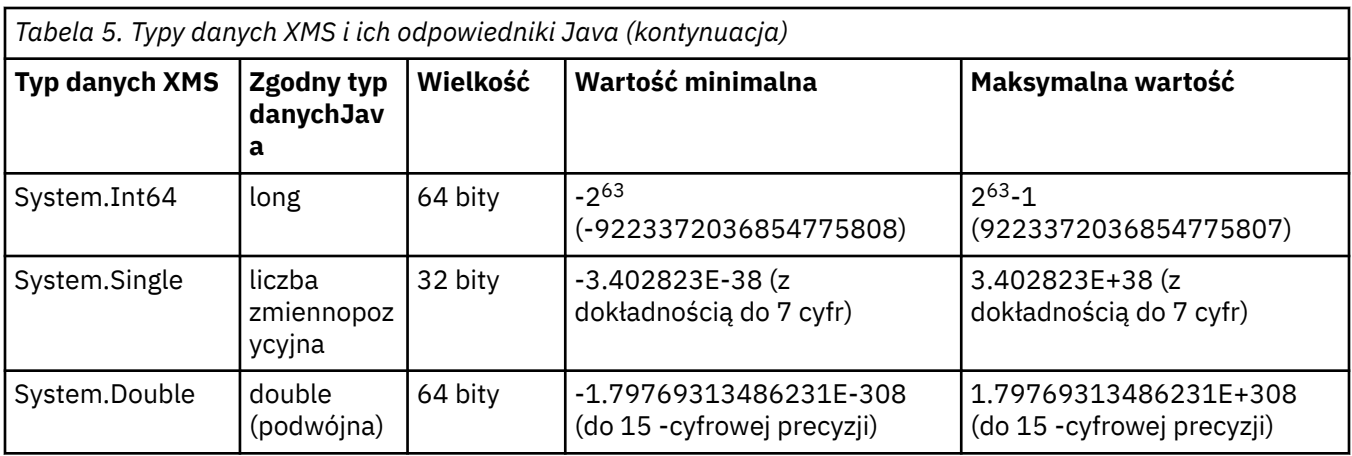

#### **Pojęcia pokrewne**

[Atrybuty i właściwości obiektów](#page-8-0)

Obiekt XMS może mieć atrybuty i właściwości, które są właściwościami obiektu, które są implementowane na różne sposoby.

Niejawne przekształcenie wartości właściwości z jednego typu danych na inny.

Gdy aplikacja pobiera wartość właściwości, wartość może zostać przekształcona przez produkt XMS na inny typ danych. Wiele reguł decyduje o tym, które konwersje są obsługiwane i w jaki sposób program XMS wykonuje konwersje.

#### **Odsyłacze pokrewne**

[Typy danych dla elementów danych aplikacji](#page-78-0)

Aby aplikacja XMS mogła wymieniać komunikaty z aplikacją KlasyIBM WebSphere MQ dla usługi JMS , zarówno aplikacje, jak i aplikacje muszą być w stanie interpretować dane aplikacji w treści komunikatu w ten sam sposób.

# **Niejawne przekształcenie wartości właściwości z jednego typu danych na inny.**

Gdy aplikacja pobiera wartość właściwości, wartość może zostać przekształcona przez produkt XMS na inny typ danych. Wiele reguł decyduje o tym, które konwersje są obsługiwane i w jaki sposób program XMS wykonuje konwersje.

Właściwość obiektu ma nazwę i wartość. Wartość ma powiązany typ danych, w którym wartość właściwości jest określana także jako *typ właściwości* .

Aplikacja korzysta z metod klasy PropertyContext w celu pobrania i ustawienia właściwości obiektów. W celu uzyskania wartości właściwości aplikacja wywołuje metodę odpowiednią dla typu właściwości. Na przykład, aby uzyskać wartość właściwości całkowitej, aplikacja zwykle wywołuje metodę GetIntProperty.

Jeśli jednak aplikacja pobiera wartość właściwości, wartość może zostać przekształcona przez produkt XMS na inny typ danych. Na przykład, aby uzyskać wartość właściwości całkowitej, aplikacja może wywołać metodę GetStringProperty, która zwraca wartość właściwości jako łańcuch. Konwersje obsługiwane przez produkt XMS są wyświetlane w programie Tabela 6 na stronie 43.

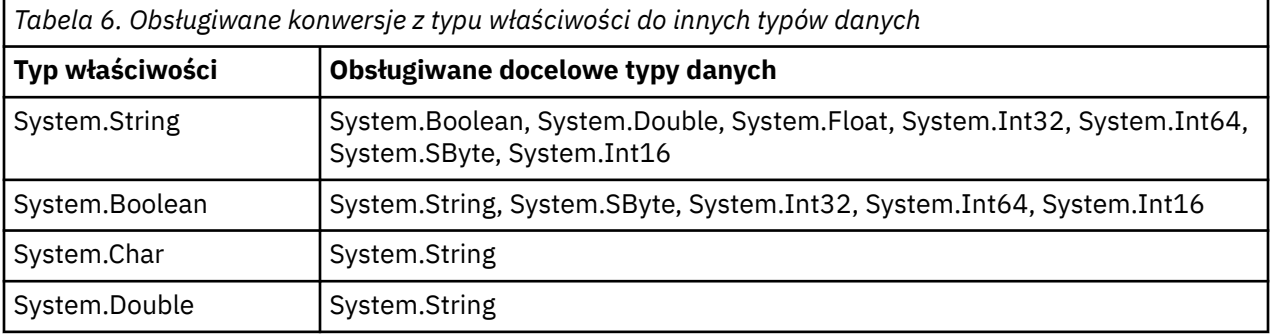

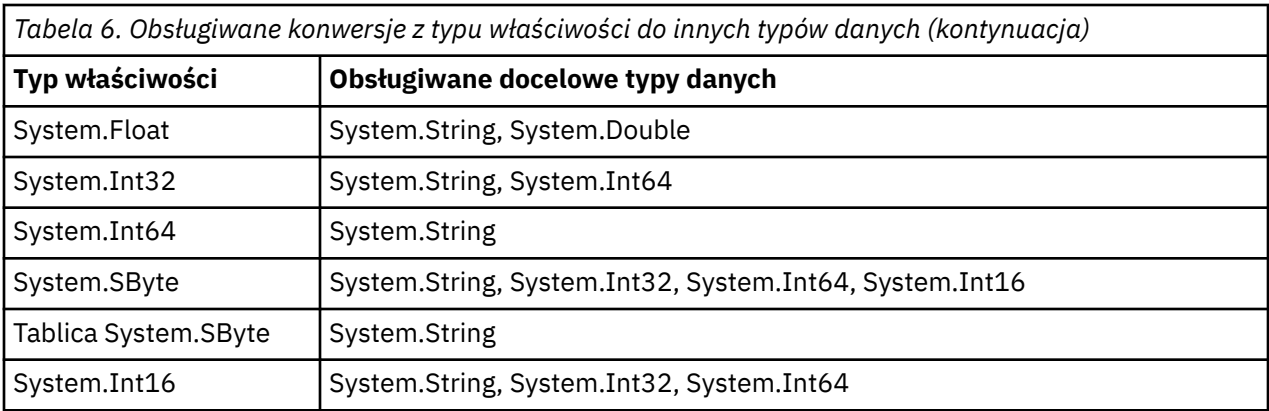

Obsługiwane konwersje określają następujące reguły ogólne:

- Wartości właściwości liczbowych mogą być przekształcane z jednego typu danych na inny, pod warunkiem, że podczas konwersji nie są tracone żadne dane. Na przykład wartość właściwości o typie danych System.Int32 może zostać przekształcona w wartość o typie danych System.Int64, ale nie może zostać przekształcona w wartość o typie danych System.Int16.
- Wartość właściwości dowolnego typu danych może zostać przekształcona w łańcuch.
- Wartość właściwości łańcuchowej może zostać przekształcona w dowolny inny typ danych pod warunkiem, że łańcuch zostanie poprawnie sformatowany w celu konwersji. Jeśli aplikacja podejmie próbę przekształcenia wartości właściwości łańcuchowej, która nie jest poprawnie sformatowana, program XMS może zwrócić błędy.
- Jeśli aplikacja podejmie próbę konwersji, która nie jest obsługiwana, program XMS może zwrócić błąd.

Następujące reguły mają zastosowanie, gdy wartość właściwości jest przekształcana z jednego typu danych na inny:

- Podczas konwersji wartości właściwości boolowskiej na łańcuch wartość true jest przekształcana w łańcuch "true", a wartość false jest przekształcana w łańcuch "false".
- Podczas konwersji wartości właściwości boolowskiej na liczbowy typ danych, w tym System.SByte, wartość true jest przekształcana na 1, a wartość false jest przekształcana na 0.
- Podczas przekształcania wartości właściwości łańcuchowej na wartość boolowskim łańcuch "true" (bez rozróżniania wielkości liter) lub "1" jest przekształcany na wartość true, a łańcuch "false" (bez rozróżniania wielkości liter) lub "0" jest przekształcany na wartość false. Nie można przekształcić wszystkich pozostałych łańcuchów.
- Podczas konwersji wartości właściwości łańcuchowej na wartość o typie danych System.Int32, System.Int64, System.SBytelub System.Int16łańcuch musi mieć następujący format:

[*odstępy*] [*znak*]*cyfry*

Komponenty łańcuchowe są definiowane w następujący sposób:

#### *wartości puste*

Opcjonalne wiodące puste znaki.

#### *znak*

Opcjonalny znak plus (+) lub znak minus (-).

*cyfry*

Ciągła sekwencja znaków cyfr (0-9). Musi istnieć co najmniej jeden znak cyfry.

Po sekwencji znaków cyfr łańcuch może zawierać inne znaki, które nie są znakami cyfr, ale konwersja zatrzymuje się, gdy tylko pierwszy z tych znaków zostanie osiągnięty. Przyjmuje się, że łańcuch reprezentuje dziesiętną liczbę całkowitą.

XMS może zwrócić błąd, jeśli łańcuch nie jest poprawnie sformatowany.

• Podczas przekształcania wartości właściwości łańcuchowej na wartość typu danych System.Double lub System.Floatłańcuch musi mieć następujący format:

[*odstępy*] [*znak*] [*cyfry*] [*punkt*[*d\_cyfry*]] [*znak e\_char*[*znak*]*cyfra\_cyfry*]

Komponenty łańcuchowe są definiowane w następujący sposób:

#### *wartości puste*

(Opcjonalnie) Leading pustych znaków.

#### *znak*

(Opcjonalnie) Znak plus (+) lub znak minus (-).

#### *cyfry*

Ciągła sekwencja znaków cyfr (0-9). Co najmniej jedna cyfra musi być obecna w postaci *cyfr* lub *d\_cyfr*.

#### *punkt*

(Opcjonalne) Punkt dziesiętny (.).

### *d\_cyfry*

Ciągła sekwencja znaków cyfr (0-9). Co najmniej jedna cyfra musi być obecna w postaci *cyfr* lub *d\_cyfr*.

#### *znak*

Znak wykładnika, który ma wartość *E* lub *e*.

#### *znak*

(Opcjonalnie) Znak plus (+) lub znak minus (-) dla wykładnika.

### *\_cyfry*

Ciągła sekwencja znaków cyfr (0-9) dla wykładnika. Jeśli łańcuch zawiera znak wykładnika, musi być obecny co najmniej jeden znak cyfry.

Po sekwencji znaków cyfr lub opcjonalnych znaków reprezentujących wykładnik, łańcuch może zawierać inne znaki, które nie są znakami cyfr, ale konwersja zatrzymuje się, gdy tylko pierwszy z tych znaków zostanie osiągnięty. Przyjmuje się, że łańcuch reprezentuje liczbę dziesiętną zmiennopozycyjną z wykładnikiem, który jest potęgową liczbą 10.

XMS może zwrócić błąd, jeśli łańcuch nie jest poprawnie sformatowany.

- Podczas przekształcania wartości liczbowej właściwości w łańcuch, w tym wartość właściwości o typie danych System.SByte, wartość ta jest przekształcana w łańcuchową reprezentację wartości jako liczby dziesiętnej, a nie łańcucha zawierającego znak ASCII dla tej wartości. Na przykład liczba całkowita 65 jest przekształcana w łańcuch "65", a nie na łańcuch "A".
- Przekształcając wartość właściwości tablicy bajtów na łańcuch, każdy bajt jest przekształcany w 2 znaki szesnastkowe, które reprezentują bajt. Na przykład tablica bajtów {0xF1, 0x12, 0x00, 0xFF} jest konwertowana na łańcuch "F11200FF".

Konwersje z typu właściwości do innych typów danych są obsługiwane przez metody klas właściwości i PropertyContext .

#### **Pojęcia pokrewne**

#### [Atrybuty i właściwości obiektów](#page-8-0)

Obiekt XMS może mieć atrybuty i właściwości, które są właściwościami obiektu, które są implementowane na różne sposoby.

#### [Typy podstawowe produktu XMS](#page-41-0)

Produkt XMS udostępnia odpowiedniki ośmiu typów podstawowych Java (byte, short, int, long, float, double, char i boolean). Umożliwia to wymianę komunikatów między XMS a JMS bez utraty lub uszkodzenia danych.

#### **Odsyłacze pokrewne**

#### [Komunikaty mapy](#page-80-0)

Treść komunikatu mapy zawiera zestaw par nazwa-wartość, w których każda wartość ma powiązany typ danych.

#### [Komunikaty strumienia](#page-82-0)

Treść komunikatu strumienia zawiera strumień wartości, w którym każda wartość ma powiązany typ danych.

[Typy danych dla elementów danych aplikacji](#page-78-0)

Aby aplikacja XMS mogła wymieniać komunikaty z aplikacją KlasyIBM WebSphere MQ dla usługi JMS , zarówno aplikacje, jak i aplikacje muszą być w stanie interpretować dane aplikacji w treści komunikatu w ten sam sposób.

# **Iteratory**

Iterator hermetyzuje listę obiektów i kursor, który utrzymuje bieżącą pozycję na liście. Pojęcie iteratora, jak jest dostępne w produkcie Message Service Client for C/C++ , jest implementowane za pomocą interfejsu IEnumerator w produkcie Message Service Client for .NET.

Gdy tworzony jest iterator, pozycja kursora jest przed pierwszym obiektem. Aplikacja korzysta z iteratora w celu pobrania każdego z nich z kolei.

Klasa Iterator Message Service Client for C/C++ jest odpowiednikiem klasy Enumerator w produkcie Java. XMS .NET jest podobny do Java i korzysta z interfejsu IEnumerator.

Aplikacja może używać numeru IEnumerator do wykonywania następujących zadań:

- Aby uzyskać właściwości komunikatu
- Aby uzyskać pary nazwa-wartość w treści komunikatu mapy
- Przeglądanie komunikatów w kolejce
- Aby uzyskać nazwy właściwości komunikatów zdefiniowanych przez JMS obsługiwanych przez połączenie

# **Identyfikatory kodowanego zestawu znaków**

W środowisku XMS .NET wszystkie łańcuchy są przekazywane za pomocą rodzimego łańcucha .NET. Ze względu na to, że jest to kodowanie stałe, nie są wymagane żadne dodatkowe informacje w celu jego interpretacji. Dlatego właściwość XMSC\_CLIENT\_CCSID nie jest wymagana dla aplikacji XMS .NET.

# **Kody błędów i wyjątków produktu XMS**

Produkt XMS używa szeregu kodów błędów do wskazania niepowodzeń. Te kody błędów nie są jawnie wymienione w tej dokumentacji, ponieważ mogą się one różnić w zależności od wydania do wydania. Tylko kody wyjątków XMS (w formacie XMS\_X\_ ...) są udokumentowane, ponieważ pozostają one takie same w różnych wersjach produktu XMS.

# **Budowanie własnych aplikacji**

Użytkownik buduje własne aplikacje, takie jak kompilacja przykładowych aplikacji.

Zbuduj aplikację .NET zgodnie z opisem w sekcji ["Budowanie przykładowych aplikacji produktu .NET" na](#page-21-0) [stronie 22](#page-21-0) sekcjasekcja, która zawiera również wymagania wstępne, które należy spełnić, aby zbudować własne aplikacje produktu .NET . Aby uzyskać dodatkowe wskazówki dotyczące sposobu budowania własnych aplikacji, należy użyć plików makefile udostępnionych dla każdej przykładowej aplikacji.

**Wskazówka:** Aby ułatwić diagnozowanie problemów w przypadku wystąpienia awarii, pomocne może być skompilowanie aplikacji z dołączonym symbolami.

#### **Odsyłacze pokrewne**

[.NET interfejsy](#page-92-0) Ten sekcjasekcja dokumentuje interfejsy klasy .NET oraz ich właściwości i metody.

#### [Właściwości obiektów XMS](#page-183-0)

Ta sekcjarozdział dokumentuje właściwości obiektu zdefiniowane przez produkt XMS.

### *Automatyczne ponowne połączenie klienta IBM WebSphere MQ za pośrednictwem serwera XMS*

Klient XMS należy skonfigurować w taki sposób, aby automatycznie nawiążał połączenie po awarii sieci, menedżera kolejek lub serwera podczas korzystania z produktu IBM WebSphere MQ V7.1 Client lub nowszej jako dostawca komunikatów.

Użyj właściwości WMQ\_CONNECTION\_NAME\_LIST i WMQ\_CLIENT\_RECONNECT\_OPTIONS klasy MQConnectionFactory , aby skonfigurować połączenie klienta w celu automatycznego ponownego połączenia. Automatyczne ponowne połączenie klienta ponownie łączy klienta po awarii połączenia lub jako opcja po zatrzymaniu menedżera kolejek. Projektowanie niektórych aplikacji klienckich sprawia, że nie nadają się one do automatycznego ponownego połączenia.

Po nawiązaniu połączenia automatycznie połączalne połączenia klienckie stają się ponownie połączalne.

**Uwaga:** Właściwości Client Reconnect Options(Opcje ponownego połączenia klienta), Client Reconnect Timeout(Limit czasu ponownego połączenia klienta) i Connection Namelist (Lista nazw połączeń) można również ustawić za pomocą tabeli definicji kanału klienta (Client Channel Definitions Table-CCDT) lub przez włączenie ponownego połączenia klienta przy użyciu pliku mqclient.ini .

**Uwaga:** Jeśli właściwości ponownego połączenia są ustawione w obiekcie ConnectionFactory i podobnie jak w tabeli definicji kanału klienta, reguła kolejności wykonywania jest następująca. Jeśli wartość domyślna właściwości listy nazw połączeń jest ustawiona w obiekcie ConnectionFactory , to środowisko CCDT ma pierwszeństwo. Jeśli lista nazw połączeń nie jest ustawiona na wartość domyślną, pierwszeństwo mają wartości właściwości ustawione w obiekcie ConnectionFactory . Wartością domyślną listy nazw połączeń jest localhost(1414).

# **Pisanie aplikacji XMS .NET**

Ten sekcjarozdział zawiera informacje pomocne podczas pisania aplikacji XMS.NET .

Ten sekcjarozdział udostępnia informacje specyficzne dla tworzenia aplikacji programu XMS .NET . Ogólne informacje na temat pisania aplikacji XMS zawiera sekcja ["Pisanie aplikacji produktu XMS" na stronie 23](#page-22-0).

sekcjarozdział zawiera następujące tematysekcje:

- "Typy danych dla .NET" na stronie 47
- • ["Operacje zarządzane i niezarządzane w programie .NET" na stronie 48](#page-47-0)
- • ["Miejsca docelowe w środowisku .NET" na stronie 49](#page-48-0)
- • ["Właściwości w programie .NET" na stronie 50](#page-49-0)
- • ["Obsługa właściwości nieistniejących w produkcie .NET" na stronie 50](#page-49-0)
- • ["Obsługa błędów w produkcie .NET" na stronie 51](#page-50-0)
- • ["Programy nasłuchujące komunikatów i wyjątków w produkcie .NET" na stronie 51](#page-50-0)

#### **Odsyłacze pokrewne**

[.NET interfejsy](#page-92-0)

Ten sekcjasekcja dokumentuje interfejsy klasy .NET oraz ich właściwości i metody.

# **Typy danych dla .NET**

XMS .NET obsługuje metody System.Boolean, System.Byte, System.SByte, System.Char, System.String, System.Single, System.Double, System.Decimal, System.Int16, System.Int32, System.Int64, System.UInt16, System.UInt32, System.UInt64, i System.Object. Typy danych dla XMS .NET różnią się od typów danych dla XMS C++. Za pomocą tego programu sekcjarozdział można zidentyfikować odpowiadające im typy danych.

W poniższej tabeli przedstawiono odpowiednie typy danych XMS .NET i XMS C++ oraz krótki opis tych typów danych.

<span id="page-47-0"></span>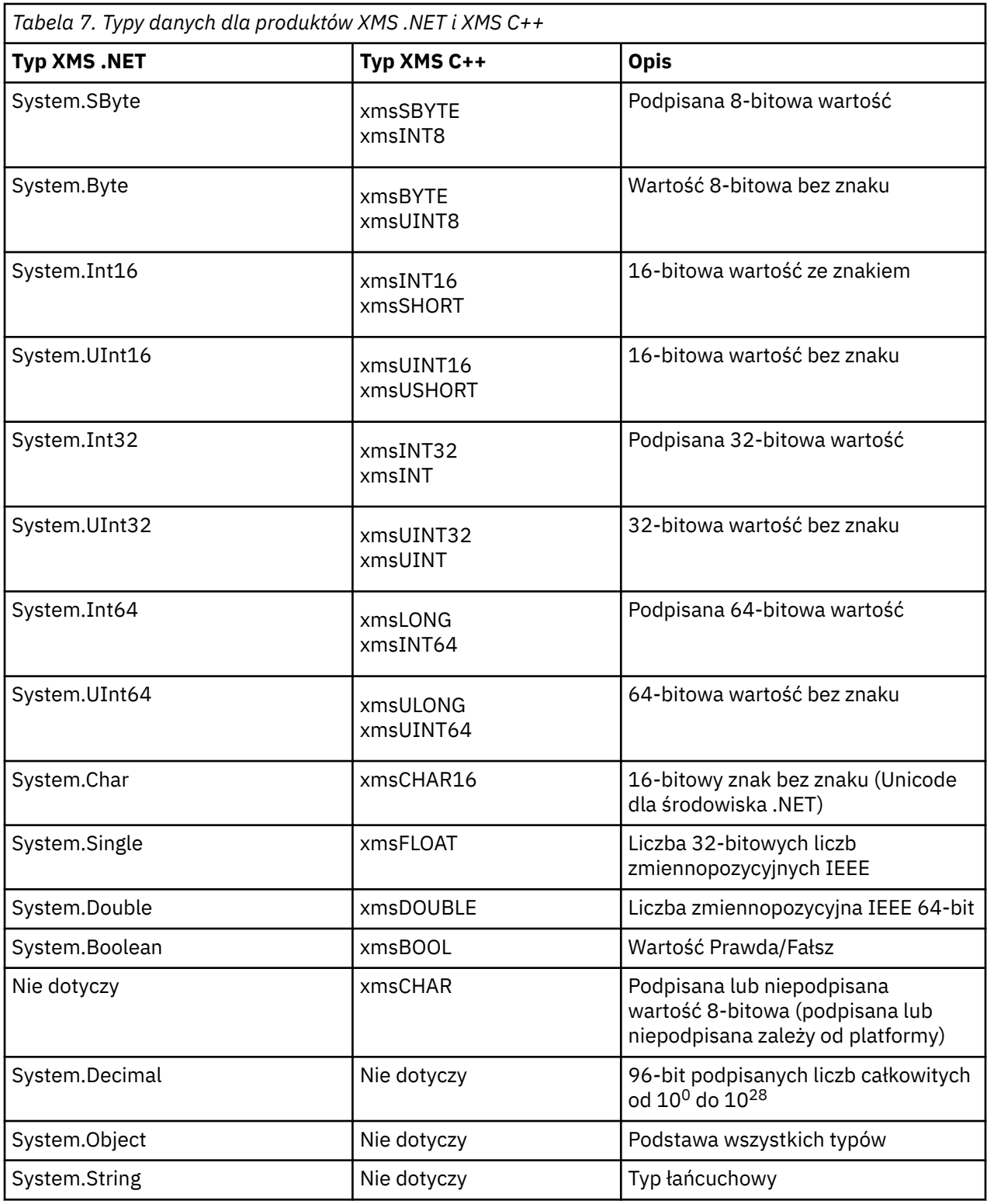

# **Operacje zarządzane i niezarządzane w programie .NET**

Kod zarządzany jest wykonywany wyłącznie w środowisku wykonawczym języka wspólnego produktu .NET i jest w pełni zależny od usług udostępnianych przez to środowisko wykonawcze. Aplikacja jest klasowana jako niezarządzana, jeśli dowolna część aplikacji działa lub wywołuje usługi poza środowiskiem wykonawczym wspólnego języka produktu .NET .

Niektóre zaawansowane funkcje nie mogą obecnie być obsługiwane w zarządzanym środowisku produktu .NET .

<span id="page-48-0"></span>Jeśli aplikacja wymaga pewnych funkcji, które nie są obecnie obsługiwane w pełnym środowisku zarządzanym, można zmienić aplikację tak, aby korzystała z niezarządzanego środowiska bez konieczności wprowadzania istotnych zmian w aplikacji. Należy jednak pamiętać, że stos XMS korzysta z kodu niezarządzanego po dokonaniu wyboru.

### **Połączenia z IBM WebSphere MQ menedżer kolejek**

Połączenia zarządzane z programem WMQ\_CM\_CLIENT nie będą obsługiwać połączeń SSL, komunikacji innej niż TCP i kompresji kanału. Połączenia te mogą jednak być obsługiwane przy użyciu połączenia niezarządzanego (WMQ\_CM\_CLIENT\_UNMANAGED). Więcej informacji na ten temat zawiera sekcja Tworzenie aplikacji .NET.

Jeśli fabryka połączeń zostanie utworzona z obiektu administrowanego w środowisku niezarządzanym, należy ręcznie zmienić wartość dla trybu połączenia na XMSC\_WMQ\_CM\_CLIENT\_UNMANAGED.

### **Połączenia z mechanizmem przesyłania komunikatów produktu WebSphere Usługa Integration Bus**

Połączenia z mechanizmem przesyłania komunikatów magistrali integracji usług produktu WebSphere , które wymagają użycia protokołu SSL (w tym protokołu HTTPS), nie są obecnie obsługiwane jako kod zarządzany.

#### **Odsyłacze pokrewne**

[XMSC\\_WMQ\\_CONNECTION\\_MODE](#page-226-0)

# **Miejsca docelowe w środowisku .NET**

W programie .NETmiejsca docelowe są tworzone zgodnie z typem protokołu i mogą być używane tylko w przypadku typu protokołu, dla którego zostały utworzone.

Udostępniono dwie funkcje służące do tworzenia miejsc docelowych, jeden dla tematów i jeden dla kolejek:

- IDestination CreateTopic(String topic);
- IDestination CreateQueue(String queue);

Funkcje te są dostępne w następujących dwóch obiektach interfejsu API:

- ISesja
- XMSFactoryFactory

W obu przypadkach metody te mogą akceptować łańcuch w stylu URI, który może zawierać parametry w następującym formacie:

"topic://some/topic/name?priority=5"

Alternatywnie metody te mogą akceptować tylko nazwę miejsca docelowego, to znaczy nazwę bez tematu: // lub kolejkę: // przedrostek i bez parametrów.

Oznacza to, że następujący łańcuch stylu URI:

```
CreateTopic("topic://some/topic/name");
```
spowodowałoby taki sam wynik, jak następująca nazwa docelowa:

CreateTopic("some/topic/name");

Podobnie jak w przypadku usługi WebSphere Usługa Integration Bus JMS, tematy mogą być również określane w postaci skróconych, która zawiera zarówno *topicname* , jak i *topicspace* , ale nie może zawierać parametrów:

```
CreateTopic("topicspace:topicname");
```
# <span id="page-49-0"></span>**Właściwości w programie .NET**

Aplikacja .NET korzysta z metod w interfejsie PropertyContext do pobierania i ustawiania właściwości obiektów.

Interfejs [PropertyContext](#page-145-0) hermetyzuje metody, które dostają i ustawiają właściwości. Metody te są dziedziczone, bezpośrednio lub pośrednio, przez następujące klasy:

- • [BytesMessage](#page-95-0)
- • [Połączenie](#page-106-0)
- • [ConnectionFactory](#page-109-0)
- • [ConnectionMetaDane](#page-111-0)
- • [Cel](#page-112-0)
- • [MapMessage](#page-118-0)
- • [Komunikat](#page-127-0)
- • [MessageConsumer](#page-134-0)
- • [MessageProducer](#page-138-0)
- • [ObjectMessage](#page-144-0)
- • [QueueBrowser](#page-155-0)
- • [Sesja](#page-159-0)
- • [StreamMessage](#page-170-0)
- • [TextMessage](#page-179-0)

Jeśli aplikacja ustawi wartość właściwości, nowa wartość zastępuje poprzednią wartość posiadanej właściwości.

Więcej informacji na temat właściwości produktu XMS zawiera sekcja ["Właściwości obiektów XMS" na](#page-183-0) [stronie 184.](#page-183-0)

W przypadku łatwości używania nazwy właściwości i wartości właściwości XMS w produkcie .NET są predefiniowane jako stałe publiczne w strukturze o nazwie XMSC. Nazwy tych stałych są w formacie XMSC.*< constant>*, na przykład XMSC.USERID (stała nazwa właściwości) i XMSC.DELIVERY\_AS\_APP (stała wartość).

Dodatkowo można uzyskać dostęp do stałych IBM WebSphere MQ za pomocą IBM.XMS.MQC . Jeśli IBM.XMS jest już zaimportowana, można uzyskać dostęp do wartości dla tych właściwości w postaci MQC.*< constant>*. Na przykład MQC.MQRO\_COA\_WITH\_FULL\_DATA.

Ponadto, jeśli istnieje aplikacja hybrydowa, która używa zarówno klas XMS .NET , jak i IBM WebSphere MQ dla produktu .NET , a importuje to zarówno IBM.XMS i IBM.WMQ , a następnie należy w pełni kwalifikować przestrzeń nazw struktury MQC, aby upewnić się, że każde wystąpienie jest unikalne.

Niektóre zaawansowane funkcje nie są obecnie obsługiwane w zarządzanym środowisku .NET . Więcej informacji na ten temat zawiera sekcja ["Operacje zarządzane i niezarządzane w programie .NET" na](#page-47-0) [stronie 48](#page-47-0) .

# **Obsługa właściwości nieistniejących w produkcie .NET**

Obsługa nieistniejących właściwości w XMS .NET jest zasadniczo zgodna ze specyfikacją JMS, a także z implementacjami C i C + + XMS.

W usłudze JMS uzyskiwanie dostępu do nieistniejącej właściwości może spowodować wystąpienie wyjątku systemowego Java , gdy metoda próbuje przekształcić nieistniejącą (null) wartość w wymagany typ. Jeśli właściwość nie istnieje, występują następujące wyjątki:

- Właściwość getStringi właściwość getObjectzwracają wartość NULL
- getBooleanWłaściwość zwraca wartość false, ponieważ wartość Boolean.valueOf(null) zwraca wartość false.

<span id="page-50-0"></span>• getIntWłaściwość etc.throw java.lang.NumberFormatException , ponieważ metoda Integer.valueOf(null) zgłasza wyjątek

Jeśli właściwość nie istnieje w programie XMS .NET , występują następujące wyjątki:

- Właściwość GetStringi właściwość GetObject(i właściwość GetBytes) zwracają wartość NULL (co jest takie samo, jak właściwość Java).
- GetBooleanWłaściwość zgłasza wyjątek System.NullReferenceException
- Właściwość GetIntpowoduje zgłoszenie wyjątku System.NullReferenceException .

Ta implementacja różni się od Java, ale jest ona ogólnie spójna ze specyfikacją JMS oraz z interfejsami XMS C i C++. Podobnie jak w przypadku implementacji Java , program XMS .NET propaguje wszystkie wyjątki z wywołania System.Convert do programu wywołującego. Jednak w przeciwieństwie do produktu Java , produkt XMS jawnie zgłasza wyjątki NullReference, a nie tylko za pomocą rodzimego zachowania środowiska .NET przez przekazanie wartości NULL do procedur konwersji systemu. Jeśli aplikacja ustawia właściwość na łańcuch "abc" i wywołuje właściwość GetInt, wyjątek System.FormatException zgłaszany przez wartość Convert.ToInt32("abc") jest propagowany do programu wywołującego, który jest spójny z programem Java. Wyjątek MessageFormatjest zgłaszany tylko wtedy, gdy typy używane dla właściwości setProperty i getProperty są niezgodne. To zachowanie jest również spójne z produktem Java.

# **Obsługa błędów w produkcie .NET**

Wyjątki XMS .NET wywodzi się z wyjątku System.Exception. Wywołania metod XMS mogą zgłaszać konkretne wyjątki XMS , takie jak MessageFormatException, general XMSExceptions lub systemowe wyjątki, takie jak NullReferenceException.

Aplikacje napisz, aby wychwytywać dowolne z tych błędów, albo w określonych blokach catch, albo w ogólnych blokach catch System.Exception , zgodnie z wymaganiami aplikacji.

### **Programy nasłuchujące komunikatów i wyjątków w produkcie .NET**

Aplikacja .NET używa obiektu nasłuchiwania komunikatów w celu asynchronicznego odbierania komunikatów i asynchronicznego powiadamiania o problemie z połączeniem korzysta z obiektu nasłuchiwania wyjątków.

Funkcjonalność programów nasłuchujących komunikatów i wyjątków jest taka sama dla produktu .NET , jak i dla języka C + +. Jednak niewielkie różnice w implementacji są niewielkie.

### **Obiekty nasłuchiwania komunikatów w produkcie .NET**

Aby odbierać komunikaty asynchronicznie, należy wykonać następujące kroki:

1. Zdefiniuj metodę, która jest zgodna z sygnaturą delegata programu nasłuchującego komunikatów. Definiowana metoda może być metodą statyczną lub instancją i może być zdefiniowana w dowolnej dostępnej klasie. Podpis delegata jest następujący:

public delegate void MessageListener(IMessage msg);

i tak można zdefiniować metodę jako:

void SomeMethodName(IMessage msg);

2. Utwórz instancję tej metody jako delegata przy użyciu czegoś podobnego do następującego:

MessageListener OnMsgMethod = new MessageListener(SomeMethodName)

3. Zarejestruj delegata z jednym lub większą liczbę konsumentów, ustawiając go w właściwości MessageListener konsumenta:

consumer.MessageListener = OnMsgMethod;

Aby usunąć delegata, należy przywrócić wartość NULL przez ustawienie parametru MessageListener :

```
consumer.MessageListener = null;
```
#### **Obiekty nasłuchiwania wyjątków w środowisku .NET**

Obiekt nasłuchiwania wyjątków działa w taki sam sposób, jak program nasłuchujący komunikatów, ale ma inną definicję delegowania i jest przypisywany do połączenia, a nie przez konsumenta komunikatów. Jest to takie samo, jak w przypadku C + +.

1. Zdefiniuj metodę. Podpis delegata jest następujący:

```
public delegate void ExceptionListener(Exception ex);
```
i tak zdefiniowana metoda może być:

void SomeMethodName(Exception ex);

2. Utwórz instancję tej metody jako delegata, używając czegoś podobnego do:

ExceptionListener OnExMethod = new ExceptionListener(SomeMethodName)

3. Zarejestruj delegata za pomocą połączenia, ustawiając jego właściwość ExceptionListener :

```
connection.ExceptionListener = OnExMethod ;
```
Istnieje możliwość usunięcia delegata przez zresetowanie obiektu ExceptionListener w celu:

```
null: connection.ExceptionListener = null;
```
Jeśli żadne odwołania do nich nie pozostaną, wyjątki lub komunikaty są automatycznie usuwane przez system czyszczenia pamięci systemów.

Poniżej znajduje się przykładowy kod:

```
using System;
using System.Threading;
using IBM.XMS;
public class Sample
{
     public static void Main()
\{ XMSFactoryFactory factoryFactory = XMSFactoryFactory.GetInstance(XMSC.CT_RTT);
         IConnectionFactory connectionFactory = factoryFactory.CreateConnectionFactory();
 connectionFactory.SetStringProperty(XMSC.RTT_HOST_NAME, "localhost");
 connectionFactory.SetStringProperty(XMSC.RTT_PORT, "1506");
 //
          Create the connection and register an exception listener
 //
         IConnection connection = connectionFactory.CreateConnection();
        connection.ExceptionListener = new ExceptionListener(Sample.OnException);
        ISession session = connection.CreateSession(false, AcknowledgeMode.AutoAcknowledge);
         IDestination topic = session.CreateTopic("topic://xms/sample");
 //
         // Create the consumer and register an async message listener
 //
         IMessageConsumer consumer = session.CreateConsumer(topic);
         consumer.MessageListener = new MessageListener(Sample.OnMessage);
         connection.Start();
         while (true) 
         {
             Console.WriteLine("Waiting for messages....");
```

```
 Thread.Sleep(1000);
          }
     }
     static void OnMessage(IMessage msg)
\frac{1}{2} Console.WriteLine(msg);
     }
     static void OnException(Exception ex)
     {
          Console.WriteLine(ex);
     }
}
```
# **Praca z administrowanymi obiektami**

Ten sekcjarozdział udostępnia informacje na temat administrowanych obiektów. Aplikacje produktu XMS mogą pobierać definicje obiektów z repozytorium administrowanych obiektów centralnych i używać ich do tworzenia fabryk połączeń i miejsc docelowych.

Ten produkt sekcjarozdział udostępnia informacje pomocne przy tworzeniu obiektów administrowanych i zarządzaniu nimi, opisując typy administrowanych repozytorium obiektów obsługiwanych przez produkt XMS . sekcjarozdział wyjaśnia również, w jaki sposób aplikacja XMS nawiąże połączenie z repozytorium administrowanych obiektów w celu pobrania wymaganych obiektów administrowanych.

sekcjarozdział zawiera następujące tematysekcje:

#### **Zadania pokrewne**

#### [Tworzenie obiektów administrowanych](#page-59-0)

Definicje obiektów ConnectionFactory i Destination, które są wymagane przez aplikacje produktu XMS w celu nawiązania połączenia z serwerem przesyłania komunikatów, muszą zostać utworzone przy użyciu odpowiednich narzędzi administracyjnych.

### **Obsługiwane typy administrowanego repozytorium obiektów**

Produkt XMS obsługuje trzy typy administrowanych katalogów obiektów: System plików, Lightweight Directory Access Protocol (LDAP) i COS Naming. Obiekty administrowane przez system plików i LDAP mogą być używane do łączenia się z IBM WebSphere MQ i Serwer aplikacji WebSphere, podczas gdy nazwy COS mogą być używane tylko do łączenia się z serwerem Serwer aplikacji WebSphere.

Katalogi obiektów systemu plików przyjmują postać przekształconych do postaci szeregowej obiektów Java i JNDI (Naming Directory Interface). Katalogi obiektów LDAP to katalogi, które zawierają obiekty JNDI. Katalogi obiektów systemu plików i LDAP można administrować za pomocą narzędzia JMSAdmin dostarczanego z produktem IBM WebSphere MQ v6.0lub WebSphere MQ Explorer, który jest dostarczany z produktem WebSphere MQ v7.0 i nowszym. Zarówno system plików, jak i katalogi obiektów LDAP mogą być używane do administrowania połączeniami klientów poprzez scentralizowanie fabryk połączeń i miejsc docelowych produktu IBM WebSphere MQ . Administrator sieci może wdrożyć wiele aplikacji, które odwołują się do tego samego centralnego repozytorium, i które są automatycznie aktualizowane w celu odzwierciedlenia zmian ustawień połączeń wprowadzonych w centralnym repozytorium.

Katalog nazw COS zawiera fabryki połączeń i miejsca docelowe produktu WebSphere Usługa Integration Bus i może być administrowany przy użyciu Konsoli administracyjnej serwera Serwer aplikacji WebSphere . Aby aplikacja XMS mogła pobierać obiekty z katalogu nazw COS, musi zostać wdrożona usługa Web Service wyszukiwania JNDI. Ta usługa Web Service nie jest dostępna na wszystkich serwerach Technologie integracji usług WebSphere. Szczegółowe informacje można znaleźć w dokumentacji produktu.

**Uwaga:** Zrestartuj połączenia aplikacji, aby zmiany wprowadzone w katalogu obiektów zostały uwzględnione.

#### **Pojęcia pokrewne**

[Odwzorowanie właściwości dla administrowanych obiektów](#page-53-0)

Aby umożliwić aplikacjom korzystanie z fabryki połączeń JMS i Serwer aplikacji WebSphere produktu IBM WebSphere MQ oraz definicji obiektów docelowych, właściwości pobrane z tych definicji muszą być <span id="page-53-0"></span>odwzorowane na odpowiednie właściwości produktu XMS , które można ustawić w fabrykach połączeń i miejscach docelowych produktu XMS .

#### [Właściwości obiektu InitialContext](#page-62-0)

Parametry konstruktora InitialContext obejmują położenie repozytorium administrowanych obiektów, podane jako jednolity wskaźnik zasobów (URI). Aby aplikacja mogła nawiązać połączenie z repozytorium, może być konieczne podanie większej ilości informacji niż informacje zawarte w identyfikatorze URI.

#### [Format identyfikatora URI dla kontekstów początkowych produktu XMS](#page-63-0)

Położenie repozytorium administrowanych obiektów jest udostępniane jako jednolity wskaźnik zasobów (URI). Format identyfikatora URI zależy od typu kontekstu.

#### [Usługa Web Service wyszukiwania JNDI](#page-65-0)

Aby uzyskać dostęp do katalogu nazw COS z poziomu produktu XMS, usługa Web Service wyszukiwania JNDI musi być wdrożona na serwerze WebSphere Usługa Integration Bus . Ta usługa Web Service tłumaczy informacje Java z usługi nazw COS na formularz, który może być odczytany przez aplikacje produktu XMS .

#### [Pobieranie administrowanych obiektów](#page-66-0)

Program XMS pobiera obiekt administrowany z repozytorium przy użyciu adresu udostępnionego podczas tworzenia obiektu InitialContext lub w właściwościach InitialContext .

#### [Administrowane obiekty](#page-8-0)

Za pomocą administrowanych obiektów można administrować ustawieniami połączenia używalnymi przez aplikacje klienckie, które mają być administrowane z centralnego repozytorium. Aplikacja pobiera definicje obiektów z centralnego repozytorium i używa ich do tworzenia obiektów ConnectionFactory i Destination . Za pomocą administrowanych obiektów można usunąć kilka aplikacji z zasobów, które są używane w czasie wykonywania.

#### **Zadania pokrewne**

#### [Tworzenie obiektów administrowanych](#page-59-0)

Definicje obiektów ConnectionFactory i Destination, które są wymagane przez aplikacje produktu XMS w celu nawiązania połączenia z serwerem przesyłania komunikatów, muszą zostać utworzone przy użyciu odpowiednich narzędzi administracyjnych.

#### [Obiekty InitialContext](#page-61-0)

Aplikacja musi utworzyć kontekst początkowy, który będzie używany w celu nawiązania połączenia z repozytorium obiektów administrowanych w celu pobrania wymaganych obiektów administrowanych.

#### **Odsyłacze pokrewne**

[Wymagane właściwości dla administrowanych obiektów ConnectionFactory](#page-55-0) Gdy aplikacja tworzy fabrykę połączeń, należy zdefiniować pewną liczbę właściwości, aby utworzyć połączenie z serwerem przesyłania komunikatów.

[Wymagane właściwości administrowanych obiektów docelowych](#page-57-0) Aplikacja tworzący miejsce docelowe musi ustawić kilka właściwości, które aplikacja ma w administrowanego obiekcie docelowym.

# **Odwzorowanie właściwości dla administrowanych obiektów**

Aby umożliwić aplikacjom korzystanie z fabryki połączeń JMS i Serwer aplikacji WebSphere produktu IBM WebSphere MQ oraz definicji obiektów docelowych, właściwości pobrane z tych definicji muszą być odwzorowane na odpowiednie właściwości produktu XMS , które można ustawić w fabrykach połączeń i miejscach docelowych produktu XMS .

Aby utworzyć na przykład fabrykę połączeń produktu XMS z właściwościami pobraną z fabryki połączeń JMS produktu IBM WebSphere MQ , właściwości muszą być odwzorowane między tymi dwoma właściwościami.

Wszystkie odwzorowania właściwości są wykonywane automatycznie.

W poniższej tabeli przedstawiono odwzorowania między niektórymi najczęściej spotykanych właściwości fabryk połączeń i miejsc docelowych. Właściwości wyświetlane w tej tabeli są tylko małym zestawem

przykładów, a nie wszystkie wyświetlane właściwości są istotne dla wszystkich typów połączeń i serwerów.

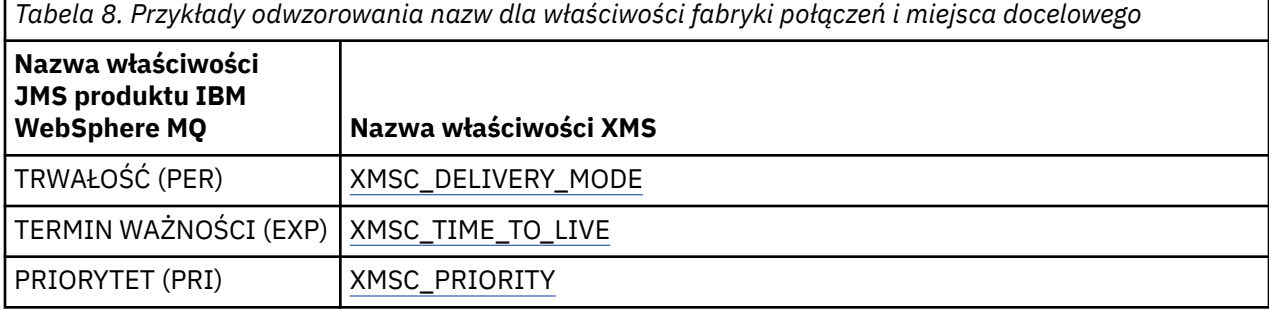

*Tabela 9. Przykłady odwzorowania nazw dla właściwości fabryki połączeń i miejsca docelowego*

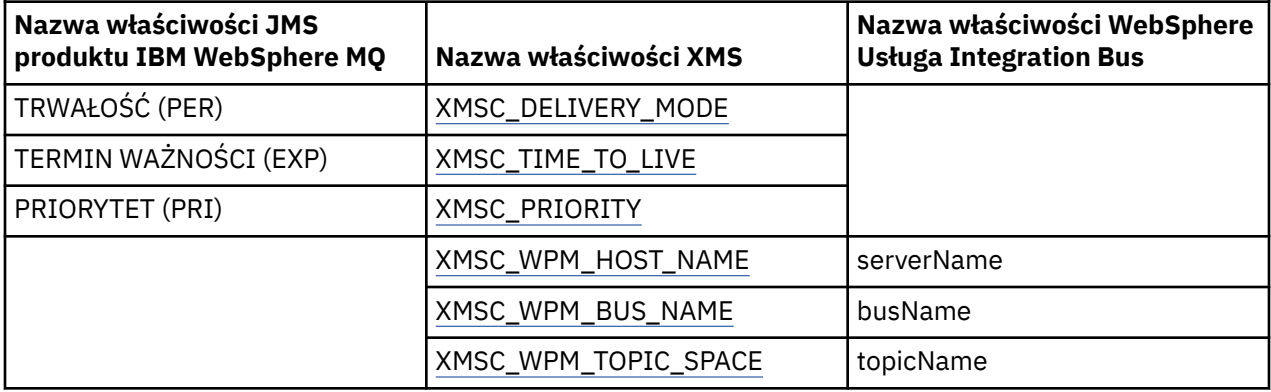

#### **Pojęcia pokrewne**

#### [Obsługiwane typy administrowanego repozytorium obiektów](#page-52-0)

Produkt XMS obsługuje trzy typy administrowanych katalogów obiektów: System plików, Lightweight Directory Access Protocol (LDAP) i COS Naming. Obiekty administrowane przez system plików i LDAP mogą być używane do łączenia się z IBM WebSphere MQ i Serwer aplikacji WebSphere, podczas gdy nazwy COS mogą być używane tylko do łączenia się z serwerem Serwer aplikacji WebSphere.

#### [Właściwości obiektu InitialContext](#page-62-0)

Parametry konstruktora InitialContext obejmują położenie repozytorium administrowanych obiektów, podane jako jednolity wskaźnik zasobów (URI). Aby aplikacja mogła nawiązać połączenie z repozytorium, może być konieczne podanie większej ilości informacji niż informacje zawarte w identyfikatorze URI.

#### [Format identyfikatora URI dla kontekstów początkowych produktu XMS](#page-63-0)

Położenie repozytorium administrowanych obiektów jest udostępniane jako jednolity wskaźnik zasobów (URI). Format identyfikatora URI zależy od typu kontekstu.

#### [Usługa Web Service wyszukiwania JNDI](#page-65-0)

Aby uzyskać dostęp do katalogu nazw COS z poziomu produktu XMS, usługa Web Service wyszukiwania JNDI musi być wdrożona na serwerze WebSphere Usługa Integration Bus . Ta usługa Web Service tłumaczy informacje Java z usługi nazw COS na formularz, który może być odczytany przez aplikacje produktu XMS .

#### [Pobieranie administrowanych obiektów](#page-66-0)

Program XMS pobiera obiekt administrowany z repozytorium przy użyciu adresu udostępnionego podczas tworzenia obiektu InitialContext lub w właściwościach InitialContext .

#### **Zadania pokrewne**

#### [Tworzenie obiektów administrowanych](#page-59-0)

Definicje obiektów ConnectionFactory i Destination, które są wymagane przez aplikacje produktu XMS w celu nawiązania połączenia z serwerem przesyłania komunikatów, muszą zostać utworzone przy użyciu odpowiednich narzędzi administracyjnych.

#### [Obiekty InitialContext](#page-61-0)

<span id="page-55-0"></span>Aplikacja musi utworzyć kontekst początkowy, który będzie używany w celu nawiązania połączenia z repozytorium obiektów administrowanych w celu pobrania wymaganych obiektów administrowanych.

#### **Odsyłacze pokrewne**

Wymagane właściwości dla administrowanych obiektów ConnectionFactory Gdy aplikacja tworzy fabrykę połączeń, należy zdefiniować pewną liczbę właściwości, aby utworzyć połączenie z serwerem przesyłania komunikatów.

[Wymagane właściwości administrowanych obiektów docelowych](#page-57-0) Aplikacja tworzący miejsce docelowe musi ustawić kilka właściwości, które aplikacja ma w administrowanego obiekcie docelowym.

#### [IDestination \(dla interfejsu .NET\)](#page-112-0)

Miejsce docelowe to miejsce, w którym aplikacja wysyła komunikaty lub jest to źródło, z którego aplikacja odbiera komunikaty, lub oba te komunikaty.

[Właściwości miejsca docelowego](#page-192-0)

Przegląd właściwości obiektu docelowego, z odsyłaczami do bardziej szczegółowych informacji referencyjnych.

[IConnectionFactory \(dla interfejsu .NET\)](#page-109-0)

Aplikacja korzysta z fabryki połączeń w celu utworzenia połączenia.

#### [Właściwości obiektu ConnectionFactory](#page-185-0)

Przegląd właściwości obiektu ConnectionFactory z odsyłaczami do bardziej szczegółowych informacji referencyjnych.

# **Wymagane właściwości dla administrowanych obiektów ConnectionFactory**

Gdy aplikacja tworzy fabrykę połączeń, należy zdefiniować pewną liczbę właściwości, aby utworzyć połączenie z serwerem przesyłania komunikatów.

Właściwości wymienione w poniższych tabelach są minimalną wymaganą dla aplikacji, która ma zostać ustawiona w celu utworzenia połączenia z serwerem przesyłania komunikatów. Jeśli chcesz dostosować sposób tworzenia połączenia, aplikacja może w razie potrzeby ustawić dodatkowe właściwości obiektu ConnectionFactory . Więcej informacji na ten temat zawiera sekcja ["Właściwości obiektu](#page-185-0) [ConnectionFactory" na stronie 186.](#page-185-0) Dołączona jest pełna lista dostępnych właściwości.

### **Połączenie z menedżerem kolejek produktu IBM WebSphere MQ**

*Tabela 10. Ustawienia właściwości dla administrowanych obiektów ConnectionFactory dla połączeń z menedżerem kolejek produktu IBM WebSphere MQ*

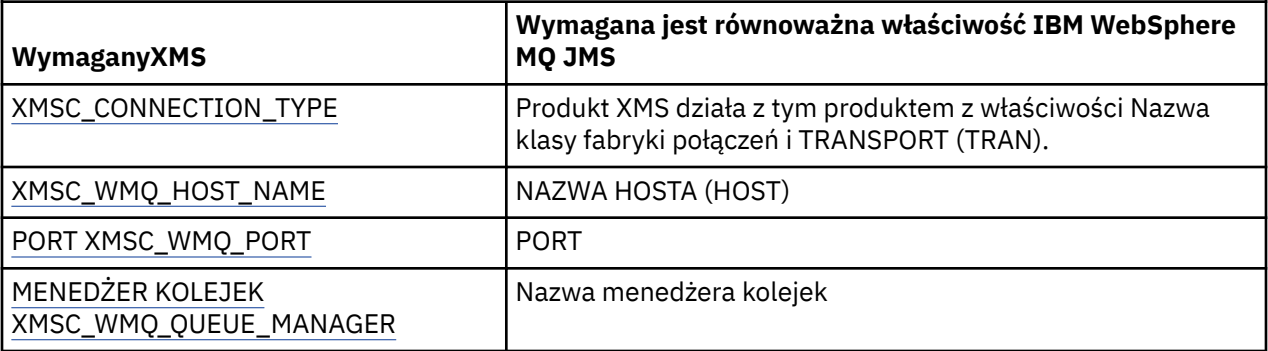

### **Połączenie w czasie rzeczywistym z brokerem**

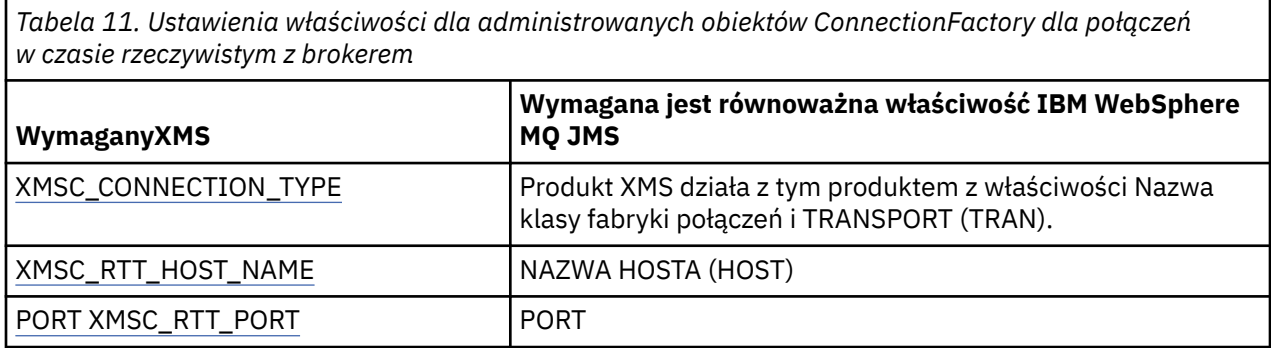

### **Połączenie z WebSphere Usługa Integration Bus**

*Tabela 12. Ustawienia właściwości dla administrowanych obiektów ConnectionFactory dla połączeń z serwerem WebSphere Usługa Integration Bus*

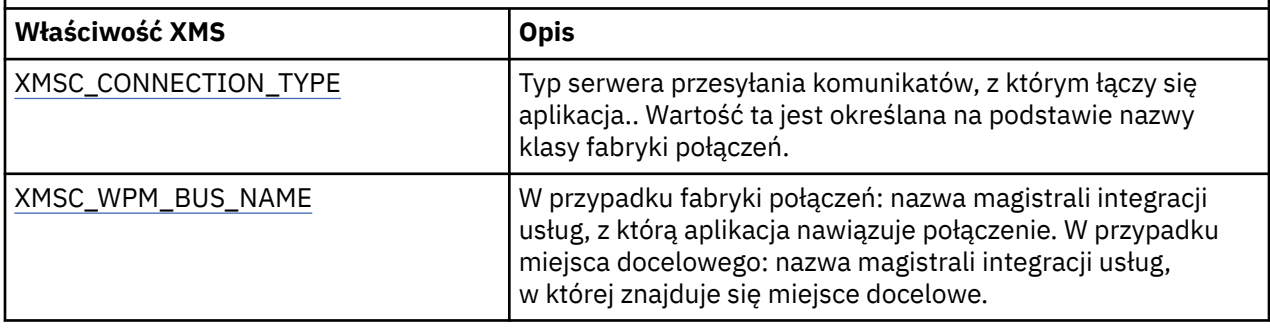

#### **Pojęcia pokrewne**

[Obsługiwane typy administrowanego repozytorium obiektów](#page-52-0)

Produkt XMS obsługuje trzy typy administrowanych katalogów obiektów: System plików, Lightweight Directory Access Protocol (LDAP) i COS Naming. Obiekty administrowane przez system plików i LDAP mogą być używane do łączenia się z IBM WebSphere MQ i Serwer aplikacji WebSphere, podczas gdy nazwy COS mogą być używane tylko do łączenia się z serwerem Serwer aplikacji WebSphere.

#### [Odwzorowanie właściwości dla administrowanych obiektów](#page-53-0)

Aby umożliwić aplikacjom korzystanie z fabryki połączeń JMS i Serwer aplikacji WebSphere produktu IBM WebSphere MQ oraz definicji obiektów docelowych, właściwości pobrane z tych definicji muszą być odwzorowane na odpowiednie właściwości produktu XMS , które można ustawić w fabrykach połączeń i miejscach docelowych produktu XMS .

#### [Właściwości obiektu InitialContext](#page-62-0)

Parametry konstruktora InitialContext obejmują położenie repozytorium administrowanych obiektów, podane jako jednolity wskaźnik zasobów (URI). Aby aplikacja mogła nawiązać połączenie z repozytorium, może być konieczne podanie większej ilości informacji niż informacje zawarte w identyfikatorze URI.

#### [Format identyfikatora URI dla kontekstów początkowych produktu XMS](#page-63-0)

Położenie repozytorium administrowanych obiektów jest udostępniane jako jednolity wskaźnik zasobów (URI). Format identyfikatora URI zależy od typu kontekstu.

#### [Usługa Web Service wyszukiwania JNDI](#page-65-0)

Aby uzyskać dostęp do katalogu nazw COS z poziomu produktu XMS, usługa Web Service wyszukiwania JNDI musi być wdrożona na serwerze WebSphere Usługa Integration Bus . Ta usługa Web Service tłumaczy informacje Java z usługi nazw COS na formularz, który może być odczytany przez aplikacje produktu XMS .

#### [Pobieranie administrowanych obiektów](#page-66-0)

Program XMS pobiera obiekt administrowany z repozytorium przy użyciu adresu udostępnionego podczas tworzenia obiektu InitialContext lub w właściwościach InitialContext .

#### <span id="page-57-0"></span>[Bezpieczne połączenia z IBM WebSphere MQ menedżer kolejek](#page-67-0)

Aby umożliwić aplikacji XMS .NET nawiąże bezpieczne połączenia z IBM WebSphere MQ menedżer kolejek, odpowiednie właściwości muszą być zdefiniowane w obiekcie ConnectionFactory .

[Bezpieczne połączenia z mechanizmem przesyłania komunikatów produktu WebSphere Usługa](#page-70-0) [Integration Bus](#page-70-0)

Aby włączyć XMS .Aplikacja NET służy do nawiązywania bezpiecznych połączeń z mechanizmem przesyłania komunikatów produktu WebSphere Usługa Integration Bus . W obiekcie ConnectionFactory muszą być zdefiniowane odpowiednie właściwości.

#### **Zadania pokrewne**

[Tworzenie obiektów administrowanych](#page-59-0)

Definicje obiektów ConnectionFactory i Destination, które są wymagane przez aplikacje produktu XMS w celu nawiązania połączenia z serwerem przesyłania komunikatów, muszą zostać utworzone przy użyciu odpowiednich narzędzi administracyjnych.

#### [Obiekty InitialContext](#page-61-0)

Aplikacja musi utworzyć kontekst początkowy, który będzie używany w celu nawiązania połączenia z repozytorium obiektów administrowanych w celu pobrania wymaganych obiektów administrowanych.

#### **Odsyłacze pokrewne**

Wymagane właściwości administrowanych obiektów docelowych Aplikacja tworzący miejsce docelowe musi ustawić kilka właściwości, które aplikacja ma w administrowanego obiekcie docelowym.

[IConnectionFactory \(dla interfejsu .NET\)](#page-109-0)

Aplikacja korzysta z fabryki połączeń w celu utworzenia połączenia.

#### [Właściwości obiektu ConnectionFactory](#page-185-0)

Przegląd właściwości obiektu ConnectionFactory z odsyłaczami do bardziej szczegółowych informacji referencyjnych.

# **Wymagane właściwości administrowanych obiektów docelowych**

Aplikacja tworzący miejsce docelowe musi ustawić kilka właściwości, które aplikacja ma w administrowanego obiekcie docelowym.

*Tabela 13. Ustawienia właściwości JMS produktu IBM WebSphere MQ dla administrowanych obiektów docelowych*

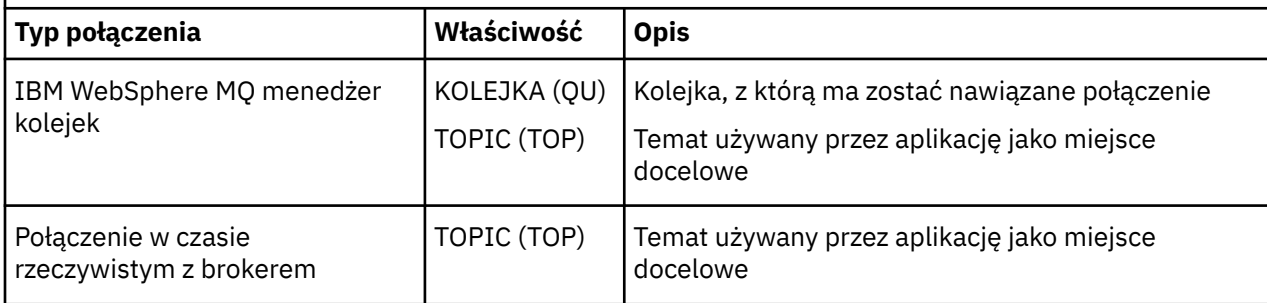

*Tabela 14. Ustawienia właściwości dla administrowanych obiektów docelowych*

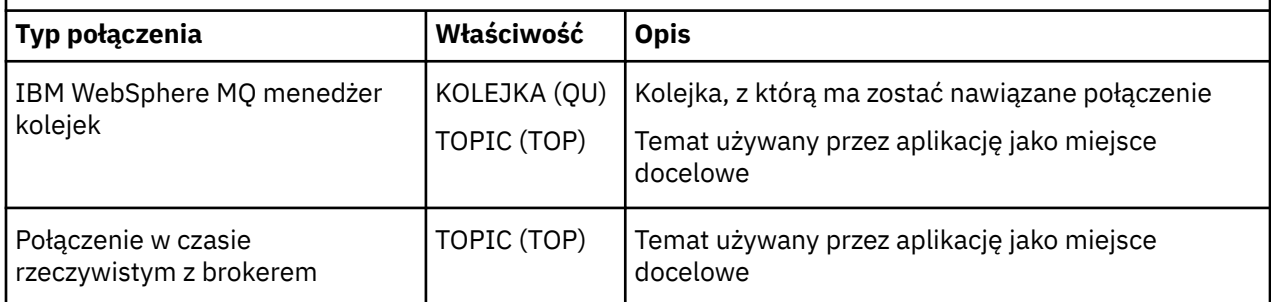

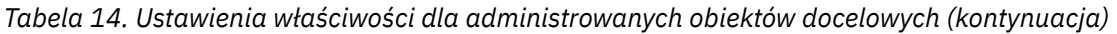

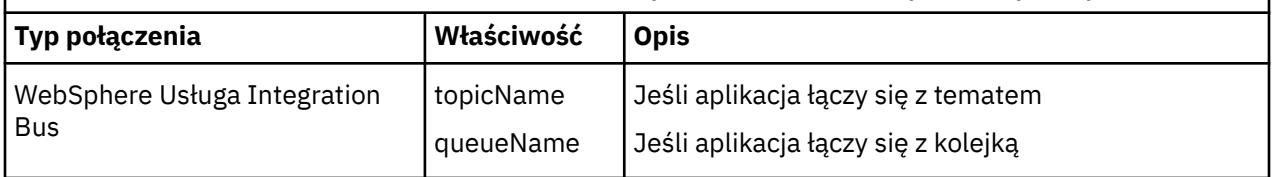

#### **Pojęcia pokrewne**

[Obsługiwane typy administrowanego repozytorium obiektów](#page-52-0)

Produkt XMS obsługuje trzy typy administrowanych katalogów obiektów: System plików, Lightweight Directory Access Protocol (LDAP) i COS Naming. Obiekty administrowane przez system plików i LDAP mogą być używane do łączenia się z IBM WebSphere MQ i Serwer aplikacji WebSphere, podczas gdy nazwy COS mogą być używane tylko do łączenia się z serwerem Serwer aplikacji WebSphere.

#### [Odwzorowanie właściwości dla administrowanych obiektów](#page-53-0)

Aby umożliwić aplikacjom korzystanie z fabryki połączeń JMS i Serwer aplikacji WebSphere produktu IBM WebSphere MQ oraz definicji obiektów docelowych, właściwości pobrane z tych definicji muszą być odwzorowane na odpowiednie właściwości produktu XMS , które można ustawić w fabrykach połączeń i miejscach docelowych produktu XMS .

#### [Właściwości obiektu InitialContext](#page-62-0)

Parametry konstruktora InitialContext obejmują położenie repozytorium administrowanych obiektów, podane jako jednolity wskaźnik zasobów (URI). Aby aplikacja mogła nawiązać połączenie z repozytorium, może być konieczne podanie większej ilości informacji niż informacje zawarte w identyfikatorze URI.

#### [Format identyfikatora URI dla kontekstów początkowych produktu XMS](#page-63-0)

Położenie repozytorium administrowanych obiektów jest udostępniane jako jednolity wskaźnik zasobów (URI). Format identyfikatora URI zależy od typu kontekstu.

#### [Usługa Web Service wyszukiwania JNDI](#page-65-0)

Aby uzyskać dostęp do katalogu nazw COS z poziomu produktu XMS, usługa Web Service wyszukiwania JNDI musi być wdrożona na serwerze WebSphere Usługa Integration Bus . Ta usługa Web Service tłumaczy informacje Java z usługi nazw COS na formularz, który może być odczytany przez aplikacje produktu XMS .

#### [Pobieranie administrowanych obiektów](#page-66-0)

Program XMS pobiera obiekt administrowany z repozytorium przy użyciu adresu udostępnionego podczas tworzenia obiektu InitialContext lub w właściwościach InitialContext .

#### **Zadania pokrewne**

#### [Tworzenie obiektów administrowanych](#page-59-0)

Definicje obiektów ConnectionFactory i Destination, które są wymagane przez aplikacje produktu XMS w celu nawiązania połączenia z serwerem przesyłania komunikatów, muszą zostać utworzone przy użyciu odpowiednich narzędzi administracyjnych.

#### [Obiekty InitialContext](#page-61-0)

Aplikacja musi utworzyć kontekst początkowy, który będzie używany w celu nawiązania połączenia z repozytorium obiektów administrowanych w celu pobrania wymaganych obiektów administrowanych.

#### **Odsyłacze pokrewne**

[Wymagane właściwości dla administrowanych obiektów ConnectionFactory](#page-55-0)

Gdy aplikacja tworzy fabrykę połączeń, należy zdefiniować pewną liczbę właściwości, aby utworzyć połączenie z serwerem przesyłania komunikatów.

#### [IDestination \(dla interfejsu .NET\)](#page-112-0)

Miejsce docelowe to miejsce, w którym aplikacja wysyła komunikaty lub jest to źródło, z którego aplikacja odbiera komunikaty, lub oba te komunikaty.

#### [Właściwości miejsca docelowego](#page-192-0)

Przegląd właściwości obiektu docelowego, z odsyłaczami do bardziej szczegółowych informacji referencyjnych.

# <span id="page-59-0"></span>**Tworzenie obiektów administrowanych**

Definicje obiektów ConnectionFactory i Destination, które są wymagane przez aplikacje produktu XMS w celu nawiązania połączenia z serwerem przesyłania komunikatów, muszą zostać utworzone przy użyciu odpowiednich narzędzi administracyjnych.

### **Zanim rozpoczniesz**

Szczegółowe informacje na temat różnych typów administrowanych repozytorium obiektów obsługiwanych przez produkt XMS zawiera sekcja ["Obsługiwane typy administrowanego repozytorium](#page-52-0) [obiektów" na stronie 53.](#page-52-0)

### **O tym zadaniu**

Aby utworzyć administrowane obiekty dla produktu IBM WebSphere MQ , należy użyć narzędzia IBM WebSphere MQ Explorer lub narzędzia administrowania JMS produktu IBM WebSphere MQ (JMSAdmin).

Aby utworzyć administrowane obiekty dla produktów IBM WebSphere MQ, Broker zdarzeń produktu WebSpherelub WebSphere Message Broker, należy użyć narzędzia administrowania JMS produktu IBM WebSphere MQ (JMSAdmin).

Aby utworzyć administrowane obiekty dla produktu WebSphere Usługa Integration Bus, należy użyć Konsoli administracyjnej serwera Serwer aplikacji WebSphere .

W poniższych krokach podsumowany jest to, co należy zrobić, aby utworzyć administrowane obiekty.

### **Procedura**

1. Utwórz fabrykę połączeń i zdefiniuj niezbędne właściwości, aby utworzyć połączenie z aplikacji na wybrany serwer.

Właściwości minimalne wymagane przez produkt XMS w celu nawiązania połączenia są zdefiniowane w produkcie ["Wymagane właściwości dla administrowanych obiektów ConnectionFactory" na stronie](#page-55-0) [56](#page-55-0).

- 2. Utwórz wymagane miejsce docelowe na serwerze przesyłania komunikatów, z którym łączy się aplikacja:
	- W przypadku połączenia z IBM WebSphere MQ menedżer kolejeknależy utworzyć kolejkę lub temat.
	- W celu nawiązania połączenia w czasie rzeczywistym z brokerem należy utworzyć temat.
	- W przypadku połączenia z serwerem WebSphere Usługa Integration Busnależy utworzyć kolejkę lub temat.

Właściwości minimalne wymagane przez produkt XMS w celu nawiązania połączenia są zdefiniowane w produkcie ["Wymagane właściwości administrowanych obiektów docelowych" na stronie 58](#page-57-0).

#### **Pojęcia pokrewne**

[Obsługiwane typy administrowanego repozytorium obiektów](#page-52-0)

Produkt XMS obsługuje trzy typy administrowanych katalogów obiektów: System plików, Lightweight Directory Access Protocol (LDAP) i COS Naming. Obiekty administrowane przez system plików i LDAP mogą być używane do łączenia się z IBM WebSphere MQ i Serwer aplikacji WebSphere, podczas gdy nazwy COS mogą być używane tylko do łączenia się z serwerem Serwer aplikacji WebSphere.

#### [Odwzorowanie właściwości dla administrowanych obiektów](#page-53-0)

Aby umożliwić aplikacjom korzystanie z fabryki połączeń JMS i Serwer aplikacji WebSphere produktu IBM WebSphere MQ oraz definicji obiektów docelowych, właściwości pobrane z tych definicji muszą być odwzorowane na odpowiednie właściwości produktu XMS , które można ustawić w fabrykach połączeń i miejscach docelowych produktu XMS .

#### [Właściwości obiektu InitialContext](#page-62-0)

Parametry konstruktora InitialContext obejmują położenie repozytorium administrowanych obiektów, podane jako jednolity wskaźnik zasobów (URI). Aby aplikacja mogła nawiązać połączenie z repozytorium, może być konieczne podanie większej ilości informacji niż informacje zawarte w identyfikatorze URI.

### [Format identyfikatora URI dla kontekstów początkowych produktu XMS](#page-63-0)

Położenie repozytorium administrowanych obiektów jest udostępniane jako jednolity wskaźnik zasobów (URI). Format identyfikatora URI zależy od typu kontekstu.

#### [Usługa Web Service wyszukiwania JNDI](#page-65-0)

Aby uzyskać dostęp do katalogu nazw COS z poziomu produktu XMS, usługa Web Service wyszukiwania JNDI musi być wdrożona na serwerze WebSphere Usługa Integration Bus . Ta usługa Web Service tłumaczy informacje Java z usługi nazw COS na formularz, który może być odczytany przez aplikacje produktu XMS .

#### [Pobieranie administrowanych obiektów](#page-66-0)

Program XMS pobiera obiekt administrowany z repozytorium przy użyciu adresu udostępnionego podczas tworzenia obiektu InitialContext lub w właściwościach InitialContext .

#### [Administrowane obiekty](#page-8-0)

Za pomocą administrowanych obiektów można administrować ustawieniami połączenia używalnymi przez aplikacje klienckie, które mają być administrowane z centralnego repozytorium. Aplikacja pobiera definicje obiektów z centralnego repozytorium i używa ich do tworzenia obiektów ConnectionFactory i Destination . Za pomocą administrowanych obiektów można usunąć kilka aplikacji z zasobów, które są używane w czasie wykonywania.

#### [Praca z administrowanymi obiektami](#page-52-0)

Ten sekcjarozdział udostępnia informacje na temat administrowanych obiektów. Aplikacje produktu XMS mogą pobierać definicje obiektów z repozytorium administrowanych obiektów centralnych i używać ich do tworzenia fabryk połączeń i miejsc docelowych.

#### [Obiekty ConnectionFactories i obiekty Connection](#page-23-0)

Obiekt ConnectionFactory udostępnia szablon, który jest używany przez aplikację do tworzenia obiektu połączenia. Aplikacja korzysta z obiektu połączenia w celu utworzenia obiektu sesji.

#### [Połączenie z magistralą integracji usług WebSphere](#page-25-0)

Aplikacja XMS może łączyć się z WebSphere Usługa Integration Bus za pomocą bezpośredniego połączenia TCP/IP lub za pomocą protokołu HTTP przy użyciu protokołu TCP/IP.

#### **Zadania pokrewne**

#### [Obiekty InitialContext](#page-61-0)

Aplikacja musi utworzyć kontekst początkowy, który będzie używany w celu nawiązania połączenia z repozytorium obiektów administrowanych w celu pobrania wymaganych obiektów administrowanych.

#### **Odsyłacze pokrewne**

[Wymagane właściwości dla administrowanych obiektów ConnectionFactory](#page-55-0) Gdy aplikacja tworzy fabrykę połączeń, należy zdefiniować pewną liczbę właściwości, aby utworzyć połączenie z serwerem przesyłania komunikatów.

[Wymagane właściwości administrowanych obiektów docelowych](#page-57-0) Aplikacja tworzący miejsce docelowe musi ustawić kilka właściwości, które aplikacja ma w administrowanego obiekcie docelowym.

[IConnectionFactory \(dla interfejsu .NET\)](#page-109-0) Aplikacja korzysta z fabryki połączeń w celu utworzenia połączenia.

[Właściwości obiektu ConnectionFactory](#page-185-0) Przegląd właściwości obiektu ConnectionFactory z odsyłaczami do bardziej szczegółowych informacji referencyjnych.

#### [IDestination \(dla interfejsu .NET\)](#page-112-0)

Miejsce docelowe to miejsce, w którym aplikacja wysyła komunikaty lub jest to źródło, z którego aplikacja odbiera komunikaty, lub oba te komunikaty.

#### [Właściwości miejsca docelowego](#page-192-0)

Przegląd właściwości obiektu docelowego, z odsyłaczami do bardziej szczegółowych informacji referencyjnych.

# <span id="page-61-0"></span>**Obiekty InitialContext**

Aplikacja musi utworzyć kontekst początkowy, który będzie używany w celu nawiązania połączenia z repozytorium obiektów administrowanych w celu pobrania wymaganych obiektów administrowanych.

### **O tym zadaniu**

Obiekt InitialContext hermetyzuje połączenie z repozytorium. Interfejs API produktu XMS udostępnia metody służące do wykonywania następujących zadań:

- Tworzenie obiektu InitialContext
- Wyszukaj administrowany obiekt w administrowanych repozytorium obiektów.

For further details about creating an InitialContext object, see ["InitialContext" na stronie 115](#page-114-0) for .NET and ["Właściwości obiektu InitialContext" na stronie 195.](#page-194-0)

#### **Pojęcia pokrewne**

#### [Obsługiwane typy administrowanego repozytorium obiektów](#page-52-0)

Produkt XMS obsługuje trzy typy administrowanych katalogów obiektów: System plików, Lightweight Directory Access Protocol (LDAP) i COS Naming. Obiekty administrowane przez system plików i LDAP mogą być używane do łączenia się z IBM WebSphere MQ i Serwer aplikacji WebSphere, podczas gdy nazwy COS mogą być używane tylko do łączenia się z serwerem Serwer aplikacji WebSphere.

#### [Odwzorowanie właściwości dla administrowanych obiektów](#page-53-0)

Aby umożliwić aplikacjom korzystanie z fabryki połączeń JMS i Serwer aplikacji WebSphere produktu IBM WebSphere MQ oraz definicji obiektów docelowych, właściwości pobrane z tych definicji muszą być odwzorowane na odpowiednie właściwości produktu XMS , które można ustawić w fabrykach połączeń i miejscach docelowych produktu XMS .

#### [Właściwości obiektu InitialContext](#page-62-0)

Parametry konstruktora InitialContext obejmują położenie repozytorium administrowanych obiektów, podane jako jednolity wskaźnik zasobów (URI). Aby aplikacja mogła nawiązać połączenie z repozytorium, może być konieczne podanie większej ilości informacji niż informacje zawarte w identyfikatorze URI.

#### [Format identyfikatora URI dla kontekstów początkowych produktu XMS](#page-63-0)

Położenie repozytorium administrowanych obiektów jest udostępniane jako jednolity wskaźnik zasobów (URI). Format identyfikatora URI zależy od typu kontekstu.

#### [Usługa Web Service wyszukiwania JNDI](#page-65-0)

Aby uzyskać dostęp do katalogu nazw COS z poziomu produktu XMS, usługa Web Service wyszukiwania JNDI musi być wdrożona na serwerze WebSphere Usługa Integration Bus . Ta usługa Web Service tłumaczy informacje Java z usługi nazw COS na formularz, który może być odczytany przez aplikacje produktu XMS .

#### [Pobieranie administrowanych obiektów](#page-66-0)

Program XMS pobiera obiekt administrowany z repozytorium przy użyciu adresu udostępnionego podczas tworzenia obiektu InitialContext lub w właściwościach InitialContext .

#### **Zadania pokrewne**

#### [Tworzenie obiektów administrowanych](#page-59-0)

Definicje obiektów ConnectionFactory i Destination, które są wymagane przez aplikacje produktu XMS w celu nawiązania połączenia z serwerem przesyłania komunikatów, muszą zostać utworzone przy użyciu odpowiednich narzędzi administracyjnych.

#### **Odsyłacze pokrewne**

[Wymagane właściwości dla administrowanych obiektów ConnectionFactory](#page-55-0) Gdy aplikacja tworzy fabrykę połączeń, należy zdefiniować pewną liczbę właściwości, aby utworzyć połączenie z serwerem przesyłania komunikatów.

#### [Wymagane właściwości administrowanych obiektów docelowych](#page-57-0)

Aplikacja tworzący miejsce docelowe musi ustawić kilka właściwości, które aplikacja ma w administrowanego obiekcie docelowym.

[InitialContext \(dla interfejsu .NET\)](#page-114-0)

<span id="page-62-0"></span>Aplikacja korzysta z obiektu InitialContext do tworzenia obiektów na podstawie definicji obiektów pobranych z repozytorium obiektów administrowanych.

#### [Właściwości obiektu InitialContext](#page-194-0)

Przegląd właściwości obiektu InitialContext , z odsyłaczami do bardziej szczegółowych informacji referencyjnych.

### **Właściwości obiektu InitialContext**

Parametry konstruktora InitialContext obejmują położenie repozytorium administrowanych obiektów, podane jako jednolity wskaźnik zasobów (URI). Aby aplikacja mogła nawiązać połączenie z repozytorium, może być konieczne podanie większej ilości informacji niż informacje zawarte w identyfikatorze URI.

W interfejsie JNDI i w implementacji .NET produktu XMSinformacje dodatkowe są udostępniane w środowisku Hashtable do konstruktora.

Położenie administrowanego repozytorium obiektów jest zdefiniowane we właściwości [XMSC\\_IC\\_URL](#page-216-0) . Ta właściwość jest zwykle przekazywana w wywołaniu Create (tworzenie), ale może być modyfikowana w celu nawiązania połączenia z innym katalogiem nazw przed wyszukiwaniem. W przypadku kontekstów FileSystem lub LDAP ta właściwość definiuje adres katalogu. W przypadku nazewnictwa COS jest to adres usługi WWW, która korzysta z tych właściwości w celu nawiązania połączenia z katalogiem JNDI.

Następujące właściwości są przekazywane bez modyfikacji do usługi Web Service, która będzie używać ich do łączenia się z katalogiem JNDI.

- • [URI\\_DOSTAWCY XMSC\\_IC\\_PROVIDER\\_URL](#page-216-0)
- • [XMSC\\_IC\\_SECURITY\\_CREDENTIALS](#page-216-0)
- • [XMSC\\_IC\\_SECURITY\\_AUTHENTICATION](#page-216-0)
- • [XMSC\\_IC\\_SECURITY\\_PRINCIPAL](#page-216-0)
- • [XMSC\\_IC\\_SECURITY\\_PROTOCOL](#page-216-0)

#### **Pojęcia pokrewne**

[Obsługiwane typy administrowanego repozytorium obiektów](#page-52-0)

Produkt XMS obsługuje trzy typy administrowanych katalogów obiektów: System plików, Lightweight Directory Access Protocol (LDAP) i COS Naming. Obiekty administrowane przez system plików i LDAP mogą być używane do łączenia się z IBM WebSphere MQ i Serwer aplikacji WebSphere, podczas gdy nazwy COS mogą być używane tylko do łączenia się z serwerem Serwer aplikacji WebSphere.

#### [Odwzorowanie właściwości dla administrowanych obiektów](#page-53-0)

Aby umożliwić aplikacjom korzystanie z fabryki połączeń JMS i Serwer aplikacji WebSphere produktu IBM WebSphere MQ oraz definicji obiektów docelowych, właściwości pobrane z tych definicji muszą być odwzorowane na odpowiednie właściwości produktu XMS , które można ustawić w fabrykach połączeń i miejscach docelowych produktu XMS .

[Format identyfikatora URI dla kontekstów początkowych produktu XMS](#page-63-0)

Położenie repozytorium administrowanych obiektów jest udostępniane jako jednolity wskaźnik zasobów (URI). Format identyfikatora URI zależy od typu kontekstu.

#### [Usługa Web Service wyszukiwania JNDI](#page-65-0)

Aby uzyskać dostęp do katalogu nazw COS z poziomu produktu XMS, usługa Web Service wyszukiwania JNDI musi być wdrożona na serwerze WebSphere Usługa Integration Bus . Ta usługa Web Service tłumaczy informacje Java z usługi nazw COS na formularz, który może być odczytany przez aplikacje produktu XMS .

#### [Pobieranie administrowanych obiektów](#page-66-0)

Program XMS pobiera obiekt administrowany z repozytorium przy użyciu adresu udostępnionego podczas tworzenia obiektu InitialContext lub w właściwościach InitialContext .

#### **Zadania pokrewne**

[Tworzenie obiektów administrowanych](#page-59-0)

<span id="page-63-0"></span>Definicje obiektów ConnectionFactory i Destination, które są wymagane przez aplikacje produktu XMS w celu nawiązania połączenia z serwerem przesyłania komunikatów, muszą zostać utworzone przy użyciu odpowiednich narzędzi administracyjnych.

#### [Obiekty InitialContext](#page-61-0)

Aplikacja musi utworzyć kontekst początkowy, który będzie używany w celu nawiązania połączenia z repozytorium obiektów administrowanych w celu pobrania wymaganych obiektów administrowanych.

#### **Odsyłacze pokrewne**

[Wymagane właściwości dla administrowanych obiektów ConnectionFactory](#page-55-0) Gdy aplikacja tworzy fabrykę połączeń, należy zdefiniować pewną liczbę właściwości, aby utworzyć połączenie z serwerem przesyłania komunikatów.

[Wymagane właściwości administrowanych obiektów docelowych](#page-57-0) Aplikacja tworzący miejsce docelowe musi ustawić kilka właściwości, które aplikacja ma w administrowanego obiekcie docelowym.

[InitialContext \(dla interfejsu .NET\)](#page-114-0)

Aplikacja korzysta z obiektu InitialContext do tworzenia obiektów na podstawie definicji obiektów pobranych z repozytorium obiektów administrowanych.

#### [Właściwości obiektu InitialContext](#page-194-0)

Przegląd właściwości obiektu InitialContext , z odsyłaczami do bardziej szczegółowych informacji referencyjnych.

# **Format identyfikatora URI dla kontekstów początkowych produktu XMS**

Położenie repozytorium administrowanych obiektów jest udostępniane jako jednolity wskaźnik zasobów (URI). Format identyfikatora URI zależy od typu kontekstu.

### **Kontekst FileSystem**

W kontekście FileSystem adres URL określa położenie katalogu opartego na systemie plików. Struktura adresu URL jest zdefiniowana w dokumencie RFC 1738, *Uniform Resource Locators (URL)*: adres URL ma przedrostek file://, a składnia następująca po tym przedrostku jest poprawną definicją pliku, który można otworzyć w systemie, w którym działa produkt XMS .

Ta składnia może być specyficzna dla platformy i może używać separatorów '/separatorów lub' \ '. W przypadku użycia znaku '\', każdy separator musi być poprzedzony znakiem zmiany znaczenia, używając dodatkowego znaku '\'. Dzięki temu środowisko .NET nie będzie interpretowane jako znak zmiany znaczenia dla tego, co następuje.

Poniższe przykłady ilustrują tę składnię:

file://myBindings file:///admin/.bindings file://\\admin\\.bindings file://c:/admin/.bindings file://c:\\admin\\.bindings file://\\\\madison\\shared\\admin\\.bindings file:///usr/admin/.bindings

### **Kontekst LDAP**

W kontekście LDAP podstawowa struktura adresu URL jest zdefiniowana w dokumencie RFC 2255, *The LDAP URL Format*(Format adresu URL LDAP), z przedrostkiem bez rozróżniania wielkości liter ldap:// .

Dokładna składnia jest ilustrowana w następującym przykładzie:

LDAP://[Hostname][:Port]["/"[DistinguishedName]]

Ta składnia jest zdefiniowana w dokumencie RFC, ale bez obsługi żadnych atrybutów, zasięgu, filtrów lub rozszerzeń.

Przykłady tej składni to:

```
ldap://madison:389/cn=JMSData,dc=IBM,dc=UK
ldap://madison/cn=JMSData,dc=IBM,dc=UK
LDAP:///cn=JMSData,dc=IBM,dc=UK
```
### **Kontekst WSS**

W kontekście WSS adres URL jest w postaci punktu końcowego usług Web Service z przedrostkiem  $http://.$ 

Alternatywnie można użyć przedrostka cosnaming:// lub wsvc://,

Te dwa przedrostki są interpretowane w ten sposób, że używany jest kontekst WSS z adresem URL, do którego dostęp jest uzyskiwany za pośrednictwem protokołu http, co umożliwia łatwe uzyskiwanie początkowego typu kontekstu bezpośrednio z adresu URL.

Przykłady tej składni zawierają następujące elementy:

http://madison.ibm.com:9080/xmsjndi/services/JndiLookup cosnaming://madison/jndilookup

#### **Pojęcia pokrewne**

#### [Obsługiwane typy administrowanego repozytorium obiektów](#page-52-0)

Produkt XMS obsługuje trzy typy administrowanych katalogów obiektów: System plików, Lightweight Directory Access Protocol (LDAP) i COS Naming. Obiekty administrowane przez system plików i LDAP mogą być używane do łączenia się z IBM WebSphere MQ i Serwer aplikacji WebSphere, podczas gdy nazwy COS mogą być używane tylko do łączenia się z serwerem Serwer aplikacji WebSphere.

#### [Odwzorowanie właściwości dla administrowanych obiektów](#page-53-0)

Aby umożliwić aplikacjom korzystanie z fabryki połączeń JMS i Serwer aplikacji WebSphere produktu IBM WebSphere MQ oraz definicji obiektów docelowych, właściwości pobrane z tych definicji muszą być odwzorowane na odpowiednie właściwości produktu XMS , które można ustawić w fabrykach połączeń i miejscach docelowych produktu XMS .

#### [Właściwości obiektu InitialContext](#page-62-0)

Parametry konstruktora InitialContext obejmują położenie repozytorium administrowanych obiektów, podane jako jednolity wskaźnik zasobów (URI). Aby aplikacja mogła nawiązać połączenie z repozytorium, może być konieczne podanie większej ilości informacji niż informacje zawarte w identyfikatorze URI.

#### [Usługa Web Service wyszukiwania JNDI](#page-65-0)

Aby uzyskać dostęp do katalogu nazw COS z poziomu produktu XMS, usługa Web Service wyszukiwania JNDI musi być wdrożona na serwerze WebSphere Usługa Integration Bus . Ta usługa Web Service tłumaczy informacje Java z usługi nazw COS na formularz, który może być odczytany przez aplikacje produktu XMS .

#### [Pobieranie administrowanych obiektów](#page-66-0)

Program XMS pobiera obiekt administrowany z repozytorium przy użyciu adresu udostępnionego podczas tworzenia obiektu InitialContext lub w właściwościach InitialContext .

#### **Zadania pokrewne**

#### [Tworzenie obiektów administrowanych](#page-59-0)

Definicje obiektów ConnectionFactory i Destination, które są wymagane przez aplikacje produktu XMS w celu nawiązania połączenia z serwerem przesyłania komunikatów, muszą zostać utworzone przy użyciu odpowiednich narzędzi administracyjnych.

#### [Obiekty InitialContext](#page-61-0)

Aplikacja musi utworzyć kontekst początkowy, który będzie używany w celu nawiązania połączenia z repozytorium obiektów administrowanych w celu pobrania wymaganych obiektów administrowanych.

#### **Odsyłacze pokrewne**

[Wymagane właściwości dla administrowanych obiektów ConnectionFactory](#page-55-0) Gdy aplikacja tworzy fabrykę połączeń, należy zdefiniować pewną liczbę właściwości, aby utworzyć połączenie z serwerem przesyłania komunikatów.

#### <span id="page-65-0"></span>[Wymagane właściwości administrowanych obiektów docelowych](#page-57-0)

Aplikacja tworzący miejsce docelowe musi ustawić kilka właściwości, które aplikacja ma w administrowanego obiekcie docelowym.

#### [InitialContext \(dla interfejsu .NET\)](#page-114-0)

Aplikacja korzysta z obiektu InitialContext do tworzenia obiektów na podstawie definicji obiektów pobranych z repozytorium obiektów administrowanych.

#### [Właściwości obiektu InitialContext](#page-194-0)

Przegląd właściwości obiektu InitialContext , z odsyłaczami do bardziej szczegółowych informacji referencyjnych.

# **Usługa Web Service wyszukiwania JNDI**

Aby uzyskać dostęp do katalogu nazw COS z poziomu produktu XMS, usługa Web Service wyszukiwania JNDI musi być wdrożona na serwerze WebSphere Usługa Integration Bus . Ta usługa Web Service tłumaczy informacje Java z usługi nazw COS na formularz, który może być odczytany przez aplikacje produktu XMS .

Usługa Web Service jest udostępniana w pliku archiwum korporacyjnego SIBXJndiLookupEAR.ear, który znajduje się w katalogu instalacyjnym. Bieżące wydanie Message Service Client for .NET, SIBXJndiLookupEAR.ear , można znaleźć w katalogu <install\_dir>\java\lib . Można to zainstalować na serwerze magistrali integracji usług WebSphere przy użyciu Konsoli administracyjnej lub narzędzia skryptowego wsaadmin. Więcej informacji na temat wdrażania aplikacji usług Web Service można znaleźć w dokumentacji produktu.

Aby zdefiniować usługę Web Service w aplikacjach produktu XMS , należy po prostu ustawić właściwość [XMSC\\_IC\\_URL](#page-216-0) obiektu InitialContext na adres URL punktu końcowego usługi Web Service. Na przykład, jeśli usługa Web Service jest wdrożona na hoście serwera o nazwie MyServer, przykładem adresu URL punktu końcowego usługi Web Service jest:

wsvc://MyHost:9080/SIBXJndiLookup/services/JndiLookup

Ustawienie właściwości XMSC\_IC\_URL umożliwia wywoływanie funkcji InitialContext Lookup w celu wywołania usługi Web Service w zdefiniowanym punkcie końcowym, co z kolei wyszukuje wymagany administrowany obiekt z usługi nazw COS.

Aplikacje produktu .NET mogą korzystać z usługi Web Service. The server-side deployment is the same for XMS C, /C++ and, XMS .NET. XMS Program .NET wywołuje usługę Web Service bezpośrednio przez środowisko Microsoft .NET .

#### **Pojęcia pokrewne**

[Obsługiwane typy administrowanego repozytorium obiektów](#page-52-0)

Produkt XMS obsługuje trzy typy administrowanych katalogów obiektów: System plików, Lightweight Directory Access Protocol (LDAP) i COS Naming. Obiekty administrowane przez system plików i LDAP mogą być używane do łączenia się z IBM WebSphere MQ i Serwer aplikacji WebSphere, podczas gdy nazwy COS mogą być używane tylko do łączenia się z serwerem Serwer aplikacji WebSphere.

#### [Odwzorowanie właściwości dla administrowanych obiektów](#page-53-0)

Aby umożliwić aplikacjom korzystanie z fabryki połączeń JMS i Serwer aplikacji WebSphere produktu IBM WebSphere MQ oraz definicji obiektów docelowych, właściwości pobrane z tych definicji muszą być odwzorowane na odpowiednie właściwości produktu XMS , które można ustawić w fabrykach połączeń i miejscach docelowych produktu XMS .

#### [Właściwości obiektu InitialContext](#page-62-0)

Parametry konstruktora InitialContext obejmują położenie repozytorium administrowanych obiektów, podane jako jednolity wskaźnik zasobów (URI). Aby aplikacja mogła nawiązać połączenie z repozytorium, może być konieczne podanie większej ilości informacji niż informacje zawarte w identyfikatorze URI.

#### [Format identyfikatora URI dla kontekstów początkowych produktu XMS](#page-63-0)

Położenie repozytorium administrowanych obiektów jest udostępniane jako jednolity wskaźnik zasobów (URI). Format identyfikatora URI zależy od typu kontekstu.

#### <span id="page-66-0"></span>Pobieranie administrowanych obiektów

Program XMS pobiera obiekt administrowany z repozytorium przy użyciu adresu udostępnionego podczas tworzenia obiektu InitialContext lub w właściwościach InitialContext .

#### **Zadania pokrewne**

#### [Tworzenie obiektów administrowanych](#page-59-0)

Definicje obiektów ConnectionFactory i Destination, które są wymagane przez aplikacje produktu XMS w celu nawiązania połączenia z serwerem przesyłania komunikatów, muszą zostać utworzone przy użyciu odpowiednich narzędzi administracyjnych.

#### [Obiekty InitialContext](#page-61-0)

Aplikacja musi utworzyć kontekst początkowy, który będzie używany w celu nawiązania połączenia z repozytorium obiektów administrowanych w celu pobrania wymaganych obiektów administrowanych.

[Instalowanie produktu Message Service Client for .NET przy użyciu kreatora instalacji](#page-15-0) Instalacja korzysta z instalatora MSI InstallShield X/Windows. Dostępne są dwie opcje konfiguracji, dzięki czemu można wybrać instalację kompletną lub niestandardową.

#### **Odsyłacze pokrewne**

[Wymagane właściwości dla administrowanych obiektów ConnectionFactory](#page-55-0) Gdy aplikacja tworzy fabrykę połączeń, należy zdefiniować pewną liczbę właściwości, aby utworzyć połączenie z serwerem przesyłania komunikatów.

[Wymagane właściwości administrowanych obiektów docelowych](#page-57-0) Aplikacja tworzący miejsce docelowe musi ustawić kilka właściwości, które aplikacja ma w administrowanego obiekcie docelowym.

# **Pobieranie administrowanych obiektów**

Program XMS pobiera obiekt administrowany z repozytorium przy użyciu adresu udostępnionego podczas tworzenia obiektu InitialContext lub w właściwościach InitialContext .

Obiekty, które mają zostać pobrane, mogą mieć następujące typy nazw:

- Prosta nazwa opisująca obiekt docelowy, na przykład miejsce docelowe kolejki o nazwie SalesOrders .
- Nazwa złożona, która może być złożona z elementu SubContexts, oddzielona przez '/', i musi kończyć się nazwą obiektu. Przykładem nazwy złożonej jest "Warehouse/PickLists/DispatchQueue2", gdzie Warehouse and Picklists to SubContexts w katalogu nazw, a DispatchQueue2 jest nazwą obiektu docelowego.

#### **Pojęcia pokrewne**

#### [Obsługiwane typy administrowanego repozytorium obiektów](#page-52-0)

Produkt XMS obsługuje trzy typy administrowanych katalogów obiektów: System plików, Lightweight Directory Access Protocol (LDAP) i COS Naming. Obiekty administrowane przez system plików i LDAP mogą być używane do łączenia się z IBM WebSphere MQ i Serwer aplikacji WebSphere, podczas gdy nazwy COS mogą być używane tylko do łączenia się z serwerem Serwer aplikacji WebSphere.

#### [Odwzorowanie właściwości dla administrowanych obiektów](#page-53-0)

Aby umożliwić aplikacjom korzystanie z fabryki połączeń JMS i Serwer aplikacji WebSphere produktu IBM WebSphere MQ oraz definicji obiektów docelowych, właściwości pobrane z tych definicji muszą być odwzorowane na odpowiednie właściwości produktu XMS , które można ustawić w fabrykach połączeń i miejscach docelowych produktu XMS .

#### [Właściwości obiektu InitialContext](#page-62-0)

Parametry konstruktora InitialContext obejmują położenie repozytorium administrowanych obiektów, podane jako jednolity wskaźnik zasobów (URI). Aby aplikacja mogła nawiązać połączenie z repozytorium, może być konieczne podanie większej ilości informacji niż informacje zawarte w identyfikatorze URI.

#### [Format identyfikatora URI dla kontekstów początkowych produktu XMS](#page-63-0)

Położenie repozytorium administrowanych obiektów jest udostępniane jako jednolity wskaźnik zasobów (URI). Format identyfikatora URI zależy od typu kontekstu.

[Usługa Web Service wyszukiwania JNDI](#page-65-0)

<span id="page-67-0"></span>Aby uzyskać dostęp do katalogu nazw COS z poziomu produktu XMS, usługa Web Service wyszukiwania JNDI musi być wdrożona na serwerze WebSphere Usługa Integration Bus . Ta usługa Web Service tłumaczy informacje Java z usługi nazw COS na formularz, który może być odczytany przez aplikacje produktu XMS .

#### **Zadania pokrewne**

#### [Tworzenie obiektów administrowanych](#page-59-0)

Definicje obiektów ConnectionFactory i Destination, które są wymagane przez aplikacje produktu XMS w celu nawiązania połączenia z serwerem przesyłania komunikatów, muszą zostać utworzone przy użyciu odpowiednich narzędzi administracyjnych.

#### [Obiekty InitialContext](#page-61-0)

Aplikacja musi utworzyć kontekst początkowy, który będzie używany w celu nawiązania połączenia z repozytorium obiektów administrowanych w celu pobrania wymaganych obiektów administrowanych.

#### **Odsyłacze pokrewne**

[Wymagane właściwości dla administrowanych obiektów ConnectionFactory](#page-55-0) Gdy aplikacja tworzy fabrykę połączeń, należy zdefiniować pewną liczbę właściwości, aby utworzyć połączenie z serwerem przesyłania komunikatów.

[Wymagane właściwości administrowanych obiektów docelowych](#page-57-0) Aplikacja tworzący miejsce docelowe musi ustawić kilka właściwości, które aplikacja ma w administrowanego obiekcie docelowym.

#### [InitialContext \(dla interfejsu .NET\)](#page-114-0)

Aplikacja korzysta z obiektu InitialContext do tworzenia obiektów na podstawie definicji obiektów pobranych z repozytorium obiektów administrowanych.

#### [Właściwości obiektu InitialContext](#page-194-0)

Przegląd właściwości obiektu InitialContext , z odsyłaczami do bardziej szczegółowych informacji referencyjnych.

# **Zabezpieczanie komunikacji dla aplikacji XMS**

Ten produkt sekcjarozdział zawiera informacje na temat konfigurowania bezpiecznej komunikacji w celu umożliwienia aplikacjom produktu XMS nawiązywania połączeń za pośrednictwem protokołu SSL (Secure Sockets Layer) z mechanizmem przesyłania komunikatów produktu WebSphere Usługa Integration Bus lub z produktem IBM WebSphere MQ menedżer kolejek.

Ten sekcjarozdział zawiera informacje na temat konfigurowania właściwości ConnectionFactory produktu XMS w celu umożliwienia aplikacjom nawiązywania bezpiecznych połączeń.

sekcjarozdział zawiera następujące tematysekcje:

# **Bezpieczne połączenia z IBM WebSphere MQ menedżer kolejek**

Aby umożliwić aplikacji XMS .NET nawiąże bezpieczne połączenia z IBM WebSphere MQ menedżer kolejek, odpowiednie właściwości muszą być zdefiniowane w obiekcie ConnectionFactory .

Protokół używany w negocjacjach szyfrowania może być protokołem SSL (Secure Sockets Layer) lub TLS (Transport Layer Security), w zależności od tego, który pakiet CipherSuite jest określony w obiekcie ConnectionFactory .

Jeśli używany jest produkt IBM WebSphere MQ w wersji 7.0.0.1 lub nowszej biblioteki klienta i nawiązano połączenie z menedżerem kolejek produktu IBM WebSphere MQ w wersji 7, można utworzyć wiele połączeń z tym samym menedżerem kolejek w aplikacji XMS . Jednak połączenie z innym menedżerem kolejek nie jest dozwolone. W przypadku próby uzyskania informacji o błędzie MQRC\_SSL\_ALREADY\_INITIALIZED .

Jeśli używane są biblioteki klienta IBM WebSphere MQ w wersji 6 lub nowszej, można utworzyć połączenie SSL tylko wtedy, gdy poprzednie połączenie SSL jest zamykane. Wielokrotne współbieżne połączenia SSL z tego samego procesu do tych samych lub różnych menedżerów kolejek nie są dozwolone. W przypadku podjęcia próby wykonania więcej niż jednego żądania, zostanie wyświetlone ostrzeżenie MQRC\_SSL\_ALREADY\_INITIALIZED, co może oznaczać, że niektóre żądane parametry połączenia SSL zostały zignorowane.

Właściwości ConnectionFactory dla połączeń za pośrednictwem protokołu SSL z menedżerem IBM WebSphere MQ , z krótkim opisem, są przedstawione w poniższej tabeli:

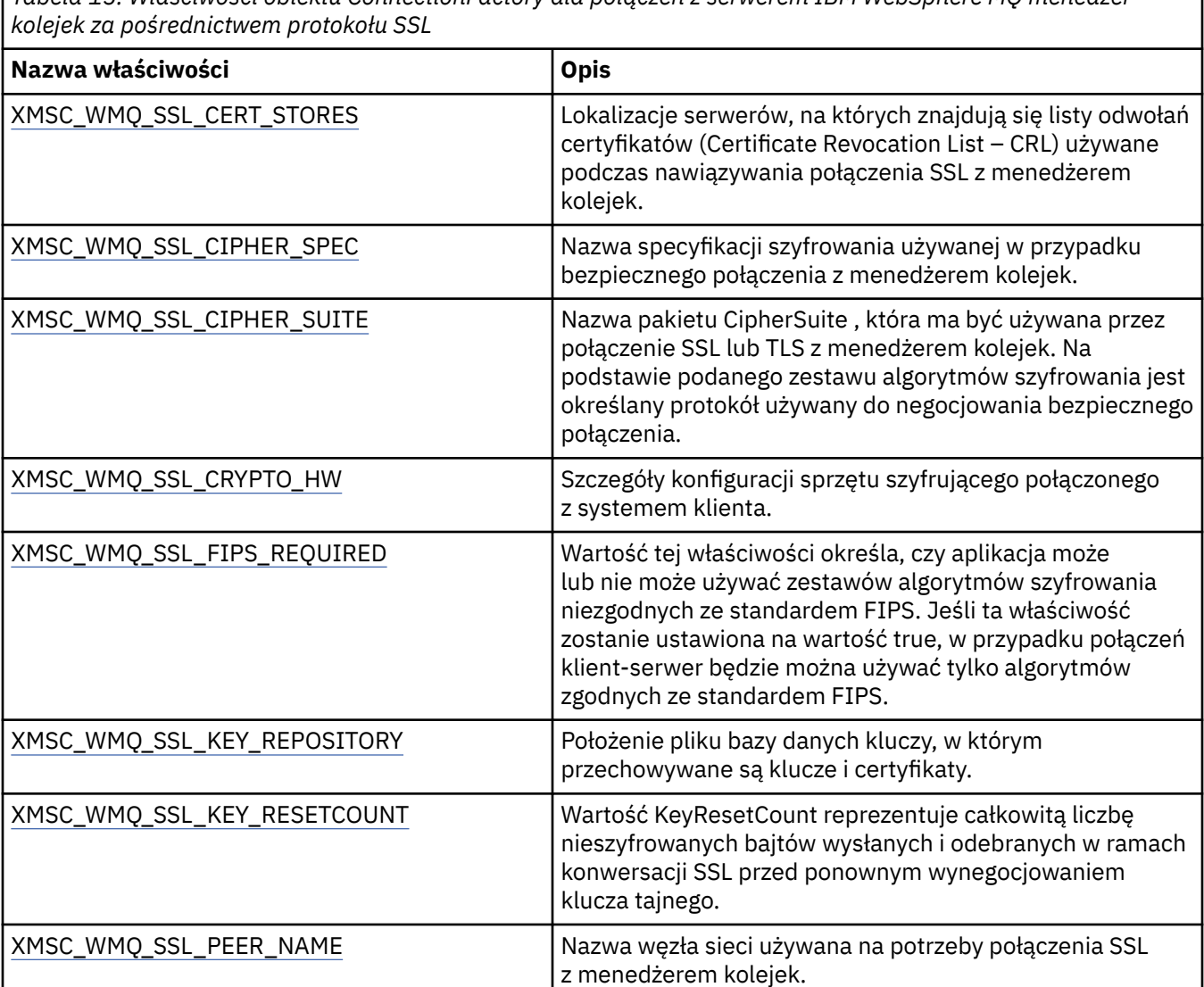

# *Tabela 15. Właściwości obiektu ConnectionFactory dla połączeń z serwerem IBM WebSphere MQ menedżer*

#### **Odsyłacze pokrewne**

[IConnectionFactory \(dla interfejsu .NET\)](#page-109-0)

Aplikacja korzysta z fabryki połączeń w celu utworzenia połączenia.

[Właściwości obiektu ConnectionFactory](#page-185-0)

Przegląd właściwości obiektu ConnectionFactory z odsyłaczami do bardziej szczegółowych informacji referencyjnych.

[Wymagane właściwości dla administrowanych obiektów ConnectionFactory](#page-55-0) Gdy aplikacja tworzy fabrykę połączeń, należy zdefiniować pewną liczbę właściwości, aby utworzyć połączenie z serwerem przesyłania komunikatów.

### *Odwzorowania nazw CipherSuite i CipherSpec na potrzeby połączeń z serwerem IBM WebSphere MQ menedżer kolejek*

Element InitialContext tłumaczy się między właściwością fabryki połączeń JMS SSLCIPHERSUITE a XMS odpowiednikiem XMSC\_WMQ\_SSL\_CIPHER\_SPEC w pobliżu. Podobne tłumaczenie jest

konieczne, jeśli określono wartość dla XMSC\_WMQ\_SSL\_CIPHER\_SUITE, ale pominięto wartość dla XMSC\_WMQ\_SSL\_CIPHER\_SPEC.

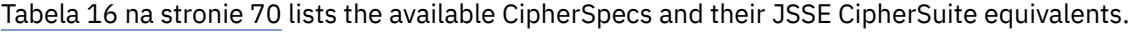

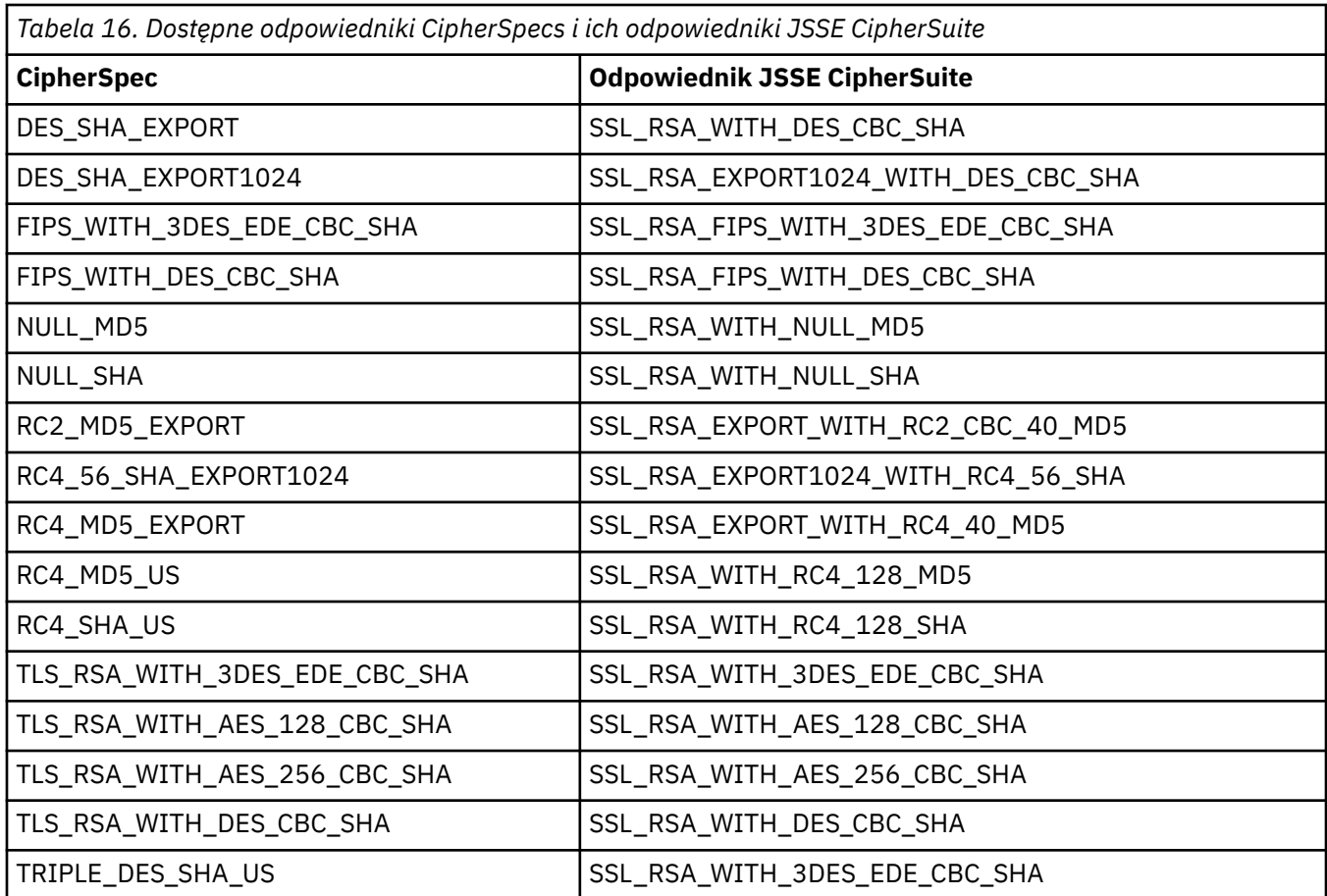

**Uwaga:** Odwzorowanie typu jeden-do-jednego dla zestawu CipherSuite o nazwie SSL\_RSA\_WITH\_3DES\_EDE\_CBC\_SHA lub SSL\_RSA\_WITH\_DES\_CBC\_SHA musi zostać uwzględnione w ustawieniu właściwości [XMSC\\_WMQ\\_SSL\\_FIPSREQUIRED](#page-245-0) i zastosować heurystykę.

Jeśli zostanie określona wartość SSL\_RSA\_WITH\_3DES\_EDE\_CBC\_SHA lub SSL\_RSA\_WITH\_DES\_CBC\_SHA dla właściwości [XMSC\\_WMQ\\_SSL\\_CIPHER\\_SUITE,](#page-243-0) i nie ma wartości [XMSC\\_WMQ\\_SSL\\_CIPHER\\_SPEC](#page-240-0), wartość dla XMSC\_WMQ\_SSL\_CIPHER\_SPEC jest wybrana zgodnie z następującymi tabelami .

Wartości używane dla właściwości XMSC\_WMQ\_SSL\_CIPHER\_SPEC, jeśli dla właściwości XMSC\_WMQ\_SSL\_CIPHER\_SUITE określono wartość SSL\_RSA\_WITH\_3DES\_EDE\_CBC\_SHA , są przedstawione w poniższej tabeli:

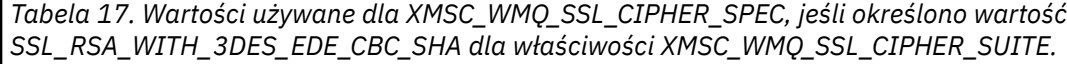

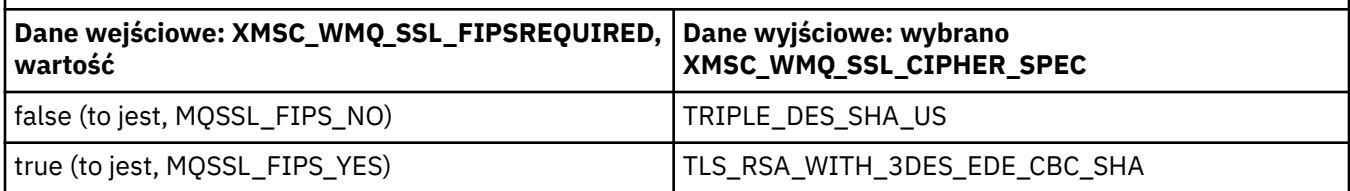

#### **Uwaga:**

• Parametr TLS\_RSA\_WITH\_3DES\_EDE\_CBC\_SHA jest nieaktualny. Jednak może być ona nadal używana do przesyłania do 32 GB danych, zanim połączenie zostanie zakończone z błędem AMQ9288. Aby

<span id="page-70-0"></span>uniknąć tego błędu, należy unikać używania potrójnego algorytmu szyfrowania DES lub włączyć resetowanie klucza tajnego podczas korzystania z tej specyfikacji CipherSpec.

Wartości używane dla właściwości XMSC\_WMQ\_SSL\_CIPHER\_SPEC, jeśli określono wartość SSL\_RSA\_WITH\_DES\_CBC\_SHA dla właściwości XMSC\_WMQ\_SSL\_CIPHER\_SUITE, są przedstawione w poniższej tabeli:

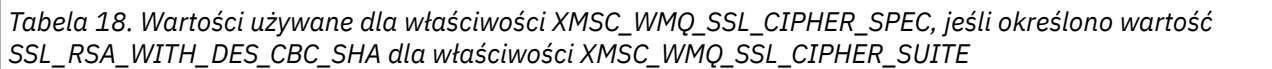

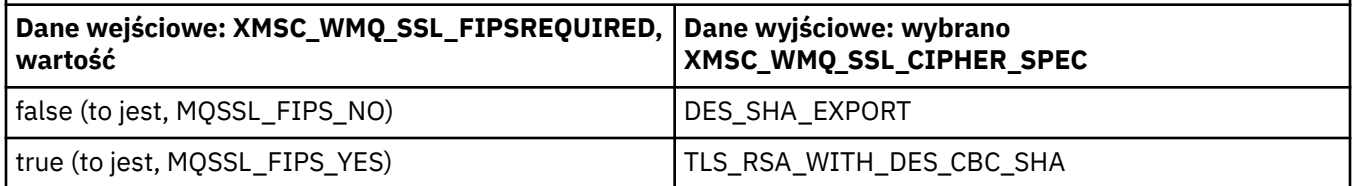

# **Bezpieczne połączenia z mechanizmem przesyłania komunikatów produktu WebSphere Usługa Integration Bus**

Aby włączyć XMS .Aplikacja NET służy do nawiązywania bezpiecznych połączeń z mechanizmem przesyłania komunikatów produktu WebSphere Usługa Integration Bus . W obiekcie ConnectionFactory muszą być zdefiniowane odpowiednie właściwości.

Produkt XMS udostępnia obsługę protokołu SSL i HTTPS dla połączeń z serwerem WebSphere Usługa Integration Bus. Protokół SSL i HTTPS zapewniają bezpieczne połączenia na potrzeby uwierzytelniania i poufności.

Podobnie jak zabezpieczenia produktuWebSphere , zabezpieczenia produktu XMS są konfigurowane w odniesieniu do standardów zabezpieczeń JSSE oraz konwencji nazewnictwa, które obejmują użycie opcji CipherSuites w celu określenia algorytmów używanych podczas negocjowania bezpiecznego połączenia. Protokół używany w negocjacjach szyfrowania może być protokołem SSL lub TLS, w zależności od tego, który element CipherSuite jest określony w obiekcie ConnectionFactory .

**Uwaga:** W przypadku aplikacji .NET możliwości zabezpieczeń są udostępniane przez produkt Microsoft Secure Channel (SChannel).

Tabela 19 na stronie 71 zawiera listę właściwości, które muszą być zdefiniowane w obiekcie ConnectionFactory .

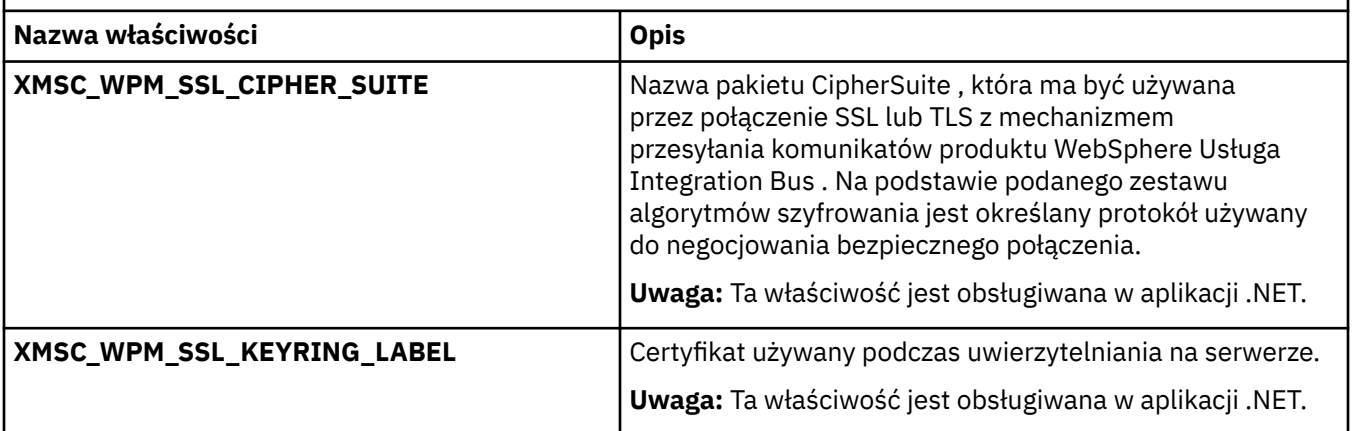

*Tabela 19. Właściwości fabryki połączeń ConnectionFactory na potrzeby bezpiecznych połączeń z mechanizmem przesyłania komunikatów magistrali integracji usług produktu WebSphere*

Poniżej znajduje się przykład właściwości ConnectionFactory dla bezpiecznych połączeń z mechanizmem przesyłania komunikatów integracji produktuWebSphere :

cf.setStringProperty(XMSC\_WPM\_PROVIDER\_ENDPOINTS, host\_name:port\_number:chain\_name); cf.setStringProperty(XMSC\_WPM\_SSL\_KEY\_REPOSITORY, key\_repository\_pathname); cf.setStringProperty(XMSC\_WPM\_TARGET\_TRANSPORT\_CHAIN, transport\_chain);

cf.setStringProperty(XMSC\_WPM\_SSL\_CIPHER\_SUITE, cipher\_suite); cf.setStringProperty(XMSC\_WPM\_SSL\_KEYRING\_STASH\_FILE, stash\_file\_pathname);

Jeśli nazwa łańcucha powinna być ustawiona na wartość BootstrapTunneledSecureMessaging lub BootstrapSecureMessaging, a numer\_portu to numer portu, na którym serwer startowy nasłuchuje nadchodzących żądań.

Poniżej znajduje się przykład właściwości ConnectionFactory dla bezpiecznych połączeń z mechanizmem przesyłania komunikatów integracji produktu WebSphere z wstawioną przykładową wartością:

```
/* CF properties needed for an SSL connection */ cf.setStringProperty(XMSC_WPM_PROVIDER_ENDPOINTS,"localhost:7286:BootstrapSecureMessaging");
 cf.setStringProperty(XMSC_WPM_TARGET_TRANSPORT_CHAIN,"InboundSecureMessaging"); 
 cf.setStringProperty(XMSC_WPM_SSL_KEY_REPOSITORY,"C:\\Program Files\\IBM\\gsk7\\bin\
\XMSkey.kdb"); 
    cf.setStringProperty(XMSC_WPM_SSL_KEYRING_STASH_FILE,"C:\\Program Files\\IBM\\gsk7\\bin\
\XMSkey.sth");
   cf.setStringProperty(XMSC_WPM_SSL_CIPHER_SUITE,"SSL_RSA_EXPORT_WITH_RC4_40_MD5");
```
#### **Odsyłacze pokrewne**

[IConnectionFactory \(dla interfejsu .NET\)](#page-109-0) Aplikacja korzysta z fabryki połączeń w celu utworzenia połączenia.

[Właściwości obiektu ConnectionFactory](#page-185-0)

Przegląd właściwości obiektu ConnectionFactory z odsyłaczami do bardziej szczegółowych informacji referencyjnych.

[Wymagane właściwości dla administrowanych obiektów ConnectionFactory](#page-55-0) Gdy aplikacja tworzy fabrykę połączeń, należy zdefiniować pewną liczbę właściwości, aby utworzyć połączenie z serwerem przesyłania komunikatów.

### *Odwzorowania nazw CipherSuite i CipherSpec na potrzeby połączeń z serwerem WebSphere Usługa Integration Bus*

Ponieważ pakiet GSKit używa CipherSpecs , a nie CipherSuites, nazwy CipherSuite w stylu JSSE określone we właściwości XMSC\_WPM\_SSL\_CIPHER\_SUITE muszą być odwzorowane na nazwy CipherSpec w stylu GSKit.

Tabela 20 na stronie 72 zawiera równoważną wartość CipherSpec dla każdego rozpoznanego pakietu CipherSuite.

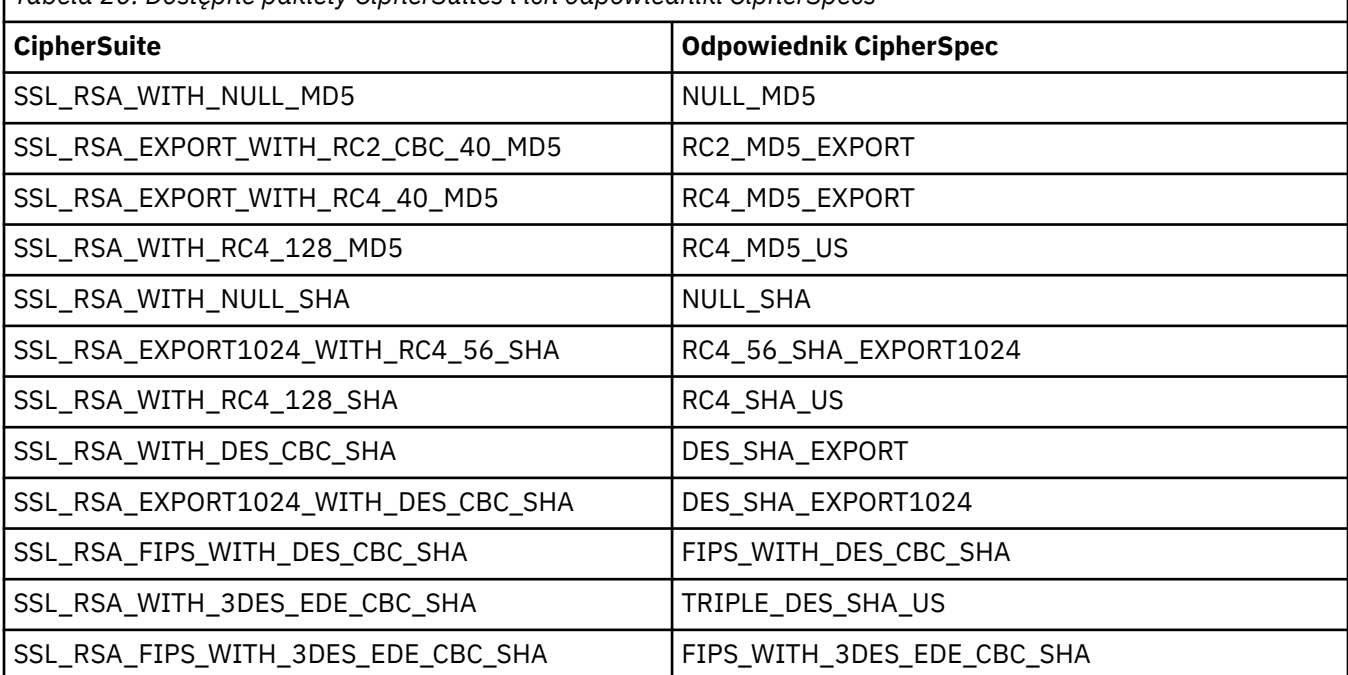

*Tabela 20. Dostępne pakiety CipherSuites i ich odpowiedniki CipherSpecs*
<span id="page-72-0"></span>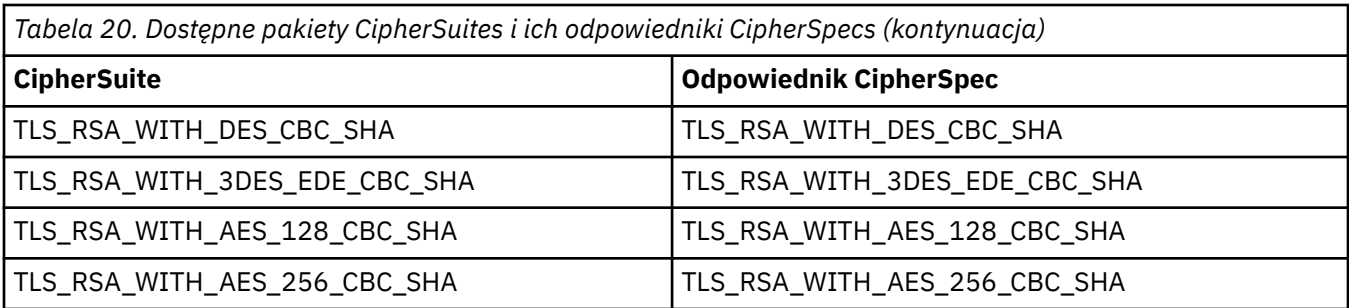

### **Uwaga:**

• Parametr TLS\_RSA\_WITH\_3DES\_EDE\_CBC\_SHA jest nieaktualny. Jednak może być ona nadal używana do przesyłania do 32 GB danych, zanim połączenie zostanie zakończone z błędem AMQ9288. Aby uniknąć tego błędu, należy unikać używania potrójnego algorytmu szyfrowania DES lub włączyć resetowanie klucza tajnego podczas korzystania z tej specyfikacji CipherSpec.

## **Komunikaty: XMS**

W tej sekcji sekcjarozdział opisano strukturę i treść komunikatów produktu XMS oraz wyjaśniono, w jaki sposób aplikacje przetwarają komunikaty produktu XMS .

Ten sekcjarozdział zawiera następujące tematysekcje:

- "Części komunikatu produktu XMS" na stronie 73
- • ["Pola nagłówka w komunikacie XMS" na stronie 74](#page-73-0)
- • ["Właściwości komunikatu XMS" na stronie 75](#page-74-0)
- • ["Treść komunikatu produktu XMS" na stronie 78](#page-77-0)
- • ["Selektory komunikatów" na stronie 84](#page-83-0)
- • ["Odwzorowywanie komunikatów produktu XMS na komunikaty produktu IBM WebSphere MQ" na](#page-85-0) [stronie 86](#page-85-0)

#### **Odsyłacze pokrewne**

#### [IMessage \(dla interfejsu .NET\)](#page-127-0)

Obiekt komunikatu reprezentuje komunikat, który jest wysyłany lub odbierany przez aplikację. IMessage jest nadklasą dla klas komunikatów, takich jak IMapMessage.

## **Części komunikatu produktu XMS**

Komunikat XMS składa się z nagłówka, zestawu właściwości i treści.

#### **Nagłówek**

Nagłówek komunikatu zawiera pola, a wszystkie komunikaty zawierają ten sam zestaw pól nagłówka. Program XMS i aplikacje używają wartości pól nagłówka do identyfikowania i kierowania komunikatów. Więcej informacji na temat pól nagłówka zawiera sekcja ["Pola nagłówka w komunikacie XMS" na](#page-73-0) [stronie 74.](#page-73-0)

#### **Zestaw właściwości**

Właściwości komunikatu określają dodatkowe informacje na temat komunikatu. Mimo że wszystkie komunikaty mają ten sam zestaw pól nagłówka, każdy komunikat może mieć inny zestaw właściwości. Więcej informacji na ten temat zawiera sekcja ["Właściwości komunikatu XMS" na stronie 75](#page-74-0).

#### **Treść**

Treść komunikatu zawiera dane aplikacji. Więcej informacji na ten temat zawiera sekcja ["Treść](#page-77-0) [komunikatu produktu XMS" na stronie 78.](#page-77-0)

Aplikacja może wybrać, które komunikaty mają być odbierane. Za pomocą selektorów komunikatów, które określają kryteria wyboru. Kryteria mogą być oparte na wartościach niektórych pól nagłówka i wartościach dowolnej właściwości komunikatu. Więcej informacji na temat selektorów komunikatów zawiera sekcja ["Selektory komunikatów" na stronie 84.](#page-83-0)

#### <span id="page-73-0"></span>**Odsyłacze pokrewne**

#### Pola nagłówka w komunikacie XMS

Aby umożliwić aplikacji produktu XMS wymianę komunikatów z aplikacją WebSphere JMS , nagłówek komunikatu produktu XMS zawiera pola nagłówka komunikatu JMS.

#### [Właściwości komunikatu XMS](#page-74-0)

Produkt XMS obsługuje trzy rodzaje właściwości komunikatu: właściwości zdefiniowane przez JMS, IBM zdefiniowane właściwości i właściwości zdefiniowane przez aplikację.

#### [Treść komunikatu produktu XMS](#page-77-0)

Treść komunikatu zawiera dane aplikacji. Jednak komunikat nie może mieć treści i zawierać tylko pola nagłówka i właściwości.

#### [Selektory komunikatów](#page-83-0)

Aplikacja XMS używa selektorów komunikatów w celu wybrania komunikatów, które mają zostać odebrane.

[Odwzorowywanie komunikatów produktu XMS na komunikaty produktu IBM WebSphere MQ](#page-85-0) Pola nagłówka JMS i właściwości komunikatu produktu XMS są odwzorowywane na pola w strukturach nagłówka komunikatu produktu IBM WebSphere MQ .

## **Pola nagłówka w komunikacie XMS**

Aby umożliwić aplikacji produktu XMS wymianę komunikatów z aplikacją WebSphere JMS , nagłówek komunikatu produktu XMS zawiera pola nagłówka komunikatu JMS.

Nazwy tych pól nagłówka są rozpoczynanie z przedrostkiem JMS. Opis pól nagłówka komunikatu JMS znajduje się w publikacji *Specyfikacja usługi Java Message Service, wersja 1.1*.

Produkt XMS implementuje pola nagłówka komunikatu JMS jako atrybuty obiektu komunikatu. Każde pole nagłówka ma własne metody ustawiania i pobierania wartości. Opis tych metod znajduje się w sekcji ["Komunikat IMessage" na stronie 128.](#page-127-0) Pole nagłówka jest zawsze czytelne i dostępne do zapisu.

Tabela 21 na stronie 74 zawiera listę pól nagłówka komunikatu JMS i wskazuje, w jaki sposób wartość każdego pola jest ustawiona dla przekazanego komunikatu. Niektóre pola są ustawiane automatycznie przez produkt XMS , gdy aplikacja wysyła komunikat lub, w przypadku obiektu JMSRedelivered, gdy aplikacja odbierze komunikat.

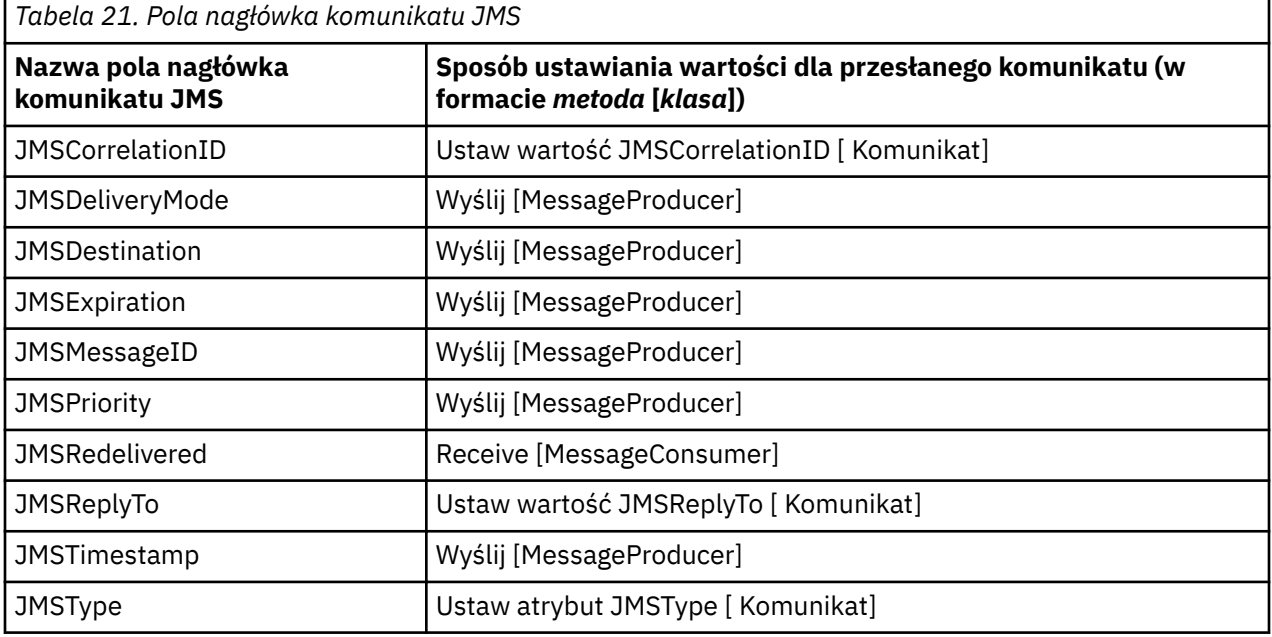

## **Odsyłacze pokrewne**

[Części komunikatu produktu XMS](#page-72-0) Komunikat XMS składa się z nagłówka, zestawu właściwości i treści.

#### <span id="page-74-0"></span>Właściwości komunikatu XMS

Produkt XMS obsługuje trzy rodzaje właściwości komunikatu: właściwości zdefiniowane przez JMS, IBM zdefiniowane właściwości i właściwości zdefiniowane przez aplikację.

#### [Treść komunikatu produktu XMS](#page-77-0)

Treść komunikatu zawiera dane aplikacji. Jednak komunikat nie może mieć treści i zawierać tylko pola nagłówka i właściwości.

[Selektory komunikatów](#page-83-0)

Aplikacja XMS używa selektorów komunikatów w celu wybrania komunikatów, które mają zostać odebrane.

[Odwzorowywanie komunikatów produktu XMS na komunikaty produktu IBM WebSphere MQ](#page-85-0) Pola nagłówka JMS i właściwości komunikatu produktu XMS są odwzorowywane na pola w strukturach nagłówka komunikatu produktu IBM WebSphere MQ .

## **Właściwości komunikatu XMS**

Produkt XMS obsługuje trzy rodzaje właściwości komunikatu: właściwości zdefiniowane przez JMS, IBM zdefiniowane właściwości i właściwości zdefiniowane przez aplikację.

Aplikacja XMS może wymieniać komunikaty z aplikacją WebSphere JMS , ponieważ program XMS obsługuje następujące predefiniowane właściwości obiektu komunikatu:

- Te same właściwości zdefiniowane przez JMS, które są obsługiwane przez produkt WebSphere JMS . Nazwy tych właściwości rozpoczynają się od przedrostka JMSX.
- Te same właściwości zdefiniowane przez produkt IBM, które są obsługiwane przez produkt WebSphere JMS . Nazwy tych właściwości rozpoczynają się od przedrostka JMS\_IBM\_.

Każda predefiniowana właściwość ma dwie nazwy:

• Nazwa JMS dla właściwości zdefiniowanej przez JMS lub nazwa WebSphere JMS dla właściwości zdefiniowanej w produkcie IBM.

Jest to nazwa, za pomocą której właściwość jest znana w usłudze JMS lub w produkcie WebSphere JMS. Jest to również nazwa, która jest przesyłana z komunikatem o tej właściwości. Aplikacja XMS używa tej nazwy do identyfikowania właściwości w wyrażeniu selektora komunikatów.

• XMS , aby identyfikować właściwość we wszystkich sytuacjach z wyjątkiem wyrażenia selektora komunikatów. Każda nazwa XMS jest zdefiniowana jako stała nazwana w klasie IBM. XMS. XMSC. Wartość stałej nazwanej jest odpowiednią nazwą JMS lub WebSphere JMS .

Oprócz wstępnie zdefiniowanych właściwości aplikacja XMS może tworzyć i używać własnego zestawu właściwości komunikatu. Te właściwości są nazywane *właściwościami zdefiniowanymi przez aplikację.*

Po utworzeniu komunikatu przez aplikację właściwości komunikatu są czytelne i dostępne do zapisu. Po wysłaniu przez aplikację komunikatu właściwości pozostają czytelne i dostępne do zapisu. Gdy aplikacja odbierze komunikat, właściwości komunikatu są tylko do odczytu. Jeśli aplikacja wywołuje metodę Clear Properties klasy Message, gdy właściwości komunikatu są tylko do odczytu, wówczas właściwości stają się czytelne i dostępne do zapisu. Metoda kasuje również właściwości.

Odebrany komunikat po wyczyszczaniu właściwości komunikatu będzie zachowany w sposób zgodny z zachowaniem przekazywania standardowego produktu WMQ XMS dla platformy .NET BytesMessage z wyczyszczonym właściwościami komunikatu.

Jest to jednak niezalecane, ponieważ zostaną utracone następujące właściwości:

- Wartość właściwości JMS\_IBM\_Encoding, co oznacza, że dane komunikatu nie mogą być zdekodowane w sposób znaczący.
- Wartość właściwości JMS\_IBM\_Format, co oznacza, że nagłówek łączenia nagłówka (MQMD lub nowy MQRFH2) w nagłówku i istniejących nagłówkach zostanie zerwany.

#### **Odsyłacze pokrewne**

[Części komunikatu produktu XMS](#page-72-0) Komunikat XMS składa się z nagłówka, zestawu właściwości i treści. [Pola nagłówka w komunikacie XMS](#page-73-0)

Aby umożliwić aplikacji produktu XMS wymianę komunikatów z aplikacją WebSphere JMS , nagłówek komunikatu produktu XMS zawiera pola nagłówka komunikatu JMS.

[Treść komunikatu produktu XMS](#page-77-0)

Treść komunikatu zawiera dane aplikacji. Jednak komunikat nie może mieć treści i zawierać tylko pola nagłówka i właściwości.

[Selektory komunikatów](#page-83-0)

Aplikacja XMS używa selektorów komunikatów w celu wybrania komunikatów, które mają zostać odebrane.

[Odwzorowywanie komunikatów produktu XMS na komunikaty produktu IBM WebSphere MQ](#page-85-0) Pola nagłówka JMS i właściwości komunikatu produktu XMS są odwzorowywane na pola w strukturach nagłówka komunikatu produktu IBM WebSphere MQ .

## *JMS-zdefiniowane właściwości komunikatu*

Kilka zdefiniowanych przez JMS właściwości komunikatu jest obsługiwanych zarówno przez produkty XMS , jak i WebSphere JMS.

Tabela 22 na stronie 76 zawiera listę właściwości zdefiniowanych przez JMS komunikatu, które są obsługiwane przez produkty XMS i WebSphere JMS. Opis właściwości zdefiniowanych przez JMS można znaleźć w sekcji *Specyfikacja usługi Java Message Service, wersja 1.1*. Właściwości zdefiniowane przez JMS nie są poprawne dla połączenia w czasie rzeczywistym z brokerem.

W tabeli określa się typ danych każdej właściwości i wskazuje, w jaki sposób wartość właściwości jest ustawiona dla przekazanego komunikatu. Niektóre właściwości są ustawiane automatycznie przez produkt XMS , gdy aplikacja wysyła komunikat lub, w przypadku elementu JMSXDeliveryCount, gdy aplikacja odbiera komunikat.

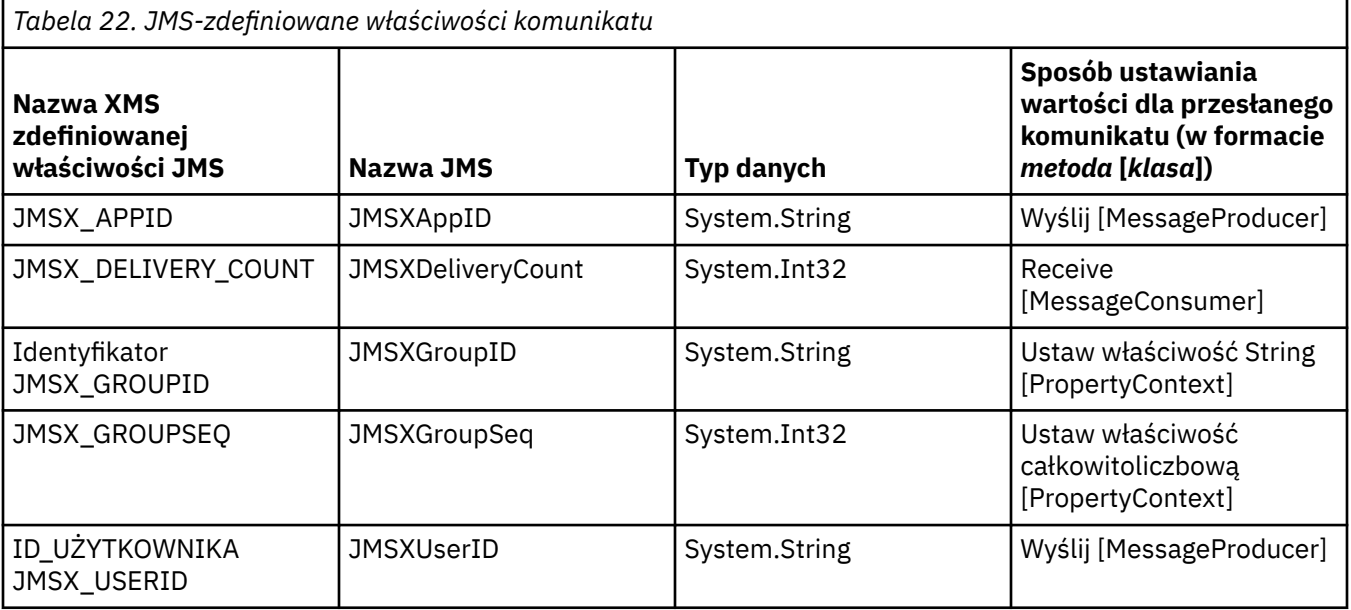

## *Właściwości zdefiniowane przez IBMkomunikatu*

Kilka zdefiniowanych przez firmę IBMwłaściwości komunikatu jest obsługiwanych przez produkty XMS i WebSphere JMS.

[Tabela 23 na stronie 77](#page-76-0) zawiera listę zdefiniowanych przez IBM właściwości komunikatu, które są obsługiwane zarówno przez produkty XMS , jak i WebSphere JMS. Więcej informacji na temat właściwości zdefiniowanych w produkcie IBMmożna znaleźć w dokumentacji produktu *IBM WebSphere MQ Korzystanie z Java* lub w dokumentacji produktu Serwer aplikacji WebSphere .

W tabeli określa się typ danych każdej właściwości i wskazuje, w jaki sposób wartość właściwości jest ustawiona dla przekazanego komunikatu. Niektóre właściwości są ustawiane automatycznie przez produkt XMS , gdy aplikacja wysyła komunikat.

<span id="page-76-0"></span>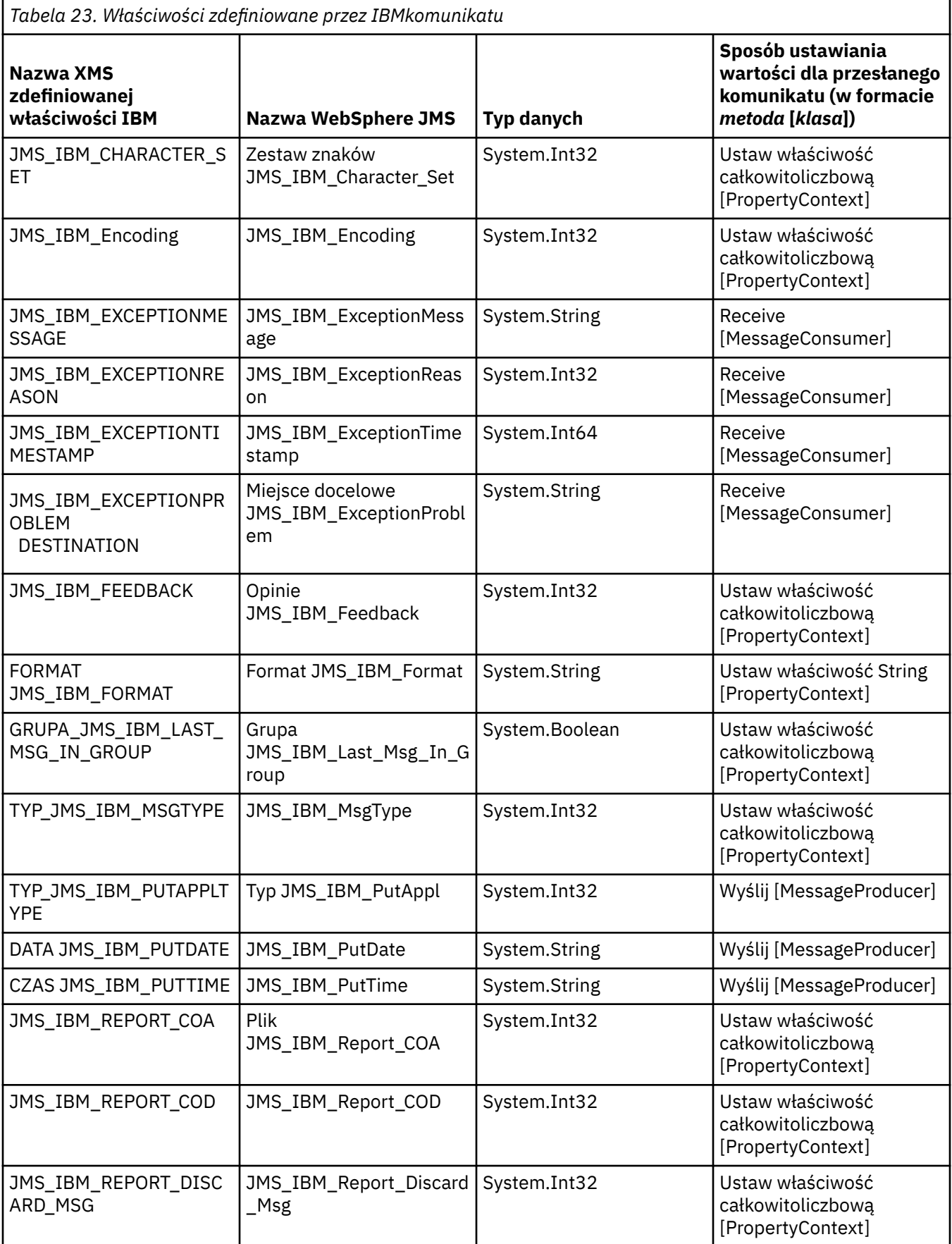

<span id="page-77-0"></span>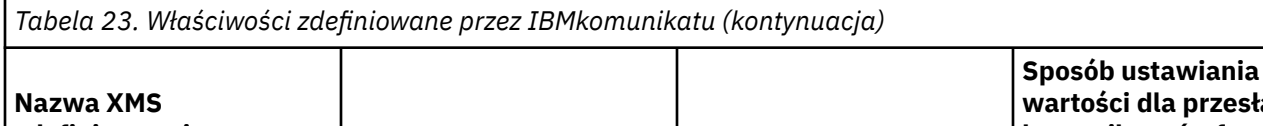

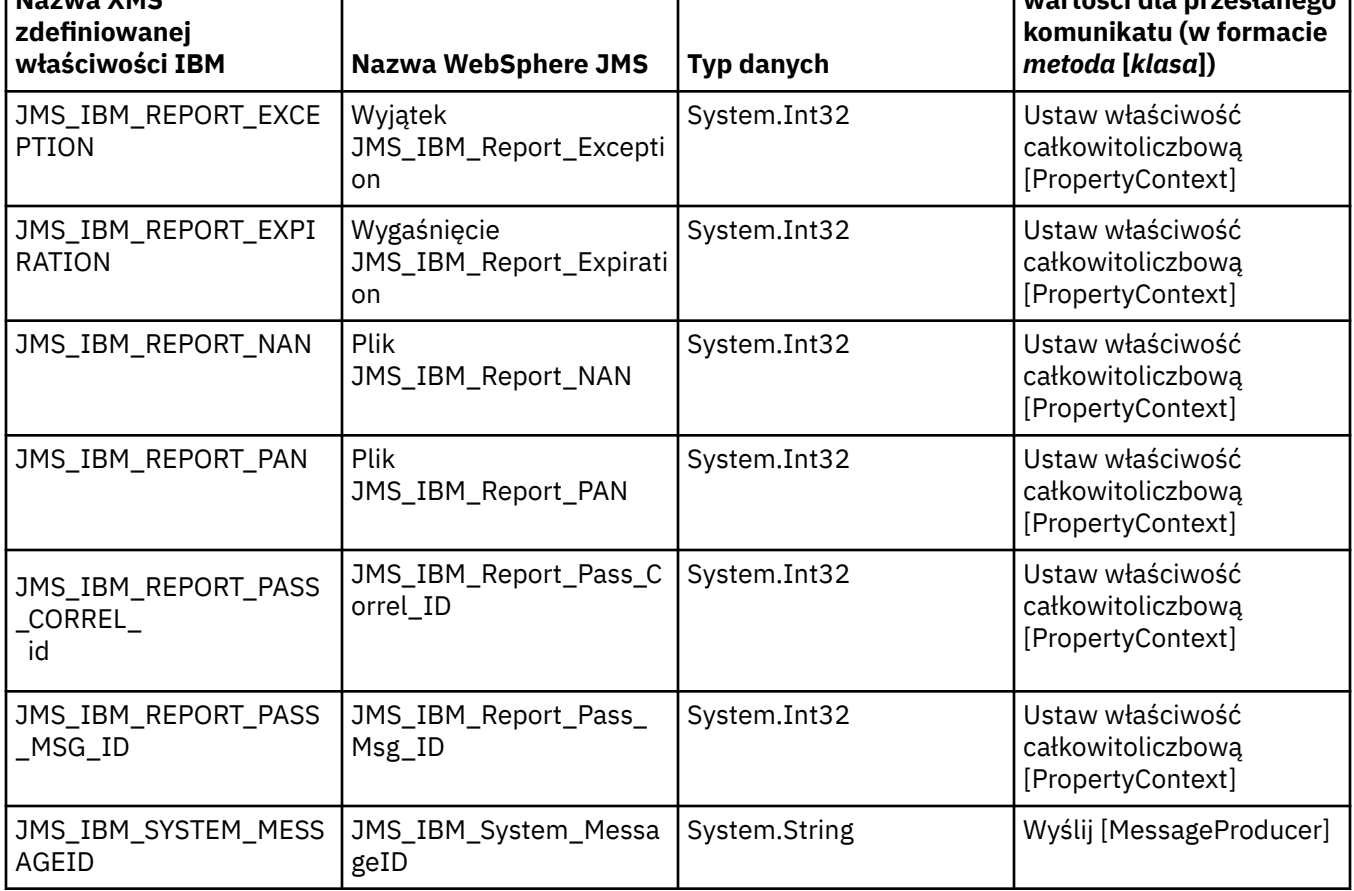

**wartości dla przesłanego**

## *Właściwości komunikatu zdefiniowane przez aplikację*

Aplikacja XMS może tworzyć i używać własnego zestawu właściwości komunikatu. Gdy aplikacja wysyła komunikat, te właściwości są również przesyłane razem z komunikatem. Aplikacja odbierający, korzystając z selektorów komunikatów, może następnie wybrać komunikaty, które mają być odbierane w oparciu o wartości tych właściwości.

Aby umożliwić aplikacji WebSphere JMS wybór i przetwarzanie komunikatów wysyłanych przez aplikację XMS , nazwa właściwości zdefiniowanej przez aplikację musi być zgodna z regułami tworzenia identyfikatorów w wyrażeniach selektora komunikatów, zgodnie z opisem w sekcji *IBM WebSphere MQ Using Java.* Wartość właściwości definiowanej przez aplikację musi mieć jeden z następujących typów danych: System.Boolean, System.SByte, System.Int16, System.Int32, System.Int64, System.Float, System.Doublelub System.String.

# **Treść komunikatu produktu XMS**

Treść komunikatu zawiera dane aplikacji. Jednak komunikat nie może mieć treści i zawierać tylko pola nagłówka i właściwości.

Produkt XMS obsługuje pięć typów treści komunikatu:

**Bajty**

Treść zawiera strumień bajtów. Komunikat z tym typem treści jest nazywany *komunikatem bajtów.* Interfejs IBytesMessage zawiera metody przetwarzania treści komunikatu bajtów. Aby uzyskać więcej informacji, patrz ["Komunikaty bajtowe" na stronie 80](#page-79-0).

## **Odwzoruj**

Treść zawiera zestaw par nazwa-wartość, w których każda wartość ma powiązany typ danych. Komunikat z tym typem treści jest nazywany *komunikatem mapy.* Interfejs IMapMessage zawiera <span id="page-78-0"></span>metody przetwarzania treści komunikatu mapy. Aby uzyskać więcej informacji, patrz ["Komunikaty](#page-80-0) [mapy" na stronie 81](#page-80-0).

## **Obiekt**

Treść zawiera serializowany obiekt Java lub .NET . Komunikat z tym typem treści jest nazywany *komunikatem obiektu.* Interfejs IObjectMessage zawiera metody przetwarzania treści komunikatu obiektu. Aby uzyskać więcej informacji, patrz ["Komunikaty obiektu" na stronie 82.](#page-81-0)

## **Strumień**

Treść zawiera strumień wartości, w którym każda wartość ma powiązany typ danych. Komunikat z tym typem treści jest nazywany *komunikatem strumienia.* Interfejs IStreamMessage zawiera metody przetwarzania treści komunikatu strumienia. Aby uzyskać więcej informacji, patrz ["Komunikaty](#page-82-0) [strumienia" na stronie 83.](#page-82-0)

#### **Tekstowy**

Treść zawiera łańcuch. Komunikat z tym typem treści jest nazywany *komunikatem tekstowym.* Interfejs ITextMessage zawiera metody przetwarzania treści komunikatu tekstowego. Aby uzyskać więcej informacji, patrz ["Komunikaty tekstowe" na stronie 84](#page-83-0).

Interfejs IMessage jest nadrzędny względem wszystkich obiektów komunikatów i może być używany w funkcjach przesyłania komunikatów do reprezentowania dowolnego typu komunikatu produktu XMS .

Więcej informacji na temat wielkości oraz wartości maksymalnych i minimalnych dla każdego z tych typów danych zawiera sekcja [Tabela 5 na stronie 42.](#page-41-0)

Więcej informacji na temat typów danych wymaganych dla elementów danych aplikacji napisanych w treści komunikatu oraz o pięciu typach komunikatów treści można znaleźć w podtematach.

#### **Odsyłacze pokrewne**

#### [Części komunikatu produktu XMS](#page-72-0)

Komunikat XMS składa się z nagłówka, zestawu właściwości i treści.

#### [Pola nagłówka w komunikacie XMS](#page-73-0)

Aby umożliwić aplikacji produktu XMS wymianę komunikatów z aplikacją WebSphere JMS , nagłówek komunikatu produktu XMS zawiera pola nagłówka komunikatu JMS.

#### [Właściwości komunikatu XMS](#page-74-0)

Produkt XMS obsługuje trzy rodzaje właściwości komunikatu: właściwości zdefiniowane przez JMS, IBM zdefiniowane właściwości i właściwości zdefiniowane przez aplikację.

#### [Selektory komunikatów](#page-83-0)

Aplikacja XMS używa selektorów komunikatów w celu wybrania komunikatów, które mają zostać odebrane.

[Odwzorowywanie komunikatów produktu XMS na komunikaty produktu IBM WebSphere MQ](#page-85-0) Pola nagłówka JMS i właściwości komunikatu produktu XMS są odwzorowywane na pola w strukturach nagłówka komunikatu produktu IBM WebSphere MQ .

## *Typy danych dla elementów danych aplikacji*

Aby aplikacja XMS mogła wymieniać komunikaty z aplikacją KlasyIBM WebSphere MQ dla usługi JMS , zarówno aplikacje, jak i aplikacje muszą być w stanie interpretować dane aplikacji w treści komunikatu w ten sam sposób.

Z tego powodu każdy element danych aplikacji napisanych w treści komunikatu przez aplikację XMS musi mieć jeden z typów danych wymienionych w sekcji Tabela 24 na stronie 79. Dla każdego typu danych w tabeli wyświetlany jest zgodny typ danych Java . Produkt XMS udostępnia metody do zapisywania elementów danych aplikacji tylko z tymi typami danych.

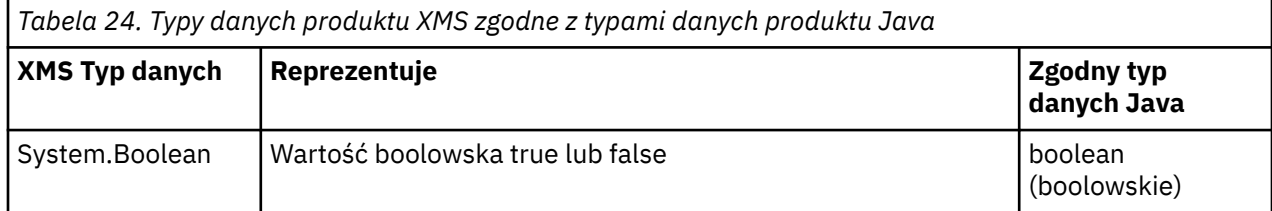

<span id="page-79-0"></span>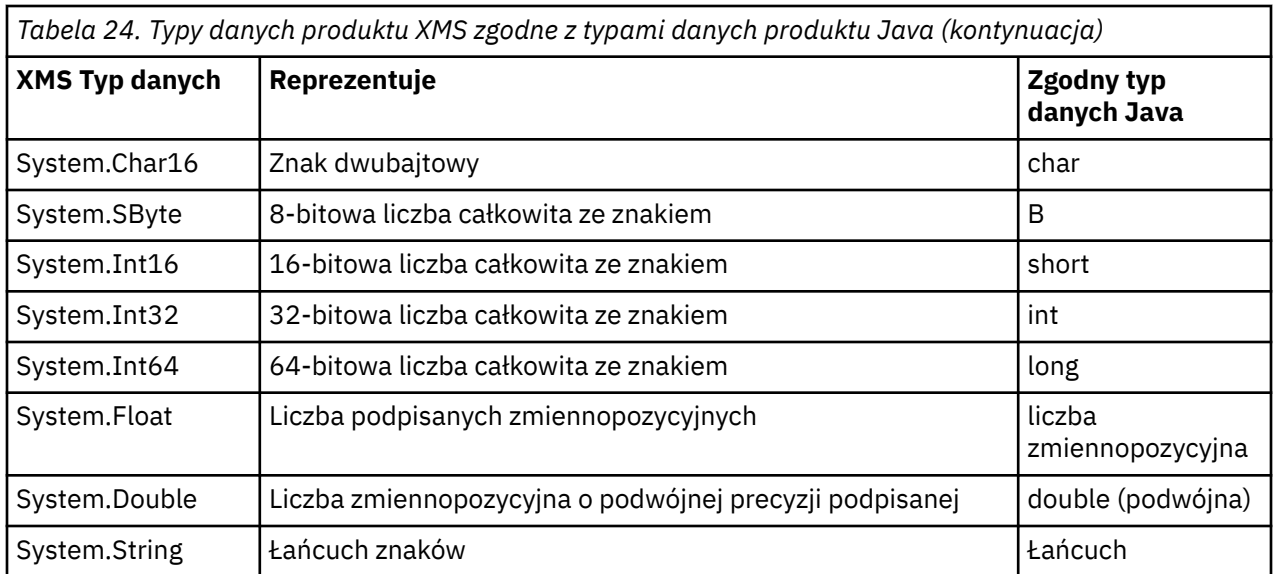

Więcej informacji na temat wielkości, wartości maksymalnej i minimalnej wartości każdego z tych typów danych zawiera sekcja ["Typy podstawowe produktu XMS" na stronie 42.](#page-41-0)

#### **Pojęcia pokrewne**

#### [Atrybuty i właściwości obiektów](#page-8-0)

Obiekt XMS może mieć atrybuty i właściwości, które są właściwościami obiektu, które są implementowane na różne sposoby.

#### [Typy podstawowe produktu XMS](#page-41-0)

Produkt XMS udostępnia odpowiedniki ośmiu typów podstawowych Java (byte, short, int, long, float, double, char i boolean). Umożliwia to wymianę komunikatów między XMS a JMS bez utraty lub uszkodzenia danych.

#### [Niejawne przekształcenie wartości właściwości z jednego typu danych na inny.](#page-42-0)

Gdy aplikacja pobiera wartość właściwości, wartość może zostać przekształcona przez produkt XMS na inny typ danych. Wiele reguł decyduje o tym, które konwersje są obsługiwane i w jaki sposób program XMS wykonuje konwersje.

#### **Odsyłacze pokrewne**

#### Komunikaty bajtowe

Treść komunikatu bajtowego zawiera strumień bajtów. Jednostka zawiera tylko rzeczywiste dane, a odpowiedzialność za ich interpretowanie i odbieranie polega na wysyłaniu i odbierającym.

#### [Komunikaty mapy](#page-80-0)

Treść komunikatu mapy zawiera zestaw par nazwa-wartość, w których każda wartość ma powiązany typ danych.

#### [Komunikaty obiektu](#page-81-0)

Treść komunikatu obiektu zawiera serializowany obiektJava lub .NET.

#### [Komunikaty strumienia](#page-82-0)

Treść komunikatu strumienia zawiera strumień wartości, w którym każda wartość ma powiązany typ danych.

#### [Komunikaty tekstowe](#page-83-0)

Treść wiadomości tekstowej zawiera łańcuch.

## *Komunikaty bajtowe*

Treść komunikatu bajtowego zawiera strumień bajtów. Jednostka zawiera tylko rzeczywiste dane, a odpowiedzialność za ich interpretowanie i odbieranie polega na wysyłaniu i odbierającym.

Komunikaty bajtowe są przydatne, jeśli aplikacja produktu XMS wymaga wymiany komunikatów z aplikacjami, które nie korzystają z interfejsu programistycznego aplikacji XMS lub JMS.

<span id="page-80-0"></span>Po utworzeniu przez aplikację komunikatu bajtowego, treść komunikatu jest tylko do zapisu. Aplikacja zestawia dane aplikacji do treści, wywołując odpowiednie metody zapisu w interfejsie IBytesMessage dla produktu .NET. Za każdym razem, gdy aplikacja zapisuje wartość do strumienia komunikatów bajtów, wartość ta jest składana natychmiast po poprzedniej wartości zapisanej przez aplikację. XMS utrzymuje kursor wewnętrzny, aby pamiętać o pozycji ostatniego bajtu, który został zmontowany.

Po wysłaniu komunikatu przez aplikację treść komunikatu staje się dostępna tylko do odczytu. W tym trybie aplikacja może wielokrotnie wysyłać komunikat.

Gdy aplikacja odbierze komunikat w postaci bajtów, treść komunikatu jest tylko do odczytu. Aplikacja może użyć odpowiednich metod odczytu interfejsu IBytesMessage , aby odczytać zawartość strumienia komunikatów bajtów. Aplikacja odczytuje bajty w sekwencji, a program XMS utrzymuje kursor wewnętrzny, aby zapamiętać pozycję ostatniego odczytanego bajtu.

Jeśli aplikacja wywoła metodę Reset interfejsu IBytesMessage , gdy treść komunikatu bajtowego jest dostępna do zapisu, treść staje się dostępna tylko do odczytu. Metoda ta umożliwia również ponowne pozycjonowanie kursora na początku strumienia komunikatów.

Jeśli aplikacja wywoła metodę Clear Body interfejsu IMessage dla .NET , gdy treść komunikatu bajtowego jest tylko do odczytu, wówczas treść staje się dostępna do zapisu. Metoda również czyści ciało.

#### **Odsyłacze pokrewne**

[Typy danych dla elementów danych aplikacji](#page-78-0)

Aby aplikacja XMS mogła wymieniać komunikaty z aplikacją KlasyIBM WebSphere MQ dla usługi JMS , zarówno aplikacje, jak i aplikacje muszą być w stanie interpretować dane aplikacji w treści komunikatu w ten sam sposób.

#### Komunikaty mapy

Treść komunikatu mapy zawiera zestaw par nazwa-wartość, w których każda wartość ma powiązany typ danych.

#### [Komunikaty obiektu](#page-81-0)

Treść komunikatu obiektu zawiera serializowany obiektJava lub .NET.

#### [Komunikaty strumienia](#page-82-0)

Treść komunikatu strumienia zawiera strumień wartości, w którym każda wartość ma powiązany typ danych.

#### [Komunikaty tekstowe](#page-83-0)

Treść wiadomości tekstowej zawiera łańcuch.

#### [IBytesMessage \(dla interfejsu .NET\)](#page-95-0)

Komunikat bajtów to komunikat, którego treść zawiera strumień bajtów.

## *Komunikaty mapy*

Treść komunikatu mapy zawiera zestaw par nazwa-wartość, w których każda wartość ma powiązany typ danych.

W każdej parze nazwa-wartość nazwa jest łańcuchem, który identyfikuje wartość, a wartość jest elementem danych aplikacji, które mają jeden z typów danych XMS wymienionych w [Tabela 24 na stronie](#page-78-0) [79](#page-78-0). Kolejność par nazwa-wartość nie jest zdefiniowana. Klasa MapMessage zawiera metody służące do ustawiania i pobierania par nazwa-wartość.

Aplikacja może losowo uzyskać dostęp do pary nazwa-wartość, określając jej nazwę.

Aplikacja .NET może użyć właściwości MapNames , aby uzyskać wyliczenie nazw w treści komunikatu mapy.

Jeśli aplikacja pobiera wartość pary nazwa-wartość, wartość może zostać przekształcona przez program XMS na inny typ danych. Na przykład, aby uzyskać liczbę całkowitą z treści komunikatu odwzorowania, aplikacja może wywołać metodę GetString klasy MapMessage , która zwraca liczbę całkowitą jako łańcuch. Obsługiwane konwersje są takie same, jak te, które są obsługiwane, gdy program XMS przekształca wartość właściwości z jednego typu danych na inny. Więcej informacji na temat

<span id="page-81-0"></span>obsługiwanych konwersji zawiera sekcja ["Niejawne przekształcenie wartości właściwości z jednego typu](#page-42-0) [danych na inny." na stronie 43](#page-42-0).

Po utworzeniu przez aplikację komunikatu odwzorowania treść komunikatu jest czytelna i dostępna do zapisu. Po wysłaniu przez aplikację wiadomości treść pozostaje czytelna i dostępna do zapisu. Gdy aplikacja odbierze komunikat mapy, treść komunikatu jest tylko do odczytu. Jeśli aplikacja wywoła metodę Clear Body klasy Message, gdy treść komunikatu mapy jest tylko do odczytu, wówczas treść staje się czytelna i dostępna do zapisu. Metoda również czyści ciało.

#### **Pojęcia pokrewne**

[Niejawne przekształcenie wartości właściwości z jednego typu danych na inny.](#page-42-0)

Gdy aplikacja pobiera wartość właściwości, wartość może zostać przekształcona przez produkt XMS na inny typ danych. Wiele reguł decyduje o tym, które konwersje są obsługiwane i w jaki sposób program XMS wykonuje konwersje.

#### **Odsyłacze pokrewne**

[Typy danych dla elementów danych aplikacji](#page-78-0)

Aby aplikacja XMS mogła wymieniać komunikaty z aplikacją KlasyIBM WebSphere MQ dla usługi JMS , zarówno aplikacje, jak i aplikacje muszą być w stanie interpretować dane aplikacji w treści komunikatu w ten sam sposób.

#### [Komunikaty bajtowe](#page-79-0)

Treść komunikatu bajtowego zawiera strumień bajtów. Jednostka zawiera tylko rzeczywiste dane, a odpowiedzialność za ich interpretowanie i odbieranie polega na wysyłaniu i odbierającym.

#### Komunikaty obiektu

Treść komunikatu obiektu zawiera serializowany obiektJava lub .NET.

#### [Komunikaty strumienia](#page-82-0)

Treść komunikatu strumienia zawiera strumień wartości, w którym każda wartość ma powiązany typ danych.

#### [Komunikaty tekstowe](#page-83-0)

Treść wiadomości tekstowej zawiera łańcuch.

## [IMapMessage \(dla interfejsu .NET\)](#page-118-0)

Komunikat odwzorowania to komunikat, którego treść składa się z zestawu par nazwa-wartość, w których każda wartość ma powiązany typ danych.

## *Komunikaty obiektu*

Treść komunikatu obiektu zawiera serializowany obiektJava lub .NET.

Aplikacja XMS może otrzymać komunikat o obiekcie, zmienić jego pola nagłówka i właściwości, a następnie wysłać je do innego miejsca docelowego. Aplikacja może również skopiować treść komunikatu obiektu i użyć go do utworzenia innego komunikatu obiektu. Program XMS traktuje treść komunikatu obiektu w postaci tablicy bajtów.

Po utworzeniu przez aplikację komunikatu obiektu, treść komunikatu jest czytelna i dostępna do zapisu. Po wysłaniu przez aplikację wiadomości treść pozostaje czytelna i dostępna do zapisu. Gdy aplikacja odbierze komunikat o obiekcie, treść komunikatu jest tylko do odczytu. Jeśli aplikacja wywoła metodę Clear Body interfejsu IMessage dla .NET , gdy treść komunikatu obiektu jest tylko do odczytu, wówczas treść staje się czytelna i dostępna do zapisu. Metoda również czyści ciało.

## **Odsyłacze pokrewne**

[Typy danych dla elementów danych aplikacji](#page-78-0)

Aby aplikacja XMS mogła wymieniać komunikaty z aplikacją KlasyIBM WebSphere MQ dla usługi JMS , zarówno aplikacje, jak i aplikacje muszą być w stanie interpretować dane aplikacji w treści komunikatu w ten sam sposób.

#### [Komunikaty bajtowe](#page-79-0)

Treść komunikatu bajtowego zawiera strumień bajtów. Jednostka zawiera tylko rzeczywiste dane, a odpowiedzialność za ich interpretowanie i odbieranie polega na wysyłaniu i odbierającym.

[Komunikaty mapy](#page-80-0)

<span id="page-82-0"></span>Treść komunikatu mapy zawiera zestaw par nazwa-wartość, w których każda wartość ma powiązany typ danych.

#### Komunikaty strumienia

Treść komunikatu strumienia zawiera strumień wartości, w którym każda wartość ma powiązany typ danych.

[Komunikaty tekstowe](#page-83-0)

Treść wiadomości tekstowej zawiera łańcuch.

[IObjectMessage \(dla interfejsu .NET\)](#page-144-0) Komunikat obiektu to komunikat, którego treść składa się z serializowanego obiektu Java lub .NET.

## *Komunikaty strumienia*

Treść komunikatu strumienia zawiera strumień wartości, w którym każda wartość ma powiązany typ danych.

Typ danych wartości to jeden z typów danych produktu XMS wymienionych w sekcji [Tabela 24 na stronie](#page-78-0) [79.](#page-78-0)

Po utworzeniu przez aplikację komunikatu strumienia treść komunikatu jest zapisywalny. Aplikacja zestawia dane aplikacji do treści, wywołując odpowiednie metody zapisu w interfejsie IStreamMessage dla produktu .NET. Za każdym razem, gdy aplikacja zapisuje wartość do strumienia komunikatów, wartość, a jej typ danych są składane natychmiast po poprzedniej wartości zapisanej przez aplikację. XMS utrzymuje kursor wewnętrzny, aby pamiętać o pozycji ostatniej zmontowanej wartości.

Po wysłaniu komunikatu przez aplikację treść komunikatu staje się dostępna tylko do odczytu. W tym trybie aplikacja może wysłać komunikat wiele razy.

Gdy aplikacja odbierze komunikat strumienia, treść komunikatu jest tylko do odczytu. Aplikacja może użyć odpowiednich metod odczytu interfejsu IStreamMessage dla produktu .NET w celu odczytania treści strumienia komunikatów. Aplikacja odczyta wartości w sekwencji, a program XMS utrzymuje kursor wewnętrzny, aby pamiętać o pozycji ostatniej odczytanej wartości.

Gdy aplikacja odczytuje wartość ze strumienia komunikatów, wartość może zostać przekształcona przez program XMS na inny typ danych. Na przykład, aby odczytać liczbę całkowitą ze strumienia komunikatów, aplikacja może wywołać metodę ReadString , która zwraca liczbę całkowitą jako łańcuch. Obsługiwane konwersje są takie same, jak te, które są obsługiwane, gdy program XMS przekształca wartość właściwości z jednego typu danych na inny. Więcej informacji na temat obsługiwanych konwersji zawiera sekcja ["Niejawne przekształcenie wartości właściwości z jednego typu danych na inny." na stronie](#page-42-0) [43.](#page-42-0)

Jeśli błąd wystąpi podczas próby odczytania wartości ze strumienia komunikatów przez aplikację, kursor nie jest zaawansowany. Aplikacja może wykonać odtwarzanie po wystąpieniu błędu, próbując odczytać wartość jako inny typ danych.

Jeśli aplikacja wywoła metodę Reset interfejsu IStreamMessage dla .NET , gdy treść komunikatu strumienia jest tylko do zapisu, wówczas treść staje się tylko do odczytu. Metoda ta umożliwia również ponowne pozycjonowanie kursora na początku strumienia komunikatów.

Jeśli aplikacja wywoła metodę Clear Body interfejsu IMessage dla .NET , gdy treść komunikatu strumienia jest tylko do odczytu, wówczas treść staje się tylko do zapisu. Metoda również czyści ciało.

#### **Pojęcia pokrewne**

[Niejawne przekształcenie wartości właściwości z jednego typu danych na inny.](#page-42-0)

Gdy aplikacja pobiera wartość właściwości, wartość może zostać przekształcona przez produkt XMS na inny typ danych. Wiele reguł decyduje o tym, które konwersje są obsługiwane i w jaki sposób program XMS wykonuje konwersje.

#### **Odsyłacze pokrewne**

[Typy danych dla elementów danych aplikacji](#page-78-0)

Aby aplikacja XMS mogła wymieniać komunikaty z aplikacją KlasyIBM WebSphere MQ dla usługi JMS , zarówno aplikacje, jak i aplikacje muszą być w stanie interpretować dane aplikacji w treści komunikatu w ten sam sposób.

#### <span id="page-83-0"></span>[Komunikaty bajtowe](#page-79-0)

Treść komunikatu bajtowego zawiera strumień bajtów. Jednostka zawiera tylko rzeczywiste dane, a odpowiedzialność za ich interpretowanie i odbieranie polega na wysyłaniu i odbierającym.

#### [Komunikaty mapy](#page-80-0)

Treść komunikatu mapy zawiera zestaw par nazwa-wartość, w których każda wartość ma powiązany typ danych.

[Komunikaty obiektu](#page-81-0)

Treść komunikatu obiektu zawiera serializowany obiektJava lub .NET.

## Komunikaty tekstowe

Treść wiadomości tekstowej zawiera łańcuch.

## [IStreamMessage \(dla interfejsu .NET\)](#page-170-0)

Komunikat strumienia to komunikat, którego treść zawiera strumień wartości, w którym każda wartość ma powiązany typ danych. Treść treści jest zapisywana i odczytywaana sekwencyjnie.

## *Komunikaty tekstowe*

Treść wiadomości tekstowej zawiera łańcuch.

Po utworzeniu przez aplikację wiadomości tekstowej treść wiadomości jest czytelna i dostępna do zapisu. Po wysłaniu przez aplikację wiadomości treść pozostaje czytelna i dostępna do zapisu. Gdy aplikacja otrzymuje wiadomość tekstową, treść wiadomości jest tylko do odczytu. Jeśli aplikacja wywoła metodę Clear Body interfejsu IMessage dla programu .NET , gdy treść komunikatu tekstowego jest tylko do odczytu, wówczas treść staje się czytelna i dostępna do zapisu. Metoda również czyści ciało.

#### **Odsyłacze pokrewne**

[Typy danych dla elementów danych aplikacji](#page-78-0)

Aby aplikacja XMS mogła wymieniać komunikaty z aplikacją KlasyIBM WebSphere MQ dla usługi JMS , zarówno aplikacje, jak i aplikacje muszą być w stanie interpretować dane aplikacji w treści komunikatu w ten sam sposób.

#### [Komunikaty bajtowe](#page-79-0)

Treść komunikatu bajtowego zawiera strumień bajtów. Jednostka zawiera tylko rzeczywiste dane, a odpowiedzialność za ich interpretowanie i odbieranie polega na wysyłaniu i odbierającym.

#### [Komunikaty mapy](#page-80-0)

Treść komunikatu mapy zawiera zestaw par nazwa-wartość, w których każda wartość ma powiązany typ danych.

[Komunikaty obiektu](#page-81-0)

Treść komunikatu obiektu zawiera serializowany obiektJava lub .NET.

#### [Komunikaty strumienia](#page-82-0)

Treść komunikatu strumienia zawiera strumień wartości, w którym każda wartość ma powiązany typ danych.

#### [ITextMessage \(dla interfejsu .NET\)](#page-179-0)

Komunikat tekstowy jest komunikatem, którego treść składa się z łańcucha.

## **Selektory komunikatów**

Aplikacja XMS używa selektorów komunikatów w celu wybrania komunikatów, które mają zostać odebrane.

Gdy aplikacja tworzy konsument komunikatów, może powiązać wyrażenie selektora komunikatów z konsumentem. Wyrażenie selektora komunikatów określa kryteria wyboru.

Gdy aplikacja łączy się z menedżerem kolejek produktu IBM WebSphere MQ V7.0 , wybór komunikatów jest dokonany po stronie menedżera kolejek. Produkt XMS nie wykonuje żadnego wyboru i po prostu dostarcza komunikat, który otrzymał od menedżera kolejek, co zapewnia lepszą wydajność.

Jeśli jednak aplikacja łączy się z serwerem IBM WebSphere MQ V6.0 i poniżej, Broker zdarzeń produktu WebSpherelub WebSphere Broker komunikatów, usługa WebSphere Integration Bus XMS określa, czy

każdy komunikat przychodzący spełnia kryteria wyboru. Jeśli komunikat spełnia kryteria wyboru, produkt XMS dostarcza komunikat do konsumenta komunikatów. Jeśli komunikat nie spełnia kryteriów wyboru, program XMS nie dostarczy komunikatu, a w domenie typu punkt z punktem komunikat pozostaje w kolejce.

Aplikacja może utworzyć więcej niż jeden konsument komunikatów, każdy z własnym wyrażeniem selektora komunikatów. Jeśli komunikat przychodzący spełnia kryteria wyboru więcej niż jednego konsumenta komunikatów, produkt XMS dostarcza komunikat do każdego z tych konsumentów.

Wyrażenie selektora komunikatów może odwoływać się do następujących właściwości komunikatu:

- Właściwości zdefiniowane przez JMS
- Właściwości zdefiniowane przez IBM
- Właściwości zdefiniowane przez aplikację

Może on również odwoływać się do następujących pól nagłówka komunikatu:

- JMSCorrelationID
- JMSDeliveryMode
- JMSMessageID
- JMSPriority
- JMSTimestamp
- JMSType

Wyrażenie selektora komunikatów nie może jednak odwoływać się do danych w treści komunikatu.

Poniżej przedstawiono przykład wyrażenia selektora komunikatów:

JMSPriority > 3 AND manufacturer = 'Jaguar' AND model in ('xj6','xj12')

Produkt XMS dostarcza komunikat do konsumenta komunikatów z tym wyrażeniem selektora komunikatów tylko wtedy, gdy ma on priorytet większy niż 3; właściwość zdefiniowana przez aplikację, producent, o wartości Jaguar; i innej zdefiniowanej właściwości aplikacji, modelu z wartością xj6 lub xj12. .

Reguły składni służące do tworzenia wyrażenia selektora komunikatów w programie XMS są takie same, jak w przypadku produktu KlasyIBM WebSphere MQ dla usługi JMS. Więcej informacji na temat konstruowania wyrażenia selektora komunikatów zawiera sekcja *WebSphere MQ Using Java(MQ).* Należy zauważyć, że w wyrażeniu selektora komunikatów nazwy właściwości definiowanych przez JMS muszą być nazwami JMS, a nazwy właściwości zdefiniowanych przez IBMmuszą być nazwami KlasyIBM WebSphere MQ dla usługi JMS . Nie można używać nazw XMS w wyrażeniu selektora komunikatów.

#### **Odsyłacze pokrewne**

#### [Części komunikatu produktu XMS](#page-72-0)

Komunikat XMS składa się z nagłówka, zestawu właściwości i treści.

#### [Pola nagłówka w komunikacie XMS](#page-73-0)

Aby umożliwić aplikacji produktu XMS wymianę komunikatów z aplikacją WebSphere JMS , nagłówek komunikatu produktu XMS zawiera pola nagłówka komunikatu JMS.

#### [Właściwości komunikatu XMS](#page-74-0)

Produkt XMS obsługuje trzy rodzaje właściwości komunikatu: właściwości zdefiniowane przez JMS, IBM zdefiniowane właściwości i właściwości zdefiniowane przez aplikację.

#### [Treść komunikatu produktu XMS](#page-77-0)

Treść komunikatu zawiera dane aplikacji. Jednak komunikat nie może mieć treści i zawierać tylko pola nagłówka i właściwości.

[Odwzorowywanie komunikatów produktu XMS na komunikaty produktu IBM WebSphere MQ](#page-85-0) Pola nagłówka JMS i właściwości komunikatu produktu XMS są odwzorowywane na pola w strukturach nagłówka komunikatu produktu IBM WebSphere MQ .

## <span id="page-85-0"></span>**Odwzorowywanie komunikatów produktu XMS na komunikaty produktu IBM WebSphere MQ**

Pola nagłówka JMS i właściwości komunikatu produktu XMS są odwzorowywane na pola w strukturach nagłówka komunikatu produktu IBM WebSphere MQ .

Gdy aplikacja XMS jest połączona z menedżerem kolejek produktu IBM WebSphere MQ , komunikaty wysyłane do menedżera kolejek są odwzorowywane na komunikaty produktu IBM WebSphere MQ w taki sam sposób, w jaki komunikaty produktu KlasyIBM WebSphere MQ dla usługi JMS są odwzorowywane na komunikaty produktu IBM WebSphere MQ w podobnych okolicznościach.

Jeśli właściwość [XMSC\\_WMQ\\_TARGET\\_CLIENT](#page-247-0) obiektu docelowego jest ustawiona na wartość XMSC\_WMQ\_TARGET\_DEST\_JMS, pola nagłówka JMS i właściwości komunikatu wysyłanego do miejsca docelowego są odwzorowywane na pola w strukturach nagłówka MQMD i MQRFH2 w komunikacie IBM WebSphere MQ . Ustawienie w ten sposób właściwości XMSC\_WMQ\_TARGET\_CLIENT zakłada, że aplikacja, która odbiera komunikat, może obsługiwać nagłówek MQRFH2 . Aplikacją odbierającą może być więc inna aplikacja XMS , aplikacja KlasyIBM WebSphere MQ dla usługi JMS lub rodzima aplikacja IBM WebSphere MQ , która została zaprojektowana do obsługi nagłówka MQRFH2 .

Jeśli właściwość XMSC\_WMQ\_TARGET\_CLIENT obiektu docelowego jest ustawiona na wartość XMSC\_WMQ\_TARGET\_DEST\_MQ, pola nagłówka JMS i właściwości komunikatu wysyłanego do miejsca docelowego są odwzorowywane na pola w strukturze nagłówka MQMD komunikatu IBM WebSphere MQ . Komunikat nie zawiera nagłówka MQRFH2 , a wszystkie pola nagłówka JMS i właściwości, które nie mogą zostać odwzorowane na pola w strukturze nagłówka MQMD, są ignorowane. Aplikacja, która odbiera komunikat, może być więc rodzimą IBM WebSphere MQ , która nie jest przeznaczona do obsługi nagłówka MQRFH2 .

Komunikaty produktu IBM WebSphere MQ odebrane z menedżera kolejek są odwzorowywane na komunikaty produktu XMS w taki sam sposób, w jaki komunikaty produktu IBM WebSphere MQ są odwzorowywane na komunikaty produktu KlasyIBM WebSphere MQ dla usługi JMS w podobnych okolicznościach.

Jeśli przychodzący komunikat IBM WebSphere MQ ma nagłówek MQRFH2 , wynikowy komunikat XMS ma treść, której typ jest określany przez wartość właściwości **Msd** zawartej w folderze mcd nagłówka MQRFH2 . Jeśli właściwość **Msd** nie znajduje się w nagłówku MQRFH2 lub jeśli komunikat IBM WebSphere MQ nie ma nagłówka MQRFH2 , wynikowy komunikat XMS będzie miał treść, której typ jest określany na podstawie wartości pola *Format* w nagłówku MQMD. Jeśli pole *Format* jest ustawione na wartość MQFMT\_STRING, komunikat XMS jest komunikatem tekstowym. W przeciwnym razie komunikat XMS jest komunikatem bajtów. Jeśli w komunikacie IBM WebSphere MQ nie ma nagłówka MQRFH2 , ustawiane są tylko te pola nagłówka JMS i właściwości, które mogą pochodzić z pól w nagłówku MQMD.

Więcej informacji na temat odwzorowywania komunikatów programu KlasyIBM WebSphere MQ dla usługi JMS na komunikaty produktu IBM WebSphere MQ zawiera sekcja *IBM WebSphere MQ Using Java*(Używanie języka Java w języku Java).

## **Odsyłacze pokrewne**

## [Części komunikatu produktu XMS](#page-72-0)

Komunikat XMS składa się z nagłówka, zestawu właściwości i treści.

## [Pola nagłówka w komunikacie XMS](#page-73-0)

Aby umożliwić aplikacji produktu XMS wymianę komunikatów z aplikacją WebSphere JMS , nagłówek komunikatu produktu XMS zawiera pola nagłówka komunikatu JMS.

#### [Właściwości komunikatu XMS](#page-74-0)

Produkt XMS obsługuje trzy rodzaje właściwości komunikatu: właściwości zdefiniowane przez JMS, IBM zdefiniowane właściwości i właściwości zdefiniowane przez aplikację.

## [Treść komunikatu produktu XMS](#page-77-0)

Treść komunikatu zawiera dane aplikacji. Jednak komunikat nie może mieć treści i zawierać tylko pola nagłówka i właściwości.

#### [Selektory komunikatów](#page-83-0)

Aplikacja XMS używa selektorów komunikatów w celu wybrania komunikatów, które mają zostać odebrane.

## *Odczytywanie i zapisywanie deskryptora komunikatu z aplikacji produktu Message Service Client for .NET*

Można uzyskać dostęp do wszystkich pól deskryptora komunikatu (MQMD) w komunikacie IBM WebSphere MQ z wyjątkiem StrucId i wersji; BackoutCount można odczytać, ale nie można ich zapisywać. This feature is available only when connecting to a IBM WebSphere MQ queue manager 6 and above, and is controlled by destination properties described later.

Atrybuty komunikatów udostępniane przez produkt Message Service Client for .NET ułatwiają aplikacjom produktu XMS ustawianie pól MQMD, a także na potrzeby obsługi aplikacji IBM WebSphere MQ .

Niektóre ograniczenia mają zastosowanie podczas korzystania z przesyłania komunikatów produktuPublikowanie/subskrypcja . Na przykład, pola MQMD, takie jak MsgID i CorrelId, jeśli są ustawione, są ignorowane.

Funkcja opisana w tym temacie jest niedostępna dla przesyłania komunikatów produktu Publikowanie/ subskrypcja podczas nawiązywania połączenia z menedżerem kolejek w wersji IBM WebSphere MQ V6 . Jest ona również niedostępna, gdy właściwość **PROVIDERVERSION** jest ustawiona na wartość 6.

## *Uzyskiwanie dostępu do danych komunikatu produktuIBM WebSphere MQ z poziomu aplikacji Message Service Client for .NET*

Można uzyskać dostęp do pełnych danych komunikatu produktu IBM WebSphere MQ , w tym nagłówka MQRFH2 (jeśli istnieje) i innych nagłówków produktu IBM WebSphere MQ (jeśli istnieją) w aplikacji produktu Message Service Client for .NET jako treści elementu JMSBytesMessage.

Funkcja opisana w tym temacie jest dostępna tylko wtedy, gdy nawiąże połączenie z menedżerem kolejek produktu IBM WebSphere MQ w wersji 7 lub nowszej, a dostawca przesyłania komunikatów produktu IBM WebSphere MQ jest w trybie normalnym.

Właściwości obiektu docelowego określają, w jaki sposób aplikacja XMS uzyskuje dostęp do całego komunikatu produktu IBM WebSphere MQ(w tym nagłówek MQRFH2 , jeśli jest obecny) jako treść komunikatu JMSBytesMessage.

# **Rozwiązywanie problemów**

Ten sekcjarozdział udostępnia informacje pomocne w wykrywaniu i rozwiązywaniu problemów podczas korzystania z produktu Message Service Client for .NET.

Ten sekcjarozdział zawiera informacje pomocne przy określaniu problemów dla aplikacji XMS oraz opisuje sposób konfigurowania przechwytywania danych FFDC i śledzenia dla aplikacji .NET .

Ten sekcjarozdział zawiera następujące tematysekcje:

- "Konfiguracja śledzenia dla aplikacji produktu .NET" na stronie 87
- ["Konfiguracja FFDC dla aplikacji produktu .NET" na stronie 92](#page-91-0)
- • ["Wskazówki dotyczące rozwiązywania problemów" na stronie 92](#page-91-0)

# **Konfiguracja śledzenia dla aplikacji produktu .NET**

W przypadku aplikacji XMS .NET można skonfigurować śledzenie z pliku konfiguracyjnego aplikacji, a także ze zmiennych środowiskowych programu XMS . Istnieje możliwość wybrania komponentów, które mają być śledzeniem. Śledzenie jest zwykle używane zgodnie z wytycznymi działu wsparcia IBM .

Śledzenie dla XMS .NET jest oparte na standardowej infrastrukturze śledzenia .NET .

Wszystkie śledzenie, z wyjątkiem śledzenia błędów, jest domyślnie wyłączone. Można włączyć śledzenie i skonfigurować ustawienia śledzenia w jeden z następujących sposobów:

• Za pomocą pliku konfiguracyjnego aplikacji o nazwie, która składa się z nazwy programu wykonywalnego, do którego odnosi się plik, z przyrostkiem .config. Na przykład plik konfiguracyjny <span id="page-87-0"></span>aplikacji dla pliku text.exe będzie miał nazwę text.exe.config. Użycie pliku konfiguracyjnego aplikacji jest preferowanym sposobem włączania śledzenia dla aplikacji XMS .NET . Więcej informacji na ten temat zawiera sekcja "Śledzenie konfiguracji przy użyciu pliku konfiguracyjnego aplikacji" na stronie 88.

• Korzystanie ze zmiennych środowiskowych XMS w przypadku aplikacji XMS C lub C + +. Więcej informacji na ten temat zawiera sekcja ["Śledzenie konfiguracji przy użyciu zmiennych środowiskowych](#page-89-0) [XMS" na stronie 90.](#page-89-0)

Aktywny plik śledzenia ma nazwę formatu xms\_trace <*PID*> .log, gdzie <*PID*> reprezentuje identyfikator procesu aplikacji. Wielkość aktywnego pliku śledzenia jest domyślnie ograniczona do 20 MB. Po osiągnięciu tego limitu nazwa pliku jest zmieniana i archiwizowana. Zarchiwizowane pliki mają nazwy w formacie xms\_trace <*PID*> \_*YY.MM.DD*\_*HH.MM.SS*.log

Domyślnie liczba zachowanych plików śledzenia wynosi cztery, to znaczy jeden aktywny plik i trzy zarchiwizowane pliki. Te cztery pliki są używane jako bufor kroczący do momentu zatrzymania aplikacji, z najstarszym plikiem, który jest usuwany i zastępowany przez najnowszy plik. Liczbę plików śledzenia można zmienić, podając inną liczbę w pliku konfiguracyjnym aplikacji. Jednak muszą istnieć co najmniej dwa pliki (jeden aktywny plik i jeden zarchiwizowany plik).

Dostępne są dwa formaty plików śledzenia:

- Pliki śledzenia podstawowego formatu są czytelne dla użytkownika w formacie Serwer aplikacji WebSphere . Ten format jest domyślnym formatem pliku śledzenia. Podstawowy format nie jest zgodny z narzędziami analizatora śledzenia.
- Pliki śledzenia zaawansowanego formatu są zgodne z narzędziami analizatora śledzenia. Konieczne jest określenie, że pliki śledzenia mają być generowane w formacie zaawansowanym w pliku konfiguracyjnym aplikacji.

Pozycje śledzenia zawierają następujące informacje:

- Data i godzina zarejestrowania śledzenia
- Nazwa klasy
- Typ śledzenia
- Komunikat śledzenia

W poniższym przykładzie przedstawiono wyciąg z pewnego śladu:

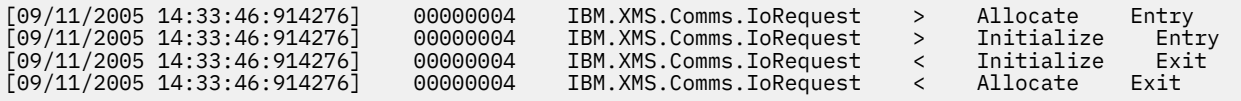

W poprzednim przykładzie format jest następujący:

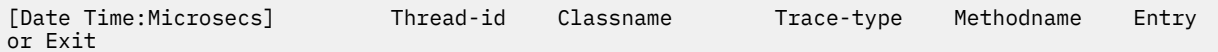

gdzie Trace-type to:

> dla pozycji

< dla wyjścia

d dla informacji debugowania

## **Śledzenie konfiguracji przy użyciu pliku konfiguracyjnego aplikacji**

Preferowanym sposobem konfigurowania śledzenia dla aplikacji XMS .NET jest plik konfiguracyjny aplikacji. Sekcja śledzenia tego pliku zawiera parametry, które definiują, co ma być śledzone, położenie pliku śledzenia i maksymalną dozwoloną wielkość, liczbę używanych plików śledzenia oraz format pliku śledzenia.

Aby włączyć śledzenie za pomocą pliku konfiguracyjnego aplikacji, należy po prostu umieścić ten plik w tym samym katalogu, co plik wykonywalny dla aplikacji.

Śledzenie może być włączone zarówno przez komponent, jak i typ śledzenia. Możliwe jest również włączenie śledzenia dla całej grupy śledzenia. Śledzenie komponentów w hierarchii można włączyć pojedynczo lub grupowo. Dostępne są następujące typy śledzenia:

- Śledzenie debugowania
- Dane śledzenia wyjątku
- Ostrzeżenia, komunikaty informacyjne i komunikaty o błędach
- Śledzenie wejścia i wyjścia metody

W poniższym przykładzie przedstawiono ustawienia śledzenia zdefiniowane w sekcji Śledzenie pliku konfiguracyjnego aplikacji:

```
<?xml version="1.0" encoding="UTF-8"?>
<configuration>
    <configSections>
        <sectionGroup name="IBM.XMS">
            <section name="Trace" 
                    type="System.Configuration.SingleTagSectionHandler" />
        </sectionGroup>
    </configSections>
    <IBM.XMS>
 <Trace traceSpecification="*=all=enabled" traceFilePath="" 
 traceFileSize="20000000" traceFileNumber="3" 
 traceFormat="advanced" />
   </IBM.XMS> </configuration>
```
Tabela 25 na stronie 89 szczegółowo opisuje ustawienia parametrów.

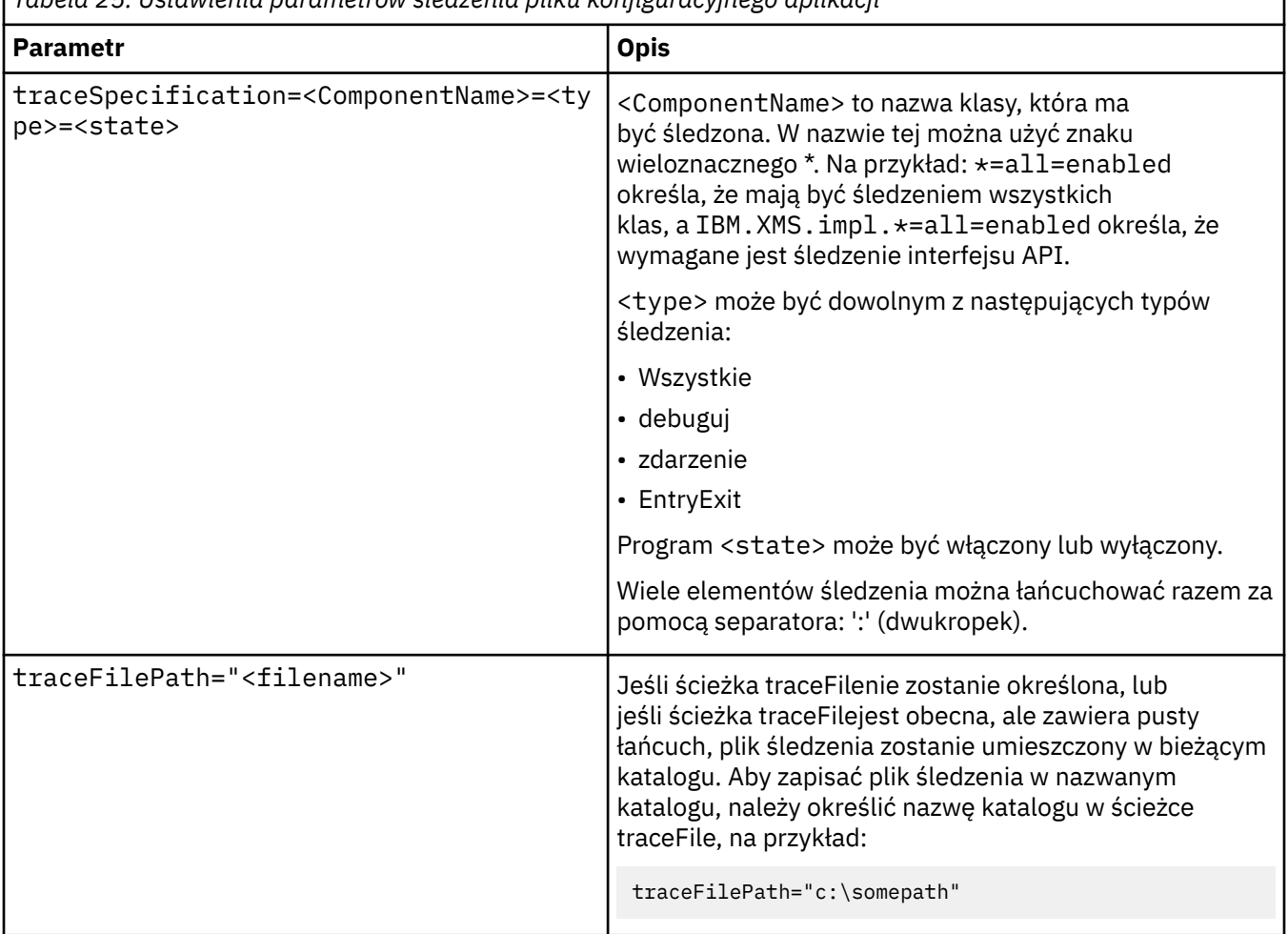

*Tabela 25. Ustawienia parametrów śledzenia pliku konfiguracyjnego aplikacji*

<span id="page-89-0"></span>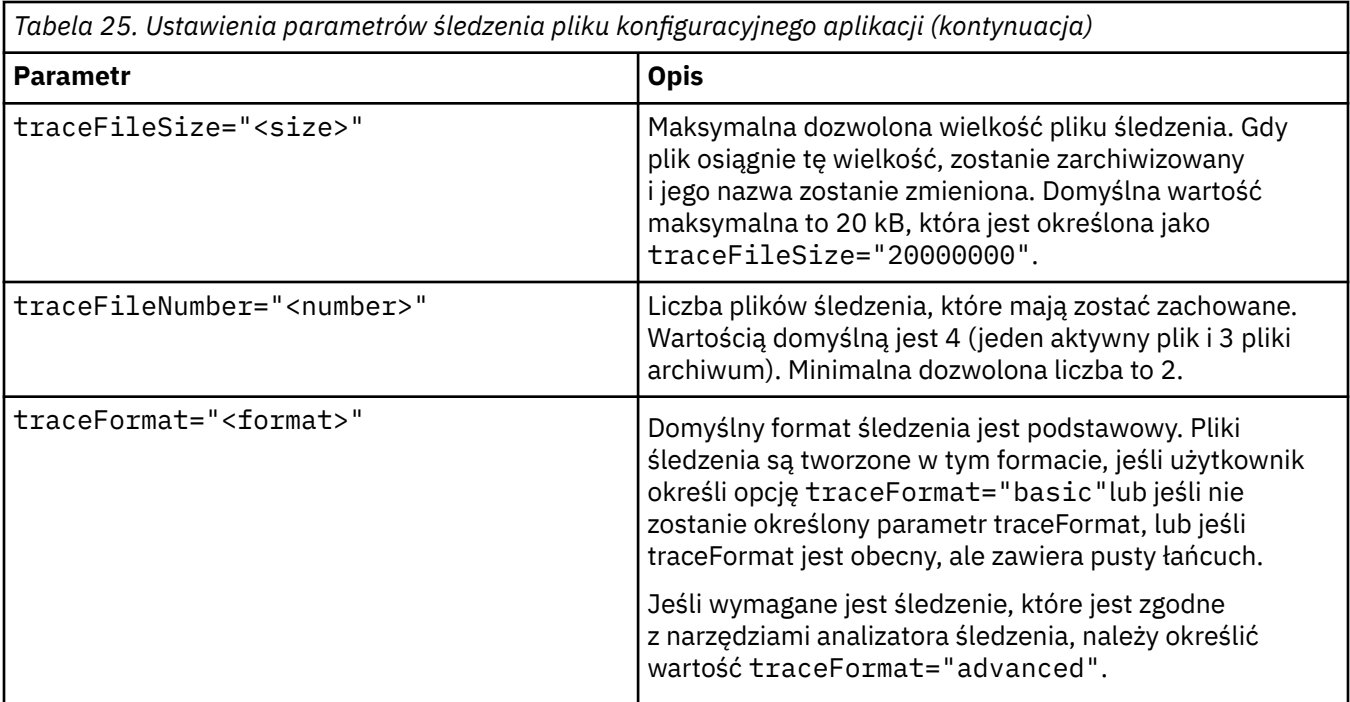

Ustawienia śledzenia w pliku konfiguracyjnym aplikacji są dynamiczne. Są one reread za każdym razem, gdy plik jest składowany lub zastępowany. Jeśli błędy zostaną znalezione w pliku po jego zmodyfikowaniu, ustawienia pliku śledzenia zostaną przywróceni do wartości domyślnych.

## **Pojęcia pokrewne**

Śledzenie konfiguracji przy użyciu zmiennych środowiskowych XMS

Alternatywą dla korzystania z pliku konfiguracyjnego aplikacji jest włączenie śledzenia przy użyciu zmiennych środowiskowych programu XMS . Te zmienne środowiskowe są używane tylko wtedy, gdy w pliku konfiguracyjnym aplikacji nie ma specyfikacji śledzenia.

# **Śledzenie konfiguracji przy użyciu zmiennych środowiskowych XMS**

Alternatywą dla korzystania z pliku konfiguracyjnego aplikacji jest włączenie śledzenia przy użyciu zmiennych środowiskowych programu XMS . Te zmienne środowiskowe są używane tylko wtedy, gdy w pliku konfiguracyjnym aplikacji nie ma specyfikacji śledzenia.

Aby skonfigurować śledzenie dla aplikacji XMS .NET , przed uruchomieniem aplikacji należy ustawić następujące zmienne środowiskowe:

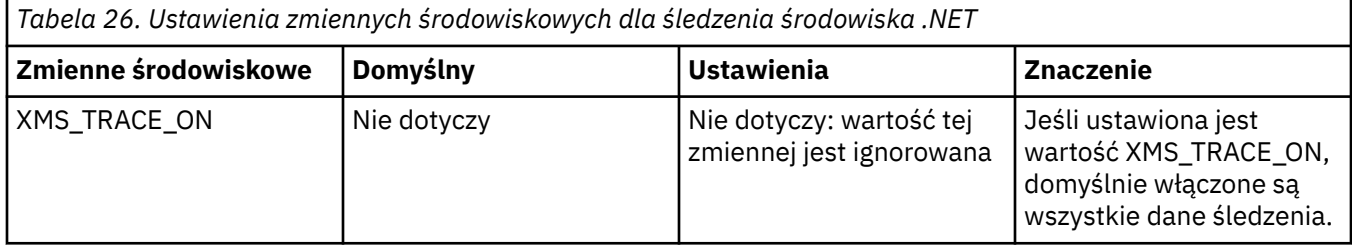

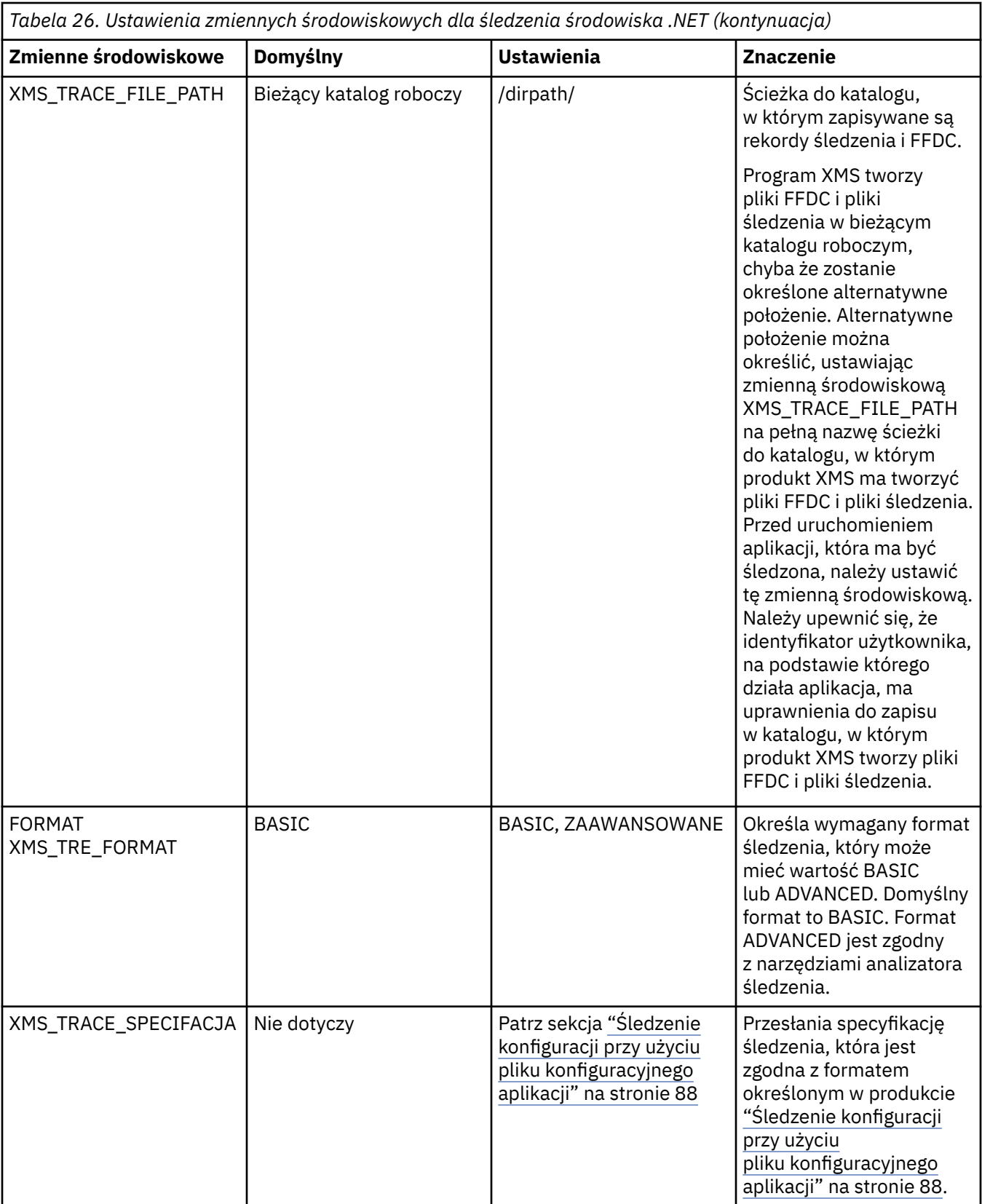

## **Pojęcia pokrewne**

[Śledzenie konfiguracji przy użyciu pliku konfiguracyjnego aplikacji](#page-87-0)

Preferowanym sposobem konfigurowania śledzenia dla aplikacji XMS .NET jest plik konfiguracyjny aplikacji. Sekcja śledzenia tego pliku zawiera parametry, które definiują, co ma być śledzone, położenie <span id="page-91-0"></span>pliku śledzenia i maksymalną dozwoloną wielkość, liczbę używanych plików śledzenia oraz format pliku śledzenia.

## **Konfiguracja FFDC dla aplikacji produktu .NET**

W przypadku implementacji .NET produktu XMSdla każdego FFDC tworzony jest jeden plik FFDC.

Pliki FFDC (First Failure Data Capture) są przechowywane w czytelnych plikach tekstowych. Te pliki mają nazwy w postaci xmsffdc<*processID*>\_<*Date*>T<*Timestamp*>.txt. Przykładem nazwy pliku jest xmsffdc264\_2006.01.06T13.18.52.990955.txt. Datownik zawiera rozdzielczość mikrosekund.

Pliki rozpoczynają się od daty i godziny wystąpienia wyjątku, po którym następuje typ wyjątku. Pliki te zawierają unikalny krótki identyfikator probeId, który może zostać użyty do znalezienia miejsca, w którym wystąpił ten mechanizm FFDC.

Nie ma potrzeby przeprowadzania żadnej konfiguracji w celu włączenia FFDC. Domyślnie wszystkie pliki FFDC są zapisywane w bieżącym katalogu. Jeśli jednak jest to wymagane, można określić inny katalog, zmieniając wartość ffdcDirectory w sekcji Śledzenie pliku konfiguracyjnego aplikacji. W poniższym przykładzie wszystkie pliki śledzenia są rejestrowane w katalogu c:client\ffdc:

```
<IBM.XMS>
        <Trace ffdc=true ffdcDirectory="c:\client\ffdc"/>
</IBM.XMS>
```
Śledzenie można wyłączyć, ustawiając wartość false na wartość false w sekcji Śledzenie pliku konfiguracyjnego aplikacji.

Jeśli nie jest używany plik konfiguracyjny aplikacji, narzędzie FFDC jest wyłączone, a śledzenie jest wyłączone.

## **Wskazówki dotyczące rozwiązywania problemów**

Te wskazówki ułatwiają rozwiązywanie problemów związanych z używaniem produktu XMS.

## **Aplikacja XMS nie może nawiązać połączenia z menedżerem kolejek (MQRC\_NOT\_AUTHORIZED)**

Klient XMS .NET może mieć różne zachowania związane z zachowaniem klienta JMS IBM WebSphere MQ . Oznacza to, że aplikacja XMS nie może nawiązać połączenia z menedżerem kolejek, ale może być używana aplikacja JMS.

- Prostym rozwiązaniem tego problemu jest próba użycia identyfikatora użytkownika, którego długość nie przekracza 12 znaków i jest ona całkowicie autoryzowana na liście uprawnień menedżera kolejek. Jeśli to rozwiązanie nie jest idealne, innym, ale bardziej złożonym podejściem, byłoby korzystanie z wyjść bezpieczeństwa. Jeśli potrzebna jest dalsza pomoc w tej sprawie, należy skontaktować się z działem wsparcia IBM w celu uzyskania pomocy.
- Jeśli właściwość XMSC\_USERID fabryki połączeń zostanie ustawiona, musi ona być zgodna z identyfikatorem użytkownika i hasłem zalogowanego użytkownika. Jeśli ta właściwość nie zostanie ustawiona, menedżer kolejek domyślnie użyje ID użytkownika zalogowanego użytkownika.
- Uwierzytelnianie użytkownika dla produktu IBM WebSphere MQ jest wykonywane przy użyciu szczegółów aktualnie zalogowanego użytkownika, a nie informacji podanych w sekcji XMSC.USERID i XMSC.PASSWORD . Ma to na celu zachowanie spójności z produktem IBM WebSphere MQ. Więcej informacji na temat uwierzytelniania można znaleźć w sekcji *Informacje o uwierzytelnianiu* w elektronicznej dokumentacji produktu IBM IBM WebSphere MQ .

## **Połączenie przekierowane do mechanizmu przesyłania komunikatów**

Po nawiązaniu połączenia z magistralą integracji usług produktu Serwer aplikacji WebSphere w wersji 6.0.2 wszystkie połączenia mogą zostać przekierowane z pierwotnego punktu końcowego dostawcy do mechanizmu przesyłania komunikatów wybranego przez magistralę dla tego połączenia klienta. W takim przypadku będzie zawsze przekierowuje połączenie do serwera hosta określonego za pomocą nazwy hosta, a nie przez adres IP. Z tego powodu mogą wystąpić problemy z połączeniem, jeśli nie można przetłumaczyć nazwy hosta.

Aby pomyślnie nawiązać połączenie z magistralą integracji usług produktu Serwer aplikacji WebSphere w wersji 6.0.2 , może być konieczne udostępnienie odwzorowania między nazwami hostów i adresami IP na komputerze hosta klienta. Na przykład można określić odwzorowanie w tabeli hostów lokalnych na komputerze hosta klienta.

## **Aplikacja XMS korzystała z większej sterty maszyny JVM**

Aplikacja XMS .NET, która wysyła komunikaty za pośrednictwem mechanizmów przesyłania komunikatów produktu Serwer aplikacji WebSphere , zwykle wymaga użycia większej sterty maszyny JVM niż określona wartość domyślna. Aby zmienić ustawienia konfiguracji sterty, należy zapoznać się z informacjami w sekcji [Strojenie wydajności przesyłania komunikatów przy użyciu technologii integracji usług](https://pic.dhe.ibm.com/infocenter/wasinfo/v7r0/index.jsp?topic=/com.ibm.websphere.nd.multiplatform.doc/info/ae/ae/tjn0026_.html) w dokumentacji produktu WebSphere Application Server 7.

## **Obsługa uwierzytelniania przy użyciu hasła typu telnet**

Protokół XMS .NET Real Time Transport obsługuje tylko proste uwierzytelnianie przy użyciu hasła typu telnet. Protokół XMS .NET Real Time Transport nie obsługuje jakości ochrony.

## **Ustawianie wartości typu double dla właściwości typu double**

Na 64-bitowej platformie Windows metody SetDoubleProperty () lub GetDoubleProperty () mogą nie działać poprawnie podczas ustawiania lub pobierania wartości typu double, jeśli wartości te są mniejsze niż Double.Epsilon.

Na przykład przy próbie ustawienia wartości 4,9E-324 dla właściwości o typie double na 64-bitowych platformach Windows zostanie ona potraktowana jak 0,0. Czyli w rozproszonym środowisku przesyłania komunikatów, jeśli aplikacja JMS lub inna ustawia wartość 4,9E-324 dla właściwości typu double na komputerze z dowolnym systemem Unix lub 32-bitowym systemem Windows, a klient XMS .NET działa na komputerze z systemem 64-bitowym, wartość zwrócona przez metodę GetDoubleProperty() wynosi 0,0. Jest to znany problem dotyczący środowiska Microsoft .NET 2.0.

# **Informacje o klientach usługi komunikatów dla środowiska .NET**

Ta sekcja zawiera informacje pomocne przy korzystaniu z programu Message Service Client for .NET. Te informacje ułatwiają wykonywanie zadań związanych z programowaniem z produktem XMS.

# **.NET interfejsy**

Ten sekcjasekcja dokumentuje interfejsy klasy .NET oraz ich właściwości i metody.

Poniższa tabela zawiera podsumowanie wszystkich interfejsów, które są zdefiniowane w przestrzeni nazw IBM.XMS .

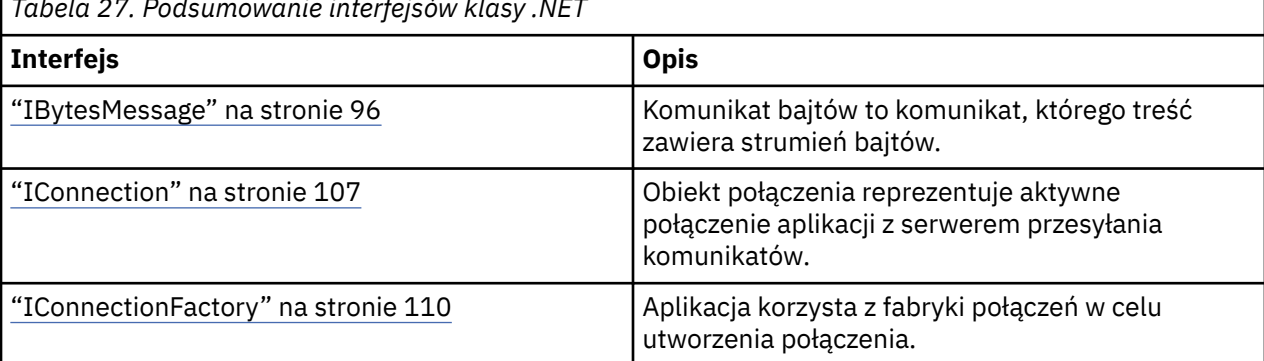

*Tabela 27. Podsumowanie interfejsów klasy .NET*

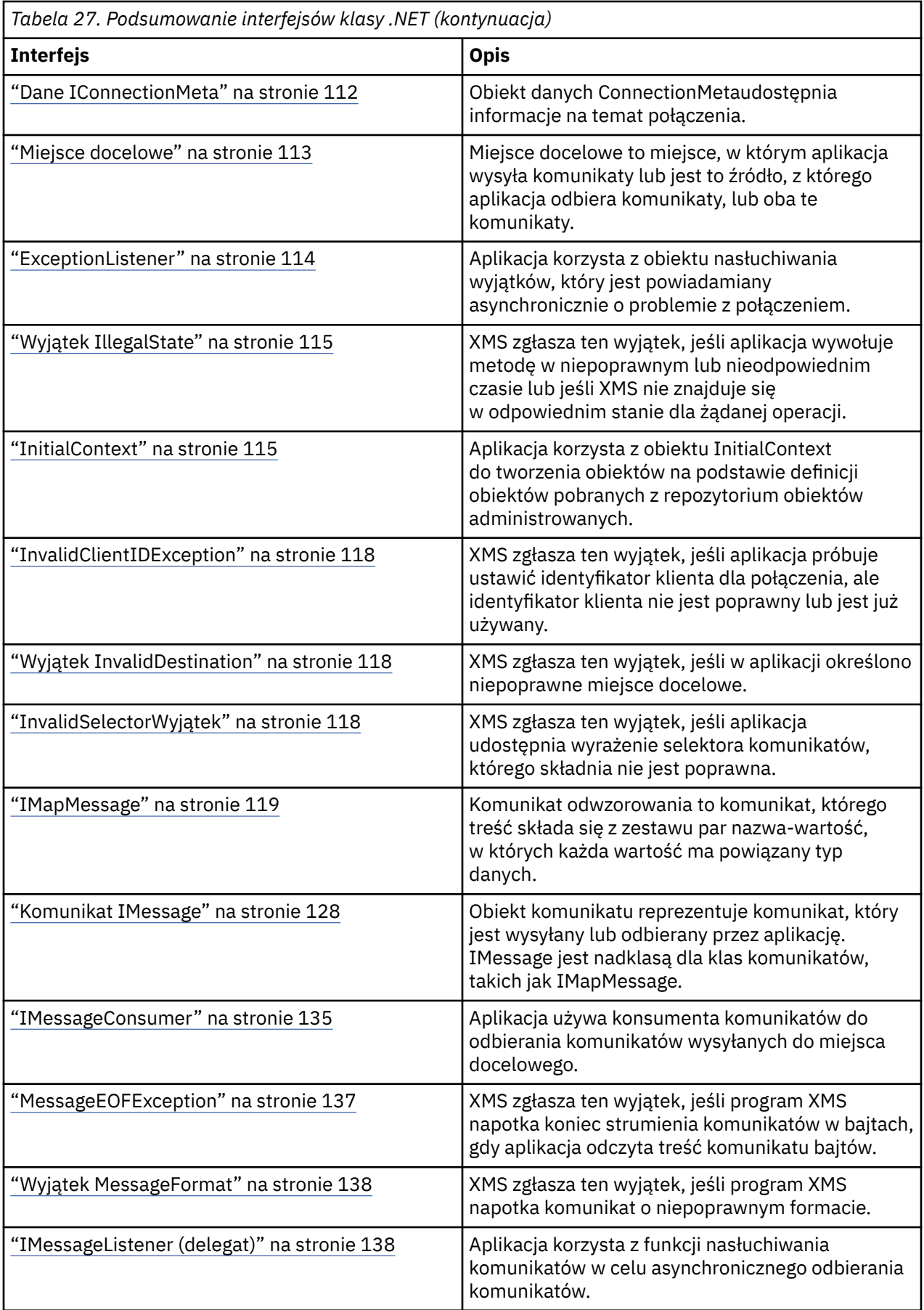

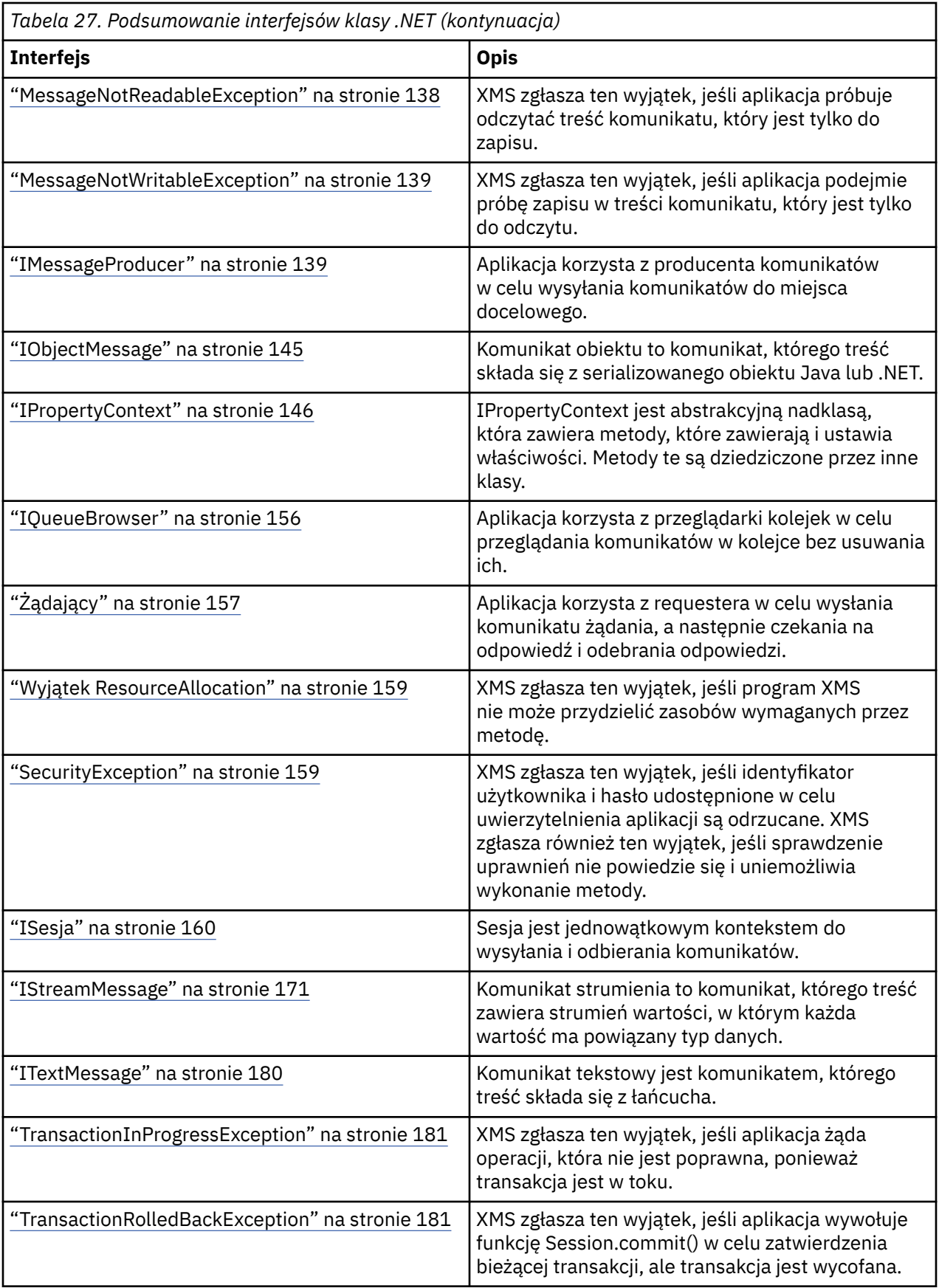

<span id="page-95-0"></span>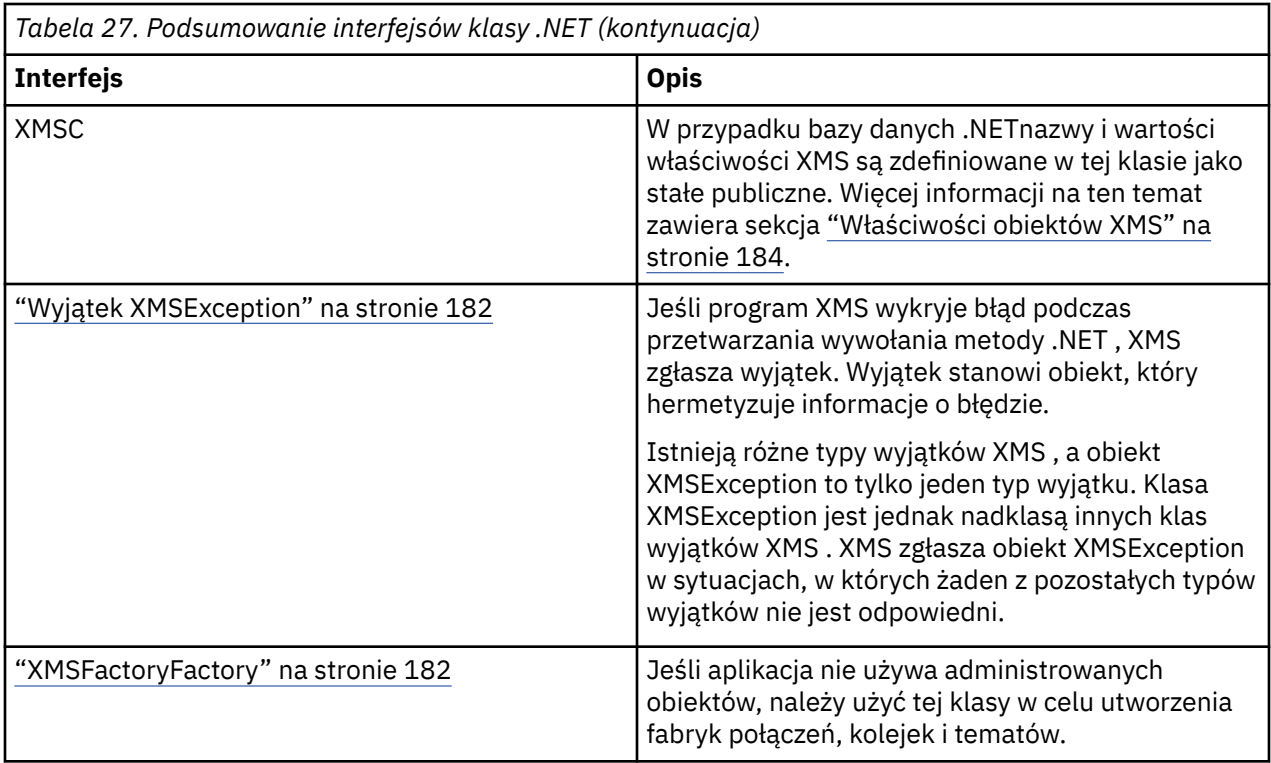

Definicja każdej metody zawiera listę kodów wyjątków, które mogą zostać zwrócone przez produkt XMS , jeśli wykryje błąd podczas przetwarzania wywołania metody. Każdy kod wyjątku jest reprezentowany przez jego stałą nazwaną, która ma odpowiedni wyjątek.

#### **Pojęcia pokrewne**

[Budowanie własnych aplikacji](#page-45-0)

Użytkownik buduje własne aplikacje, takie jak kompilacja przykładowych aplikacji.

[Pisanie aplikacji produktu XMS](#page-22-0) Ten sekcjarozdział udostępnia informacje pomocne podczas pisania aplikacji XMS .

## [Pisanie aplikacji XMS .NET](#page-46-0)

Ten sekcjarozdział zawiera informacje pomocne podczas pisania aplikacji XMS.NET .

#### **Odsyłacze pokrewne**

[Właściwości obiektów XMS](#page-183-0) Ta sekcjarozdział dokumentuje właściwości obiektu zdefiniowane przez produkt XMS.

## **IBytesMessage**

Komunikat bajtów to komunikat, którego treść zawiera strumień bajtów.

## **Hierarchia dziedziczenia:**

IBM.XMS[.IPropertyContext](#page-145-0) || || +----IBM.XMS.[IMessage](#page-127-0) | +----IBM.XMS.IBytesMessage

## **Odsyłacze pokrewne**

## [Komunikaty bajtowe](#page-79-0)

Treść komunikatu bajtowego zawiera strumień bajtów. Jednostka zawiera tylko rzeczywiste dane, a odpowiedzialność za ich interpretowanie i odbieranie polega na wysyłaniu i odbierającym.

## *Właściwości produktu .NET*

## **Podsumowanie właściwości produktu .NET :**

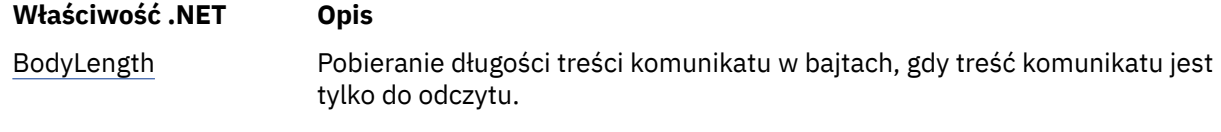

*BodyLength -Pobieranie Długości Ciała*

## **Interfejs:**

```
Int64 BodyLength 
     {
       get;
     }
```
Pobieranie długości treści komunikatu w bajtach, gdy treść komunikatu jest tylko do odczytu.

Zwrócona wartość jest długością całego ciała, niezależnie od miejsca, w którym znajduje się kursor do odczytu komunikatu.

## **Wyjątki:**

- Wyjątek XMSException
- MessageNotReadableException

## *Metody*

## **Podsumowanie metod:**

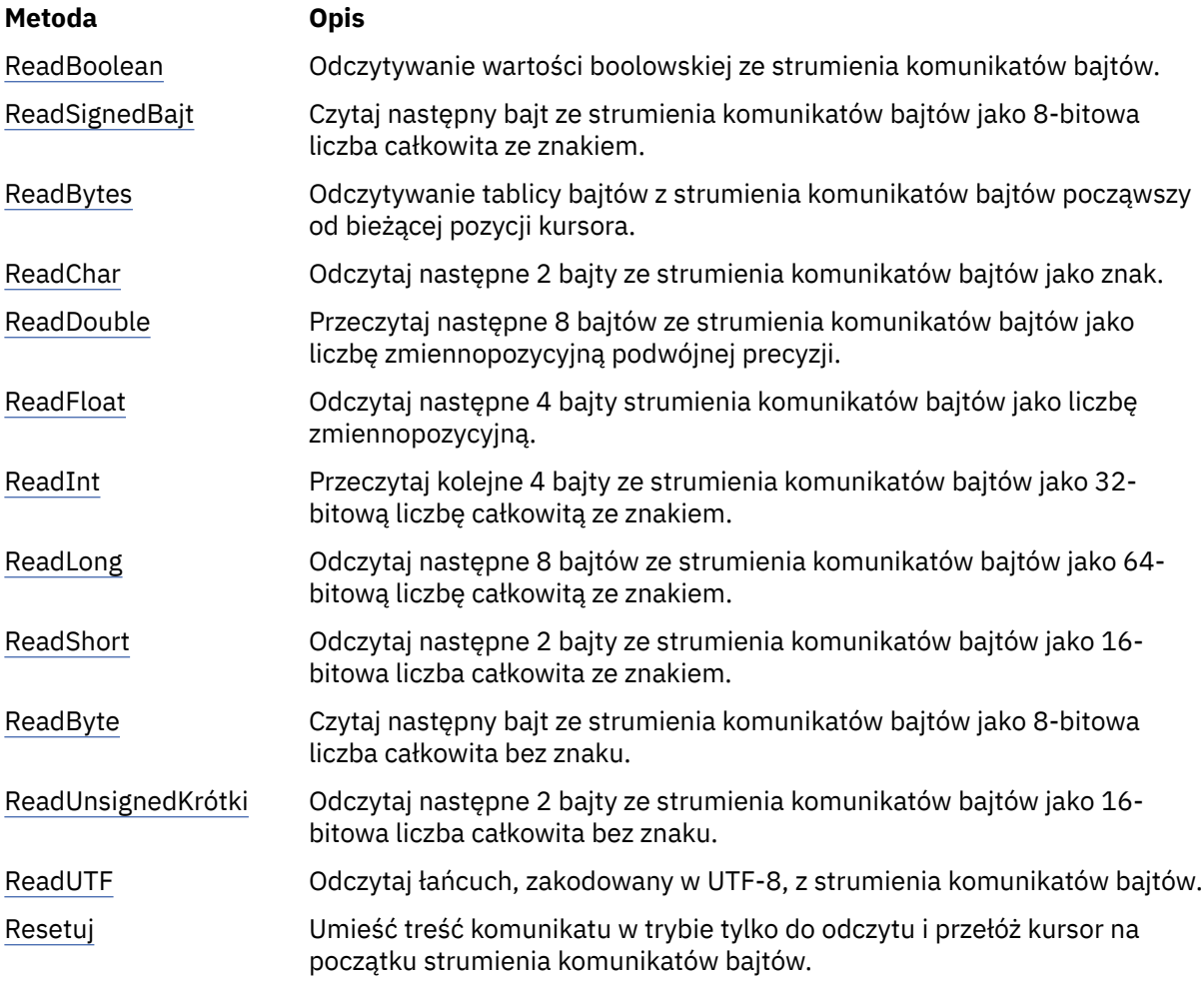

<span id="page-97-0"></span>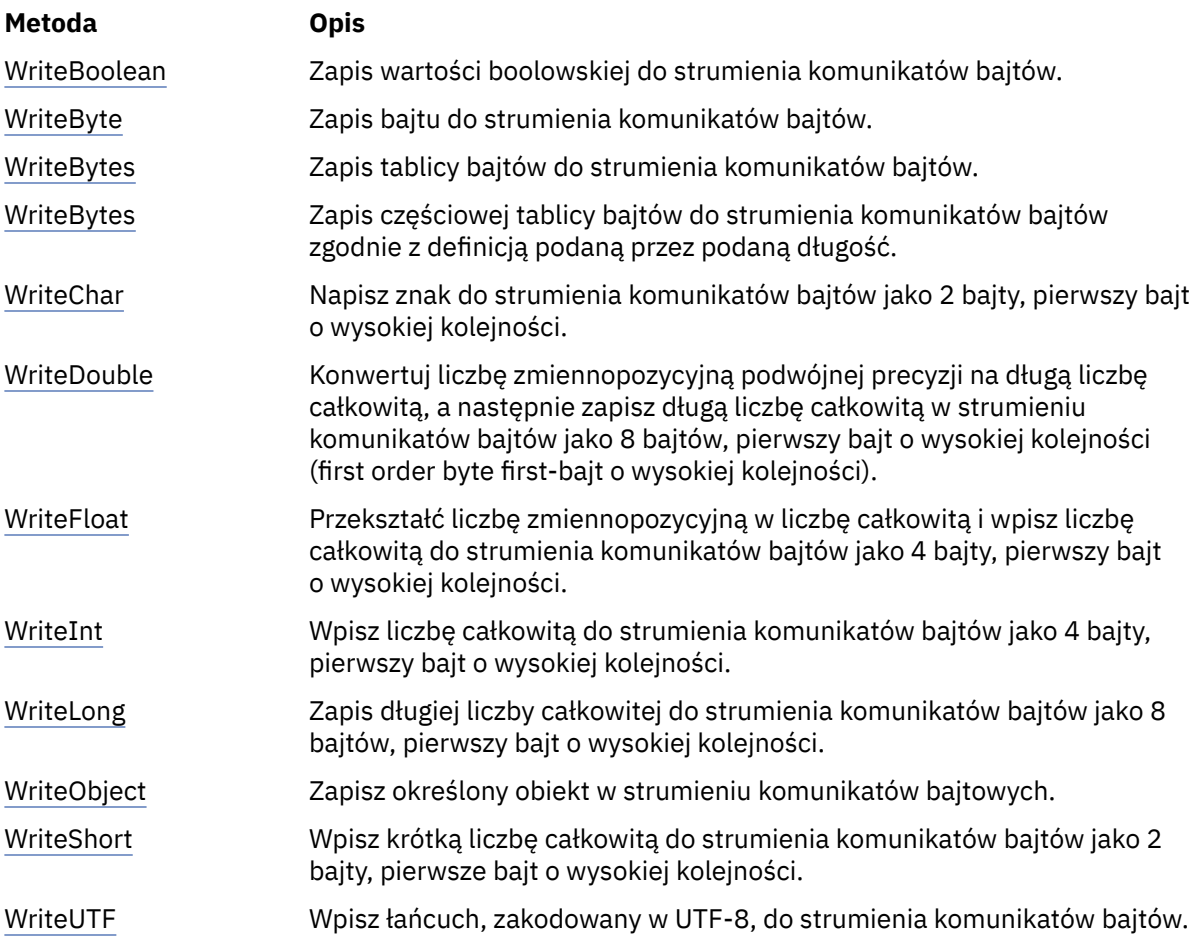

#### *ReadBoolean -odczytywanie wartości boolowskiej*

#### **Interfejs:**

Boolean ReadBoolean();

Odczytywanie wartości boolowskiej ze strumienia komunikatów bajtów.

#### **Parametry:**

Brak

**Zwraca:** Wartość boolowska, która jest odczytywalna.

## **Wyjątki:**

- Wyjątek XMSException
- MessageNotReadableException
- MessageEOFException

## *ReadSignedByte-Odczyt bajtu*

## **Interfejs:**

Int16 ReadSignedByte();

Czytaj następny bajt ze strumienia komunikatów bajtów jako 8-bitowa liczba całkowita ze znakiem.

## **Parametry:**

Brak

#### <span id="page-98-0"></span>**Zwraca:**

Bajt, który jest odczytany.

#### **Wyjątki:**

- Wyjątek XMSException
- MessageNotReadableException
- MessageEOFException

#### *ReadBytes -odczytane bajty*

#### **Interfejs:**

```
Int32 ReadBytes(Byte[] array);<br>Int32 ReadBytes(Byte[] array,
           ReadBytes(Byte[] array, Int32 length);
```
Odczytywanie tablicy bajtów z strumienia komunikatów bajtów począwszy od bieżącej pozycji kursora.

#### **Parametry:**

#### **tablica (wyjście)**

Bufor, który ma zawierać tablicę bajtów, które są odczytywanie. Jeśli liczba bajtów pozostających do odczytania ze strumienia przed wywołaniem jest większa lub równa długości buforu, bufor jest wypełniany. W przeciwnym razie bufor zostanie częściowo zapełniony wszystkimi pozostałymi bajtami.

Jeśli w danych wejściowych zostanie określony pusty wskaźnik, metoda pomija bajty bez ich odczytu. Jeśli liczba bajtów pozostających do odczytania ze strumienia przed wywołaniem jest większa lub równa długości buforu, liczba pominiętych bajtów jest równa długości buforu. W przeciwnym razie wszystkie pozostałe bajty zostaną pominięte. Kursor zostaje umieszczony na następnej pozycji do odczytania w strumieniu komunikatów bajtowych.

#### **długość (wejście)**

Długość buforu w bajtach

#### **Zwraca:**

Liczba bajtów, które zostały odczytane w buforze. Jeśli bufor jest zapełniony częściowo, wartość jest mniejsza niż długość buforu, co oznacza, że nie ma więcej bajtów do odczytania. Jeśli przed wywołaniem nie pozostały żadne bajty, które mają zostać odczytane ze strumienia, wartością jest XMSC\_END\_OF\_STREAM.

Jeśli w danych wejściowych zostanie określony pusty wskaźnik, metoda nie zwróci żadnej wartości.

## **Wyjątki:**

- Wyjątek XMSException
- MessageNotReadableException

#### *ReadChar -Odczyt Znaku*

#### **Interfejs:**

Char ReadChar();

Odczytaj następne 2 bajty ze strumienia komunikatów bajtów jako znak.

#### **Parametry:**

Brak

## **Zwraca:**

Znak, który jest odczytyowany.

## **Wyjątki:**

- Wyjątek XMSException
- MessageNotReadableException

• MessageEOFException

<span id="page-99-0"></span>*ReadDouble -Odczyt dwukrotnego numeru zmiennopozycyjnego o podwójnej precyzji*

## **Interfejs:**

Double ReadDouble();

Przeczytaj następne 8 bajtów ze strumienia komunikatów bajtów jako liczbę zmiennopozycyjną podwójnej precyzji.

#### **Parametry:**

Brak

**Zwraca:** Liczba zmiennopozycyjna o podwójnej precyzji, która jest odczytywaana.

#### **Wyjątki:**

- Wyjątek XMSException
- MessageNotReadableException
- MessageEOFException

*ReadFloat -odczyt numeru punktu zmiennopozycyjnego*

#### **Interfejs:**

Single ReadFloat();

Odczytaj następne 4 bajty strumienia komunikatów bajtów jako liczbę zmiennopozycyjną.

#### **Parametry:**

Brak

#### **Zwraca:**

Liczba zmiennopozycyjna, która jest odczytywaana.

#### **Wyjątki:**

- Wyjątek XMSException
- MessageNotReadableException
- MessageEOFException

#### *ReadInt -Odczyt typu Integer*

#### **Interfejs:**

```
Int32 ReadInt();
```
Przeczytaj kolejne 4 bajty ze strumienia komunikatów bajtów jako 32-bitową liczbę całkowitą ze znakiem.

#### **Parametry:**

Brak

**Zwraca:**

Liczba całkowita, która jest odczytywaana.

## **Wyjątki:**

- Wyjątek XMSException
- MessageNotReadableException
- MessageEOFException

<span id="page-100-0"></span>*ReadLong -Odczyt Long Integer*

#### **Interfejs:**

Int64 ReadLong();

Odczytaj następne 8 bajtów ze strumienia komunikatów bajtów jako 64-bitową liczbę całkowitą ze znakiem.

#### **Parametry:**

Brak

#### **Zwraca:**

Długa liczba całkowita, która jest odczytywaana.

#### **Wyjątki:**

- Wyjątek XMSException
- MessageNotReadableException
- MessageEOFException

#### *ReadShort -Read Short Integer*

#### **Interfejs:**

Int16 ReadShort();

Odczytaj następne 2 bajty ze strumienia komunikatów bajtów jako 16-bitowa liczba całkowita ze znakiem.

## **Parametry:**

Brak

## **Zwraca:**

Krótka liczba całkowita, która jest odczytywaana.

## **Wyjątki:**

- Wyjątek XMSException
- MessageNotReadableException
- MessageEOFException

#### *ReadByte -Odczyt niepodpisanego bajtu*

#### **Interfejs:**

Byte ReadByte();

Czytaj następny bajt ze strumienia komunikatów bajtów jako 8-bitowa liczba całkowita bez znaku.

#### **Parametry:**

Brak

#### **Zwraca:**

Bajt, który jest odczytany.

### **Wyjątki:**

- Wyjątek XMSException
- MessageNotReadableException
- MessageEOFException

## *ReadUnsignedShort-Read Unsigned Short Integer*

#### **Interfejs:**

Int32 ReadUnsignedShort();

<span id="page-101-0"></span>Odczytaj następne 2 bajty ze strumienia komunikatów bajtów jako 16-bitowa liczba całkowita bez znaku.

**Parametry:**

Brak

## **Zwraca:**

Niepodpisana krótka liczba całkowita, która jest odczytywaana.

## **Wyjątki:**

- Wyjątek XMSException
- MessageNotReadableException
- MessageEOFException

## *ReadUTF -Odczyt łańcucha UTF*

## **Interfejs:**

String ReadUTF();

Odczytaj łańcuch, zakodowany w UTF-8, z strumienia komunikatów bajtów.

**Uwaga:** Przed wywołaniem metody ReadUTF() należy upewnić się, że kursor buforu wskazuje na początek strumienia komunikatów bajtu.

#### **Parametry:**

Brak

#### **Zwraca:**

Obiekt typu String obudowujący odczytany łańcuch.

#### **Wyjątki:**

- Wyjątek XMSException
- MessageNotReadableException
- MessageEOFException

#### *Resetuj-Resetuj*

## **Interfejs:**

void Reset();

Umieść treść komunikatu w trybie tylko do odczytu i przełóż kursor na początku strumienia komunikatów bajtów.

#### **Parametry:**

Brak

**Zwraca:** Unieważnione

**Wyjątki:**

- Wyjątek XMSException
- MessageNotReadableException

*WriteBoolean -zapis wartości boolowskiej*

#### **Interfejs:**

void WriteBoolean(Boolean value);

Zapis wartości boolowskiej do strumienia komunikatów bajtów.

#### <span id="page-102-0"></span>**Parametry:**

#### **wartość (wejście)**

Wartość boolowska, która ma zostać zapisana.

## **Zwraca:**

Unieważnione

## **Wyjątki:**

- Wyjątek XMSException
- MessageNotWritableException

#### *WriteByte -Zapis Bajt*

#### **Interfejs:**

```
void WriteByte(Byte value);
void WriteSignedByte(Int16 value);
```
Zapis bajtu do strumienia komunikatów bajtów.

#### **Parametry:**

#### **wartość (wejście)**

Bajt, który ma zostać zapisany.

#### **Zwraca:**

Unieważnione

#### **Wyjątki:**

- Wyjątek XMSException
- MessageNotWritableException

### *WriteBytes -Zapis Bajtów*

#### **Interfejs:**

void WriteBytes(Byte[] value);

Zapis tablicy bajtów do strumienia komunikatów bajtów.

#### **Parametry:**

## **wartość (wejście)**

Tablica bajtów, które mają zostać zapisane.

## **Zwraca:**

Unieważnione

## **Wyjątki:**

- Wyjątek XMSException
- MessageNotWritableException

*WriteBytes -Zapis częściowych bajtów tablicy*

#### **Interfejs:**

void WriteBytes(Byte[] value, int offset, int length);

Zapis częściowej tablicy bajtów do strumienia komunikatów bajtów zgodnie z definicją podaną przez podaną długość.

#### **Parametry:**

#### **wartość (wejście)**

Tablica bajtów, które mają zostać zapisane.

#### <span id="page-103-0"></span>**przesunięcie (wejście)**

Punkt początkowy tablicy bajtów, która ma zostać zapisana.

#### **długość (wejście)**

Liczba bajtów do zapisu.

#### **Zwraca:**

Unieważnione

## **Wyjątki:**

- Wyjątek XMSException
- MessageNotWritableException

## *WriteChar -Zapis Znaku*

## **Interfejs:**

void WriteChar(Char value);

Napisz znak do strumienia komunikatów bajtów jako 2 bajty, pierwszy bajt o wysokiej kolejności.

## **Parametry:**

#### **wartość (wejście)**

Znak, który ma zostać zapisany.

#### **Zwraca:**

Unieważnione

## **Wyjątki:**

- Wyjątek XMSException
- MessageNotWritableException

## *WriteDouble -Liczba Zmiennopozycyjna O Podwójnej Precyzji*

## **Interfejs:**

void WriteDouble(Double value);

Konwertuj liczbę zmiennopozycyjną podwójnej precyzji na długą liczbę całkowitą, a następnie zapisz długą liczbę całkowitą w strumieniu komunikatów bajtów jako 8 bajtów, pierwszy bajt o wysokiej kolejności (first order byte first-bajt o wysokiej kolejności).

## **Parametry:**

## **wartość (wejście)**

Liczba zmiennopozycyjna podwójnej precyzji, która ma zostać zapisana.

#### **Zwraca:**

Unieważnione

## **Wyjątki:**

- Wyjątek XMSException
- MessageNotWritableException

#### *WriteFloat -numer zmiennopozycyjnego zapisu*

## **Interfejs:**

void WriteFloat(Single value);

Przekształć liczbę zmiennopozycyjną w liczbę całkowitą i wpisz liczbę całkowitą do strumienia komunikatów bajtów jako 4 bajty, pierwszy bajt o wysokiej kolejności.

#### <span id="page-104-0"></span>**Parametry:**

#### **wartość (wejście)**

Liczba zmiennopozycyjna, która ma zostać zapisana.

## **Zwraca:**

Unieważnione

## **Wyjątki:**

- Wyjątek XMSException
- MessageNotWritableException

#### *WriteInt -Zapis Integer*

### **Interfejs:**

void WriteInt(Int32 value);

Wpisz liczbę całkowitą do strumienia komunikatów bajtów jako 4 bajty, pierwszy bajt o wysokiej kolejności.

#### **Parametry:**

**wartość (wejście)**

Liczba całkowita, która ma zostać zapisana.

## **Zwraca:**

Unieważnione

### **Wyjątki:**

- Wyjątek XMSException
- MessageNotWritableException

*WriteLong -zapis Long Integer*

#### **Interfejs:**

void WriteLong(Int64 value);

Zapis długiej liczby całkowitej do strumienia komunikatów bajtów jako 8 bajtów, pierwszy bajt o wysokiej kolejności.

#### **Parametry:**

```
wartość (wejście)
```
Długa liczba całkowita, która ma zostać zapisana.

**Zwraca:**

Unieważnione

## **Wyjątki:**

- Wyjątek XMSException
- MessageNotWritableException

#### *WriteObject -Zapis Obiektu*

#### **Interfejs:**

```
void WriteObject(Object value);
```
Zapisz określony obiekt w strumieniu komunikatów bajtowych.

#### **Parametry:**

#### **wartość (wejście)**

Obiekt, który ma zostać zapisany, który musi być odwołaniem do typu podstawowego.

#### <span id="page-105-0"></span>**Zwraca:**

Unieważnione

#### **Wyjątki:**

- Wyjątek XMSException
- MessageNotWritableException

*WriteShort -Zapis Short Integer*

#### **Interfejs:**

void WriteShort(Int16 value);

Wpisz krótką liczbę całkowitą do strumienia komunikatów bajtów jako 2 bajty, pierwsze bajt o wysokiej kolejności.

#### **Parametry:**

#### **wartość (wejście)**

Krótka liczba całkowita, która ma zostać zapisana.

**Zwraca:**

Unieważnione

### **Wyjątki:**

- Wyjątek XMSException
- MessageNotWritableException

#### *WriteUTF -zapis łańcucha UTF*

## **Interfejs:**

void WriteUTF(String value);

Wpisz łańcuch, zakodowany w UTF-8, do strumienia komunikatów bajtów.

#### **Parametry:**

#### **wartość (wejście)**

Obiekt typu String obudowujący łańcuch, który ma zostać zapisany.

**Zwraca:**

Unieważnione

## **Wyjątki:**

- Wyjątek XMSException
- MessageNotWritableException

## *Odziedziczone właściwości i metody*

Następujące właściwości zostały odziedziczone po interfejsie [IMessage](#page-127-0):

[JMSCorrelationID,](#page-128-0) [JMSDeliveryMode](#page-128-0), [JMSDestination,](#page-128-0) [JMSExpiration](#page-129-0), [JMSMessageID,](#page-129-0) [JMSPriority](#page-130-0), [JMSRedelivered,](#page-130-0) [JMSReplyTo](#page-131-0), [JMSTimestamp,](#page-131-0) [JMSType](#page-131-0), [Properties](#page-132-0)

Następujące metody zostały odziedziczone po interfejsie [IMessage:](#page-127-0)

[clearBody](#page-132-0), [clearProperties](#page-133-0), [PropertyExists](#page-133-0)

Następujące metody zostały odziedziczone po interfejsie [IPropertyContext:](#page-145-0)

[GetBooleanProperty,](#page-146-0) [GetByteProperty,](#page-146-0) [GetBytesProperty](#page-147-0), [GetCharProperty,](#page-147-0) [GetDoubleProperty](#page-147-0), [GetFloatProperty,](#page-148-0) [GetIntProperty](#page-148-0), [GetLongProperty,](#page-148-0) [GetObjectProperty,](#page-149-0) [GetShortProperty,](#page-149-0) [GetStringProperty](#page-150-0), [SetBooleanProperty,](#page-150-0) [SetByteProperty,](#page-150-0) [SetBytesProperty,](#page-151-0) [SetCharProperty](#page-151-0),

<span id="page-106-0"></span>[SetDoubleProperty,](#page-152-0) [SetFloatProperty, SetIntProperty,](#page-152-0) [SetLongProperty,](#page-153-0) [SetObjectProperty,](#page-153-0) [SetShortProperty, SetStringProperty](#page-154-0)

## **IConnection**

Obiekt połączenia reprezentuje aktywne połączenie aplikacji z serwerem przesyłania komunikatów.

#### **Hierarchia dziedziczenia:**

IBM.XMS[.IPropertyContext](#page-145-0) || || +----IBM.XMS.IConnection

Listę właściwości zdefiniowanych przez XMS obiektu Connection można znaleźć w sekcji ["Właściwości](#page-184-0) [połączenia" na stronie 185](#page-184-0).

## *Właściwości produktu .NET*

#### **Podsumowanie właściwości produktu .NET :**

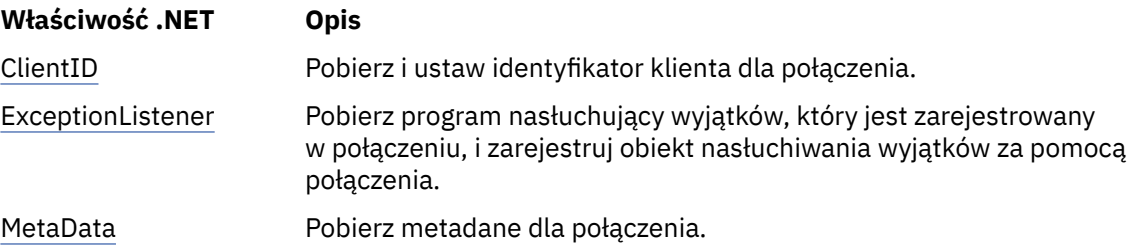

*ClientID -pobieranie i ustawianie identyfikatora klienta*

#### **Interfejs:**

```
String ClientID
        {
          get;
          set;
        }
```
Pobierz i ustaw identyfikator klienta dla połączenia.

Identyfikator klienta może być wstępnie skonfigurowany przez administratora w obiekcie ConnectionFactorylub przypisany przez ustawienie ClientID.

Identyfikator klienta jest używany tylko do obsługi trwałych subskrypcji w domenie publikowania/ subskrybowania i jest ignorowany w domenie typu punkt z punktem.

Jeśli aplikacja ustawia identyfikator klienta dla połączenia, musi to zrobić natychmiast po utworzeniu połączenia, a przed wykonaniem dowolnej innej operacji na połączeniu. Jeśli po tym punkcie aplikacja próbuje ustawić identyfikator klienta, wywołanie zgłasza wyjątek IllegalState.

Ta właściwość nie jest poprawna dla połączenia w czasie rzeczywistym z brokerem.

## **Wyjątki:**

- Wyjątek XMSException
- Wyjątek IllegalState
- InvalidClientIDException

*ExceptionListener -pobieranie i ustawianie obiektu nasłuchiwania wyjątków*

## **Interfejs:**

```
 ExceptionListener ExceptionListener
    \{ get;
```
<span id="page-107-0"></span>Pobierz program nasłuchujący wyjątków, który jest zarejestrowany w połączeniu, i zarejestruj obiekt nasłuchiwania wyjątków za pomocą połączenia.

Jeśli program nasłuchujący wyjątków nie jest zarejestrowany w połączeniu, metoda zwraca wartość NULL. Jeśli obiekt nasłuchiwania wyjątków jest już zarejestrowany w połączeniu, można anulować rejestrację, podając wartość NULL zamiast obiektu nasłuchiwania wyjątków.

Więcej informacji na temat używania programów nasłuchujących wyjątków zawiera sekcja ["Programy](#page-50-0) [nasłuchujące komunikatów i wyjątków w produkcie .NET" na stronie 51](#page-50-0).

#### **Wyjątki:**

• Wyjątek XMSException

*Metadane-pobierz metadane*

#### **Interfejs:**

```
IConnectionMetaData MetaData
     \overline{z} get;
      }
```
Pobierz metadane dla połączenia.

## **Wyjątki:**

• Wyjątek XMSException

## *Metody*

#### **Podsumowanie metod:**

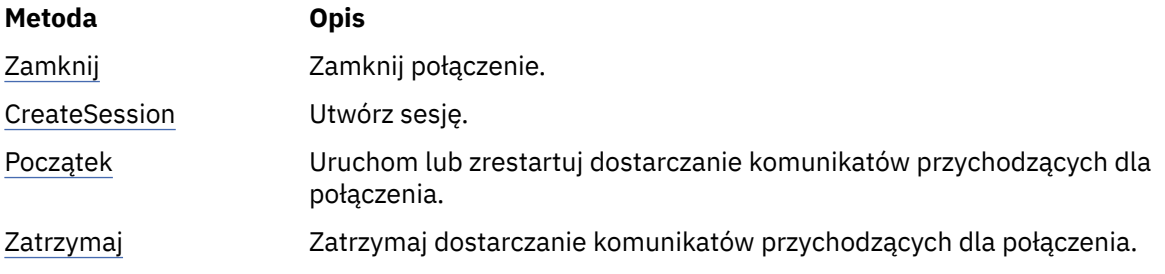

#### *Zamknij-Zamknij połączenie*

## **Interfejs:**

void Close();

#### Zamknij połączenie.

Jeśli aplikacja próbuje zamknąć połączenie, które jest już zamknięte, wywołanie jest ignorowane.

## **Parametry:**

Brak

### **Zwraca:**

Unieważnione

## **Wyjątki:**

• Wyjątek XMSException
```
CreateSession -Tworzenie sesji
```
### **Interfejs:**

```
 ISession CreateSession(Boolean transacted, 
                       AcknowledgeMode acknowledgeMode);
```
Utwórz sesję.

### **Parametry:**

### **transacted (wejście)**

Wartość True oznacza, że sesja jest transakowana. Wartość False oznacza, że sesja nie jest transakowana.

W przypadku połączenia w czasie rzeczywistym z brokerem wartość musi mieć wartość False.

### **acknowledgeMode (wejście)**

Wskazuje, że komunikaty odebrane przez aplikację są potwierdzane. Wartość musi być jedną z następujących wartości: AcknowledgeMode enumerator:

AcknowledgeMode.AutoAcknowledge AcknowledgeMode.ClientAcknowledge AcknowledgeMode.DupsOkAcknowledge

W przypadku połączenia w czasie rzeczywistym z brokerem wartość musi mieć wartość AcknowledgeMode.AutoAcknowledge lub AcknowledgeMode.DupsOkAcknowledge.

Ten parametr jest ignorowany, jeśli sesja jest transakowana. Więcej informacji na temat trybów potwierdzania zawiera sekcja ["Potwierdzenie komunikatu" na stronie 28.](#page-27-0)

### **Zwraca:**

Obiekt sesji

### **Wyjątki:**

• Wyjątek XMSException

*Uruchom-Uruchom połączenie*

### **Interfejs:**

void Start();

Uruchom lub zrestartuj dostarczanie komunikatów przychodzących dla połączenia. Wywołanie jest ignorowane, jeśli połączenie jest już uruchomione.

### **Parametry:**

Brak

**Zwraca:**

Unieważnione

### **Wyjątki:**

• Wyjątek XMSException

### *Zatrzymaj-Zatrzymaj połączenie*

### **Interfejs:**

void Stop();

Zatrzymaj dostarczanie komunikatów przychodzących dla połączenia. Wywołanie jest ignorowane, jeśli połączenie jest już zatrzymane.

**Parametry:**

Brak

Unieważnione

# **Wyjątki:**

• Wyjątek XMSException

# *Odziedziczone właściwości i metody*

Następujące metody zostały odziedziczone po interfejsie [IPropertyContext:](#page-145-0)

```
GetBooleanProperty, GetByteProperty, GetBytesProperty, GetCharProperty, GetDoubleProperty,
GetFloatProperty, GetIntProperty, GetLongProperty, GetObjectProperty, GetShortProperty,
GetStringProperty, SetBooleanProperty, SetByteProperty, SetBytesProperty, SetCharProperty,
SetDoubleProperty, SetFloatProperty, SetIntProperty, SetLongProperty, SetObjectProperty,
SetShortProperty, SetStringProperty
```
# **IConnectionFactory**

Aplikacja korzysta z fabryki połączeń w celu utworzenia połączenia.

# **Hierarchia dziedziczenia:**

IBM.XMS[.IPropertyContext](#page-145-0) || ||

+----IBM.XMS.IConnectionFactory

Listę XMS zdefiniowanych właściwości obiektu ConnectionFactory można znaleźć w sekcji ["Właściwości](#page-185-0) [obiektu ConnectionFactory" na stronie 186.](#page-185-0)

# **Pojęcia pokrewne**

[Obiekty ConnectionFactories i obiekty Connection](#page-23-0)

Obiekt ConnectionFactory udostępnia szablon, który jest używany przez aplikację do tworzenia obiektu połączenia. Aplikacja korzysta z obiektu połączenia w celu utworzenia obiektu sesji.

[Połączenie z magistralą integracji usług WebSphere](#page-25-0)

Aplikacja XMS może łączyć się z WebSphere Usługa Integration Bus za pomocą bezpośredniego połączenia TCP/IP lub za pomocą protokołu HTTP przy użyciu protokołu TCP/IP.

# [Bezpieczne połączenia z IBM WebSphere MQ menedżer kolejek](#page-67-0)

Aby umożliwić aplikacji XMS .NET nawiąże bezpieczne połączenia z IBM WebSphere MQ menedżer kolejek, odpowiednie właściwości muszą być zdefiniowane w obiekcie ConnectionFactory .

[Bezpieczne połączenia z mechanizmem przesyłania komunikatów produktu WebSphere Usługa](#page-70-0) [Integration Bus](#page-70-0)

Aby włączyć XMS .Aplikacja NET służy do nawiązywania bezpiecznych połączeń z mechanizmem przesyłania komunikatów produktu WebSphere Usługa Integration Bus . W obiekcie ConnectionFactory muszą być zdefiniowane odpowiednie właściwości.

# [Odwzorowanie właściwości dla administrowanych obiektów](#page-53-0)

Aby umożliwić aplikacjom korzystanie z fabryki połączeń JMS i Serwer aplikacji WebSphere produktu IBM WebSphere MQ oraz definicji obiektów docelowych, właściwości pobrane z tych definicji muszą być odwzorowane na odpowiednie właściwości produktu XMS , które można ustawić w fabrykach połączeń i miejscach docelowych produktu XMS .

# **Zadania pokrewne**

[Tworzenie obiektów administrowanych](#page-59-0)

Definicje obiektów ConnectionFactory i Destination, które są wymagane przez aplikacje produktu XMS w celu nawiązania połączenia z serwerem przesyłania komunikatów, muszą zostać utworzone przy użyciu odpowiednich narzędzi administracyjnych.

# **Odsyłacze pokrewne**

[Wymagane właściwości dla administrowanych obiektów ConnectionFactory](#page-55-0)

Gdy aplikacja tworzy fabrykę połączeń, należy zdefiniować pewną liczbę właściwości, aby utworzyć połączenie z serwerem przesyłania komunikatów.

# *Metody*

# **Podsumowanie metod:**

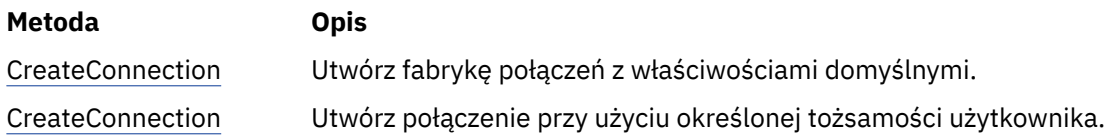

*CreateConnection -Tworzenie fabryki połączeń (przy użyciu domyślnej tożsamości użytkownika)*

# **Interfejs:**

IConnection CreateConnection();

Utwórz fabrykę połączeń z właściwościami domyślnymi.

Jeśli połączenie z produktem IBM WebSphere MQjest nawiążane, a właściwość XMSC\_USERID fabryki połączeń jest ustawiona, musi ona być zgodna z **userid** zalogowanego użytkownika. Jeśli te właściwości nie zostaną ustawione, menedżer kolejek domyślnie będzie używać programu **userid** zalogowanego użytkownika. Jeśli wymagane jest dalsze uwierzytelnianie na poziomie połączenia dla poszczególnych użytkowników, można napisać wyjście uwierzytelniania klienta, które jest skonfigurowane w produkcie IBM WebSphere MQ.

# **Parametry:**

Brak

# **Wyjątki:**

• Wyjątek XMSException

*CreateConnection -Tworzenie połączenia (przy użyciu określonej tożsamości użytkownika)*

### **Interfejs:**

IConnection CreateConnection(String userId, String password);

Utwórz połączenie przy użyciu określonej tożsamości użytkownika.

Jeśli połączenie z produktem IBM WebSphere MQjest nawiążane, a właściwość XMSC\_USERID fabryki połączeń jest ustawiona, musi ona być zgodna z **userid** zalogowanego użytkownika. Jeśli te właściwości nie zostaną ustawione, menedżer kolejek domyślnie będzie używać programu **userid** zalogowanego użytkownika. Jeśli wymagane jest dalsze uwierzytelnianie na poziomie połączenia dla poszczególnych użytkowników, można napisać wyjście uwierzytelniania klienta, które jest skonfigurowane w produkcie IBM WebSphere MQ.

Połączenie jest tworzone w trybie zatrzymania. Żadne komunikaty nie są dostarczane do momentu wywołania aplikacji **Connection.start()**przez aplikację.

### **Parametry:**

### **userID (wejście)**

Obiekt typu String hermetyzujący identyfikator użytkownika, który ma być używany do uwierzytelniania aplikacji. Jeśli zostanie udostępniona wartość NULL, podejmowana jest próba utworzenia połączenia bez uwierzytelniania.

### **hasło (wejście)**

Obiekt typu String obudowujący hasło, które ma być używane do uwierzytelniania aplikacji. Jeśli zostanie udostępniona wartość NULL, podejmowana jest próba utworzenia połączenia bez uwierzytelniania.

### **Zwraca:**

Obiekt połączenia.

### **Wyjątki:**

• Wyjątek XMSException

• XMS\_X\_SECURITY\_EXCEPTION

# *Odziedziczone właściwości i metody*

Następujące metody zostały odziedziczone po interfejsie [IPropertyContext:](#page-145-0)

[GetBooleanProperty,](#page-146-0) [GetByteProperty,](#page-146-0) [GetBytesProperty](#page-147-0), [GetCharProperty,](#page-147-0) [GetDoubleProperty](#page-147-0), [GetFloatProperty,](#page-148-0) [GetIntProperty](#page-148-0), [GetLongProperty,](#page-148-0) [GetObjectProperty,](#page-149-0) [GetShortProperty,](#page-149-0) [GetStringProperty](#page-150-0), [SetBooleanProperty,](#page-150-0) [SetByteProperty,](#page-150-0) [SetBytesProperty,](#page-151-0) [SetCharProperty](#page-151-0), [SetDoubleProperty,](#page-152-0) [SetFloatProperty, SetIntProperty,](#page-152-0) [SetLongProperty,](#page-153-0) [SetObjectProperty,](#page-153-0) [SetShortProperty, SetStringProperty](#page-154-0)

# **Dane IConnectionMeta**

Obiekt danych ConnectionMetaudostępnia informacje na temat połączenia.

# **Hierarchia dziedziczenia:**

```
IBM.XMS.IPropertyContext
|| ||
    +----IBM.XMS.IConnectionMetaData
```
Aby uzyskać listę zdefiniowanych właściwości XMS danych ConnectionMeta, patrz ["Właściwości danych](#page-191-0) [ConnectionMeta" na stronie 192](#page-191-0).

# *Właściwości produktu .NET*

# **Podsumowanie właściwości:**

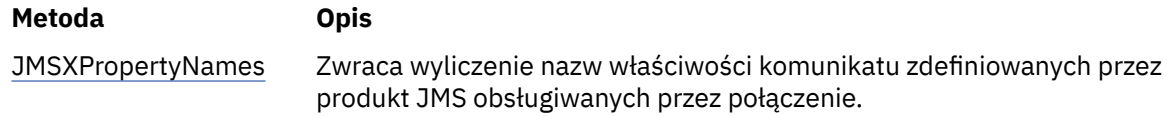

*JMSXPropertyNames -Pobieranie Właściwości Komunikatu Zdefiniowanego Przez JMS*

### **Interfejs:**

```
System.Collections.IEnumerator JMSXPropertyNames 
     \Sigma get;
     \mathfrak{z}
```
Zwraca wyliczenie nazw właściwości komunikatu zdefiniowanych przez produkt JMS obsługiwanych przez połączenie.

Zdefiniowane właściwości komunikatu produktu JMS nie są obsługiwane przez połączenie w czasie rzeczywistym z brokerem.

# **Wyjątki:**

• Wyjątek XMSException

# *Odziedziczone właściwości i metody*

Następujące metody zostały odziedziczone po interfejsie [IPropertyContext:](#page-145-0)

[GetBooleanProperty,](#page-146-0) [GetByteProperty,](#page-146-0) [GetBytesProperty](#page-147-0), [GetCharProperty,](#page-147-0) [GetDoubleProperty](#page-147-0), [GetFloatProperty,](#page-148-0) [GetIntProperty](#page-148-0), [GetLongProperty,](#page-148-0) [GetObjectProperty,](#page-149-0) [GetShortProperty,](#page-149-0) [GetStringProperty](#page-150-0), [SetBooleanProperty,](#page-150-0) [SetByteProperty,](#page-150-0) [SetBytesProperty,](#page-151-0) [SetCharProperty](#page-151-0), [SetDoubleProperty,](#page-152-0) [SetFloatProperty, SetIntProperty,](#page-152-0) [SetLongProperty,](#page-153-0) [SetObjectProperty,](#page-153-0) [SetShortProperty, SetStringProperty](#page-154-0)

# **Miejsce docelowe**

Miejsce docelowe to miejsce, w którym aplikacja wysyła komunikaty lub jest to źródło, z którego aplikacja odbiera komunikaty, lub oba te komunikaty.

# **Hierarchia dziedziczenia:**

IBM.XMS[.IPropertyContext](#page-145-0) || || +----IBM.XMS.IDestination

Listę XMS zdefiniowanych właściwości obiektu docelowego można znaleźć w sekcji ["Właściwości miejsca](#page-192-0) [docelowego" na stronie 193.](#page-192-0)

# **Pojęcia pokrewne**

# [Obiekty ConnectionFactories i obiekty Connection](#page-23-0)

Obiekt ConnectionFactory udostępnia szablon, który jest używany przez aplikację do tworzenia obiektu połączenia. Aplikacja korzysta z obiektu połączenia w celu utworzenia obiektu sesji.

# [Połączenie z magistralą integracji usług WebSphere](#page-25-0)

Aplikacja XMS może łączyć się z WebSphere Usługa Integration Bus za pomocą bezpośredniego połączenia TCP/IP lub za pomocą protokołu HTTP przy użyciu protokołu TCP/IP.

### [Miejsca docelowe](#page-30-0)

Aplikacja XMS używa obiektu docelowego do określenia miejsca docelowego wysyłanych komunikatów oraz źródła komunikatów, które są odbierane.

# [Znaki wieloznaczne miejsca docelowego](#page-35-0)

Produkt XMS udostępnia obsługę znaków wieloznacznych w celu zapewnienia, że znaki wieloznaczne mogą być przekazywane do miejsca, w którym są one potrzebne do dopasowania. Dla każdego typu serwera, z którym może pracować produkt XMS , istnieje inny schemat znaków wieloznacznych.

# [Identyfikatory ujednolicona zasobu tematu](#page-31-0)

Identyfikator URI (Uniform Resource Identifier) tematu określa nazwę tematu. Można również określić dla niego jedną lub więcej właściwości.

### [Identyfikatory URI jednorodnych zasobów](#page-33-0)

Identyfikator URI kolejki określa nazwę kolejki. Można również określić jedną lub więcej właściwości kolejki.

### [Tymczasowe miejsca docelowe](#page-34-0)

Aplikacje produktu XMS mogą tworzyć tymczasowe miejsca docelowe i korzystać z nich.

# [Odwzorowanie właściwości dla administrowanych obiektów](#page-53-0)

Aby umożliwić aplikacjom korzystanie z fabryki połączeń JMS i Serwer aplikacji WebSphere produktu IBM WebSphere MQ oraz definicji obiektów docelowych, właściwości pobrane z tych definicji muszą być odwzorowane na odpowiednie właściwości produktu XMS , które można ustawić w fabrykach połączeń i miejscach docelowych produktu XMS .

# **Zadania pokrewne**

# [Tworzenie obiektów administrowanych](#page-59-0)

Definicje obiektów ConnectionFactory i Destination, które są wymagane przez aplikacje produktu XMS w celu nawiązania połączenia z serwerem przesyłania komunikatów, muszą zostać utworzone przy użyciu odpowiednich narzędzi administracyjnych.

# **Odsyłacze pokrewne**

[Wymagane właściwości administrowanych obiektów docelowych](#page-57-0) Aplikacja tworzący miejsce docelowe musi ustawić kilka właściwości, które aplikacja ma w administrowanego obiekcie docelowym.

# *Właściwości produktu .NET*

# **Podsumowanie metod:**

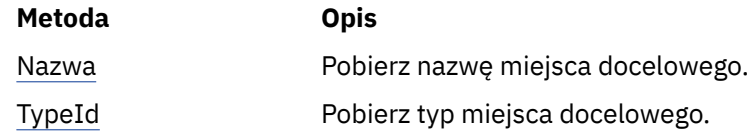

*Nazwa-Pobierz nazwę miejsca docelowego*

# **Interfejs:**

```
String Name
{
   get;
}
```
Pobierz nazwę miejsca docelowego. Nazwa jest łańcuchem hermetyzującym nazwę kolejki lub nazwę tematu.

# **Wyjątki:**

• Wyjątek XMSException

*TypeId -pobranie typu miejsca docelowego*

# **Interfejs:**

```
DestinationType TypeId 
{
   get;
}
```
Pobierz typ miejsca docelowego. Typ miejsca docelowego to jedna z następujących wartości:

```
DestinationType.Queue
DestinationType.Topic
```
# **Wyjątki:**

• Wyjątek XMSException

# *Odziedziczone właściwości i metody*

Następujące metody zostały odziedziczone po interfejsie [IPropertyContext:](#page-145-0)

[GetBooleanProperty,](#page-146-0) [GetByteProperty,](#page-146-0) [GetBytesProperty](#page-147-0), [GetCharProperty,](#page-147-0) [GetDoubleProperty](#page-147-0), [GetFloatProperty,](#page-148-0) [GetIntProperty](#page-148-0), [GetLongProperty,](#page-148-0) [GetObjectProperty,](#page-149-0) [GetShortProperty,](#page-149-0) [GetStringProperty](#page-150-0), [SetBooleanProperty,](#page-150-0) [SetByteProperty,](#page-150-0) [SetBytesProperty,](#page-151-0) [SetCharProperty](#page-151-0), [SetDoubleProperty,](#page-152-0) [SetFloatProperty, SetIntProperty,](#page-152-0) [SetLongProperty,](#page-153-0) [SetObjectProperty,](#page-153-0) [SetShortProperty, SetStringProperty](#page-154-0)

# **ExceptionListener**

# **Hierarchia dziedziczenia:**

Brak

Aplikacja korzysta z obiektu nasłuchiwania wyjątków, który jest powiadamiany asynchronicznie o problemie z połączeniem.

Jeśli aplikacja korzysta z połączenia tylko w celu asynchronicznego korzystania z komunikatów i w żadnym innym celu, jedynym sposobem, w jaki aplikacja może uzyskać informacje na temat problemu z połączeniem, jest użycie obiektu nasłuchiwania wyjątków. W innych sytuacjach proces nasłuchiwania wyjątków może zapewnić bardziej natychmiastowy sposób uczenia się problemu z połączeniem, niż oczekiwanie na następne wywołanie synchroniczne do produktu XMS.

# *Delegowanie*

# **Streszczenie delegata:**

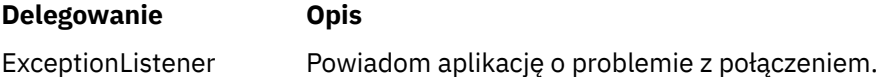

*ExceptionListener -obiekt nasłuchiwania wyjątków*

### **Interfejs:**

public delegate void ExceptionListener(Exception ex)

Powiadom aplikację o problemie z połączeniem.

Metody implementowane przez ten delegat mogą być rejestrowane w połączeniu.

Więcej informacji na temat używania programów nasłuchujących wyjątków zawiera sekcja ["Programy](#page-50-0) [nasłuchujące komunikatów i wyjątków w produkcie .NET" na stronie 51](#page-50-0).

# **Parametry:**

**wyjątek (wejście)** Wskaźnik do wyjątku utworzonego przez produkt XMS.

**Zwraca:**

Unieważnione

# **Wyjątek IllegalState**

# **Hierarchia dziedziczenia:**

IBM.XMS.XMSException || || +----IBM.XMS.[Exception](#page-181-0) | +----IBM.XMS.IllegalStateException

XMS zgłasza ten wyjątek, jeśli aplikacja wywołuje metodę w niepoprawnym lub nieodpowiednim czasie lub jeśli XMS nie znajduje się w odpowiednim stanie dla żądanej operacji.

# *Odziedziczone właściwości i metody*

Następujące metody zostały odziedziczone po interfejsie [XMSException:](#page-181-0)

[GetErrorCode,](#page-181-0) [GetLinkedException](#page-181-0)

# **InitialContext**

Aplikacja korzysta z obiektu InitialContext do tworzenia obiektów na podstawie definicji obiektów pobranych z repozytorium obiektów administrowanych.

# **Hierarchia dziedziczenia:**

Brak

# **Pojęcia pokrewne**

[Właściwości obiektu InitialContext](#page-62-0)

Parametry konstruktora InitialContext obejmują położenie repozytorium administrowanych obiektów, podane jako jednolity wskaźnik zasobów (URI). Aby aplikacja mogła nawiązać połączenie z repozytorium, może być konieczne podanie większej ilości informacji niż informacje zawarte w identyfikatorze URI.

[Format identyfikatora URI dla kontekstów początkowych produktu XMS](#page-63-0)

Położenie repozytorium administrowanych obiektów jest udostępniane jako jednolity wskaźnik zasobów (URI). Format identyfikatora URI zależy od typu kontekstu.

[Pobieranie administrowanych obiektów](#page-66-0)

Program XMS pobiera obiekt administrowany z repozytorium przy użyciu adresu udostępnionego podczas tworzenia obiektu InitialContext lub w właściwościach InitialContext .

### **Zadania pokrewne**

### [Obiekty InitialContext](#page-61-0)

Aplikacja musi utworzyć kontekst początkowy, który będzie używany w celu nawiązania połączenia z repozytorium obiektów administrowanych w celu pobrania wymaganych obiektów administrowanych.

# *Właściwości produktu .NET*

### **Podsumowanie właściwości produktu .NET :**

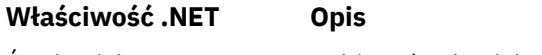

Środowisko Pobierz środowisko.

*Środowisko-pobierz środowisko*

### **Interfejs:**

Hashtable Environment { get; }

Pobierz środowisko.

### **Wyjątki:**

• Wyjątki są specyficzne dla używanej usługi katalogowej.

# *Konstruktory*

# **Podsumowanie konstruktorów:**

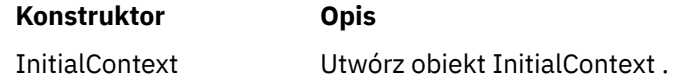

*InitialContext -Tworzenie kontekstu początkowego*

### **Interfejs:**

InitialContext(Hashtable env);

Utwórz obiekt InitialContext .

### **Parametry:**

Informacje wymagane do nawiązania połączenia z repozytorium administrowanych obiektów są dostarczane do konstruktora w środowisku Hashtable.

### **Wyjątki:**

• Wyjątek XMSException

# *Metody*

### **Podsumowanie metod:**

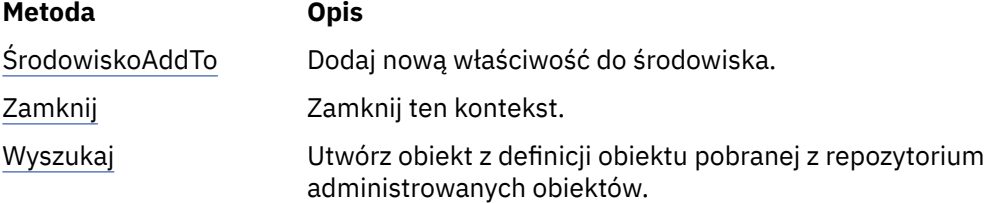

# <span id="page-116-0"></span>**Metoda Opis**

[RemoveFromŚrodowisk](#page-117-0) Usuń właściwość ze środowiska. [o](#page-117-0)

*AddToŚrodowisko-Dodaj nową właściwość do środowiska*

#### **Interfejs:**

Object AddToEnvironment(String propName, Object propVal);

Dodaj nową właściwość do środowiska.

#### **Parametry:**

#### **propName (wejście)**

Obiekt typu String hermetyzujący nazwę właściwości, która ma zostać dodana.

#### **propVal (wejście)**

Wartość właściwości, która ma zostać dodana.

# **Zwraca:**

Stara wartość właściwości.

# **Wyjątki:**

• Wyjątki są specyficzne dla używanej usługi katalogowej.

*Zamknij-Zamknij ten kontekst*

### **Interfejs:**

void Close()

Zamknij ten kontekst.

**Parametry:**

Brak

**Zwraca:**

Brak

# **Wyjątki:**

• Wyjątki są specyficzne dla używanej usługi katalogowej.

*Wyszukiwanie-wyszukiwanie obiektu w kontekście początkowym*

# **Interfejs:**

Object Lookup(String name);

Utwórz obiekt z definicji obiektu pobranej z repozytorium administrowanych obiektów.

# **Parametry:**

# **nazwa (wejście)**

Obiekt typu String hermetyzujący nazwę administrowanego obiektu do pobrania. Nazwa może być nazwą prostą lub nazwą złożoną. Więcej informacji na ten temat zawiera sekcja ["Pobieranie](#page-66-0) [administrowanych obiektów" na stronie 67](#page-66-0).

#### **Zwraca:**

IConnectionFactory lub IDestination, w zależności od typu odtwarzaczy obiektu. Jeśli funkcja może uzyskać dostęp do katalogu, ale nie może znaleźć wymaganego obiektu, zwracana jest wartość NULL.

### **Wyjątki:**

• Wyjątki są specyficzne dla używanej usługi katalogowej.

<span id="page-117-0"></span>*RemoveFromenvironment-usuwanie właściwości z środowiska*

### **Interfejs:**

```
Object RemoveFromEnvironment(String propName);
```
Usuń właściwość ze środowiska.

# **Parametry:**

# **propName (wejście)**

Obiekt typu String hermetyzujący nazwę właściwości do usunięcia.

# **Zwraca:**

Obiekt, który został usunięty.

# **Wyjątki:**

• Wyjątki są specyficzne dla używanej usługi katalogowej.

# **InvalidClientIDException**

# **Hierarchia dziedziczenia:**

IBM.XMS.XMSException || || +----IBM.XMS.[XMSException](#page-181-0) | +----IBM.XMS.InvalidClientIDException

XMS zgłasza ten wyjątek, jeśli aplikacja próbuje ustawić identyfikator klienta dla połączenia, ale identyfikator klienta nie jest poprawny lub jest już używany.

# *Odziedziczone właściwości i metody*

Następujące metody zostały odziedziczone po interfejsie [XMSException:](#page-181-0)

[GetErrorCode,](#page-181-0) [GetLinkedException](#page-181-0)

# **Wyjątek InvalidDestination**

# **Hierarchia dziedziczenia:**

```
IBM.XMS.XMSException
|| ||
 +----IBM.XMS.XMSException
 |
           +----IBM.XMS.InvalidDestinationException
```
XMS zgłasza ten wyjątek, jeśli w aplikacji określono niepoprawne miejsce docelowe.

# *Odziedziczone właściwości i metody*

Następujące metody zostały odziedziczone po interfejsie [XMSException:](#page-181-0)

[GetErrorCode,](#page-181-0) [GetLinkedException](#page-181-0)

# **InvalidSelectorWyjątek**

# **Hierarchia dziedziczenia:**

```
IBM.XMS.XMSException
|| ||
   +----IBM.XMS.XMSException
 |
           +----IBM.XMS.InvalidSelectorException
```
XMS zgłasza ten wyjątek, jeśli aplikacja udostępnia wyrażenie selektora komunikatów, którego składnia nie jest poprawna.

# *Odziedziczone właściwości i metody*

Następujące metody zostały odziedziczone po interfejsie [XMSException:](#page-181-0)

[GetErrorCode,](#page-181-0) [GetLinkedException](#page-181-0)

# **IMapMessage**

Komunikat odwzorowania to komunikat, którego treść składa się z zestawu par nazwa-wartość, w których każda wartość ma powiązany typ danych.

# **Hierarchia dziedziczenia:**

IBM.XMS[.IPropertyContext](#page-145-0) || || +----IBM.XMS.[IMessage](#page-127-0) | +----IBM.XMS.IMapMessage

Jeśli aplikacja pobiera wartość pary nazwa-wartość, wartość może zostać przekształcona przez program XMS na inny typ danych. Więcej informacji na temat tego rodzaju konwersji niejawnej zawiera sekcja ["Komunikaty mapy" na stronie 81.](#page-80-0)

# **Odsyłacze pokrewne**

### [Komunikaty mapy](#page-80-0)

Treść komunikatu mapy zawiera zestaw par nazwa-wartość, w których każda wartość ma powiązany typ danych.

# *Właściwości produktu .NET*

### **Podsumowanie właściwości produktu .NET :**

**Właściwość .NET Opis** MapNames Pobierz wyliczenie nazw w treści komunikatu mapy.

*MapNames -pobieranie nazw map*

### **Interfejs:**

```
System.Collections.IEnumerator MapNames
{
   get;
}
```
Pobierz wyliczenie nazw w treści komunikatu mapy.

# **Wyjątki:**

• Wyjątek XMSException

# *Metody*

### **Podsumowanie metod:**

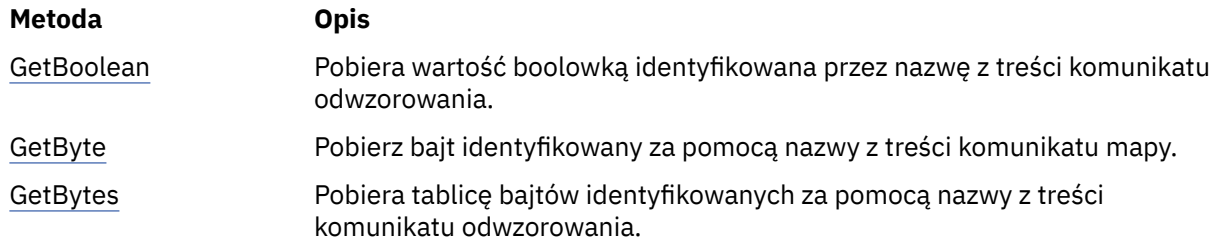

<span id="page-119-0"></span>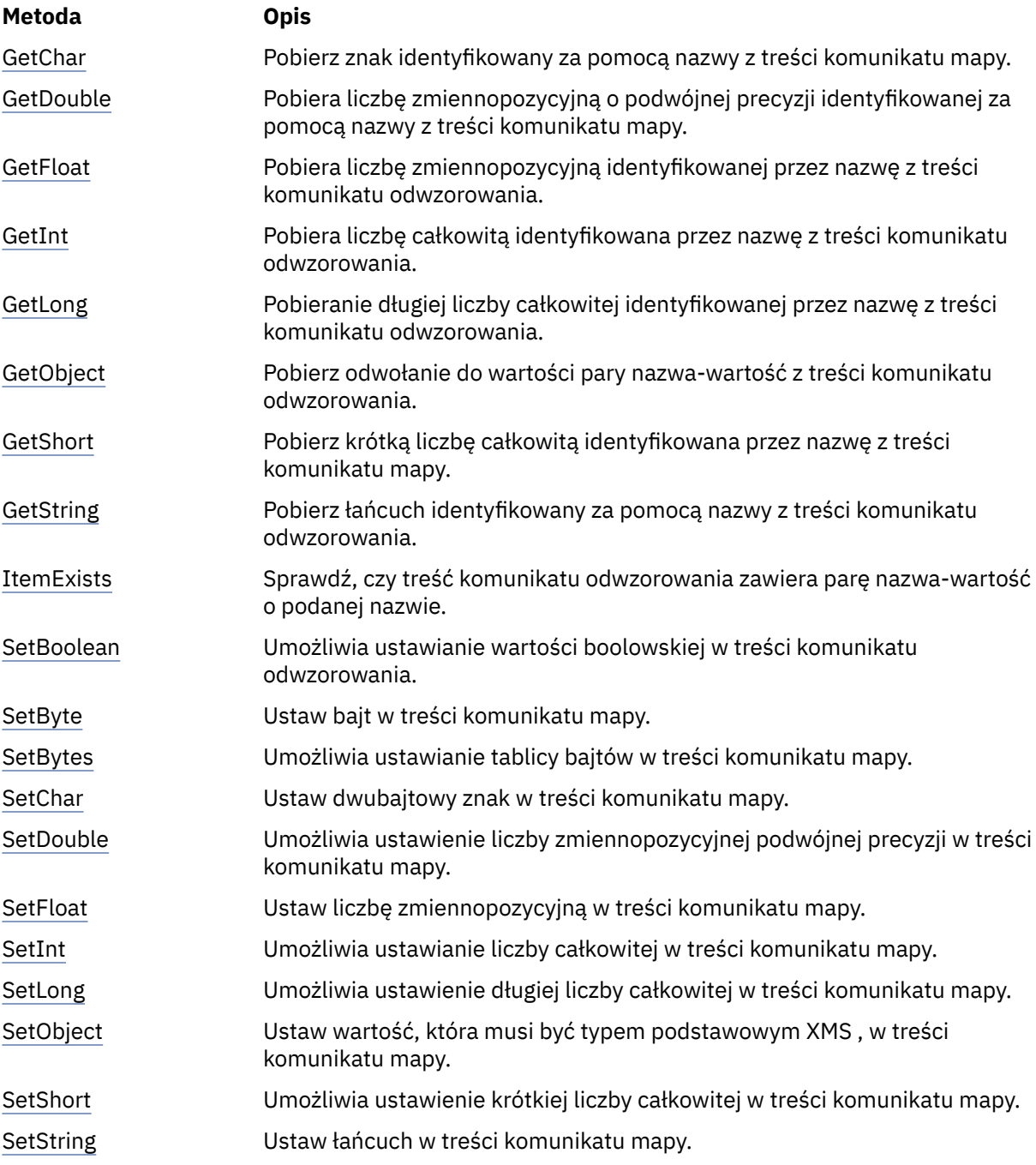

*GetBoolean -pobranie wartości boolowskiej*

# **Interfejs:**

Boolean GetBoolean(String name);

Pobiera wartość boolowką identyfikowana przez nazwę z treści komunikatu odwzorowania.

# **Parametry:**

# **nazwa (wejście)**

Obiekt typu String hermetyzujący nazwę identyfikującą wartość boolowką.

# **Zwraca:**

Wartość boolowska pobrana z treści komunikatu mapy.

# <span id="page-120-0"></span>**Wyjątki:**

• Wyjątek XMSException

# *GetByte -Get Byte*

### **Interfejs:**

```
Byte GetByte(String name);
 Int16 GetSignedByte(String name);
```
Pobierz bajt identyfikowany za pomocą nazwy z treści komunikatu mapy.

### **Parametry:**

# **nazwa (wejście)**

Obiekt typu String hermetyzujący nazwę identyfikującą bajt.

### **Zwraca:**

Bajt pobrany z treści komunikatu mapy. Na bajcie nie jest wykonywana konwersja danych.

# **Wyjątki:**

• Wyjątek XMSException

*GetBytes -pobieranie bajtów*

# **Interfejs:**

Byte[] GetBytes(String name);

Pobiera tablicę bajtów identyfikowanych za pomocą nazwy z treści komunikatu odwzorowania.

# **Parametry:**

# **nazwa (wejście)**

Obiekt typu String hermetyzujący nazwę, która identyfikuje tablicę bajtów.

### **Zwraca:**

Liczba bajtów w tablicy.

### **Wyjątki:**

• Wyjątek XMSException

### *GetChar -Pobieranie znaku*

### **Interfejs:**

Char GetChar(String name);

Pobierz znak identyfikowany za pomocą nazwy z treści komunikatu mapy.

### **Parametry:**

### **nazwa (wejście)**

Obiekt typu String hermetyzujący nazwę identyfikującą znak.

# **Zwraca:**

Znak pobrany z treści komunikatu mapy.

### **Wyjątki:**

• Wyjątek XMSException

*GetDouble -Uzyskanie Numeru Zmiennopozycyjnego Podwójnej Precyzji*

### **Interfejs:**

Double GetDouble(String name);

<span id="page-121-0"></span>Pobiera liczbę zmiennopozycyjną o podwójnej precyzji identyfikowanej za pomocą nazwy z treści komunikatu mapy.

### **Parametry:**

### **nazwa (wejście)**

Obiekt typu String hermetyzujący nazwę identyfikującą liczbę zmiennopozycyjną podwójnej precyzji.

#### **Zwraca:**

Liczba zmiennopozycyjna o podwójnej precyzji pobrana z treści komunikatu mapy.

#### **Wyjątki:**

• Wyjątek XMSException

*GetFloat -pobranie numeru punktu zmiennopozycyjnego*

### **Interfejs:**

Single GetFloat(String name);

Pobiera liczbę zmiennopozycyjną identyfikowanej przez nazwę z treści komunikatu odwzorowania.

#### **Parametry:**

### **nazwa (wejście)**

Obiekt typu String hermetyzujący nazwę identyfikującą liczbę zmiennopozycyjną.

#### **Zwraca:**

Liczba zmiennopozycyjna pobrana z treści komunikatu mapy.

### **Wyjątki:**

• Wyjątek XMSException

*GetInt -Pobieranie liczby całkowitej*

### **Interfejs:**

Int32 GetInt(String name);

Pobiera liczbę całkowitą identyfikowana przez nazwę z treści komunikatu odwzorowania.

#### **Parametry:**

#### **nazwa (wejście)**

Obiekt typu String hermetyzujący nazwę, która identyfikuje liczbę całkowitą.

# **Zwraca:**

Liczba całkowita pobrana z treści komunikatu mapy.

# **Wyjątki:**

• Wyjątek XMSException

*GetLong -pobieranie długiej liczby całkowitej*

# **Interfejs:**

Int64 GetLong(String name);

Pobieranie długiej liczby całkowitej identyfikowanej przez nazwę z treści komunikatu odwzorowania.

#### **Parametry:**

**nazwa (wejście)**

Obiekt typu String hermetyzujący nazwę, która identyfikuje długą liczbę całkowitą.

### **Zwraca:**

Długa liczba całkowita pobrana z treści komunikatu mapy.

# <span id="page-122-0"></span>**Wyjątki:**

• Wyjątek XMSException

*GetObject -Pobieranie obiektu*

# **Interfejs:**

Object GetObject(String name);

Pobierz odwołanie do wartości pary nazwa-wartość z treści komunikatu odwzorowania. Para nazwawartość jest identyfikowana przez nazwę.

### **Parametry:**

### **nazwa (wejście)**

Obiekt typu String hermetyzujący nazwę pary nazwa-wartość.

# **Zwraca:**

Wartość, która jest jednym z następujących typów obiektów:

Boolean Byte Byte[] Char Double Single Int32 Int64 Int16 String

# **Wyjątki:**

Wyjątek XMSException

*GetShort -pobieranie krótkiej liczby całkowitej*

# **Interfejs:**

Int16 GetShort(String name);

Pobierz krótką liczbę całkowitą identyfikowana przez nazwę z treści komunikatu mapy.

### **Parametry:**

# **nazwa (wejście)**

Obiekt typu String hermetyzujący nazwę, która identyfikuje krótką liczbę całkowitą.

# **Zwraca:**

Krótka liczba całkowita pobrana z treści komunikatu mapy.

# **Wyjątki:**

• Wyjątek XMSException

# *GetString -pobieranie łańcucha*

# **Interfejs:**

String GetString(String name);

Pobierz łańcuch identyfikowany za pomocą nazwy z treści komunikatu odwzorowania.

# **Parametry:**

# **nazwa (wejście)**

Obiekt typu String hermetyzujący nazwę identyfikującą łańcuch w treści komunikatu mapy.

<span id="page-123-0"></span>Obiekt typu String hermetyzujący łańcuch pobrany z treści komunikatu mapy. Jeśli konwersja danych jest wymagana, wartość ta jest łańcuchem po konwersji.

### **Wyjątki:**

• Wyjątek XMSException

*ItemExists -Sprawdzanie Nazwy-Istnieje Para Wartości*

### **Interfejs:**

Boolean ItemExists(String name);

Sprawdź, czy treść komunikatu odwzorowania zawiera parę nazwa-wartość o podanej nazwie.

#### **Parametry:**

#### **nazwa (wejście)**

Obiekt typu String hermetyzujący nazwę pary nazwa-wartość.

### **Zwraca:**

- True, jeśli treść komunikatu mapy zawiera parę nazwa-wartość o podanej nazwie.
- False, jeśli treść komunikatu mapy nie zawiera pary nazwa-wartość o podanej nazwie.

#### **Wyjątki:**

• Wyjątek XMSException

*SetBoolean -ustawienie wartości boolowskiej*

### **Interfejs:**

```
void SetBoolean(String name, Boolean value);
```
Umożliwia ustawianie wartości boolowskiej w treści komunikatu odwzorowania.

#### **Parametry:**

#### **nazwa (wejście)**

Obiekt typu String obudowujący nazwę w celu zidentyfikowania wartości boolowskiej w treści komunikatu mapy.

### **wartość (wejście)**

Wartość boolowska, która ma zostać ustawiona.

#### **Zwraca:**

Unieważnione

### **Wyjątki:**

• Wyjątek XMSException

*SetByte -Ustawienie Bajtu*

#### **Interfejs:**

```
void SetByte(String name, Byte value);
void SetSignedByte(String name, Int16 value);
```
Ustaw bajt w treści komunikatu mapy.

# **Parametry:**

```
nazwa (wejście)
```
Obiekt typu String obudowujący nazwę w celu zidentyfikowania bajtu w treści komunikatu mapy.

# **wartość (wejście)**

Bajt, który ma zostać ustawiony.

<span id="page-124-0"></span>Unieważnione

# **Wyjątki:**

• Wyjątek XMSException

*SetBytes -ustawianie bajtów*

### **Interfejs:**

void SetBytes(String name, Byte[] value);

Umożliwia ustawianie tablicy bajtów w treści komunikatu mapy.

#### **Parametry:**

#### **nazwa (wejście)**

Obiekt typu String obudowujący nazwę w celu zidentyfikowania tablicy bajtów w treści komunikatu mapy.

#### **wartość (wejście)**

Tablica bajtów, które mają zostać ustawione.

## **Zwraca:**

Unieważnione

### **Wyjątki:**

• Wyjątek XMSException

#### *SetChar -Ustaw znak*

#### **Interfejs:**

void SetChar(String name, Char value);

Ustaw dwubajtowy znak w treści komunikatu mapy.

### **Parametry:**

#### **nazwa (wejście)**

Obiekt typu String obudowujący nazwę w celu zidentyfikowania znaku w treści komunikatu mapy.

#### **wartość (wejście)**

Znak, który ma zostać ustawiony.

#### **Zwraca:**

Unieważnione

### **Wyjątki:**

• Wyjątek XMSException

*SetDouble -ustawienie numeru zmiennopozycyjnego podwójnej precyzji*

### **Interfejs:**

void SetDouble(String name, Double value);

Umożliwia ustawienie liczby zmiennopozycyjnej podwójnej precyzji w treści komunikatu mapy.

### **Parametry:**

#### **nazwa (wejście)**

Obiekt typu String obudowujący nazwę w celu zidentyfikowania liczby zmiennopozycyjnej podwójnej precyzji w treści komunikatu mapy.

#### **wartość (wejście)**

Liczba zmiennopozycyjna podwójnej precyzji, która ma zostać ustawiona.

<span id="page-125-0"></span>Unieważnione

### **Wyjątki:**

• Wyjątek XMSException

*SetFloat -ustawienie liczby zmiennopozycyjnego*

### **Interfejs:**

void SetFloat(String name, Single value);

Ustaw liczbę zmiennopozycyjną w treści komunikatu mapy.

#### **Parametry:**

#### **nazwa (wejście)**

Obiekt typu String obudowujący nazwę w celu zidentyfikowania liczby zmiennopozycyjnej w treści komunikatu mapy.

#### **wartość (wejście)**

Liczba zmiennopozycyjna, która ma zostać ustawiona.

### **Zwraca:**

Unieważnione

### **Wyjątki:**

• Wyjątek XMSException

*SetInt -ustawienie liczby całkowitej*

#### **Interfejs:**

void SetInt(String name, Int32 value);

Umożliwia ustawianie liczby całkowitej w treści komunikatu mapy.

### **Parametry:**

#### **nazwa (wejście)**

Obiekt typu String obudowujący nazwę w celu zidentyfikowania liczby całkowitej w treści komunikatu mapy.

### **wartość (wejście)**

Liczba całkowita, która ma zostać ustawiona.

#### **Zwraca:**

Unieważnione

#### **Wyjątki:**

• Wyjątek XMSException

*SetLong -ustawienie długiej liczby całkowitej*

#### **Interfejs:**

void SetLong(String name, Int64 value);

Umożliwia ustawienie długiej liczby całkowitej w treści komunikatu mapy.

#### **Parametry:**

#### **nazwa (wejście)**

Obiekt typu String obudowujący nazwę w celu zidentyfikowania długiej liczby całkowitej w treści komunikatu mapy.

#### **wartość (wejście)**

Długa liczba całkowita, która ma zostać ustawiona.

<span id="page-126-0"></span>Unieważnione

### **Wyjątki:**

• Wyjątek XMSException

*SetObject -ustawienie obiektu*

### **Interfejs:**

void SetObject(String name, Object value);

Ustaw wartość, która musi być typem podstawowym XMS , w treści komunikatu mapy.

### **Parametry:**

#### **nazwa (wejście)**

Obiekt typu String obudowujący nazwę w celu zidentyfikowania wartości w treści komunikatu mapy.

#### **wartość (wejście)**

Tablica bajtów zawierająca wartość, która ma zostać ustawiona.

### **Zwraca:**

Unieważnione

### **Wyjątki:**

• Wyjątek XMSException

*SetShort -ustawienie Short Integer*

### **Interfejs:**

void SetShort(String name, Int16 value);

Umożliwia ustawienie krótkiej liczby całkowitej w treści komunikatu mapy.

### **Parametry:**

#### **nazwa (wejście)**

Obiekt typu String obudowujący nazwę w celu zidentyfikowania krótkiej liczby całkowitej w treści komunikatu mapy.

#### **wartość (wejście)**

Krótka liczba całkowita, która ma zostać ustawiona.

#### **Zwraca:**

Unieważnione

### **Wyjątki:**

• Wyjątek XMSException

*SetString -Ustaw łańcuch*

#### **Interfejs:**

void SetString(String name, String value);

Ustaw łańcuch w treści komunikatu mapy.

### **Parametry:**

#### **nazwa (wejście)**

Obiekt typu String obudowujący nazwę w celu zidentyfikowania łańcucha w treści komunikatu mapy.

#### **wartość (wejście)**

Obiekt typu String obudowujący łańcuch, który ma zostać ustawiony.

Unieważnione

# <span id="page-127-0"></span>**Wyjątki:**

• Wyjątek XMSException

# *Odziedziczone właściwości i metody*

Następujące właściwości zostały odziedziczone po interfejsie IMessage:

[JMSCorrelationID,](#page-128-0) [JMSDeliveryMode](#page-128-0), [JMSDestination,](#page-128-0) [JMSExpiration](#page-129-0), [JMSMessageID,](#page-129-0) [JMSPriority](#page-130-0), [JMSRedelivered,](#page-130-0) [JMSReplyTo](#page-131-0), [JMSTimestamp,](#page-131-0) [JMSType](#page-131-0), [Properties](#page-132-0)

Następujące metody zostały odziedziczone po interfejsie IMessage:

[clearBody](#page-132-0), [clearProperties](#page-133-0), [PropertyExists](#page-133-0)

Następujące metody zostały odziedziczone po interfejsie [IPropertyContext:](#page-145-0)

[GetBooleanProperty,](#page-146-0) [GetByteProperty,](#page-146-0) [GetBytesProperty](#page-147-0), [GetCharProperty,](#page-147-0) [GetDoubleProperty](#page-147-0), [GetFloatProperty,](#page-148-0) [GetIntProperty](#page-148-0), [GetLongProperty,](#page-148-0) [GetObjectProperty,](#page-149-0) [GetShortProperty,](#page-149-0) [GetStringProperty](#page-150-0), [SetBooleanProperty,](#page-150-0) [SetByteProperty,](#page-150-0) [SetBytesProperty,](#page-151-0) [SetCharProperty](#page-151-0), [SetDoubleProperty,](#page-152-0) [SetFloatProperty, SetIntProperty,](#page-152-0) [SetLongProperty,](#page-153-0) [SetObjectProperty,](#page-153-0) [SetShortProperty, SetStringProperty](#page-154-0)

# **Komunikat IMessage**

Obiekt komunikatu reprezentuje komunikat, który jest wysyłany lub odbierany przez aplikację. IMessage jest nadklasą dla klas komunikatów, takich jak IMapMessage.

# **Hierarchia dziedziczenia:**

IBM.XMS[.IPropertyContext](#page-145-0)

|| || +----IBM.XMS.IMessage

Listę pól nagłówka komunikatu JMS w obiekcie komunikatu można znaleźć w sekcji ["Pola nagłówka](#page-73-0) [w komunikacie XMS" na stronie 74](#page-73-0). Listę zdefiniowanych właściwości JMS obiektu Message można znaleźć w sekcji ["JMS-zdefiniowane właściwości komunikatu" na stronie 76](#page-75-0). Listę IBM zdefiniowanych właściwości obiektu Message można znaleźć w sekcji ["Właściwości zdefiniowane przez IBMkomunikatu"](#page-75-0) [na stronie 76.](#page-75-0) Aby uzyskać listę właściwości JMS IBM\_MOMD\* dla obiektu komunikatu, patrz ["Właściwości JMS\\_IBM\\_MQMD\\*" na stronie 198](#page-197-0)

Komunikaty są usuwane przez funkcję czyszczenia pamięci. Po usunięciu komunikatu zwolni on zasoby, które były używane.

# **Odsyłacze pokrewne**

[Komunikaty: XMS](#page-72-0)

W tej sekcji sekcjarozdział opisano strukturę i treść komunikatów produktu XMS oraz wyjaśniono, w jaki sposób aplikacje przetwarają komunikaty produktu XMS .

# *Właściwości produktu .NET*

# **Podsumowanie właściwości produktu .NET :**

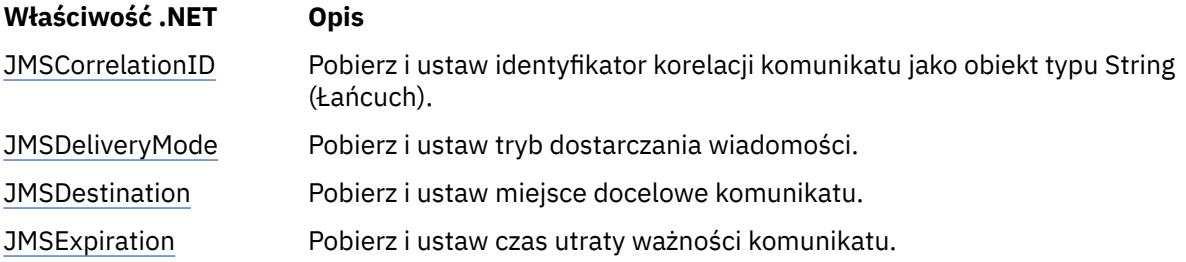

<span id="page-128-0"></span>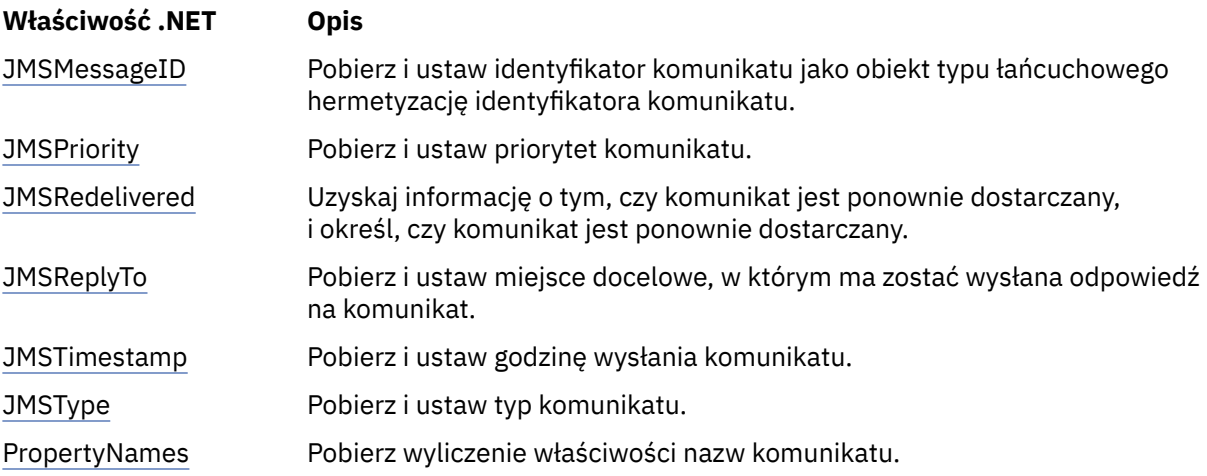

*GetJMSCorrelationID-Get i Set JMSCorrelationID*

# **Interfejs:**

```
String JMSCorrelationID
{
   get;
   set;
}
```
Pobierz i ustaw identyfikator korelacji komunikatu jako obiekt typu String (Łańcuch).

# **Wyjątki:**

• Wyjątek XMSException

*JMSDeliveryMode -pobieranie i ustawianie parametru JMSDeliveryMode*

### **Interfejs:**

```
DeliveryMode JMSDeliveryMode
{
   get;
   set;
}
```
Pobierz i ustaw tryb dostarczania wiadomości.

Tryb dostarczania komunikatu jest jedną z następujących wartości:

```
DeliveryMode.Persistent
DeliveryMode.NonPersistent
```
W przypadku nowo utworzonego komunikatu, który nie został wysłany, tryb dostarczania jest następujący: DeliveryMode.Trwałe, z wyjątkiem połączenia w czasie rzeczywistym z brokerem, dla którego tryb dostarczania to DeliveryMode.NonPersistent(Nietrwały). W przypadku odebranego komunikatu metoda zwraca tryb dostarczania, który został ustawiony przez wywołanie metody IMessageProducer.send (), gdy komunikat został wysłany, chyba że aplikacja odbierający zmienia tryb dostarczania, ustawiając wartość JMSDeliveryMode.

# **Wyjątki:**

• Wyjątek XMSException

*Miejsce docelowe JMSDestination-pobieranie i ustawianie miejsca docelowego JMS*

# **Interfejs:**

```
IDestination JMSDestination
{
   get;
```

```
 set;
}
```
Pobierz i ustaw miejsce docelowe komunikatu.

Miejsce docelowe jest ustawiane przy użyciu wywołania funkcji IMessageProducer.send (), gdy komunikat jest wysyłany. Wartość JMSDestination jest ignorowana. Można jednak użyć obiektu JMSDestination, aby zmienić miejsce docelowe odebranego komunikatu.

W przypadku nowo utworzonego komunikatu, który nie został wysłany, metoda zwraca obiekt docelowy o wartości NULL, chyba że aplikacja wysyłający ustawia miejsce docelowe przez ustawienie miejsca docelowego JMSDestination. W przypadku komunikatu, który został odebrany, metoda zwraca obiekt docelowy dla miejsca docelowego, który został ustawiony przez wywołanie metody IMessageProducer.send (), gdy komunikat został wysłany, chyba że aplikacja odbierający zmieni miejsce docelowe przez ustawienie miejsca JMSDestination.

# **Wyjątki:**

• Wyjątek XMSException

*JMSExpiration-Get i Set JMSExpiration*

# **Interfejs:**

```
Int64 JMSExpiration
\overline{\mathcal{E}} get;
    set;
}
```
Pobierz i ustaw czas utraty ważności komunikatu.

Czas utraty ważności jest ustawiany przez wywołanie metody IMessageProducer.send (), gdy komunikat jest wysyłany. Jego wartość jest obliczana przez dodanie czasu do życia, określonego przez aplikację wysyłający, do czasu wysłania komunikatu. Czas utraty ważności jest wyrażony w milisekundach od godziny 00:00:00 GMT w dniu 1 stycznia 1970.

W przypadku nowo utworzonego komunikatu, który nie został wysłany, czas utraty ważności wynosi 0, chyba że aplikacja wysyłający ustawi inny czas utraty ważności przez ustawienie wartości JMSExpiration. W przypadku odebranego komunikatu metoda zwraca czas utraty ważności ustawiony przez wywołanie metody IMessageProducer.send (), gdy komunikat został wysłany, chyba że aplikacja odbierający zmienia czas utraty ważności przez ustawienie wartości JMSExpiration.

Jeśli czas życia wynosi 0, wywołanie funkcji IMessageProducer.send () ustawia czas utraty ważności na wartość 0, aby wskazać, że komunikat nie traci ważności.

Program XMS usuwa przedawnione komunikaty i nie dostarcza ich do aplikacji.

# **Wyjątki:**

• Wyjątek XMSException

*JMSMessageID -pobieranie i ustawianie wartości JMSMessageID*

# **Interfejs:**

```
String JMSMessageID
{
   get;
   set;
}
```
Pobierz i ustaw identyfikator komunikatu jako obiekt typu łańcuchowego hermetyzację identyfikatora komunikatu.

Identyfikator komunikatu jest ustawiany przez wywołanie metody IMessageProducer.send (), gdy komunikat jest wysyłany. W przypadku odebranego komunikatu metoda zwraca identyfikator komunikatu, <span id="page-130-0"></span>który został ustawiony przez wywołanie metody IMessageProducer.send (), gdy komunikat został wysłany, chyba że aplikacja odbierający zmienia identyfikator komunikatu przez ustawienie JMSMessageID.

Jeśli komunikat nie ma identyfikatora komunikatu, metoda zwraca wartość NULL.

# **Wyjątki:**

• Wyjątek XMSException

*JMSPriority-Pobieranie i ustawianie właściwości JMSPriority.*

# **Interfejs:**

```
Int32 JMSPriority
\{ get;
   set;
}
```
Pobierz i ustaw priorytet komunikatu.

Priorytet jest ustawiany przez wywołanie metody IMessageProducer.send (), gdy komunikat jest wysyłany. Wartość jest liczbą całkowitą z zakresu 0, najniższym priorytetem, do 9, najwyższym priorytetem.

Dla nowo utworzonego komunikatu, który nie został wysłany, priorytetem jest 4 , chyba że aplikacja wysyłający ustawi inny priorytet przez ustawienie JMSPriority. W przypadku odebranego komunikatu metoda zwraca priorytet, który został ustawiony przez wywołanie metody IMessageProducer.send (), gdy komunikat został wysłany, chyba że aplikacja odbierający zmieni priorytet przez ustawienie JMSPriority.

# **Wyjątki:**

• Wyjątek XMSException

*JMSRedelivered-Get and Set JMSRedelivered*

# **Interfejs:**

```
Boolean JMSRedelivered
{
   get;
   set;
}
```
Uzyskaj informację o tym, czy komunikat jest ponownie dostarczany, i określ, czy komunikat jest ponownie dostarczany. Wskazanie jest ustawiane przez wywołanie metody IMessageConsumer.receive (), gdy komunikat zostanie odebrany.

Ta właściwość ma następujące wartości:

- True, jeśli komunikat jest ponownie dostarczany.
- False, jeśli komunikat nie jest ponownie dostarczany.

W przypadku połączenia w czasie rzeczywistym z brokerem wartość ta jest zawsze False.

Wskazanie ponownego dostarczania zestawu przez JMSRedelivered przed wysłaniem komunikatu jest ignorowane przez wywołanie metody IMessageProducer.send (), gdy komunikat jest wysyłany, a następnie jest ignorowany i zastępowany przez wywołanie metody IMessageConsumer.receive (), gdy komunikat zostanie odebrany. Można jednak użyć funkcji JMSRedelivered w celu zmiany wskazania dla otrzymanego komunikatu.

# **Wyjątki:**

• Wyjątek XMSException

<span id="page-131-0"></span>*JMSReplyTo -pobieranie i ustawianie parametru JMSReplyTo .*

# **Interfejs:**

```
IDestination JMSReplyTo
\overline{\mathcal{E}} get;
    set;
}
```
Pobierz i ustaw miejsce docelowe, w którym ma zostać wysłana odpowiedź na komunikat.

Wartość tej właściwości to obiekt docelowy dla miejsca docelowego, w którym ma zostać wysłana odpowiedź na komunikat. Pusty obiekt docelowy oznacza, że nie oczekuje się odpowiedzi.

# **Wyjątki:**

• Wyjątek XMSException

*JMSTimestamp-pobieranie i ustawianie właściwości JMSTimestamp*

# **Interfejs:**

```
Int64 JMSTimestamp
{
   get;
   set;
}
```
Pobierz i ustaw godzinę wysłania komunikatu.

Znacznik czasu jest ustawiany przez wywołanie metody IMessageProducer.send (), gdy komunikat jest wysyłany i jest wyrażony w milisekundach od godziny 00:00:00 GMT w dniu 1 stycznia 1970.

W przypadku nowo utworzonego komunikatu, który nie został wysłany, znacznik czasu ma wartość 0, chyba że aplikacja wysyłający ustawia inny znacznik czasu, ustawiając wartość JMSTimestamp. W przypadku odebranego komunikatu metoda zwraca znacznik czasu, który został ustawiony przez wywołanie metody IMessageProducer.send (), gdy komunikat został wysłany, chyba że aplikacja odbierający zmienia znacznik czasu przez ustawienie właściwości JMSTimestamp.

# **Wyjątki:**

```
• Wyjątek XMSException
```
# **Uwagi:**

1. Jeśli znacznik czasu jest niezdefiniowany, metoda zwraca wartość 0, ale nie zgłasza wyjątku.

*JMSType-pobranie i ustawienie JMSType*

# **Interfejs:**

```
String JMSType
{
   get;
   set;
}
```
Pobierz i ustaw typ komunikatu.

Wartość atrybutu JMSType jest łańcuchem hermetyzującym typ komunikatu. Jeśli konwersja danych jest wymagana, wartość ta jest typem po konwersji.

# **Wyjątki:**

• Wyjątek XMSException

<span id="page-132-0"></span>*PropertyNames -pobieranie właściwości*

# **Interfejs:**

```
System.Collections.IEnumerator PropertyNames
{
   get;
}
```
Pobierz wyliczenie właściwości nazw komunikatu.

# **Wyjątki:**

• Wyjątek XMSException

# *Metody*

# **Podsumowanie metod:**

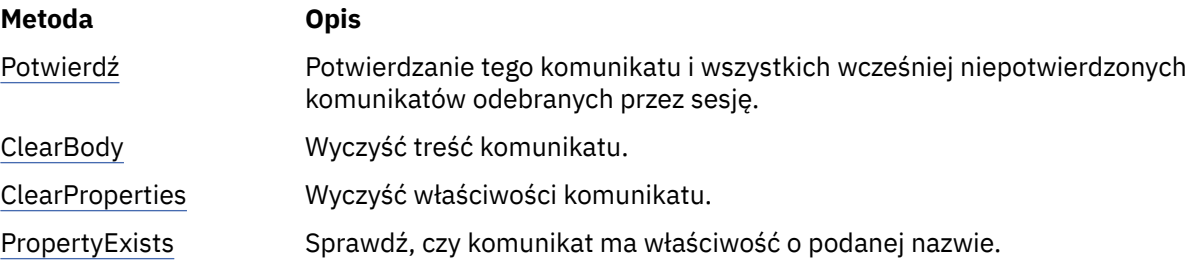

# *Potwierdzenie-Potwierdzenie*

# **Interfejs:**

void Acknowledge();

Potwierdzanie tego komunikatu i wszystkich wcześniej niepotwierdzonych komunikatów odebranych przez sesję.

Aplikacja może wywołać tę metodę, jeśli tryb potwierdzenia sesji to AcknowledgeMode.ClientAcknowledge. Wywołania metody są ignorowane, jeśli sesja ma inny tryb potwierdzania lub jest transdziałana.

Komunikaty, które zostały odebrane, ale nie zostały potwierdzone, mogą zostać ponownie dostarczone.

Więcej informacji na temat potwierdzania komunikatów zawiera sekcja ["Potwierdzenie komunikatu" na](#page-27-0) [stronie 28.](#page-27-0)

### **Parametry:**

Brak

**Zwraca:** Unieważnione

**Wyjątki:**

- Wyjątek XMSException
- Wyjątek IllegalState

*ClearBody -Wyczyść treść*

# **Interfejs:**

```
void ClearBody();
```
Wyczyść treść komunikatu. Pola nagłówka i właściwości komunikatu nie są czyszczone.

Jeśli aplikacja wyczyści treść komunikatu, treść pozostaje w tym samym stanie, co puste treści w nowo utworzonym komunikacie. Stan pustego treści w nowo utworzonym komunikacie zależy od typu treści

<span id="page-133-0"></span>komunikatu. Więcej informacji na ten temat zawiera sekcja ["Treść komunikatu produktu XMS" na stronie](#page-77-0) [78](#page-77-0).

Aplikacja może usunąć treść wiadomości w dowolnym momencie, bez względu na stan, w którym znajduje się treść. Jeśli treść komunikatu jest tylko do odczytu, jedynym sposobem, w jaki aplikacja może zapisywać do treści, jest aplikacja, aby najpierw wyczyścić treść.

# **Parametry:**

Brak

# **Zwraca:**

Unieważnione

# **Wyjątki:**

• Wyjątek XMSException

# *ClearProperties -Wyczyść właściwości*

# **Interfejs:**

void ClearProperties();

Wyczyść właściwości komunikatu. Pola nagłówka i treść komunikatu nie są czyszczone.

Jeśli aplikacja wyczyści właściwości komunikatu, właściwości stają się czytelne i dostępne do zapisu.

Aplikacja może usunąć właściwości komunikatu w dowolnym momencie, niezależnie od stanu, w którym znajdują się właściwości. Jeśli właściwości komunikatu są dostępne tylko do odczytu, jedynym sposobem, w jaki właściwości mogą stać się dostępne do zapisu, jest to, że aplikacja będzie mogła wyczyścić właściwości w pierwszej kolejności.

# **Parametry:**

Brak

**Zwraca:**

Unieważnione

# **Wyjątki:**

• Wyjątek XMSException

*PropertyExists -sprawdzanie właściwości istnieje*

# **Interfejs:**

Boolean PropertyExists(String propertyName);

Sprawdź, czy komunikat ma właściwość o podanej nazwie.

# **Parametry:**

# **propertyName (wejście)**

Obiekt typu String hermetyzujący nazwę właściwości.

# **Zwraca:**

- True, jeśli w komunikacie znajduje się właściwość o podanej nazwie.
- False, jeśli komunikat nie ma właściwości o podanej nazwie.

# **Wyjątki:**

• Wyjątek XMSException

# *Odziedziczone właściwości i metody*

Następujące metody zostały odziedziczone po interfejsie [IPropertyContext:](#page-145-0)

[GetBooleanProperty,](#page-146-0) [GetByteProperty,](#page-146-0) [GetBytesProperty](#page-147-0), [GetCharProperty,](#page-147-0) [GetDoubleProperty](#page-147-0), [GetFloatProperty,](#page-148-0) [GetIntProperty](#page-148-0), [GetLongProperty,](#page-148-0) [GetObjectProperty,](#page-149-0) [GetShortProperty,](#page-149-0)

[GetStringProperty](#page-150-0), [SetBooleanProperty,](#page-150-0) [SetByteProperty,](#page-150-0) [SetBytesProperty,](#page-151-0) [SetCharProperty](#page-151-0), [SetDoubleProperty,](#page-152-0) [SetFloatProperty, SetIntProperty,](#page-152-0) [SetLongProperty,](#page-153-0) [SetObjectProperty,](#page-153-0) [SetShortProperty, SetStringProperty](#page-154-0)

# **IMessageConsumer**

Aplikacja używa konsumenta komunikatów do odbierania komunikatów wysyłanych do miejsca docelowego.

# **Hierarchia dziedziczenia:**

IBM.XMS[.IPropertyContext](#page-145-0) || || +----IBM.XMS.IMessageConsumer

Listę XMS zdefiniowanych właściwości obiektu MessageConsumer można znaleźć w sekcji ["Właściwości](#page-201-0) [obiektu MessageConsumer" na stronie 202.](#page-201-0)

# *Właściwości produktu .NET*

# **Podsumowanie właściwości produktu .NET :**

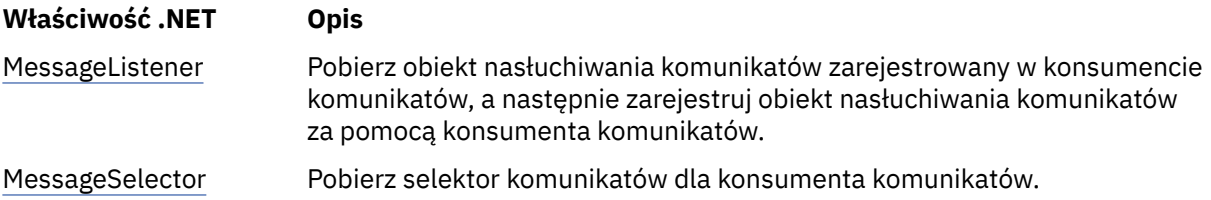

*MessageListener -pobieranie i ustawianie nasłuchiwania komunikatów*

# **Interfejs:**

```
MessageListener MessageListener
{
   get;
   set;
}
```
Pobierz obiekt nasłuchiwania komunikatów zarejestrowany w konsumencie komunikatów, a następnie zarejestruj obiekt nasłuchiwania komunikatów za pomocą konsumenta komunikatów.

Jeśli żaden obiekt nasłuchiwania komunikatów nie jest zarejestrowany w konsumencie komunikatów, obiekt MessageListener ma wartość NULL. Jeśli obiekt nasłuchiwania komunikatów jest już zarejestrowany w konsumencie komunikatów, można anulować rejestrację, podając zamiast niego wartość NULL.

Więcej informacji na temat korzystania z programów nasłuchujących komunikatów zawiera sekcja ["Programy nasłuchujące komunikatów i wyjątków w produkcie .NET" na stronie 51.](#page-50-0)

# **Wyjątki:**

• Wyjątek XMSException

*MessageSelector -pobieranie Selektora komunikatów*

# **Interfejs:**

```
String MessageSelector
{
   get;
}
```
Pobierz selektor komunikatów dla konsumenta komunikatów. Wartością zwracanej wartości jest obiekt typu String obudowujący wyrażenie selektora komunikatów. Jeśli konwersja danych jest wymagana, ta

wartość jest wyrażeniem selektora komunikatów po konwersji. Jeśli konsument komunikatów nie ma selektora komunikatów, wartość parametru MessageSelector jest pustym obiektem typu String.

# **Wyjątki:**

• Wyjątek XMSException

# *Metody*

# **Podsumowanie metod:**

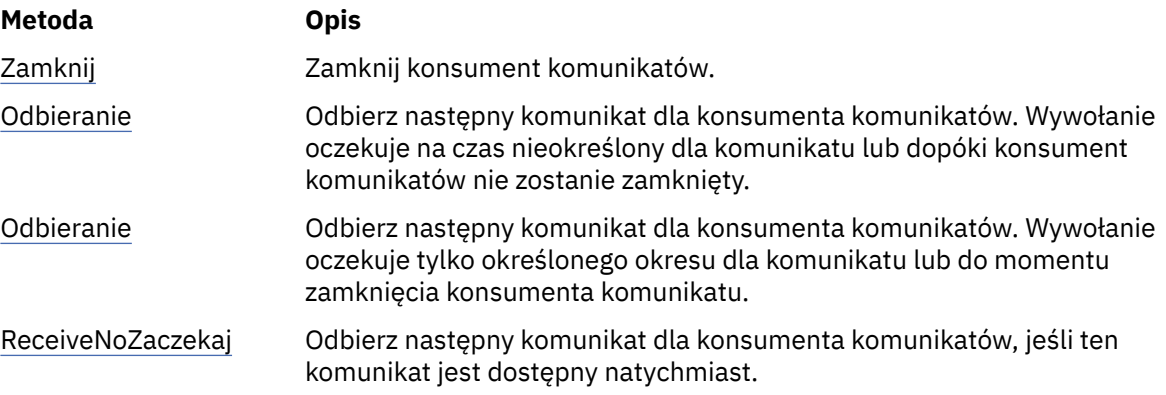

# *Zamknij-Zamknij konsument komunikatów*

# **Interfejs:**

void Close();

Zamknij konsument komunikatów.

Jeśli aplikacja próbuje zamknąć konsumenta komunikatów, który jest już zamknięty, wywołanie jest ignorowane.

# **Parametry:**

Brak

# **Zwraca:**

Unieważnione

# **Wyjątki:**

• Wyjątek XMSException

*Odbieranie-odbieranie*

### **Interfejs:**

IMessage Receive();

Odbierz następny komunikat dla konsumenta komunikatów. Wywołanie oczekuje na czas nieokreślony dla komunikatu lub dopóki konsument komunikatów nie zostanie zamknięty.

### **Parametry:**

Brak

### **Zwraca:**

Wskaźnik do obiektu komunikatu. Jeśli konsument komunikatów jest zamknięty w czasie oczekiwania na komunikat, metoda zwraca wskaźnik do obiektu komunikatu o wartości NULL.

# **Wyjątki:**

• Wyjątek XMSException

<span id="page-136-0"></span>*Odbieranie-odbieranie (z odstępem czasu oczekiwania)*

### **Interfejs:**

```
IMessage Receive(Int64 delay);
```
Odbierz następny komunikat dla konsumenta komunikatów. Wywołanie oczekuje tylko określonego okresu dla komunikatu lub do momentu zamknięcia konsumenta komunikatu.

### **Parametry:**

### **opóźnienie (wejście)**

Czas (w milisekundach), przez jaki wywołanie oczekuje na komunikat. Jeśli zostanie określony przedział czasu oczekiwania równy 0, wywołanie oczekuje na czas nieokreślony dla komunikatu.

#### **Zwraca:**

Wskaźnik do obiektu komunikatu. Jeśli w okresie oczekiwania nie nadejdzie żaden komunikat lub jeśli konsument komunikatu jest zamknięty w czasie oczekiwania na komunikat, metoda zwraca wskaźnik do obiektu komunikatu o wartości NULL, ale nie zgłasza wyjątku.

#### **Wyjątki:**

• Wyjątek XMSException

*ReceiveNoWait-Odbiór bez oczekiwania*

### **Interfejs:**

IMessage ReceiveNoWait();

Odbierz następny komunikat dla konsumenta komunikatów, jeśli ten komunikat jest dostępny natychmiast.

### **Parametry:**

Brak

### **Zwraca:**

Wskaźnik do obiektu komunikatu. Jeśli żaden komunikat nie jest dostępny natychmiast, metoda zwraca wskaźnik do obiektu komunikatu o wartości NULL.

### **Wyjątki:**

• Wyjątek XMSException

# *Odziedziczone właściwości i metody*

Następujące metody zostały odziedziczone po interfejsie [IPropertyContext:](#page-145-0)

[GetBooleanProperty,](#page-146-0) [GetByteProperty,](#page-146-0) [GetBytesProperty](#page-147-0), [GetCharProperty,](#page-147-0) [GetDoubleProperty](#page-147-0), [GetFloatProperty,](#page-148-0) [GetIntProperty](#page-148-0), [GetLongProperty,](#page-148-0) [GetObjectProperty,](#page-149-0) [GetShortProperty,](#page-149-0) [GetStringProperty](#page-150-0), [SetBooleanProperty,](#page-150-0) [SetByteProperty,](#page-150-0) [SetBytesProperty,](#page-151-0) [SetCharProperty](#page-151-0), [SetDoubleProperty,](#page-152-0) [SetFloatProperty, SetIntProperty,](#page-152-0) [SetLongProperty,](#page-153-0) [SetObjectProperty,](#page-153-0) [SetShortProperty, SetStringProperty](#page-154-0)

# **MessageEOFException**

# **Hierarchia dziedziczenia:**

IBM.XMS.XMSException || || +----IBM.XMS.[XMSException](#page-181-0) | +----IBM.XMS.MessageEOFException

XMS zgłasza ten wyjątek, jeśli program XMS napotka koniec strumienia komunikatów w bajtach, gdy aplikacja odczyta treść komunikatu bajtów.

# *Odziedziczone właściwości i metody*

Następujące metody zostały odziedziczone po interfejsie [XMSException:](#page-181-0)

[GetErrorCode,](#page-181-0) [GetLinkedException](#page-181-0)

# **Wyjątek MessageFormat**

# **Hierarchia dziedziczenia:**

IBM.XMS.XMSException || || +----IBM.XMS.[XMSException](#page-181-0) | +----IBM.XMS.MessageFormatException

XMS zgłasza ten wyjątek, jeśli program XMS napotka komunikat o niepoprawnym formacie.

# *Odziedziczone właściwości i metody*

Następujące metody zostały odziedziczone po interfejsie [XMSException:](#page-181-0)

[GetErrorCode,](#page-181-0) [GetLinkedException](#page-181-0)

# **IMessageListener (delegat)**

# **Hierarchia dziedziczenia:**

Brak

Aplikacja korzysta z funkcji nasłuchiwania komunikatów w celu asynchronicznego odbierania komunikatów.

# *Delegowanie*

### **Podsumowanie metod:**

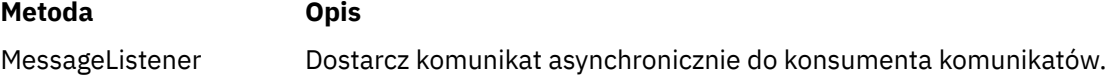

*MessageListener -obiekt nasłuchiwania komunikatów*

# **Interfejs:**

public delegate void MessageListener(IMessage msg);

Dostarcz komunikat asynchronicznie do konsumenta komunikatów.

Metody implementowane przez ten delegat mogą być rejestrowane w połączeniu.

Więcej informacji na temat korzystania z programów nasłuchujących komunikatów zawiera sekcja ["Programy nasłuchujące komunikatów i wyjątków w produkcie .NET" na stronie 51.](#page-50-0)

# **Parametry:**

```
mesg (wejście)
   Obiekt komunikatu.
```
# **Zwraca:**

Unieważnione

# **MessageNotReadableException**

# **Hierarchia dziedziczenia:**

```
IBM.XMS.XMSException
|| ||
    +----IBM.XMS.XMSException
```
 | +----IBM.XMS.MessageNotReadableException

XMS zgłasza ten wyjątek, jeśli aplikacja próbuje odczytać treść komunikatu, który jest tylko do zapisu.

# *Odziedziczone właściwości i metody*

Następujące metody zostały odziedziczone po interfejsie [XMSException:](#page-181-0)

[GetErrorCode,](#page-181-0) [GetLinkedException](#page-181-0)

# **MessageNotWritableException**

# **Hierarchia dziedziczenia:**

IBM.XMS.XMSException || || +----IBM.XMS.[XMSException](#page-181-0) | +----IBM.XMS.MessageNotWritableException

XMS zgłasza ten wyjątek, jeśli aplikacja podejmie próbę zapisu w treści komunikatu, który jest tylko do odczytu.

# *Odziedziczone właściwości i metody*

Następujące metody zostały odziedziczone po interfejsie [XMSException:](#page-181-0)

```
GetErrorCode, GetLinkedException
```
# **IMessageProducer**

Aplikacja korzysta z producenta komunikatów w celu wysyłania komunikatów do miejsca docelowego.

### **Hierarchia dziedziczenia:**

IBM.XMS[.IPropertyContext](#page-145-0) || || +----IBM.XMS.IMessageProducer

Listę właściwości zdefiniowanych przez XMS obiektu MessageProducer można znaleźć w sekcji ["Właściwości elementu MessageProducer" na stronie 202](#page-201-0).

# *Właściwości produktu .NET*

### **Podsumowanie właściwości produktu .NET :**

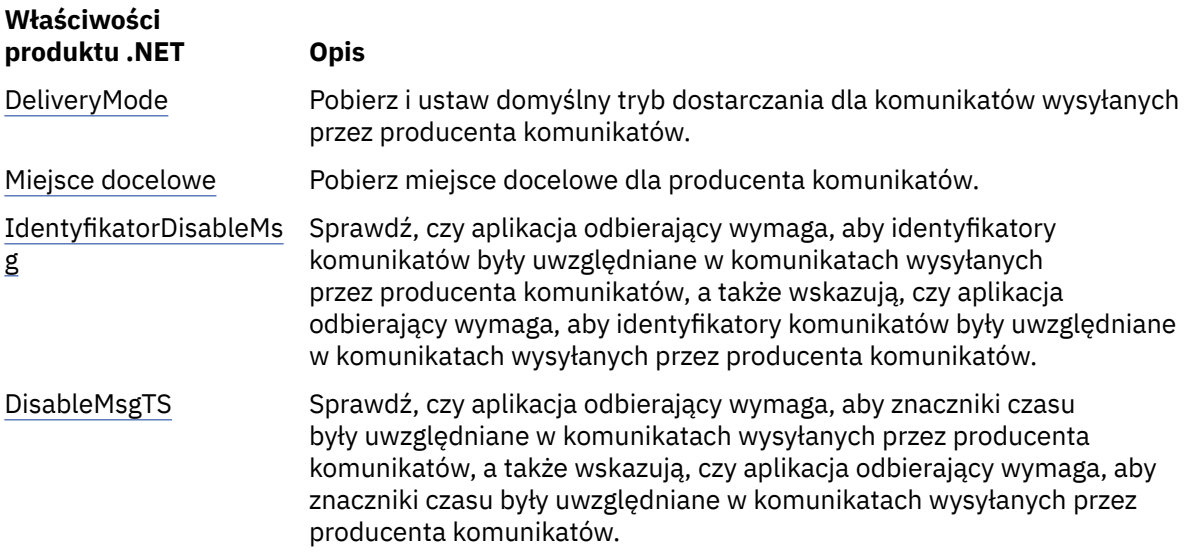

<span id="page-139-0"></span>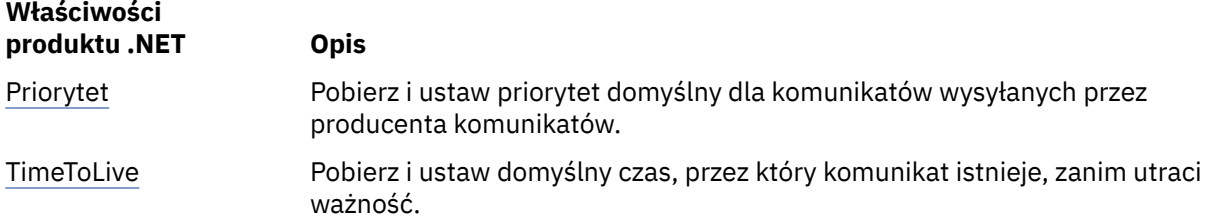

*DeliveryMode -pobieranie i ustawianie domyślnego trybu dostarczania*

### **Interfejs:**

```
DeliveryMode DeliveryMode
{
   get;
   set;
}
```
Pobierz i ustaw domyślny tryb dostarczania dla komunikatów wysyłanych przez producenta komunikatów.

Domyślny tryb dostarczania ma jedną z następujących wartości:

```
DeliveryMode.Persistent
DeliveryMode.NonPersistent
```
W przypadku połączenia w czasie rzeczywistym z brokerem wartość musi mieć wartość DeliveryMode.NonPersistent.

Wartością domyślną jest DeliveryMode. Persistent, z wyjątkiem połączenia w czasie rzeczywistym z brokerem, dla którego wartością domyślną jest DeliveryMode.NonPersistent.

### **Wyjątki:**

• Wyjątek XMSException

*Miejsce docelowe-pobierz miejsce docelowe*

### **Interfejs:**

```
IDestination Destination
{
   get;
}
```
Pobierz miejsce docelowe dla producenta komunikatów.

### **Parametry:**

Brak

### **Zwraca:**

Obiekt docelowy. Jeśli producent komunikatu nie ma miejsca docelowego, metoda zwraca obiekt docelowy o wartości NULL.

# **Wyjątki:**

• Wyjątek XMSException

*DisableMsgID-Pobierz i ustaw flagę wyłączenia identyfikatora komunikatu*

### **Interfejs:**

```
Boolean DisableMessageID
{
   get;
   set;
}
```
Sprawdź, czy aplikacja odbierający wymaga, aby identyfikatory komunikatów były uwzględniane w komunikatach wysyłanych przez producenta komunikatów, a także wskazują, czy aplikacja odbierający <span id="page-140-0"></span>wymaga, aby identyfikatory komunikatów były uwzględniane w komunikatach wysyłanych przez producenta komunikatów.

Ta opcja jest ignorowana w przypadku połączenia z menedżerem kolejek lub w czasie rzeczywistym połączenia z brokerem. W przypadku połączenia z magistralą integracji usług flaga jest honorowana.

Identyfikator DisabledMsgma następujące wartości:

- True, jeśli aplikacja odbierający nie wymaga, aby identyfikatory komunikatów były uwzględniane w komunikatach wysyłanych przez producenta komunikatów.
- False, jeśli aplikacja odbierający wymaga, aby identyfikatory komunikatów były uwzględniane w komunikatach wysyłanych przez producenta komunikatów.

# **Wyjątki:**

• Wyjątek XMSException

*DisableMsgTS-pobieranie i ustawianie flagi wyłączenia znacznika czasu*

# **Interfejs:**

```
Boolean DisableMessageTimestamp
{
   get;
   set;
}
```
Sprawdź, czy aplikacja odbierający wymaga, aby znaczniki czasu były uwzględniane w komunikatach wysyłanych przez producenta komunikatów, a także wskazują, czy aplikacja odbierający wymaga, aby znaczniki czasu były uwzględniane w komunikatach wysyłanych przez producenta komunikatów.

W czasie rzeczywistym połączenia z brokerem ta flaga jest ignorowana. W przypadku połączenia z menedżerem kolejek lub w przypadku połączenia z magistralą integracji usług flaga jest honorowana.

DisableMsgTS ma następujące wartości:

- True, jeśli aplikacja odbierający nie wymaga, aby znaczniki czasu były dołączane do komunikatów wysyłanych przez producenta komunikatów.
- False, jeśli aplikacja odbierający wymaga, aby znaczniki czasu były uwzględniane w komunikatach wysyłanych przez producenta komunikatów.

# **Zwraca:**

# **Wyjątki:**

• Wyjątek XMSException

*Priorytet-Pobierz i ustaw priorytet domyślny*

### **Interfejs:**

```
Int32 Priority
{
   get;
   set;
}
```
Pobierz i ustaw priorytet domyślny dla komunikatów wysyłanych przez producenta komunikatów.

Wartość domyślnego priorytetu komunikatu jest liczbą całkowitą z zakresu od 0, najniższym priorytetem, do 9, najwyższym priorytetem.

W czasie rzeczywistym połączenia z brokerem priorytet komunikatu jest ignorowany.

# **Wyjątki:**

• Wyjątek XMSException

### <span id="page-141-0"></span>*TimeToLive-Get i Set Default Time to Live*

# **Interfejs:**

```
Int64 TimeToLive
{
   get;
   set;
}
```
Pobierz i ustaw domyślny czas, przez który komunikat istnieje, zanim utraci ważność.

Czas jest mierzony od momentu wysłania komunikatu przez producenta komunikatu i jest to czas domyślny (w milisekundach). Wartość 0 oznacza, że komunikat nigdy nie traci ważności.

W przypadku połączenia w czasie rzeczywistym z brokerem ta wartość jest zawsze równa 0.

# **Wyjątki:**

• Wyjątek XMSException

# *Metody*

# **Podsumowanie metod:**

| Metoda  | <b>Opis</b>                                                                                                    |
|---------|----------------------------------------------------------------------------------------------------|
| Zamknij | Zamknij producenta komunikatów.                                                                                                    |
| Wyślij  | Wyślij komunikat do miejsca docelowego, który został określony podczas<br>tworzenia producenta komunikatów. Wyślij komunikat przy użyciu<br>domyślnego trybu dostarczania, priorytetu i czasu producenta komunikatu,<br>aby można było go użyć.                                                                                 |
| Wyślij  | Wyślij komunikat do miejsca docelowego, który został określony podczas<br>tworzenia producenta komunikatów. Wyślij komunikat przy użyciu<br>określonego trybu dostarczania, priorytetu i czasu życia.                                                                                                    |
| Wyślij  | Wysyłaj komunikat do określonego miejsca docelowego, jeśli używany jest<br>producent komunikatów, dla którego nie określono miejsca docelowego<br>podczas tworzenia producenta komunikatów. Wyślij komunikat przy użyciu<br>domyślnego trybu dostarczania, priorytetu i czasu producenta komunikatu,<br>aby można było go użyć. |
| Wyślij  | Wysyłaj komunikat do określonego miejsca docelowego, jeśli używany jest<br>producent komunikatów, dla którego nie określono miejsca docelowego<br>podczas tworzenia producenta komunikatów. Wyślij komunikat przy użyciu<br>określonego trybu dostarczania, priorytetu i czasu życia.                                           |

*Zamknij-Zamknij producent komunikatów*

## **Interfejs:**

void Close();

Zamknij producenta komunikatów.

Jeśli aplikacja próbuje zamknąć producenta komunikatów, który jest już zamknięty, wywołanie jest ignorowane.

**Parametry:** Brak

**Zwraca:**

Unieważnione

# **Wyjątki:**

• Wyjątek XMSException

<span id="page-142-0"></span>*Wyślij-Wyślij*

### **Interfejs:**

void Send(IMessage msg) ;

Wyślij komunikat do miejsca docelowego, który został określony podczas tworzenia producenta komunikatów. Wyślij komunikat przy użyciu domyślnego trybu dostarczania, priorytetu i czasu producenta komunikatu, aby można było go użyć.

### **Parametry:**

**msg (wejście)**

Obiekt komunikatu.

**Zwraca:**

Unieważnione

### **Wyjątki:**

- Wyjątek XMSException
- Wyjątek MessageFormat
- Wyjątek InvalidDestination

*Wysyłanie-wysyłanie (określanie trybu dostarczania, priorytetu i czasu życia)*

# **Interfejs:**

```
void Send(IMessage msg, 
         DeliveryMode deliveryMode, 
 Int32 priority, 
 Int64 timeToLive);
```
Wyślij komunikat do miejsca docelowego, który został określony podczas tworzenia producenta komunikatów. Wyślij komunikat przy użyciu określonego trybu dostarczania, priorytetu i czasu życia.

### **Parametry:**

### **msg (wejście)**

Obiekt komunikatu.

### **deliveryMode (wejście)**

Tryb dostarczania komunikatu, który musi mieć jedną z następujących wartości:

DeliveryMode.Persistent DeliveryMode.NonPersistent

W przypadku połączenia w czasie rzeczywistym z brokerem wartość musi mieć wartość DeliveryMode.NonPersistent.

### **priorytet (wejście)**

Priorytet komunikatu. Wartość może być liczbą całkowitą z zakresu 0, dla najniższego priorytetu, dla 9, dla najwyższego priorytetu. W czasie rzeczywistym połączenia z brokerem wartość ta jest ignorowana.

### **timeToLive (wejście)**

Czas życia dla komunikatu (w milisekundach). Wartość 0 oznacza, że komunikat nigdy nie traci ważności. W przypadku połączenia w czasie rzeczywistym z brokerem wartość musi wynosić 0.

### **Zwraca:**

Unieważnione

### **Wyjątki:**

- Wyjątek XMSException
- Wyjątek MessageFormat
- Wyjątek InvalidDestination

• Wyjątek IllegalState

<span id="page-143-0"></span>*Send-Send (do określonego miejsca docelowego)*

# **Interfejs:**

void Send(IDestination dest, IMessage msg) ;

Wysyłaj komunikat do określonego miejsca docelowego, jeśli używany jest producent komunikatów, dla którego nie określono miejsca docelowego podczas tworzenia producenta komunikatów. Wyślij komunikat przy użyciu domyślnego trybu dostarczania, priorytetu i czasu producenta komunikatu, aby można było go użyć.

Zwykle określa się miejsce docelowe podczas tworzenia producenta komunikatów, ale jeśli nie, należy określić miejsce docelowe za każdym razem, gdy wysyłany jest komunikat.

# **Parametry:**

**docelowe (wejście)** Obiekt docelowy.

**msg (wejście)** Obiekt komunikatu.

**Zwraca:**

Unieważnione

# **Wyjątki:**

- Wyjątek XMSException
- Wyjątek MessageFormat
- Wyjątek InvalidDestination

*Send-Send (do określonego miejsca docelowego, określanie trybu dostarczania, priorytetu i czasu życia)*

### **Interfejs:**

```
void Send(IDestination dest, 
          IMessage msg, 
          DeliveryMode deliveryMode, 
 Int32 priority, 
 Int64 timeToLive) ;
```
Wysyłaj komunikat do określonego miejsca docelowego, jeśli używany jest producent komunikatów, dla którego nie określono miejsca docelowego podczas tworzenia producenta komunikatów. Wyślij komunikat przy użyciu określonego trybu dostarczania, priorytetu i czasu życia.

Zwykle określa się miejsce docelowe podczas tworzenia producenta komunikatów, ale jeśli nie, należy określić miejsce docelowe za każdym razem, gdy wysyłany jest komunikat.

### **Parametry:**

```
docelowe (wejście)
   Obiekt docelowy.
```
**msg (wejście)** Obiekt komunikatu.

### **deliveryMode (wejście)**

Tryb dostarczania komunikatu, który musi mieć jedną z następujących wartości:

DeliveryMode.Persistent DeliveryMode.NonPersistent

W przypadku połączenia w czasie rzeczywistym z brokerem wartość musi mieć wartość DeliveryMode.NonPersistent.
## **priorytet (wejście)**

Priorytet komunikatu. Wartość może być liczbą całkowitą z zakresu 0, dla najniższego priorytetu, dla 9, dla najwyższego priorytetu. W czasie rzeczywistym połączenia z brokerem wartość ta jest ignorowana.

## **timeToLive (wejście)**

Czas życia dla komunikatu (w milisekundach). Wartość 0 oznacza, że komunikat nigdy nie traci ważności. W przypadku połączenia w czasie rzeczywistym z brokerem wartość musi wynosić 0.

## **Zwraca:**

Unieważnione

## **Wyjątki:**

- Wyjątek XMSException
- Wyjątek MessageFormat
- Wyjątek InvalidDestination
- Wyjątek IllegalState

## *Odziedziczone właściwości i metody*

Następujące metody zostały odziedziczone po interfejsie [IPropertyContext:](#page-145-0)

[GetBooleanProperty,](#page-146-0) [GetByteProperty,](#page-146-0) [GetBytesProperty](#page-147-0), [GetCharProperty,](#page-147-0) [GetDoubleProperty](#page-147-0), [GetFloatProperty,](#page-148-0) [GetIntProperty](#page-148-0), [GetLongProperty,](#page-148-0) [GetObjectProperty,](#page-149-0) [GetShortProperty,](#page-149-0) [GetStringProperty](#page-150-0), [SetBooleanProperty,](#page-150-0) [SetByteProperty,](#page-150-0) [SetBytesProperty,](#page-151-0) [SetCharProperty](#page-151-0), [SetDoubleProperty,](#page-152-0) [SetFloatProperty, SetIntProperty,](#page-152-0) [SetLongProperty,](#page-153-0) [SetObjectProperty,](#page-153-0) [SetShortProperty, SetStringProperty](#page-154-0)

# **IObjectMessage**

Komunikat obiektu to komunikat, którego treść składa się z serializowanego obiektu Java lub .NET.

#### **Hierarchia dziedziczenia:**

IBM.XMS[.IPropertyContext](#page-145-0) || || +----IBM.XMS.[IMessage](#page-127-0) | +----IBM.XMS.IObjectMessage

#### **Odsyłacze pokrewne**

[Komunikaty obiektu](#page-81-0) Treść komunikatu obiektu zawiera serializowany obiektJava lub .NET.

## *Właściwości produktu .NET*

### **Podsumowanie właściwości produktu .NET :**

**Właściwość .NET Opis**

Obiekt Pobierz i ustaw obiekt, który tworzy treść komunikatu obiektu.

*Obiekt-Pobierz i ustaw obiekt jako bajty*

#### **Interfejs:**

```
System.Object Object
     {
       get;
       set;
     }
     Byte[] GetObject();
```
Pobierz i ustaw obiekt, który tworzy treść komunikatu obiektu.

## <span id="page-145-0"></span>**Wyjątki:**

- Wyjątek XMSException
- MessageNotReadableException
- MessageEOFException
- MessageNotWritableException

## *Odziedziczone właściwości i metody*

Następujące właściwości zostały odziedziczone po interfejsie [IMessage](#page-127-0):

[JMSCorrelationID,](#page-128-0) [JMSDeliveryMode](#page-128-0), [JMSDestination,](#page-128-0) [JMSExpiration](#page-129-0), [JMSMessageID,](#page-129-0) [JMSPriority](#page-130-0), [JMSRedelivered,](#page-130-0) [JMSReplyTo](#page-131-0), [JMSTimestamp,](#page-131-0) [JMSType](#page-131-0), [Properties](#page-132-0)

Następujące metody zostały odziedziczone po interfejsie [IMessage:](#page-127-0)

[clearBody](#page-132-0), [clearProperties](#page-133-0), [PropertyExists](#page-133-0)

Następujące metody zostały odziedziczone po interfejsie IPropertyContext:

[GetBooleanProperty,](#page-146-0) [GetByteProperty,](#page-146-0) [GetBytesProperty](#page-147-0), [GetCharProperty,](#page-147-0) [GetDoubleProperty](#page-147-0), [GetFloatProperty,](#page-148-0) [GetIntProperty](#page-148-0), [GetLongProperty,](#page-148-0) [GetObjectProperty,](#page-149-0) [GetShortProperty,](#page-149-0) [GetStringProperty](#page-150-0), [SetBooleanProperty,](#page-150-0) [SetByteProperty,](#page-150-0) [SetBytesProperty,](#page-151-0) [SetCharProperty](#page-151-0), [SetDoubleProperty,](#page-152-0) [SetFloatProperty, SetIntProperty,](#page-152-0) [SetLongProperty,](#page-153-0) [SetObjectProperty,](#page-153-0) [SetShortProperty, SetStringProperty](#page-154-0)

# **IPropertyContext**

IPropertyContext jest abstrakcyjną nadklasą, która zawiera metody, które zawierają i ustawia właściwości. Metody te są dziedziczone przez inne klasy.

## **Hierarchia dziedziczenia:**

Brak

## *Metody*

## **Podsumowanie metod:**

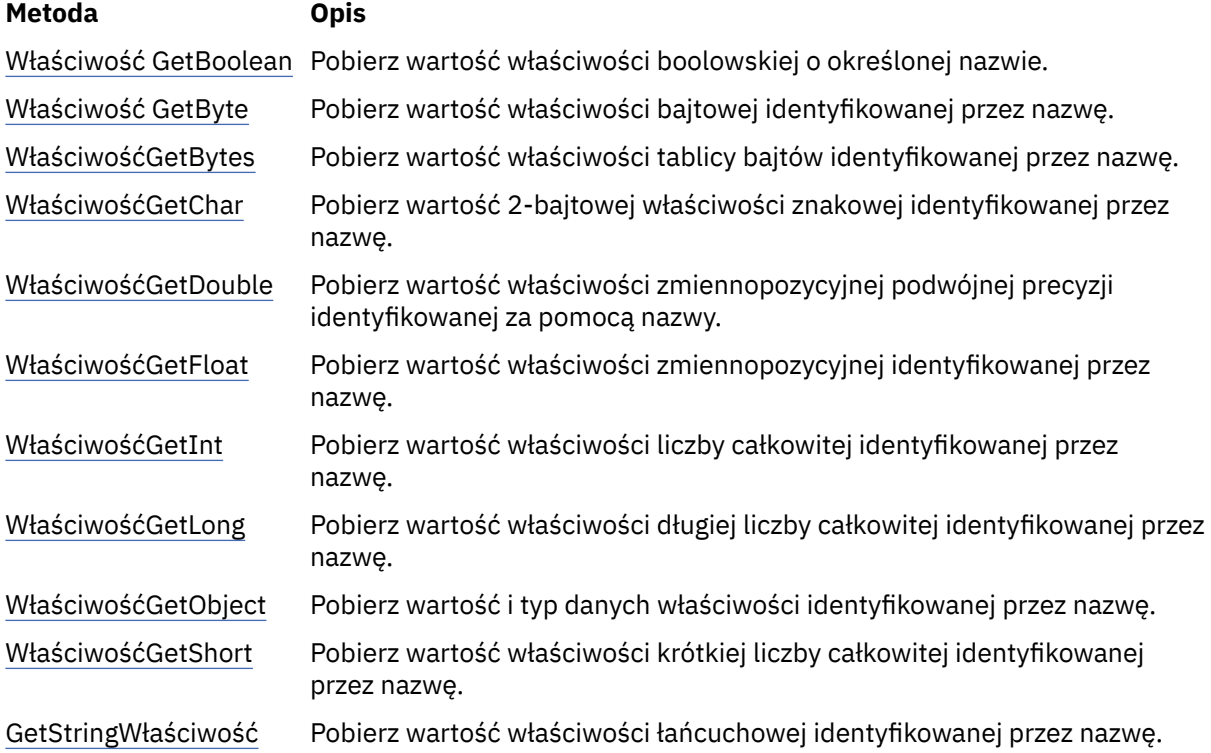

<span id="page-146-0"></span>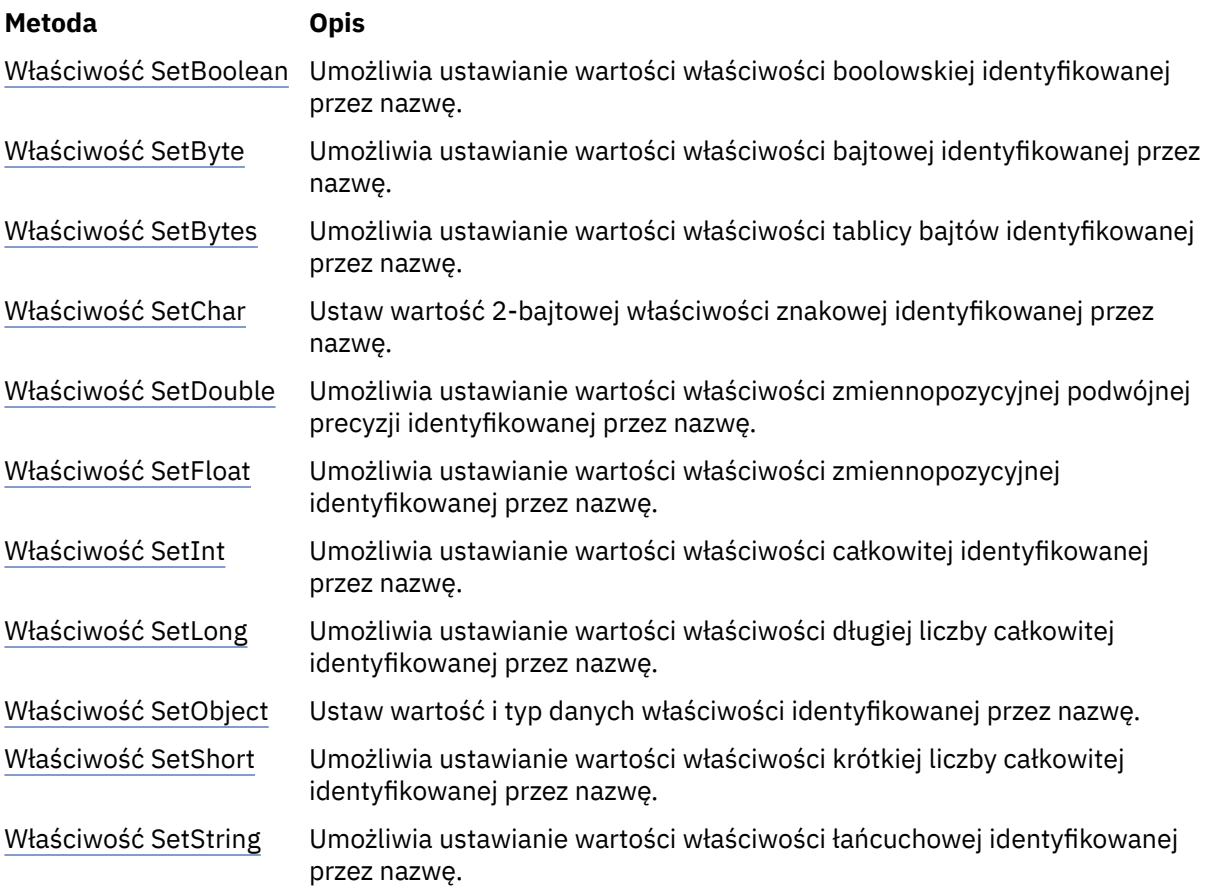

*Właściwość GetBoolean-Pobranie właściwości boolowskiej*

#### **Interfejs:**

Boolean GetBooleanProperty(String property\_name);

Pobierz wartość właściwości boolowskiej o określonej nazwie.

#### **Parametry:**

### **nazwa\_właściwości (wejście)**

Obiekt typu String hermetyzujący nazwę właściwości.

#### **Zwraca:**

Wartość właściwości.

#### **Kontekst wątku:**

Określona przez podklasę

### **Wyjątki:**

• Wyjątek XMSException

*Właściwość GetByte-Get Byte Property*

#### **Interfejs:**

Byte GetByteProperty(String property\_name) ; Int16 GetSignedByteProperty(String property\_name) ;

Pobierz wartość właściwości bajtowej identyfikowanej przez nazwę.

#### <span id="page-147-0"></span>**nazwa\_właściwości (wejście)**

Obiekt typu String hermetyzujący nazwę właściwości.

#### **Zwraca:**

Wartość właściwości.

#### **Kontekst wątku:**

Określona przez podklasę

### **Wyjątki:**

• Wyjątek XMSException

*Właściwość GetBytes-Get Byte Array Property*

#### **Interfejs:**

Byte[] GetBytesProperty(String property\_name) ;

Pobierz wartość właściwości tablicy bajtów identyfikowanej przez nazwę.

#### **Parametry:**

### **nazwa\_właściwości (wejście)**

Obiekt typu String hermetyzujący nazwę właściwości.

#### **Zwraca:**

Liczba bajtów w tablicy.

#### **Kontekst wątku:**

Określona przez podklasę

#### **Wyjątki:**

• Wyjątek XMSException

*Właściwość GetChar-Pobieranie właściwości znaku*

#### **Interfejs:**

Char GetCharProperty(String property\_name) ;

Pobierz wartość 2-bajtowej właściwości znakowej identyfikowanej przez nazwę.

#### **Parametry:**

#### **nazwa\_właściwości (wejście)**

Obiekt typu String hermetyzujący nazwę właściwości.

#### **Zwraca:**

Wartość właściwości.

#### **Kontekst wątku:**

Określona przez podklasę

#### **Wyjątki:**

• Wyjątek XMSException

*Właściwość GetDouble-Pobieranie Właściwości Zmiennopozycyjnego Podwójnej Precyzji*

#### **Interfejs:**

Double GetDoubleProperty(String property\_name) ;

Pobierz wartość właściwości zmiennopozycyjnej podwójnej precyzji identyfikowanej za pomocą nazwy.

#### <span id="page-148-0"></span>**nazwa\_właściwości (wejście)**

Obiekt typu String hermetyzujący nazwę właściwości.

#### **Zwraca:**

Wartość właściwości.

#### **Kontekst wątku:**

Określona przez podklasę

#### **Wyjątki:**

• Wyjątek XMSException

*Właściwość GetFloat-pobieranie właściwości punktu zmiennopozycyjnego*

#### **Interfejs:**

Single GetFloatProperty(String property\_name) ;

Pobierz wartość właściwości zmiennopozycyjnej identyfikowanej przez nazwę.

#### **Parametry:**

### **nazwa\_właściwości (wejście)**

Obiekt typu String hermetyzujący nazwę właściwości.

#### **Zwraca:**

Wartość właściwości.

#### **Kontekst wątku:**

Określona przez podklasę

#### **Wyjątki:**

• Wyjątek XMSException

*Właściwość GetInt- GetInt*

#### **Interfejs:**

Int32 GetIntProperty(String property\_name) ;

Pobierz wartość właściwości liczby całkowitej identyfikowanej przez nazwę.

#### **Parametry:**

#### **nazwa\_właściwości (wejście)**

Obiekt typu String hermetyzujący nazwę właściwości.

#### **Zwraca:**

Wartość właściwości.

#### **Kontekst wątku:**

Określona przez podklasę

## **Wyjątki:**

• Wyjątek XMSException

*Właściwość GetLong-pobieranie właściwości Long Integer*

#### **Interfejs:**

Int64 GetLongProperty(String property\_name) ;

Pobierz wartość właściwości długiej liczby całkowitej identyfikowanej przez nazwę.

#### <span id="page-149-0"></span>**nazwa\_właściwości (wejście)**

Obiekt typu String hermetyzujący nazwę właściwości.

#### **Zwraca:**

Wartość właściwości.

## **Kontekst wątku:**

Określona przez podklasę

## **Wyjątki:**

• Wyjątek XMSException

*Właściwość GetObject-Pobierz właściwość obiektu*

#### **Interfejs:**

Object GetObjectProperty( String property\_name) ;

Pobierz wartość i typ danych właściwości identyfikowanej przez nazwę.

#### **Parametry:**

## **nazwa\_właściwości (wejście)**

Obiekt typu String hermetyzujący nazwę właściwości.

#### **Zwraca:**

Wartość właściwości, która jest jednym z następujących typów obiektów:

Boolean Byte Byte[] Char Double Single Int32 Int64 Int16 String

#### **Kontekst wątku:**

Określona przez podklasę

## **Wyjątki:**

• Wyjątek XMSException

*Właściwość GetShort-Pobierz właściwość Short Integer Integer*

#### **Interfejs:**

Int16 GetShortProperty(String property\_name) ;

Pobierz wartość właściwości krótkiej liczby całkowitej identyfikowanej przez nazwę.

#### **Parametry:**

#### **nazwa\_właściwości (wejście)**

Obiekt typu String hermetyzujący nazwę właściwości.

#### **Zwraca:**

Wartość właściwości.

#### **Kontekst wątku:**

Określona przez podklasę

## <span id="page-150-0"></span>**Wyjątki:**

• Wyjątek XMSException

## *Właściwość GetString-właściwość GetString*

## **Interfejs:**

String GetStringProperty(String property\_name) ;

Pobierz wartość właściwości łańcuchowej identyfikowanej przez nazwę.

### **Parametry:**

### **nazwa\_właściwości (wejście)**

Obiekt typu String hermetyzujący nazwę właściwości.

#### **Zwraca:**

Obiekt typu String hermetyzujący łańcuch, który jest wartością właściwości. Jeśli konwersja danych jest wymagana, wartość ta jest łańcuchem po konwersji.

## **Kontekst wątku:**

Określona przez podklasę

## **Wyjątki:**

• Wyjątek XMSException

*SetBoolean-Ustawienie właściwości boolowskiej*

## **Interfejs:**

void SetBooleanProperty( String property\_name, Boolean value) ;

Umożliwia ustawianie wartości właściwości boolowskiej identyfikowanej przez nazwę.

#### **Parametry:**

## **nazwa\_właściwości (wejście)**

Obiekt typu String hermetyzujący nazwę właściwości.

## **wartość (wejście)**

Wartość właściwości.

### **Zwraca:**

Unieważnione

## **Kontekst wątku:**

Określona przez podklasę

## **Wyjątki:**

- Wyjątek XMSException
- MessageNotWritableException

*Właściwość SetByte-Ustawienie właściwości Byte*

#### **Interfejs:**

```
void SetByteProperty( String property_name, Byte value) ;
 void SetSignedByteProperty( String property_name, Int16 value) ;
```
Umożliwia ustawianie wartości właściwości bajtowej identyfikowanej przez nazwę.

#### **Parametry:**

#### **nazwa\_właściwości (wejście)**

Obiekt typu String hermetyzujący nazwę właściwości.

#### **wartość (wejście)**

Wartość właściwości.

#### <span id="page-151-0"></span>**Zwraca:**

Unieważnione

#### **Kontekst wątku:**

Określona przez podklasę

## **Wyjątki:**

- Wyjątek XMSException
- MessageNotWritableException

*Właściwość SetBytes-Set Byte Array Property*

#### **Interfejs:**

```
void SetBytesProperty( String property_name, Byte[] value ) ;
```
Umożliwia ustawianie wartości właściwości tablicy bajtów identyfikowanej przez nazwę.

#### **Parametry:**

#### **nazwa\_właściwości (wejście)**

Obiekt typu String hermetyzujący nazwę właściwości.

#### **wartość (wejście)**

Wartość właściwości, która jest tablicą bajtów.

## **Zwraca:**

Unieważnione

### **Kontekst wątku:**

Określona przez podklasę

## **Wyjątki:**

- Wyjątek XMSException
- MessageNotWritableException

*Właściwość SetChar-ustawienie właściwości znaku*

#### **Interfejs:**

void SetCharProperty( String property\_name, Char value) ;

Ustaw wartość 2-bajtowej właściwości znakowej identyfikowanej przez nazwę.

#### **Parametry:**

#### **nazwa\_właściwości (wejście)**

Obiekt typu String hermetyzujący nazwę właściwości.

### **wartość (wejście)**

Wartość właściwości.

## **Zwraca:**

Unieważnione

#### **Kontekst wątku:**

Określona przez podklasę

### **Wyjątki:**

- Wyjątek XMSException
- MessageNotWritableException

<span id="page-152-0"></span>*Właściwość SetDouble-ustawienie właściwości zmiennopozycyjnego podwójnej precyzji*

## **Interfejs:**

```
void SetDoubleProperty( String property_name, Double value) ;
```
Umożliwia ustawianie wartości właściwości zmiennopozycyjnej podwójnej precyzji identyfikowanej przez nazwę.

#### **Parametry:**

#### **nazwa\_właściwości (wejście)**

Obiekt typu String hermetyzujący nazwę właściwości.

#### **wartość (wejście)**

Wartość właściwości.

#### **Zwraca:**

Unieważnione

#### **Kontekst wątku:**

Określona przez podklasę

#### **Wyjątki:**

- Wyjątek XMSException
- MessageNotWritableException

*Właściwość SetFloat-ustawianie właściwości punktu zmiennopozycyjnego*

#### **Interfejs:**

void SetFloatProperty( String property\_name, Single value) ;

Umożliwia ustawianie wartości właściwości zmiennopozycyjnej identyfikowanej przez nazwę.

#### **Parametry:**

#### **nazwa\_właściwości (wejście)**

Obiekt typu String hermetyzujący nazwę właściwości.

### **wartość (wejście)**

Wartość właściwości.

#### **Zwraca:**

Unieważnione

#### **Kontekst wątku:**

Określona przez podklasę

#### **Wyjątki:**

- Wyjątek XMSException
- MessageNotWritableException

*Właściwość SetInt-Ustaw właściwość typu Integer*

#### **Interfejs:**

void SetIntProperty( String property\_name, Int32 value) ;

Umożliwia ustawianie wartości właściwości całkowitej identyfikowanej przez nazwę.

#### **Parametry:**

```
nazwa_właściwości (wejście)
   Obiekt typu String hermetyzujący nazwę właściwości.
wartość (wejście)
   Wartość właściwości.
```
#### <span id="page-153-0"></span>**Zwraca:**

Unieważnione

#### **Kontekst wątku:**

Określona przez podklasę

## **Wyjątki:**

- Wyjątek XMSException
- MessageNotWritableException

*Właściwość SetLong-ustawienie właściwości Long Integer*

#### **Interfejs:**

```
void SetLongProperty( String property_name, Int64 value) ;
```
Umożliwia ustawianie wartości właściwości długiej liczby całkowitej identyfikowanej przez nazwę.

#### **Parametry:**

#### **nazwa\_właściwości (wejście)**

Obiekt typu String hermetyzujący nazwę właściwości.

#### **wartość (wejście)**

Wartość właściwości.

## **Zwraca:**

Unieważnione

## **Kontekst wątku:**

Określona przez podklasę

## **Wyjątki:**

- Wyjątek XMSException
- MessageNotWritableException

*Właściwość obiektu SetObject-ustawienie właściwości obiektu*

#### **Interfejs:**

void SetObjectProperty( String property\_name, Object value) ;

Ustaw wartość i typ danych właściwości identyfikowanej przez nazwę.

#### **Parametry:**

## **nazwa\_właściwości (wejście)**

Obiekt typu String hermetyzujący nazwę właściwości.

#### **objectType (wejście)**

Wartość właściwości, która musi być jednym z następujących typów obiektów:

Boolean Byte Byte[] Char Double Single Int32  $Tn+64$ Int16 String

#### **wartość (wejście)**

Wartość właściwości w postaci tablicy bajtów.

## <span id="page-154-0"></span>**długość (wejście)**

Liczba bajtów w tablicy.

#### **Zwraca:**

Unieważnione

### **Kontekst wątku:**

Określona przez podklasę

## **Wyjątki:**

- Wyjątek XMSException
- MessageNotWritableException

### *SetShortProperty-ustawienie właściwości Short Integer Integer*

## **Interfejs:**

void SetShortProperty( String property\_name, Int16 value) ;

Umożliwia ustawianie wartości właściwości krótkiej liczby całkowitej identyfikowanej przez nazwę.

#### **Parametry:**

#### **nazwa\_właściwości (wejście)**

Obiekt typu String hermetyzujący nazwę właściwości.

# **wartość (wejście)**

Wartość właściwości.

#### **Zwraca:**

Unieważnione

## **Kontekst wątku:**

Określona przez podklasę

## **Wyjątki:**

- Wyjątek XMSException
- MessageNotWritableException

#### *SetStringWłaściwość-Ustaw właściwość String*

#### **Interfejs:**

void SetStringProperty( String property\_name, String value);

Umożliwia ustawianie wartości właściwości łańcuchowej identyfikowanej przez nazwę.

#### **Parametry:**

#### **nazwa\_właściwości (wejście)**

Obiekt typu String hermetyzujący nazwę właściwości.

## **wartość (wejście)**

Obiekt typu String hermetyzujący łańcuch, który jest wartością właściwości.

#### **Zwraca:**

Unieważnione

## **Kontekst wątku:**

Określona przez podklasę

## **Wyjątki:**

- Wyjątek XMSException
- MessageNotWritableException

# **IQueueBrowser**

Aplikacja korzysta z przeglądarki kolejek w celu przeglądania komunikatów w kolejce bez usuwania ich.

### **Hierarchia dziedziczenia:**

```
IBM.XMS.IPropertyContext
System.Collections.IEnumerable
|| ||
 +----IBM.XMS.IQueueBrowser
```
# *Właściwości produktu .NET*

## **Podsumowanie właściwości produktu .NET :**

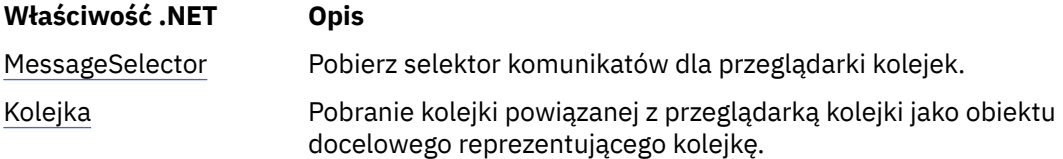

*MessageSelector -pobieranie Selektora komunikatów*

## **Interfejs:**

```
String MessageSelector
{
   get;
}
```
Pobierz selektor komunikatów dla przeglądarki kolejek.

Selektor komunikatów to obiekt typu String obudowujący wyrażenie selektora komunikatów. Jeśli konwersja danych jest wymagana, ta wartość jest wyrażeniem selektora komunikatów po konwersji. Jeśli przeglądarka kolejek nie ma selektora komunikatów, metoda zwraca obiekt typu Łańcuch o wartości NULL.

## **Wyjątki:**

• Wyjątek XMSException

## *Kolejka-Pobierz kolejkę*

## **Interfejs:**

```
IDestination Queue
{
   get;
}
```
Pobranie kolejki powiązanej z przeglądarką kolejki jako obiektu docelowego reprezentującego kolejkę.

## **Wyjątki:**

• Wyjątek XMSException

## *Metody*

## **Podsumowanie metod:**

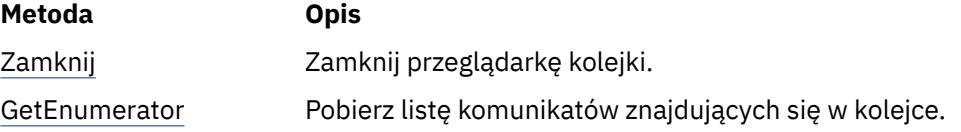

<span id="page-156-0"></span>*Zamknij-Zamknij przeglądarkę kolejek*

## **Interfejs:**

void Close();

Zamknij przeglądarkę kolejki.

Jeśli aplikacja próbuje zamknąć przeglądarkę kolejki, która jest już zamknięta, wywołanie jest ignorowane.

**Parametry:**

Brak **Zwraca:**

Unieważnione

**Wyjątki:**

• Wyjątek XMSException

*GetEnumerator -pobieranie komunikatów*

## **Interfejs:**

IEnumerator GetEnumerator();

Pobierz listę komunikatów znajdujących się w kolejce.

Metoda zwraca obiekt wyliczeniowy, który hermetykuje listę obiektów komunikatu. Kolejność obiektów komunikatu jest taka sama, jak kolejność, w jakiej komunikaty będą pobierane z kolejki. Aplikacja może następnie użyć wyliczenia, aby przejrzeć każdy komunikat z kolei.

Program wyliczeniowy jest aktualizowany dynamicznie, ponieważ komunikaty są umieszczane w kolejce i usuwane z kolejki. Za każdym razem, gdy aplikacja wywołuje komendę IEnumerator.MoveNext() w celu przeglądania następnego komunikatu w kolejce, komunikat ten odzwierciedla bieżącą zawartość kolejki.

Jeśli aplikacja wywoła tę metodę więcej niż raz dla przeglądarki kolejek, każde wywołanie zwraca nowy obiekt wyliczeniowy. W związku z tym aplikacja może używać więcej niż jednego wyliczenia do przeglądania komunikatów w kolejce i obsługi wielu pozycji w kolejce.

## **Parametry:**

Brak

## **Zwraca:**

Obiekt iteratora.

## **Wyjątki:**

• Wyjątek XMSException

## *Odziedziczone właściwości i metody*

Następujące metody zostały odziedziczone po interfejsie [IPropertyContext:](#page-145-0)

[GetBooleanProperty,](#page-146-0) [GetByteProperty,](#page-146-0) [GetBytesProperty](#page-147-0), [GetCharProperty,](#page-147-0) [GetDoubleProperty](#page-147-0), [GetFloatProperty,](#page-148-0) [GetIntProperty](#page-148-0), [GetLongProperty,](#page-148-0) [GetObjectProperty,](#page-149-0) [GetShortProperty,](#page-149-0) [GetStringProperty](#page-150-0), [SetBooleanProperty,](#page-150-0) [SetByteProperty,](#page-150-0) [SetBytesProperty,](#page-151-0) [SetCharProperty](#page-151-0), [SetDoubleProperty,](#page-152-0) [SetFloatProperty, SetIntProperty,](#page-152-0) [SetLongProperty,](#page-153-0) [SetObjectProperty,](#page-153-0) [SetShortProperty, SetStringProperty](#page-154-0)

# **Żądający**

Aplikacja korzysta z requestera w celu wysłania komunikatu żądania, a następnie czekania na odpowiedź i odebrania odpowiedzi.

## **Hierarchia dziedziczenia:**

Brak

## *Konstruktory*

#### **Podsumowanie konstruktorów:**

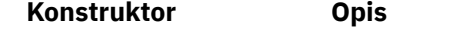

Żądający Tworzenie requestera.

### *Żądający-Utwórz Zamawiającego*

## **Interfejs:**

Requestor(ISession sess, IDestination dest);

#### Tworzenie requestera.

#### **Parametry:**

#### **Sess (wejście)**

Obiekt sesji. Sesja nie może być transakowana i musi mieć jeden z następujących trybów potwierdzenia:

AcknowledgeMode.AutoAcknowledge AcknowledgeMode.DupsOkAcknowledge

#### **docelowe (wejście)**

Obiekt docelowy reprezentujący miejsce docelowe, w którym aplikacja może wysyłać komunikaty żądania.

#### **Kontekst wątku:**

Sesja powiązana z requesterem

### **Wyjątki:**

• Wyjątek XMSException

## *Metody*

#### **Podsumowanie metod:**

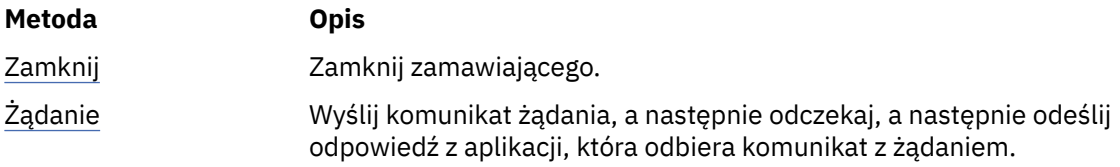

*Zamknij-Zamawiający Zamawiający*

## **Interfejs:**

void Close();

Zamknij zamawiającego.

Jeśli aplikacja próbuje zamknąć zgłaszającego żądanie, które jest już zamknięte, wywołanie jest ignorowane.

**Uwaga:** Gdy aplikacja zamknie zamawiającego, powiązana sesja również nie jest zamykana. W tym zakresie produkt XMS zachowuje się inaczej w porównaniu z usługą JMS.

**Parametry:** Brak **Zwraca:** Unieważnione

**Kontekst wątku:** Dowolna

## <span id="page-158-0"></span>**Wyjątki:**

• Wyjątek XMSException

## *Żądanie-odpowiedź na żądanie*

## **Interfejs:**

IMessage Request(IMessage requestMessage);

Wyślij komunikat żądania, a następnie odczekaj, a następnie odeślij odpowiedź z aplikacji, która odbiera komunikat z żądaniem.

Wywołanie tej metody blokuje do momentu odebrania odpowiedzi lub do momentu zakończenia sesji, w zależności od tego, która z tych dat jest wcześniejsza.

## **Parametry:**

## **requestMessage (wejście)**

Obiekt komunikatu hermetyzujący komunikat żądania.

## **Zwraca:**

Wskaźnik do obiektu komunikatu hermetyzującego komunikat odpowiedzi.

## **Kontekst wątku:**

Sesja powiązana z requesterem

## **Wyjątki:**

• Wyjątek XMSException

# **Wyjątek ResourceAllocation**

## **Hierarchia dziedziczenia:**

IBM.XMS.XMSException || || +----IBM.XMS.[XMSException](#page-181-0) | +----IBM.XMS.ResourceAllocationException

XMS zgłasza ten wyjątek, jeśli program XMS nie może przydzielić zasobów wymaganych przez metodę.

## *Odziedziczone właściwości i metody*

Następujące metody zostały odziedziczone po interfejsie [XMSException:](#page-181-0)

[GetErrorCode,](#page-181-0) [GetLinkedException](#page-181-0)

# **SecurityException**

## **Hierarchia dziedziczenia:**

```
IBM.XMS.XMSException
|| ||
   +----IBM.XMS.XMSException
 |
           +----IBM.XMS.SecurityException
```
Program XMS zgłasza ten wyjątek, jeśli identyfikator użytkownika i hasło udostępnione w celu uwierzytelnienia aplikacji są odrzucane. XMS zgłasza również ten wyjątek, jeśli sprawdzenie uprawnień nie powiedzie się i uniemożliwia wykonanie metody.

# *Odziedziczone właściwości i metody*

Następujące metody zostały odziedziczone po interfejsie [XMSException:](#page-181-0)

```
GetErrorCode, GetLinkedException
```
# **ISesja**

Sesja jest jednowątkowym kontekstem do wysyłania i odbierania komunikatów.

## **Hierarchia dziedziczenia:**

IBM.XMS[.IPropertyContext](#page-145-0) || || +----IBM.XMS.ISession

Listę właściwości zdefiniowanych przez XMS obiektu Session można znaleźć w sekcji ["Właściwości sesji"](#page-201-0) [na stronie 202.](#page-201-0)

# *Właściwości środowiska .NET*

## **Podsumowanie właściwości środowiska .NET:**

| Właściwość .NET | <b>Opis</b>                           |
|-----------------|---------------------------------------|
| AcknowledgeMode | Pobierz tryb potwierdzenia dla sesji. |
| Transakcyjne    | Określ, czy sesja jest transakowana.  |

*AcknowledgeMode -Pobieranie Trybu Potwierdzenia*

## **Interfejs:**

AcknowledgeMode AcknowledgeMode { get; }

Pobierz tryb potwierdzenia dla sesji.

Tryb potwierdzenia jest określany podczas tworzenia sesji.

Jeśli sesja nie jest transakowana, tryb potwierdzenia jest jedną z następujących wartości:

AcknowledgeMode.AutoAcknowledge AcknowledgeMode.ClientAcknowledge AcknowledgeMode.DupsOkAcknowledge

Więcej informacji na temat trybów potwierdzania zawiera sekcja ["Potwierdzenie komunikatu" na stronie](#page-27-0) [28.](#page-27-0)

Sesja, która jest transakcana, nie ma trybu potwierdzania. Jeśli sesja jest transmiana, metoda zwraca zamiast niej wartość AcknowledgeMode.SessionTransacted .

## **Wyjątki:**

• Wyjątek XMSException

*Transakcyjne-Określenie, czy Transakcję*

## **Interfejs:**

```
Boolean Transacted
    \Sigma get;
      }
```
Określ, czy sesja jest transakowana.

Stwierdzona transakcja to:

- True, jeśli sesja jest transmiana.
- False, jeśli sesja nie jest transakowana.

W przypadku połączenia w czasie rzeczywistym z brokerem metoda zawsze zwraca wartość False.

# **Wyjątki:**

• Wyjątek XMSException

## *Metody*

## **Podsumowanie metod:**

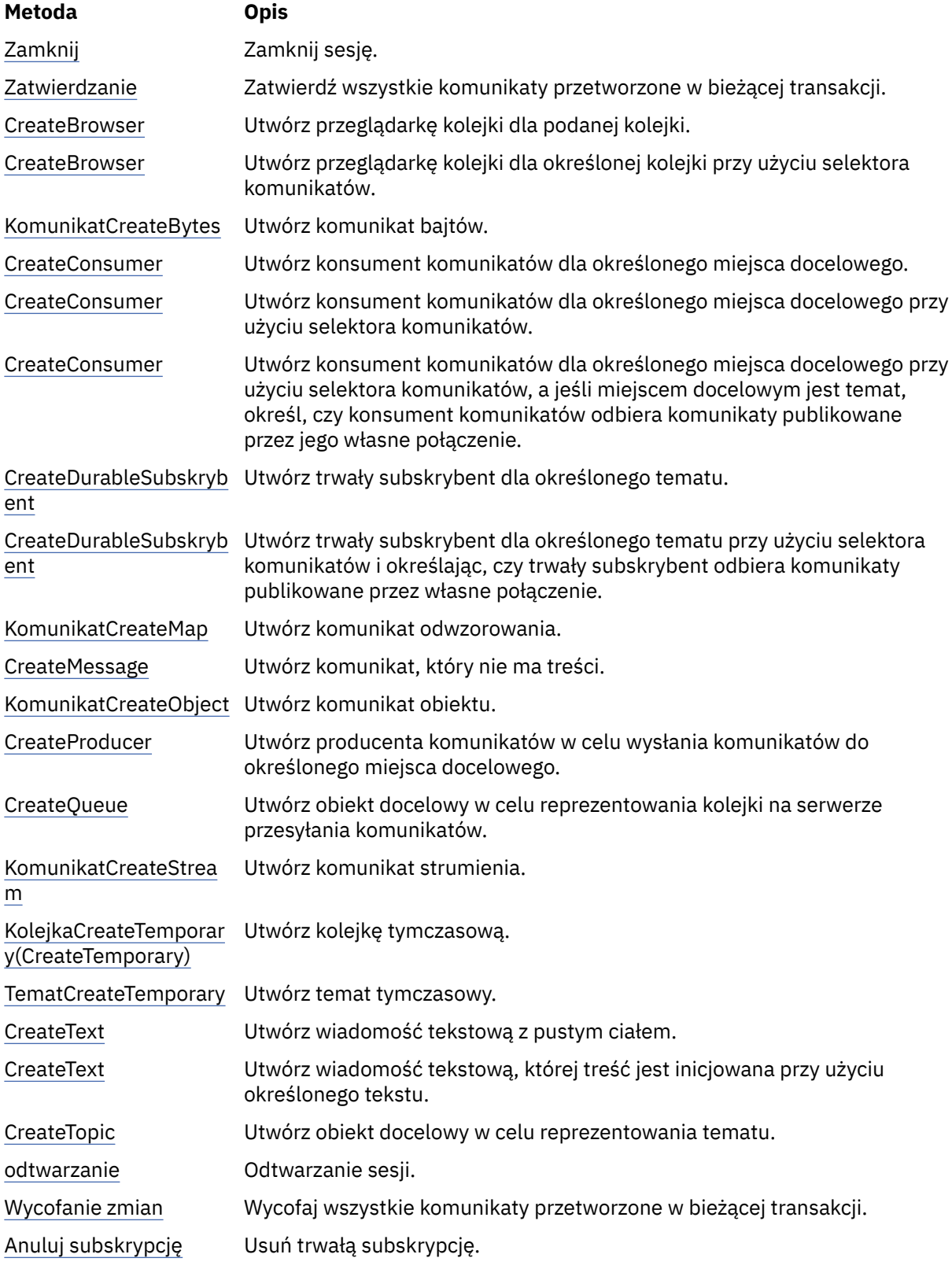

### <span id="page-161-0"></span>*Zamknij-Zamknij sesję*

### **Interfejs:**

void Close();

Zamknij sesję. Jeśli sesja jest transakcyjna, każda transakcja w toku jest wycofana.

Jeśli aplikacja próbuje zamknąć sesję, która jest już zamknięta, wywołanie jest ignorowane.

## **Parametry:**

Brak

**Zwraca:** Unieważnione

**Kontekst wątku:** Dowolna

## **Wyjątki:**

• Wyjątek XMSException

## *Zatwierdź-Zatwierdź*

#### **Interfejs:**

void Commit();

Zatwierdź wszystkie komunikaty przetworzone w bieżącej transakcji.

Sesja musi być sesją transakcyjne.

#### **Parametry:**

Brak

**Zwraca:**

Unieważnione

#### **Wyjątki:**

- Wyjątek XMSException
- Wyjątek IllegalState
- TransactionRolledBackException

## *CreateBrowser -Tworzenie przeglądarki kolejek*

#### **Interfejs:**

```
IQueueBrowser CreateBrowser(IDestination queue) ;
```
Utwórz przeglądarkę kolejki dla podanej kolejki.

#### **Parametry:**

#### **kolejka (wejście)**

Obiekt docelowy reprezentujący kolejkę.

#### **Zwraca:**

Obiekt QueueBrowser .

### **Wyjątki:**

- Wyjątek XMSException
- Wyjątek InvalidDestination

<span id="page-162-0"></span>*CreateBrowser -Tworzenie przeglądarki kolejek (z selektorem komunikatów)*

## **Interfejs:**

IQueueBrowser CreateBrowser(IDestination queue, String selector) ;

Utwórz przeglądarkę kolejki dla określonej kolejki przy użyciu selektora komunikatów.

#### **Parametry:**

#### **kolejka (wejście)**

Obiekt docelowy reprezentujący kolejkę.

## **selektor (input)**

Obiekt typu String obudowujący wyrażenie selektora komunikatów. Do przeglądarki kolejek dostarczane są tylko te komunikaty o właściwościach zgodnych z wyrażeniem selektora komunikatów.

Pusty obiekt typu String oznacza, że nie istnieje selektor komunikatów dla przeglądarki kolejek.

#### **Zwraca:**

Obiekt QueueBrowser .

#### **Wyjątki:**

- Wyjątek XMSException
- Wyjątek InvalidDestination
- InvalidSelectorWyjątek

#### *Komunikat CreateBytesMessage-Create Bytes*

### **Interfejs:**

IBytesMessage CreateBytesMessage();

Utwórz komunikat bajtów.

#### **Parametry:**

Brak

## **Zwraca:**

Obiekt BytesMessage .

## **Wyjątki:**

- Wyjątek XMSException
- IllegalStateWyjątek (sesja jest zamknięta)

*CreateConsumer -Tworzenie konsumenta*

## **Interfejs:**

IMessageConsumer CreateConsumer(IDestination dest) ;

Utwórz konsument komunikatów dla określonego miejsca docelowego.

## **Parametry:**

**docelowe (wejście)** Obiekt docelowy.

**Zwraca:**

Obiekt MessageConsumer .

## **Wyjątki:**

- Wyjątek XMSException
- Wyjątek InvalidDestination

<span id="page-163-0"></span>*CreateConsumer -tworzenie konsumenta (z selektorem komunikatów)*

#### **Interfejs:**

```
IMessageConsumer CreateConsumer(IDestination dest, 
                                   String selector) ;
```
Utwórz konsument komunikatów dla określonego miejsca docelowego przy użyciu selektora komunikatów.

#### **Parametry:**

#### **docelowe (wejście)**

Obiekt docelowy.

#### **selektor (input)**

Obiekt typu String obudowujący wyrażenie selektora komunikatów. Do konsumenta komunikatów dostarczane są tylko te komunikaty o właściwościach zgodnych z wyrażeniem selektora komunikatów.

Pusty obiekt typu String oznacza, że nie istnieje selektor komunikatów dla konsumenta komunikatów.

#### **Zwraca:**

Obiekt MessageConsumer .

#### **Wyjątki:**

- Wyjątek XMSException
- Wyjątek InvalidDestination
- InvalidSelectorWyjątek

*CreateConsumer -tworzenie konsumenta (z selektorem komunikatów i flagą komunikatu lokalnego)*

#### **Interfejs:**

```
IMessageConsumer CreateConsumer(IDestination dest, 
  String selector, 
 \blacksquare ; \blacksquare : \blacksquare : \blacksquare
```
Utwórz konsument komunikatów dla określonego miejsca docelowego przy użyciu selektora komunikatów, a jeśli miejscem docelowym jest temat, określ, czy konsument komunikatów odbiera komunikaty publikowane przez jego własne połączenie.

#### **Parametry:**

#### **docelowe (wejście)**

Obiekt docelowy.

#### **selektor (input)**

Obiekt typu String obudowujący wyrażenie selektora komunikatów. Do konsumenta komunikatów dostarczane są tylko te komunikaty o właściwościach zgodnych z wyrażeniem selektora komunikatów.

Pusty obiekt typu String oznacza, że nie istnieje selektor komunikatów dla konsumenta komunikatów.

#### **noLocal (wejście)**

Wartość True oznacza, że konsument komunikatów nie otrzymuje komunikatów publikowanych przez własne połączenie. Wartość False oznacza, że konsument komunikatów odbierze komunikaty opublikowane przez własne połączenie. Wartością domyślną jest False.

#### **Zwraca:**

Obiekt MessageConsumer .

#### **Wyjątki:**

• Wyjątek XMSException

- <span id="page-164-0"></span>• Wyjątek InvalidDestination
- InvalidSelectorWyjątek

*CreateDurableSubskrybent-Tworzenie Trwałego Subskrybenta*

## **Interfejs:**

IMessageConsumer CreateDurableSubscriber(IDestination dest, String subscription) ;

Utwórz trwały subskrybent dla określonego tematu.

Ta metoda nie jest poprawna dla połączenia w czasie rzeczywistym z brokerem.

Więcej informacji na temat trwałych subskrybentów zawiera sekcja ["Trwali subskrybenci" na stronie 37.](#page-36-0)

#### **Parametry:**

#### **docelowe (wejście)**

Obiekt docelowy reprezentujący temat. Temat nie może być tematem tymczasowym.

#### **subskrypcja (wejście)**

Obiekt typu String hermetyzujący nazwę, która identyfikuje trwałą subskrypcję. Nazwa musi być unikalna w obrębie identyfikatora klienta dla połączenia.

#### **Zwraca:**

Obiekt MessageConsumer reprezentujący trwały subskrybent.

#### **Wyjątki:**

- Wyjątek XMSException
- Wyjątek InvalidDestination

*CreateDurableSubskrybent-Create Trwałego Subskrybenta (z selektorem komunikatów i flagą komunikatu lokalnego)*

## **Interfejs:**

```
IMessageConsumer CreateDurableSubscriber(IDestination dest, 
                                             String subscription, 
                                             String selector, 
                                             Boolean noLocal) ;
```
Utwórz trwały subskrybent dla określonego tematu przy użyciu selektora komunikatów i określając, czy trwały subskrybent odbiera komunikaty publikowane przez własne połączenie.

Ta metoda nie jest poprawna dla połączenia w czasie rzeczywistym z brokerem.

Więcej informacji na temat trwałych subskrybentów zawiera sekcja ["Trwali subskrybenci" na stronie 37.](#page-36-0)

#### **Parametry:**

#### **docelowe (wejście)**

Obiekt docelowy reprezentujący temat. Temat nie może być tematem tymczasowym.

#### **subskrypcja (wejście)**

Obiekt typu String hermetyzujący nazwę, która identyfikuje trwałą subskrypcję. Nazwa musi być unikalna w obrębie identyfikatora klienta dla połączenia.

#### **selektor (input)**

Obiekt typu String obudowujący wyrażenie selektora komunikatów. Tylko te komunikaty z właściwościami zgodnymi z wyrażeniem selektora komunikatów są dostarczane do trwałego subskrybenta.

Pusty obiekt typu String oznacza, że nie istnieje selektor komunikatów dla trwałego subskrybenta.

## <span id="page-165-0"></span>**noLocal (wejście)**

Wartość True oznacza, że trwały subskrybent nie odbiera komunikatów publikowanych przez własne połączenie. Wartość False oznacza, że trwały subskrybent odbiera komunikaty publikowane przez własne połączenie. Wartością domyślną jest False.

### **Zwraca:**

Obiekt MessageConsumer reprezentujący trwały subskrybent.

## **Wyjątki:**

- Wyjątek XMSException
- Wyjątek InvalidDestination
- InvalidSelectorWyjątek

*Komunikat CreateMap-Tworzenie komunikatu odwzorowania*

#### **Interfejs:**

IMapMessage CreateMapMessage();

Utwórz komunikat odwzorowania.

**Parametry:**

Brak

**Zwraca:**

Obiekt MapMessage .

## **Wyjątki:**

- Wyjątek XMSException
- IllegalStateWyjątek (sesja jest zamknięta)

*CreateMessage -Tworzenie komunikatu*

#### **Interfejs:**

IMessage CreateMessage();

Utwórz komunikat, który nie ma treści.

#### **Parametry:**

Brak

**Zwraca:**

Obiekt komunikatu.

## **Wyjątki:**

- Wyjątek XMSException
- IllegalStateWyjątek (sesja jest zamknięta)

*Komunikat CreateObject-Tworzenie komunikatu obiektu*

#### **Interfejs:**

IObjectMessage CreateObjectMessage();

Utwórz komunikat obiektu.

#### **Parametry:**

Brak

#### **Zwraca:**

Obiekt ObjectMessage .

## <span id="page-166-0"></span>**Wyjątki:**

- Wyjątek XMSException
- IllegalStateWyjątek (sesja jest zamknięta)

## *CreateProducer -Tworzenie producenta*

## **Interfejs:**

IMessageProducer CreateProducer(IDestination dest) ;

Utwórz producenta komunikatów w celu wysłania komunikatów do określonego miejsca docelowego.

## **Parametry:**

## **docelowe (wejście)**

Obiekt docelowy.

Jeśli zostanie określony pusty obiekt docelowy, producent komunikatów zostanie utworzony bez miejsca docelowego. W takim przypadku aplikacja musi określać miejsce docelowe za każdym razem, gdy jest używany przez producenta komunikatów w celu wysłania komunikatu.

## **Zwraca:**

Obiekt MessageProducer .

## **Wyjątki:**

- Wyjątek XMSException
- Wyjątek InvalidDestination

*CreateQueue -Tworzenie kolejki*

## **Interfejs:**

```
IDestination CreateQueue(String queue) ;
```
Utwórz obiekt docelowy w celu reprezentowania kolejki na serwerze przesyłania komunikatów.

Ta metoda nie tworzy kolejki na serwerze przesyłania komunikatów. Aby aplikacja mogła wywołać tę metodę, należy utworzyć kolejkę.

## **Parametry:**

#### **kolejka (wejście)**

Obiekt typu String obudowujący nazwę kolejki lub obudowujący jednolity identyfikator zasobu (URI), który identyfikuje kolejkę.

# **Zwraca:**

Obiekt docelowy reprezentujący kolejkę.

## **Wyjątki:**

• Wyjątek XMSException

*Komunikat CreateStream-Tworzenie komunikatu strumienia*

#### **Interfejs:**

IStreamMessage CreateStreamMessage();

Utwórz komunikat strumienia.

#### **Parametry:**

Brak

```
Zwraca:
   Obiekt StreamMessage .
```
## <span id="page-167-0"></span>**Wyjątki:**

- Wyjątek XMSException
- XMS\_ILLEGAL\_STATE\_EXCEPTION

*CreateTemporaryKolejka-tworzenie kolejki tymczasowej*

## **Interfejs:**

IDestination CreateTemporaryQueue() ;

Utwórz kolejkę tymczasową.

Zasięg kolejki tymczasowej to połączenie. Tylko sesje utworzone przez połączenie mogą korzystać z kolejki tymczasowej.

Kolejka tymczasowa pozostaje do czasu jawnego usunięcia lub połączenia kończą się, w zależności od tego, co nastąpi wcześniej.

Więcej informacji na temat kolejek tymczasowych zawiera sekcja ["Tymczasowe miejsca docelowe" na](#page-34-0) [stronie 35.](#page-34-0)

## **Parametry:**

Brak

## **Zwraca:**

Obiekt docelowy reprezentujący kolejkę tymczasową.

## **Wyjątki:**

• Wyjątek XMSException

*Temat CreateTemporary-Tworzenie tematu tymczasowego*

### **Interfejs:**

```
IDestination CreateTemporaryTopic() ;
```
Utwórz temat tymczasowy.

Zasięgiem tematu tymczasowego jest połączenie. Tylko sesje utworzone przez połączenie mogą korzystać z tematu tymczasowego.

Wątek tymczasowy pozostaje do czasu jawnego usunięcia lub zakończenia połączenia, w zależności od tego, która z tych dat jest wcześniejsza.

Więcej informacji na temat tematów tymczasowych zawiera sekcja ["Tymczasowe miejsca docelowe" na](#page-34-0) [stronie 35.](#page-34-0)

## **Parametry:**

Brak

**Zwraca:**

Obiekt docelowy reprezentujący temat tymczasowy.

## **Wyjątki:**

• Wyjątek XMSException

*Komunikat CreateText-Tworzenie komunikatu tekstowego*

#### **Interfejs:**

ITextMessage CreateTextMessage();

Utwórz wiadomość tekstową z pustym ciałem.

## **Parametry:**

Brak

#### <span id="page-168-0"></span>**Zwraca:**

Obiekt TextMessage .

## **Wyjątki:**

• Wyjątek XMSException

*Komunikat CreateText-Tworzenie komunikatu tekstowego (zainicjowanego)*

#### **Interfejs:**

ITextMessage CreateTextMessage(String initialValue);

Utwórz wiadomość tekstową, której treść jest inicjowana przy użyciu określonego tekstu.

#### **Parametry:**

#### **initialValue (wejście)**

Obiekt typu String hermetyzujący tekst w celu zainicjowania treści komunikatu tekstowego.

Brak

## **Zwraca:**

Obiekt TextMessage .

### **Wyjątki:**

• Wyjątek XMSException

*CreateTopic -Tworzenie tematu*

#### **Interfejs:**

IDestination CreateTopic(String topic) ;

Utwórz obiekt docelowy w celu reprezentowania tematu.

#### **Parametry:**

#### **temat (wejście)**

Obiekt typu String obudowujący nazwę tematu lub obudowujący jednolity identyfikator zasobu (URI), który identyfikuje dany temat.

### **Zwraca:**

Obiekt docelowy reprezentujący temat.

#### **Wyjątki:**

• Wyjątek XMSException

#### *Odzyskaj-Odzyskaj*

#### **Interfejs:**

void Recover();

Odtwarzanie sesji. Dostarczanie komunikatów zostało zatrzymane, a następnie zrestartowane z najstarszym niepotwierdzonym komunikatem.

Sesja nie może być sesją transakcową.

Więcej informacji na temat odtwarzania sesji zawiera sekcja ["Potwierdzenie komunikatu" na stronie 28](#page-27-0).

**Parametry:**

Brak

**Zwraca:** Unieważnione

### **Wyjątki:**

• Wyjątek XMSException

• Wyjątek IllegalState

## <span id="page-169-0"></span>*Wycofaj-Wycofywanie zmian*

## **Interfejs:**

```
void Rollback();
```
Wycofaj wszystkie komunikaty przetworzone w bieżącej transakcji.

Sesja musi być sesją transakcyjne.

## **Parametry:**

Brak

## **Zwraca:**

Unieważnione

## **Wyjątki:**

- Wyjątek XMSException
- Wyjątek IllegalState

## *Anuluj subskrypcję-Anuluj subskrypcję*

## **Interfejs:**

```
void Unsubscribe(String subscription);
```
Usuń trwałą subskrypcję. Serwer przesyłania komunikatów usuwa rekord trwałej subskrypcji, która jest konserwowana, i nie wysyła kolejnych komunikatów do trwałego subskrybenta.

Aplikacja nie może usunąć trwałej subskrypcji w żadnej z następujących sytuacji:

- Istnieje aktywny konsument komunikatów dla trwałej subskrypcji.
- Podczas gdy konsumowany komunikat jest częścią oczekującej transakcji
- Komunikat nie został potwierdzony, gdy nie został potwierdzony

Ta metoda nie jest poprawna dla połączenia w czasie rzeczywistym z brokerem.

## **Parametry:**

## **subskrypcja (wejście)**

Obiekt typu String hermetyzujący nazwę, która identyfikuje trwałą subskrypcję.

## **Zwraca:**

Unieważnione

## **Wyjątki:**

- Wyjątek XMSException
- Wyjątek InvalidDestination
- Wyjątek IllegalState

## *Odziedziczone właściwości i metody*

Następujące metody zostały odziedziczone po interfejsie [IPropertyContext:](#page-145-0)

[GetBooleanProperty,](#page-146-0) [GetByteProperty,](#page-146-0) [GetBytesProperty](#page-147-0), [GetCharProperty,](#page-147-0) [GetDoubleProperty](#page-147-0), [GetFloatProperty,](#page-148-0) [GetIntProperty](#page-148-0), [GetLongProperty,](#page-148-0) [GetObjectProperty,](#page-149-0) [GetShortProperty,](#page-149-0) [GetStringProperty](#page-150-0), [SetBooleanProperty,](#page-150-0) [SetByteProperty,](#page-150-0) [SetBytesProperty,](#page-151-0) [SetCharProperty](#page-151-0), [SetDoubleProperty,](#page-152-0) [SetFloatProperty, SetIntProperty,](#page-152-0) [SetLongProperty,](#page-153-0) [SetObjectProperty,](#page-153-0) [SetShortProperty, SetStringProperty](#page-154-0)

# **IStreamMessage**

Komunikat strumienia to komunikat, którego treść zawiera strumień wartości, w którym każda wartość ma powiązany typ danych. Treść treści jest zapisywana i odczytywaana sekwencyjnie.

## **Hierarchia dziedziczenia:**

IBM.XMS[.IPropertyContext](#page-145-0) || || +----IBM.XMS.[IMessage](#page-127-0) | +----IBM.XMS.IStreamMessage

Gdy aplikacja odczytuje wartość ze strumienia komunikatów, wartość może zostać przekształcona przez program XMS na inny typ danych. Więcej informacji na temat tego rodzaju konwersji niejawnej zawiera sekcja ["Komunikaty strumienia" na stronie 83](#page-82-0).

## **Odsyłacze pokrewne**

## [Komunikaty strumienia](#page-82-0)

Treść komunikatu strumienia zawiera strumień wartości, w którym każda wartość ma powiązany typ danych.

## *Metody*

## **Podsumowanie metod:**

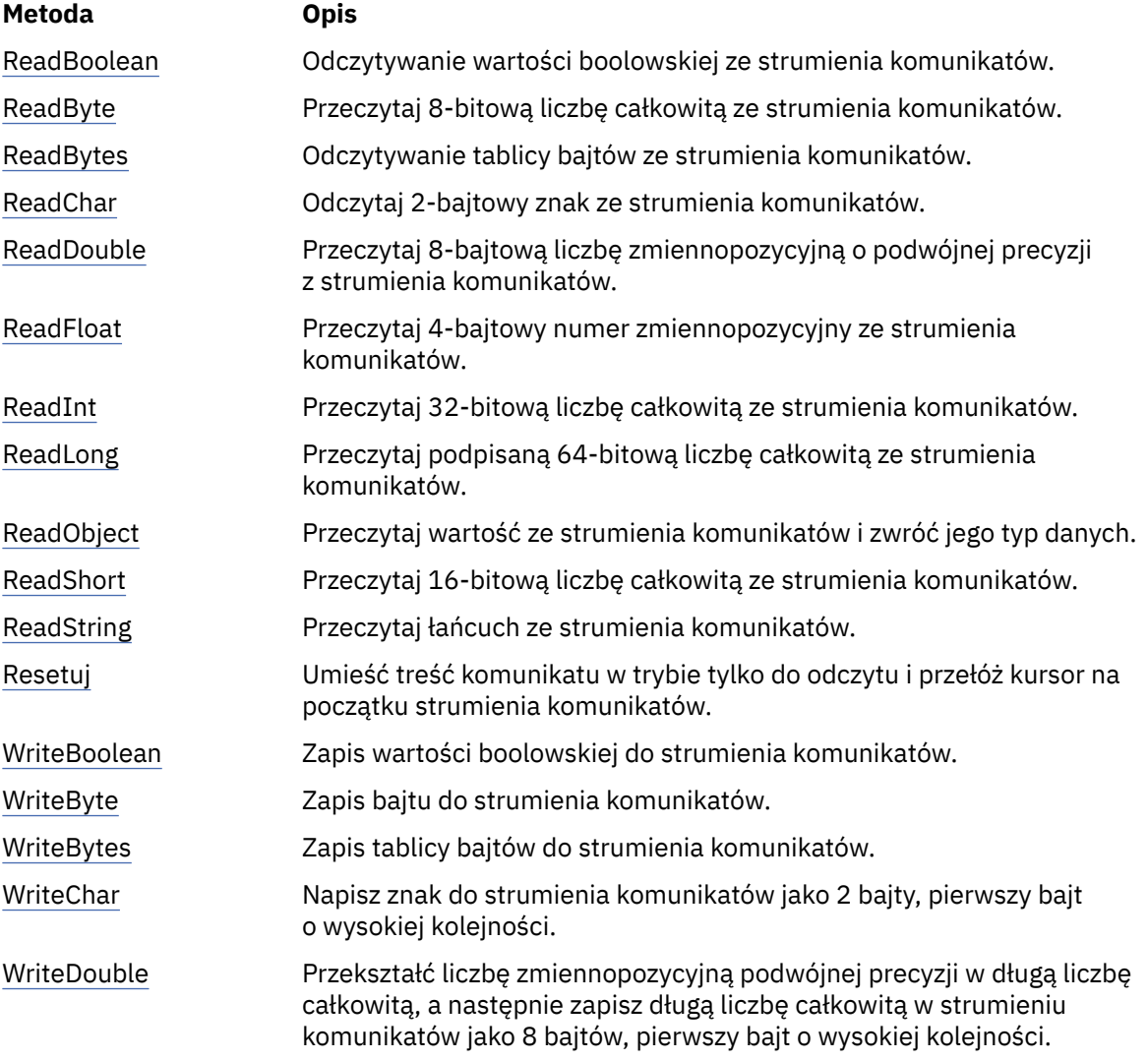

<span id="page-171-0"></span>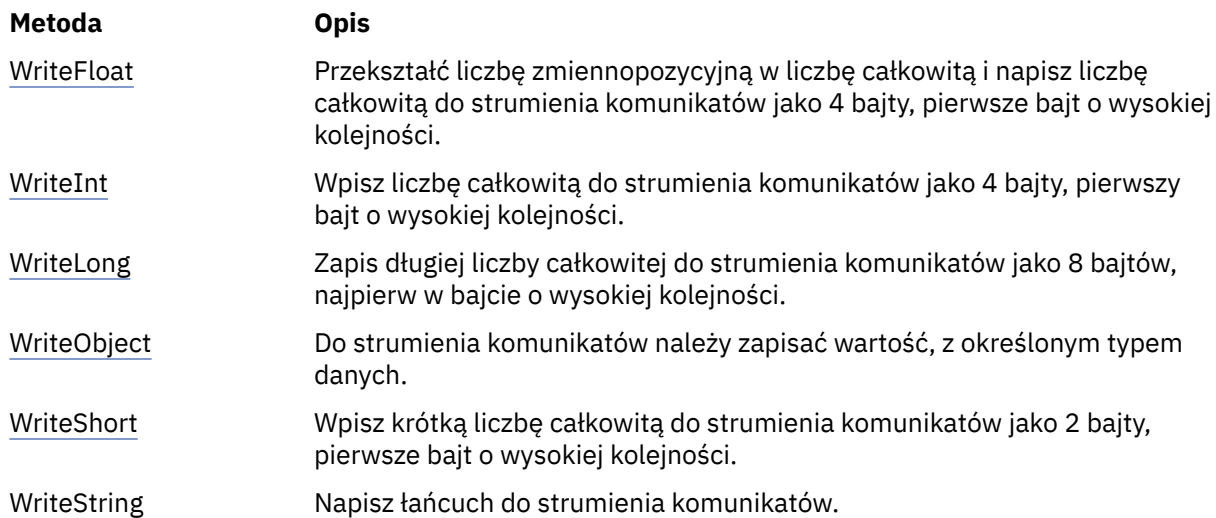

*ReadBoolean -odczytywanie wartości boolowskiej*

## **Interfejs:**

Boolean ReadBoolean();

Odczytywanie wartości boolowskiej ze strumienia komunikatów.

## **Parametry:**

Brak

## **Zwraca:**

Wartość boolowska, która jest odczytywalna.

### **Wyjątki:**

- Wyjątek XMSException
- MessageNotReadableException
- MessageEOFException

## *ReadByte -Odczyt bajtu*

#### **Interfejs:**

```
Int16 ReadSignedByte();
 Byte ReadByte();
```
Przeczytaj 8-bitową liczbę całkowitą ze strumienia komunikatów.

## **Parametry:**

Brak

# **Zwraca:**

Bajt, który jest odczytany.

## **Wyjątki:**

- Wyjątek XMSException
- MessageNotReadableException
- MessageEOFException

#### *ReadBytes -odczytane bajty*

#### **Interfejs:**

```
Int32 ReadBytes(Byte[] array);
```
<span id="page-172-0"></span>Odczytywanie tablicy bajtów ze strumienia komunikatów.

## **Parametry:**

## **tablica (wejście)**

Bufor zawierający tablicę bajtów, która jest odczytywaana, oraz długość buforu w bajtach.

Jeśli liczba bajtów w tablicy jest mniejsza lub równa długości buforu, cała tablica jest odczytywaana do buforu. Jeśli liczba bajtów w tablicy jest większa niż długość buforu, bufor jest wypełniany częścią tablicy, a kursor wewnętrzny oznacza pozycję następnego bajtu, który ma zostać odczytany. Kolejne wywołanie funkcji readBytes(odczytywanie bajtów) odczytuje bajty z tablicy, począwszy od bieżącej pozycji kursora.

Jeśli w danych wejściowych zostanie określony pusty wskaźnik, wywołanie pomija tablicę bajtów bez jej odczytu.

## **Zwraca:**

Liczba bajtów, które zostały odczytane w buforze. Jeśli bufor jest zapełniony częściowo, wartość jest mniejsza niż długość buforu, co oznacza, że nie ma więcej bajtów w tablicy, która ma zostać odczyta. Jeśli przed wywołaniem nie pozostały żadne bajty, które mają być odczytane z tablicy, wartością jest XMSC\_END\_OF\_BYTEARRAY.

Jeśli w danych wejściowych zostanie określony pusty wskaźnik, metoda nie zwróci żadnej wartości.

## **Wyjątki:**

- Wyjątek XMSException
- MessageNotReadableException
- MessageEOFException

## *ReadChar -Odczyt Znaku*

#### **Interfejs:**

```
Char ReadChar();
```
Odczytaj 2-bajtowy znak ze strumienia komunikatów.

#### **Parametry:**

Brak

**Zwraca:**

Znak, który jest odczytyowany.

## **Wyjątki:**

- Wyjątek XMSException
- MessageNotReadableException
- MessageEOFException

*ReadDouble -Odczyt dwukrotnego numeru zmiennopozycyjnego o podwójnej precyzji*

## **Interfejs:**

Double ReadDouble();

Przeczytaj 8-bajtową liczbę zmiennopozycyjną o podwójnej precyzji z strumienia komunikatów.

#### **Parametry:**

Brak

#### **Zwraca:**

Liczba zmiennopozycyjna o podwójnej precyzji, która jest odczytywaana.

## **Wyjątki:**

• Wyjątek XMSException

- <span id="page-173-0"></span>• MessageNotReadableException
- MessageEOFException

*ReadFloat -odczyt numeru punktu zmiennopozycyjnego*

## **Interfejs:**

Single ReadFloat();

Przeczytaj 4-bajtowy numer zmiennopozycyjny ze strumienia komunikatów.

#### **Parametry:**

Brak

## **Zwraca:**

Liczba zmiennopozycyjna, która jest odczytywaana.

## **Wyjątki:**

- Wyjątek XMSException
- MessageNotReadableException
- MessageEOFException

#### *ReadInt -Odczyt typu Integer*

#### **Interfejs:**

Int32 ReadInt();

Przeczytaj 32-bitową liczbę całkowitą ze strumienia komunikatów.

#### **Parametry:**

Brak

#### **Zwraca:**

Liczba całkowita, która jest odczytywaana.

#### **Wyjątki:**

- Wyjątek XMSException
- MessageNotReadableException
- MessageEOFException

*ReadLong -Odczyt Long Integer*

## **Interfejs:**

```
Int64 ReadLong();
```
Przeczytaj podpisaną 64-bitową liczbę całkowitą ze strumienia komunikatów.

#### **Parametry:**

Brak

## **Zwraca:**

Długa liczba całkowita, która jest odczytywaana.

## **Wyjątki:**

- Wyjątek XMSException
- MessageNotReadableException
- MessageEOFException

<span id="page-174-0"></span>*ReadObject -Odczyt Obiektu*

#### **Interfejs:**

Object ReadObject();

Przeczytaj wartość ze strumienia komunikatów i zwróć jego typ danych.

### **Parametry:**

Brak

## **Zwraca:**

Wartość, która jest jednym z następujących typów obiektów:

Boolean Byte Byte[] Char Double Single Int32 Int64 Int16 String

## **Wyjątki:**

Wyjątek XMSException

*ReadShort -Read Short Integer*

#### **Interfejs:**

Int16 ReadShort();

Przeczytaj 16-bitową liczbę całkowitą ze strumienia komunikatów.

#### **Parametry:**

Brak

**Zwraca:**

Krótka liczba całkowita, która jest odczytywaana.

#### **Wyjątki:**

- Wyjątek XMSException
- MessageNotReadableException
- MessageEOFException

*ReadString -Odczyt łańcucha*

#### **Interfejs:**

String ReadString();

Przeczytaj łańcuch ze strumienia komunikatów. Jeśli jest to wymagane, program XMS przekształca znaki w łańcuchu w lokalną stronę kodową.

## **Parametry:**

Brak

#### **Zwraca:**

Obiekt typu String obudowujący odczytany łańcuch. Jeśli konwersja danych jest wymagana, jest to łańcuch po konwersji.

## <span id="page-175-0"></span>**Wyjątki:**

- Wyjątek XMSException
- MessageNotReadableException
- MessageEOFException

## *Resetuj-Resetuj*

## **Interfejs:**

void Reset();

Umieść treść komunikatu w trybie tylko do odczytu i przełóż kursor na początku strumienia komunikatów.

## **Parametry:**

Brak

## **Zwraca:**

Unieważnione

## **Wyjątki:**

- Wyjątek XMSException
- MessageNotReadableException
- MessageEOFException

*WriteBoolean -zapis wartości boolowskiej*

### **Interfejs:**

void WriteBoolean(Boolean value);

Zapis wartości boolowskiej do strumienia komunikatów.

#### **Parametry:**

**wartość (wejście)** Wartość boolowska, która ma zostać zapisana.

### **Zwraca:**

Unieważnione

## **Wyjątki:**

- Wyjątek XMSException
- MessageNotWritableException

#### *WriteByte -Zapis Bajt*

#### **Interfejs:**

```
void WriteByte(Byte value);
void WriteSignedByte(Int16 value);
```
Zapis bajtu do strumienia komunikatów.

## **Parametry:**

```
wartość (wejście)
    Bajt, który ma zostać zapisany.
```
**Zwraca:**

Unieważnione

## **Wyjątki:**

• Wyjątek XMSException

• MessageNotWritableException

### <span id="page-176-0"></span>*WriteBytes -Zapis Bajtów*

## **Interfejs:**

void WriteBytes(Byte[] value);

Zapis tablicy bajtów do strumienia komunikatów.

### **Parametry:**

**wartość (wejście)** Tablica bajtów, które mają zostać zapisane.

**długość (wejście)** Liczba bajtów w tablicy.

## **Zwraca:**

Unieważnione

## **Wyjątki:**

- Wyjątek XMSException
- MessageNotWritableException

## *WriteChar -Zapis Znaku*

## **Interfejs:**

void WriteChar(Char value);

Napisz znak do strumienia komunikatów jako 2 bajty, pierwszy bajt o wysokiej kolejności.

## **Parametry:**

**wartość (wejście)** Znak, który ma zostać zapisany.

#### **Zwraca:**

Unieważnione

## **Wyjątki:**

- Wyjątek XMSException
- MessageNotWritableException

*WriteDouble -Liczba Zmiennopozycyjna O Podwójnej Precyzji*

#### **Interfejs:**

void WriteDouble(Double value);

Przekształć liczbę zmiennopozycyjną podwójnej precyzji w długą liczbę całkowitą, a następnie zapisz długą liczbę całkowitą w strumieniu komunikatów jako 8 bajtów, pierwszy bajt o wysokiej kolejności.

#### **Parametry:**

#### **wartość (wejście)**

Liczba zmiennopozycyjna podwójnej precyzji, która ma zostać zapisana.

#### **Zwraca:** Unieważnione

# **Wyjątki:**

- Wyjątek XMSException
- MessageNotWritableException

<span id="page-177-0"></span>*WriteFloat -numer zmiennopozycyjnego zapisu*

#### **Interfejs:**

void WriteFloat(Single value);

Przekształć liczbę zmiennopozycyjną w liczbę całkowitą i napisz liczbę całkowitą do strumienia komunikatów jako 4 bajty, pierwsze bajt o wysokiej kolejności.

#### **Parametry:**

#### **wartość (wejście)**

Liczba zmiennopozycyjna, która ma zostać zapisana.

#### **Zwraca:**

Unieważnione

#### **Wyjątki:**

- Wyjątek XMSException
- MessageNotWritableException

#### *WriteInt -Zapis Integer*

#### **Interfejs:**

void WriteInt(Int32 value);

Wpisz liczbę całkowitą do strumienia komunikatów jako 4 bajty, pierwszy bajt o wysokiej kolejności.

#### **Parametry:**

```
wartość (wejście)
```
Liczba całkowita, która ma zostać zapisana.

#### **Zwraca:**

Unieważnione

#### **Wyjątki:**

- Wyjątek XMSException
- MessageNotWritableException

### *WriteLong -zapis Long Integer*

#### **Interfejs:**

void WriteLong(Int64 value);

Zapis długiej liczby całkowitej do strumienia komunikatów jako 8 bajtów, najpierw w bajcie o wysokiej kolejności.

#### **Parametry:**

**wartość (wejście)** Długa liczba całkowita, która ma zostać zapisana.

#### **Zwraca:**

Unieważnione

## **Wyjątki:**

- Wyjątek XMSException
- MessageNotWritableException

<span id="page-178-0"></span>*WriteObject -Zapis Obiektu*

#### **Interfejs:**

void WriteObject(Object value);

Do strumienia komunikatów należy zapisać wartość, z określonym typem danych.

#### **Parametry:**

#### **objectType (wejście)**

Wartość, która musi być jednym z następujących typów obiektów:

Boolean Byte Byte[] Char Double Single Int32 Int64 Int16 String

#### **wartość (wejście)**

Tablica bajtów zawierająca wartość, która ma zostać zapisana.

## **długość (wejście)**

Liczba bajtów w tablicy.

#### **Zwraca:**

Unieważnione

#### **Wyjątki:**

• Wyjątek XMSException

*WriteShort -Zapis Short Integer*

#### **Interfejs:**

void WriteShort(Int16 value);

Wpisz krótką liczbę całkowitą do strumienia komunikatów jako 2 bajty, pierwsze bajt o wysokiej kolejności.

#### **Parametry:**

#### **wartość (wejście)**

Krótka liczba całkowita, która ma zostać zapisana.

**Zwraca:**

Unieważnione

## **Wyjątki:**

- Wyjątek XMSException
- MessageNotWritableException

*WriteString -zapis łańcucha*

#### **Interfejs:**

void WriteString(String value);

Napisz łańcuch do strumienia komunikatów.

## **wartość (wejście)**

Obiekt typu String obudowujący łańcuch, który ma zostać zapisany.

## **Zwraca:**

Unieważnione

# **Wyjątki:**

- Wyjątek XMSException
- MessageNotWritableException

## *Odziedziczone właściwości i metody*

Następujące właściwości zostały odziedziczone po interfejsie [IMessage](#page-127-0):

[JMSCorrelationID,](#page-128-0) [JMSDeliveryMode](#page-128-0), [JMSDestination,](#page-128-0) [JMSExpiration](#page-129-0), [JMSMessageID,](#page-129-0) [JMSPriority](#page-130-0), [JMSRedelivered,](#page-130-0) [JMSReplyTo](#page-131-0), [JMSTimestamp,](#page-131-0) [JMSType](#page-131-0), [Properties](#page-132-0)

Następujące metody zostały odziedziczone po interfejsie [IMessage:](#page-127-0)

[clearBody](#page-132-0), [clearProperties](#page-133-0), [PropertyExists](#page-133-0)

Następujące metody zostały odziedziczone po interfejsie [IPropertyContext:](#page-145-0)

[GetBooleanProperty,](#page-146-0) [GetByteProperty,](#page-146-0) [GetBytesProperty](#page-147-0), [GetCharProperty,](#page-147-0) [GetDoubleProperty](#page-147-0), [GetFloatProperty,](#page-148-0) [GetIntProperty](#page-148-0), [GetLongProperty,](#page-148-0) [GetObjectProperty,](#page-149-0) [GetShortProperty,](#page-149-0) [GetStringProperty](#page-150-0), [SetBooleanProperty,](#page-150-0) [SetByteProperty,](#page-150-0) [SetBytesProperty,](#page-151-0) [SetCharProperty](#page-151-0), [SetDoubleProperty,](#page-152-0) [SetFloatProperty, SetIntProperty,](#page-152-0) [SetLongProperty,](#page-153-0) [SetObjectProperty,](#page-153-0) [SetShortProperty, SetStringProperty](#page-154-0)

# **ITextMessage**

Komunikat tekstowy jest komunikatem, którego treść składa się z łańcucha.

## **Hierarchia dziedziczenia:**

IBM.XMS[.IPropertyContext](#page-145-0) || || +----IBM.XMS.[IMessage](#page-127-0) | +----IBM.XMS.ITextMessage

## **Odsyłacze pokrewne**

[Komunikaty tekstowe](#page-83-0) Treść wiadomości tekstowej zawiera łańcuch.

## *Właściwości produktu .NET*

## **Podsumowanie właściwości produktu .NET :**

**Właściwość .NET Opis**

Tekst Pobierz i ustaw łańcuch, który tworzy treść wiadomości tekstowej.

*Tekst-Pobierz i ustaw tekst*

## **Interfejs:**

```
String Text
{
   get;
   set;
}
```
Pobierz i ustaw łańcuch, który tworzy treść wiadomości tekstowej.

Jeśli jest to wymagane, program XMS przekształca znaki w łańcuchu w lokalną stronę kodową.
### **Wyjątki:**

- Wyjątek XMSException
- MessageNotReadableException
- MessageNotWritableException
- MessageEOFException

### *Odziedziczone właściwości i metody*

Następujące właściwości zostały odziedziczone po interfejsie [IMessage](#page-127-0):

[JMSCorrelationID,](#page-128-0) [JMSDeliveryMode](#page-128-0), [JMSDestination,](#page-128-0) [JMSExpiration](#page-129-0), [JMSMessageID,](#page-129-0) [JMSPriority](#page-130-0), [JMSRedelivered,](#page-130-0) [JMSReplyTo](#page-131-0), [JMSTimestamp,](#page-131-0) [JMSType](#page-131-0), [Properties](#page-132-0)

Następujące metody zostały odziedziczone po interfejsie [IMessage:](#page-127-0)

[clearBody](#page-132-0), [clearProperties](#page-133-0), [PropertyExists](#page-133-0)

Następujące metody zostały odziedziczone po interfejsie [IPropertyContext:](#page-145-0)

[GetBooleanProperty,](#page-146-0) [GetByteProperty,](#page-146-0) [GetBytesProperty](#page-147-0), [GetCharProperty,](#page-147-0) [GetDoubleProperty](#page-147-0), [GetFloatProperty,](#page-148-0) [GetIntProperty](#page-148-0), [GetLongProperty,](#page-148-0) [GetObjectProperty,](#page-149-0) [GetShortProperty,](#page-149-0) [GetStringProperty](#page-150-0), [SetBooleanProperty,](#page-150-0) [SetByteProperty,](#page-150-0) [SetBytesProperty,](#page-151-0) [SetCharProperty](#page-151-0), [SetDoubleProperty,](#page-152-0) [SetFloatProperty, SetIntProperty,](#page-152-0) [SetLongProperty,](#page-153-0) [SetObjectProperty,](#page-153-0) [SetShortProperty, SetStringProperty](#page-154-0)

## **TransactionInProgressException**

### **Hierarchia dziedziczenia:**

```
IBM.XMS.XMSException
|| ||
    +----IBM.XMS.XMSException
 |
           +----IBM.XMS.TransactionInProgressException
```
XMS zgłasza ten wyjątek, jeśli aplikacja żąda operacji, która nie jest poprawna, ponieważ transakcja jest w toku.

### *Odziedziczone właściwości i metody*

Następujące metody zostały odziedziczone po interfejsie [XMSException:](#page-181-0)

[GetErrorCode,](#page-181-0) [GetLinkedException](#page-181-0)

# **TransactionRolledBackException**

### **Hierarchia dziedziczenia:**

IBM.XMS.XMSException || || +----IBM.XMS.[XMSException](#page-181-0) | +----IBM.XMS.TransactionRolledBackException

XMS zgłasza ten wyjątek, jeśli aplikacja wywołuje funkcję Session.commit() w celu zatwierdzenia bieżącej transakcji, ale transakcja jest wycofana.

### *Odziedziczone właściwości i metody*

Następujące metody zostały odziedziczone po interfejsie [XMSException:](#page-181-0)

```
GetErrorCode, GetLinkedException
```
# <span id="page-181-0"></span>**Wyjątek XMSException**

Jeśli program XMS wykryje błąd podczas przetwarzania wywołania metody .NET , XMS zgłasza wyjątek. Wyjątek stanowi obiekt, który hermetyzuje informacje o błędzie.

### **Hierarchia dziedziczenia:**

System.Exception || || +----IBM.XMS.XMSException

Istnieją różne typy wyjątków XMS , a obiekt XMSException to tylko jeden typ wyjątku. Klasa XMSException jest jednak nadklasą innych klas wyjątków XMS . XMS zgłasza obiekt XMSException w sytuacjach, w których żaden z pozostałych typów wyjątków nie jest odpowiedni.

### *Właściwości produktu .NET*

### **Podsumowanie właściwości produktu .NET :**

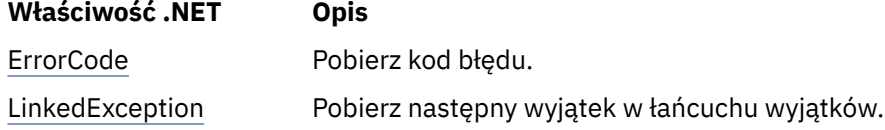

### *ErrorCode -pobranie kodu błędu*

### **Interfejs:**

```
public String ErrorCode 
{
   get {return errorCode_;}
}
```
Pobierz kod błędu.

### **Wyjątki:**

• Wyjątek XMSException

*LinkedException -Pobranie połączonego wyjątku*

### **Interfejs:**

```
public Exception LinkedException 
{
 get { return linkedException_;}
 set { linkedException_ = value;}
}
```
Pobierz następny wyjątek w łańcuchu wyjątków.

Metoda zwraca wartość NULL, jeśli w łańcuchu nie ma więcej wyjątków.

### **Wyjątki:**

• Wyjątek XMSException

# **XMSFactoryFactory**

Jeśli aplikacja nie używa administrowanych obiektów, należy użyć tej klasy w celu utworzenia fabryk połączeń, kolejek i tematów.

### **Hierarchia dziedziczenia:**

Brak

### *Właściwości produktu .NET*

### **Podsumowanie właściwości produktu .NET :**

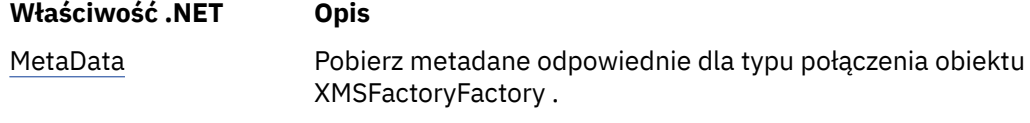

#### *Metadane-pobieranie metadanych*

### **Interfejs:**

IConnectionMetaData MetaData

Pobierz metadane odpowiednie dla typu połączenia obiektu XMSFactoryFactory.

#### **Wyjątki:**

Brak

### *Metody*

#### **Podsumowanie metod:**

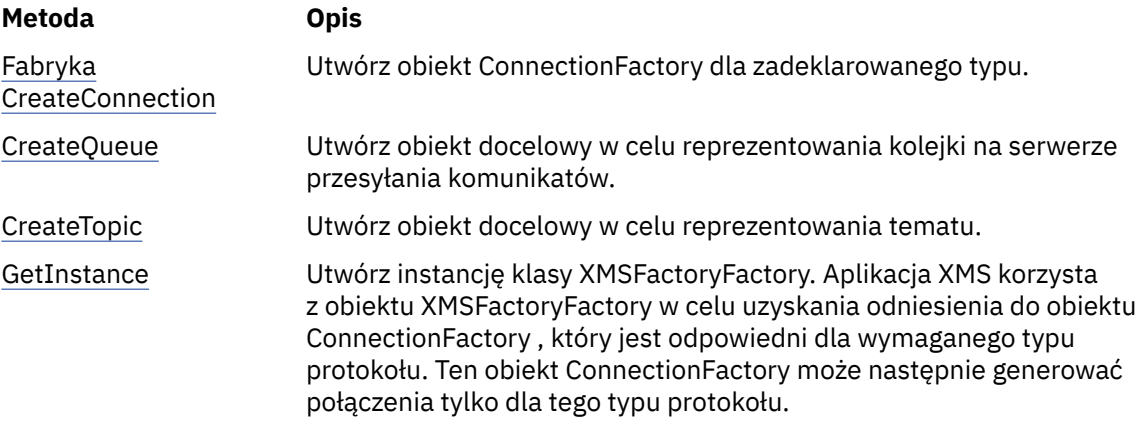

*Fabryka połączeń CreateConnection-tworzenie fabryki połączeń*

### **Interfejs:**

IConnectionFactory CreateConnectionFactory();

Utwórz obiekt ConnectionFactory dla zadeklarowanego typu.

### **Parametry:**

Brak

#### **Zwraca:**

Obiekt ConnectionFactory .

### **Wyjątki:**

• Wyjątek XMSException

*CreateQueue -Tworzenie kolejki*

#### **Interfejs:**

IDestination CreateQueue(String name);

Utwórz obiekt docelowy w celu reprezentowania kolejki na serwerze przesyłania komunikatów.

<span id="page-183-0"></span>Ta metoda nie tworzy kolejki na serwerze przesyłania komunikatów. Aby aplikacja mogła wywołać tę metodę, należy utworzyć kolejkę.

### **Parametry:**

### **nazwa (wejście)**

Obiekt typu String obudowujący nazwę kolejki lub obudowujący jednolity identyfikator zasobu (URI), który identyfikuje kolejkę.

#### **Zwraca:**

Obiekt docelowy reprezentujący kolejkę.

### **Wyjątki:**

- Wyjątek XMSException
- *CreateTopic -Tworzenie tematu*

### **Interfejs:**

IDestination CreateTopic(String name);

Utwórz obiekt docelowy w celu reprezentowania tematu.

### **Parametry:**

### **nazwa (wejście)**

Obiekt typu String obudowujący nazwę tematu lub obudowujący jednolity identyfikator zasobu (URI), który identyfikuje dany temat.

### **Zwraca:**

Obiekt docelowy reprezentujący temat.

### **Wyjątki:**

• Wyjątek XMSException

*GetInstance -pobieranie instancji klasy XMSFactoryFactory*

#### **Interfejs:**

static XMSFactoryFactory GetInstance(int connectionType);

Utwórz instancję klasy XMSFactoryFactory. Aplikacja XMS korzysta z obiektu XMSFactoryFactory w celu uzyskania odniesienia do obiektu ConnectionFactory , który jest odpowiedni dla wymaganego typu protokołu. Ten obiekt ConnectionFactory może następnie generować połączenia tylko dla tego typu protokołu.

#### **Parametry:**

### **connectionType (wejście)**

Typ połączenia, dla którego obiekt ConnectionFactory generuje połączenia:

- XMSC.CT\_WPM
- XMSC.CT\_RTT
- XMSC.CT\_WMQ

### **Zwraca:**

Obiekt XMSFactoryFactory dedykowany do zadeklarowanego typu połączenia.

### **Wyjątki:**

• Wyjątek NotSupported

# **Właściwości obiektów XMS**

Ta sekcjarozdział dokumentuje właściwości obiektu zdefiniowane przez produkt XMS.

sekcjarozdział zawiera następujące tematysekcje:

- "Właściwości połączenia" na stronie 185
- • ["Właściwości obiektu ConnectionFactory" na stronie 186](#page-185-0)
- • ["Właściwości danych ConnectionMeta" na stronie 192](#page-191-0)
- • ["Właściwości miejsca docelowego" na stronie 193](#page-192-0)
- • ["Właściwości obiektu InitialContext" na stronie 195](#page-194-0)
- • ["Właściwości komunikatu" na stronie 196](#page-195-0)
- • ["Właściwości obiektu MessageConsumer" na stronie 202](#page-201-0)
- • ["Właściwości elementu MessageProducer" na stronie 202](#page-201-0)
- • ["Właściwości sesji" na stronie 202](#page-201-0)

Każdy sekcjasekcja zawiera listę właściwości obiektu określonego typu i udostępnia krótki opis każdej właściwości.

Ten sekcjarozdział zawiera również ["Definicje właściwości" na stronie 202](#page-201-0) sekcjasekcja, który udostępnia definicję każdej właściwości.

Jeśli aplikacja definiuje własne właściwości obiektów opisanych w tym sekcjarozdział, nie powoduje to błędu, ale może spowodować nieprzewidywalne rezultaty.

**Uwaga:** Nazwy i wartości właściwości w tej sekcji są wyświetlane w postaci XMSC.*NAME*, która jest formularzem używanym dla języka C i C + +. Jednak w programie .NETnazwa właściwości może mieć postać XMSC.*NAME* lub XMSC\_*NAME*, w zależności od tego, w jaki sposób jest używana.

• W przypadku określania właściwości nazwa właściwości musi mieć postać XMSC.*NAME* , tak jak przedstawiono to w poniższym przykładzie:

```
cf.SetStringProperty(XMSC.WMQ_CHANNEL, "DOTNET.SVRCONN");
```
• Jeśli zostanie podany łańcuch, nazwa właściwości musi mieć postać XMSC\_*NAME* , tak jak pokazano w poniższym przykładzie:

cf.SetStringProperty("XMSC\_WMQ\_CHANNEL", "DOTNET.SVRCONN");

W programie .NETnazwy właściwości i wartości są udostępniane jako stałe w klasie XMSC. Te stałe identyfikują łańcuchy i mogą być używane przez dowolną aplikację XMS .NET . Jeśli te predefiniowane stałe są używane, nazwy i wartości właściwości są w postaci XMSC.*NAZWA*, dlatego na przykład można użyć wyrażenia XMSC.USERID, a nie XMSC\_USERID.

Typy danych znajdują się również w formularzu używanym dla C/C + +. Odpowiednie wartości można znaleźć w produkcie .NET w produkci[e"Typy danych dla .NET" na stronie 47](#page-46-0).

### **Pojęcia pokrewne**

[Budowanie własnych aplikacji](#page-45-0) Użytkownik buduje własne aplikacje, takie jak kompilacja przykładowych aplikacji.

#### **Odsyłacze pokrewne**

[.NET interfejsy](#page-92-0) Ten sekcjasekcja dokumentuje interfejsy klasy .NET oraz ich właściwości i metody.

### **Właściwości połączenia**

Przegląd właściwości obiektu Connection, z odsyłaczami do bardziej szczegółowych informacji referencyjnych.

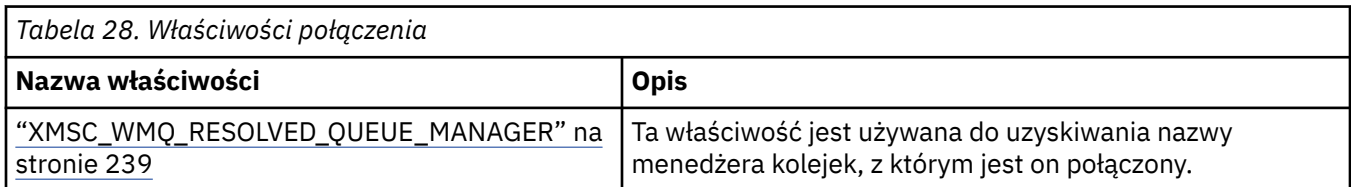

<span id="page-185-0"></span>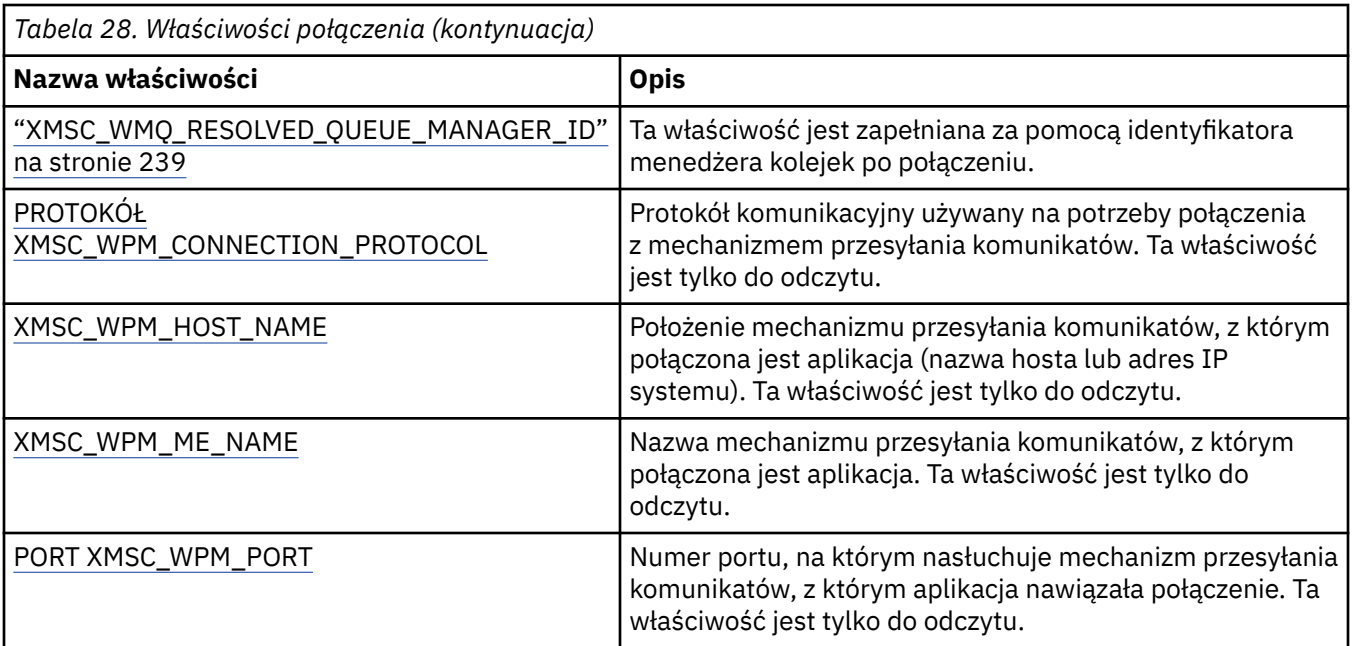

Obiekt połączenia ma również właściwości tylko do odczytu, które zostały utworzone na podstawie właściwości fabryki połączeń, która została użyta do utworzenia połączenia. Te właściwości są wyprowadzane nie tylko z właściwości fabryki połączeń, które zostały ustawione w momencie tworzenia połączenia, ale również z domyślnych wartości właściwości, które nie zostały ustawione. Właściwości obejmują tylko te, które są istotne dla typu serwera przesyłania komunikatów, z którym połączona jest aplikacja. Nazwy właściwości są takie same, jak nazwy właściwości fabryki połączeń.

# **Właściwości obiektu ConnectionFactory**

Przegląd właściwości obiektu ConnectionFactory z odsyłaczami do bardziej szczegółowych informacji referencyjnych.

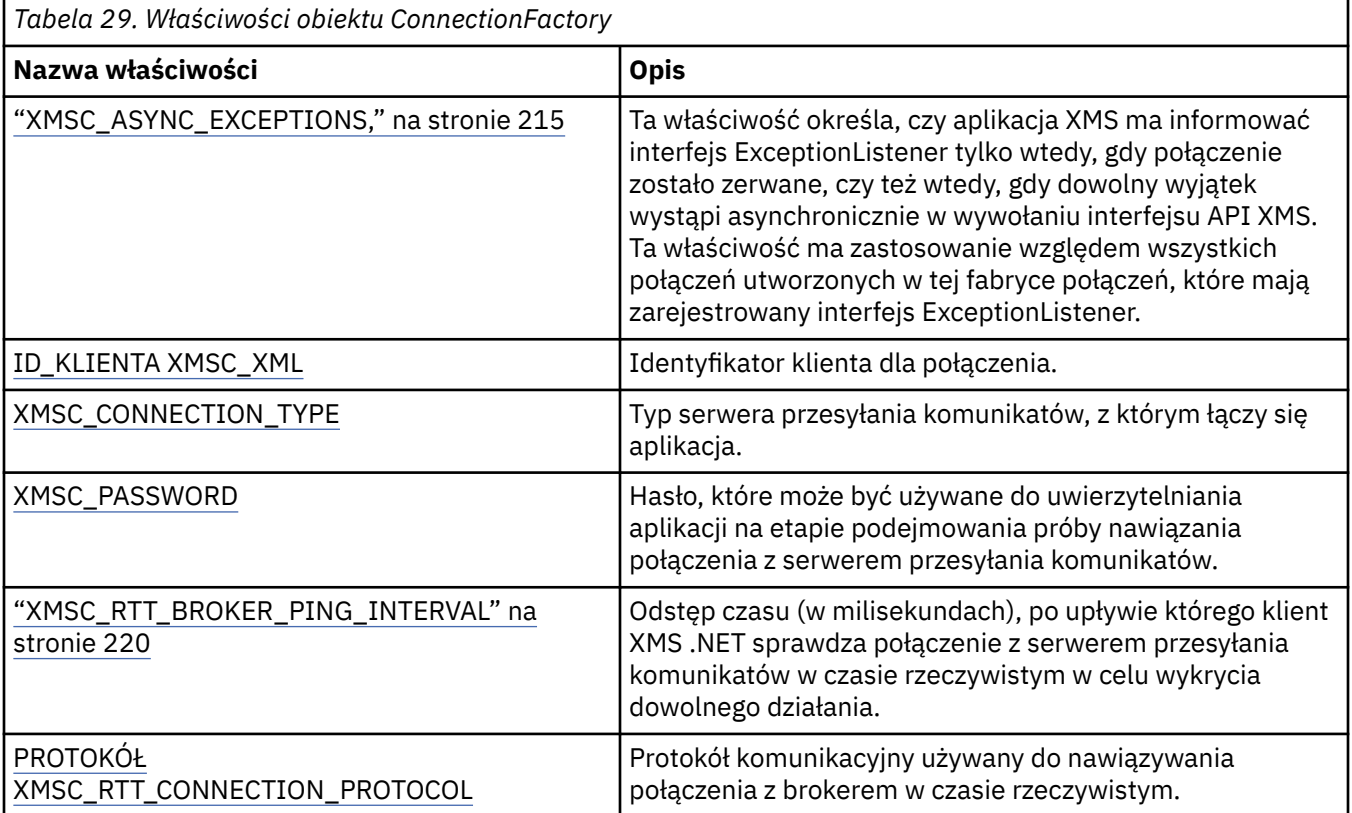

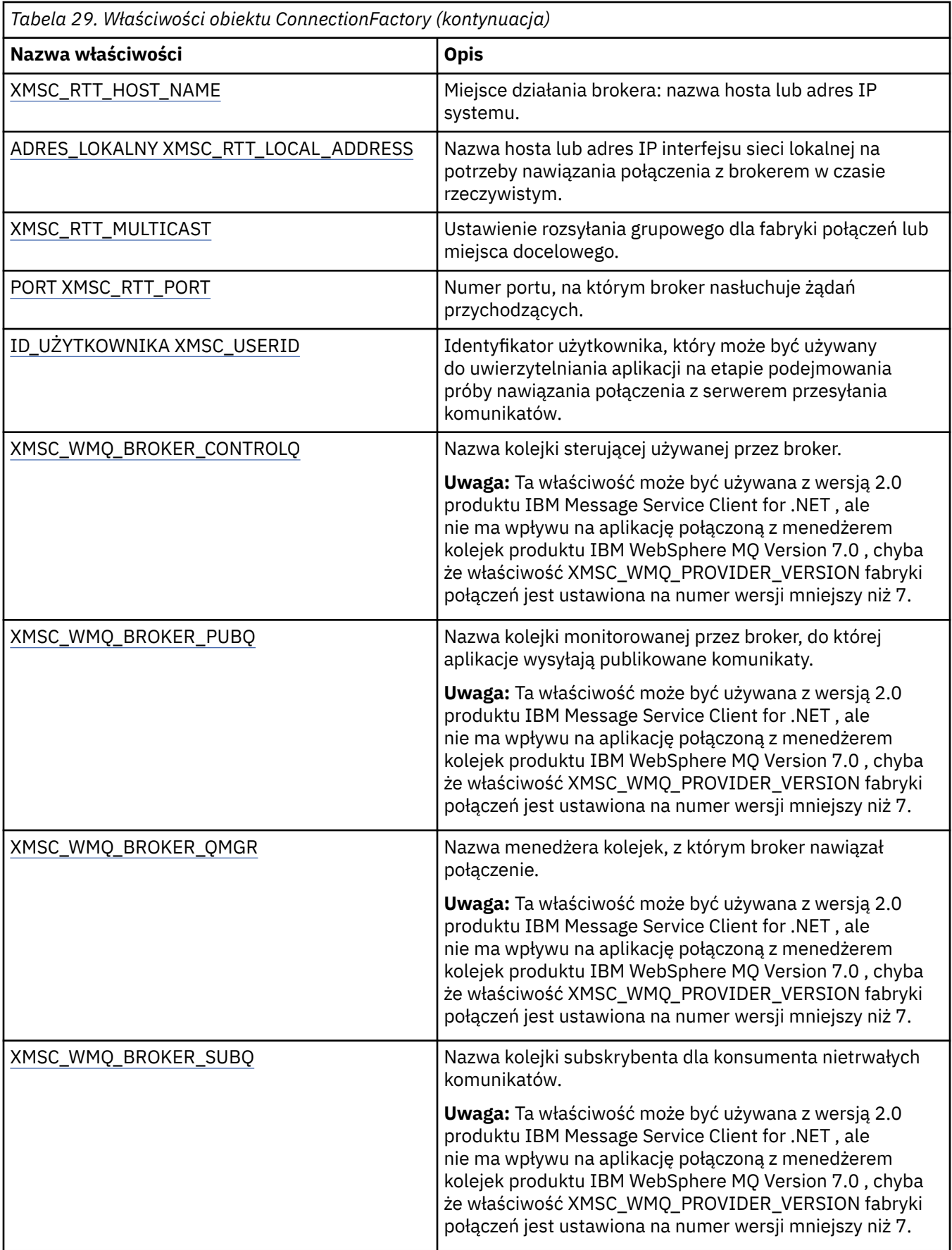

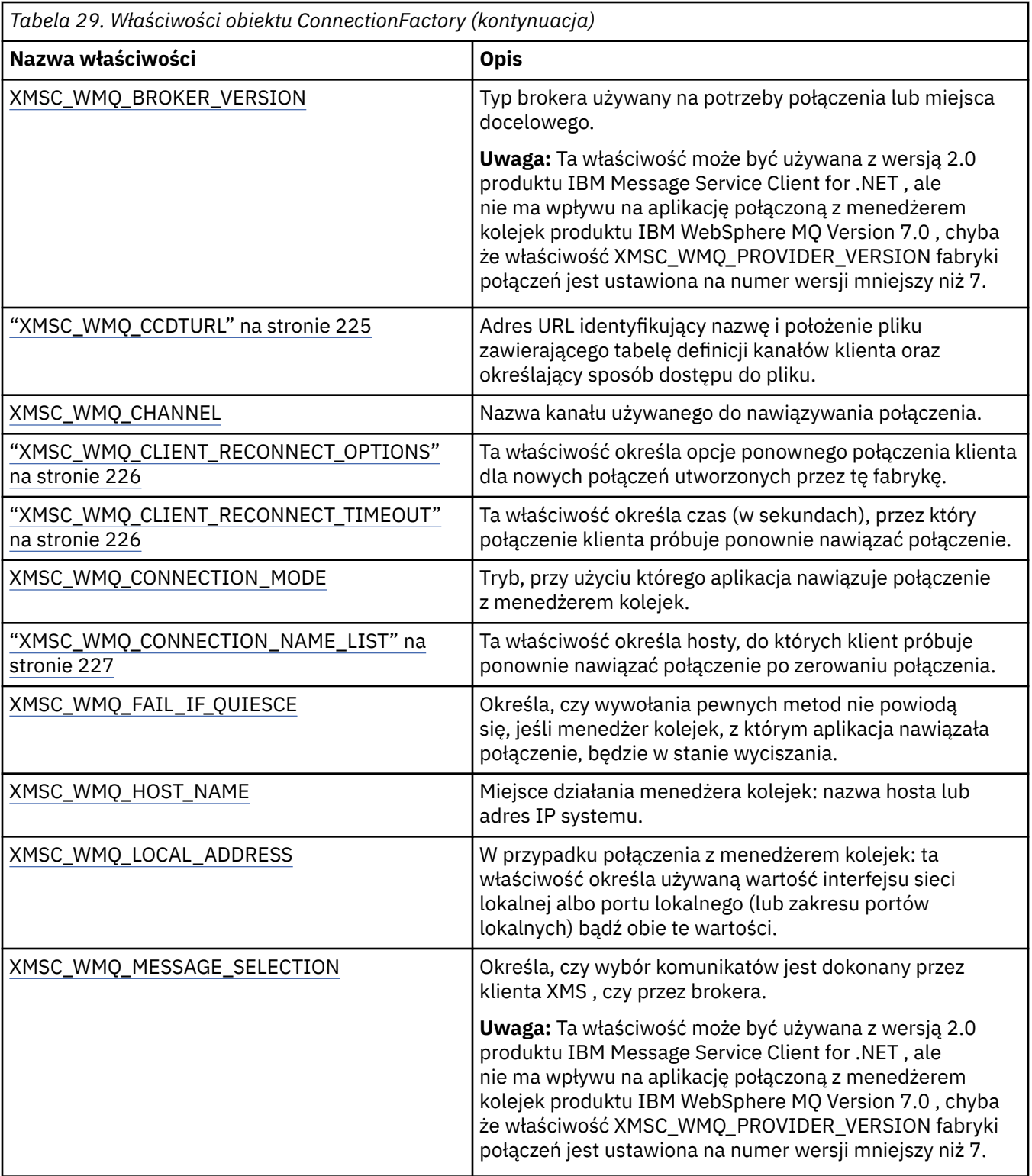

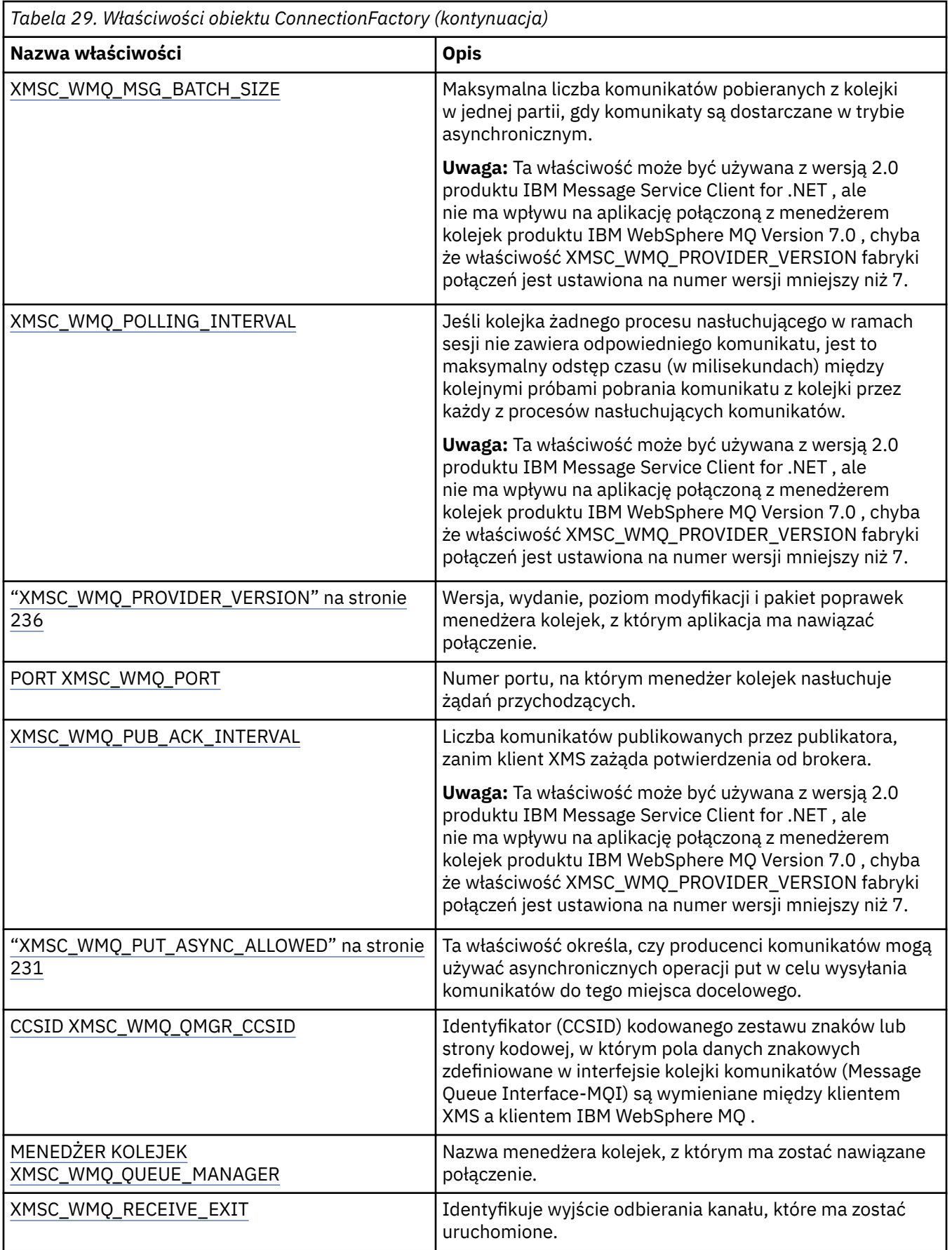

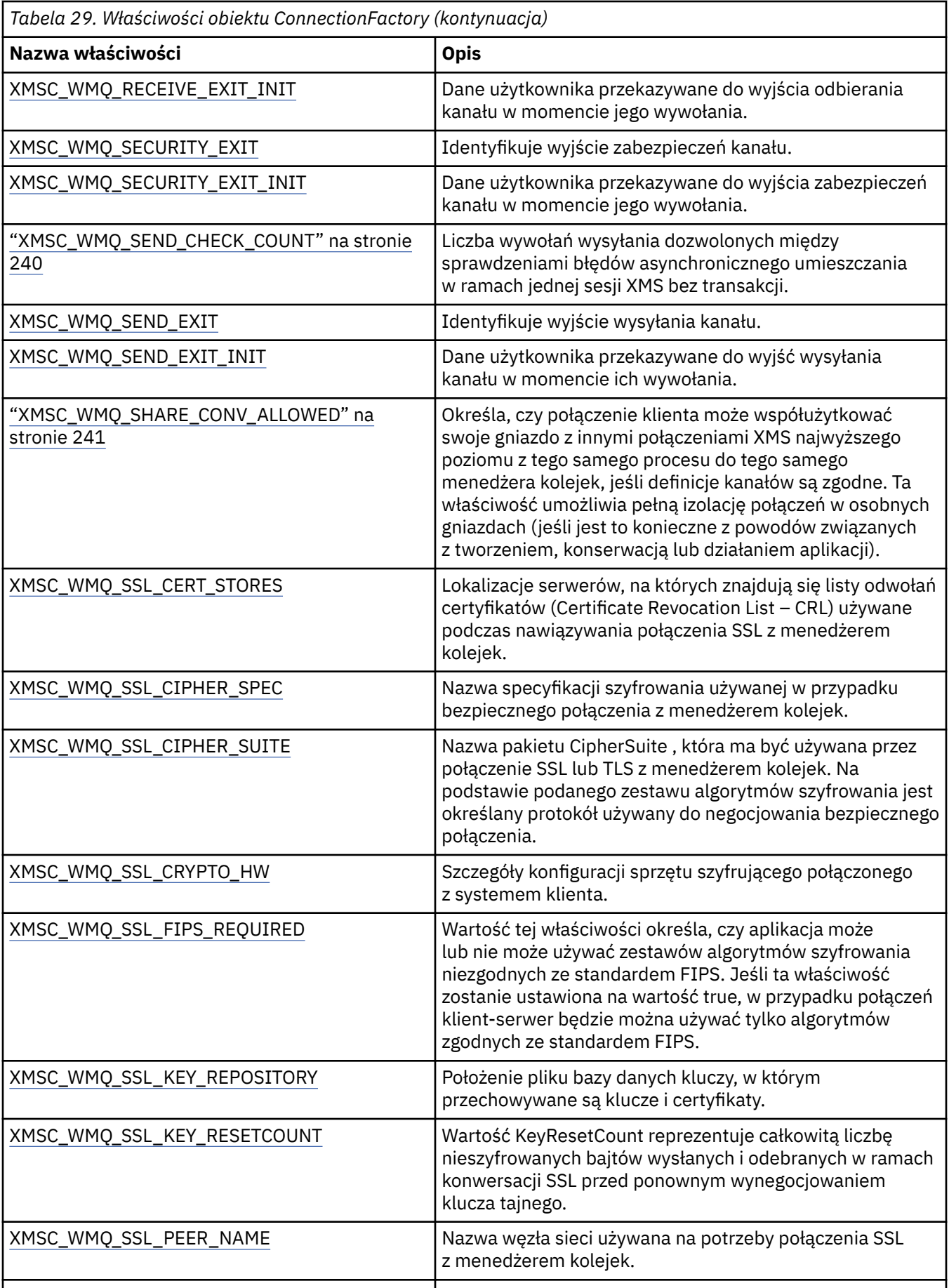

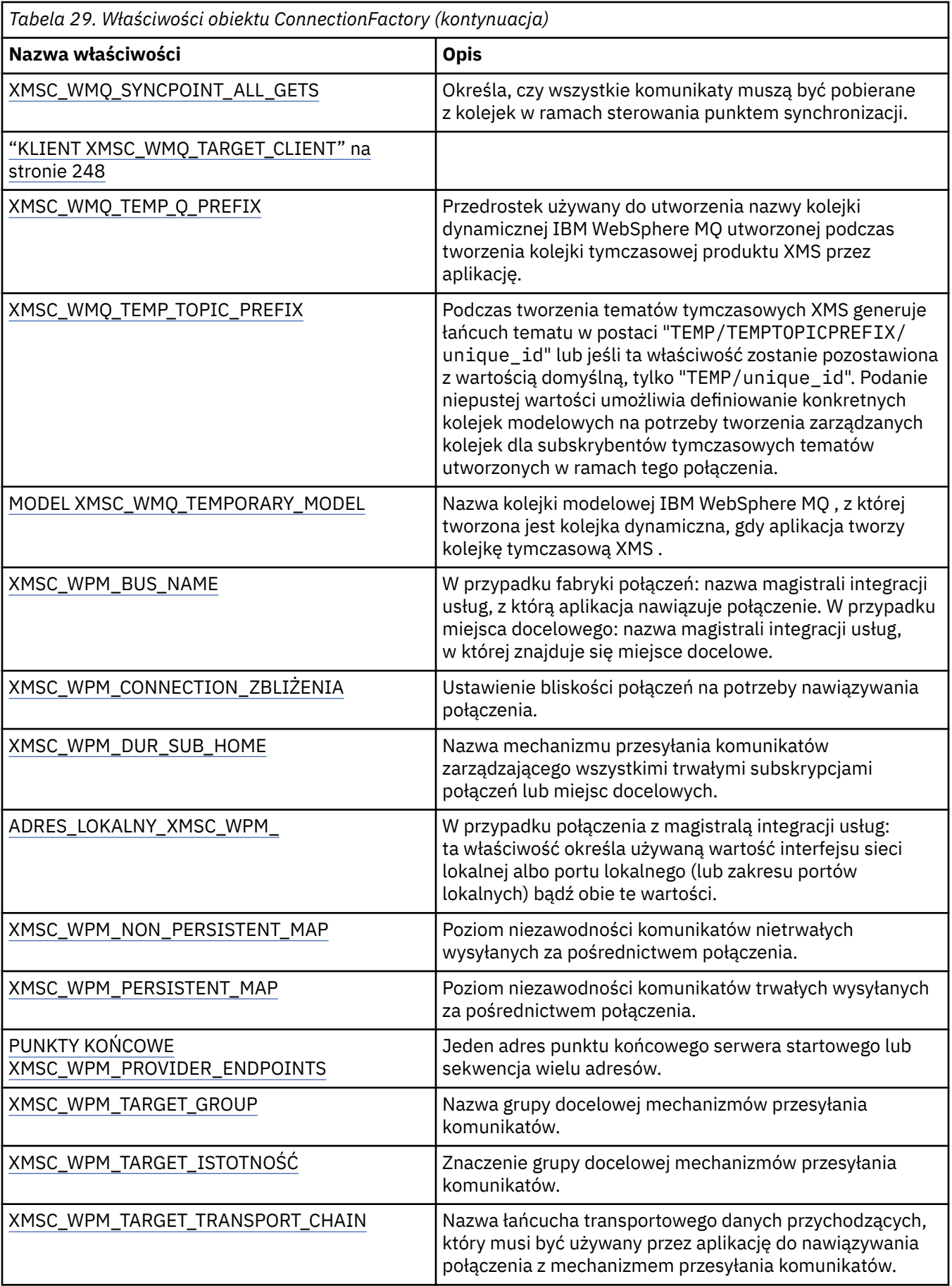

<span id="page-191-0"></span>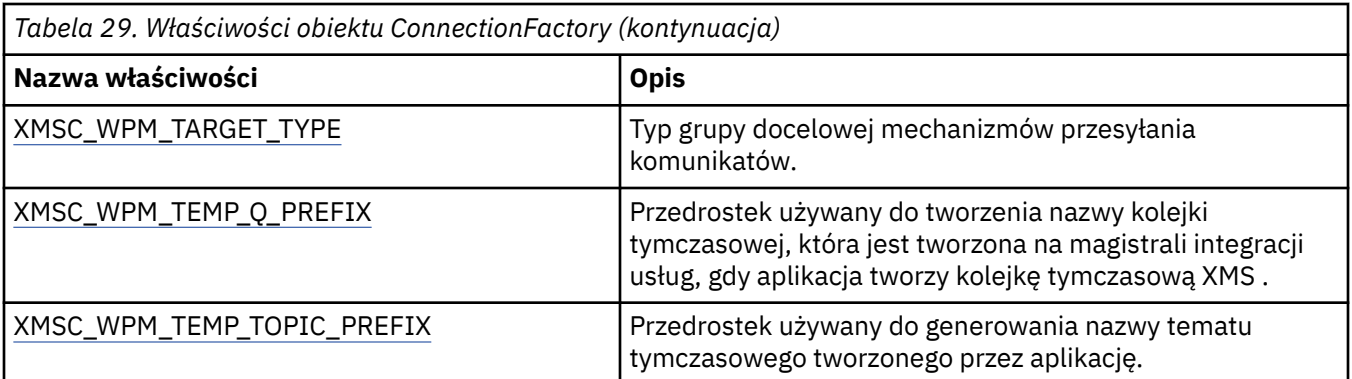

### **Pojęcia pokrewne**

### [Obiekty ConnectionFactories i obiekty Connection](#page-23-0)

Obiekt ConnectionFactory udostępnia szablon, który jest używany przez aplikację do tworzenia obiektu połączenia. Aplikacja korzysta z obiektu połączenia w celu utworzenia obiektu sesji.

### [Połączenie z magistralą integracji usług WebSphere](#page-25-0)

Aplikacja XMS może łączyć się z WebSphere Usługa Integration Bus za pomocą bezpośredniego połączenia TCP/IP lub za pomocą protokołu HTTP przy użyciu protokołu TCP/IP.

### [Bezpieczne połączenia z IBM WebSphere MQ menedżer kolejek](#page-67-0)

Aby umożliwić aplikacji XMS .NET nawiąże bezpieczne połączenia z IBM WebSphere MQ menedżer kolejek, odpowiednie właściwości muszą być zdefiniowane w obiekcie ConnectionFactory .

[Bezpieczne połączenia z mechanizmem przesyłania komunikatów produktu WebSphere Usługa](#page-70-0) [Integration Bus](#page-70-0)

Aby włączyć XMS .Aplikacja NET służy do nawiązywania bezpiecznych połączeń z mechanizmem przesyłania komunikatów produktu WebSphere Usługa Integration Bus . W obiekcie ConnectionFactory muszą być zdefiniowane odpowiednie właściwości.

### [Odwzorowanie właściwości dla administrowanych obiektów](#page-53-0)

Aby umożliwić aplikacjom korzystanie z fabryki połączeń JMS i Serwer aplikacji WebSphere produktu IBM WebSphere MQ oraz definicji obiektów docelowych, właściwości pobrane z tych definicji muszą być odwzorowane na odpowiednie właściwości produktu XMS , które można ustawić w fabrykach połączeń i miejscach docelowych produktu XMS .

### **Zadania pokrewne**

[Tworzenie obiektów administrowanych](#page-59-0)

Definicje obiektów ConnectionFactory i Destination, które są wymagane przez aplikacje produktu XMS w celu nawiązania połączenia z serwerem przesyłania komunikatów, muszą zostać utworzone przy użyciu odpowiednich narzędzi administracyjnych.

### **Odsyłacze pokrewne**

[Wymagane właściwości dla administrowanych obiektów ConnectionFactory](#page-55-0) Gdy aplikacja tworzy fabrykę połączeń, należy zdefiniować pewną liczbę właściwości, aby utworzyć połączenie z serwerem przesyłania komunikatów.

# **Właściwości danych ConnectionMeta**

Przegląd właściwości obiektu danych ConnectionMeta, z odsyłaczami do bardziej szczegółowych informacji referencyjnych.

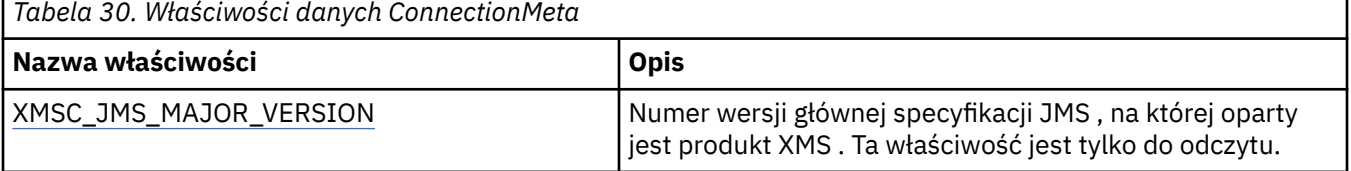

<span id="page-192-0"></span>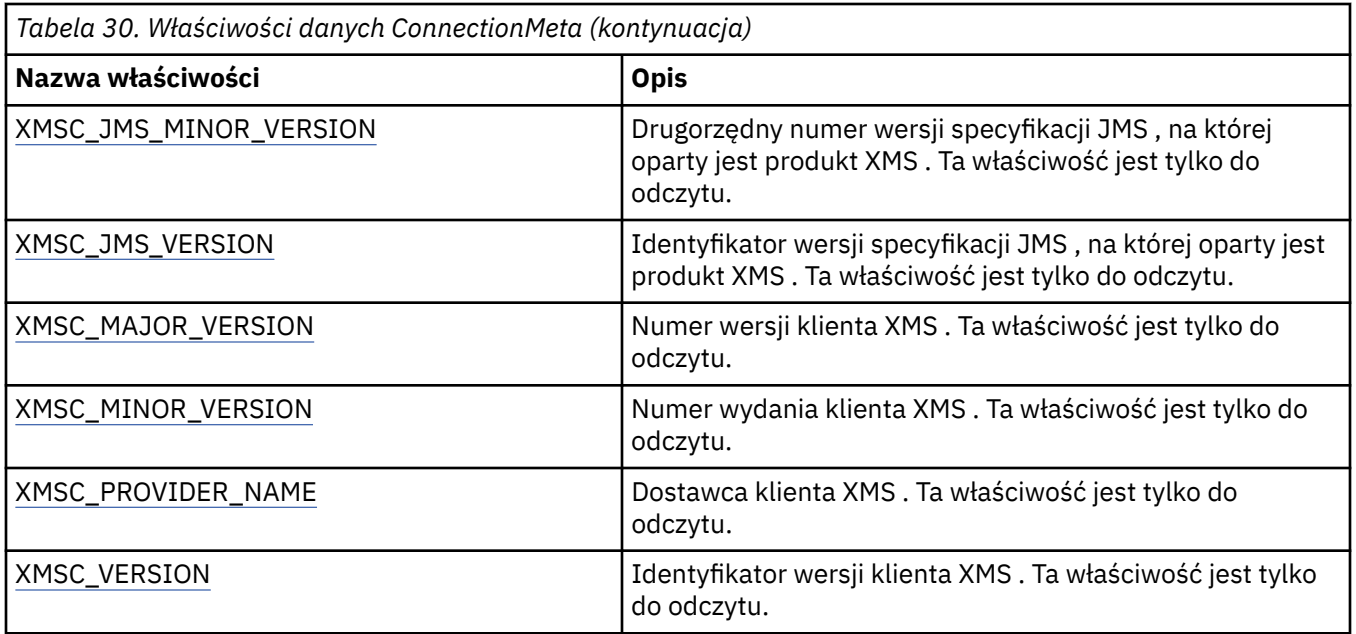

# **Właściwości miejsca docelowego**

Przegląd właściwości obiektu docelowego, z odsyłaczami do bardziej szczegółowych informacji referencyjnych.

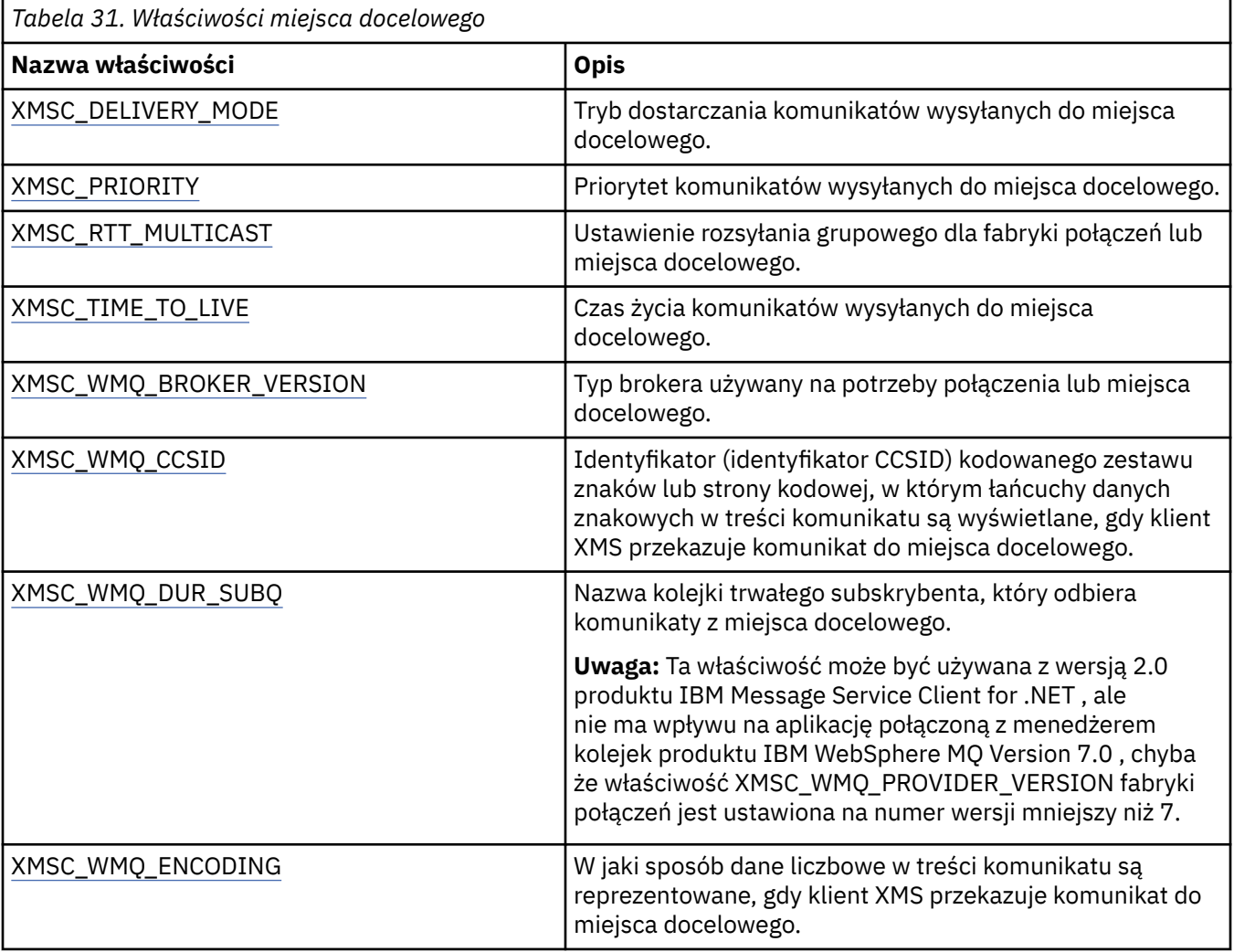

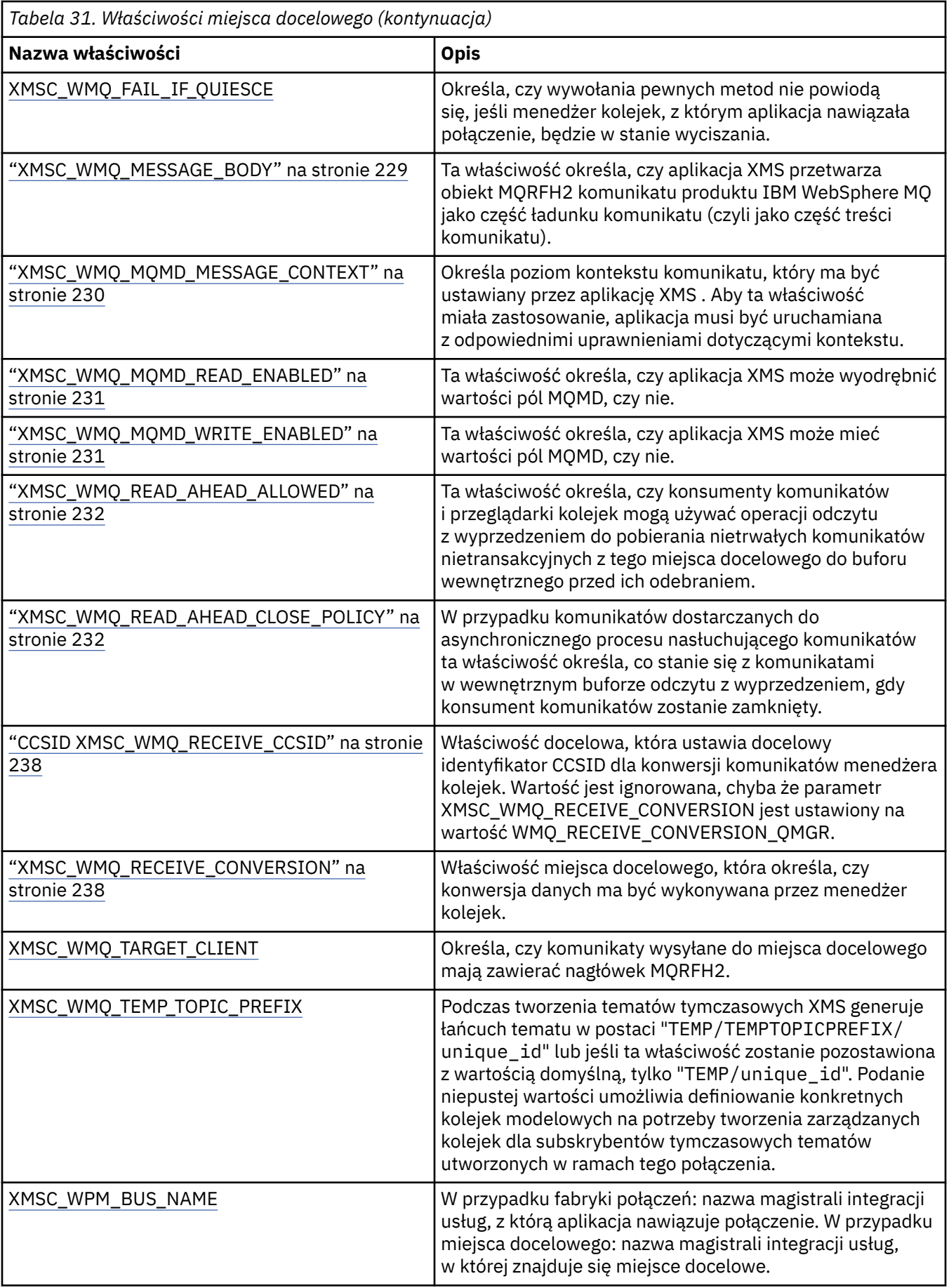

<span id="page-194-0"></span>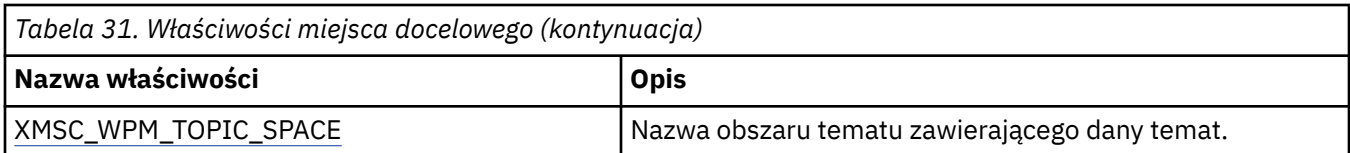

### **Pojęcia pokrewne**

[Obiekty ConnectionFactories i obiekty Connection](#page-23-0)

Obiekt ConnectionFactory udostępnia szablon, który jest używany przez aplikację do tworzenia obiektu połączenia. Aplikacja korzysta z obiektu połączenia w celu utworzenia obiektu sesji.

#### [Połączenie z magistralą integracji usług WebSphere](#page-25-0)

Aplikacja XMS może łączyć się z WebSphere Usługa Integration Bus za pomocą bezpośredniego połączenia TCP/IP lub za pomocą protokołu HTTP przy użyciu protokołu TCP/IP.

#### [Miejsca docelowe](#page-30-0)

Aplikacja XMS używa obiektu docelowego do określenia miejsca docelowego wysyłanych komunikatów oraz źródła komunikatów, które są odbierane.

### [Znaki wieloznaczne miejsca docelowego](#page-35-0)

Produkt XMS udostępnia obsługę znaków wieloznacznych w celu zapewnienia, że znaki wieloznaczne mogą być przekazywane do miejsca, w którym są one potrzebne do dopasowania. Dla każdego typu serwera, z którym może pracować produkt XMS , istnieje inny schemat znaków wieloznacznych.

### [Identyfikatory ujednolicona zasobu tematu](#page-31-0)

Identyfikator URI (Uniform Resource Identifier) tematu określa nazwę tematu. Można również określić dla niego jedną lub więcej właściwości.

### [Identyfikatory URI jednorodnych zasobów](#page-33-0)

Identyfikator URI kolejki określa nazwę kolejki. Można również określić jedną lub więcej właściwości kolejki.

#### [Tymczasowe miejsca docelowe](#page-34-0)

Aplikacje produktu XMS mogą tworzyć tymczasowe miejsca docelowe i korzystać z nich.

### [Odwzorowanie właściwości dla administrowanych obiektów](#page-53-0)

Aby umożliwić aplikacjom korzystanie z fabryki połączeń JMS i Serwer aplikacji WebSphere produktu IBM WebSphere MQ oraz definicji obiektów docelowych, właściwości pobrane z tych definicji muszą być odwzorowane na odpowiednie właściwości produktu XMS , które można ustawić w fabrykach połączeń i miejscach docelowych produktu XMS .

#### **Zadania pokrewne**

### [Tworzenie obiektów administrowanych](#page-59-0)

Definicje obiektów ConnectionFactory i Destination, które są wymagane przez aplikacje produktu XMS w celu nawiązania połączenia z serwerem przesyłania komunikatów, muszą zostać utworzone przy użyciu odpowiednich narzędzi administracyjnych.

#### **Odsyłacze pokrewne**

[Wymagane właściwości administrowanych obiektów docelowych](#page-57-0) Aplikacja tworzący miejsce docelowe musi ustawić kilka właściwości, które aplikacja ma w administrowanego obiekcie docelowym.

# **Właściwości obiektu InitialContext**

Przegląd właściwości obiektu InitialContext , z odsyłaczami do bardziej szczegółowych informacji referencyjnych.

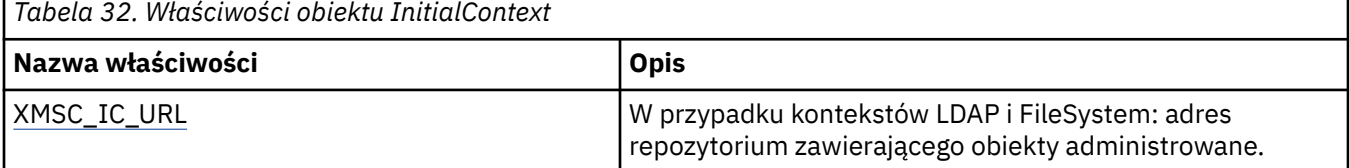

<span id="page-195-0"></span>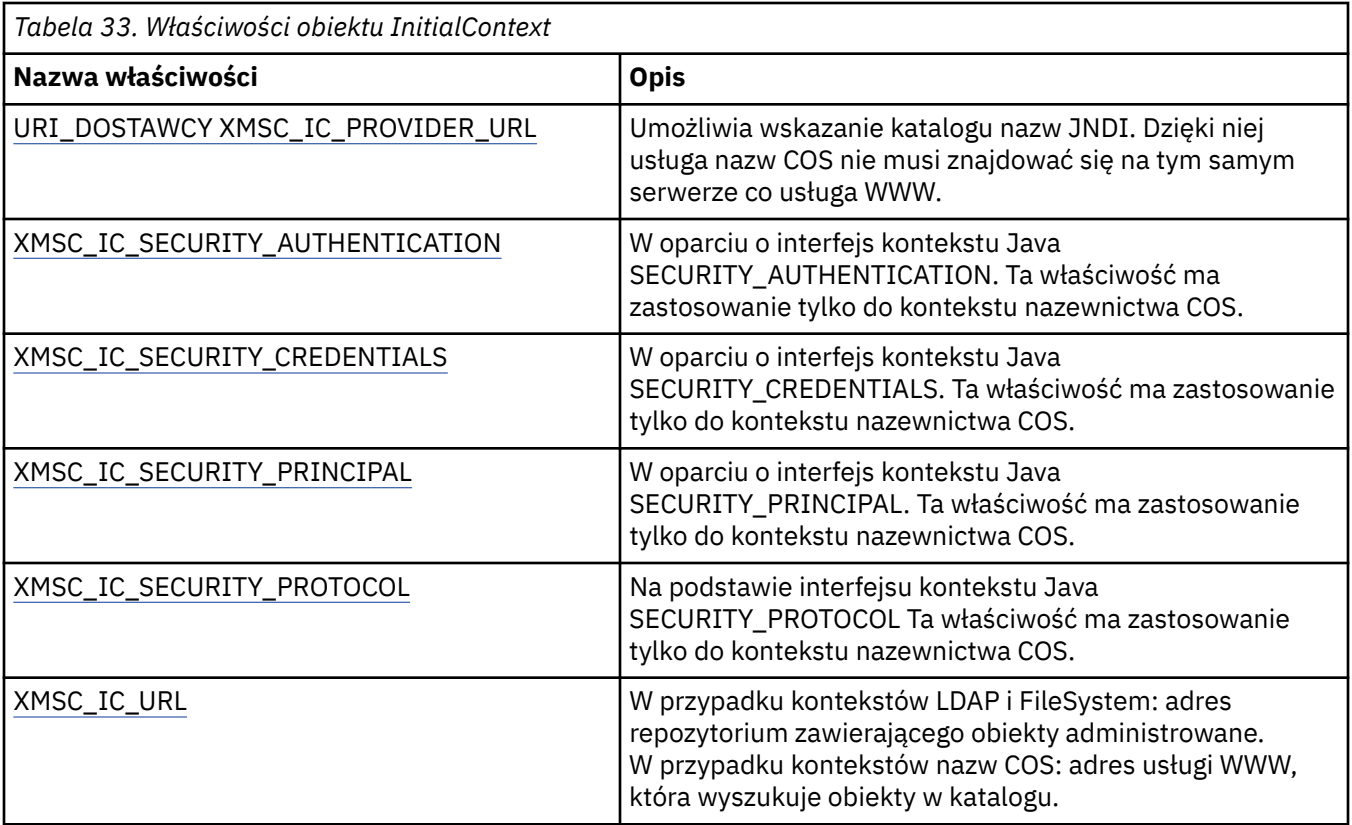

### **Pojęcia pokrewne**

### [Właściwości obiektu InitialContext](#page-62-0)

Parametry konstruktora InitialContext obejmują położenie repozytorium administrowanych obiektów, podane jako jednolity wskaźnik zasobów (URI). Aby aplikacja mogła nawiązać połączenie z repozytorium, może być konieczne podanie większej ilości informacji niż informacje zawarte w identyfikatorze URI.

#### [Format identyfikatora URI dla kontekstów początkowych produktu XMS](#page-63-0)

Położenie repozytorium administrowanych obiektów jest udostępniane jako jednolity wskaźnik zasobów (URI). Format identyfikatora URI zależy od typu kontekstu.

#### [Pobieranie administrowanych obiektów](#page-66-0)

Program XMS pobiera obiekt administrowany z repozytorium przy użyciu adresu udostępnionego podczas tworzenia obiektu InitialContext lub w właściwościach InitialContext .

### **Zadania pokrewne**

#### [Obiekty InitialContext](#page-61-0)

Aplikacja musi utworzyć kontekst początkowy, który będzie używany w celu nawiązania połączenia z repozytorium obiektów administrowanych w celu pobrania wymaganych obiektów administrowanych.

### **Właściwości komunikatu**

Przegląd właściwości obiektu Message, z odsyłaczami do bardziej szczegółowych informacji referencyjnych.

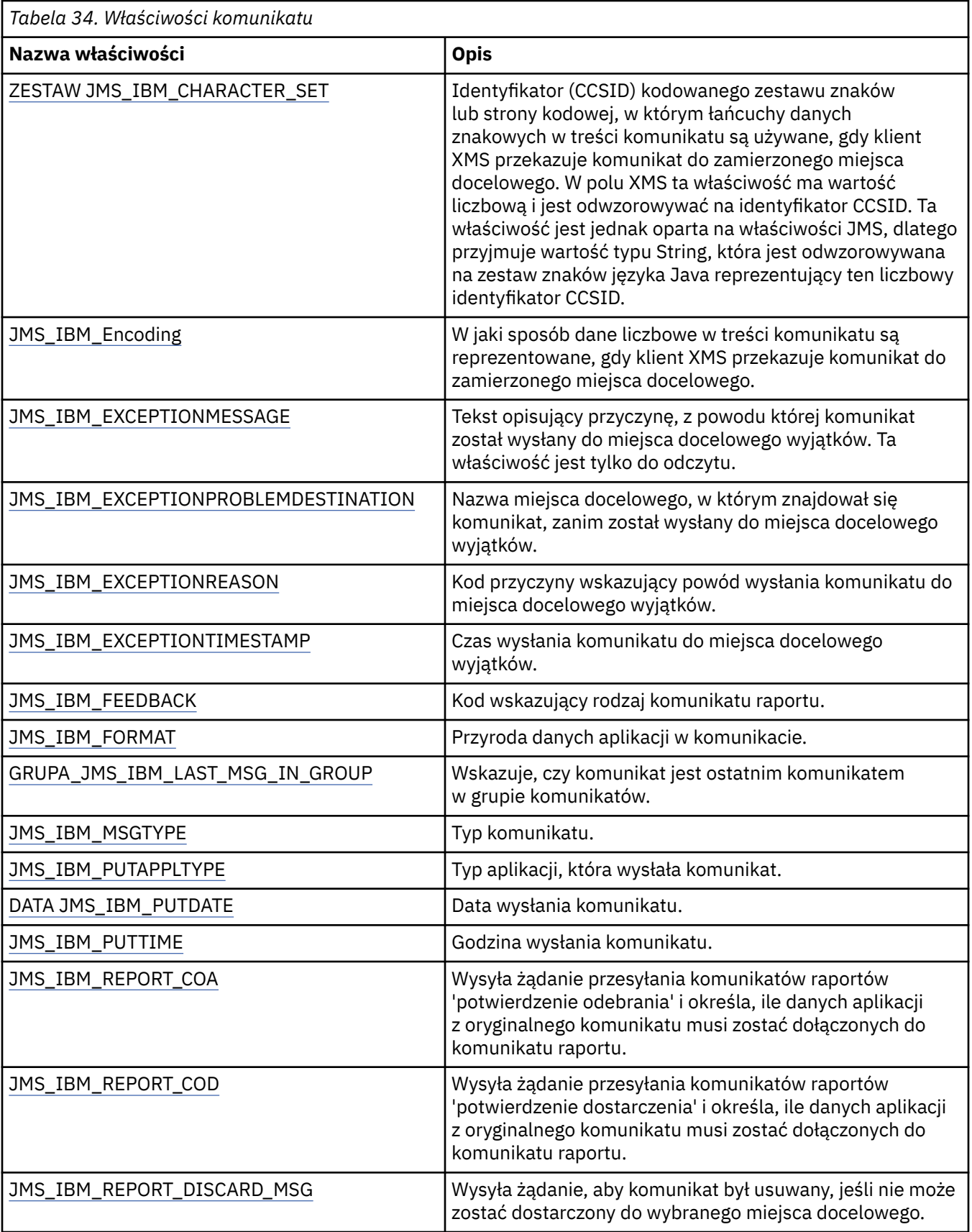

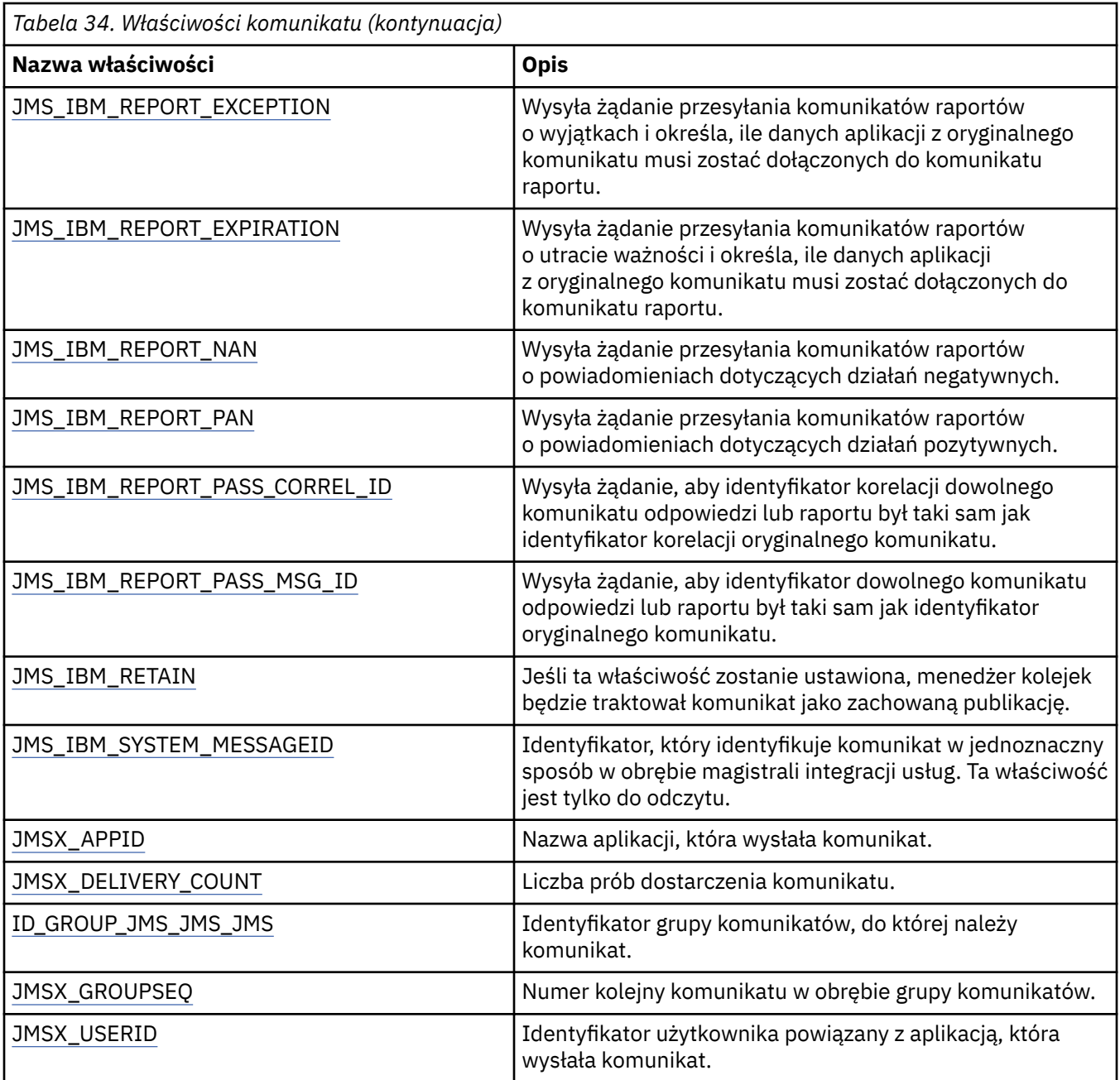

### **Właściwości JMS\_IBM\_MQMD\***

Produkt IBM Message Service Client for .NET umożliwia aplikacjom klienckim odczytywanie/zapisywanie pól MQMD za pomocą funkcji API. Umożliwia również dostęp do danych komunikatu produktu MQ . Domyślnie dostęp do deskryptora MQMD jest wyłączony i musi być jawnie włączony przez aplikację przy użyciu właściwości miejsca docelowego: XMSC\_WMQ\_MQMD\_WRITE\_ENABLED i XMSC\_WMQ\_MQMD\_READ\_ENABLED. Te dwie właściwości są niezależne od siebie.

Wszystkie pola MQMD z wyjątkiem StrucId i Version są ujawniane jako dodatkowe właściwości obiektu Message i są to prefixed JMS\_IBM\_MQMD.

Właściwości JMS\_IBM\_MQMD\* mają wyższy priorytet niż inne właściwości, takie jak JMS\_IBM\* opisane w poprzedniej tabeli.

### **Wysyłanie komunikatów**

Wszystkie pola MQMD z wyjątkiem StrucId i Version są reprezentowane. Te właściwości odnoszą się tylko do pól MQMD. W przypadku, gdy właściwość występuje zarówno w strukturze MQMD, jak i w nagłówku

MQRFH2 , wersja w tabeli MQRFH2 nie jest ustawiona lub wyodrębniana. Możliwe jest ustawienie dowolnej z tych właściwości, z wyjątkiem właściwości JMS\_IBM\_MQMD\_BackoutCount. Dowolna wartość ustawiona dla JMS\_IBM\_MQMD\_BackoutCount jest ignorowana.

Jeśli właściwość ma maksymalną długość, a użytkownik poda wartość, która jest zbyt długa, wartość jest obcinana.

W przypadku niektórych właściwości należy również ustawić właściwość XMSC\_WMQ\_MQMD\_MESSAGE\_CONTEXT w obiekcie docelowym. Aby ta właściwość miała zastosowanie, aplikacja musi być uruchamiana z odpowiednimi uprawnieniami dotyczącymi kontekstu. Jeśli wartość właściwości XMSC\_WMQ\_MQMD\_MESSAGE\_CONTEXT nie zostanie ustawiona na odpowiednią wartość, wartość właściwości zostanie zignorowana. Jeśli wartość XMSC\_WMQ\_MQMD\_MESSAGE\_CONTEXT zostanie ustawiona na odpowiednią wartość, ale użytkownik nie ma wystarczających uprawnień kontekstowych dla menedżera kolejek, zostanie wygenerowany wyjątek. Właściwości wymagające konkretnych wartości atrybutu XMSC\_WMQ\_MQMD\_MESSAGE\_CONTEXT są następujące.

Następujące właściwości wymagają ustawienia XMSC\_WMQ\_MQMD\_MESSAGE\_CONTEXT na wartość XMSC\_WMQ\_MDCTX\_SET\_IDENTITY\_CONTEXT lub XMSC\_WMQ\_MDCTX\_SET\_ALL\_CONTEXT.

- JMS\_IBM\_MQMD\_UserIdentifier
- JMS\_IBM\_MQMD\_AccountingToken
- Dane JMS\_IBM\_MQMD\_ApplIdentity

Następujące właściwości wymagają ustawienia XMSC\_WMQ\_MQMD\_MESSAGE\_CONTEXT na wartość XMSC\_WMQ\_MDCTX\_SET\_ALL\_CONTEXT:

- Typ JMS\_IBM\_MQMD\_PutAppl
- Nazwa JMS\_IBM\_MQMD\_PutAppl
- JMS\_IBM\_MQMD\_PutDate
- JMS\_IBM\_MQMD\_PutTime
- Dane JMS\_IBM\_MQMD\_ApplOrigin

#### **odbieranie komunikatów**

Wszystkie te właściwości są dostępne w odebranym komunikacie, jeśli właściwość XMSC\_WMQ\_MQMD\_READ\_ENABLED jest ustawiona na wartość true, bez względu na rzeczywiste właściwości ustawione przez aplikację produkujący\_aplikację. Aplikacja nie może modyfikować właściwości odebranego komunikatu, chyba że wszystkie właściwości zostaną wyczyszczone jako pierwsze zgodnie ze specyfikacją JMS. Odebrany komunikat może zostać przesłany bez modyfikowania właściwości.

**Uwaga:** Jeśli aplikacja odbierze komunikat z miejsca docelowego z właściwością XMSC\_WMQ\_MQMD\_READ\_ENABLED ustawioną na wartość true, a następnie przekazuje ją do miejsca docelowego z ustawioną wartością true dla parametru XMSC\_WMQ\_MQMD\_WRITE\_ENABLED, spowoduje to, że wszystkie wartości pól MQMD odebranego komunikatu są kopiowane do przekazanego komunikatu. Tabela właściwości

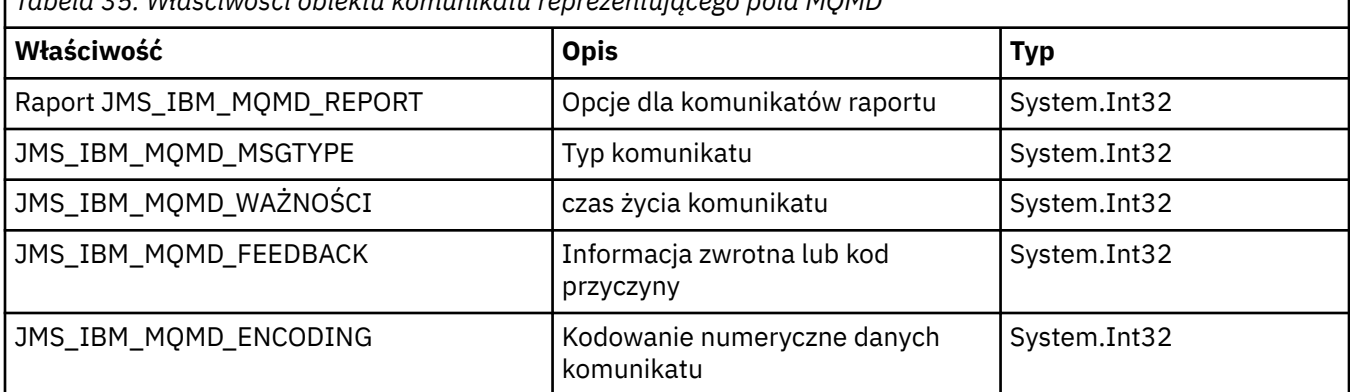

*Tabela 35. Właściwości obiektu komunikatu reprezentującego pola MQMD*

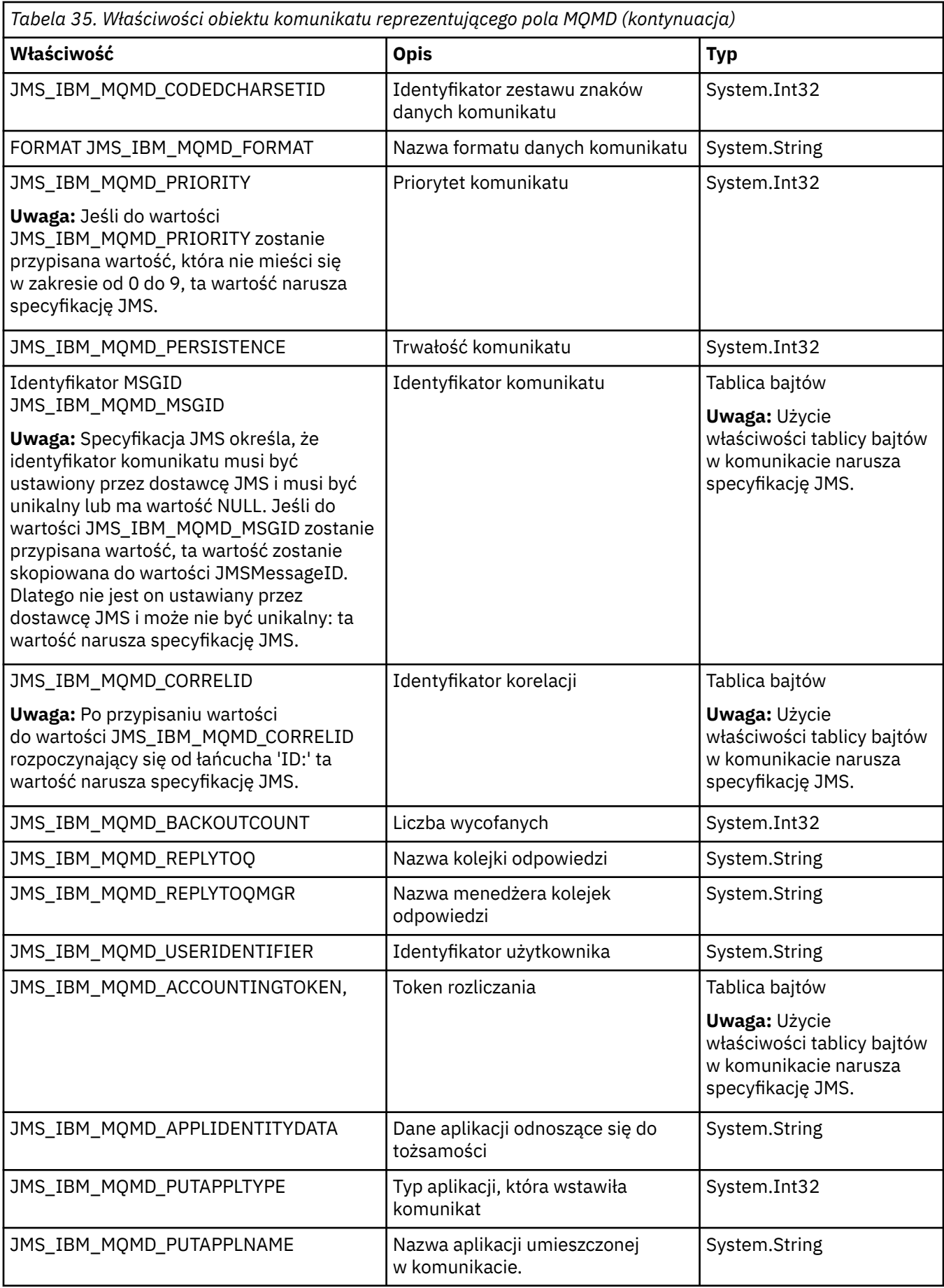

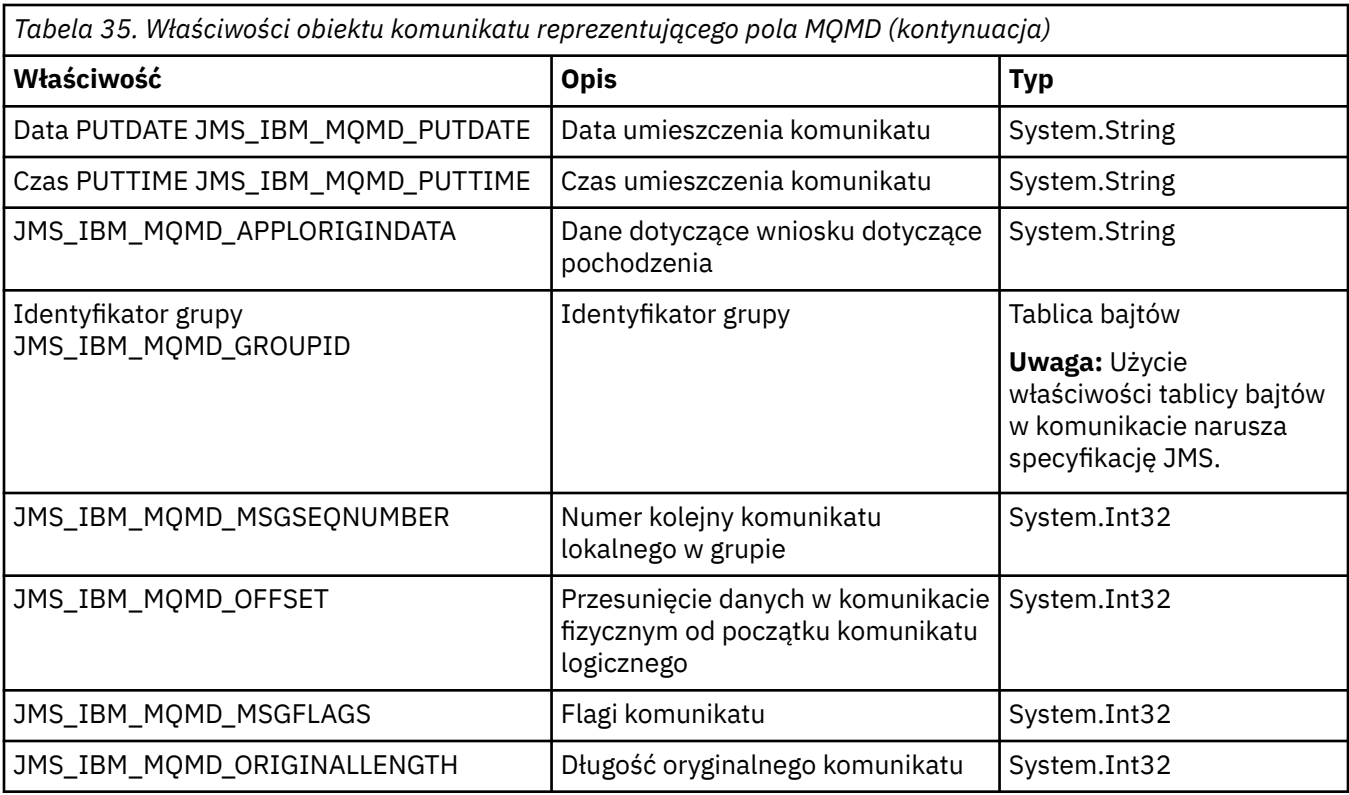

Więcej informacji na ten temat zawiera sekcja MQMD .

### **Przykłady**

Ten przykład powoduje, że komunikat jest umieszczany w kolejce lub w temacie MQMD.UserIdentifier jest ustawiony na wartość "JoeBloggs".

```
 // Create a ConnectionFactory, connection, session, producer, message
 // ...
  // Create a destination
  // ...
  // Enable MQMD write
 dest.setBooleanProperty(XMSC_WMQ_MQMD_WRITE_ENABLED, 
 XMSC_WMQ_MQMD_WRITE_ENABLED_YES);
 // Optionally, set a message context if applicable for this MD field
 dest.setIntProperty(XMSC_WMQ_MQMD_MESSAGE_CONTEXT, 
 XMSC_WMQ_MDCTX_SET_IDENTITY_CONTEXT);
 // On the message, set property to provide custom UserId
 msg.setStringProperty(JMS_IBM_MQMD_USERIDENTIFIER, "JoeBloggs");
  // Send the message
  // ...
```
Konieczne jest ustawienie XMSC\_WMQ\_MQMD\_MESSAGE\_CONTEXT przed ustawieniem JMS\_IBM\_MQMD\_USERIDENTIFIER. Więcej informacji na temat korzystania z obiektu XMSC\_WMQ\_MQMD\_MESSAGE\_CONTEXT zawiera sekcja Właściwości obiektu komunikatu.

Podobnie można wyodrębnić zawartość pól MQMD, ustawiając właściwość XMSC\_WMQ\_MQMD\_READ\_ENABLED na wartość true przed odebraniem komunikatu, a następnie za pomocą metod pobierania komunikatu, na przykład właściwości getString. Wszystkie otrzymane właściwości są przeznaczone tylko do odczytu.

<span id="page-201-0"></span>Ten przykład powoduje, że w polu wartości znajduje się wartość MQMD.ApplIdentityData : komunikat został zwrócony z kolejki lub tematu.

```
 // Create a ConnectionFactory, connection, session, consumer
  // ...
 // Create a destination
 // ...
  // Enable MQMD read
  dest.setBooleanProperty(XMSC_WMQ_MQMD_READ_ENABLED, XMSC_WMQ_MQMD_READ_ENABLED_YES);
  // Receive a message
  // ...
  // Get desired MQMD field value using a property
  System.String value = rcvMsg.getStringProperty(JMS_IBM_MQMD_APPLIDENTITYDATA);
```
### **Właściwości obiektu MessageConsumer**

Przegląd właściwości obiektu MessageConsumer , z odsyłaczami do bardziej szczegółowych informacji referencyjnych.

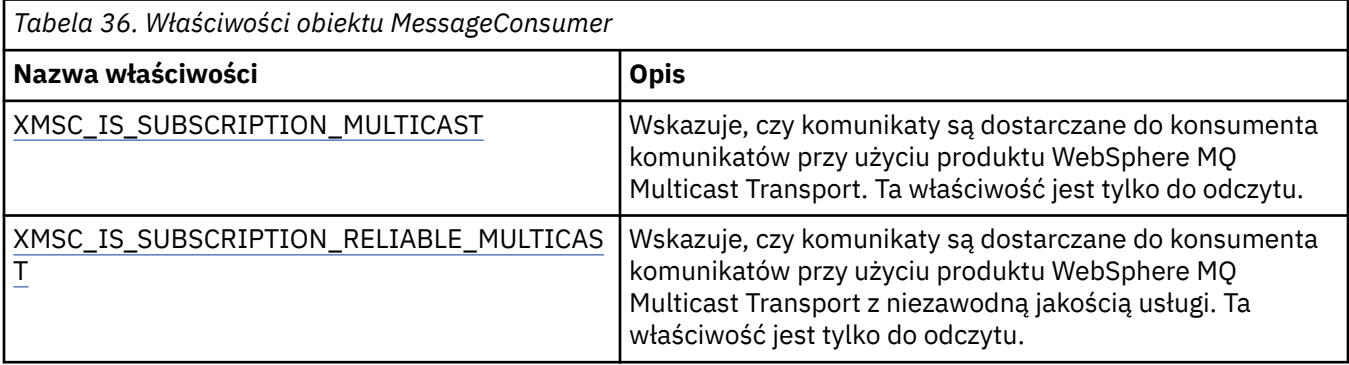

Patrz [.Właściwości NET IMessageConsumer](#page-134-0) , aby uzyskać więcej szczegółów.

### **Właściwości elementu MessageProducer**

Przegląd właściwości obiektu MessageProducer , z odsyłaczami do bardziej szczegółowych informacji referencyjnych.

Patrz [.Właściwości NET IMessageProducer](#page-138-0) , aby uzyskać więcej szczegółów.

### **Właściwości sesji**

Przegląd właściwości obiektu Session, z odsyłaczami do bardziej szczegółowych informacji referencyjnych.

Patrz [.NET properties of ISession](#page-159-0) , aby uzyskać więcej szczegółów.

### **Definicje właściwości**

Ta sekcjasekcja udostępnia definicję każdej właściwości obiektu.

Każda definicja właściwości zawiera następujące informacje:

- typ danych właściwości;
- Typy obiektów, które mają właściwość
- W przypadku właściwości miejsca docelowego: nazwa, która może być używana w identyfikatorze URI
- Bardziej szczegółowy opis właściwości
- Poprawne wartości właściwości
- Wartość domyślna właściwości.

Właściwości, których nazwy rozpoczynały się od jednego z następujących przedrostków, są istotne tylko dla określonego typu połączenia:

### **XMSC\_RTT**

Właściwości są istotne tylko w przypadku połączenia w czasie rzeczywistym z brokerem. Nazwy właściwości są definiowane jako stałe nazwane w pliku nagłówkowego xmsc\_rtt.h.

### **XMSC\_WMQ**

Właściwości są istotne tylko wtedy, gdy aplikacja łączy się z menedżerem kolejek produktu IBM WebSphere MQ . Nazwy właściwości są definiowane jako stałe nazwane w pliku nagłówkowego xmsc\_wmq.h.

#### **XMSC\_WPM**

Właściwości są istotne tylko wtedy, gdy aplikacja łączy się z magistralą integracji usług produktu WebSphere . Nazwy właściwości są definiowane jako stałe nazwane w pliku nagłówkowego xmsc\_wpm.h.

O ile nie określono inaczej w definicjach, pozostałe właściwości są istotne dla wszystkich typów połączeń. Nazwy właściwości są definiowane jako stałe nazwane w pliku nagłówkowego xmsc.h. Właściwości, których nazwy są rozpoczynanie od przedrostka JMSX, to JMS zdefiniowane właściwości komunikatu, a właściwości, których nazwy rozpoczyna się od przedrostka JMS\_IBM, to IBM zdefiniowane właściwości komunikatu. Więcej informacji na temat właściwości komunikatów zawiera sekcja ["Właściwości](#page-74-0) [komunikatu XMS" na stronie 75.](#page-74-0)

Jeśli definicja nie stanowi inaczej, każda właściwość jest istotna zarówno w domenie punkt z punktem , jak i w domenach Publikowanie/subskrypcja .

Aplikacja może uzyskać i ustawić wartość dowolnej właściwości, chyba że właściwość ta jest oznaczona jako tylko do odczytu.

Zdefiniowane są następujące właściwości:

["JMS\\_IBM\\_CHARACTER\\_SET" na stronie 205](#page-204-0) ["JMS\\_IBM\\_Encoding" na stronie 205](#page-204-0) ["JMS\\_IBM\\_EXCEPTIONMESSAGE" na stronie 206](#page-205-0) ["JMS\\_IBM\\_EXCEPTIONPROBLEMDESTINATION" na stronie 206](#page-205-0) ["JMS\\_IBM\\_EXCEPTIONREASON" na stronie 207](#page-206-0) ["JMS\\_IBM\\_EXCEPTIONTIMESTAMP" na stronie 207](#page-206-0) ["JMS\\_IBM\\_FEEDBACK" na stronie 207](#page-206-0) ["FORMAT JMS\\_IBM\\_FORMAT" na stronie 207](#page-206-0) ["GRUPA\\_JMS\\_IBM\\_LAST\\_MSG\\_IN\\_GROUP" na stronie 208](#page-207-0) ["TYP\\_JMS\\_IBM\\_MSGTYPE" na stronie 208](#page-207-0) ["TYP\\_JMS\\_IBM\\_PUTAPPLTYPE" na stronie 208](#page-207-0) ["DATA JMS\\_IBM\\_PUTDATE" na stronie 209](#page-208-0) ["CZAS JMS\\_IBM\\_PUTTIME" na stronie 209](#page-208-0) ["JMS\\_IBM\\_REPORT\\_COA" na stronie 209](#page-208-0) ["JMS\\_IBM\\_REPORT\\_COD" na stronie 210](#page-209-0) ["JMS\\_IBM\\_REPORT\\_DISCARD\\_MSG" na stronie 210](#page-209-0) ["JMS\\_IBM\\_REPORT\\_EXCEPTION" na stronie 210](#page-209-0) ["JMS\\_IBM\\_REPORT\\_EXPIRATION" na stronie 211](#page-210-0) ["JMS\\_IBM\\_REPORT\\_NAN" na stronie 211](#page-210-0) ["JMS\\_IBM\\_REPORT\\_PAN" na stronie 212](#page-211-0) ["JMS\\_IBM\\_REPORT\\_PASS\\_CORREL\\_ID" na stronie 212](#page-211-0) ["JMS\\_IBM\\_REPORT\\_PASS\\_MSG\\_ID" na stronie 213](#page-212-0) ["JMS\\_IBM\\_SYSTEM\\_MESSAGEID" na stronie 213](#page-212-0) ["JMSX\\_APPID" na stronie 213](#page-212-0) ["JMSX\\_DELIVERY\\_COUNT" na stronie 214](#page-213-0) ["Identyfikator JMSX\\_GROUPID" na stronie 214](#page-213-0) ["JMSX\\_GROUPSEQ" na stronie 214](#page-213-0)

["ID\\_UŻYTKOWNIKA JMSX\\_USERID" na stronie 214](#page-213-0) ["XMSC\\_CLIENT\\_ID \(Identyfikator klienta" na stronie 215](#page-214-0) ["XMSC\\_CONNECTION\\_TYPE" na stronie 215](#page-214-0) ["XMSC\\_DELIVERY\\_MODE" na stronie 216](#page-215-0) ["XMSC\\_IC\\_PROVIDER\\_URL" na stronie 217](#page-216-0) ["XMSC\\_IC\\_SECURITY\\_AUTHENTACJA" na stronie 217](#page-216-0) ["XMSC\\_IC\\_SECURITY\\_CREDENTIALS" na stronie 217](#page-216-0) ["XMSC\\_IC\\_SECURITY\\_PRINCIPAL" na stronie 217](#page-216-0) ["XMSC\\_IC\\_SECURITY\\_PROTOCOL" na stronie 217](#page-216-0) ["Adres URL XMSC\\_IC\\_URL" na stronie 217](#page-216-0) ["XMSC\\_IS\\_SUBSCRIPTION\\_MULTICAST" na stronie 218](#page-217-0) ["XMSC\\_IS\\_SUBSCRIPTION\\_RELIABLE\\_MULTICAST" na stronie 218](#page-217-0) ["XMSC\\_JMS\\_MAJOR\\_VERSION" na stronie 218](#page-217-0) ["XMSC\\_JMS\\_MINOR\\_VERSION" na stronie 218](#page-217-0) ["XMSC\\_JMS\\_VERSION" na stronie 218](#page-217-0) ["XMSC\\_MAJOR\\_VERSION" na stronie 219](#page-218-0) ["XMSC\\_MINOR\\_VERSION" na stronie 219](#page-218-0) ["HASŁO XMSC\\_PASSWORD" na stronie 219](#page-218-0) ["XMSC\\_PRIORITY" na stronie 219](#page-218-0) ["NAZWA DOSTAWCY XMSC\\_DOSTAWCY" na stronie 220](#page-219-0) ["XMSC\\_RTT\\_BROKER\\_PING\\_INTERVAL" na stronie 220](#page-219-0) ["XMSC\\_RTT\\_CONNECTION\\_PROTOCOL" na stronie 220](#page-219-0) ["XMSC\\_RTT\\_HOST\\_NAME" na stronie 221](#page-220-0) ["XMSC\\_RTT\\_LOCAL\\_ADDRESS" na stronie 221](#page-220-0) ["XMSC\\_RTT\\_MULTICAST" na stronie 221](#page-220-0) ["PORT XMSC\\_RTT\\_PORT" na stronie 222](#page-221-0) ["XMSC\\_TIME\\_TO\\_LIVE" na stronie 222](#page-221-0) ["ID\\_UŻYTKOWNIKA XMSC\\_USERID" na stronie 223](#page-222-0) ["XMSC\\_VERSION" na stronie 223](#page-222-0) ["XMSC\\_WMQ\\_BROKER\\_CONTROLQ" na stronie 224](#page-223-0) ["XMSC\\_WMQ\\_BROKER\\_PUBQ" na stronie 224](#page-223-0) ["XMSC\\_WMQ\\_BROKER\\_QMGR" na stronie 224](#page-223-0) ["XMSC\\_WMQ\\_BROKER\\_SUBQ" na stronie 224](#page-223-0) ["XMSC\\_WMQ\\_BROKER\\_VERSION" na stronie 225](#page-224-0) ["XMSC\\_WMQ\\_CCDTURL" na stronie 225](#page-224-0) ["CCSID XMSC\\_WMQ\\_CCSID" na stronie 225](#page-224-0) ["XMSC\\_WMQ\\_CHANNEL" na stronie 226](#page-225-0) ["XMSC\\_WMQ\\_CONNECTION\\_MODE" na stronie 227](#page-226-0) ["XMSC\\_WMQ\\_DUR\\_SUBQ" na stronie 227](#page-226-0) ["XMSC\\_WMQ\\_ENCODING" na stronie 228](#page-227-0) ["XMSC\\_WMQ\\_FAIL\\_IF\\_QUIESCE" na stronie 229](#page-228-0) ["XMSC\\_WMQ\\_HOST\\_NAME" na stronie 233](#page-232-0) ["XMSC\\_WMQ\\_LOCAL\\_ADDRESS" na stronie 234](#page-233-0) ["XMSC\\_WMQ\\_MESSAGE\\_SELECTION" na stronie 234](#page-233-0) ["XMSC\\_WMQ\\_MSG\\_BATCH\\_SIZE" na stronie 235](#page-234-0) ["XMSC\\_WMQ\\_POLLING\\_INTERVAL" na stronie 235](#page-234-0) ["PORT XMSC\\_WMQ\\_PORT" na stronie 235](#page-234-0) ["XMSC\\_WMQ\\_PUB\\_ACK\\_INTERVAL" na stronie 237](#page-236-0) ["CCSID XMSC\\_WMQ\\_QMGR\\_CCSID" na stronie 237](#page-236-0) ["XMSC\\_WMQ\\_QUEUE\\_MANAGER" na stronie 238](#page-237-0) ["XMSC\\_WMQ\\_RECEIVE\\_EXIT" na stronie 238](#page-237-0)

<span id="page-204-0"></span>["XMSC\\_WMQ\\_RECEIVE\\_EXIT\\_INIT" na stronie 239](#page-238-0) ["XMSC\\_WMQ\\_SECURITY\\_EXIT" na stronie 239](#page-238-0) ["XMSC\\_WMQ\\_SECURITY\\_EXIT\\_INIT" na stronie 239](#page-238-0) ["XMSC\\_WMQ\\_SEND\\_EXIT" na stronie 240](#page-239-0) ["XMSC\\_WMQ\\_SEND\\_EXIT\\_INIT" na stronie 240](#page-239-0) ["XMSC\\_WMQ\\_SYNCPOINT\\_ALL\\_GETS" na stronie 247](#page-246-0) ["KLIENT XMSC\\_WMQ\\_TARGET\\_CLIENT" na stronie 248](#page-247-0) ["XMSC\\_WMQ\\_TEMP\\_Q\\_PREFIX" na stronie 248](#page-247-0) ["MODEL XMSC\\_WMQ\\_TEMPORARY\\_MODEL" na stronie 249](#page-248-0) ["XMSC\\_WPM\\_BUS\\_NAME" na stronie 249](#page-248-0) ["XMSC\\_WPM\\_CONNECTION\\_PROTOCOL" na stronie 250](#page-249-0) ["XMSC\\_WPM\\_CONNECTION\\_BLISKOŚĆ" na stronie 250](#page-249-0) ["XMSC\\_WPM\\_DUR\\_SUB\\_HOME" na stronie 250](#page-249-0) ["XMSC\\_WPM\\_HOST\\_NAME" na stronie 251](#page-250-0) ["XMSC\\_WPM\\_LOCAL\\_ADDRESS" na stronie 251](#page-250-0) ["XMSC\\_WPM\\_ME\\_NAME" na stronie 252](#page-251-0) ["XMSC\\_WPM\\_NON\\_PERSISTENT\\_MAP" na stronie 252](#page-251-0) ["XMSC\\_WPM\\_PERSISTENT\\_MAP" na stronie 252](#page-251-0) ["PORT XMSC\\_WPM\\_PORT" na stronie 253](#page-252-0) ["PUNKTY KOŃCOWE XMSC\\_WPM\\_PROVIDER\\_ENDPOINTS" na stronie 253](#page-252-0) ["XMSC\\_WPM\\_TARGET\\_GROUP" na stronie 254](#page-253-0) ["XMSC\\_WPM\\_TARGET\\_ISTOTNOŚĆ" na stronie 254](#page-253-0) ["XMSC\\_WPM\\_TARGET\\_TRANSPORT\\_CHAIN" na stronie 254](#page-253-0) ["XMSC\\_WPM\\_TARGET\\_TYPE" na stronie 255](#page-254-0) ["XMSC\\_WPM\\_TEMP\\_Q\\_PREFIX" na stronie 255](#page-254-0) ["XMSC\\_WPM\\_TEMP\\_TOPIC\\_PREFIX" na stronie 256](#page-255-0) ["XMSC\\_WPM\\_TOPIC\\_SPACE" na stronie 256](#page-255-0)

### *JMS\_IBM\_CHARACTER\_SET*

#### **Typ danych:**

System.Int32

### **Właściwość:**

Komunikat

Identyfikator (CCSID) kodowanego zestawu znaków lub strony kodowej, w którym łańcuchy danych znakowych w treści komunikatu są używane, gdy klient XMS przekazuje komunikat do zamierzonego miejsca docelowego. W polu XMS ta właściwość ma wartość liczbową i jest odwzorowywać na identyfikator CCSID. Ta właściwość jest jednak oparta na właściwości JMS, dlatego przyjmuje wartość typu String, która jest odwzorowywana na zestaw znaków języka Java reprezentujący ten liczbowy identyfikator CCSID. Ta właściwość przesłania dowolny identyfikator CCSID określony dla miejsca docelowego przez właściwość [XMSC\\_WMQ\\_CCSID](#page-224-0) .

Domyślnie właściwość nie jest ustawiona.

Ta właściwość nie ma znaczenia, gdy aplikacja łączy się z magistralą integracji usług.

### *JMS\_IBM\_Encoding*

#### **Typ danych:** System.Int32

**Właściwość:** Komunikat

W jaki sposób dane liczbowe w treści komunikatu są reprezentowane, gdy klient XMS przekazuje komunikat do zamierzonego miejsca docelowego. Ta właściwość przesłania dowolne kodowanie określone dla miejsca docelowego przez właściwość [XMSC\\_WMQ\\_ENCODING](#page-227-0) . Ta właściwość

<span id="page-205-0"></span>określa reprezentację binarnych liczb całkowitych, upakowanych liczb całkowitych dziesiętnych i liczb zmiennopozycyjnych.

Poprawne wartości właściwości są takie same, jak wartości, które można określić w polu *Encoding* deskryptora komunikatu. Więcej informacji na temat pola *Encoding* znajduje się w publikacji *IBM WebSphere MQ Application Programming Reference*.

Do ustawienia właściwości aplikacja może używać następujących stałych nazwanych:

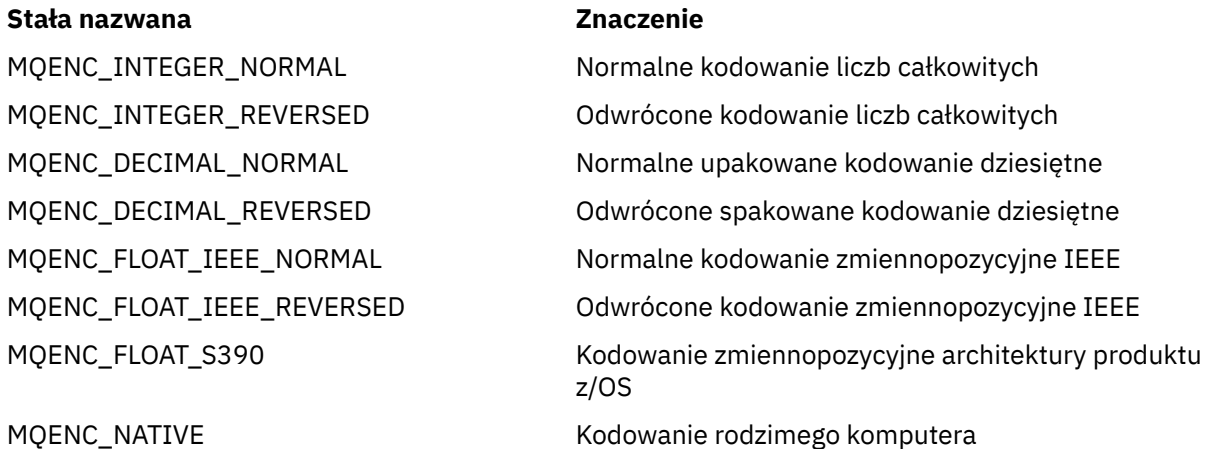

Aby utworzyć wartość dla właściwości, aplikacja może dodać trzy następujące stałe w następujący sposób:

- Stała, której nazwa rozpoczyna się od wywołania MQENC\_INTEGER, w celu określenia reprezentacji binarnych liczb całkowitych
- Stała, której nazwa rozpoczyna się od MQENC\_DECIMAL, w celu określenia reprezentacji upakowanych liczb całkowitych.
- Stała, której nazwa rozpoczyna się od MQENC\_FLOAT, w celu określenia reprezentacji liczb zmiennopozycyjnych.

Alternatywnie aplikacja może ustawić właściwość na wartość MQENC\_NATIVE, której wartość jest zależna od środowiska.

Domyślnie właściwość nie jest ustawiona.

Ta właściwość nie ma znaczenia, gdy aplikacja łączy się z magistralą integracji usług.

### *JMS\_IBM\_EXCEPTIONMESSAGE*

**Typ danych:** Łańcuch

**Właściwość:**

Komunikat

Tekst opisujący przyczynę, z powodu której komunikat został wysłany do miejsca docelowego wyjątków. Ta właściwość jest tylko do odczytu.

Ta właściwość ma znaczenie tylko wtedy, gdy aplikacja łączy się z magistralą integracji usług i odbiera komunikat z miejsca docelowego wyjątków.

### *JMS\_IBM\_EXCEPTIONPROBLEMDESTINATION*

**Typ danych:** Łańcuch **Właściwość:**

Komunikat

<span id="page-206-0"></span>Nazwa miejsca docelowego, w którym znajdował się komunikat, zanim został wysłany do miejsca docelowego wyjątków.

Ta właściwość ma znaczenie tylko wtedy, gdy aplikacja łączy się z magistralą integracji usług i odbiera komunikat z miejsca docelowego wyjątków.

### *JMS\_IBM\_EXCEPTIONREASON*

**Typ danych:** System.Int32

### **Właściwość:**

Komunikat

Kod przyczyny wskazujący powód wysłania komunikatu do miejsca docelowego wyjątków.

Listę wszystkich możliwych kodów przyczyny można znaleźć w definicji klasy com.ibm.websphere.sib.SIRCConstants w dokumentacji wygenerowanej za pomocą narzędzia Javadoc dostarczonej wraz z produktem Serwer aplikacji WebSphere.

Ta właściwość ma znaczenie tylko wtedy, gdy aplikacja łączy się z magistralą integracji usług i odbiera komunikat z miejsca docelowego wyjątków.

### *JMS\_IBM\_EXCEPTIONTIMESTAMP*

**Typ danych:** System.Int64

### **Właściwość:**

Komunikat

Czas wysłania komunikatu do miejsca docelowego wyjątków.

Czas jest wyrażony w milisekundach od godziny 00:00:00 GMT w dniu 1 stycznia 1970 r.

Ta właściwość ma znaczenie tylko wtedy, gdy aplikacja łączy się z magistralą integracji usług i odbiera komunikat z miejsca docelowego wyjątków.

### *JMS\_IBM\_FEEDBACK*

**Typ danych:** System.Int32

### **Właściwość:**

Komunikat

Kod wskazujący rodzaj komunikatu raportu.

Poprawnymi wartościami właściwości są kody sprzężenia zwrotnego i kody przyczyny, które można określić w polu **Feedback** deskryptora komunikatu. Więcej informacji na temat pola **Feedback** znajduje się w publikacji *IBM WebSphere MQ Application Programming Reference*.

Domyślnie właściwość nie jest ustawiona.

### *FORMAT JMS\_IBM\_FORMAT*

**Typ danych:** Łańcuch

**Właściwość:**

Komunikat

Przyroda danych aplikacji w komunikacie.

Poprawne wartości właściwości są takie same, jak wartości, które można określić w polu **Format** deskryptora komunikatu. Więcej informacji na temat pola **Format** znajduje się w publikacji *IBM WebSphere MQ Application Programming Reference*.

Domyślnie właściwość nie jest ustawiona.

<span id="page-207-0"></span>Ta właściwość nie ma znaczenia, gdy aplikacja łączy się z magistralą integracji usług.

### *GRUPA\_JMS\_IBM\_LAST\_MSG\_IN\_GROUP*

**Typ danych:**

System.Boolean

**Właściwość:**

Komunikat

Wskazuje, czy komunikat jest ostatnim komunikatem w grupie komunikatów.

Ustaw właściwość na wartość true (prawda), jeśli komunikat jest ostatnim komunikatem w grupie komunikatów. W przeciwnym razie ustaw właściwość na wartość false lub nie ustawiaj właściwości. Domyślnie właściwość nie jest ustawiona.

Wartość true odpowiada flagi statusu MQMF\_LAST\_MSG\_IN\_GROUP, która może być określona w polu **MsgFlags** deskryptora komunikatu. Więcej informacji na temat tej opcji znajduje się w publikacji *IBM WebSphere MQ Application Programming Reference*.

Ta właściwość jest ignorowana w domenie Publikowanie/subskrypcja i nie ma znaczenia, gdy aplikacja łączy się z magistralą integracji usług.

### *TYP\_JMS\_IBM\_MSGTYPE*

**Typ danych:** System.Int32

### **Właściwość:**

Komunikat

Typ komunikatu.

Poprawne wartości właściwości są następujące:

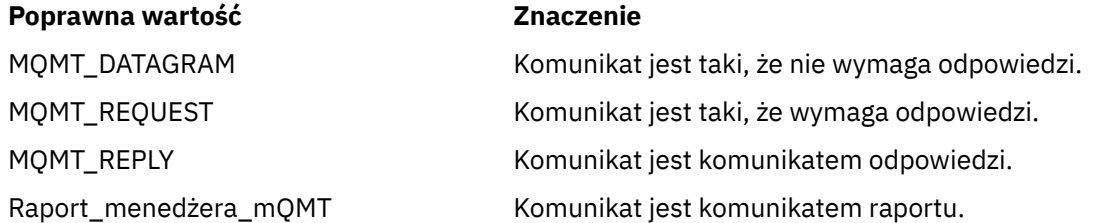

Wartości te odpowiadają typom komunikatów, które mogą być określone w polu **MsgType** deskryptora komunikatu. Więcej informacji na temat pola **MsgType** znajduje się w publikacji *IBM WebSphere MQ Application Programming Reference*.

Domyślnie właściwość nie jest ustawiona.

Ta właściwość nie ma znaczenia, gdy aplikacja łączy się z magistralą integracji usług.

# *TYP\_JMS\_IBM\_PUTAPPLTYPE*

**Typ danych:** System.Int32

**Właściwość:**

Komunikat

Typ aplikacji, która wysłała komunikat.

Poprawne wartości właściwości to typy aplikacji, które można określić w polu **PutApplType** deskryptora komunikatu. Więcej informacji na temat pola **PutApplType** znajduje się w publikacji *IBM WebSphere MQ Application Programming Reference*.

Domyślnie właściwość nie jest ustawiona.

<span id="page-208-0"></span>Ta właściwość nie ma znaczenia, gdy aplikacja łączy się z magistralą integracji usług.

### *DATA JMS\_IBM\_PUTDATE*

**Typ danych:** Łańcuch

**Właściwość:**

Komunikat

Data wysłania komunikatu.

Poprawne wartości właściwości są takie same, jak wartości, które można określić w polu **PutDate** deskryptora komunikatu. Więcej informacji na temat pola **PutDate** znajduje się w publikacji *IBM WebSphere MQ Application Programming Reference*.

Domyślnie właściwość nie jest ustawiona.

Ta właściwość nie ma znaczenia, gdy aplikacja łączy się z magistralą integracji usług.

### *CZAS JMS\_IBM\_PUTTIME*

**Typ danych:** Łańcuch

**Właściwość:** Komunikat

Godzina wysłania komunikatu.

Poprawne wartości właściwości są takie same, jak wartości, które można określić w polu **PutTime** deskryptora komunikatu. Więcej informacji na temat pola **PutTime** znajduje się w publikacji *IBM WebSphere MQ Application Programming Reference*.

Domyślnie właściwość nie jest ustawiona.

Ta właściwość nie ma znaczenia, gdy aplikacja łączy się z magistralą integracji usług.

### *JMS\_IBM\_REPORT\_COA*

**Typ danych:** System.Int32

### **Właściwość:**

Komunikat

Wysyła żądanie przesyłania komunikatów raportów 'potwierdzenie odebrania' i określa, ile danych aplikacji z oryginalnego komunikatu musi zostać dołączonych do komunikatu raportu.

Poprawne wartości właściwości są następujące:

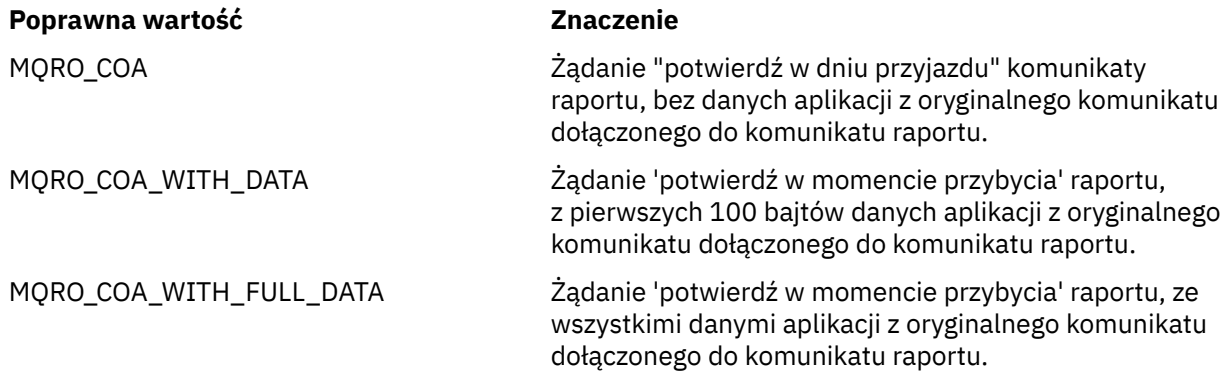

Te wartości odpowiadają opcji raportu, które można określić w polu **Report** deskryptora komunikatu. Więcej informacji na temat tych opcji znajduje się w publikacji *IBM WebSphere MQ Application Programming Reference*.

<span id="page-209-0"></span>Domyślnie właściwość nie jest ustawiona.

### *JMS\_IBM\_REPORT\_COD*

#### **Typ danych:** System.Int32

**Właściwość:**

Komunikat

Wysyła żądanie przesyłania komunikatów raportów 'potwierdzenie dostarczenia' i określa, ile danych aplikacji z oryginalnego komunikatu musi zostać dołączonych do komunikatu raportu.

Poprawne wartości właściwości są następujące:

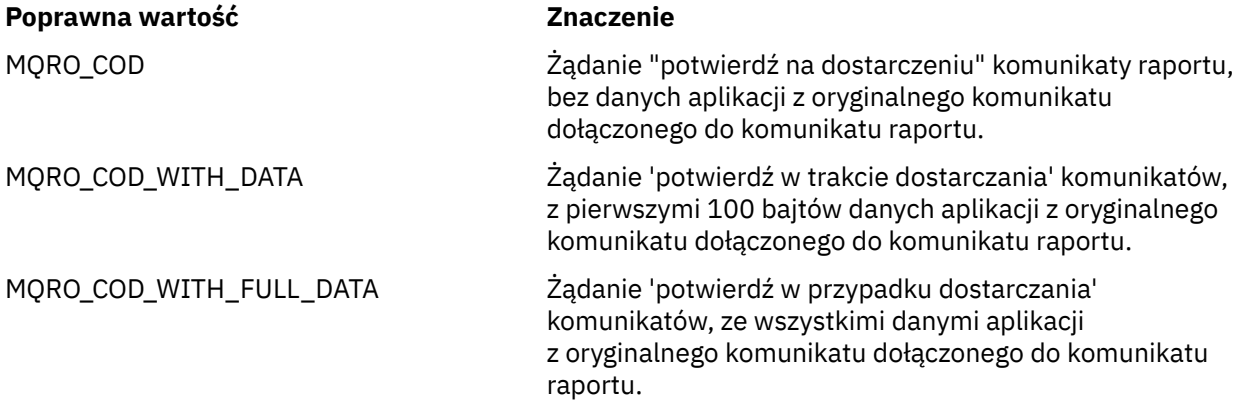

Te wartości odpowiadają opcji raportu, które można określić w polu **Report** deskryptora komunikatu. Więcej informacji na temat tych opcji znajduje się w publikacji *IBM WebSphere MQ Application Programming Reference*.

Domyślnie właściwość nie jest ustawiona.

### *JMS\_IBM\_REPORT\_DISCARD\_MSG*

#### **Typ danych:**

System.Int32

#### **Właściwość:**

Komunikat

Wysyła żądanie, aby komunikat był usuwany, jeśli nie może zostać dostarczony do wybranego miejsca docelowego.

Ustaw właściwość na MQRO\_DISCARD\_MSG, aby zażądać, aby komunikat został usunięty, jeśli nie można go dostarczyć do jego planowanego miejsca docelowego. Jeśli wymagane jest, aby komunikat został umieszczony w kolejce niedostarczanych komunikatów lub został wysłany do miejsca docelowego wyjątków, nie należy ustawiać tej właściwości. Domyślnie właściwość nie jest ustawiona.

Wartość MQRO\_DISCARD\_MSG odpowiada opcji raportu, która może być określona w polu **Report** deskryptora komunikatu. Więcej informacji na temat tej opcji znajduje się w publikacji *IBM WebSphere MQ Application Programming Reference*.

### *JMS\_IBM\_REPORT\_EXCEPTION*

**Typ danych:** System.Int32

**Właściwość:** Komunikat

Wysyła żądanie przesyłania komunikatów raportów o wyjątkach i określa, ile danych aplikacji z oryginalnego komunikatu musi zostać dołączonych do komunikatu raportu.

<span id="page-210-0"></span>Poprawne wartości właściwości są następujące:

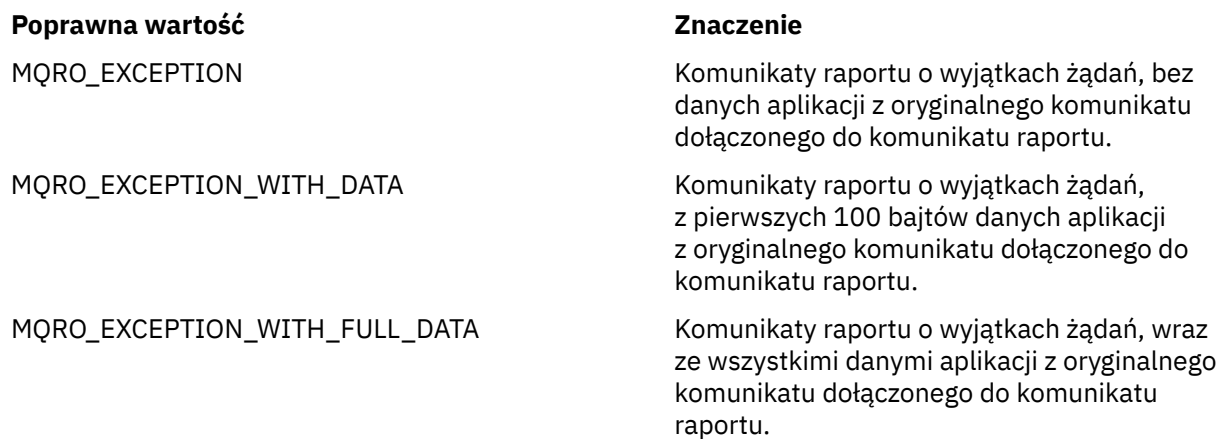

Te wartości odpowiadają opcji raportu, które można określić w polu **Report** deskryptora komunikatu. Więcej informacji na temat tych opcji znajduje się w publikacji *IBM WebSphere MQ Application Programming Reference*.

Domyślnie właściwość nie jest ustawiona.

### *JMS\_IBM\_REPORT\_EXPIRATION*

# **Typ danych:**

System.Int32

#### **Właściwość:** Komunikat

Wysyła żądanie przesyłania komunikatów raportów o utracie ważności i określa, ile danych aplikacji z oryginalnego komunikatu musi zostać dołączonych do komunikatu raportu.

Poprawne wartości właściwości są następujące:

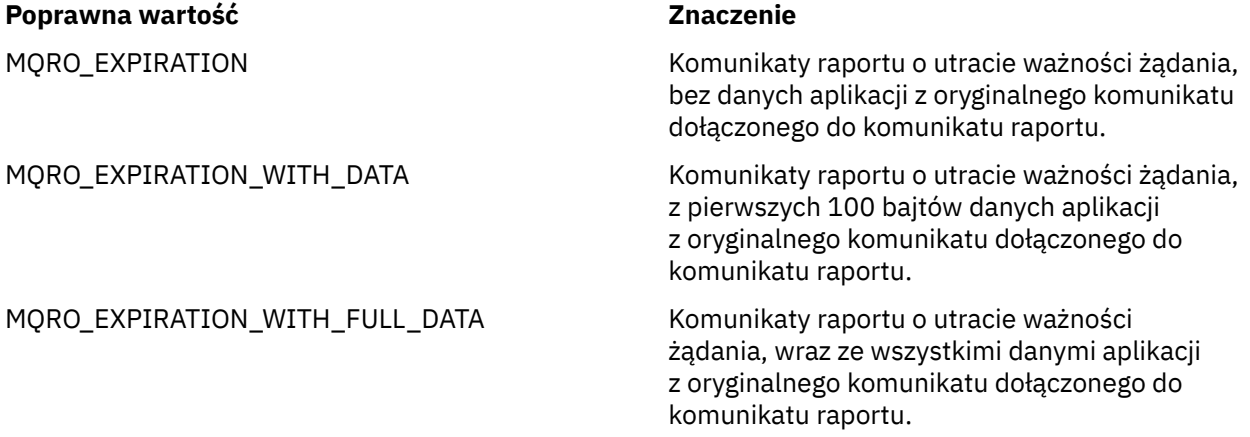

Te wartości odpowiadają opcji raportu, które można określić w polu **Report** deskryptora komunikatu. Więcej informacji na temat tych opcji znajduje się w publikacji *IBM WebSphere MQ Application Programming Reference*.

Domyślnie właściwość nie jest ustawiona.

### *JMS\_IBM\_REPORT\_NAN*

**Typ danych:** System.Int32

### <span id="page-211-0"></span>**Właściwość:**

Komunikat

Wysyła żądanie przesyłania komunikatów raportów o powiadomieniach dotyczących działań negatywnych.

Ustaw właściwość na MQRO\_NAN, aby zażądać powiadomienia o negatywnym działaniu powiadomień o działaniu. Jeśli nie są wymagane komunikaty powiadomień o negatywnym działaniu, nie należy ustawiać tej właściwości. Domyślnie właściwość nie jest ustawiona.

Wartość MQRO\_NAN odpowiada opcji raportu, która może być określona w polu **Report** deskryptora komunikatu. Więcej informacji na temat tej opcji znajduje się w publikacji *IBM WebSphere MQ Application Programming Reference*.

# *JMS\_IBM\_REPORT\_PAN*

# **Typ danych:**

System.Int32

### **Właściwość:**

Komunikat

Wysyła żądanie przesyłania komunikatów raportów o powiadomieniach dotyczących działań pozytywnych.

Ustaw właściwość na MQRO\_PAN, aby zażądać komunikatów raportu z powiadomieniem o pozytywnym działaniu. Jeśli nie są wymagane komunikaty z powiadomieniem o powiadomieniu o działaniu pozytywnym, nie należy ustawiać właściwości. Domyślnie właściwość nie jest ustawiona.

Wartość MQRO\_PAN odpowiada opcji raportu, która może być określona w polu **Report** deskryptora komunikatu. Więcej informacji na temat tej opcji znajduje się w publikacji *IBM WebSphere MQ Application Programming Reference*.

### *JMS\_IBM\_REPORT\_PASS\_CORREL\_ID*

### **Typ danych:**

System.Int32

#### **Właściwość:**

Komunikat

Wysyła żądanie, aby identyfikator korelacji dowolnego komunikatu odpowiedzi lub raportu był taki sam jak identyfikator korelacji oryginalnego komunikatu.

Poprawne wartości właściwości są następujące:

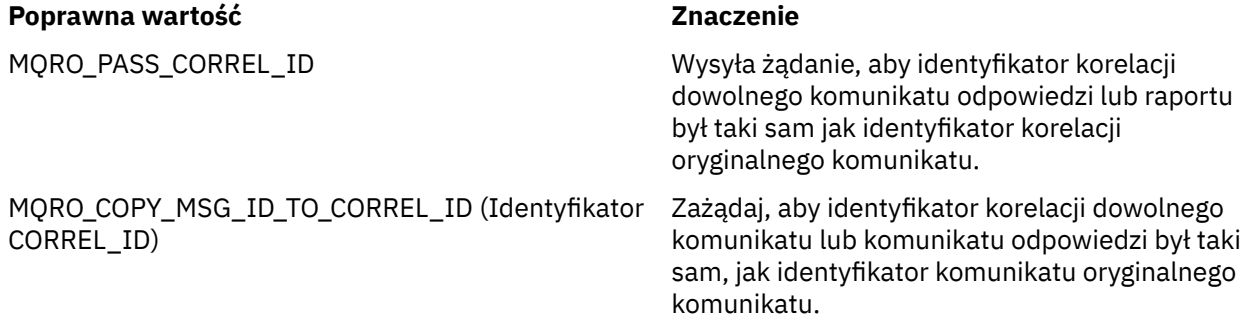

Te wartości odpowiadają opcji raportu, które można określić w polu **Report** deskryptora komunikatu. Więcej informacji na temat tych opcji znajduje się w publikacji *IBM WebSphere MQ Application Programming Reference*.

Domyślna wartość właściwości to MQRO\_COPY\_MSG\_ID\_TO\_CORREL\_ID.

### <span id="page-212-0"></span>*JMS\_IBM\_REPORT\_PASS\_MSG\_ID*

### **Typ danych:**

System.Int32

#### **Właściwość:**

Komunikat

Wysyła żądanie, aby identyfikator dowolnego komunikatu odpowiedzi lub raportu był taki sam jak identyfikator oryginalnego komunikatu.

Poprawne wartości właściwości są następujące:

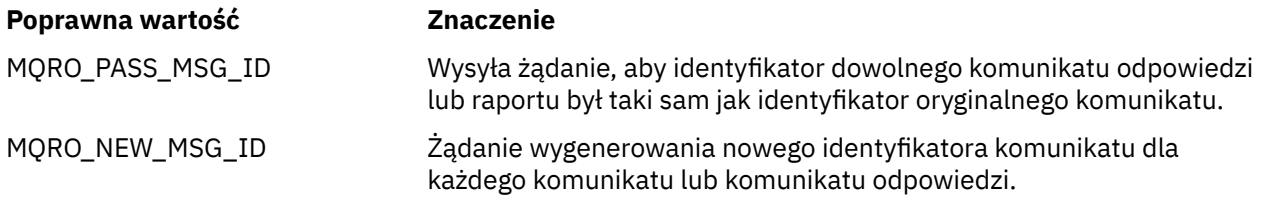

Te wartości odpowiadają opcji raportu, które można określić w polu **Report** deskryptora komunikatu. Więcej informacji na temat tych opcji znajduje się w publikacji *IBM WebSphere MQ Application Programming Reference*.

Wartością domyślną właściwości jest MQRO\_NEW\_MSG\_ID.

### *JMS\_IBM\_RETAIN*

**Typ danych:**

System.Int32

### **Właściwość:**

Komunikat

Jeśli ta właściwość zostanie ustawiona, menedżer kolejek będzie traktował komunikat jako zachowaną publikację. Gdy subskrybent odbiera komunikaty z tematów, może otrzymywać dodatkowe komunikaty bezpośrednio po subskrybowaniu, poza komunikatami otrzymywanych w poprzednich wersjach. Te komunikaty są opcjonalnymi zachowanych publikacjami dla subskrybowanych tematów. W przypadku każdego tematu zgodnego z subskrypcją, jeśli istnieje zachowana publikacja, publikacja jest udostępniona do dostarczenia do konsumenta komunikatu subskrybującego.

Wartość RETAIN\_PUBLICATION jest jedyną poprawną wartością tej właściwości. Domyślnie ta właściwość nie jest ustawiona.

**Uwaga:** Ta właściwość ma znaczenie tylko w domenie publikowania/subskrybowania

### *JMS\_IBM\_SYSTEM\_MESSAGEID*

**Typ danych:** Łańcuch

**Właściwość:**

Komunikat

Identyfikator, który identyfikuje komunikat w jednoznaczny sposób w obrębie magistrali integracji usług. Ta właściwość jest tylko do odczytu.

Ta właściwość ma znaczenie tylko wtedy, gdy aplikacja łączy się z magistralą integracji usług.

### *JMSX\_APPID*

**Typ danych:** Łańcuch

**Właściwość:** Komunikat <span id="page-213-0"></span>Nazwa aplikacji, która wysłała komunikat.

Ta właściwość jest zdefiniowaną właściwością JMS o nazwie JMS o nazwie JMSXAppID. Więcej informacji na temat tej właściwości zawiera sekcja *Java Message Service Specification, wersja 1.1*.

Domyślnie właściwość nie jest ustawiona.

Ta właściwość nie jest poprawna dla połączenia w czasie rzeczywistym z brokerem.

### *JMSX\_DELIVERY\_COUNT*

**Typ danych:** System.Int32

**Właściwość:** Komunikat

Liczba prób dostarczenia komunikatu.

Ta właściwość jest zdefiniowaną właściwością JMS o nazwie JMS o nazwie JMSXDeliveryCount. Więcej informacji na temat tej właściwości zawiera sekcja *Java Message Service Specification, wersja 1.1*.

Domyślnie właściwość nie jest ustawiona.

Ta właściwość nie jest poprawna dla połączenia w czasie rzeczywistym z brokerem.

### *Identyfikator JMSX\_GROUPID*

**Typ danych:**

Łańcuch

### **Właściwość:**

Komunikat

Identyfikator grupy komunikatów, do której należy komunikat.

Ta właściwość jest zdefiniowaną właściwością JMS o nazwie JMS o nazwie JMSXGroupID. Więcej informacji na temat tej właściwości zawiera sekcja *Java Message Service Specification, wersja 1.1*.

Domyślnie właściwość nie jest ustawiona.

Ta właściwość nie jest poprawna dla połączenia w czasie rzeczywistym z brokerem.

### *JMSX\_GROUPSEQ*

**Typ danych:**

System.Int32

### **Właściwość:**

Komunikat

Numer kolejny komunikatu w obrębie grupy komunikatów.

Ta właściwość jest zdefiniowaną właściwością JMS o nazwie JMS o nazwie JMSXGroupSeq. Więcej informacji na temat tej właściwości zawiera sekcja *Java Message Service Specification, wersja 1.1*.

Domyślnie właściwość nie jest ustawiona.

Ta właściwość nie jest poprawna dla połączenia w czasie rzeczywistym z brokerem.

### *ID\_UŻYTKOWNIKA JMSX\_USERID*

**Typ danych:** Łańcuch

**Właściwość:**

Komunikat

Identyfikator użytkownika powiązany z aplikacją, która wysłała komunikat.

<span id="page-214-0"></span>Ta właściwość jest zdefiniowaną właściwością JMS o nazwie JMS o nazwie JMSXUserID. Więcej informacji na temat tej właściwości zawiera sekcja *Java Message Service Specification, wersja 1.1*.

Domyślnie właściwość nie jest ustawiona.

Ta właściwość nie jest poprawna dla połączenia w czasie rzeczywistym z brokerem.

### *XMSC\_ASYNC\_EXCEPTIONS,*

#### **Typ danych:**

System.Int32

#### **Właściwość:**

ConnectionFactory

Ta właściwość określa, czy aplikacja XMS ma informować interfejs ExceptionListener tylko wtedy, gdy połączenie zostało zerwane, czy też wtedy, gdy dowolny wyjątek wystąpi asynchronicznie w wywołaniu interfejsu API XMS. Ta właściwość ma zastosowanie względem wszystkich połączeń utworzonych w tej fabryce połączeń, które mają zarejestrowany interfejs ExceptionListener.

Poprawne wartości dla tej właściwości to:

#### **XMSC\_ASYNC\_EXCEPTIONS\_ALL**

Wszystkie wyjątki wykryte asynchronicznie, poza zasięgiem wywołania synchronicznego interfejsu API, oraz wszystkie wyjątki zerwane połączenia są wysyłane do obiektu ExceptionListener.

### **XMSC\_ASYNC\_EXCEPTIONS\_CONNECTIONBROKEN**

Do obiektu ExceptionListenerwysyłane są tylko wyjątki wskazujące, że połączenie zerwane jest zerwane. Wszystkie inne wyjątki występujące podczas przetwarzania asynchronicznego nie są raportowane do obiektu ExceptionListeneri dlatego aplikacja nie jest powiadamiana o tych wyjątkach.

Domyślnie ta właściwość jest ustawiona na wartość XMSC\_ASYNC\_EXCEPTIONS\_ALL.

### *XMSC\_CLIENT\_ID (Identyfikator klienta*

#### **Typ danych:**

Łańcuch

#### **Właściwość:**

**ConnectionFactory** 

Identyfikator klienta dla połączenia.

Identyfikator klienta jest używany tylko do obsługi trwałych subskrypcji w domenie Publikowanie/ subskrypcja i jest ignorowany w domenie punkt z punktem . Więcej informacji na temat ustawiania identyfikatorów klienta zawiera sekcja ["Obiekty ConnectionFactories i obiekty Connection" na stronie 24](#page-23-0).

Ta właściwość nie ma znaczenia dla połączenia w czasie rzeczywistym z brokerem.

### *XMSC\_CONNECTION\_TYPE*

#### **Typ danych:**

System.Int32

#### **Właściwość:**

ConnectionFactory

Typ serwera przesyłania komunikatów, z którym łączy się aplikacja.

Poprawne wartości właściwości są następujące:

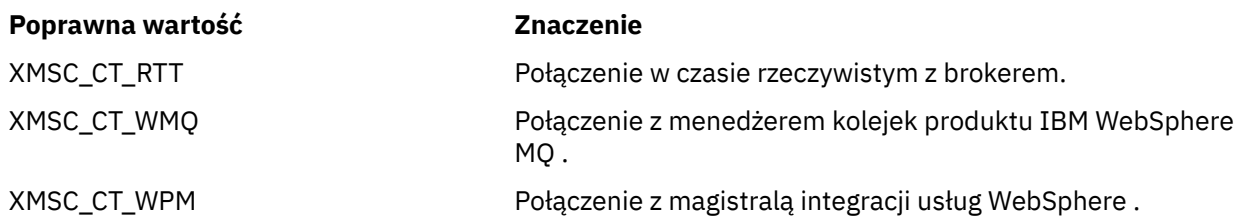

<span id="page-215-0"></span>Domyślnie właściwość nie jest ustawiona.

### *XMSC\_DELIVERY\_MODE*

**Typ danych:** System.Int32

**Właściwość:**

Miejsce docelowe

### **Nazwa używana w identyfikatorze URI:**

persistence (dla miejsca docelowego produktu IBM WebSphere MQ ) deliveryMode (w przypadku domyślnego miejsca docelowego dostawcy przesyłania komunikatów produktu WebSphere )

Tryb dostarczania komunikatów wysyłanych do miejsca docelowego.

Poprawne wartości właściwości są następujące:

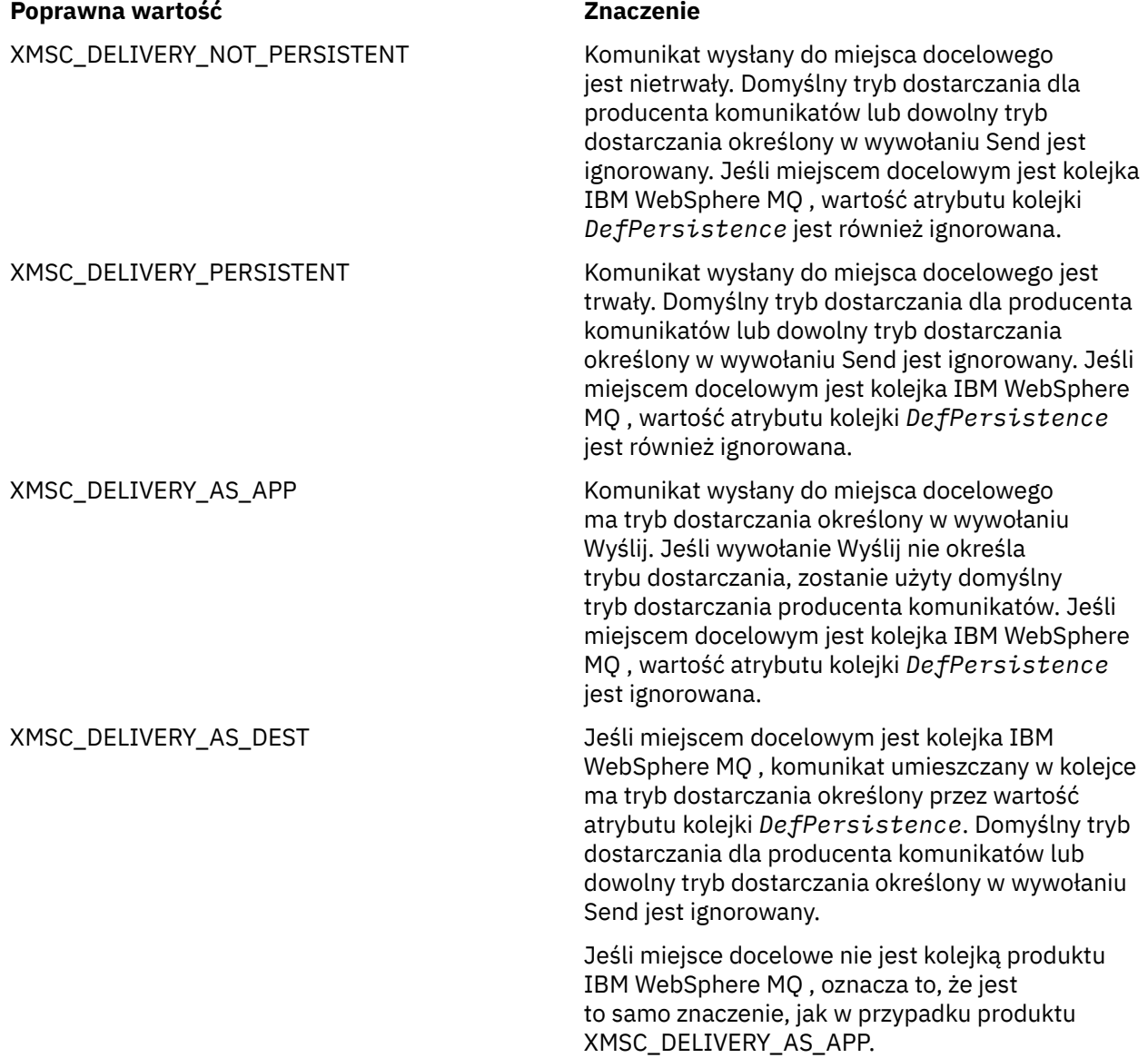

Wartością domyślną jest XMSC\_DELIVERY\_AS\_APP.
### *XMSC\_IC\_PROVIDER\_URL*

**Typ danych:**

Łańcuch

#### **Właściwość:**

**InitialContext** 

Umożliwia wskazanie katalogu nazw JNDI. Dzięki niej usługa nazw COS nie musi znajdować się na tym samym serwerze co usługa WWW.

### *XMSC\_IC\_SECURITY\_AUTHENTACJA*

### **Typ danych:**

Łańcuch

### **Właściwość:**

InitialContext

W oparciu o interfejs kontekstu Java SECURITY\_AUTHENTICATION. Ta właściwość ma zastosowanie tylko do kontekstu nazewnictwa COS.

### *XMSC\_IC\_SECURITY\_CREDENTIALS*

**Typ danych:** Łańcuch

**Właściwość:** InitialContext

W oparciu o interfejs kontekstu Java SECURITY\_CREDENTIALS. Ta właściwość ma zastosowanie tylko do kontekstu nazewnictwa COS.

### *XMSC\_IC\_SECURITY\_PRINCIPAL*

**Typ danych:** Łańcuch

**Właściwość: InitialContext** 

W oparciu o interfejs kontekstu Java SECURITY\_PRINCIPAL. Ta właściwość ma zastosowanie tylko do kontekstu nazewnictwa COS.

### *XMSC\_IC\_SECURITY\_PROTOCOL*

**Typ danych:** Łańcuch

**Właściwość:**

InitialContext

Na podstawie interfejsu kontekstu Java SECURITY\_PROTOCOL Ta właściwość ma zastosowanie tylko do kontekstu nazewnictwa COS.

### *Adres URL XMSC\_IC\_URL*

**Typ danych:** Łańcuch

### **Właściwość:**

**InitialContext** 

W przypadku kontekstów LDAP i FileSystem: adres repozytorium zawierającego obiekty administrowane.

W przypadku kontekstów nazw COS: adres usługi WWW, która wyszukuje obiekty w katalogu.

### *XMSC\_IS\_SUBSCRIPTION\_MULTICAST*

#### **Typ danych:**

System.Boolean

#### **Właściwość:**

MessageConsumer

Wskazuje, czy komunikaty są dostarczane do konsumenta komunikatów przy użyciu produktu WebSphere MQ Multicast Transport. Ta właściwość jest tylko do odczytu.

Wartość właściwości jest prawdziwa, jeśli komunikaty są dostarczane do konsumenta komunikatów przy użyciu produktu WebSphere MQ Multicast Transport. W przeciwnym razie wartość będzie mieć wartość false.

Ta właściwość ma znaczenie tylko w przypadku połączenia w czasie rzeczywistym z brokerem.

### *XMSC\_IS\_SUBSCRIPTION\_RELIABLE\_MULTICAST*

#### **Typ danych:**

System.Boolean

#### **Właściwość:**

MessageConsumer

Wskazuje, czy komunikaty są dostarczane do konsumenta komunikatów przy użyciu produktu WebSphere MQ Multicast Transport z niezawodną jakością usługi. Ta właściwość jest tylko do odczytu.

Wartość tej właściwości jest prawdziwa, jeśli komunikaty są dostarczane do konsumenta komunikatów przy użyciu produktu WebSphere MQ Multicast Transport z niezawodną jakością usługi. W przeciwnym razie wartość będzie mieć wartość false.

Ta właściwość ma znaczenie tylko w przypadku połączenia w czasie rzeczywistym z brokerem.

### *XMSC\_JMS\_MAJOR\_VERSION*

**Typ danych:** System.Int32

**Właściwość:**

Dane ConnectionMeta

Numer wersji głównej specyfikacji JMS , na której oparty jest produkt XMS . Ta właściwość jest tylko do odczytu.

### *XMSC\_JMS\_MINOR\_VERSION*

**Typ danych:** System.Int32

**Właściwość:**

Dane ConnectionMeta

Drugorzędny numer wersji specyfikacji JMS , na której oparty jest produkt XMS . Ta właściwość jest tylko do odczytu.

### *XMSC\_JMS\_VERSION*

**Typ danych:**

Łańcuch

**Właściwość:**

Dane ConnectionMeta

Identyfikator wersji specyfikacji JMS , na której oparty jest produkt XMS . Ta właściwość jest tylko do odczytu.

### <span id="page-218-0"></span>*XMSC\_MAJOR\_VERSION*

**Typ danych:** System.Int32

**Właściwość:** Dane ConnectionMeta

Numer wersji klienta XMS . Ta właściwość jest tylko do odczytu.

### *XMSC\_MINOR\_VERSION*

**Typ danych:** System.Int32

**Właściwość:** Dane ConnectionMeta

Numer wydania klienta XMS . Ta właściwość jest tylko do odczytu.

### *HASŁO XMSC\_PASSWORD*

### **Typ danych:**

Tablica bajtów

#### **Właściwość:**

ConnectionFactory

Hasło, które może być używane do uwierzytelniania aplikacji na etapie podejmowania próby nawiązania połączenia z serwerem przesyłania komunikatów. Hasło jest używane z właściwością [XMSC\\_USERID](#page-222-0) .

Domyślnie właściwość nie jest ustawiona.

W przypadku nawiązywania połączenia z produktem IBM WebSphere MQ na platformach rozproszonych i ustawienia właściwości XMSC\_USERID fabryki połączeń, musi ona być zgodna z **userid** zalogowanego użytkownika. Jeśli te właściwości nie zostaną ustawione, menedżer kolejek domyślnie będzie używać programu **userid** zalogowanego użytkownika. Jeśli wymagane jest dalsze uwierzytelnianie na poziomie połączenia dla poszczególnych użytkowników, można napisać wyjście uwierzytelniania klienta skonfigurowane w produkcie IBM WebSphere MQ. Więcej informacji na temat tworzenia wyjścia uwierzytelniania klienta można uzyskać w temacie Uwierzytelnianie w podręczniku IBM WebSphere MQ Clients.

Aby uwierzytelnić użytkownika podczas nawiązywania połączenia z produktem IBM WebSphere MQ w systemie z/OS , należy użyć wyjścia zabezpieczeń.

### *XMSC\_PRIORITY*

**Typ danych:** System.Int32 **Właściwość:**

Miejsce docelowe

#### **Nazwa używana w identyfikatorze URI:**

priorytet

Priorytet komunikatów wysyłanych do miejsca docelowego.

Poprawne wartości właściwości są następujące:

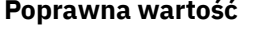

### **Poprawna wartość Znaczenie**

Liczba całkowita z zakresu 0, najniższy priorytet, do 9, najwyższy priorytet

Komunikat wysłany do miejsca docelowego ma określony priorytet. Domyślny priorytet producenta komunikatów lub dowolny priorytet określony w wywołaniu Send jest ignorowany. Jeśli miejscem docelowym jest kolejka IBM WebSphere MQ , wartość atrybutu kolejki **DefPriority** jest również ignorowana.

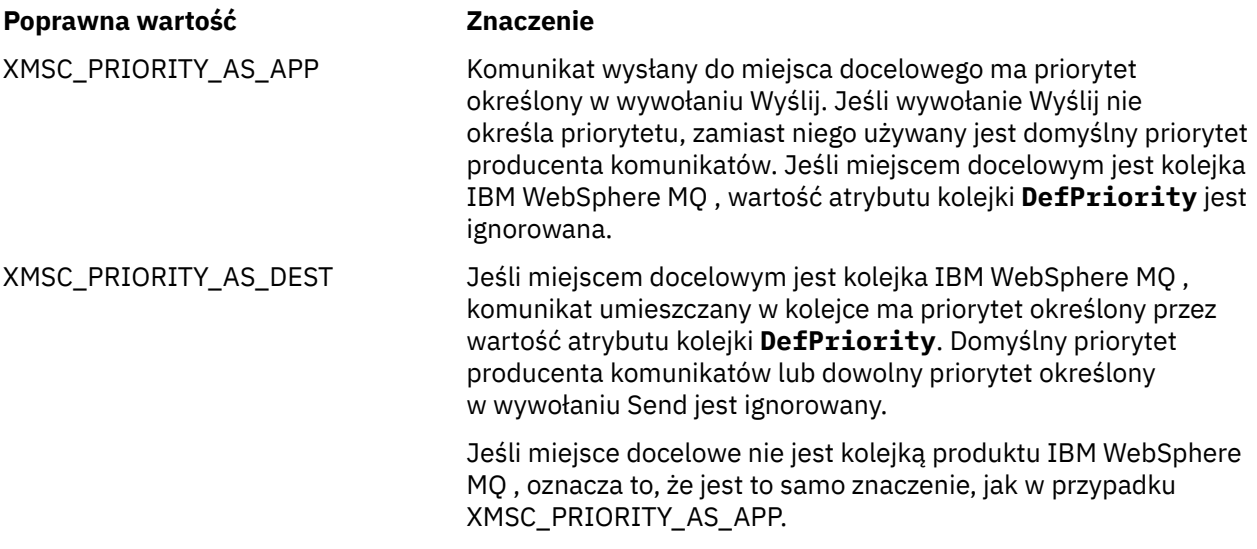

Wartością domyślną jest XMSC\_PRIORITY\_AS\_APP.

Produkty WebSphere MQ Real-Time Transport i WebSphere MQ Multicast Transport nie podejmują żadnych działań w oparciu o priorytet komunikatu.

### *NAZWA DOSTAWCY XMSC\_DOSTAWCY*

**Typ danych:**

Łańcuch

### **Właściwość:**

Dane ConnectionMeta

Dostawca klienta XMS . Ta właściwość jest tylko do odczytu.

### *XMSC\_RTT\_BROKER\_PING\_INTERVAL*

#### **Typ danych:**

System.Int32

**Właściwość:**

ConnectionFactory

Odstęp czasu (w milisekundach), po upływie którego klient XMS .NET sprawdza połączenie z serwerem przesyłania komunikatów w czasie rzeczywistym w celu wykrycia dowolnego działania. Jeśli żadne działanie nie zostanie wykryte, klient inicjuje komendę ping; połączenie jest zamykane, jeśli nie zostanie wykryta żadna odpowiedź na komendę ping.

Wartością domyślną właściwości jest 30000.

### *XMSC\_RTT\_CONNECTION\_PROTOCOL*

**Typ danych:**

System.Int32

### **Właściwość:**

ConnectionFactory

Protokół komunikacyjny używany do nawiązywania połączenia z brokerem w czasie rzeczywistym.

Wartością tej właściwości musi być XMSC\_RTT\_CP\_TCP, co oznacza połączenie w czasie rzeczywistym z brokerem za pośrednictwem protokołu TCP/IP. Wartością domyślną jest XMSC\_RTT\_CP\_TCP.

### <span id="page-220-0"></span>*XMSC\_RTT\_HOST\_NAME*

**Typ danych:** Łańcuch

**Właściwość:**

ConnectionFactory

Miejsce działania brokera: nazwa hosta lub adres IP systemu.

Ta właściwość jest używana z właściwością [XMSC\\_RTT\\_PORT](#page-221-0) do identyfikowania brokera.

Domyślnie właściwość nie jest ustawiona.

### *XMSC\_RTT\_LOCAL\_ADDRESS*

#### **Typ danych:**

Łańcuch

#### **Właściwość:**

ConnectionFactory

Nazwa hosta lub adres IP interfejsu sieci lokalnej na potrzeby nawiązania połączenia z brokerem w czasie rzeczywistym.

Ta właściwość jest przydatna tylko wtedy, gdy system, na którym działa aplikacja, ma dwa lub więcej interfejsów sieciowych i musi być w stanie określić, który interfejs musi być używany do połączenia w czasie rzeczywistym. Jeśli system ma tylko jeden interfejs sieciowy, tylko ten interfejs może być używany. Jeśli w systemie istnieją dwa lub więcej interfejsów sieciowych, a właściwość nie jest ustawiona, interfejs jest wybierany losowo.

Domyślnie właściwość nie jest ustawiona.

### *XMSC\_RTT\_MULTICAST*

**Typ danych:** System.Int32

#### **Właściwość:**

ConnectionFactory i miejsce docelowe

#### **Nazwa używana w identyfikatorze URI:**

mulicast

Ustawienie rozsyłania grupowego dla fabryki połączeń lub miejsca docelowego. Ta właściwość może mieć tylko miejsce docelowe, które jest tematem.

Aplikacja korzysta z tej właściwości w celu włączenia rozsyłania grupowego w czasie rzeczywistym połączenia z brokerem oraz, jeśli funkcja rozsyłania grupowego jest włączona, do określania precyzyjnego sposobu, w jaki rozsyłanie grupowe jest używane do dostarczania komunikatów z brokera do konsumenta komunikatów. Właściwość nie ma wpływu na to, w jaki sposób producent komunikatów wysyła komunikaty do brokera.

Poprawne wartości właściwości są następujące:

#### **Poprawna wartość Znaczenie**

XMSC\_RTT\_MULTICAST\_DISABLED Komunikaty nie są dostarczane do konsumenta komunikatów przy użyciu produktu WebSphere MQ Multicast Transport. Ta wartość jest wartością domyślną dla obiektu ConnectionFactory .

<span id="page-221-0"></span>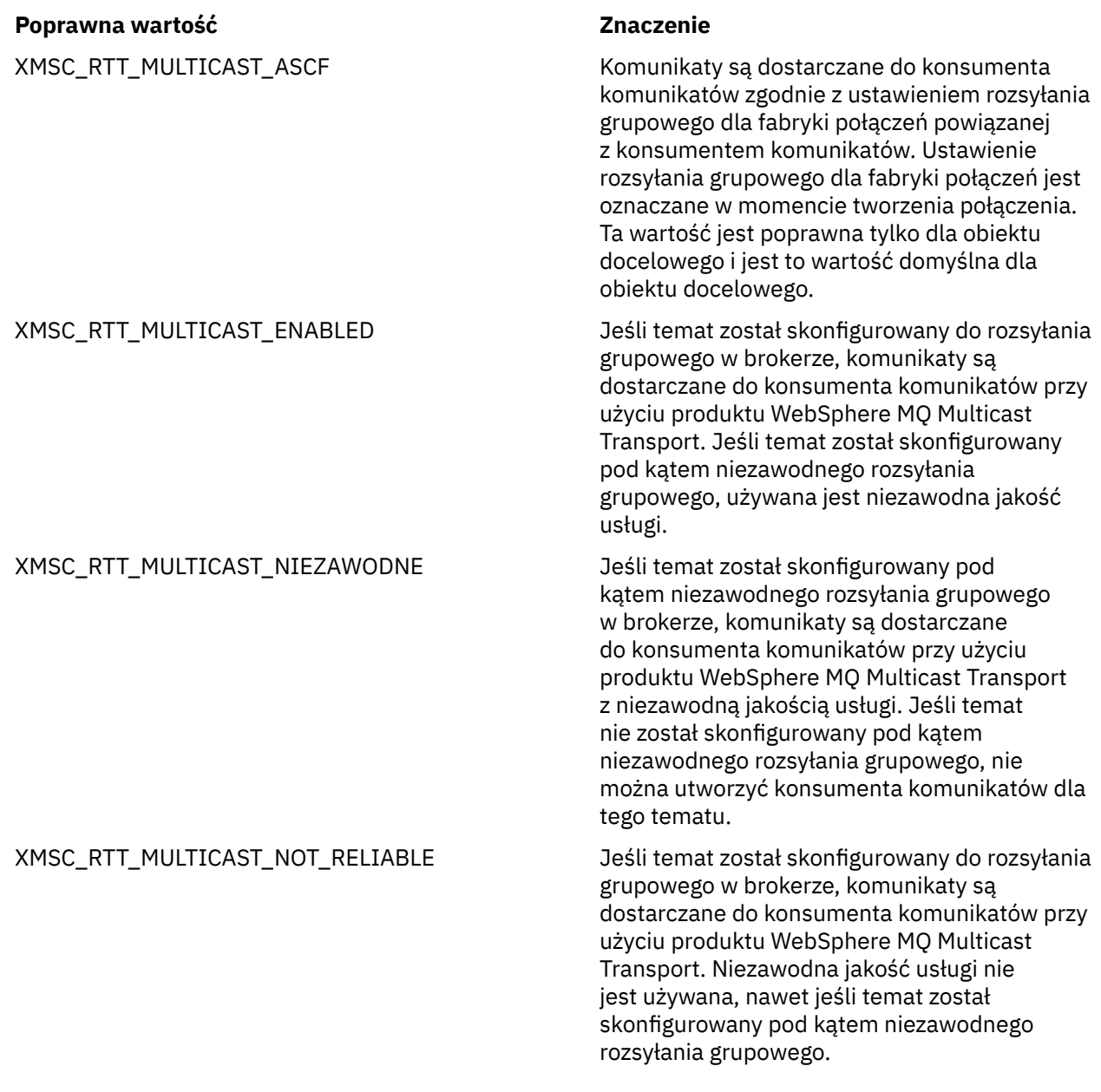

### *PORT XMSC\_RTT\_PORT*

# **Typ danych:**

System.Int32

### **Właściwość:**

ConnectionFactory

Numer portu, na którym broker nasłuchuje żądań przychodzących. W brokerze należy skonfigurować węzeł przetwarzania komunikatów typu Real-timeInput lub Real-timeOptimizedFlow, aby nasłuchiwać na tym porcie.

Ta właściwość jest używana z właściwością [XMSC\\_RTT\\_HOST\\_NAME](#page-220-0) do identyfikowania brokera.

Wartością domyślną tej właściwości jest XMSC\_RTT\_DEFAULT\_PORT lub 1506.

## *XMSC\_TIME\_TO\_LIVE*

**Typ danych:** System.Int32

#### <span id="page-222-0"></span>**Właściwość:**

Miejsce docelowe

#### **Nazwa używana w identyfikatorze URI:**

utrata ważności (dla miejsca docelowego IBM WebSphere MQ ) timeToLive (dla domyślnego miejsca docelowego dostawcy przesyłania komunikatów produktu WebSphere )

Czas życia komunikatów wysyłanych do miejsca docelowego.

Poprawne wartości właściwości są następujące:

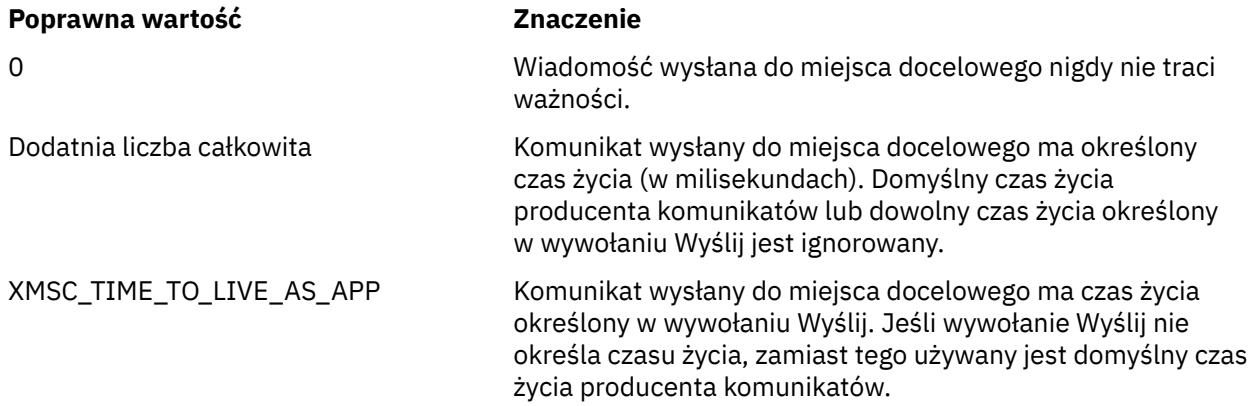

Wartością domyślną jest XMSC\_TIME\_TO\_LIVE\_AS\_APP.

### *ID\_UŻYTKOWNIKA XMSC\_USERID*

#### **Typ danych:**

Łańcuch

#### **Właściwość:**

ConnectionFactory

Identyfikator użytkownika, który może być używany do uwierzytelniania aplikacji na etapie podejmowania próby nawiązania połączenia z serwerem przesyłania komunikatów. Identyfikator użytkownika jest używany z właściwością [XMSC\\_PASSWORD](#page-218-0) .

Domyślnie właściwość nie jest ustawiona.

W przypadku nawiązywania połączenia z rozproszonymi platformami IBM WebSphere MQ i ustawieniu właściwości XMSC\_USERID fabryki połączeń, musi ona być zgodna z **userid** zalogowanego użytkownika. Jeśli te właściwości nie zostaną ustawione, menedżer kolejek domyślnie będzie używać programu **userid** zalogowanego użytkownika. Jeśli wymagane jest dalsze uwierzytelnianie na poziomie połączenia dla poszczególnych użytkowników, można napisać wyjście uwierzytelniania klienta, które jest skonfigurowane w produkcie IBM WebSphere MQ.

Aby uwierzytelnić użytkownika podczas nawiązywania połączenia z produktem IBM WebSphere MQ w systemie z/OS , należy użyć wyjścia zabezpieczeń.

### *XMSC\_VERSION*

**Typ danych:** Łańcuch

**Właściwość:**

Dane ConnectionMeta

Identyfikator wersji klienta XMS . Ta właściwość jest tylko do odczytu.

### *XMSC\_WMQ\_BROKER\_CONTROLQ*

**Typ danych:** Łańcuch

**Właściwość:**

ConnectionFactory

Nazwa kolejki sterującej używanej przez broker.

Wartością domyślną tej właściwości jest SYSTEM.BROKER.CONTROL.QUEUE.

Ta właściwość jest odpowiednia tylko w domenie Publikowanie/subskrypcja .

### *XMSC\_WMQ\_BROKER\_PUBQ*

**Typ danych:**

Łańcuch

#### **Właściwość:**

ConnectionFactory

Nazwa kolejki monitorowanej przez broker, do której aplikacje wysyłają publikowane komunikaty.

Wartością domyślną tej właściwości jest SYSTEM.BROKER.DEFAULT.STREAM.

Ta właściwość jest odpowiednia tylko w domenie Publikowanie/subskrypcja .

### *XMSC\_WMQ\_BROKER\_QMGR*

**Typ danych:**

Łańcuch

#### **Właściwość:**

ConnectionFactory

Nazwa menedżera kolejek, z którym broker nawiązał połączenie.

Domyślnie właściwość nie jest ustawiona.

Ta właściwość jest odpowiednia tylko w domenie Publikowanie/subskrypcja .

### *XMSC\_WMQ\_BROKER\_SUBQ*

**Typ danych:**

Łańcuch

**Właściwość:**

**ConnectionFactory** 

Nazwa kolejki subskrybenta dla konsumenta nietrwałych komunikatów.

Nazwa kolejki subskrybenta musi rozpoczynać się od następujących znaków:

SYSTEM.JMS.ND.

Jeśli chcesz, aby wszystkie nietrwałe odbiorcy komunikatów współużytkował kolejkę subskrybenta, podaj pełną nazwę kolejki współużytkowanej. Kolejka o podanej nazwie musi istnieć, zanim aplikacja będzie mogła utworzyć nietrwały konsument komunikatów.

Jeśli każdy konsument komunikatów nietrwałych ma pobierać komunikaty z własnej, wyłącznej kolejki subskrybenta, należy podać nazwę kolejki, która kończy się gwiazdką (\*). Następnie, gdy aplikacja tworzy nietrwały konsument komunikatów, klient XMS tworzy kolejkę dynamiczną do wyłącznego użytku przez konsumenta komunikatów. Klient XMS korzysta z wartości właściwości w celu ustawienia zawartości pola **DynamicQName** w deskryptorze obiektu, który jest używany do tworzenia kolejki dynamicznej.

Wartością domyślną tej właściwości jest SYSTEM.JMS.ND.SUBSCRIBER.QUEUE, co oznacza, że produkt XMS domyślnie korzysta z metody kolejki współużytkowanej.

Ta właściwość jest odpowiednia tylko w domenie Publikowanie/subskrypcja .

### <span id="page-224-0"></span>*XMSC\_WMQ\_BROKER\_VERSION*

**Typ danych:**

System.Int32

#### **Właściwość:**

ConnectionFactory i miejsce docelowe

### **Nazwa używana w identyfikatorze URI:**

brokerVersion

Typ brokera używany na potrzeby połączenia lub miejsca docelowego. Ta właściwość może mieć tylko miejsce docelowe, które jest tematem.

Poprawne wartości właściwości są następujące:

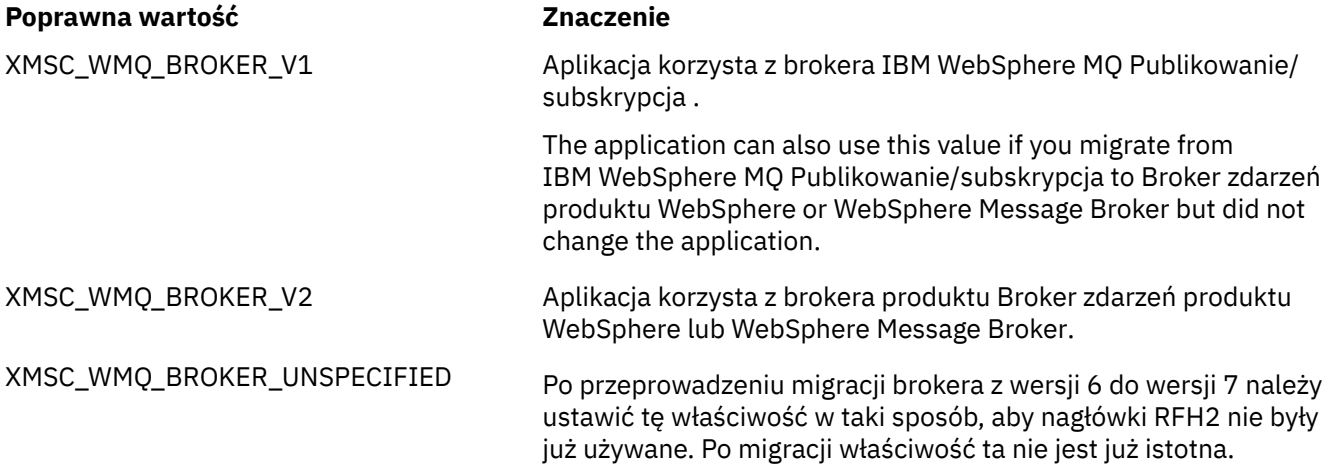

Wartością domyślną fabryki connectionfactory jest XMSC\_WMQ\_BROKER\_UNSPECIFIED, ale domyślnie właściwość nie jest ustawiona dla miejsca docelowego. Ustawienie właściwości dla miejsca docelowego przesłania dowolną wartość określoną przez właściwość fabryki połączeń.

### *XMSC\_WMQ\_CCDTURL*

#### **Typ danych:**

System.String

#### **Właściwość:**

ConnectionFactory

Adres URL identyfikujący nazwę i położenie pliku zawierającego tabelę definicji kanałów klienta oraz określający sposób dostępu do pliku.

Domyślnie ta właściwość nie jest ustawiona.

### *CCSID XMSC\_WMQ\_CCSID*

## **Typ danych:**

System.Int32

**Właściwość:** Miejsce docelowe

# **Nazwa używana w identyfikatorze URI:**

CCSID

Identyfikator (identyfikator CCSID) kodowanego zestawu znaków lub strony kodowej, w którym łańcuchy danych znakowych w treści komunikatu są wyświetlane, gdy klient XMS przekazuje komunikat do miejsca docelowego. Jeśli zostanie ustawiony dla pojedynczego komunikatu, właściwość [JMS\\_IBM\\_CHARACTER\\_SET](#page-204-0) przesłania identyfikator CCSID określony dla miejsca docelowego przez tę właściwość.

Wartość domyślna właściwości to 1208.

Ta właściwość ma znaczenie tylko dla komunikatów wysyłanych do miejsca docelowego, a nie do komunikatów odebranych z miejsca docelowego.

### *XMSC\_WMQ\_CHANNEL*

#### **Typ danych:**

Łańcuch

### **Właściwość:**

ConnectionFactory

Nazwa kanału używanego do nawiązywania połączenia.

Domyślnie właściwość nie jest ustawiona.

Ta właściwość ma znaczenie tylko wtedy, gdy aplikacja łączy się z menedżerem kolejek w trybie klienta.

### *XMSC\_WMQ\_CLIENT\_RECONNECT\_OPTIONS*

### **Typ danych:**

Łańcuch

#### **Właściwość:**

**ConnectionFactory** 

Ta właściwość określa opcje ponownego połączenia klienta dla nowych połączeń utworzonych przez tę fabrykę. Znajduje się on w XMSC i jest jednym z następujących elementów:

- WMO CLIENT\_RECONNECT\_AS\_DEF (wartość domyślna). Użyj wartości określonej w pliku mqclient.ini . Ustaw tę wartość, używając właściwości **DefRecon** w sekcji Kanały. Można ją ustawić na jedną z następujących opcji:
	- 1. Tak. Zachowuje się jak opcja WMQ\_CLIENT\_RECONNECT
	- 2. Nie. Domyślne. Nie określa żadnych opcji ponownego połączenia
	- 3. QMGR. Zachowuje się jak opcja WMQ\_CLIENT\_RECONNECT\_Q\_MGR
	- 4. Wyłączone. Zachowuje się jak opcja WMQ\_CLIENT\_RECONNECT\_DISABLED
- WMQ\_CLIENT\_RECONNECT. Ponownie nawiąże połączenie z dowolnym menedżerem kolejek określonym na liście nazw połączeń.
- WMQ CLIENT\_RECONNECT\_Q\_MGR. Ponownie łączy się z tym samym menedżerem kolejek, z którym jest połączony. Zwraca ona MQRC\_RECONNECT\_QMID\_MISMATCH , jeśli menedżer kolejek, z którym próbuje się połączyć (określony na liście nazw połączeń), ma inny identyfikator QMID do menedżera kolejek, do którego pierwotnie nawiązano połączenie.
- WMQ\_CLIENT\_RECONNECT\_DISABLED. Ponowne połączenie jest wyłączone.

### *XMSC\_WMQ\_CLIENT\_RECONNECT\_TIMEOUT*

#### **Typ danych:**

Łańcuch

#### **Właściwość:**

**ConnectionFactory** 

Ta właściwość określa czas (w sekundach), przez który połączenie klienta podejmuje próbę ponownego nawiązania połączenia.

Po próbie ponownego nawiązania połączenia przez ten czas klient nie powiedzie się i zostanie wykonana operacja MQRC\_RECONNECT\_FAILED. Domyślnym ustawieniem dla tej właściwości jest XMSC.WMQ\_CLIENT\_RECONNECT\_TIMEOUT\_DEFAULT.

Wartością domyślną tej właściwości jest 1800.

### *XMSC\_WMQ\_CONNECTION\_MODE*

#### **Typ danych:**

System.Int32

#### **Właściwość:**

ConnectionFactory

Tryb, przy użyciu którego aplikacja nawiązuje połączenie z menedżerem kolejek.

Poprawne wartości właściwości są następujące:

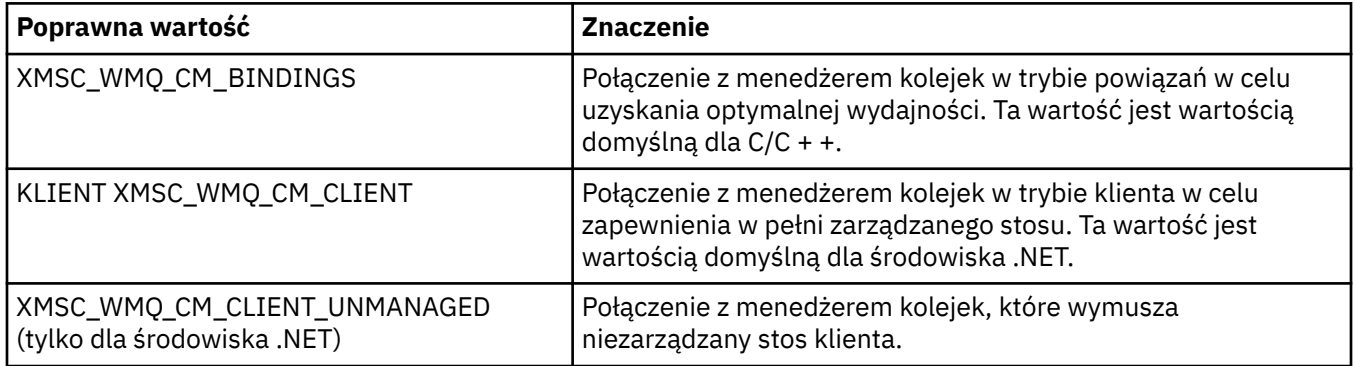

#### **Pojęcia pokrewne**

[Operacje zarządzane i niezarządzane w programie .NET](#page-47-0)

Kod zarządzany jest wykonywany wyłącznie w środowisku wykonawczym języka wspólnego produktu .NET i jest w pełni zależny od usług udostępnianych przez to środowisko wykonawcze. Aplikacja jest klasowana jako niezarządzana, jeśli dowolna część aplikacji działa lub wywołuje usługi poza środowiskiem wykonawczym wspólnego języka produktu .NET .

### *XMSC\_WMQ\_CONNECTION\_NAME\_LIST*

#### **Typ danych:**

Łańcuch

#### **Właściwość:**

**ConnectionFactory** 

Ta właściwość określa hosty, do których klient próbuje ponownie nawiązać połączenie po zerowaniu połączenia.

Lista nazw połączeń jest rozdzielaną przecinkami listą par host/ip portów. Domyślnym ustawieniem dla tej właściwości jest WMQ\_CONNECTION\_NAME\_LIST\_DEFAULT.

Na przykład:127.0.0.1 (1414),host2.example.com(1400)

Domyślne ustawienie tej właściwości to localhost (1414).

### *XMSC\_WMQ\_DUR\_SUBQ*

**Typ danych:**

Łańcuch

**Właściwość:**

Miejsce docelowe

Nazwa kolejki trwałego subskrybenta, który odbiera komunikaty z miejsca docelowego. Ta właściwość może mieć tylko miejsce docelowe, które jest tematem.

Nazwa kolejki subskrybenta musi rozpoczynać się od następujących znaków:

SYSTEM.JMS.D.

Jeśli chcesz, aby wszystkie trwałe subskrybenty współużytkował kolejkę subskrybenta, podaj pełną nazwę kolejki współużytkowanej. Kolejka o podanej nazwie musi istnieć, zanim aplikacja może utworzyć trwałą subskrybent.

Jeśli każdy z trwałych subskrybentów ma pobierać komunikaty z własnej, wyłącznej kolejki subskrybenta, należy określić nazwę kolejki, która kończy się gwiazdką (\*). Następnie, gdy aplikacja tworzy trwałą subskrybent, klient XMS tworzy kolejkę dynamiczną do wyłącznego użytku przez trwałą subskrybent. Klient XMS korzysta z wartości właściwości w celu ustawienia zawartości pola **DynamicQName** w deskryptorze obiektu, który jest używany do tworzenia kolejki dynamicznej.

Wartością domyślną tej właściwości jest SYSTEM.JMS.D.SUBSCRIBER.QUEUE, co oznacza, że produkt XMS domyślnie korzysta z metody kolejki współużytkowanej.

Ta właściwość jest odpowiednia tylko w domenie Publikowanie/subskrypcja .

### *XMSC\_WMQ\_ENCODING*

**Typ danych:** System.Int32

### **Właściwość:**

Miejsce docelowe

W jaki sposób dane liczbowe w treści komunikatu są reprezentowane, gdy klient XMS przekazuje komunikat do miejsca docelowego. Jeśli zostanie ustawiony dla pojedynczego komunikatu, właściwość [JMS\\_IBM\\_ENCODING](#page-204-0) przesłania kodowanie określone dla miejsca docelowego przez tę właściwość. Ta właściwość określa reprezentację binarnych liczb całkowitych, upakowanych liczb całkowitych dziesiętnych i liczb zmiennopozycyjnych.

Poprawne wartości właściwości są takie same, jak wartości, które można określić w polu **Encoding** deskryptora komunikatu.

Do ustawienia właściwości aplikacja może używać następujących stałych nazwanych:

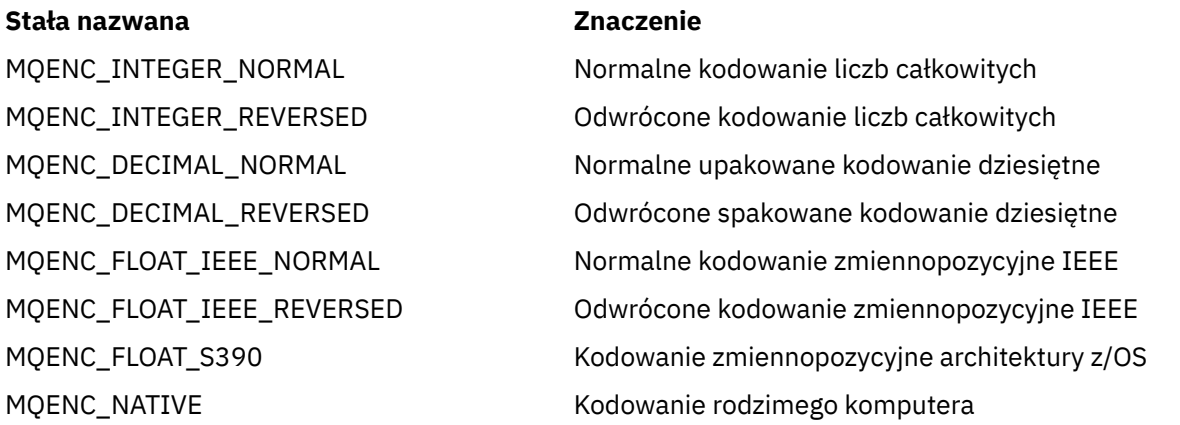

Aby utworzyć wartość dla właściwości, aplikacja może dodać trzy następujące stałe w następujący sposób:

- Stała, której nazwa rozpoczyna się od wywołania MQENC\_INTEGER, w celu określenia reprezentacji binarnych liczb całkowitych
- Stała, której nazwa rozpoczyna się od MQENC\_DECIMAL, w celu określenia reprezentacji upakowanych liczb całkowitych.
- Stała, której nazwa rozpoczyna się od MQENC\_FLOAT, w celu określenia reprezentacji liczb zmiennopozycyjnych.

Alternatywnie aplikacja może ustawić właściwość na wartość MQENC\_NATIVE, której wartość jest zależna od środowiska.

Wartością domyślną właściwości jest MQENC\_NATIVE.

Ta właściwość ma znaczenie tylko dla komunikatów wysyłanych do miejsca docelowego, a nie do komunikatów odebranych z miejsca docelowego.

### *XMSC\_WMQ\_FAIL\_IF\_QUIESCE*

**Typ danych:**

System.Int32

#### **Właściwość:**

ConnectionFactory i miejsce docelowe

#### **Nazwa używana w identyfikatorze URI:**

FAILIFQUIESCE

Określa, czy wywołania pewnych metod nie powiodą się, jeśli menedżer kolejek, z którym aplikacja nawiązała połączenie, będzie w stanie wyciszania.

Poprawne wartości właściwości są następujące:

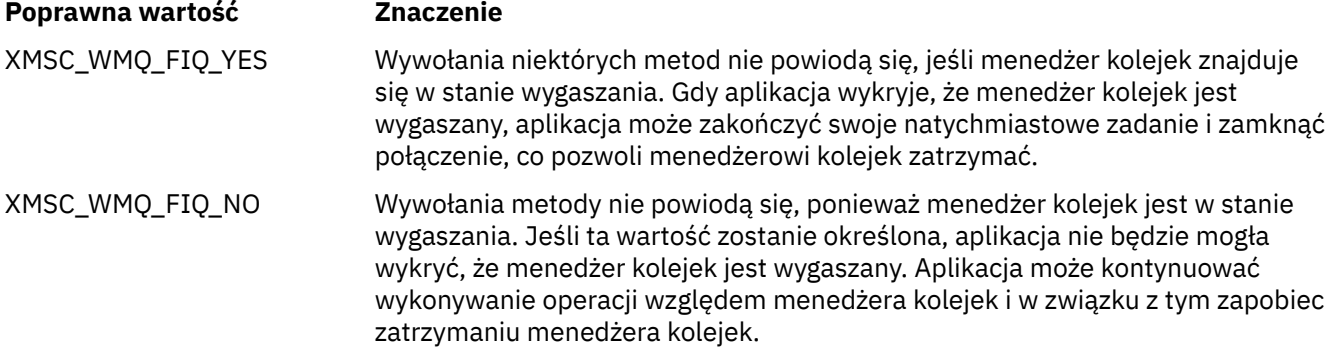

Wartością domyślną dla fabryki połączeń jest XMSC\_WMQ\_FIQ\_YES, ale domyślnie właściwość ta nie jest ustawiona dla miejsca docelowego. Ustawienie właściwości dla miejsca docelowego przesłania dowolną wartość określoną przez właściwość fabryki połączeń.

### *XMSC\_WMQ\_MESSAGE\_BODY*

#### **Typ danych:**

System.Int32

#### **Właściwość:**

Miejsce docelowe

Ta właściwość określa, czy aplikacja XMS przetwarza obiekt MQRFH2 komunikatu produktu IBM WebSphere MQ jako część ładunku komunikatu (czyli jako część treści komunikatu).

**Uwaga:** Podczas wysyłania komunikatów do miejsca docelowego, właściwość XMSC\_WMQ\_MESSAGE\_BODY zastępuje istniejące właściwości miejsca docelowego XMS XMSC\_WMQ\_TARGET\_CLIENT.

Poprawne wartości dla tej właściwości to:

#### **XMSC\_WMQ\_MESSAGE\_BODY\_JMS**

**Odbieranie:** przychodzący typ i treść komunikatu XMS są określane przez treść komunikatu MQRFH2 (jeśli istnieje) lub MQMD (jeśli nie ma wartości MQRFH2) w odebranym komunikacie IBM WebSphere MQ .

**Wyślij:** Treść wychodzącego komunikatu XMS zawiera wstępnie wygenerowany nagłówek MQRFH2 i automatycznie wygenerowany nagłówek na podstawie właściwości komunikatu XMS i pól nagłówka.

#### **XMSC\_WMQ\_MESSAGE\_BODY\_MQ**

**Odbieranie:** przychodzący typ komunikatu XMS ma zawsze wartość ByteMessage, niezależnie od zawartości odebranego komunikatu IBM WebSphere MQ lub pola formatu odebranego deskryptora MQMD. Treść komunikatu XMS to niezmienione dane komunikatu zwracane przez bazowe wywołanie API dostawcy przesyłania komunikatów. Zestaw znaków i kodowanie danych w treści komunikatu jest określane przez pola CodedCharSetId i Kodowanie deskryptora MQMD. Format danych w treści komunikatu jest określany na podstawie pola Format deskryptora MQMD.

**Wyślij:** wychodzący treść komunikatu XMS zawiera ładunek aplikacji jako-is; i żaden automatycznie wygenerowany nagłówek IBM WebSphere MQ nie jest dodawany do treści.

#### **XMSC\_WMQ\_MESSAGE\_BODY\_UNSPECIFIED**

**Odbieranie:** Klient XMS określa odpowiednią wartość dla tej właściwości. W przypadku ścieżki odbierania ta wartość jest wartością właściwości WMQ\_MESSAGE\_BODY\_JMS.

**Wyślij:** Klient XMS określa odpowiednią wartość dla tej właściwości. W przypadku ścieżki wysyłania ta wartość jest wartością właściwości XMSC\_WMQ\_TARGET\_CLIENT.

Domyślnie ta właściwość jest ustawiona na wartość XMSC\_WMQ\_MESSAGE\_BODY\_UNSPECIFIED.

#### *XMSC\_WMQ\_MQMD\_MESSAGE\_CONTEXT*

#### **Typ danych:**

System.Int32

#### **Właściwość:**

Miejsce docelowe

Określa poziom kontekstu komunikatu, który ma być ustawiany przez aplikację XMS . Aby ta właściwość miała zastosowanie, aplikacja musi być uruchamiana z odpowiednimi uprawnieniami dotyczącymi kontekstu.

Poprawne wartości dla tej właściwości to:

#### **XMSC\_WMQ\_MDCTX\_DEFAULT**

W przypadku komunikatów wychodzących wywołanie funkcji API MQOPEN i struktura MQPMO nie określają jawnych opcji kontekstu komunikatu.

#### **XMSC\_WMQ\_MDCTX\_SET\_IDENTITY\_CONTEXT**

Wywołanie funkcji API MQOPEN określa opcję kontekstu komunikatu MQOO\_SET\_IDENTITY\_CONTEXT, a struktura MQPMO określa wartość MQPMO\_SET\_IDENTITY\_CONTEXT.

#### **XMSC\_WMQ\_MDCTX\_SET\_ALL\_CONTEXT**

Wywołanie funkcji API MQOPEN określa opcję kontekstu komunikatu MQOO\_SET\_ALL\_CONTEXT, a struktura MQPMO określa parametr MQPMO\_SET\_ALL\_CONTEXT.

Domyślnie ta właściwość jest ustawiona na wartość XMSC\_WMQ\_MDCTX\_DEFAULT.

**Uwaga:** Ta właściwość nie ma znaczenia, gdy aplikacja łączy się z systemem Integration Bus.

Następujące właściwości wymagają, aby właściwość XMSC\_WMQ\_MQMD\_MESSAGE\_CONTEXT została ustawiona na wartość właściwości XMSC\_WMQ\_MDCTX\_SET\_IDENTITY\_CONTEXT lub wartość właściwości XMSC\_WMQ\_MDCTX\_SET\_ALL\_CONTEXT podczas wysyłania komunikatu w celu uzyskania pożądanego efektu:

- JMS\_IBM\_MOMD\_USERIDENTIFIER
- JMS IBM MOMD ACCOUNTINGTOKEN,
- JMS\_IBM\_MQMD\_APPLIDENTITYDATA

Następujące właściwości wymagają, aby właściwość XMSC\_WMQ\_MQMD\_MESSAGE\_CONTEXT została ustawiona na wartość właściwości XMSC\_WMQ\_MDCTX\_SET\_ALL\_CONTEXT podczas wysyłania komunikatu w celu uzyskania pożądanego efektu:

- JMS\_IBM\_MQMD\_PUTAPPLTYPE
- JMS\_IBM\_MQMD\_PUTAPPLNAME
- Data PUTDATE JMS\_IBM\_MOMD\_PUTDATE

• Czas PUTTIME JMS\_IBM\_MQMD\_PUTTIME

• JMS\_IBM\_MQMD\_APPLORIGINDATA

### *XMSC\_WMQ\_MQMD\_READ\_ENABLED*

#### **Typ danych:**

System.Int32

#### **Właściwość:**

Miejsce docelowe

Ta właściwość określa, czy aplikacja XMS może wyodrębnić wartości pól MQMD, czy nie.

Poprawne wartości dla tej właściwości to:

#### **XMSC\_WMQ\_READ\_ENABLED\_NO**

Podczas wysyłania komunikatów właściwości JMS\_IBM\_MQMD\* wysłanego komunikatu nie są aktualizowane w celu odzwierciedlenia zaktualizowanych wartości pól w strukturze MQMD.

Podczas odbierania komunikatów żaden z właściwości JMS\_IBM\_MQMD\* nie jest dostępny dla odebranego komunikatu, nawet jeśli niektóre lub wszystkie z nich są ustawione przez nadawcę.

#### **XMSC\_WMQ\_READ\_ENABLED\_YES**

Podczas wysyłania komunikatów wszystkie właściwości JMS\_IBM\_MOMD\* wysłanego komunikatu sa aktualizowane w celu odzwierciedlenia zaktualizowanych wartości pól w strukturze MQMD, w tym tych właściwości, które nie zostały jawnie ustawione przez nadawcę.

Podczas odbierania komunikatów wszystkie właściwości JMS\_IBM\_MQMD\* są dostępne w odebranym komunikacie, włącznie z właściwościami, które nie zostały jawnie ustawione przez nadawcę.

Domyślnie ta właściwość jest ustawiona na wartość XMSC\_WMQ\_READ\_ENABLED\_NO.

### *XMSC\_WMQ\_MQMD\_WRITE\_ENABLED*

#### **Typ danych:**

System.Int32

#### **Właściwość:**

Miejsce docelowe

Ta właściwość określa, czy aplikacja XMS może mieć wartości pól MQMD, czy nie.

Poprawne wartości dla tej właściwości to:

#### **XMSC\_WMQ\_WRITE\_ENABLED\_NO**

Wszystkie właściwości JMS\_IBM\_MOMD<sup>\*</sup> są ignorowane, a ich wartości nie są kopiowane do bazowej struktury MQMD.

#### **XMSC\_WMQ\_WRITE\_ENABLED\_YES**

Przetwarzane są właściwości JMS\_IBM\_MQMD\*. Ich wartości są kopiowane do bazowej struktury MQMD.

Domyślnie ta właściwość jest ustawiona na wartość XMSC\_WMQ\_WRITE\_ENABLED\_NO.

### *XMSC\_WMQ\_PUT\_ASYNC\_ALLOWED*

#### **Typ danych:**

System.Int32

#### **Właściwość:**

Miejsce docelowe

Ta właściwość określa, czy producenci komunikatów mogą używać asynchronicznych operacji put w celu wysyłania komunikatów do tego miejsca docelowego.

Poprawne wartości dla tej właściwości to:

#### **XMSC\_WMQ \_PUT\_ASYNC\_ALLOWED\_AS\_DEST**

Określ, czy dozwolone są operacje put asynchroniczne, odwołując się do definicji kolejki lub tematu.

#### **XMSC\_WMQ \_PUT\_ASYNC\_ALLOWED\_AS\_Q\_DEF**

Określ, czy dozwolone są operacje put asynchroniczne, odwołując się do definicji kolejki.

#### **XMSC\_WMQ \_PUT\_ASYNC\_ALLOWED\_AS\_TOPIC\_DEF**

Określ, czy dozwolone są operacje put asynchroniczne, odwołując się do definicji tematu.

#### **XMSC\_WMQ \_PUT\_ASYNC\_ALLOWED\_DISABLED**

Asynchroniczne operacje put są niedozwolone.

#### **XMSC\_WMQ \_PUT\_ASYNC\_ALLOWED\_ENABLED**

Dozwolone są asynchroniczne operacje put.

Domyślnie ta właściwość jest ustawiona na wartość XMSC\_WMQ \_PUT\_ASYNC\_ALLOWED\_AS\_DEST.

**Uwaga:** Ta właściwość nie ma znaczenia, gdy aplikacja łączy się z systemem Integration Bus.

#### *XMSC\_WMQ\_READ\_AHEAD\_ALLOWED*

#### **Typ danych:**

System.Int32

#### **Właściwość:**

Miejsce docelowe

Ta właściwość określa, czy konsumenty komunikatów i przeglądarki kolejek mogą używać operacji odczytu z wyprzedzeniem do pobierania nietrwałych komunikatów nietransakcyjnych z tego miejsca docelowego do buforu wewnętrznego przed ich odebraniem.

Poprawne wartości dla tej właściwości to:

#### **XMSC\_WMQ\_READ\_AHEAD\_ALLOWED\_AS\_Q\_DEF**

Określ, czy odczyt z wyprzedzeniem jest dozwolony, odwołując się do definicji kolejki.

#### **XMSC\_WMQ\_READ\_AHEAD\_ALLOWED\_AS\_ TEMAT \_DEF**

Określ, czy odczyt z wyprzedzeniem jest dozwolony, odwołując się do definicji tematu.

#### **XMSC\_WMQ\_READ\_AHEAD\_ALLOWED\_AS\_DEST**

Określ, czy odczyt z wyprzedzeniem jest dozwolony, odwołując się do definicji kolejki lub tematu.

#### **XMSC\_WMQ\_READ\_AHEAD\_ALLOWED\_DISABLED**

Odczyt z wyprzedzeniem nie jest dozwolony podczas korzystania z komunikatów lub przeglądania komunikatów.

#### **XMSC\_WMQ\_READ\_AHEAD\_ALLOWED\_ENABLED**

Odczyt z wyprzedzeniem jest dozwolony.

Domyślnie ta właściwość jest ustawiona na wartość XMSC\_WMQ \_READ\_AHEAD\_ALLOWED\_AS\_DEST.

### *XMSC\_WMQ\_READ\_AHEAD\_CLOSE\_POLICY*

#### **Typ danych:**

System.Int32

#### **Właściwość:**

Miejsce docelowe

W przypadku komunikatów dostarczanych do asynchronicznego procesu nasłuchującego komunikatów ta właściwość określa, co stanie się z komunikatami w wewnętrznym buforze odczytu z wyprzedzeniem, gdy konsument komunikatów zostanie zamknięty.

<span id="page-232-0"></span>Ta właściwość ma zastosowanie w przypadku określania opcji kolejki zamykającej podczas odbierania komunikatów z miejsca docelowego i nie ma zastosowania podczas wysyłania komunikatów do miejsca docelowego.

Ta właściwość jest ignorowana w przypadku Przeglądarki kolejek, ponieważ podczas przeglądania komunikaty są nadal dostępne w kolejkach.

Poprawne wartości dla tej właściwości to:

#### **XMSC\_WMQ\_READ\_AHEAD\_CLOSE\_POLICY\_DELIVER\_CURRENT**

Tylko bieżące wywołanie nasłuchiwania komunikatów kończy się przed zwróceniem, potencjalnie pozostawiając komunikaty w wewnętrznym buforze odczytu z wyprzedzeniem, które następnie są usuwane.

#### **XMSC\_WMQ\_READ\_AHEAD\_CLOSE\_POLICY\_DELIVER\_ALL**

Wszystkie komunikaty w wewnętrznym buforze odczytu z wyprzedzeniem są dostarczane do obiektu nasłuchiwania komunikatów aplikacji przed zwróceniem.

Domyślnie ta właściwość jest ustawiona na wartość XMSC\_WMQ \_READ\_AHEAD\_CLOSE\_POLICY\_DELIVER\_CURRENT.

#### **Uwaga:**

#### • **Nieprawidłowe zakończenie aplikacji**

Wszystkie komunikaty w buforze odczytu z wyprzedzeniem są tracone, gdy aplikacja XMS przerywa przerywanie.

#### • **Konsekwencje dla transakcji**

Funkcja odczytu z wyprzedzeniem jest wyłączona, gdy aplikacje korzystają z transakcji. Tak więc aplikacja nie widzi żadnej różnicy w zachowaniu podczas używania sesji transakcyjnych.

#### • **Konsekwencje trybów potwierdzania sesji**

Funkcja odczytu z wyprzedzeniem jest włączona dla sesji bez transakcji, gdy tryby potwierdzenia mają wartość XMSC\_AUTO\_ACKNOWLEDGE lub XMSC\_DUPS\_OK\_ACKNOWLEDGE. Funkcja odczytu z wyprzedzeniem jest wyłączona, jeśli tryb potwierdzenia sesji to XMSC\_CLIENT\_ACKNOWLEDGE, bez względu na transakcję lub sesje bez transakcji.

#### • **Konsekwencje dla przeglądarek kolejek i selektorów przeglądarki kolejek**

Przeglądarki kolejek i selektory przeglądarki kolejek, używane w aplikacjach XMS , uzyskają przewagę wydajności z odczytu z wyprzedzeniem. Zamknięcie przeglądarki kolejek nie pogarsza wydajności, ponieważ komunikat jest nadal dostępny w kolejce do dalszego działania. Nie ma żadnych innych implikacji w przeglądarkach kolejek i selektorach przeglądarki kolejek poza korzyściami z wydajności odczytu z wyprzedzeniem.

#### • **Konsekwencje dla właściwości miejsca docelowego odczytu z wyprzedzeniem w menedżerach kolejek produktu WebSphere Broker komunikatów V6 lub wcześniejszych**

Określenie właściwości miejsca docelowego XMSC\_WMQ\_READ\_AHEAD\_ALLOWED i XMSC\_WMQ\_READ\_AHEAD\_CLOSE\_POLICY, gdy aplikacja XMS korzysta z menedżera kolejek produktu WebSphere Broker komunikatów V6 , nie będzie mógł używać określonych wartości. Te wartości właściwości miejsca docelowego zostaną zignorowane w trybie cichym, a aplikacje będą kontynuować pracę bez odczytu z wyprzedzeniem. W przypadku użycia z menedżerami kolejek w wersji V6 nie zostaną zgłoszone żadne błędy.

### *XMSC\_WMQ\_HOST\_NAME*

**Typ danych:** Łańcuch

**Właściwość:** ConnectionFactory

Miejsce działania menedżera kolejek: nazwa hosta lub adres IP systemu.

Ta właściwość jest używana tylko wtedy, gdy aplikacja łączy się z menedżerem kolejek w trybie klienta. Ta właściwość jest używana z właściwością [XMSC\\_WMQ\\_PORT](#page-234-0) do identyfikowania menedżera kolejek.

Wartością domyślną tej właściwości jest localhost.

### *XMSC\_WMQ\_LOCAL\_ADDRESS*

#### **Typ danych:**

Łańcuch

#### **Właściwość:**

ConnectionFactory

W przypadku połączenia z menedżerem kolejek: ta właściwość określa używaną wartość interfejsu sieci lokalnej albo portu lokalnego (lub zakresu portów lokalnych) bądź obie te wartości.

Wartością właściwości jest łańcuch o następującym formacie:

[*nazwa\_hosta*] [ (*low\_port*) [,*high\_port*])]

Znaczenia zmiennych są następujące:

#### *nazwa\_hosta*

Nazwa hosta lub adres IP lokalnego interfejsu sieciowego, który ma być używany dla połączenia.

Podanie tych informacji jest konieczne tylko wtedy, gdy system, na którym działa aplikacja, ma dwa lub więcej interfejsów sieciowych i użytkownik musi być w stanie określić, który interfejs musi być używany dla połączenia. Jeśli system ma tylko jeden interfejs sieciowy, tylko ten interfejs może być używany. Jeśli system ma dwa lub więcej interfejsów sieciowych i nie określono interfejsu, który musi być używany, interfejs jest wybierany losowo.

#### *low\_port*

Numer portu lokalnego, który ma być używany dla połączenia.

Jeśli podano również wartość *high\_port* , wartość *low\_port* jest interpretowana jako najniższy numer portu w zakresie numerów portów.

#### *wysoki\_port*

Najwyższy numer portu w zakresie numerów portów. Jeden z portów w podanym zakresie musi być używany dla połączenia.

Maksymalna długość łańcucha wynosi 48 znaków.

Poniżej przedstawiono kilka przykładów poprawnych wartości właściwości:

JUPITER 9.20.4.98 JUPITER (1000) 9.20.4.98(1000,2000) (1000) (1000,2000)

Domyślnie właściwość nie jest ustawiona.

Ta właściwość ma znaczenie tylko wtedy, gdy aplikacja łączy się z menedżerem kolejek w trybie klienta.

### *XMSC\_WMQ\_MESSAGE\_SELECTION*

#### **Typ danych:** System.Int32

#### **Właściwość:**

ConnectionFactory

Określa, czy wybór komunikatów jest dokonany przez klienta XMS , czy przez brokera.

Poprawne wartości właściwości są następujące:

<span id="page-234-0"></span>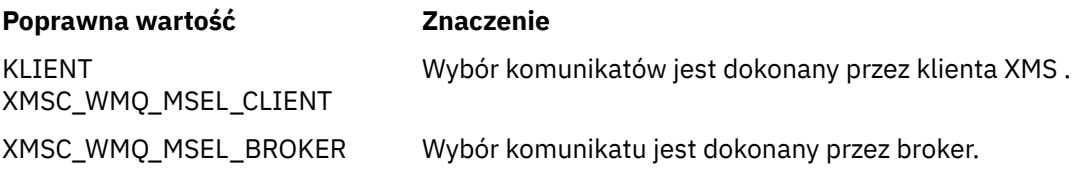

Wartością domyślną jest XMSC\_WMQ\_MSEL\_CLIENT.

Ta właściwość jest odpowiednia tylko w domenie Publikowanie/subskrypcja . Wybór komunikatu przez broker nie jest obsługiwany, jeśli właściwość [XMSC\\_WMQ\\_BROKER\\_VERSION](#page-224-0) jest ustawiona na wartość XMSC\_WMQ\_BROKER\_V1.

### *XMSC\_WMQ\_MSG\_BATCH\_SIZE*

### **Typ danych:**

System.Int32

#### **Właściwość:**

ConnectionFactory

Maksymalna liczba komunikatów pobieranych z kolejki w jednej partii, gdy komunikaty są dostarczane w trybie asynchronicznym.

Gdy aplikacja używa asynchronicznego dostarczania komunikatów, pod pewnymi warunkami klient XMS pobiera partię komunikatów z kolejki przed przekazaniem poszczególnych komunikatów indywidualnie do aplikacji. Ta właściwość określa maksymalną liczbę komunikatów, które mogą znajdować się w zadaniu wsadowym.

Wartością właściwości jest dodatnia liczba całkowita, a wartością domyślną jest 10. Należy rozważyć ustawienie tej właściwości na inną wartość tylko wtedy, gdy występuje konkretny problem z wydajnością, który należy rozwiązać.

Jeśli aplikacja jest połączona z menedżerem kolejek za pośrednictwem sieci, podniesienie wartości tej właściwości może zmniejszyć koszty ogólne i czasy odpowiedzi sieci, ale zwiększyć ilość pamięci wymaganej do zapisania komunikatów w systemie klienckim. I odwrotnie, obniżenie wartości tej właściwości może spowodować zwiększenie liczby przegród sieciowych i czasów odpowiedzi, ale zmniejszenie ilości pamięci wymaganej do przechowywania komunikatów.

## *XMSC\_WMQ\_POLLING\_INTERVAL*

#### **Typ danych:**

System.Int32

### **Właściwość:**

ConnectionFactory

Jeśli kolejka żadnego procesu nasłuchującego w ramach sesji nie zawiera odpowiedniego komunikatu, jest to maksymalny odstęp czasu (w milisekundach) między kolejnymi próbami pobrania komunikatu z kolejki przez każdy z procesów nasłuchujących komunikatów.

Jeśli często zdarza się, że żaden odpowiedni komunikat nie jest dostępny dla żadnego z obiektów nasłuchiwania komunikatów w sesji, należy rozważyć zwiększenie wartości tej właściwości.

Wartość właściwości jest dodatnią liczbą całkowitą. Wartość domyślna to 5000.

## *PORT XMSC\_WMQ\_PORT*

**Typ danych:** System.Int32

**Właściwość:** ConnectionFactory

Numer portu, na którym menedżer kolejek nasłuchuje żądań przychodzących.

Ta właściwość jest używana tylko wtedy, gdy aplikacja łączy się z menedżerem kolejek w trybie klienta. Ta właściwość jest używana z właściwością [XMSC\\_WMQ\\_HOST\\_NAME](#page-232-0) do identyfikowania menedżera kolejek.

Wartością domyślną tej właściwości jest XMSC\_WMQ\_DEFAULT\_CLIENT\_PORT lub 1414.

### *XMSC\_WMQ\_PROVIDER\_VERSION*

#### **Typ danych:**

Łańcuch

#### **Właściwość:**

#### ConnectionFactory

Wersja, wydanie, poziom modyfikacji i pakiet poprawek menedżera kolejek, z którym aplikacja ma nawiązać połączenie. Poprawne wartości dla tej właściwości to:

• Nieokreślona

Lub łańcuch w jednym z następujących formatów

- V.R.M.F
- V.R.M
- V.R
- V

Gdzie: V, R, M i F są wartościami całkowitymi większymi niż zero lub równymi zero.

Wartość 7 lub większa wskazuje, że ta wersja jest przeznaczona jako IBM WebSphere MQ Version 7.0 ConnectionFactory dla połączeń z menedżerem kolejek produktu IBM WebSphere MQ Version 7.0 . Wartość mniejsza niż 7 (na przykład "6.0.2.0") wskazuje na przeznaczenie do użycia z menedżerami kolejek wcześniejszymi niż wersja 7.0. Wartość domyślna, nieokreślona, pozwala na połączenia z dowolnym poziomem menedżera kolejek, określając odpowiednie właściwości i funkcje dostępne w oparciu o możliwości menedżera kolejek.

Domyślnie ta właściwość jest ustawiona na wartość "unspecified" (nieokreślona).

#### **Uwaga:**

- Jeśli wartość XMSC\_WMQ\_PROVIDER\_VERSION jest ustawiona na 6, nie jest wykonywane współużytkowanie przez gniazdo. 2.
- Połączenie nie powiedzie się, jeśli wartość XMSC\_WMQ\_PROVIDER\_VERSION jest ustawiona na 7, a na serwerze SHARECNV dla kanału jest ustawiona wartość 0.
- Składniki specyficzne dla produktu IBM WebSphere MQ Version 7.0 są wyłączone, jeśli właściwość XMSC\_WMQ\_PROVIDER\_VERSION jest ustawiona na wartość UNSPECIFIED, a wartość SHARECNV jest ustawiona na 0.

Wersja produktu IBM WebSphere MQ Client również odgrywa główną rolę w tym, czy aplikacja kliencka XMS może korzystać z funkcji specyficznych dla produktu IBM WebSphere MQ Version 7.0 . W poniższej tabeli opisano zachowanie.

**Uwaga:** Właściwość systemowa XMSC\_WMQ\_OVERRIDEPROVIDERVERSION przesłania właściwość XMSC\_WMQ\_PROVIDER\_VERSION. Ta właściwość może być używana, jeśli nie można zmienić ustawienia fabryki połączeń.

*Tabela 37. Klient XMS -możliwość korzystania z funkcji specyficznych dla produktu IBM WebSphere MQ Version 7.0 .*

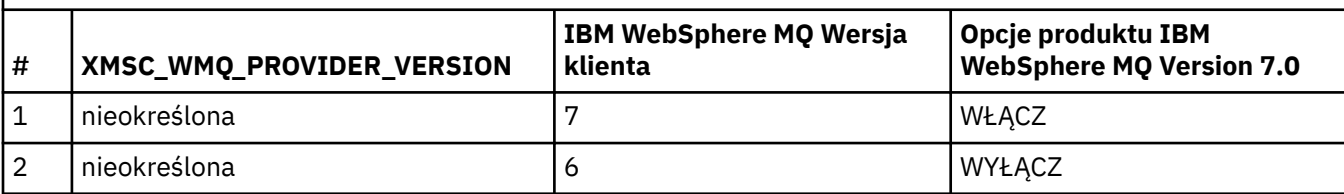

*Tabela 37. Klient XMS -możliwość korzystania z funkcji specyficznych dla produktu IBM WebSphere MQ Version 7.0 . (kontynuacja)*

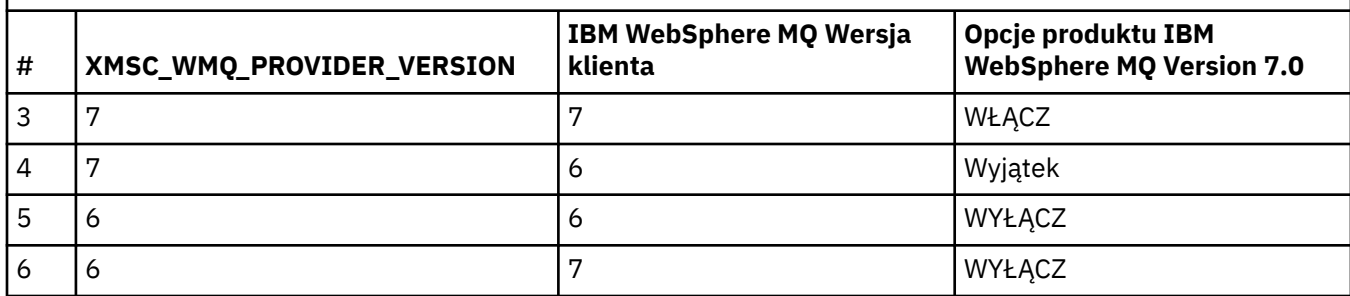

### *XMSC\_WMQ\_PUB\_ACK\_INTERVAL*

#### **Typ danych:**

System.Int32

#### **Właściwość:**

ConnectionFactory

Liczba komunikatów publikowanych przez publikatora, zanim klient XMS zażąda potwierdzenia od brokera.

Jeśli wartość tej właściwości zostanie zmniejszona, klient będzie żądał potwierdzeń częściej, a więc wydajność publikatora zmniejsza się. Jeśli wartość zostanie zwiększona, zgłaszanie wyjątku przez klient w przypadku awarii brokera będzie trwać dłużej.

Wartość właściwości jest dodatnią liczbą całkowitą. Wartość domyślna wynosi 25.

### *CCSID XMSC\_WMQ\_QMGR\_CCSID*

### **Typ danych:**

System.Int32

#### **Właściwość:**

ConnectionFactory

Identyfikator (CCSID) kodowanego zestawu znaków lub strony kodowej, w którym pola danych znakowych zdefiniowane w interfejsie kolejki komunikatów (Message Queue Interface-MQI) są wymieniane między klientem XMS a klientem IBM WebSphere MQ . Ta właściwość nie ma zastosowania do łańcuchów danych znakowych w ciałach komunikatów.

Gdy aplikacja XMS łączy się z menedżerem kolejek w trybie klienta, klient XMS łączy się z klientem IBM WebSphere MQ . Informacje wymieniane między dwoma klientami zawierają pola danych znakowych, które są zdefiniowane w interfejsie MQI. W normalnych okolicznościach klient IBM WebSphere MQ zakłada, że te pola znajdują się na stronie kodowej systemu, na którym są uruchomione klienty. Jeśli klient XMS udostępnia te pola na innej stronie kodowej i oczekuje, że je otrzymają, należy ustawić tę właściwość w celu poinformowania klienta IBM WebSphere MQ .

Gdy klient IBM WebSphere MQ przekazuje te pola danych znakowych do menedżera kolejek, dane w nich muszą zostać przekształcone, jeśli to konieczne, na stronę kodową używaną przez menedżer kolejek. Podobnie, gdy klient IBM WebSphere MQ odbiera te pola od menedżera kolejek, dane w nich muszą zostać przekształcone, jeśli jest to konieczne, na stronę kodową, w której klient XMS oczekuje otrzymania tych danych. Klient IBM WebSphere MQ używa tej właściwości do wykonywania tych konwersji danych.

Domyślnie właściwość nie jest ustawiona.

Ustawienie tej właściwości jest równoznaczne z ustawieniem zmiennej środowiskowej MQCCSID dla klienta IBM WebSphere MQ , który obsługuje rodzime aplikacje klienckie produktu IBM WebSphere MQ . Więcej informacji na temat tej zmiennej środowiskowej można znaleźć w sekcji *KlientyIBM WebSphere MQ*.

### <span id="page-237-0"></span>*XMSC\_WMQ\_QUEUE\_MANAGER*

#### **Typ danych:**

Łańcuch

#### **Właściwość:**

ConnectionFactory

Nazwa menedżera kolejek, z którym ma zostać nawiązane połączenie.

Domyślnie właściwość nie jest ustawiona.

### *CCSID XMSC\_WMQ\_RECEIVE\_CCSID*

Właściwość docelowa, która ustawia docelowy identyfikator CCSID dla konwersji komunikatów menedżera kolejek. Wartość jest ignorowana, chyba że parametr XMSC\_WMQ\_RECEIVE\_CONVERSION jest ustawiony na wartość WMQ\_RECEIVE\_CONVERSION\_QMGR.

#### **Typ danych:**

Liczba całkowita

### **Wartość:**

Dowolna dodatnia liczba całkowita.

Wartość domyślna to 1208.

### *XMSC\_WMQ\_RECEIVE\_CONVERSION*

Właściwość miejsca docelowego, która określa, czy konwersja danych ma być wykonywana przez menedżer kolejek.

#### **Typ danych:**

Liczba całkowita

#### **Wartości:**

XMSC\_WMQ\_RECEIVE\_CONVERSION\_CLIENT\_MSG (DEFAULT): Wykonywanie konwersji danych tylko na kliencie XMS . Konwersja jest zawsze wykonywana za pomocą strony kodowej 1208.

XMSC\_WMQ\_RECEIVE\_CONVERSION\_QMGR: Przed wysłaniem komunikatu do klienta XMS należy przeprowadzić konwersję danych w menedżerze kolejek.

### *XMSC\_WMQ\_RECEIVE\_EXIT*

#### **Typ danych:**

Łańcuch

#### **Właściwość:**

**ConnectionFactory** 

Identyfikuje wyjście odbierania kanału, które ma zostać uruchomione.

Wartość właściwości jest łańcuchem, który identyfikuje wyjście odbierania kanału i ma następujący format:

#### **libraryName**(entryPointNazwa)

gdzie:

- **libraryName** to pełna ścieżka do zarządzanego wyjścia .dll
- entryPointNazwa to nazwa klasy kwalifikowana przez przestrzeń nazw.

Na przykład C:\MyReceiveExit.dll(MyReceiveExitNameSpace.MyReceiveExitClassName)

Domyślnie właściwość nie jest ustawiona.

Ta właściwość ma znaczenie tylko wtedy, gdy aplikacja łączy się z menedżerem kolejek w trybie klienta zarządzanego. Obsługiwane są również tylko wyjścia zarządzane.

### <span id="page-238-0"></span>*XMSC\_WMQ\_RECEIVE\_EXIT\_INIT*

#### **Typ danych:**

Łańcuch

#### **Właściwość:**

ConnectionFactory

Dane użytkownika przekazywane do wyjścia odbierania kanału w momencie jego wywołania.

Wartością właściwości jest łańcuch. Domyślnie właściwość nie jest ustawiona.

Ta właściwość ma znaczenie tylko wtedy, gdy aplikacja łączy się z menedżerem kolejek w trybie klienta zarządzanego i właściwość ["XMSC\\_WMQ\\_RECEIVE\\_EXIT" na stronie 238](#page-237-0) jest ustawiona.

### *XMSC\_WMQ\_RESOLVED\_QUEUE\_MANAGER*

#### **Typ danych:**

Łańcuch

#### **Właściwość:**

ConnectionFactory

Ta właściwość jest używana do uzyskiwania nazwy menedżera kolejek, z którym jest on połączony.

W przypadku użycia z tabelą CCDT (Tabela definicji kanału klienta) ta nazwa może być inna niż nazwa menedżera kolejek określona w fabryce połączeń.

### *XMSC\_WMQ\_RESOLVED\_QUEUE\_MANAGER\_ID*

### **Typ danych:**

Łańcuch

#### **Właściwość:**

ConnectionFactory

Ta właściwość jest zapełniana za pomocą identyfikatora menedżera kolejek po nawiązaniu połączenia.

### *XMSC\_WMQ\_SECURITY\_EXIT*

### **Typ danych:**

Łańcuch

**Właściwość:**

ConnectionFactory

Identyfikuje wyjście zabezpieczeń kanału.

Wartość właściwości to łańcuch, który identyfikuje wyjście zabezpieczeń kanału i ma następujący format:

#### **libraryName**(entryPointNazwa)

gdzie:

• **libraryName** jest pełną ścieżką do zarządzanego wyjścia .dll.

• entryPointNazwa to nazwa klasy kwalifikowana przez przestrzeń nazw.

Na przykład: C:\MySecurityExit.dll(MySecurityExitNameSpace.MySecurityExitClassName)

Maksymalna długość łańcucha wynosi 128 znaków.

Domyślnie właściwość nie jest ustawiona.

Ta właściwość ma znaczenie tylko wtedy, gdy aplikacja łączy się z menedżerem kolejek w trybie klienta zarządzanego. Obsługiwane są również tylko wyjścia zarządzane.

### *XMSC\_WMQ\_SECURITY\_EXIT\_INIT*

**Typ danych:** Łańcuch

#### **Właściwość:**

ConnectionFactory

Dane użytkownika przekazywane do wyjścia zabezpieczeń kanału w momencie jego wywołania.

Maksymalna długość łańcucha danych użytkownika wynosi 32 znaki.

Domyślnie właściwość nie jest ustawiona.

Ta właściwość ma znaczenie tylko wtedy, gdy aplikacja łączy się z menedżerem kolejek w trybie klienta zarządzanego i właściwość ["XMSC\\_WMQ\\_SECURITY\\_EXIT" na stronie 239](#page-238-0) jest ustawiona.

### *XMSC\_WMQ\_SEND\_EXIT*

**Typ danych:**

Łańcuch

**Właściwość:** ConnectionFactory

Identyfikuje wyjście wysyłania kanału.

Wartością właściwości jest łańcuch. Wyjście wysyłania kanału ma następujący format:

**libraryName**(entryPointNazwa)

gdzie:

• **libraryName** jest pełną ścieżką do zarządzanego wyjścia .dll.

• entryPointNazwa to nazwa klasy kwalifikowana przez przestrzeń nazw.

Na przykład: C:\MySendExit.dll(MySendExitNameSpace.MySendExitClassName)

Domyślnie właściwość nie jest ustawiona.

Ta właściwość ma znaczenie tylko wtedy, gdy aplikacja łączy się z menedżerem kolejek w trybie klienta zarządzanego. Obsługiwane są również tylko wyjścia zarządzane.

### *XMSC\_WMQ\_SEND\_EXIT\_INIT*

**Typ danych:**

Łańcuch

**Właściwość:**

**ConnectionFactory** 

Dane użytkownika przekazywane do wyjść wysyłania kanału w momencie ich wywołania.

Wartość właściwości to łańcuch zawierający jeden lub więcej elementów danych użytkownika oddzielonych przecinkami. Domyślnie właściwość nie jest ustawiona.

Reguły określania danych użytkownika, które są przekazywane do sekwencji wyjść wysyłania kanału, są takie same jak reguły określania danych użytkownika, które są przekazywane do sekwencji wyjść odbierania kanału. W związku z tym w przypadku reguł patrz ["XMSC\\_WMQ\\_RECEIVE\\_EXIT\\_INIT" na](#page-238-0) [stronie 239.](#page-238-0)

Ta właściwość ma znaczenie tylko wtedy, gdy aplikacja łączy się z menedżerem kolejek w trybie klienta zarządzanego i właściwość "XMSC\_WMQ\_SEND\_EXIT" na stronie 240 jest ustawiona.

### *XMSC\_WMQ\_SEND\_CHECK\_COUNT*

### **Typ danych:**

System.Int32

**Właściwość:**

ConnectionFactory

Liczba wywołań wysyłania dozwolonych między sprawdzeniami błędów asynchronicznego umieszczania w ramach jednej sesji XMS bez transakcji.

<span id="page-240-0"></span>Domyślnie ta właściwość jest ustawiona na 0.

### *XMSC\_WMQ\_SHARE\_CONV\_ALLOWED*

**Typ danych:**

System.Int32

#### **Właściwość:**

ConnectionFactory

Określa, czy połączenie klienta może współużytkować swoje gniazdo z innymi połączeniami XMS najwyższego poziomu z tego samego procesu do tego samego menedżera kolejek, jeśli definicje kanałów są zgodne. Ta właściwość umożliwia pełną izolację połączeń w osobnych gniazdach (jeśli jest to konieczne z powodów związanych z tworzeniem, konserwacją lub działaniem aplikacji). Ustawienie tej właściwości tylko wskazuje na wartość XMS , aby udostępnić gniazdo bazowe. Nie wskazuje na to, ile połączeń współużytkuje pojedyncze gniazdo. Liczba połączeń współużytkującej gniazdo jest określana przez wartość SHARECNV, która jest negocjowana między klientem IBM WebSphere MQ a serwerem IBM WebSphere MQ .

Aby ustawić właściwość, aplikacja może ustawić następujące stałe nazwane:

- XMSC\_WMQ\_SHARE\_CONV\_ALLOWED\_FALSE-Połączenia nie współużytkowają gniazda.
- XMSC\_WMQ\_SHARE\_CONV\_ALLOWED\_TRUE-Połączenia współużytkowają gniazdo.

Domyślnie właściwość ta jest ustawiona na wartość XMSC\_WMQ\_SHARE\_CONV\_ALLOWED\_ENABLED.

Ta właściwość ma znaczenie tylko wtedy, gdy aplikacja łączy się z menedżerem kolejek w trybie klienta.

### *XMSC\_WMQ\_SSL\_CERT\_STORES*

**Typ danych:**

Łańcuch

#### **Właściwość:**

ConnectionFactory

Lokalizacje serwerów, na których znajdują się listy odwołań certyfikatów (Certificate Revocation List – CRL) używane podczas nawiązywania połączenia SSL z menedżerem kolejek.

Wartość właściwości to lista adresów URL oddzielonych przecinkami. Każdy adres URL ma następujący format:

[user[/password]@]ldap://[serveraddress][:portnum][,...]

Ten format jest zgodny z podstawowym formatem MQJMS, ale rozszerzonym z poziomu podstawowego.

Poprawne jest posiadanie pustego serveraddress. W tym przypadku program XMS przyjmuje, że wartością jest łańcuch "localhost".

Przykładowa lista:

```
myuser/mypassword@ldap://server1.mycom.com:389
ldap://server1.mycom.com
ldap://
ldap://:389
```
Tylko w przypadku produktu .NET : Połączenia zarządzane z produktem IBM WebSphere MQ (WMQ\_CM\_CLIENT) nie obsługują połączeń SSL, ale mogą być obsługiwane przy użyciu niezarządzanego połączenia (WMQ\_CM\_CLIENT\_UNMANAGED).

Domyślnie właściwość nie jest ustawiona.

### *XMSC\_WMQ\_SSL\_CIPHER\_SPEC*

**Typ danych:** Łańcuch

#### **Właściwość:**

**ConnectionFactory** 

 $\sqrt{N}$   $7.5.0.2$  Nazwa specyfikacji szyfrowania używanej w przypadku bezpiecznego połączenia z menedżerem kolejek.

W poniższej tabeli przedstawiono specyfikacje szyfrów, których można używać z obsługą protokołu IBM WebSphere MQ SSL i TLS. Jeśli żądasz certyfikatu osobistego, należy podać wielkość klucza dla pary kluczy publicznego i prywatnego. Wielkość klucza używana podczas uzgadniania SSL jest wielkością zapisaną w certyfikacie, o ile nie jest ona określona przez atrybut CipherSpec, co zostało określone w tabeli. Domyślnie ta właściwość nie jest ustawiona.

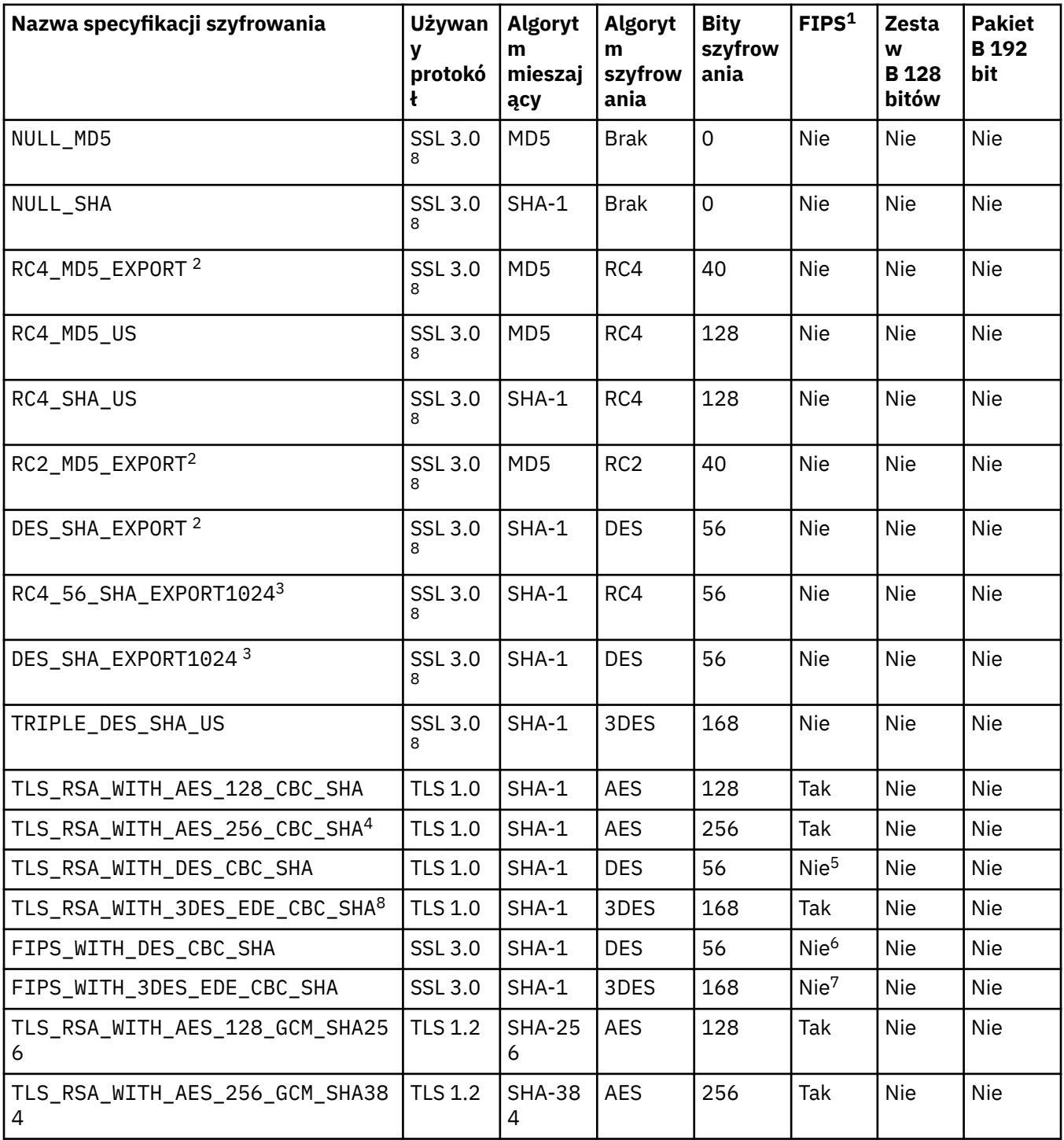

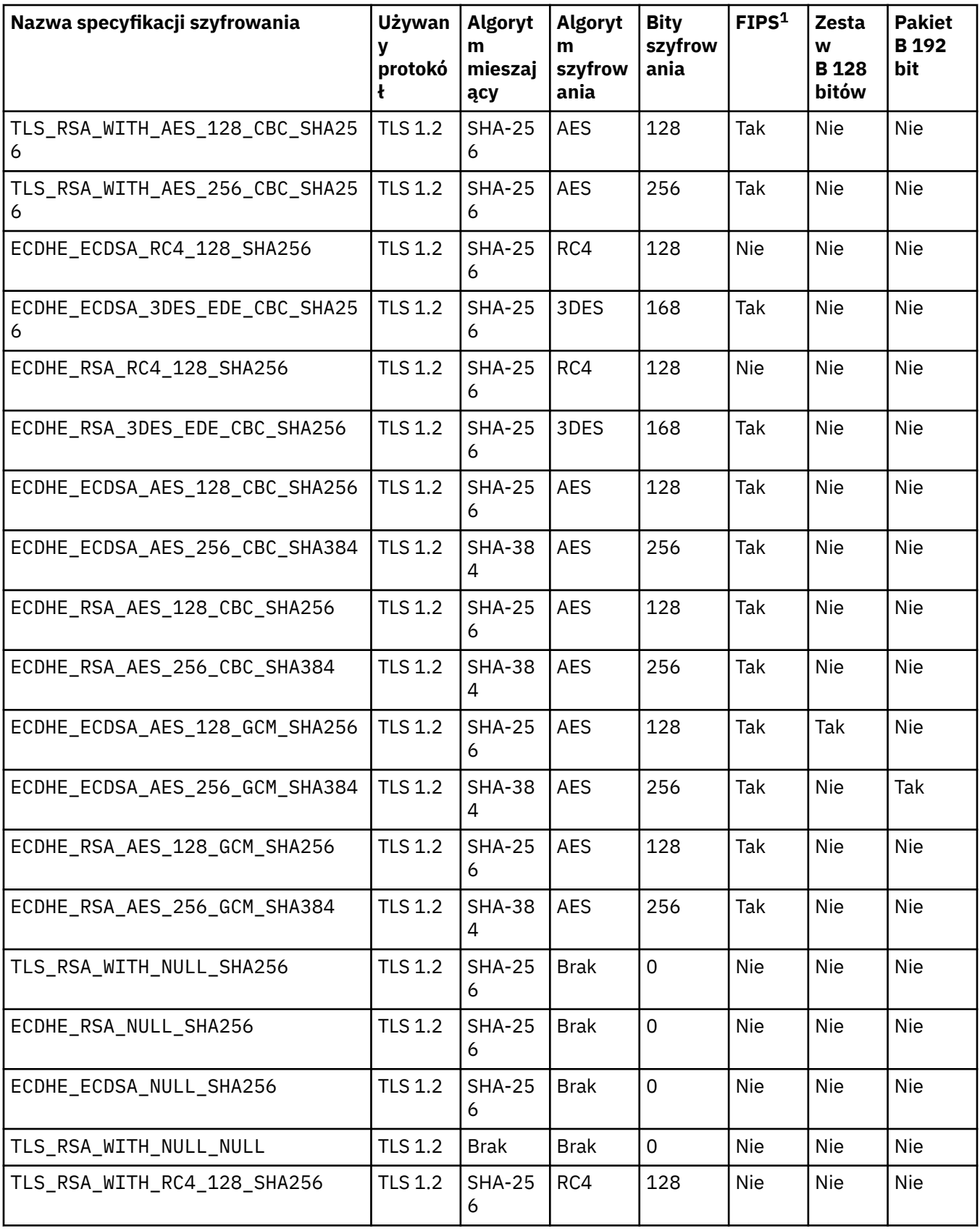

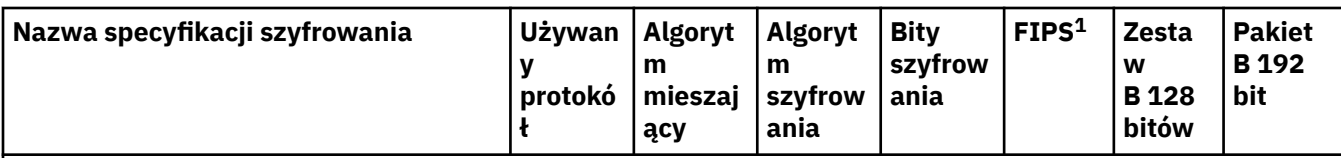

#### **Uwagi:**

- 1. Określa, czy specyfikacja CipherSpec jest zgodna ze standardem FIPS (Federal Information Processing Standards) 140-2. Wyjaśnienie standardu FIPS oraz informacje na temat sposobu konfigurowania produktu WebSphere MQ na potrzeby zgodności ze standardem FIPS 140-2 znajdują się w dokumencie *Federal Information Processing Standards (FIPS)* w dokumentacji elektronicznej produktu IBM IBM WebSphere MQ .
- 2. Maksymalna wielkość klucza uzgadniania to 512 bitów. Jeśli którykolwiek z certyfikatów wymienianych podczas uzgadniania SSL ma klucz większy niż 512 bitowy, na potrzeby uzgadniania generowany jest tymczasowy klucz 512-bitowy.
- 3. Wielkość klucza uzgadniania to 1024 bity.
- 4. Tej specyfikacji CipherSpec nie można użyć do zabezpieczenia połączenia z programu WebSphere MQ Explorer do menedżera kolejek, chyba że odpowiednie nieograniczone pliki strategii zostaną zastosowane do środowiska JRE używanego przez eksplorator.
- 5. Ta specyfikacja szyfrowania uzyskała certyfikat FIPS 140-2 przed 19 maja 2007.
- 6. Ta specyfikacja szyfrowania uzyskała certyfikat FIPS 140-2 przed 19 maja 2007. Nazwa FIPS\_WITH\_DES\_CBC\_SHA jest historyczna i odzwierciedla fakt, że wartość specyfikacji szyfrowania była poprzednio (ale już nie jest) zgodna ze standardem FIPS. Ta specyfikacja CipherSpec jest nieaktualna.
- 7. Nazwa FIPS\_WITH\_3DES\_EDE\_CBC\_SHA jest historyczna i odzwierciedla fakt, że wartość specyfikacji szyfrowania była poprzednio (ale już nie jest) zgodna ze standardem FIPS. Ta specyfikacja szyfrowania jest nieaktualna.
- 8. Jeśli produkt WebSphere MQ jest skonfigurowany na potrzeby operacji zgodnej ze standardem FIPS 140-2, ta specyfikacja CipherSpec może zostać użyta do przesłania do 32 GB danych przed przerwanym połączeniem z błędem AMQ9288. Aby uniknąć tego błędu, należy unikać używania potrójnego algorytmu DES (który jest nieaktualny) lub włączyć resetowanie klucza tajnego podczas używania tej specyfikacji CipherSpec w konfiguracji FIPS 140-2.

#### **Pojęcia pokrewne**

Zabezpieczenia Integralność danych komunikatów **Zadania pokrewne** Określanie parametru CipherSpecs

## *XMSC\_WMQ\_SSL\_CIPHER\_SUITE*

**Typ danych:** Łańcuch

**Właściwość:**

ConnectionFactory

Nazwa pakietu CipherSuite , która ma być używana przez połączenie SSL lub TLS z menedżerem kolejek. Na podstawie podanego zestawu algorytmów szyfrowania jest określany protokół używany do negocjowania bezpiecznego połączenia.

Ta właściwość ma następujące wartości kanoniczne:

- SSL\_RSA\_WITH\_DES\_CBC\_SHA
- SSL\_RSA\_EXPORT1024\_WITH\_DES\_CBC\_SHA
- SSL\_RSA\_FIPS\_WITH\_3DES\_EDE\_CBC\_SHA
- SSL\_RSA\_FIPS\_WITH\_DES\_CBC\_SHA
- SSL\_RSA\_WITH\_NULL\_MD5
- SSL\_RSA\_WITH\_NULL\_SHA
- SSL\_RSA\_EXPORT\_WITH\_RC2\_CBC\_40\_MD5
- SSL\_RSA\_EXPORT1024\_WITH\_RC4\_56\_SHA
- SSL\_RSA\_EXPORT\_WITH\_RC4\_40\_MD5
- SSL\_RSA\_WITH\_RC4\_128\_MD5
- SSL\_RSA\_WITH\_RC4\_128\_SHA
- SSL\_RSA\_WITH\_3DES\_EDE\_CBC\_SHA
- SSL\_RSA\_WITH\_AES\_128\_CBC\_SHA
- SSL\_RSA\_WITH\_AES\_256\_CBC\_SHA
- SSL\_RSA\_WITH\_DES\_CBC\_SHA
- SSL\_RSA\_WITH\_3DES\_EDE\_CBC\_SHA

Ta wartość może być podana jako alternatywa dla [XMSC\\_WMQ\\_SSL\\_CIPHER\\_SPEC](#page-240-0).

Jeśli dla parametru [XMSC\\_WMQ\\_SSL\\_CIPHER\\_SPEC](#page-240-0)zostanie podana niepusta wartość, ta wartość przesłania ustawienie dla elementu XMSC\_WMQ\_SSL\_CIPHER\_SUITE. Jeśli wartość [XMSC\\_WMQ\\_SSL\\_CIPHER\\_SPEC](#page-240-0) nie ma wartości, jako zestaw algorytmów szyfrowania dostarczany jest pakiet GSKit, wartość XMSC\_WMQ\_SSL\_CIPHER\_SUITE. W tym przypadku wartość jest odwzorowywana na równoważną wartość atrybutu CipherSpec zgodnie z opisem w sekcji ["Odwzorowania nazw CipherSuite](#page-68-0) [i CipherSpec na potrzeby połączeń z serwerem IBM WebSphere MQ menedżer kolejek" na stronie 69](#page-68-0).

Jeśli zarówno parametr XMSC\_WMQ\_SSL\_CIPHER\_SPEC, jak i XMSC\_WMQ\_SSL\_CIPHER\_SUITE są puste, to pole pChDef->SSLCipherSpec jest wypełnione spacjami.

Tylko w przypadku produktu .NET : Połączenia zarządzane z produktem IBM WebSphere MQ (WMQ\_CM\_CLIENT) nie obsługują połączeń SSL, ale mogą być obsługiwane przy użyciu niezarządzanego połączenia (WMQ\_CM\_CLIENT\_UNMANAGED).

Domyślnie właściwość nie jest ustawiona.

#### *XMSC\_WMQ\_SSL\_CRYPTO\_HW*

#### **Typ danych:**

Łańcuch

#### **Właściwość:**

ConnectionFactory

Szczegóły konfiguracji sprzętu szyfrującego połączonego z systemem klienta.

Ta właściwość ma następujące wartości kanoniczne:

- GSK\_ACCELERATOR\_RAINBOW\_CS\_OFF
- GSK\_ACCELERATOR\_RAINBOW\_CS\_ON
- GSK\_ACCELERATOR\_NCIPHER\_NF\_OFF
- GSK\_ACCELERATOR\_NCIPHER\_NF\_ON

Dostępny jest specjalny format dla sprzętu szyfrującego PKCS11 (gdzie DriverPath, TokenLabeli TokenPassword są łańcuchami określonymi przez użytkownika):

GSK\_PKCS11=PKCS#11 DriverPath; PKCS#11 TokenLabel;PKCS#11 TokenPassword

Program XMS nie interpretuje ani nie zmienia treści łańcucha. Kopiuje on podaną wartość do limitu 256 znaków jednobajtowych w MQSCO.CryptoHardware .

Tylko w przypadku produktu .NET : Połączenia zarządzane z produktem IBM WebSphere MQ (WMQ\_CM\_CLIENT) nie obsługują połączeń SSL, ale mogą być obsługiwane przy użyciu niezarządzanego połączenia (WMQ\_CM\_CLIENT\_UNMANAGED).

Domyślnie właściwość nie jest ustawiona.

### *XMSC\_WMQ\_SSL\_FIPS\_REQUIRED*

#### **Typ danych:**

wartość boolowska

#### **Właściwość:**

ConnectionFactory

Wartość tej właściwości określa, czy aplikacja może lub nie może używać zestawów algorytmów szyfrowania niezgodnych ze standardem FIPS. Jeśli ta właściwość zostanie ustawiona na wartość true, w przypadku połączeń klient-serwer będzie można używać tylko algorytmów zgodnych ze standardem FIPS.

Ta właściwość może mieć następujące wartości, które przekładają się na dwie wartości kanoniczne dla MQSCO.FipsRequired:

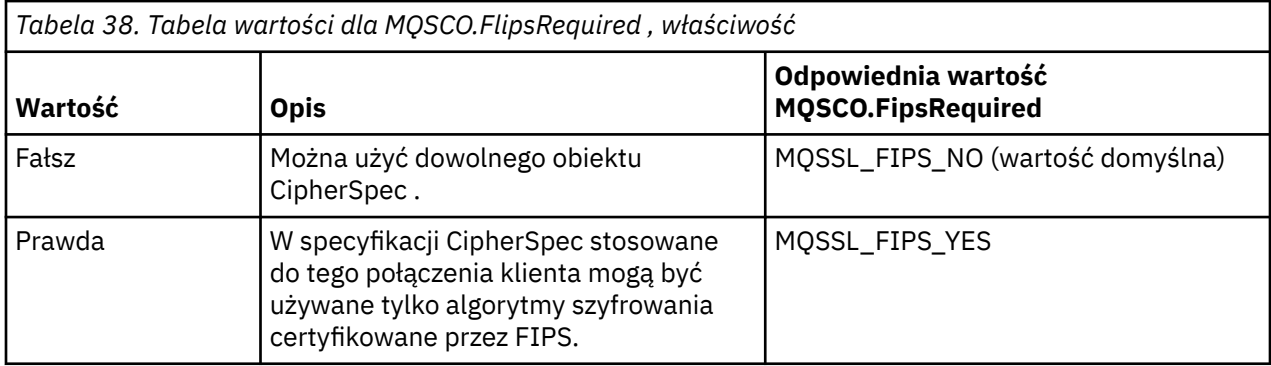

Program XMS kopiuje odpowiednią wartość do produktu MQSCO.FipsRequired przed wywołaniem komendy MQCONNX.

Parametr MQSCO.FipsRequired jest dostępny tylko w programie IBM WebSphere MQ w wersji 6. Jeśli IBM WebSphere MQ wersja 5.3, jeśli ta właściwość jest ustawiona, program XMS nie podejmie próby nawiązania połączenia z menedżerem kolejek i zamiast niego zgłosi odpowiedni wyjątek.

Tylko w przypadku produktu .NET : Połączenia zarządzane z produktem IBM WebSphere MQ (WMQ\_CM\_CLIENT) nie obsługują połączeń SSL, ale mogą być obsługiwane przy użyciu niezarządzanego połączenia (WMQ\_CM\_CLIENT\_UNMANAGED).

### *XMSC\_WMQ\_SSL\_KEY\_REPOSITORY*

**Typ danych:**

Łańcuch

#### **Właściwość:**

**ConnectionFactory** 

Położenie pliku bazy danych kluczy, w którym przechowywane są klucze i certyfikaty.

XMS kopiuje łańcuch, maksymalnie do 256 znaków jednobajtowych, do MQSCO.KeyRepository . IBM WebSphere MQ interpretuje ten łańcuch jako nazwę pliku, włącznie z pełną ścieżką.

Tylko w przypadku produktu .NET : Połączenia zarządzane z produktem IBM WebSphere MQ (WMQ\_CM\_CLIENT) nie obsługują połączeń SSL, ale mogą być obsługiwane przy użyciu niezarządzanego połączenia (WMQ\_CM\_CLIENT\_UNMANAGED).

Domyślnie właściwość nie jest ustawiona.

### *XMSC\_WMQ\_SSL\_KEY\_RESETCOUNT*

**Typ danych:** System.Int32

**Właściwość:** ConnectionFactory Wartość KeyResetCount reprezentuje całkowitą liczbę nieszyfrowanych bajtów wysłanych i odebranych w ramach konwersacji SSL przed ponownym wynegocjowaniem klucza tajnego. Liczba bajtów obejmuje informacje sterujące wysłane przez agenta MCA.

Program XMS kopiuje wartość dostarczanej dla tej właściwości do MQSCO.KeyResetCount przed wywołaniem komendy MQCONNX.

Parametr MQSCO.KeyRestCount jest dostępny tylko w programie IBM WebSphere MQ w wersji 6. Jeśli IBM WebSphere MQ wersja 5.3, jeśli ta właściwość jest ustawiona, program XMS nie podejmie próby nawiązania połączenia z menedżerem kolejek i zamiast niego zgłosi odpowiedni wyjątek.

Tylko w przypadku produktu .NET : Połączenia zarządzane z produktem IBM WebSphere MQ (WMQ\_CM\_CLIENT) nie obsługują połączeń SSL, ale mogą być obsługiwane przy użyciu niezarządzanego połączenia (WMQ\_CM\_CLIENT\_UNMANAGED).

Wartością domyślną tej właściwości jest zero, co oznacza, że klucze tajne nigdy nie są renegocjowane.

### *XMSC\_WMQ\_SSL\_PEER\_NAME*

**Typ danych:**

Łańcuch

#### **Właściwość:**

ConnectionFactory

Nazwa węzła sieci używana na potrzeby połączenia SSL z menedżerem kolejek.

Dla tej właściwości nie ma listy wartości kanonicznych. Zamiast tego należy zbudować ten łańcuch zgodnie z regułami protokołu SSLPEER.

Przykład nazwy węzła sieci to:

"CN=John Smith, O=IBM ,OU=Test , C=GB"

Program XMS kopiuje łańcuch do poprawnej jednobajtowej strony kodowej i umieszcza poprawne wartości w plikach MQCD.SSLPeerNamePtr i MQCD.SSLPeerNameLength przed wywołaniem komendy MQCONNX.

Ta właściwość ma znaczenie tylko wtedy, gdy aplikacja łączy się z menedżerem kolejek w trybie klienta.

Tylko w przypadku produktu .NET : Połączenia zarządzane z produktem IBM WebSphere MQ (WMQ\_CM\_CLIENT) nie obsługują połączeń SSL, ale mogą być obsługiwane przy użyciu niezarządzanego połączenia (WMQ\_CM\_CLIENT\_UNMANAGED).

Domyślnie właściwość nie jest ustawiona.

### *XMSC\_WMQ\_SYNCPOINT\_ALL\_GETS*

#### **Typ danych:**

System.Boolean

#### **Właściwość:**

ConnectionFactory

Określa, czy wszystkie komunikaty muszą być pobierane z kolejek w ramach sterowania punktem synchronizacji.

Poprawne wartości właściwości są następujące:

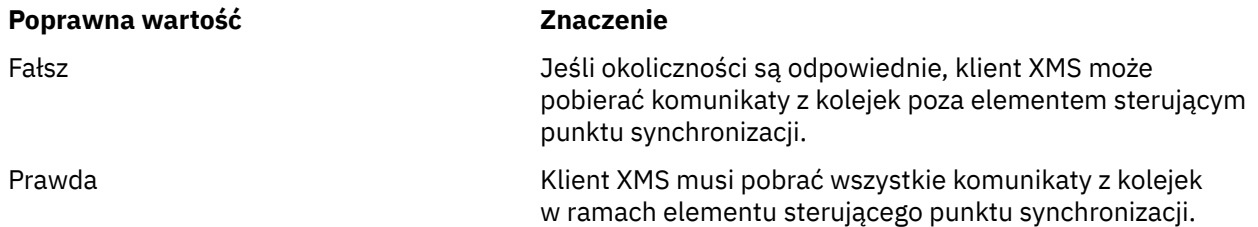

Wartością domyślną jest false.

### *KLIENT XMSC\_WMQ\_TARGET\_CLIENT*

### **Typ danych:**

System.Int32

**Właściwość:** Miejsce docelowe

## **Nazwa używana w identyfikatorze URI:**

targetClient

Określa, czy komunikaty wysyłane do miejsca docelowego mają zawierać nagłówek MQRFH2.

Jeśli aplikacja wysyła komunikat zawierający nagłówek MQRFH2 , aplikacja odbierający musi być w stanie obsłużyć nagłówek.

Poprawne wartości właściwości są następujące:

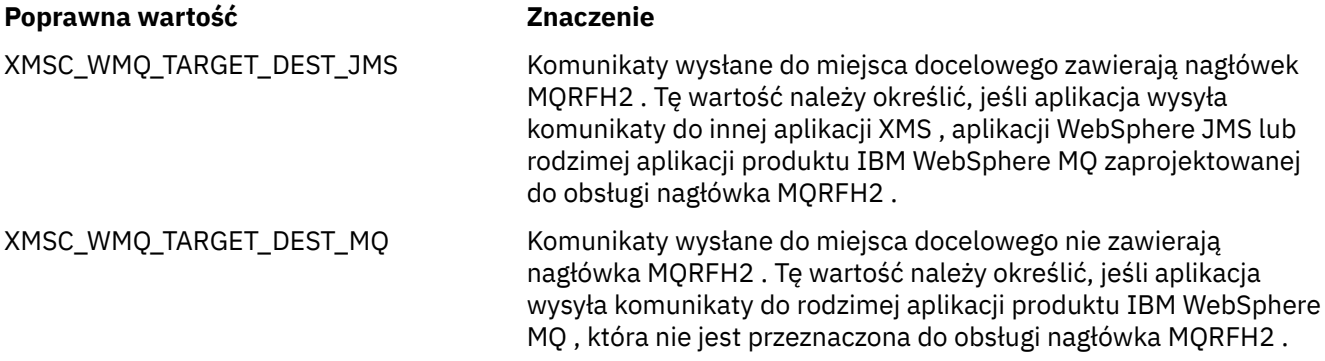

Wartością domyślną jest XMSC\_WMQ\_TARGET\_DEST\_JMS.

### *XMSC\_WMQ\_TEMP\_Q\_PREFIX*

#### **Typ danych:**

Łańcuch

#### **Właściwość:**

**ConnectionFactory** 

Przedrostek używany do utworzenia nazwy kolejki dynamicznej IBM WebSphere MQ utworzonej podczas tworzenia kolejki tymczasowej produktu XMS przez aplikację.

The rules for forming the prefix are the same as the rules for forming the contents of the **DynamicQName** field in an object descriptor, but the last non-blank character must be an asterisk(\*). If the property is not set, the value used is CSQ. \* on z/OS and AMQ. \* on the other platforms. Domyślnie właściwość nie jest ustawiona.

Ta właściwość jest odpowiednia tylko w domenie punkt z punktem .

### *XMSC\_WMQ\_TEMP\_TOPIC\_PREFIX*

#### **Typ danych:**

Łańcuch

#### **Właściwość:**

ConnectionFactory, Miejsce docelowe

Podczas tworzenia tematów tymczasowych XMS generuje łańcuch tematu w postaci "TEMP/ TEMPTOPICPREFIX/unique\_id" lub jeśli ta właściwość zostanie pozostawiona z wartością domyślną, tylko "TEMP/unique\_id". Podanie niepustej wartości umożliwia definiowanie konkretnych kolejek modelowych na potrzeby tworzenia zarządzanych kolejek dla subskrybentów tymczasowych tematów utworzonych w ramach tego połączenia.

Dowolny łańcuch inny niż NULL składający się tylko z poprawnych znaków dla łańcucha tematu IBM WebSphere MQ jest poprawną wartością dla tej właściwości.

Domyślnie ta właściwość jest ustawiona na wartość "" (pusty łańcuch).

**Uwaga:** Ta właściwość jest odpowiednia tylko w domenie publikowania/subskrypcji.

### *MODEL XMSC\_WMQ\_TEMPORARY\_MODEL*

#### **Typ danych:**

Łańcuch

#### **Właściwość:**

ConnectionFactory

Nazwa kolejki modelowej IBM WebSphere MQ , z której tworzona jest kolejka dynamiczna, gdy aplikacja tworzy kolejkę tymczasową XMS .

Wartością domyślną tej właściwości jest SYSTEM.DEFAULT.MODEL.QUEUE.

Ta właściwość jest odpowiednia tylko w domenie punkt z punktem .

### *FORMAT XMSC\_WMQ\_WILDCARD\_FORMAT*

#### **Typ danych:**

System.Int32

#### **Właściwość:**

ConnectionFactory, Miejsce docelowe

Ta właściwość określa, która wersja składni ze znakami wieloznacznymi ma być używana.

W przypadku korzystania z publikowania/subskrypcji z IBM WebSphere MQ '\*' i '?' są traktowane jako znaki wieloznaczne. Znaki '#' i '+' są traktowane jako znaki wieloznaczne, gdy opcja publikowania jest subskrybowana przy użyciu produktu WebSphere Broker komunikatów. Ta właściwość zastępuje właściwość XMSC\_WMQ\_BROKER\_VERSION.

Poprawne wartości dla tej właściwości to:

#### **XMSC\_WMQ\_WILDCARD\_TOPIC\_ONLY**

Rozpoznaje tylko znaki zastępcze poziomu tematu, tzn. "#" i '+' są traktowane jako znaki wieloznaczne. Ta wartość jest taka sama jak wartość XMSC\_WMQ\_BROKER\_V2.

#### **XMSC\_WMQ\_WILDCARD\_CHAR\_ONLY**

Rozpoznaje znaki zastępcze tylko w postaci znaków wieloznacznych. "\*" i '?' są traktowane jako znaki wieloznaczne. Ta wartość jest taka sama jak wartość XMSC\_WMQ\_BROKER\_V1.

Domyślnie ta właściwość jest ustawiona na wartość XMSC\_WMQ\_WILDCARD\_TOPIC\_ONLY.

**Uwaga:** Ta właściwość nie ma znaczenia podczas publikowania/subskrybowania przy użyciu produktu IBM WebSphere MQ Version 6.0 i poniżej. Zamiast tego należy użyć właściwości XMSC\_WMQ\_BROKER\_VERSION.

#### *XMSC\_WPM\_BUS\_NAME*

**Typ danych:** Łańcuch

#### **Właściwość:**

ConnectionFactory i miejsce docelowe

#### **Nazwa używana w identyfikatorze URI:**

busName

W przypadku fabryki połączeń: nazwa magistrali integracji usług, z którą aplikacja nawiązuje połączenie. W przypadku miejsca docelowego: nazwa magistrali integracji usług, w której znajduje się miejsce docelowe.

W przypadku miejsca docelowego, które jest tematem, ta właściwość jest nazwą magistrali integracji usług, w której istnieje powiązany obszar tematu. Ten obszar tematu jest określany przez właściwość [XMSC\\_WPM\\_TOPIC\\_SPACE](#page-255-0) .

Jeśli właściwość nie jest ustawiona dla miejsca docelowego, zakłada się, że kolejka lub powiązany obszar tematu istnieją w magistrali integracji usług, z którą łączy się aplikacja.

Domyślnie właściwość nie jest ustawiona.

### *XMSC\_WPM\_CONNECTION\_PROTOCOL*

**Typ danych:** System.Int32

**Właściwość:** Połączenie

Protokół komunikacyjny używany na potrzeby połączenia z mechanizmem przesyłania komunikatów. Ta właściwość jest tylko do odczytu.

Możliwe wartości właściwości są następujące:

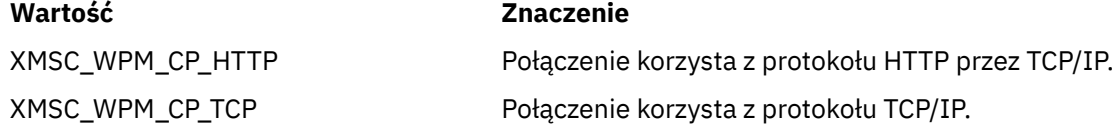

### *XMSC\_WPM\_CONNECTION\_BLISKOŚĆ*

#### **Typ danych:**

System.Int32

#### **Właściwość:**

ConnectionFactory

Ustawienie bliskości połączeń na potrzeby nawiązywania połączenia. Ta właściwość określa, w jaki sposób mechanizm przesyłania komunikatów, z którym łączy się aplikacja, musi należeć do serwera startowego.

Poprawne wartości właściwości są następujące:

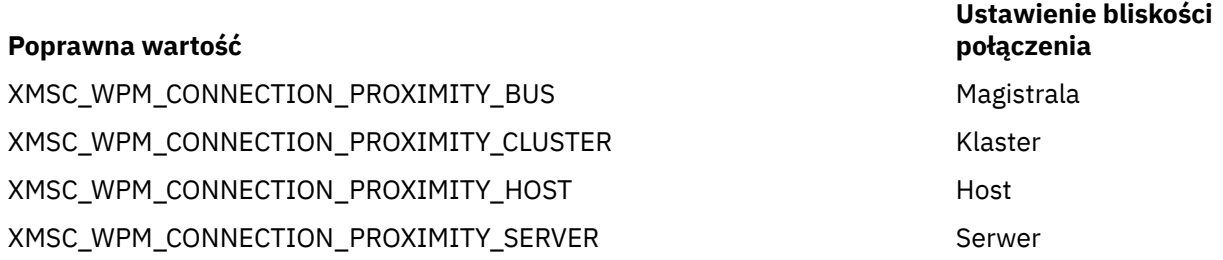

Wartość domyślna to XMSC\_WPM\_CONNECTION\_PROXIMITY\_BUS.

### *XMSC\_WPM\_DUR\_SUB\_HOME*

**Typ danych:** Łańcuch

**Właściwość: ConnectionFactory** 

**Nazwa używana w identyfikatorze URI:** Strona główna durableSubscription

Nazwa mechanizmu przesyłania komunikatów zarządzającego wszystkimi trwałymi subskrypcjami połączeń lub miejsc docelowych. Komunikaty, które mają zostać dostarczone do trwałych subskrybentów, są zapisywane w punkcie publikacji tego samego mechanizmu przesyłania komunikatów.

W przypadku połączenia przed utworzeniem trwałego subskrybenta, który korzysta z połączenia, musi zostać określony dom subskrypcji trwałej. Każda wartość określona dla miejsca docelowego przesłania wartość określoną dla połączenia.

Domyślnie właściwość nie jest ustawiona.

Ta właściwość jest odpowiednia tylko w domenie Publikowanie/subskrypcja .

### *XMSC\_WPM\_HOST\_NAME*

**Typ danych:**

Łańcuch

#### **Właściwość:**

Połączenie

Położenie mechanizmu przesyłania komunikatów, z którym połączona jest aplikacja (nazwa hosta lub adres IP systemu). Ta właściwość jest tylko do odczytu.

### *XMSC\_WPM\_LOCAL\_ADDRESS*

#### **Typ danych:**

Łańcuch

#### **Właściwość:**

**ConnectionFactory** 

W przypadku połączenia z magistralą integracji usług: ta właściwość określa używaną wartość interfejsu sieci lokalnej albo portu lokalnego (lub zakresu portów lokalnych) bądź obie te wartości.

Wartością właściwości jest łańcuch o następującym formacie:

[*nazwa\_hosta*] [ (*low\_port*) [,*high\_port*])]

Znaczenia zmiennych są następujące:

#### *nazwa\_hosta*

Nazwa hosta lub adres IP lokalnego interfejsu sieciowego, który ma być używany dla połączenia.

Podanie tych informacji jest konieczne tylko wtedy, gdy system, na którym działa aplikacja, ma dwa lub więcej interfejsów sieciowych i użytkownik musi być w stanie określić, który interfejs musi być używany dla połączenia. Jeśli system ma tylko jeden interfejs sieciowy, tylko ten interfejs może być używany. Jeśli system ma dwa lub więcej interfejsów sieciowych i nie określono interfejsu, który musi być używany, interfejs jest wybierany losowo.

#### *low\_port*

Numer portu lokalnego, który ma być używany dla połączenia.

Jeśli podano również wartość *high\_port* , wartość *low\_port* jest interpretowana jako najniższy numer portu w zakresie numerów portów.

#### *wysoki\_port*

Najwyższy numer portu w zakresie numerów portów. Jeden z portów w podanym zakresie musi być używany dla połączenia.

Poniżej przedstawiono kilka przykładów poprawnych wartości właściwości:

JUPITER 9.20.4.98 JUPITER (1000) 9.20.4.98(1000,2000) (1000) (1000,2000)

Domyślnie właściwość nie jest ustawiona.

### *XMSC\_WPM\_ME\_NAME*

**Typ danych:**

Łańcuch

### **Właściwość:**

Połączenie

Nazwa mechanizmu przesyłania komunikatów, z którym połączona jest aplikacja. Ta właściwość jest tylko do odczytu.

### *XMSC\_WPM\_NON\_PERSISTENT\_MAP*

# **Typ danych:**

System.Int32

#### **Właściwość:**

ConnectionFactory

Poziom niezawodności komunikatów nietrwałych wysyłanych za pośrednictwem połączenia.

Poprawne wartości właściwości są następujące:

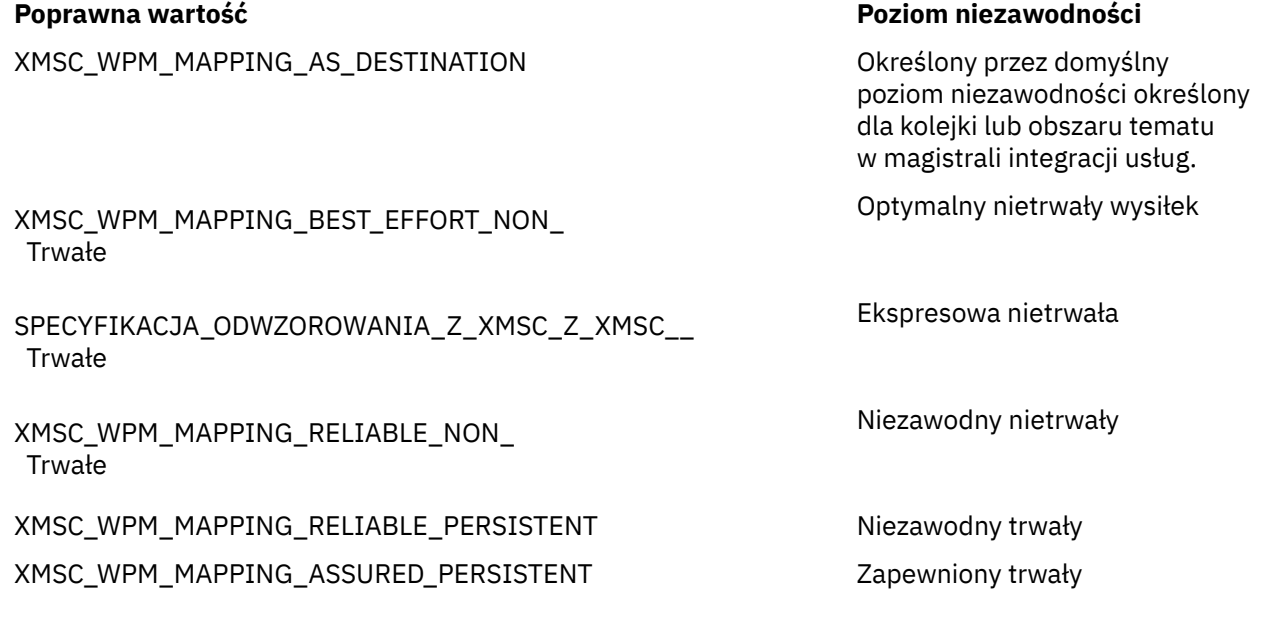

Wartością domyślną jest XMSC\_WPM\_MAPPING\_EXPRESS\_NON\_PERSISTENT.

### *XMSC\_WPM\_PERSISTENT\_MAP*

#### **Typ danych:** System.Int32

## **Właściwość:**

**ConnectionFactory** 

Poziom niezawodności komunikatów trwałych wysyłanych za pośrednictwem połączenia.

Poprawne wartości właściwości są następujące:

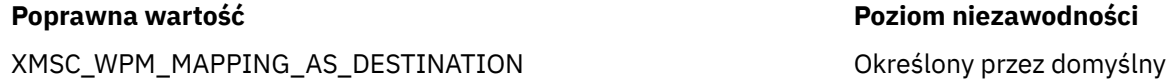

poziom niezawodności określony dla kolejki lub obszaru tematu w magistrali integracji usług.
### **Poprawna wartość Poziom niezawodności**

Optymalny nietrwały wysiłek

XMSC\_WPM\_MAPPING\_BEST\_EFFORT\_NON\_ Trwałe

SPECYFIKACJA\_ODWZOROWANIA\_Z\_XMSC\_Z\_XMSC\_\_ Trwałe

XMSC\_WPM\_MAPPING\_RELIABLE\_NON\_ Trwałe

XMSC\_WPM\_MAPPING\_RELIABLE\_PERSISTENT Niezawodny trwały

Ekspresowa nietrwała

Niezawodny nietrwały

XMSC\_WPM\_MAPPING\_ASSURED\_PERSISTENT Zapewniony trwały

Wartością domyślną jest XMSC\_WPM\_MAPPING\_RELIABLE\_PERSISTENT.

# *PORT XMSC\_WPM\_PORT*

# **Typ danych:**

System.Int32

**Właściwość:** Połączenie

Numer portu, na którym nasłuchuje mechanizm przesyłania komunikatów, z którym aplikacja nawiązała połączenie. Ta właściwość jest tylko do odczytu.

# *PUNKTY KOŃCOWE XMSC\_WPM\_PROVIDER\_ENDPOINTS*

### **Typ danych:**

Łańcuch

### **Właściwość:**

ConnectionFactory

Jeden adres punktu końcowego serwera startowego lub sekwencja wielu adresów. Adresy punktów końcowych są rozdzielane przecinkami.

Serwer startowy to serwer aplikacji, który jest odpowiedzialny za wybór mechanizmu przesyłania komunikatów, z którym aplikacja nawiązuje połączenie. Adres punktu końcowego serwera startowego ma następujący format:

*nazwa\_hosta*:*numer\_portu*:*nazwa\_łańcucha*

Znaczenia komponentów adresu punktu końcowego są następujące:

### *nazwa\_hosta*

Nazwa hosta lub adres IP systemu, na którym znajduje się serwer startowy. Jeśli nie zostanie podana nazwa hosta lub adres IP, wartością domyślną jest localhost.

### *numer\_portu*

Numer portu, na którym serwer startowy nasłuchuje nadchodzących żądań. Jeśli nie zostanie podany numer portu, wartością domyślną jest 7276.

## *nazwa\_łańcucha*

Nazwa startowego łańcucha transportowego używanego przez serwer startowy. Poprawne wartości to:

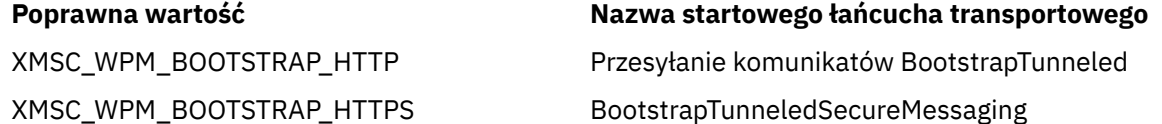

### <span id="page-253-0"></span>**Poprawna wartość Nazwa startowego łańcucha transportowego**

XMSC\_WPM\_BOOTSTRAP\_SSL Przesyłanie komunikatów programu BootstrapSecure

XMSC\_WPM\_BOOTSTRAP\_TCP Przesyłanie komunikatów BootstrapBasic

Jeśli nie zostanie podana żadna nazwa, wartością domyślną jest XMSC\_WPM\_BOOTSTRAP\_TCP.

Jeśli nie zostanie podany adres punktu końcowego, wartością domyślną jest localhost:7276:BootstrapBasicMessaging.

# *XMSC\_WPM\_TARGET\_GROUP*

# **Typ danych:**

Łańcuch

## **Właściwość:**

**ConnectionFactory** 

Nazwa grupy docelowej mechanizmów przesyłania komunikatów. Rodzaj grupy docelowej jest określany przez właściwość [XMSC\\_WPM\\_TARGET\\_TYPE](#page-254-0) .

Tę właściwość należy ustawić, jeśli mechanizm przesyłania komunikatów ma zostać ograniczony do podgrupy mechanizmów przesyłania komunikatów w magistrali integracji usług. Jeśli aplikacja ma mieć możliwość łączenia się z dowolnym mechanizmem przesyłania komunikatów na magistrali integracji usług, nie należy ustawiać tej właściwości.

Domyślnie właściwość nie jest ustawiona.

# *XMSC\_WPM\_TARGET\_ISTOTNOŚĆ*

# **Typ danych:**

System.Int32

## **Właściwość:**

ConnectionFactory

Znaczenie grupy docelowej mechanizmów przesyłania komunikatów.

Poprawne wartości właściwości są następujące:

## **Poprawna wartość Znaczenie**

XMSC\_WPM\_TARGET\_SIGNIFICANCE\_ Preferowane

XMSC\_WPM\_TARGET\_SIGNIFICANCE\_

Mechanizm przesyłania komunikatów w grupie docelowej jest wybierany, jeśli dostępny jest jeden z nich. W przeciwnym razie wybierany jest mechanizm przesyłania komunikatów spoza grupy docelowej, pod warunkiem że znajduje się on w tej samej magistrali integracji usług.

Wybrany mechanizm przesyłania komunikatów musi należeć do grupy docelowej. Jeśli mechanizm przesyłania komunikatów w grupie docelowej nie jest dostępny, proces połączenia nie powiedzie się.

Wartością domyślną właściwości jest XMSC\_WPM\_TARGET\_SIGNIFICANCE\_PREFERRED.

# *XMSC\_WPM\_TARGET\_TRANSPORT\_CHAIN*

**Typ danych:** Łańcuch

WYMAGANE

**Właściwość:** ConnectionFactory <span id="page-254-0"></span>Nazwa łańcucha transportowego danych przychodzących, który musi być używany przez aplikację do nawiązywania połączenia z mechanizmem przesyłania komunikatów.

Wartością właściwości może być nazwa dowolnego łańcucha transportowego danych przychodzących, który jest dostępny na serwerze aplikacji, który udostępnia mechanizm przesyłania komunikatów. Następująca stała nazwana jest udostępniana dla jednego z predefiniowanych łańcuchów transportu przychodzącego:

## **Stała nazwana**

**Nazwa łańcucha transportowego**

XMSC\_WPM\_TARGET\_TRANSPORT\_CHAIN\_BASIC Przesyłanie komunikatów

InboundBasic

Domyślna wartość właściwości to XMSC\_WPM\_TARGET\_TRANSPORT\_CHAIN\_BASIC.

# *XMSC\_WPM\_TARGET\_TYPE*

# **Typ danych:**

System.Int32

## **Właściwość:**

ConnectionFactory

Typ grupy docelowej mechanizmów przesyłania komunikatów. Ta właściwość służy do określania rodzaju grupy docelowej identyfikowanej przez właściwość [XMSC\\_WPM\\_TARGET\\_GROUP](#page-253-0) .

Poprawne wartości właściwości są następujące:

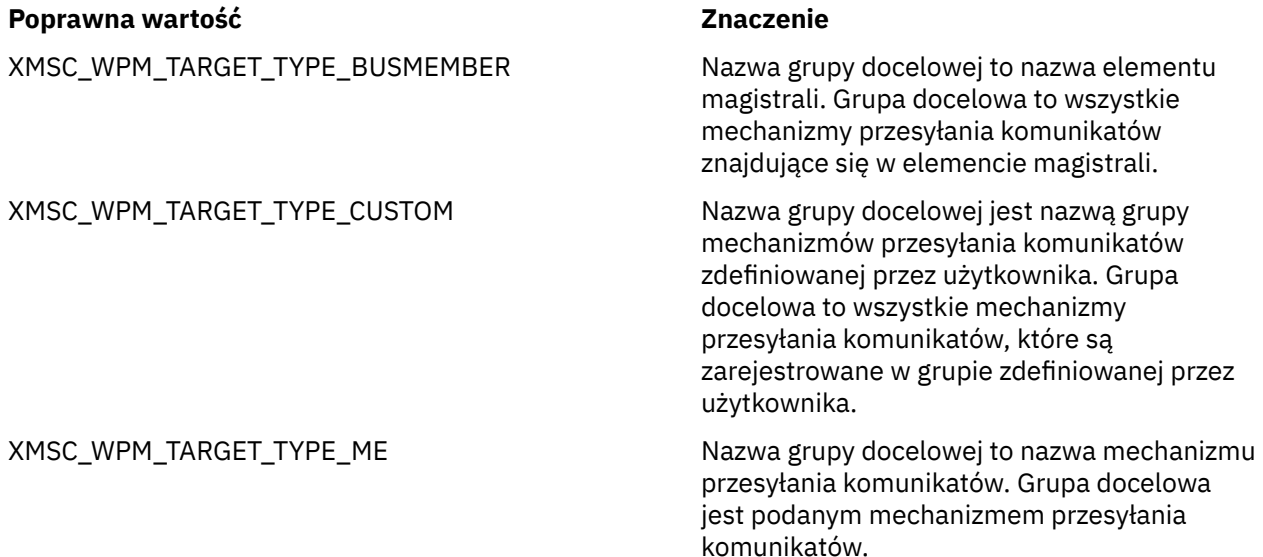

Domyślnie właściwość nie jest ustawiona.

# *XMSC\_WPM\_TEMP\_Q\_PREFIX*

# **Typ danych:**

Łańcuch

## **Właściwość:**

ConnectionFactory

Przedrostek używany do tworzenia nazwy kolejki tymczasowej, która jest tworzona na magistrali integracji usług, gdy aplikacja tworzy kolejkę tymczasową XMS . Przedrostek może zawierać do 12 znaków.

Nazwa kolejki tymczasowej zaczyna się od znaków "\_Q", po których następuje przedrostek. Pozostała część nazwy składa się z wygenerowanych przez system znaków.

Domyślnie właściwość ta nie jest ustawiona, co oznacza, że nazwa kolejki tymczasowej nie ma przedrostka.

Ta właściwość jest odpowiednia tylko w domenie punkt z punktem .

# *XMSC\_WPM\_TEMP\_TOPIC\_PREFIX*

# **Typ danych:**

Łańcuch

# **Właściwość:**

ConnectionFactory

Przedrostek używany do generowania nazwy tematu tymczasowego tworzonego przez aplikację. Przedrostek może zawierać do 12 znaków.

Nazwa tematu tymczasowego rozpoczyna się od znaków "\_T", po których następuje przedrostek. Pozostała część nazwy składa się z wygenerowanych przez system znaków.

Domyślnie właściwość ta nie jest ustawiona, co oznacza, że nazwa tematu tymczasowego nie ma przedrostka.

Ta właściwość jest odpowiednia tylko w domenie Publikowanie/subskrypcja .

# *XMSC\_WPM\_TOPIC\_SPACE*

**Typ danych:** Łańcuch

**Właściwość:** Miejsce docelowe

# **Nazwa używana w identyfikatorze URI:**

topicSpace

Nazwa obszaru tematu zawierającego dany temat. Ta właściwość może mieć tylko miejsce docelowe, które jest tematem.

Domyślnie właściwość nie jest ustawiona, co oznacza, że zakładany jest domyślny obszar tematu.

Ta właściwość jest odpowiednia tylko w domenie Publikowanie/subskrypcja .

# **Uwagi**

Niniejsza publikacja została opracowana z myślą o produktach i usługach oferowanych w Stanach Zjednoczonych.

IBM może nie oferować w innych krajach produktów, usług lub opcji omawianych w tej publikacji. Informacje o produktach i usługach dostępnych w danym kraju można uzyskać od lokalnego przedstawiciela IBM. Odwołanie do produktu, programu lub usługi IBM nie oznacza, że można użyć wyłącznie tego produktu, programu lub usługi IBM. Zamiast nich można zastosować ich odpowiednik funkcjonalny pod warunkiem, że nie narusza to praw własności intelektualnej firmy IBM. Jednakże cała odpowiedzialność za ocenę przydatności i sprawdzenie działania produktu, programu lub usługi pochodzących od producenta innego niż IBM spoczywa na użytkowniku.

IBM może posiadać patenty lub złożone wnioski patentowe na towary i usługi, o których mowa w niniejszej publikacji. Używanie tego dokumentu nie daje żadnych praw do tych patentów. Pisemne zapytania w sprawie licencji można przesyłać na adres:

IBM Director of Licensing IBM Corporation North Castle Drive Armonk, NY 10504-1785 U.S.A.

Zapytania w sprawie licencji dotyczących informacji kodowanych przy użyciu dwubajtowych zestawów znaków (DBCS) należy kierować do lokalnych działów IBM Intellectual Property Department lub zgłaszać na piśmie pod adresem:

Intellectual Property Licensing Legal and Intellectual Property Law IBM Japan, Ltd. 19-21, Nihonbashi-Hakozakicho, Chuo-ku Tokyo 103-8510, Japan

**Poniższy akapit nie obowiązuje w Wielkiej Brytanii, a także w innych krajach, w których jego treść pozostaje w sprzeczności z przepisami prawa miejscowego:** INTERNATIONAL BUSINESS MACHINES CORPORATION DOSTARCZA TĘ PUBLIKACJĘ W STANIE, W JAKIM SIĘ ZNAJDUJE ("AS IS"), BEZ JAKICHKOLWIEK GWARANCJI (RĘKOJMIĘ RÓWNIEŻ WYŁĄCZA SIĘ), WYRAŹNYCH LUB DOMNIEMANYCH, A W SZCZEGÓLNOŚCI DOMNIEMANYCH GWARANCJI PRZYDATNOŚCI HANDLOWEJ, PRZYDATNOŚCI DO OKREŚLONEGO CELU ORAZ GWARANCJI, ŻE PUBLIKACJA TA NIE NARUSZA PRAW OSÓB TRZECICH. Ustawodawstwa niektórych krajów nie dopuszczają zastrzeżeń dotyczących gwarancji wyraźnych lub domniemanych w odniesieniu do pewnych transakcji; w takiej sytuacji powyższe zdanie nie ma zastosowania.

Informacje zawarte w niniejszej publikacji mogą zawierać nieścisłości techniczne lub błędy typograficzne. Informacje te są okresowo aktualizowane, a zmiany te zostaną uwzględnione w kolejnych wydaniach tej publikacji. IBM zastrzega sobie prawo do wprowadzania ulepszeń i/lub zmian w produktach i/lub programach opisanych w tej publikacji w dowolnym czasie, bez wcześniejszego powiadomienia.

Wszelkie wzmianki w tej publikacji na temat stron internetowych innych podmiotów zostały wprowadzone wyłącznie dla wygody użytkowników i w żadnym wypadku nie stanowią zachęty do ich odwiedzania. Materiały dostępne na tych stronach nie są częścią materiałów opracowanych dla tego produktu IBM, a użytkownik korzysta z nich na własną odpowiedzialność.

IBM ma prawo do używania i rozpowszechniania informacji przysłanych przez użytkownika w dowolny sposób, jaki uzna za właściwy, bez żadnych zobowiązań wobec ich autora.

Licencjobiorcy tego programu, którzy chcieliby uzyskać informacje na temat programu w celu: (i) wdrożenia wymiany informacji między niezależnie utworzonymi programami i innymi programami (łącznie z tym opisywanym) oraz (ii) wspólnego wykorzystywania wymienianych informacji, powinni skontaktować się z:

IBM Corporation Koordynator współdziałania z oprogramowaniem, Dział 49XA 3605 Highway 52 N Rochester, MN 55901 U.S.A.

Informacje takie mogą być udostępnione, o ile spełnione zostaną odpowiednie warunki, w tym, w niektórych przypadkach, zostanie uiszczona stosowna opłata.

Licencjonowany program opisany w niniejszej publikacji oraz wszystkie inne licencjonowane materiały dostępne dla tego programu są dostarczane przez IBM na warunkach określonych w Umowie IBM z Klientem, Międzynarodowej Umowie Licencyjnej IBM na Program lub w innych podobnych umowach zawartych między IBM i użytkownikami.

Wszelkie dane dotyczące wydajności zostały zebrane w kontrolowanym środowisku. W związku z tym rezultaty uzyskane w innych środowiskach operacyjnych mogą się znacząco różnić. Niektóre pomiary mogły być dokonywane na systemach będących w fazie rozwoju i nie ma gwarancji, że pomiary wykonane na ogólnie dostępnych systemach dadzą takie same wyniki. Niektóre z pomiarów mogły być estymowane przez ekstrapolację. Rzeczywiste wyniki mogą być inne. Użytkownicy powinni we własnym zakresie sprawdzić odpowiednie dane dla ich środowiska.

Informacje dotyczące produktów innych niż produkty IBM pochodzą od dostawców tych produktów, z opublikowanych przez nich zapowiedzi lub innych powszechnie dostępnych źródeł. Firma IBM nie testowała tych produktów i nie może potwierdzić dokładności pomiarów wydajności, kompatybilności ani żadnych innych danych związanych z tymi produktami. Pytania dotyczące możliwości produktów innych podmiotów należy kierować do dostawców tych produktów.

Wszelkie stwierdzenia dotyczące przyszłych kierunków rozwoju i zamierzeń IBM mogą zostać zmienione lub wycofane bez powiadomienia.

Publikacja ta zawiera przykładowe dane i raporty używane w codziennych operacjach działalności gospodarczej. W celu kompleksowego ich zilustrowania podane przykłady zawierają nazwiska osób prywatnych, nazwy przedsiębiorstw oraz nazwy produktów. Wszystkie te nazwy/nazwiska są fikcyjne i jakiekolwiek podobieństwo do istniejących nazw/nazwisk i adresów jest całkowicie przypadkowe.

LICENCJA W ZAKRESIE PRAW AUTORSKICH:

Niniejsza publikacja zawiera przykładowe aplikacje w kodzie źródłowym, ilustrujące techniki programowania w różnych systemach operacyjnych. Użytkownik może kopiować, modyfikować i dystrybuować te programy przykładowe w dowolnej formie bez uiszczania opłat na rzecz IBM, w celu projektowania, używania, sprzedaży lub dystrybucji aplikacji zgodnych z aplikacyjnym interfejsem programistycznym dla tego systemu operacyjnego, dla którego napisane zostały programy przykładowe. Programy przykładowe nie zostały gruntownie przetestowane. IBM nie może zatem gwarantować ani sugerować niezawodności, użyteczności i funkcjonalności tych programów.

W przypadku przeglądania niniejszych informacji w formie elektronicznej, zdjęcia i kolorowe ilustracje mogą nie być wyświetlane.

# **Informacje dotyczące interfejsu programistycznego**

Informacje dotyczące interfejsu programistycznego, o ile są udostępniane, mają być pomocne podczas tworzenia oprogramowania aplikacji do użytku z tym programem.

Podręcznik ten zawiera informacje na temat planowanych interfejsów programistycznych, które umożliwiają klientom pisanie programów w celu uzyskania dostępu do usług IBM WebSphere MQ.

Informacje te mogą również zawierać informacje na temat diagnostyki, modyfikacji i strojenia. Tego typu informacje są udostępniane jako pomoc przy debugowaniu aplikacji.

**Ważne:** Informacji na temat diagnostyki, modyfikacji i strojenia nie należy używać jako interfejsu programistycznego, ponieważ może on ulec zmianie.

# **Znaki towarowe**

IBM, logo IBM , ibm.com, są znakami towarowymi IBM Corporation, zarejestrowanymi w wielu systemach prawnych na całym świecie. Aktualna lista znaków towarowych IBM jest dostępna w serwisie WWW, w sekcji "Copyright and trademark information"(Informacje o prawach autorskich i znakach towarowych), pod adresemwww.ibm.com/legal/copytrade.shtml. Nazwy innych produktów lub usług mogą być znakami towarowymi IBM lub innych podmiotów.

Microsoft oraz Windows są znakami towarowymi Microsoft Corporation w Stanach Zjednoczonych i/lub w innych krajach.

UNIX jest zastrzeżonym znakiem towarowym The Open Group w Stanach Zjednoczonych i/lub w innych krajach.

Linux® jest zastrzeżonym znakiem towarowym Linusa Torvaldsa w Stanach Zjednoczonych i/lub w innych krajach.

Ten produkt zawiera oprogramowanie opracowane przez Eclipse Project (http://www.eclipse.org/).

Java oraz wszystkie znaki towarowe i logo dotyczące języka Java są znakami towarowymi lub zastrzeżonymi znakami towarowymi Oracle i/lub przedsiębiorstw afiliowanych Oracle.

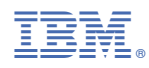

Numer pozycji: